# **IM** Image Representation, Storage, Capture and Processing

Version 3.0

 $(im@tecgraf.puc-rio.br)$ 

**IM** is a toolkit for Digital Imaging. IM is based on 4 concepts: Image Representation, Storage, Processing and Capture. The main goal of the library is to provide a simple API and abstraction of images for scientific applications.

The most popular file formats are supported: TIFF, BMP, PNG, JPEG, GIF and AVI. Image representation includes scientific data types. About a hundred Image Processing operations are available.

This work was developed at Tecgraf/PUC-Rio by means of the partnership with PETROBRAS/CENPES.

The **IM** Team:

Antonio Escaño Scuri

Tecgraf - Computer Graphics Technology Group, PUC-Rio, Brazil <http://www.tecgraf.puc-rio.br/im>

### **Overview**

IM is a toolkit for Digital Imaging. IM is based on 4 concepts: Image Representation, Storage, Processing and Capture. Image Visualization is a task that it is left for a graphics library.

It provides support for image capture, several image file formats and many image processing operations. The most popular file formats are supported: TIFF, BMP, PNG, JPEG, GIF and AVI.

Image representation includes scientific data types (like IEEE floating point data) and attributes (or metadata like GeoTIFF and Exif tags). Animation, video and volumes are supported as image sequences, but there is no digital audio support.

The main goal of the library is to provide a simple API and abstraction of images for scientific applications.

The toolkit API is written in C. The core library source code is implemented in C++ and it is very portable, it can be compiled in Windows and UNIX with no modifications. New image processing operations can be implemented in C or in C++.

IM is free software, can be used for public and commercial applications.

## **Availability**

The library is available for several **compilers**:

- GCC and CC, in the UNIX environment
- Visual C++, Borland C++, Watcom C++ and GCC (Cygwin and MingW), in the Windows environment

The library is available for several **operating systems**:

- UNIX (SunOS, IRIX, AIX and Linux)
- Microsoft Windows NT/2K/XP

## **Support**

The official support mechanism is by e-mail, using **im AT tecgraf.pucrio.br** (replace " AT " by "@"). Before sending your message:

- Check if the reported behavior is not described in the user guide.
- Check if the reported behavior is not described in the specific format characteristics.
- Check the History to see if your version is updated.
- Check the To Do list to see if your problem has already been reported.

After all of the above have been checked, report the problem, including in your message: **function, element, format, platform, and compiler.**

Announcements of new versions are done by the read only list **im-l AT tecgraf.puc-rio.br** (replace " AT " by  $\omega$ ). Send a request to the support email to be added or removed from the list.

# **Credits**

This work was developed at Tecgraf by means of the partnership with PETROBRAS/CENPES.

Thanks to the people that worked in the library:

- *Marcelo Gattass* and *Luiz Henrique Figueiredo*
- *Antonio Nabuco Tartarini*
- *Diego Fernandes Nehab*
- *Erick de Moura Ferreira*
- *Carolina Alfaro*

We also thank the developers of the third party libraries (also free) that we use:

- Sam Leffler (libTIFF author)
- Frank Warmerdam, Andrey Kiselev, Mike Welles and Dwight Kelly ([libTIFF](http://www.libtiff.org/) actual maintainers)
- Thomas Lane [\(libJPEG](http://www.ijg.org/))
- Lutz Müller ([libExif\)](http://sourceforge.net/projects/libexif)
- Glenn Randers-Pehrson ([libPNG\)](http://www.libpng.org/)
- Jean-loup Gailly and Mark Adler ([zlib](http://www.gzip.org/zlib/))
- Gershon Elber (GIFLib)
- Michael Adams [\(libJasper](http://www.ece.uvic.ca/~mdadams/jasper/))
- Svein Bøe, Tor Lønnestad and Otto Milvang ([XITE](http://www.ifi.uio.no/forskning/grupper/dsb/Software/Xite/))
- (to many others that contribute to these library, keeping them free and updated)

### **Documentation**

This toolkit is available at [http://www.tecgraf.puc-rio.br/im.](http://www.tecgraf.puc-rio.br/im)

The full documentation can be downloaded from the **[Download](#page-5-0)** by choosing the "Documentation Files" option.

The documentation is also available in Adobe Acrobat  $(\underline{\text{im.pdf}} \sim 600 \text{Kb})$ and Windows HTML Help  $(im.chm \sim 400Kb)$  formats.

The HTML navigation uses the WebBook tool, available at <http://www.tecgraf.puc-rio.br/webbook>.

The library Reference documentation is generated by Doxygen ( <http://www.stack.nl/~dimitri/doxygen/> ).

# **Tecgraf Library License**

This product is free software: it can be used for both academic and commercial purposes at absolutely no cost. There are no royalties or GNU-like "copyleft" restrictions. It is [license](http://www.opensource.org/licenses/mit-license.html)d under the terms of the **MIT license** reproduced below, and so is compatible with [GPL](http://www.gnu.org/licenses/gpl.html) and also qualifies as Open [Source](http://www.opensource.org/docs/definition.html) software. It is not in the public domain, Tecgraf and Petrobras keep its copyright. The legal details are below.

The spirit of this license is that you are free to use the library for any purpose at no cost without having to ask us. The only requirement is that if you do use it, then you should give us credit by including the copyright notice below somewhere in your product or its documentation. A nice, but optional, way to give us further credit is to include a Tecgraf logo in a web page for your product.

The library is designed and implemented by a team at Tecgraf/PUC-Rio in Brazil. The implementation is not derived from licensed software. The library was developed by request of Petrobras. Petrobras permits Tecgraf to distribute the library under the coditions here presented.

Copyright © 1994-2004 [Tecgraf](http://www.tecgraf.puc-rio.br) / [PUC-Rio](http://www.puc-rio.br) and [PETROBRAS](http://www.petrobras.com.br) S/A.

Permission is hereby granted, free of charge, to any person obtaining a copy of this software and associated documentation files (the "Software"), to deal in the Software without restriction, including without limitation the rights to use, copy, modify, merge, publish, distribute, sublicense, and/or sell copies of the Software, and to permit persons to whom the Software is furnished to do so, subject to the following conditions:

The above copyright notice and this permission notice shall be included in all copies or substantial portions of the Software.

THE SOFTWARE IS PROVIDED "AS IS", WITHOUT WARRANTY OF ANY KIND, EXPRESS OR IMPLIED, INCLUDING BUT NOT LIMITED TO THE WARRANTIES OF MERCHANTABILITY, FITNESS FOR A PARTICULAR PURPOSE AND NONINFRINGEMENT. IN NO EVENT SHALL THE

<span id="page-5-0"></span>AUTHORS OR COPYRIGHT HOLDERS BE LIABLE FOR ANY CLAIM, DAMAGES OR OTHER LIABILITY, WHETHER IN AN ACTION OF CONTRACT, TORT OR OTHERWISE, ARISING FROM, OUT OF OR IN CONNECTION WITH THE SOFTWARE OR THE USE OR OTHER DEALINGS IN THE SOFTWARE.

# **History**

### **Version 3.0.3 (14 Oct 2004)**

- Improved C API of **imAttribTable**. New utility class **imAttribArray**.
- Fixed file read with bitmap conversion when original data changes only data type.
- Improved **imProcessThreshold**, **imProcessRangeContrastThreshold** and **imProcessLocalMaxThreshold** now also supports **IM\_USHORT** and **IM\_INT** data types.
- Rank convolution operations did not accept even kernel sizes.
- New group of functions Image Analysis: **imAnalyzeFindRegions**, **imAnalyzeMeasureArea**, **imAnalyzeMeasurePerimArea**, **imAnalyzeMeasureCentroid**, **imAnalyzeMeasurePrincipalAxis**, **imAnalyzeMeasureHoles**, **imProcessPerimeterLine**, **imAnalyzeMeasurePerimeter**, **imProcessPrune**, **imProcessFillHoles**.
- New Image Transform **imProcessDistanceTransform**.
- The default color conversion to binary now can be done for all color spaces.
- Fixed bug in **imProcessHoughLinesDraw** that was ignoring some lines.
- New **imConvertMapToRGB** to help loading data as RGB.
- New sample **iupglcap**.
- **im\_process.h** was split into 4 files: **im\_process\_pont.h**, **im\_process\_loc.h**, **im\_process\_glo.h**, **im\_process\_ana.h**. But it still exists and includes the new files for compatibility.
- New **imProcessRenderChessboard** and **imProcessRenderGrid**.
- Improved the border extensions in several types of convolution. Rank convolution do not extend the borders. Binary morphology use zero extension. Gray morphology do not extend the borders.

# **Version 3.0.2 (25 Aug 2004)**

- New utility functions **imPaletteHighContrast**, **imImageLoadImage** and **imImageLoadBitmap**.

- New operation **imProcessNormalizeComponents**.

- Changed name **imProcessGaussianConvolve** to

**imProcessGaussianConvolveRep**. New operation

**imProcessGaussianConvolve** that uses a float kernel. New utility functions

**imGaussianStdDev2Repetitions** and **imGaussianStdDev2KernelSize**.

- Changed name **imProcessDiffOfGaussianConvolve** to **imProcessDiffOfGaussianConvolveRep**. New operation

**imProcessDiffOfGaussianConvolve** that uses a float kernel.

- Changed **IM\_GAMUT\_BRIGHTCONT** parameters to the interval [-100,100]. Fixed **IM\_GAMUT\_EXPAND** and **IM\_GAMUT\_BRIGHTCONT** normalization.

- Removed logical operation flag **IM\_BIT\_NOT**. Replaced by operation **imProcessBitwiseNot**.

- Improved in **imImageSetAttribute** count can be -1 for zero terminated data.

- Fixed operations **imProcessBitwiseNot** and **imProcessNegative** for **IM\_BINARY** images.

- Fixed bug in the **color\_mode\_flags** parameter interpretation by **imFileReadImageData**.

- Fixed bug in **imProcessEqualizeHistogram** and

**imProcessExpandHistogram** for color images.

- Fixed bug in **imProcessMultipleStdDev**.
- Fixed bug in **imProcessDifusionErrThreshold** for **IM\_GRAY** images.
- Fixed bug in "**KRN**" format, internal format is topdown.
- Fixed bug in initialization of TGA image\_count.

### **Version 3.0.1 (22 Apr 2004)**

- Improved compatibility with the old version, it was missing the load of Map images with **imLoadRGB**.

- The FFTW code was from version 2.1.3, not from 2.1.5 as suposed, it was updated. The FFT functions were condensed in only one file with an "#ifdef" for FFTW version 2 and 3. The FFT functions also were renamed

to remove the "W" that belongs only to the FFTW library.

- The **SetAttribute** functions now accept NULL in data to remove the attribute.

- New **imProcessCrossCorrelation** and **imProcessAutoCorrelation** functions.

- The **imCalcGrayHistogram** function now can calculate the histogram of **IM\_MAP** and **IM\_BINARY** images.

## **Version 3.0 (April 2004)**

A major rewrite of the library. Everything changed, check the manual, but backward compatibility is kept for old applications. A new API more flexible, new formats, support for attributes and video, image capture and image processing. New color spaces and data types. The library now got a professional look for scientific applications.

## **Version 2.6 (May 2002)**

Correction of bug in resolution reading and writing for format JPEG.

## **Version 2.5 (August 2001)**

Correction of bug in the default GIF compression. Two new callbacks: transparency color index for GIF files and image description for TIFF files.

## **Version 2.4 (February 2000)**

Change in the treatment of LZW compression in formats TIFF and GIF. Now compression is no longer the default.

## **Version 2.3 (June 1998)**

Close function of the access driver for files in memory corrected. JPEG library updated to 6b. Correction of a problem with the reading of some JPEG files.

## **Version 2.2 (November 1997)**

The definition of the counter callback was changed to inform, in a parameter, the type of access being performed, either reading or writing. Type **imCallback** defined to make type casting easier when using function **imRegisterCallback**. Correction of a problem with the makefile in UNIX, which was generating link errors in some platforms.

# **Version 2.1 (October 1997)**

Correction of a problem with internal memory liberation when reading Map images in TIFF files. Conversion **RGB to Map** is now made using the

algorithm implemented by LibJPEG. The algorithm of **imResize** was improved for cases in which the size is being reduced instead of increased. Correction of a problem with functions **imImageInfo** and **imFileFormat**: when the provided file was not in a format recognized by IM, there was an error in format TGA which caused these functions to access an invalid memory area.

## **Version 2.0 (September 1997)**

The library was virtually rewritten to implement a new structure which allowed greater flexibility, simplifying the addition of new formats. Formats **TGA**, **PCL**, **JPEG** and **LED** were added to the list of supported formats, and new functions were added: **imMap2RGB**, **imRGB2Gray**, **imMap2Gray**, **imResize**, **imStretch**.

### **Version 1.1 (June 1996)**

Small corrections to increase portability. Changes in return codes. Identifiers were created to return codes and predefined parameters. Online manual concluded.

### **Version 1.0 (October 1995)**

# **To Do**

### **For the next versions**

- Binding for Lua 5
- Linux Capture (using Video4Linux)
- Use libavcodec and libavformat in Linux
- AVI using libavifile in Linux (UNIX ?)
- MPEG-2 (using MSSG?)
- MOV (using SDK and QT4Linux)
- DICOM
- TIFF Annotations
- TIFF EXIF tags

### **For the Processing library:**

- Dithering Techniques
- Adaptative Thresholds
- Warping
- Rolling Ball Filter
- A free FFT implementation
- Butterworth, Deconvolution
- Inverse Filter, Homomorphic Restoration
- Watershed, Convex Hull
- Other Measures

## **Our plans for the future include:**

- Imaging Tutorial in the documentation
- JPEG and TIFF Thumbnails
- Formats: FLI, DV, FPX (Flash Pix), EXR (Industrial Light & Magic High Dynamic Range Format), MNG
- Other scientific formats. FITS, VICAR, SEGY

# **Comparing IM with Other Imaging Toolkits**

Still today there is a need for something easier to code and understand in Imaging. The available free libraries are sometimes close, sometimes very far from easier. IM is an unexplored solution and proposed as a simple and clean one. It is another Imaging tool with a different approach to the many possibilities in the area. Its organization was designed so it can be used for teaching Imaging concepts. We invite you to try it.

First we list some libraries mainly target for storage, then some scientific libraries, and then a small comparsion of IM and those libraries.

Here are some free storage libraries:

#### **Imlib2**

Last Update 2003-09 / Version 1.1.0 <http://www.enlightenment.org/pages/imlib2.html> Language C Documentation is terrible. Depends on the X-Windows System libraries. It is designed for display/rendering performance.

#### **Corona**

Last Update 2003-09 / Version 1.0.2 <http://corona.sourceforge.net/> Language C++ Very simple library. Only a few formats. Only bitmap images, no video.

### **PaintLib**

Last Update 2004-04 / Version 2.61 <http://www.paintlib.de/paintlib/> Language C++

A very simple library.

Has an interesting ActiveX component. Only bitmap images, no video.

### **NetPBM**

Last Update 2004-07 / Version 10.23 <http://netpbm.sourceforge.net/> Language C A traditional library that starts at the Pbmplus package more than 10 years ago. Very stable, it has support for the PNM format family and many processing operations. Only bitmap images, no video.

### **DevIL \*\*\***

Last Update 2004-06 / Version 1.6.7 <http://openil.sourceforge.net/> Language C (Has also a C++ Wrapper) Called initially OpenIL. Supports many formats and have a very interesting API, that works very similar the OpenGL API (that's why the original name). Also supports the display in several graphics systems. Has several data types as OpenGL has.

### **FreeImage \*\*\***

Last Update 2004-07 / Version 3.4.0 <http://freeimage.sourceforge.net/> Language C (Has also a C++ Wrapper) Supports many formats. Many data types, but only RGB and subclasses (gray, map, etc). Very well written, stable and simple to use.

### **ImageMagick and GraphicsMagick \*\*\***

Last Update 2004-07 / Version 6.0.3 || Last Update 2004-04 / Version 1.0.6 <http://www.imagemagick.org/> || <http://www.graphicsmagick.org/> Language C (Has also a C++ Wrapper) The two libraries are listed together because GraphicsMagick is totally and explicitly based on ImageMagick version 5.5.2. They have very similar or identical APIs but the development process is completely different. GraphicsMagick propose a more organized development process (a more precise comparison requires detailed knowledge about the two libraries). These are very complete libraries. They support lots of file formats, several color spaces, but use only the byte data type. They use a big image structure with everything inside. Image creation

may involve about 40 parameters.

And here are some free scientific libraries:

### **TINA**

Last Update 2002-03 / Version 4.0.2 <http://www.niac.man.ac.uk/Tina> Language C Very UNIX oriented. Lots of functions for Computer Vision. Developed by a researcher of the University of Manchester.

### **XITE**

Last Update 2002-09 / Version 3.44 <http://www.ifi.uio.no/forskning/grupper/dsb/Software/Xite/> Language C Very UNIX oriented, but compiles fine in Windows. Several separated command line routines, it is a package not a library. But inspired several aspects of the IM library. Seems to be not updated anymore. Developed by a researcher of the University of Oslo.

## **VIGRA**

Last Update 2004-09 / Version 1.3.0 <http://kogs-www.informatik.uni-hamburg.de/~koethe/vigra/> Language C++ STL based. Many operators. Developed by a researcher of the University of Hamburg.

### **Wild Magic**

Last Update 2004-09 / Version 2.4 <http://www.magic-software.com/> Language C++ Game development oriented, very rich in mathematics. Developed by Magic Software, Inc.

### **VIPS**

Last Update 2004-09 / Version 7.10.2 <http://www.vips.ecs.soton.ac.uk/> Language C/C++ Support for very large images. Powerful macro laguage. Good implementation. Many functions. Developed by researchers at the University of Southampton and The National Gallery in the UK.

#### **MegaWave2**

Last Update 2004-06 / Version 2.3 <http://www.cmla.ens-cachan.fr/Cmla/Megawave/> Language C Very UNIX oriented. Good implementation. Many functions. C preprocessor. Developed by French researchers at l'École Normale Supérieure de Cachan.

### **JAI**

Last Update 2003-07 / Version 1.1.2 <http://java.sun.com/products/java-media/jai/index.jsp> Language Java It is becoming more and more popular. Java is slow than  $C/C++$  but the performance of the image processing operations is very acceptable. Also it has several C optimized functions. Developed by the Sun Corporation.

### **OpenCV \*\*\***

Last Update 2004-08 / Version 4.0 <http://sourceforge.net/projects/opencvlibrary/> Language C/C++ Only a few formats but lots of image processing operations. One of the most interesting libraries available. It is more than an Imaging library, it is designed for Computer Vision. Developed by Intel Russian researchers.

#### **VTK \*\*\***

Last Update 2004-03 / Version 4.2 <http://www.vtk.org/> Language C++ Another very important library. Very huge. Much more than Imaging, includes also 3D Computer Graphics and Visualization. Has a book about the library. Developed by Kitware Inc.

#### **IM**

Last Update 2004-08 / Version 3.0.2 <http://www.tecgraf.puc-rio.br/im> Language C/C++

Support for several data types, i.e. scientific images and different color spaces. Support for input and output of image sequences. Support for generic image attributes (metadata), which includes several standard TIFF tags, GeoTIFF tags and Exif tags. Image storage and capture data can be accessed using an image structure or with raw data. Internal implementation in  $C^{++}$  but with a simple C API. Code is portable for Windows and UNIX. Many image processing operations.

### **Comparsion**

The idea behind IM was to create a toolkit that was not so complex as OpenCV, neither so big as VTK, but that can be used as a solid base to the development of thesis and dissertations, as for commercial applications.

As the academic environment is very heterogeneous the IM project choose some directives:

• Portability (Windows and UNIX)

- $\bullet$  CAPI
- Totally Free
- Focus in Scientific Applications
- Easy to Learn
- Easy to Reuse

Considering these directives there are only a few similar toolkits. Making some exceptions the following should be mentioned:

- JAI Java, Sun.com
- VIGRA C++ / STL Based, University
- VIPS Large Images / Macros, University
- VTK C++ / Huge / Visualization, Kitware.com
- OpenCV best similar choice, Intel.com

Today OpenCV and VTK are the most professional and complete choices of free libraries that are similar to IM. But they are more complicated than IM. For instance VTK it is very large, it has about 700 C++ classes.

Although OpenCV has many resources, its code is very hard to reuse. The simplicity of the IM code, mainly the image processing routines, make it a good reference to be reused by other applications extracting only the code needed with little changes. And can be used as an complement to learn image processing algorithms and techniques.

This page was last updated in Sep 2004.

# **Guide**

### **Getting Started**

It is important to understand that IM is based in 4 concepts: **Image Representation**, **Image Storage**, **Image Processing** and **Image Capture**. The following picture illustrates the relation between theses concepts.

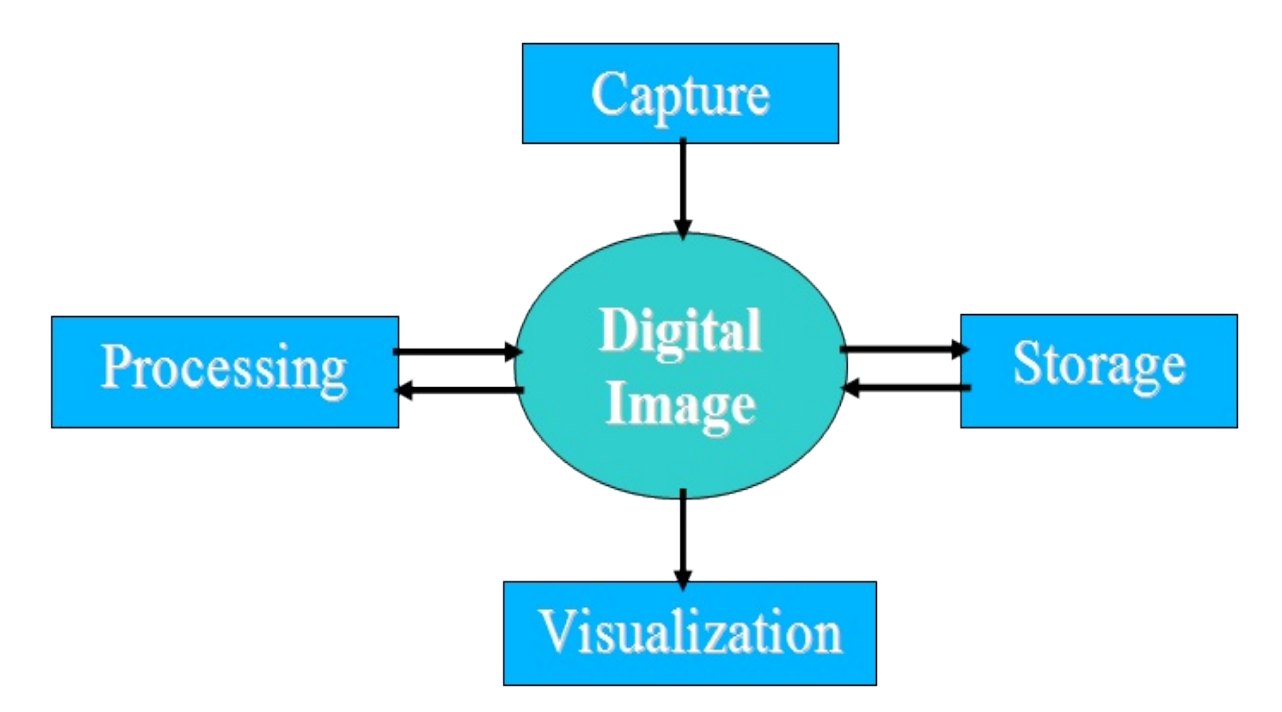

IM does not have support for **Image Visualization**, because we think this is a task for a graphics library like OpenGL, Windows GDI or CD.

**Image Representation** describes the image model and its details. Which color systems are going to be used, which data types, how the data is organized in memory, and how other image characteristics are accessed.

**Image Storage** describers the file format model and how images are obtained or saved. **Image Capture** describes the access to a capture device and obtaining an image from it. **Image Processing** describes the image processing operations.

There are infinite ways to implement these concepts. There is no common definition in the literature, but there is a standard called Programmer's

Imaging Kernel System (PIKS) published at the ISO/IEC 12087. PIKS is a very complete and also complex standard, very hard to implement. There are only a few implementations available, and the one that I know is commercial software, Pixel Soft of William Pratt <http://www.pixelsoft.com/>, also author of several books on the subject.

But we want something easier to implement and understand. The free available libraries that we found where sometimes close to what we want, sometimes very far. So we developed our own.

The documentation is divided into two major parts: **Guide** and **Reference**.

The **Guide** is where you are going to find the explanation about the concepts and decisions made during the library design. It is the best place to understand how things works.

The **Reference** contains pure essential information for function and structure usage. But there is no information on how to put the functions to work together. It is generated automatically from the source code using Doxygen, this means also that the include files (\*.h) are very well commented.

You should read at least the *Guide / [Basics](javascript:parent.wb_topic()* section. There are all the important concepts developed and used in the library, as many samples on how to combine the available functions to obtain the desired results.

## **Building Applications**

Inside you code you should at least include the  $\leq$ im.h> file and link with the "im.a/im.lib" file. This includes all the **Image Representation** functions and all the **Image Storage** functions (with the exception of the external SDK formats: AVI, JP2 and WMV).

For **imImage** structure you should include the  $\leq$ im image.h> file. There are several other utilities that needs different header files, check the Reference documentation.

For the **Image Capture** you should include the <im\_capture.h> file and link with the "im\_capture.lib" file. The same for **Image Processing**,

 $\leq$ im process.h> file and "im\_process.a/im\_process.lib" file.

Each external format or processing usually needs a  $\leq im_x x.h$  file and a "im\_xx.a/im\_xx.lib" file.

The WMV format is available only for the Visual C++ compiler, you will also need the file "<u>wmvcore.lib</u>". But when using the DLL you may try to generate an import library for other compilers. To compile the format source code you will need the Windows Media Format SDK.

The AVI format is available for gcc 3 and Mingw 3, but to link your application you will need the files "libvfw\_ms32.a and libvfw\_avi32.a".

To link with the capture library in Windows using Visual C you will need the file "strmiids.lib". To compile the capture source code you will need the Direct X 9 SDK. To link it using Dev-C++ or Mingw 3 you will need the "**im\_capture.dll**".

Even if your applicattion is only in C, you must link with a  $C^{++}$  capable linker. Using Tecmake set "LINKER  $:= g++$ " in your "config.mak" when compiling with gcc (UNIX and Windows).

# **Building the Library**

The easiest way to build the library is to install the Tecmake tool into your system. It is easy and helps a lot. The Tecmake configuration files (\*.mak) available at the "src" folder are very easy to understand also. But we also provide a makefile for Linux systems and a Visual Studio workspace with the respective projects.

Tecmake is a command line multi compiler build tool available at <http://www.tecgraf.puc-rio.br/tecmake>. Tecmake is used by all the Tecgraf libraries and many applications.

### **About File Formats**

TIFF is still the most complete format available. It could be better if Adobe releases the revision 7, but it is on stand by. TIFF supports all the IM image representation concepts. In fact we were partially inspired by the TIFF

specification. My suggestion is whenever possible use TIFF.

But TIFF may not be the ideal format for many situations. The W3C standards include only JPEG, GIF and PNG for Web browsers. JPEG forces the image to be RGB or Gray with a lossy compressed. GIF forces the image to be MAP with LZW compression. PNG forces the image to be RGB, MAP, Gray or Binary, with Deflate compression. So these characteristics are necessary to force small values for faster downloads.

JPEG is to be used for photographic content, PNG should be used for the remaining cases, but GIF is still the best to do simple animated images.

Except for some specific cases where a format is needed for compatibility, the other formats are less important. TGA, PCX, RAS, SGI and BMP have almost the same utility.

JP2 must be used for JPEG-2000 compression, would be nice if a new TIFF specification includes this standard.

Since PNM has a textual header it is very simple to teach for students so they can actually "see" the header. It is also a format easy to share images, but it does not do much more than that.

The TIFF and the GIF format also have support for multiple images. This does not necessarily defines an animation, pyramid nor a volume, but some times they are used in these ways.

GIF became very popular to build animations for the Web, and since the LZW patent expired Unisys realized that charging the usage isn't going to work and so they did not renew it. LZW is fully supported at IM.

IM also supports video formats like AVI and WMV as external libraries. In these cases the frames are also loaded as a sequence of individual images. Sound is not supported.

TIFF, JPEG and PNG have an extensive list of attributes, most of them are listed in the documentation, but some custom attributes may come up when reading an image from file.

# **CD Compatibility**

IM version 2 was designed to perfectly work with the CD - [Canvas](http://www.tecgraf.puc-rio.br/cd/) Draw toolkit. Version 3 has many more options and only for a subset of the images called Bitmaps can be used with the CD functions. Theses images have data type IM\_BYTE, and color mode IM\_RGB, IM\_GRAY, IM\_MAP or IM\_BINARY. They can not have the flags IM\_TOPDOWN and IM\_PACKED. But it can have the flag IM\_ALPHA for IM\_RGB images.

You can convert an image to a bitmap version of it using the function imConvertToBitmap, see Reference / Image [Representation](javascript:parent.wb_topic() / Conversion.

Function **cdGetImageRGB** captures an image from the active canvas. Functions **cdPutImageRGB** and **cdPutImageMap** place an RGB image or an indexed image, respectively, on the active canvas. These functions allow reducing or increasing the image when placing it on the canvas.

For applications in systems with only 256 colors available, we recommend the use of function **cdPalette** before drawing the image, to improve its quality.

When using the imImage structure the macro cdPutBitmap can be used. It is defined as:

```
#define cdPutBitmap(_image, \overline{x}, \overline{y}, \overline{w}, \overline{y}, \overline{y}, \overline{y}, \overline{y}min, \overline{y}\{if (image->color space == IM RGB)
     cdPutImageRectRGB(_image->width, _image->height, \
                            (unsigned char<sup>*</sup>)_image->data[0],(unsigned char*)_image->data[1], \
                            (unsigned char*)_image->data[2], \
                            \mu, \mu, \mu, \mu, \mu, \mu, \mu \mu, \mu, \mu, \mu, \mu, \mu, \mu, \mu, \mu, \mu, \mu, \mu, \mu, \mu, \mu, \mu, \mu, \mu, \mu, \mu, \mu, \mu, \mu, \mu, \mu, \mu, \mu, \mu, \mu, \mu, 
  else \blacksquarecdPutImageRectMap(_image->width, _image->height, \
                            (unsigned char*)_image->data[0], _image->paletters
                            \Delta x, \Delta y, \Delta w, \Delta h, \Delta xmin, \Delta xmax, \Delta ymin, \Delta ymax
}
```
CD Library is the Tecgraf 2D graphics library available at [http://www.tecgraf.puc-rio.br/cd.](http://www.tecgraf.puc-rio.br/cd)

# **OpenGL Compatibility**

The function glDrawPixels accepts several data types and color modes.

Here are the **format** and **type** mapping for OpenGL usage:

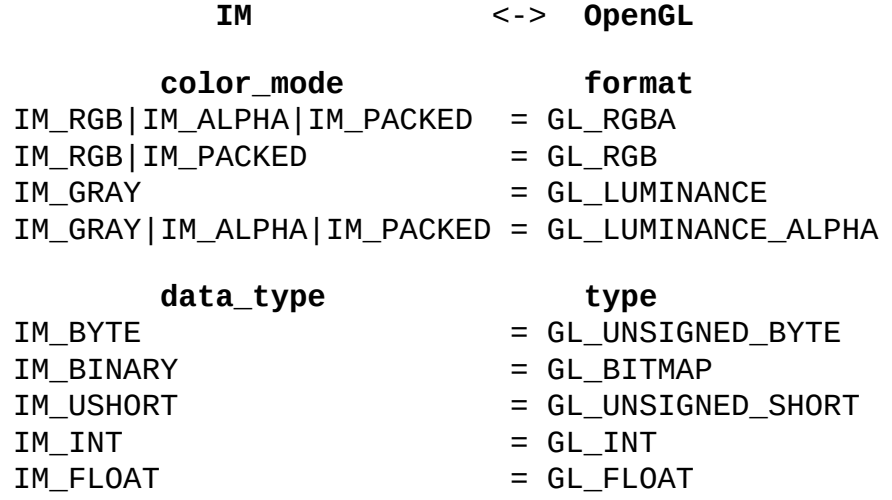

There is no mapping for non IM\_PACKED images so if you use unpacked planes (ex: you use the imImage structure) then you have to convert one data into another, the function imConvertPacking does this, so you just have to keep an extra buffer for the display image and call this function only when your original image has changed. See Reference / Image [Representation](javascript:parent.wb_topic() / Conversion. For example:

```
imConvertPacking(image->data[0], gl_data, image->width, image->f
glPixelStorei(GL_UNPACK_ALIGNMENT, 1); /* data alignment must be
glDrawPixels(image->width, image->height, GL_RGB, GL_UNSIGNED_B\
```
When loading color image data you can use the function imConvertMapToRGBPacked to convert in-place IM\_MAP image data into IM\_RGB after loading it from file. For example:

```
if (imColorSpace(color_mode) == IM_MAP)
{
  long palette[256];
  int palette_count;
  imFileGetPalette(ifile, palette, &palette_count);
  imConvertMapToRGBPacked(gl_data, width*height, depth, palette,
}
```
## **IM 2.x Compatibility**

In version 3.0 the library was completely rewritten. And we changed the main API to allow more powerful features. But the old API is still available for backward compatibility. Version 3 is also binary compatible with version 2.

The only change that must be updated in old applications if they where recompiled is some error code definitions. If you use them in a case there will cause a compiler error because IM\_ERR\_READ and IM\_ERR\_WRITE are now defined as IM\_ERR\_ACCESS both.

# **Migrating OLD Code**

The old API is very inefficient because the file is opened and close three times, for: imFileInfo, imImageInfo and imLoadRGB/imLoadMap. There is no room for attributes, so we use the callbacks. And we can not load sequences of images. For these reasons we change the API.

If you would like to migrate your code using the old API the most important thing to change is the memory allocation. For RGB images instead of allocating 3 separate pointers you should allocate only one pointer with room for all three planes. If you still want to keep the three pointers, just do green = red + width\*height and blue = red + 2\*width\*height.

Also you should change your callbacks usage for attributes access using imFileGetAttribute and imFileSetAttribute. IM\_RESOLUTION\_CB is replaced by the attributes "XResolution", "YResolution", "ResolutionUnit". IM\_GIF\_TRANSPARENT\_COLOR\_CB is replaced by "TransparencyIndex" and IM\_TIF\_IMAGE\_DESCRIPTION\_CB by "Description".

Except IM\_COUNTER\_CB that is not an attribute, still works with a callback, but now we implement a counter system for all the library including loading, saving and processing. The user just use the imCounterSetCallback (like before) to register it counter callback, now there are a few more [parameters](javascript:parent.wb_topic() and a user data pointer. See Reference / Utilities / Counter.

The function calls to imImageInfo and imLoadRGB/imLoadMap will be replaced by a sequence of function calls to imFileOpen/imFileNew, imFileReadImageInfo/imFileWriteImageInfo,

imFileReadImageData/imFileWriteImageData and imFileClose. See [Reference](javascript:parent.wb_topic() / Image Storage.

# **Complete Samples**

#### **im\_info**

This is a command line application that displays information obtained from a file using the IM I/O functions, basically **imFile** functions. It depends only on the IM main library.

Here is an output sample:

```
IM Info
  File Name:
    exif_test.tif
  File Size: 9.00 Mb
  Format: TIFF - Tagged Image File Format
  Compression: NONE
  Image Count: 1
  Image #0
    Width: 2048
    Height: 1536
    Color Space: RGB
      Has Alpha: No
      Is Packed: Yes
      Is Top Down: Yes
    Data Type: byte
    Data Size: 9.00 Mb
    Attributes:
      YResolution: 72.00
      XResolution: 72.00
      DateTime: 2004:01:14 11:30:11
      Make: SONY
      ResolutionUnit: DPI
      Model: CD MAVICA
      Photometric: 2
```
You can view the source code here: im\_info.cpp

#### **im\_copy**

This is a command line application that copies all the information from one file to another using the IM I/O functions. It depends only on the IM main library. It is usefull for testing the drivers.

You can view the source code here: *im\_copy.cpp* 

#### **proc\_fourier**

This is another command line application that process an image in the Fourier Frequency Domain. In this domain the image is a map of the spatial frequencies of the original image. It depends on the IM main library and on the IM\_FFTW library. The FFTW is a very fast Fourier transform, but is contaminated by the GPL license, so everything must be also GPL. To use it in a commercial application you must contact the MIT and pay for a commercial license.

Se also Reference / Image Processing / Domain Transform [Operations.](javascript:parent.wb_topic()

You can view the source code here: **proc\_fourier.cpp** 

#### **im\_view**

This application uses IUP and CD to create a window with a canvas and draw the image into that canvas. It is a very simple application, no zoom nor scrollbar management. The image is obtained from a file using the IM I/O functions, but using the **imImage** structure to make the implementation easier.

For more IUP <http://www.tecgraf.puc-rio.br/iup> and more CD <http://www.tecgraf.puc-rio.br/cd>

You can view the source code here: *im\_view.c* 

#### **glut\_capture**

This application uses GLUT and OpenGL to create a window with a canvas and draw the image into that canvas. But the image is obtained from a capture device. The image can be processed before display and a sequence of captured images can be saved in an AVI file during capture.

You can view the source code here: **glut** capture.c

#### **iupglcap**

This application uses IUP and OpenGL to create a window with two canvases and draw a video capture image into one canvas. A processed image can be displayed in the second canvas. It can also process frames from a video file.

You can download the source code and some compiler projects here: iupglcap.zip

#### **IMLAB**

If you want to see a more complex application with all the IM features explored the IMLAB is a complete example. It displays each image in an individual image with zoom and pan capabilities. All the IM processing operations are available together with some extra operations.

For more IMLAB go to <http://www.tecgraf.puc-rio.br/~scuri/imlab>.

# **Architecture Guide**

### **Image Representation (Data Model)**

In the IM library images are 2D matrices of pixels defining **width** and **height**. Stacks, Animations, Videos and Volumes are represented as a sequence of individual images.

The pixels can have one of several **color spaces**: IM\_RGB, IM\_MAP, IM\_GRAY, IM\_BINARY, IM\_CMYK, IM\_YCBCR, IM\_LAB, IM\_LUV, IM\_XYZ . IM\_MAP is a subset of the IM\_RGB color space. IM\_MAP can have a max of 256 colors. IM\_BINARY a subset of the IM\_GRAY color space, and it has only 2 colors black and white. IM\_GRAY usually means luma (nonlinear Luminance), but it can represent any other intensity value that is not necessarily related to color.

The number of components of the color space defines the **depth** of the image. The color components can be packed sequentially in one plane (like rgbrgbrgb...) or separated in several planes (like rrr...ggg...bbb...). Packed color components are normally used by graphics systems. We allow these two options because many user define their own image structure that can have a packed or an separated organization. The following picture illustrates the difference between the two options:

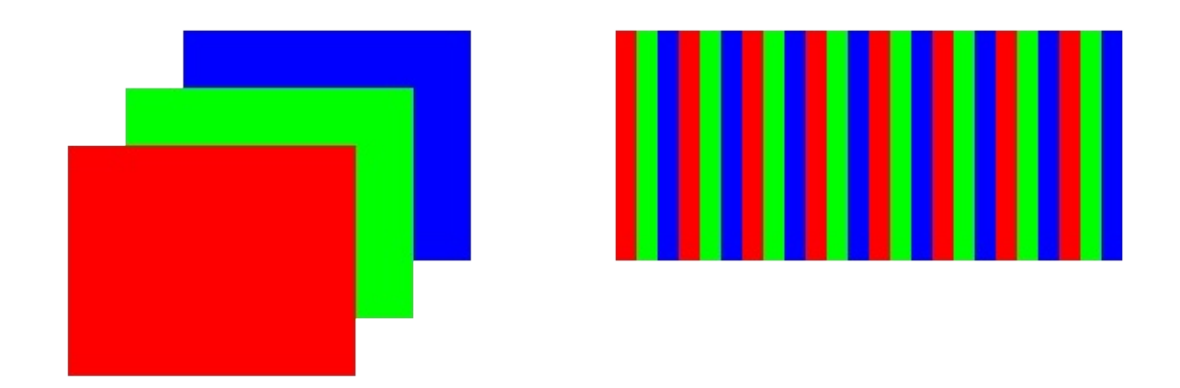

### **Separated and Packed RGB Components**

An extra component, the **alpha** channel, may be present. The number of

components is then increased by one. Its organization follows the rules of packed and unpacked components.

There are several numeric representations for the color component, or several **data types**: IM\_BYTE, IM\_USHORT, IM\_INT, IM\_FLOAT, IM\_CFLOAT. There is no bit type, binary images use 1 byte (waist space but keep processing simple).

Image orientation can be bottom up to top with the origin at the bottom left corner, or top down to bottom with the origin at the top left corner.

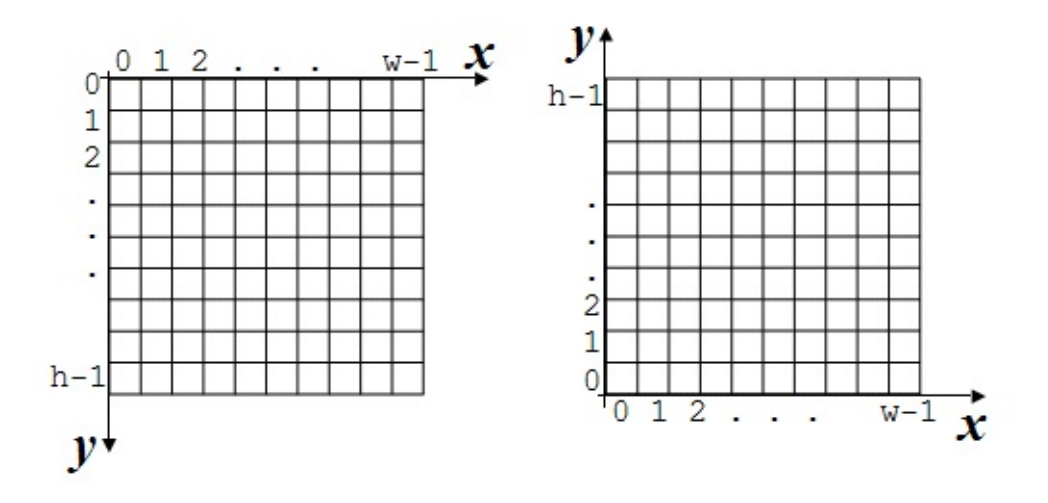

#### **Top Down and Bottom Up Orientations**

Since all these options are relative to data organization we created a parameter called **color mode** that contains the color space, the packing, the orientation and the optional alpha channel. The color space definitions are binary "or" combined with the flags: IM\_ALPHA, IM\_PACKED and IM\_TOPDOWN. When a flag is absent the opposite definition is assumed: no alpha, separated components and bottom up orientation. See some examples:

IM\_RGB | IM\_ALPHA - rgb color space with an alpha channel, bottom up orientation and separated components IM\_GRAY | IM\_TOPDOWN - gray color space with no alpha channel and top down orientation

IM\_RGB | IM\_ALPHA | IM\_PACKED - rgb color space with an alpha

channel, bottom up orientation and packed components

So these four parameters define our raw image data: **width**, **height**, **color\_mode** and **data\_type**. The raw data buffer is always byte aligned and each component is stored sequentially in the buffer with the specified packing.

If the raw data buffer is typecasted to the proper C type, then locating the pixel at line y, column x, component d is done like this:

```
if (is_packed) idata[y*width*depth + x*depth + d]
else i\text{data}[d^*width^*height + y^*width + x]
```
But this will return different pixel locations for top down and bottom up orientations.

We could restrict the data organization by eliminating the extra flags, but several users requested these features in the library. So we keep them but restricted to raw data access. For the high level image processing functions we created a structure called **imImage** that eliminates the extra flags and assume no alpha channel, bottom up orientation and separated components.

The **imImage** structure is created using the four image parameters: **width**, **height**, **color\_space** and **data\_type**. It is an open structure in C where you can access all the parameters. In addition to the 4 creation parameters there are many auxiliary parameters like **depth**, **count**, **line\_size**, **plane\_size** and **size**, with values calculated in the creation.

The data is allocated like the raw image data with separated color components one after another, but we access the data through an array of pointers each one starting at the beginning of each color component. So **data**[0] contains a pointer to all the data, and data[1] is a short cut to the second component and so on.

To the structure contains all the image information obtained from file it also has support for attributes and for the palette. The palette can be used for IM\_MAP images and for pseudo color of IM\_GRAY images.

An important subset of images is what we call a bitmap image. It is an image that can be directly used to graphics display. Color space must be: IM\_RGB, IM\_MAP, IM\_GRAY or IM\_BINARY, and data type must be IM\_BYTE.

The conversion between image data types, color modes and to bitmap are defined only for the **imImage** structure.

See: Reference / Image [Representation](javascript:parent.wb_topic(), Reference / Image [Representation](javascript:parent.wb_topic() / Structure, Reference / Image [Representation](javascript:parent.wb_topic() / Conversion, Reference / [Structures](javascript:parent.wb_topic() / imImage, Guide / Basics / [Creating.](javascript:parent.wb_topic()

### **Image Storage (File Format Model)**

Essentially all the file formats save the same image data. There is no such thing like a GIF image, instead we have a color indexed image that can be saved in a file with a GIF format, or a TIFF format, etc. However the compression encoding can be lossy and degrade the original image. The point is file formats and image data are two different things.

A file format is a file organization of the image data and its attributes. The IM library model considers all the file formats under the same model, including image, video, animation, stacks and volume file formats. When there is more than one image each one is treated as an independent frame. Each frame can have its own parameters and set of attributes.

We consider only formats that starts with a signature so we can recognize the format without using its file extension. If there is more than one driver that handles the same signature the first registered driver will open the file. Since the internal drivers are automatically registered all the external drivers can be loaded first if no **imFile** function has been called. In this way you can also control which external driver goes first.

See: [Reference](javascript:parent.wb_topic() / Image Storage, Guide / Basics / [Reading](javascript:parent.wb_topic(), Guide / Basics / [Writing.](javascript:parent.wb_topic()

## **Image Capture (Live Image Input Model)**

You must have a video capture device installed. It must be a device capable

of live video, it can not be a passive digital camera to only transfer the already taken pictures. Are valid: USB cameras (like most Webcams), Firewire (IEEE 1394) cameras, and analog video capture boards, including TV Tuners.

You can list the installed devices and once you connect to a specific device you can control its parameters. Each connected device captures data frames continuously when in Live state otherwise it stays in standby. Then the user should retrieve frames from the device. This can be done inside a closed loop or inside an idle function. The user is not notified when a new frame is available, but every time the user retrieve a frame if it is successful then it is a new frame, old frames are discarded when a new frame arrives.

See [Reference](javascript:parent.wb_topic() / Image Capture, Guide / Basics / [Capturing](javascript:parent.wb_topic().

### **Image Processing (Operation Model)**

We use the simpliest model possible, a function with input data, output data and control parameters. There is no ROI (Region Of Interest) management.

The operations have usually one or more input images, and one or more output images. We avoid implementing in-place operations, but many operations can use the same data for input and output. The data type, color mode and size of the images depends on the operation. Sometimes the operations can change the data type to increase the precision of the results, but normally only a few operations will change the size (resize and geometric) and color mode (color conversion). All of these details are described in each function documentation, check before using them.

See Reference / Image [Processing](javascript:parent.wb_topic(), Guide / Basics / [Processing](javascript:parent.wb_topic().

# **Basics Guide**

### **Creating**

To create a raw image buffer you can simply use the utility function:

```
size = imImageDataSize(width, height, color_mode, data_type);
void* data = malloc(size);
```
To create an **imImage** structure you can do it in several ways.

```
image = imImageCreate(width, height, color_space, data_type)
image = imImageInit(width, height, color_space, data_type, data,image = imImageDuplicate(image)
image = imImageClone(image)
```
The imImageInit function allow you to initialize an **imImage** structure with an user allocated buffer. it is very useful you use your own image structure and wants to temporally use the image processing functions of the library.

To destroy the **imImage** structure simply call imImageDestroy(image). If you did "data[0] = NULL" before calling it the raw data buffer will not be destroyed.

See: Guide / Architecture / Image [Representation](javascript:parent.wb_topic(), Reference / Image [Representation](javascript:parent.wb_topic() / Structure.

### **Reading**

When reading the file extension is not relevant to determine the file format, but it is used to speed up the process of finding the correct format. With few exceptions the format drivers that access multiple images can read them in any sequence you want.

During the read process the original data can be converted to some options of user data. Not all conversions are available. You can convert any data to a bitmap version of it, and you can select any of the color mode flags IM ALPHA, IM PACKED and IM TOPDOWN, regardless of the file original configuration.

In the following example all the images in the file are read.

```
char format[10], compression[10];
  int error, image_count;
  int width, height, color_mode, data_type;
  void* data;
  imFile* ifile = imFileOpen("test.tif", &error);
  if (error != IM_ERR_NONE)
    // handle the error
  imFileGetInfo(ifile, format, compression, &image_count);
  for (i = 0; i < image_count, i++){
    error = imFileReadImageInfo(ifile, i, &width, &height, &color_{if (error != IM_ERR_NONE)// handle the error
    // prepare data
    error = imFileReadImageData(ifile, data, 0, -1); // no bitmap
    if (error != IM ERR NONE)// handle the error
    // store data somewhere
  }
  imFileClose(ifile);
A more simple code reads only the first image in the file:
```

```
imFile* ifile = imFileOpen(file_name, &error);
imFileReadImageInfo(ifile, 0, &width, &height, &color_mode, &dat
imFileReadImageData(ifile, data, 0, -1);
imFileClose(ifile);
```
If you are using the imImage structure it is even easier:

```
imFile* ifile = imFileOpen(file name, &error);
imImage* image = imFileLoadImage(ifile, 0, &error);
// or use imFileLoadBitmap to force a bitmap conversion
imFileClose(ifile);
```

```
See: Guide / Architecture / Image Storage,
    Reference / Image Storage,
    Reference / Image Storage / Read Access.
```
### **Writing**

When writing there is no color space or data type conversion. Only color mode flags can be different: IM\_ALPHA, IM\_PACKED and IM\_TOPDOWN. You just have to describe your data and the imFileWriteImageData will handle the color mode flag differences.

Of course you still have to check the error codes because, not all color spaces and data types are supported by each format.

When saving a sequence of images you must provide each image in the order that they will be in the file. For a video or animation start from frame 0 and go on, you can not jump or change the frame order. Also when saving videos you should not forget to save the numbers of frames per second in the attribute "FPS", the default value is 15.

For all the formats it is not necessary to set the compression, each driver will choose a default compression. But you may set it using the function imFileSetInfo.

To save several images to the same file:

```
int error, width, height;
void *data;
imFile* ifile = imFileNew("test.tif", "TIFF", &error);
if (error != IM_ERR_NONE)
 // handle the error
for (i = 0; i < image_count, i++)
```
```
{
 error = imFileWriteImageInfo(ifile, width, height, IM_RGB, IMif (error != IM_ERR_NONE)
   // handle the error
 error = imFileWriteImageData(ifile, data);
  if (error != IM ERR NONE)// handle the error
}
imFileClose(ifile);
```
But remember that not all file formats supports several images. To save just one image is more simple:

```
imFile* ifile = imFileNew(file_name, format, &error);
error = imFileWriteImageInfo(ifile, width, height, color_model; c)error = imFileWriteImageData(ifile, data);
imFileClose(ifile);
```
If you are using the imImage structure it is even easier:

```
imFile* ifile = imFileNew(file_name, format, &error);
error = imFileSaveImage(ifile, image);
```
imFileClose(ifile);

```
See: Guide / Architecture / Image Storage,
    Reference / Image Storage,
    Reference / Image Storage / Write Access.
```
#### **Capturing**

You can list the installed capture devices using:

```
int imVideoCaptureDeviceCount(void)
const char* imVideoCaptureDeviceDesc(int device)
```
If a device was removed or added in run time, you must update the list calling:

int imVideoCaptureReloadDevices(void)

To handle devices you must create a imVideoCapture structure using the function imVideoCaptureCreate. With this handle you can manage any of the available devices, but only one device. The handle must be destroyed with imVideoCaptureDestroy.

If you want to access two or more devices at the same time you must create two different structures, but be aware that this usually work for high quality devices like Firewire and USB 2.0. Webcams that use USB1.x can be used if connected to different USB 2.0 controllers.

The next thing is to connect to a specific device, because all the other remaining functions depends on this connection. Just call imVideoCaptureConnect with one of the available capture device numbers.

You control when a device start processing frames using imVideoCaptureLive. Once live the frames can be captured using imVideoCaptureFrame. Or you can use imVideoCaptureOneFrame, it will start capturing, returns the captured frame and stop capturing.

But before capturing a frame you may want to configure the device. You can do it using Attributes, or at least in Windows you can do it using the configuration dialogs with a call to imVideoCaptureShowDialog.

A very simple sequence of operations to capture just one frame from the first device available:

```
imVideoCapture* vc = imVideoCaptureCreate();
if (!imVideoCaptureConnect(vc, 0))
  return;
int width, height;
imVideoCaptureGetImageSize(vc, &width, &height);
// initializes the data pointer
void* data = malloc(width*height*3);
imVideoCaptureOneFrame(vc, data, IM_RGB);
imVideoCaptureDestroy(vc);
```
The capture library is completely independent from the other libraries. It

just uses the same description of the data buffer used in imFileReadImageData.

See: Guide / [Architecture](javascript:parent.wb_topic() / Image Capture, [Reference](javascript:parent.wb_topic() / Image Capturing.

#### **Processing**

The processing operations are very simple to use. Usually you just have to call the respective function. But you will have to ensure yourself that the image parameters for the input and output data are correct. Here is an example:

```
void imProcessFlip(const imImage* src_image, imImage* dst_image);
```
The processing operations are exclusive for the **imImage** structure. This makes the implementation cleaner and much easier to process color images since the planes are separated. But you can always use the imImageInit function to initializes an **imImage** structure with your own buffer.

See: Guide / [Architecture](javascript:parent.wb_topic() / Image Processing, Reference / Image [Processing.](javascript:parent.wb_topic()

### **Advanced Guide**

#### **Memory I/O and Others**

For the majority of the formats, with the exception of the ones that use external SDKs, the I/O is done by the **imBinFile** module.

This module can be configured to access other types of media by [implementing](javascript:parent.wb_topic() a driver. There are some predefined drivers see Reference / Utilities / Binary File Access.

One very useful is the **Memory Buffer** where you can read and write a file in memory. The activation is very simple, it needs to happen just before the imFileOpen/imFileNew functions. But the file name must be a pointer to an imBinMemoryFileName structure instead of a string. Se the example bellow:

```
int old_mode = imBinFileSetCurrentModule(IM_MEMFILE);
imBinMemoryFileName MemFileName; // This structure must
exists while the file remains open.
MemFileName.buffer = NULL; // Let the library initializes
the buffer,
                           // but it must be freed the the
application, free(MemFileName.buffer) MemFileName.size =
1024; // The initial size
MemFileName.reallocate = 1.5; // The reallocation will
increase 50% the buffer.
                              // This is used only when
writing with a variable buffer.
                              // Use 0 to fix the buffer
size.
int error;
imFile* ifile = imFileNew((const char*)&MemFileName, "GIF",
&error);
imBinFileSetCurrentModule(old_mode); // The mode needs to
be active only for the imFileOpen/imFileNew call.
if (error != IM\_ERR_NONE) ...
```
Another driver interesting is the **Subfile** where you can read and write from

a file that is already open. This is very important for formats that can have an embedded format inside. In this module the file\_name is a pointer to an imBinFile structure from any other module that uses the **imBinFile** functions. The imBinFileSize will return the full file size, but the imBinFileSeekTo and imBinFileTell functions will compensate the position when the subfile was open.

Using imBinFileSetCurrentModule(IM\_SUBFILE) just like the example above will allow you to open a subfile using the imFileOpen/imFileNew functions.

#### **New Operations**

An operation complexity is directly affected by the number of data types it will operate.

If it is only one, than it is as simple as:

```
void DoProc(imbyte* data, int width, int height)
{
  for (int y = 0; y < height; y++)
  {
    for (int x = 0; x < width; x++)
    {
      // Do something
      int offset = y * width + x;data[offset] = 0;}
  }
}
void SampleProc(imImage* image)
{
  // a loop for all the color planes
  for (int d = 0; d < image->depth; d++)
  \{\frac{1}{2} Notice that the same operation may be used to process each
    DoProc((imbyte*)image->data[d], image->width, image->height)
  }
}
```
Or if you want to use templates to allow a more number of types:

```
template <class T>
void DoProc2(const T* src_data, T* dst_data, int count)
{
  for (int i = 0; i < count; i++){
    src\_data[i] = dst\_data[i];// or a more low level approach
    *src_data++ = *dst_data++;
  }
}
// This is a sample that do not depends on the spatial distribut
// It uses data[0], the pointer where all depths depends on.
void SampleProc2(const imImage* src_image, imImage* dst_image)
{
  int total_count = src_image->count * src_image->depth;
  switch(src_image->data_type)
  {
  case IM_BYTE:
    DOProc((imbyte*)src_image->data[0], (imbyte*)dst_image->data
    break;
  case IM_USHORT:
    DoProc((imushort*)src_image->data[0], (imushort*)dst_image->
    break;
  case IM_INT:
    DOProc((int*)src_iimage->data[0], (int*)dst_iimage->data[0], tbreak;
  case IM_FLOAT:
    DoProc((float*)src_image->data[0], (float*)dst_image->data[0]
    break;
  case IM_CFLOAT:
    DoProc((imcfloat*)src_image->data[0], (imcfloat*)dst_image->
    break;
  }
}
```
The first sample can be implemented in C, but the second sample can not, it must be in C++. Check the manual and the source code for many operations already available.

#### **New File Formats**

Again the easiest way is to look at the source code of an already implemented format. The RAS, BMP, TGA and SGI formats are very simple to follow.

Basically you have to implement a class that inherits from **imFormat** and implement its virtual methods. You can use the **imBinFile** functions for I/O or use an external SDK.

For more information see **[Reference](javascript:parent.wb_topic() / Image Storage / File Format SDK.** 

#### **Counters**

To add support for the counter callback to a new operation is very simple. The following code shows how:

```
int counter = imCounterBegin("Process Test 1");
imCounterTotal(counter, count_steps, "Processing");
for (int i = 0; i < count_steps; i^{++})
\{// Do something
  if (!imCounterInc(counter))
    return IM_ERR_COUNTER;
}
imCounterEnd(counter);
```
Every time you call imCounterTotal between a

imCounterBegin/imCounterEnd for the same counter means that you are starting a count at that counter. So one operation can be composed by many sub-operations and still have a counter to display progress. For example, each call to the imFileReadImageData starts a new count for the same counter.

A nice thing to do when counting is not to display too small progress. To accomplish that in the implementation of the counter callback consider a minimum delay from one display to another.

See [Reference](javascript:parent.wb_topic() / Utilities / Counter.

#### **Names Convention**

To improve the readability of the code we use a very simple naming convention:

- Global Functions and Types "im[Object][Action]" using first capitals (imFileOpen)
- Local Functions and Types "i[Object][Action]" using first capitals (iTIFFGetCompIndex)
- Local Static Variables same as local functions and types (iFormatCount)
- Local Static Tables same as local functions and types with "Table" suffix (iTIFFCompTable)
- Variables and Members no prefix, all lower case (width)
- Defines and Enumerations all capitals (IM\_ERR\_NONE)

#### **C x C++ Usage**

The library main API is in C. We adopt this because of the many C programmers out there. Some of the API is also available in C++ for those addicted to classes.

Internally C++ is used to implement the format driver base architecture. A virtual base class that every drivers inherits from. This made a lot of things easier to the driver development. But we keep it simple, no multiple inheritance, no exception handling, no complicated classes.

But because we need several data types  $C^{++}$  templates were inevitable used (since we do not like long macros everywhere). But they are used only for processing functions, not classes.

# **IM Modules**

Here is a list of all modules:

- **Image [Capture](#page-52-0)**
	- **Windows [Attributes](#page-62-0)**
- **Library [Management](#page-46-0)**
- **Image [Representation](#page-63-0)**
	- **Image [Conversion](#page-85-0)**
	- **Image [Structure](#page-69-0)**
	- **Image [Utilities](#page-94-0)**
	- **Color Mode [Utilities](#page-99-0)**
- **Image [Storage](#page-105-0)**
	- **File [Format](#page-178-0) SDK**
	- **Read [Access](#page-114-0)**
	- **Write [Access](#page-119-0)**
	- **File [Formats](#page-124-0)**
		- **TIFF - Tagged Image File [Format](#page-160-0)**
		- **JPEG - JPEG File [Interchange](#page-142-0) Format**
		- **PNG - Portable [Network](#page-150-0) Graphic Format**
		- **GIF - Graphics [Interchange](#page-138-0) Format**
		- **BMP - Windows Device [Independent](#page-136-0) Bitmap**
		- **RAS - Sun [Raster](#page-154-0) File**
		- **LED - IUP [image](#page-146-0) in LED**
		- **SGI - Silicon [Graphics](#page-156-0) Image File Format**
		- **PCX - ZSoft [Picture](#page-148-0)**
		- **TGA - [Truevision](#page-158-0) Graphics Adapter File**
		- **PNM - Netpbm [Portable](#page-152-0) Image Map**
		- **ICO - [Windows](#page-140-0) Icon**
		- **KRN - IM Kernel File [Format](#page-144-0)**
		- **AVI - Windows [Audio-Video](#page-163-0) Interleaved RIFF**
		- **JP2 - [JPEG-2000](#page-168-0) JP2 File Format**
		- **[RAW](#page-130-0) - RAW File**
		- **WMV - [Windows](#page-173-0) Media Video Format**
- **Image [Processing](#page-186-0)**
	- **Image Statistics [Calculations](#page-293-0)**
- **Image [Analysis](#page-302-0)**
- **Domain Transform [Operations](#page-282-0)**
- **Image [Resize](#page-199-0)**
- **Geometric [Operations](#page-204-0)**
- **[Morphology](#page-276-0) Operations for Gray Images**
- **[Morphology](#page-270-0) Operations for Binary Images**
- **Rank [Convolution](#page-265-0) Operations**
- **[Convolution](#page-257-0) Operations**
- **Arithmetic [Operations](#page-232-0)**
- **Additional Image [Quantization](#page-210-0) Operations**
- **Histogram Based [Operations](#page-220-0)**
- **Color Processing [Operations](#page-214-0)**
- **Logical Arithmetic [Operations](#page-242-0)**
- **[Synthetic](#page-189-0) Image Render**
- **Tone Gamut [Operations](#page-249-0)**
- **Threshold [Operations](#page-224-0)**
- **[Special](#page-289-0) Effects**
- **[Utilities](#page-309-0)**
	- **[Binary](#page-321-0) File Access**
	- **Color [Manipulation](#page-337-0)**
		- **HSI Color Coordinate System [Conversions](#page-357-0)**
	- **Complex [Numbers](#page-362-0)**
	- **[Counter](#page-366-0)**
	- **[Windows](#page-404-0) DIB**
	- **Math [Utilities](#page-383-0)**
	- **Palette [Generators](#page-393-0)**
	- **String [Utilities](#page-400-0)**
	- **Color [Utilities](#page-333-0)**
	- **Data Type [Utilities](#page-373-0)**
	- **Binary Data [Utilities](#page-314-0)**
	- **Data [Compression](#page-379-0) Utilities**

# <span id="page-46-0"></span>**Library Management**

### **Detailed Description**

Usefull definitions for about dialogs and for checking the compiled version with the linked version for dynamic libraries.

See **[im\\_lib.h](#page-561-0)**

## **Defines**

#define **IM\_AUTHOR** "Antonio Scuri" #define **IM\_COPYRIGHT** "Copyright (C) 1994-2004 Tecgraf/PUC-Rio and PETROBRAS S/A" #define **IM\_VERSION** "3.0.3" #define **IM\_VERSION\_DATE** "2004/10/14" #define **[IM\\_VERSION\\_NUMBER](#page-50-0)** 300003

## **Functions**

const char \* **[imVersion](#page-51-0)** (void) const char \* **[imVersionDate](#page-51-1)** (void) int **[imVersionNumber](#page-51-2)** (void)

## **Define Documentation**

<span id="page-50-0"></span>**#define IM\_VERSION\_NUMBER 300003**

Library release number used in the compilation time. You can compare this with the value returned by **[imVersionNumber](#page-51-2)**.

## **Function Documentation**

<span id="page-51-0"></span>**const char\* imVersion ( void )**

Returns the library current version.

<span id="page-51-1"></span>**const char\* imVersionDate ( void )**

Returns the library current version release date.

<span id="page-51-2"></span>**int imVersionNumber ( void )**

Returns the library current version number.

# <span id="page-52-0"></span>**Image Capture**

### **Detailed Description**

Captures images from video devices.

You must link the application with "im\_capture.lib/.a/.so". Depends also on the Direct Show 9 SDK, you must link with "strmiids.lib". When using the "im\_capture.dll" this extra library is not necessary. Since DX uses COM, CoInitialize(NULL) is called when the devices are enumerated.

For more information: http://msdn.microsoft.com/library/en[us/directx9\\_c/directX/htm/directshow.asp](http://msdn.microsoft.com/library/en-us/directx9_c/directX/htm/directshow.asp)

See **[im\\_capture.h](#page-483-0)**

## **Modules**

group **Windows [Attributes](#page-62-0)**

## **Functions**

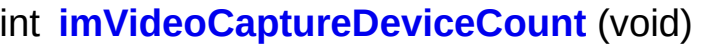

- const char \* **[imVideoCaptureDeviceDesc](#page-57-1)** (int device)
	- int **[imVideoCaptureReloadDevices](#page-57-2)** (void)
- imVideoCapture \* **[imVideoCaptureCreate](#page-57-3)** (void)
	- void **[imVideoCaptureDestroy](#page-57-4)** (imVideoCapture \*vc)
		- int **[imVideoCaptureConnect](#page-57-5)** (imVideoCapture \*vc, int device)
	- void **[imVideoCaptureDisconnect](#page-58-0)** (imVideoCapture \*vc)
		- int **[imVideoCaptureShowDialog](#page-58-1)** (imVideoCapture \*vc, int dialog, void \*parent)
		- int **[imVideoCaptureDialogCount](#page-58-2)** (imVideoCapture \*vc)
	- const char \* **[imVideoCaptureDialogDesc](#page-58-3)** (imVideoCapture \*vc, int dialog)
		- void **[imVideoCaptureGetImageSize](#page-58-4)** (imVideoCapture \*vc, int \*width, int \*height)
			- int **[imVideoCaptureSetImageSize](#page-59-0)** (imVideoCapture \*vc, int width, int height)
			- int **[imVideoCaptureFrame](#page-59-1)** (imVideoCapture \*vc, unsigned char \*data, int color mode, int timeout)
			- int **[imVideoCaptureOneFrame](#page-59-2)** (imVideoCapture \*vc, unsigned char \*data, int color mode)
			- int **[imVideoCaptureLive](#page-60-0)** (imVideoCapture \*vc, int live)
			- int **[imVideoCaptureResetAttribute](#page-60-1)** (imVideoCapture \*vc, const char \*attrib, int fauto)
			- int **[imVideoCaptureGetAttribute](#page-60-2)** (imVideoCapture \*vc, const char \*attrib, float \*percent)
			- int **[imVideoCaptureSetAttribute](#page-60-3)** (imVideoCapture \*vc, const char \*attrib, float percent)
	- const char \*\* **[imVideoCaptureGetAttributeList](#page-61-0)** (imVideoCapture

\*vc, int \*num\_attrib)

L,

## **Function Documentation**

#### <span id="page-57-0"></span>**int imVideoCaptureDeviceCount ( void )**

Returns the number of available devices.

#### <span id="page-57-1"></span>**const char\* imVideoCaptureDeviceDesc ( int** *device* **)**

Returns the device description. Returns NULL in the last device.

<span id="page-57-2"></span>**int imVideoCaptureReloadDevices ( void )**

Reload the device list. The devices can be dynamically removed or added to the system.

<span id="page-57-3"></span>**imVideoCapture\* imVideoCaptureCreate ( void )**

Creates a new imVideoCapture object. Returns NULL if there is no capture device available. In Windows returns NULL if DirectX version is older than 8.

<span id="page-57-4"></span>**void imVideoCaptureDestroy ( imVideoCapture \*** *vc* **)**

Destroys a imVideoCapture object.

<span id="page-57-5"></span>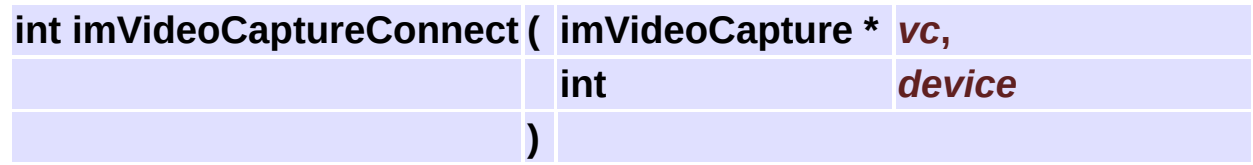

Connects to a capture device. More than one imVideoCapture object can be created but they must be connected to different devices. If the object is conected it will disconnect first. Use -1 to return the current connected device, in this case returns -1 if not connected.

Returns zero if failed.

#### <span id="page-58-0"></span>**void imVideoCaptureDisconnect ( imVideoCapture \*** *vc* **)**

Disconnect from a capture device.

<span id="page-58-1"></span>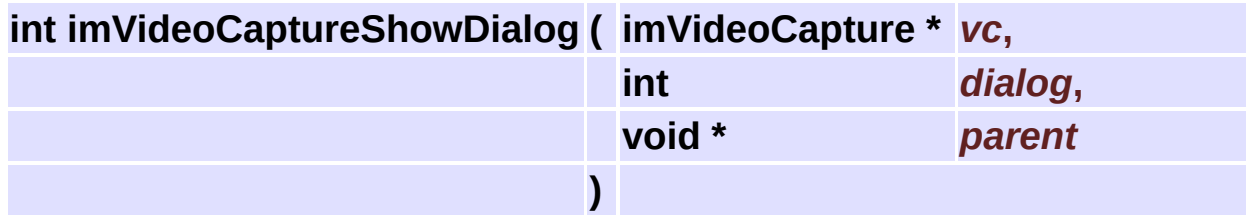

Displays a configuration modal dialog of the connected device. In Windows, the capturing will be stopped in some cases. In Windows parent is a HWND of a parent window, it can be NULL. Returns zero if failed.

<span id="page-58-2"></span>**int imVideoCaptureDialogCount ( imVideoCapture \*** *vc* **)**

Returns the number of available configuration dialogs.

<span id="page-58-3"></span>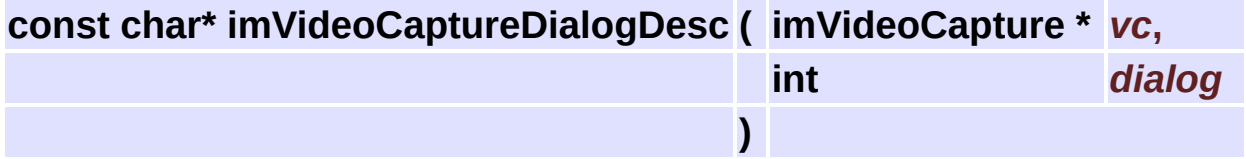

<span id="page-58-4"></span>Returns the description of a configuration dialog.

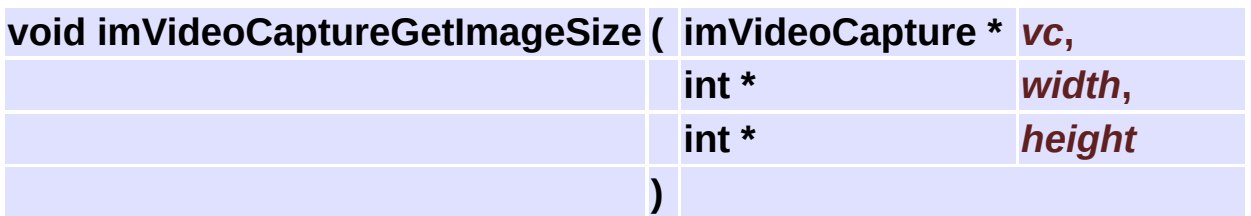

Returns the current image size of the connected device. width and height returns 0 if not connected.

<span id="page-59-0"></span>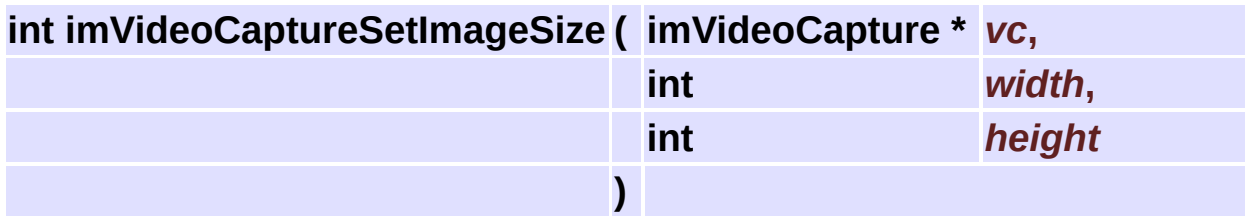

Changes the image size of the connected device. Returns zero if failed.

<span id="page-59-1"></span>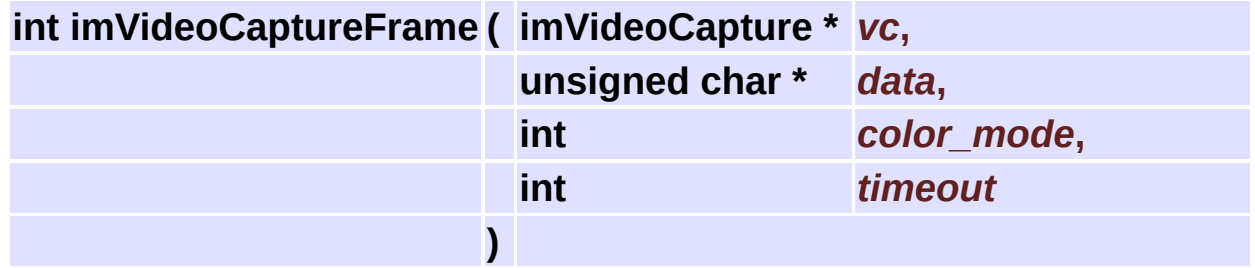

Returns a new captured frame. Use -1 for infinite timeout.

Color space can be IM\_RGB or IM\_GRAY, and mode can be packed (IM\_PACKED) or not.

It can not have an alpha channel and orientation is always bottom up. Returns zero if failed or timeout expired, the buffer is not changed.

<span id="page-59-2"></span>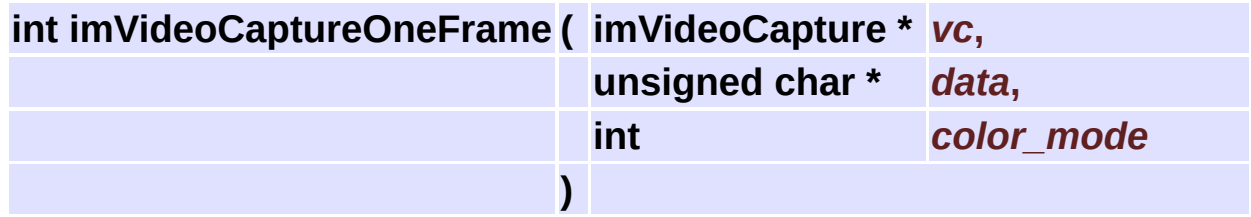

Start capturing, returns the new captured frame and stop capturing. This is more usefull if you are switching between devices. Data format is the same as imVideoCaptureFrame. Returns zero if failed.

<span id="page-60-0"></span>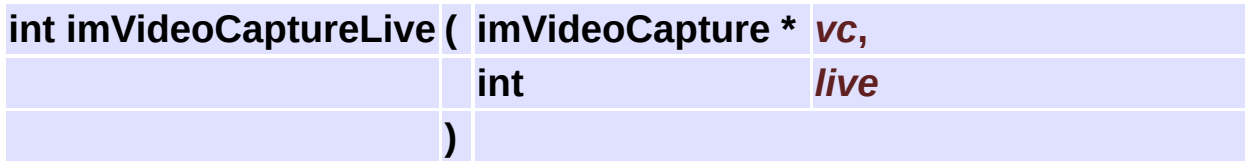

Start capturing. Use -1 to return the current state. Returns zero if failed.

<span id="page-60-1"></span>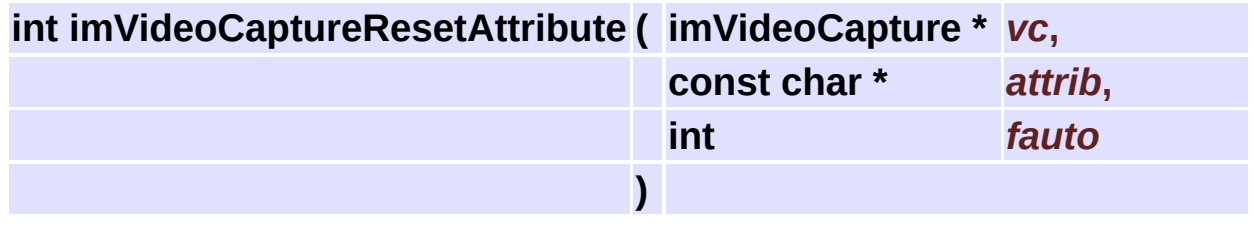

Resets a camera or video attribute to the default value or to the automatic setting.

Not all attributes support automatic modes.

Returns zero if failed.

<span id="page-60-2"></span>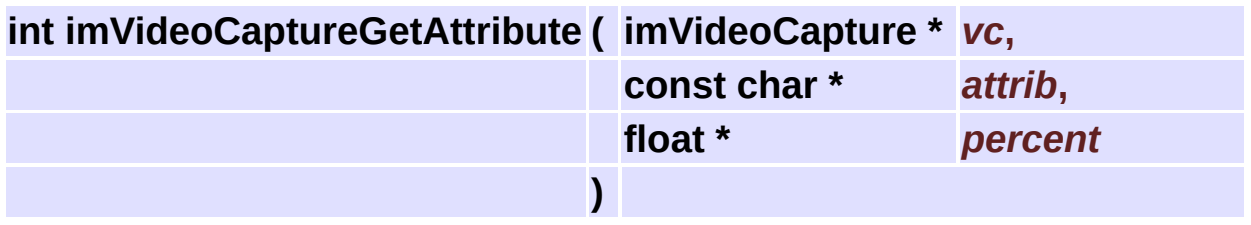

Returns a camera or video attribute in percentage of the valid range value.

<span id="page-60-3"></span>Returns zero if failed.

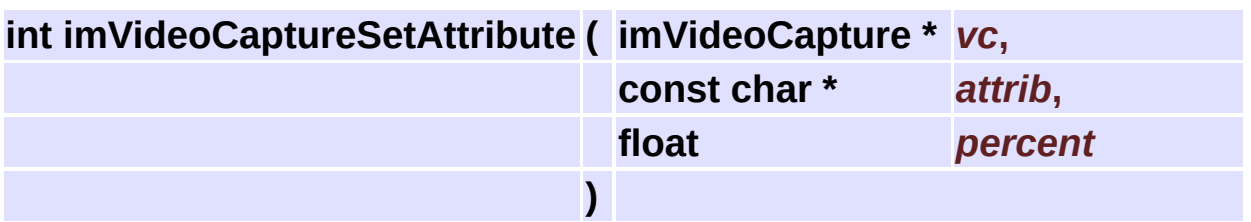

Changes a camera or video attribute in percentage of the valid range value.

Returns zero if failed.

<span id="page-61-0"></span>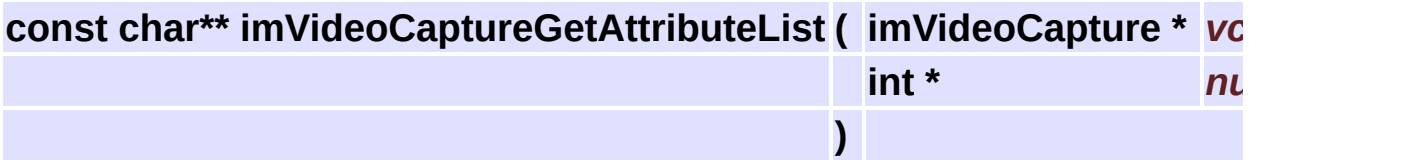

Returns a list of the description of the valid attributes.

## **Windows Attributes [Image [Capture](#page-52-0)]**

```
VideoBrightness - Specifies the brightness, also called the black
VideoContrast - Specifies the contrast, expressed as gain factor.
VideoHue - Specifies the hue angle.
VideoSaturation - Specifies the saturation.
VideoSharpness - Specifies the sharpness.
VideoGamma - Specifies the gamma.
VideoColorEnable - Specifies the color enable setting. (0/100)
VideoWhiteBalance - Specifies the white balance, as a color temper
VideoBacklightCompensation - Specifies the backlight compensation
VideoGain - Specifies the gain adjustment.
CameraPanAngle - Specifies the camera's pan angle. To 100 rotate r
CameraTiltAngle - Specifies the camera's tilt angle. To 100 rotat
CameraRollAngle - Specifies the camera's roll angle. To 100 rotate
CameraLensZoom - Specifies the camera's zoom setting.
CameraExposure - Specifies the exposure setting.
CameraIris - Specifies the camera's iris setting.
CameraFocus - Specifies the camera's focus setting, as the distance
FlipHorizontal - Specifies the video will be flipped in the horizo
FlipVertical - Specifies the video will be flipped in the vertical
AnalogFormat - Specifies the video format standard NTSC, PAL, etc
   NTSC M = 0NTSC_M_J = 1NTSC 433 = 2PAL B = 3PAL D = 4PAL H = 5PAL I = 6PAL M = 7PAL N = 8PAL 60 = 9SECAM B = 10SECAM D = 11SECAM_G = 12
   SECAM H = 13SECAM_K = 14SECAM_K1 = 15SECAM L = 16SECAM_L1 = 17PAL_N_COMBO = 18
```
# <span id="page-63-0"></span>**Image Representation**

### **Detailed Description**

See **[im.h](#page-458-0)**

## **Modules**

group **Image [Conversion](#page-85-0)** group **Image [Structure](#page-69-0)** group **Image [Utilities](#page-94-0)** group **Color Mode [Utilities](#page-99-0)**

## **Enumerations**

```
enum imDataType {
      IM_BYTE, IM_USHORT, IM_INT, IM_FLOAT,
      IM_CFLOAT
     }
enum imColorSpace {
      IM_RGB, IM_MAP, IM_GRAY, IM_BINARY,
      IM_CMYK, IM_YCBCR, IM_LAB, IM_LUV,
      IM_XYZ
     }
enum imColorModeConfig { IM_ALPHA = 0x100, IM_PACKED =
     0x200, IM_TOPDOWN = 0x400 }
```
## **Enumeration Type Documentation**

#### <span id="page-67-0"></span>**enum [imDataType](#page-67-0)**

Image data type descriptors. See also **Data Type [Utilities](#page-373-0)**.

#### **Enumeration values:**

<span id="page-67-4"></span><span id="page-67-3"></span><span id="page-67-2"></span><span id="page-67-1"></span>*IM\_BYTE* "unsigned char". 1 byte from 0 to 255. *IM\_USHORT* "unsigned short". 2 bytes from 0 to 65,535. *IM INT* "int". 4 bytes from -2,147,483,648 to 2,147,483,647. *IM\_FLOAT* "float". 4 bytes single precision IEEE floating point. *IM\_CFLOAT* complex "float". 2 float values in sequence, real and imaginary parts.

<span id="page-67-5"></span>00022 { 00023 IM\_BYTE,  $\prime$ \* $\prime$  "unsigned char". 1 byte from 0 to 255. 00024 IM USHORT,  $\frac{\text{max}}{\text{max}}$  "unsigned short". 2 bytes from 0 to 65,535. 00025 IM\_INT, /\*\*< "int". 4 bytes from -2,147,483,648 to 2,147 00026 IM\_FLOAT, /\*\*< "float". 4 bytes single precision IEEE floa 00027 [IM\\_CFLOAT](#page-67-5) /\*\*< complex "float". 2 float values in sequence 00028 };

#### <span id="page-67-6"></span>**enum [imColorSpace](#page-67-6)**

Image color mode color space descriptors (first byte). See also **Color Mode [Utilities](#page-99-0)**.

#### **Enumeration values:**

<span id="page-67-12"></span><span id="page-67-11"></span><span id="page-67-10"></span><span id="page-67-9"></span><span id="page-67-8"></span><span id="page-67-7"></span>*IM\_RGB* Red, Green and Blue (nonlinear). *IM\_MAP* Indexed by RGB color map (data\_type=IM\_BYTE). *IM\_GRAY* Shades of gray, luma (nonlinear Luminance), or an inter-*IM\_BINARY* Indexed by 2 colors: black (0) and white (1) (data\_type *IM\_CMYK* Cian, Magenta, Yellow and Black (nonlinear).

<span id="page-68-1"></span><span id="page-68-0"></span>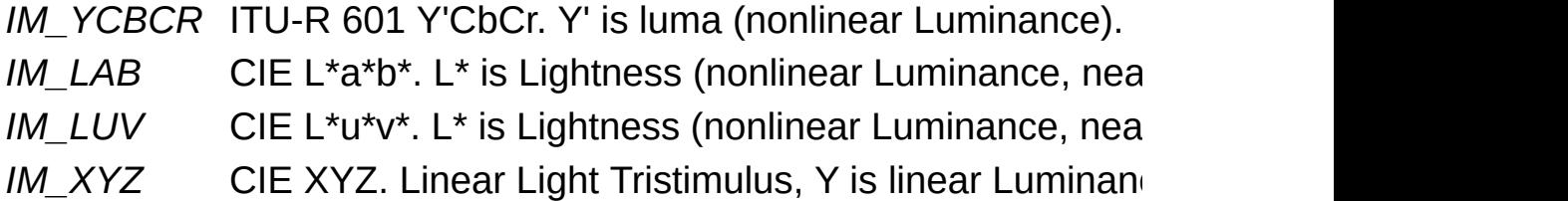

<span id="page-68-2"></span>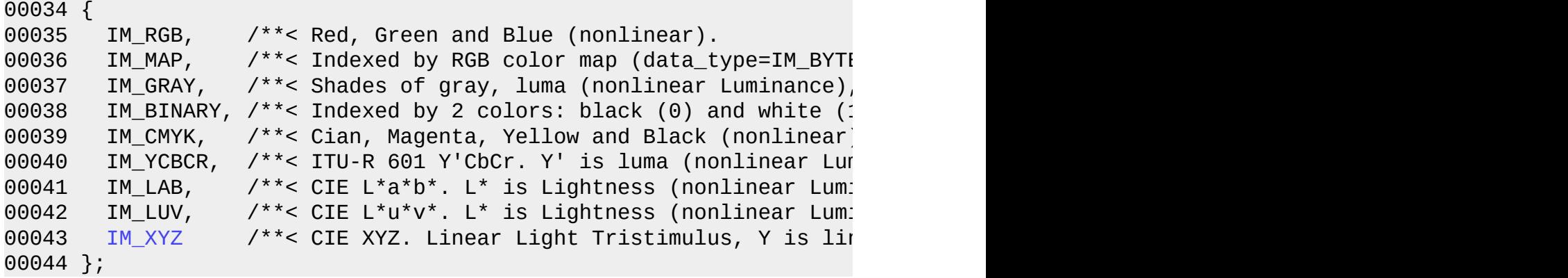

#### <span id="page-68-3"></span>**enum [imColorModeConfig](#page-68-3)**

Image color mode configuration/extra descriptors (1 bit each in the second byte).

See also **Color Mode [Utilities](#page-99-0)**.

#### **Enumeration values:**

<span id="page-68-6"></span><span id="page-68-5"></span><span id="page-68-4"></span>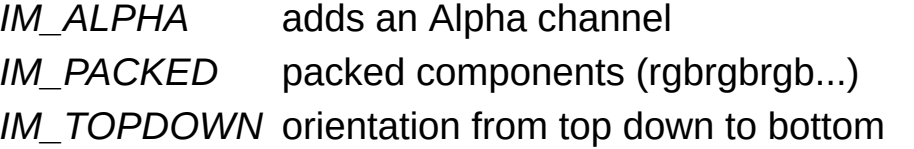

```
00050 {
IM_ALPHA = 0x100, /**< adds an Alpha channel */
00052 IM_PACKED = 0x200, /**< packed components (rgbrgbrgb...) */
IM_TOPDOWN  = 0x400   /**< orientation from top down to bo1
00054 };
```
# <span id="page-69-0"></span>**Image Structure [Image [Representation](#page-63-0)]**

### **Detailed Description**

Base definitions and functions for image representation. Only the image processing operations depends on these definitions, Image Storage and Image Capture are completely independent.

You can also initialize a structure with your own memory buffer, see **[imImageInit](#page-78-0)**. To release the structure without releasing the buffer, set "data[0]" to 0 before calling imImageDestroy.

See **[im\\_image.h](#page-553-0)**

## **Data Structures**

#### struct **[\\_imImage](#page-447-0)**

Image Structure Definition. [More...](#page-447-1)
## **Defines**

#define **[cdPutBitmap](#page-76-0)**(\_image, \_x, \_y, \_w, \_h, \_xmin, \_xmax, \_ymin, \_ymax)

# **Typedefs**

typedef **[\\_imImage](#page-447-0) [imImage](#page-77-0)**

## **Functions**

- **[imImage](#page-447-0)** \* **[imImageCreate](#page-78-0)** (int width, int height, int color space, int data\_type)
- **[imImage](#page-447-0)** \* **[imImageInit](#page-78-1)** (int width, int height, int color space, int data type, void \*data buffer, long \*palette, int palette\_count)
	- void **[imImageDestroy](#page-78-2)** (**[imImage](#page-447-0)** \*image)
	- void **[imImageReshape](#page-78-3)** (**[imImage](#page-447-0)** \*image, int width, int height)
	- void **[imImageCopy](#page-79-0)** (const **[imImage](#page-447-0)** \*src\_image, **[imImage](#page-447-0)** \*dst\_image)
	- void **[imImageCopyData](#page-79-1)** (const **[imImage](#page-447-0)** \*src\_image, **[imImage](#page-447-0)** \*dst\_image)
- **[imImage](#page-447-0)** \* **[imImageDuplicate](#page-79-2)** (const **[imImage](#page-447-0)** \*image)
- **[imImage](#page-447-0)** \* **[imImageClone](#page-79-3)** (const **[imImage](#page-447-0)** \*image)
	- void **[imImageSetAttribute](#page-79-4)** (**[imImage](#page-447-0)** \*image, const char \*attrib, int data type, int count, const void \*data)
- const void \* **[imImageGetAttribute](#page-80-0)** (const **[imImage](#page-447-0)** \*image, const char \*attrib, int \*data\_type, int \*count)
	- void **[imImageGetAttributeList](#page-80-1)** (const **[imImage](#page-447-0)** \*image, char \*\*attrib, int \*attrib\_count)
	- void **[imImageClear](#page-80-2)** (**[imImage](#page-447-0)** \*image)
		- int **[imImageIsBitmap](#page-80-3)** (const **[imImage](#page-447-0)** \*image)
	- void **[imImageSetPalette](#page-81-0)** (**[imImage](#page-447-0)** \*image, long \*palette, int palette\_count)
	- void **[imImageCopyAttributes](#page-81-1)** (const **[imImage](#page-447-0)** \*src\_image, **[imImage](#page-447-0)** \*dst image)
		- int **[imImageMatchSize](#page-81-2)** (const **[imImage](#page-447-0)** \*image1, const **[imImage](#page-447-0)** \*image2)
		- int **[imImageMatchColor](#page-81-3)** (const **[imImage](#page-447-0)** \*image1, const **[imImage](#page-447-0)** \*image2)
- int **[imImageMatchDataType](#page-81-4)** (const **[imImage](#page-447-0)** \*image1, const **[imImage](#page-447-0)** \*image2)
- int **[imImageMatchColorSpace](#page-82-0)** (const **[imImage](#page-447-0)** \*image1, const **[imImage](#page-447-0)** \*image2)
- int **[imImageMatch](#page-82-1)** (const **[imImage](#page-447-0)** \*image1, const **[imImage](#page-447-0)** \*image2)

**[imImage](#page-447-0)** \* **[imFileLoadImage](#page-82-2)** (**[imFile](#page-432-0)** \*ifile, int index, int \*error)

- **[imImage](#page-447-0)** \* **[imFileLoadBitmap](#page-82-3)** (**[imFile](#page-432-0)** \*ifile, int index, int \*error)
	- int **[imFileSaveImage](#page-83-0)** (**[imFile](#page-432-0)** \*ifile, const **[imImage](#page-447-0)** \*image)
- **[imImage](#page-447-0)** \* **[imImageLoad](#page-83-1)** (const char \*file name, int index, int \*error)
- **[imImage](#page-447-0)** \* **[imImageLoadBitmap](#page-83-2)** (const char \*file name, int index, int \*error)
	- void **[imImageSetBinary](#page-83-3)** (**[imImage](#page-447-0)** \*image)
	- void **[imImageMakeBinary](#page-84-0)** (**[imImage](#page-447-0)** \*image)

# **Define Documentation**

<span id="page-76-0"></span>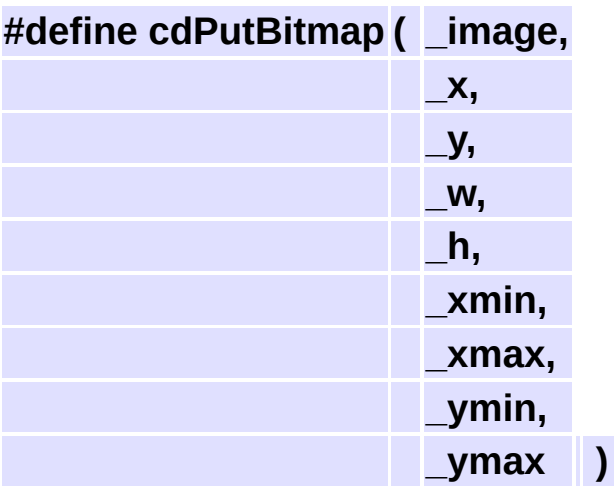

#### **Value:**

```
\{ \{if (_image->color_space == IM_RGB)
     cdPutImageRectRGB(_image->width, _image->height, \
                      (unsigned char*)_image->data[0], \
                       (unsigned char*)_image->data[1], \
                       (unsigned char*)_image->data[2], \
                      \begin{bmatrix} x, y, w, h, x \end{bmatrix} xmin, \begin{bmatrix} x \end{bmatrix} xmax, \begin{bmatrix} y \end{bmatrix} ymax
   \epsilonlse \epsiloncdPutImageRectMap(_image->width, _image->height, \
                       (unsigned char*)_image->data[0], _image->pallet
                      _x, _y, _w, _h, _xmin, _xmax, _ymin, _ymax); \
 }
```
Utility macro to draw the image in a CD library canvas. Works only for da IM\_BYTE, and color spaces: IM\_RGB, IM\_MAP, IMGRAY and IM\_BINAI

# **Typedef Documentation**

<span id="page-77-0"></span>**typedef struct [\\_imImage](#page-447-0) [imImage](#page-447-0)**

Image Structure Definition.

An image representation than supports all the color spaces, but no alpha channel, planes are always unpacked and the orientation is always bottom up.

## **Function Documentation**

<span id="page-78-0"></span>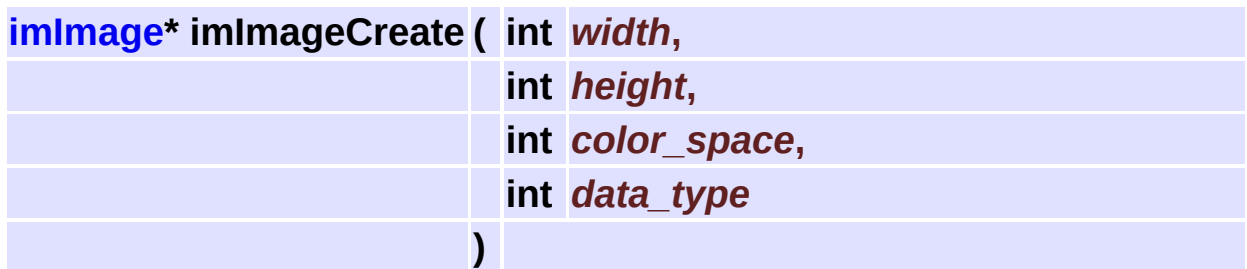

Creates a new image.

<span id="page-78-1"></span>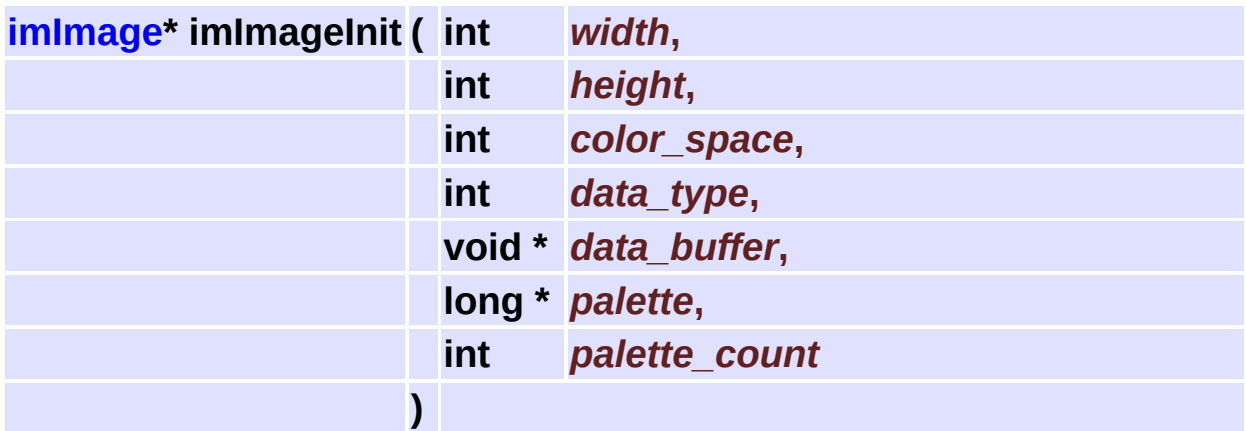

Initializes the image structure but does not allocates image data.

<span id="page-78-2"></span>**void imImageDestroy ( [imImage](#page-447-0) \*** *image* **)**

Destroys the image and frees the memory used. image data is destroyed only if it data[0] is not NULL.

<span id="page-78-3"></span>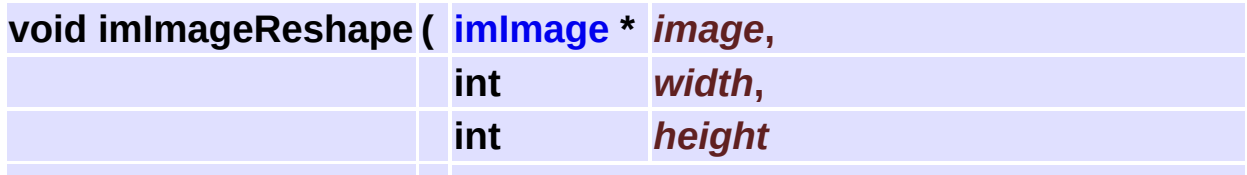

Changes the buffer size. Reallocate internal buffers if they are larger than original.

<span id="page-79-0"></span>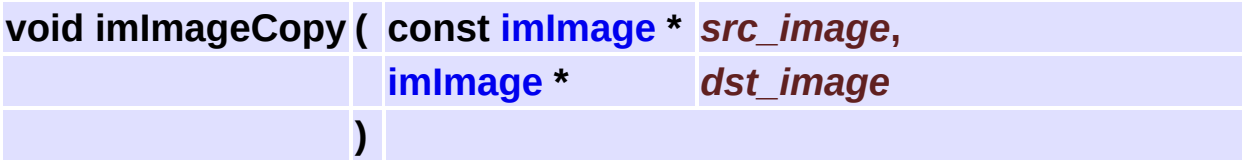

Copy image data and attributes from one image to another. Images must have the same size and type.

**)**

<span id="page-79-1"></span>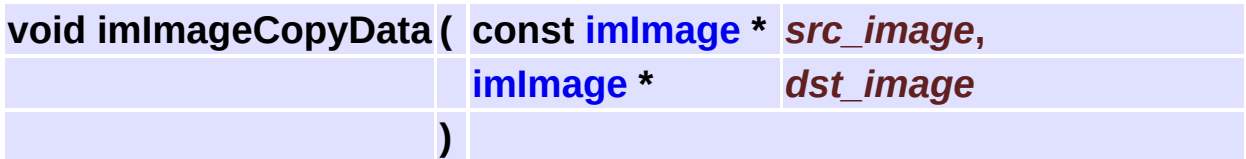

Copy image data only one image to another. Images must have the same size and type.

<span id="page-79-2"></span>**[imImage\\*](#page-447-0) imImageDuplicate ( const [imImage](#page-447-0) \*** *image* **)**

Creates a copy of the image.

<span id="page-79-3"></span>**[imImage\\*](#page-447-0) imImageClone ( const [imImage](#page-447-0) \*** *image* **)**

Creates a clone of the image. i.e. same attributes but ignore contents.

<span id="page-79-4"></span>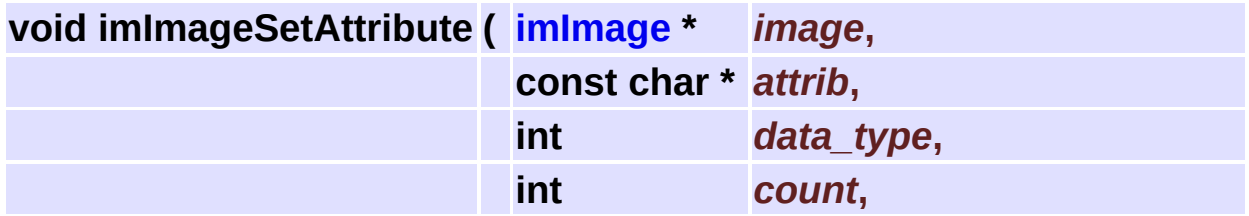

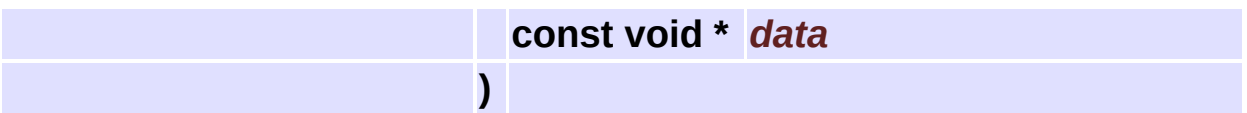

Changes an extended attribute. The data will be internally duplicated. If data is NULL the attribute is removed. If count is -1 and data type is IM\_BYTE then data is zero terminated.

<span id="page-80-0"></span>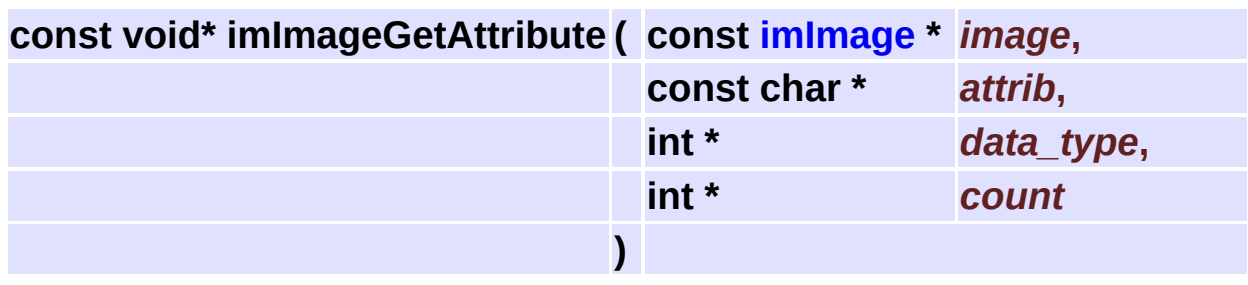

Returns an extended attribute. Returns NULL if not found.

<span id="page-80-1"></span>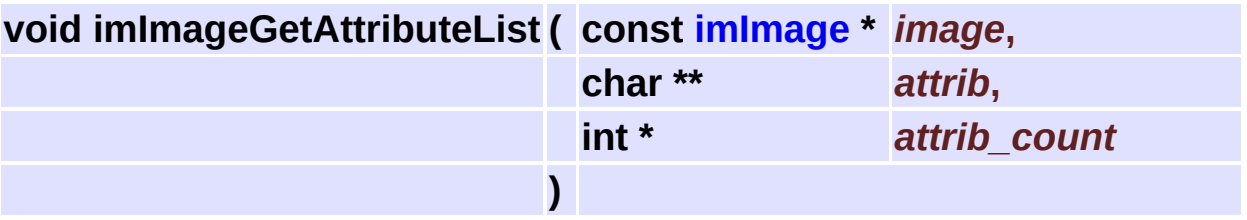

Returns a list of the attribute names.

"attrib" must contain room enough for "attrib\_count" names. Use "attrib=NULL" to return only the count.

<span id="page-80-2"></span>**void imImageClear ( [imImage](#page-447-0) \*** *image* **)**

Sets all image data to zero.

<span id="page-80-3"></span>**int imImageIsBitmap ( const [imImage](#page-447-0) \*** *image* **)**

Indicates that the image can be viewed in common graphic devices. Data type must be IM\_BYTE. Color mode can be IM\_RGB, IM\_MAP, IM\_GRAY or IM\_BINARY.

<span id="page-81-0"></span>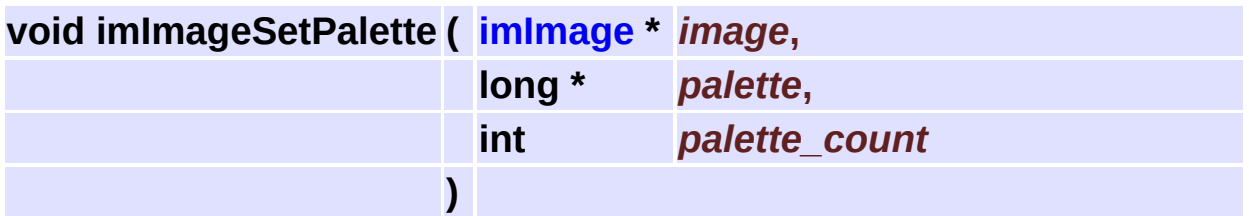

Changes the image palette. This will destroy the existing palette and replace it with the given palette buffer.

<span id="page-81-1"></span>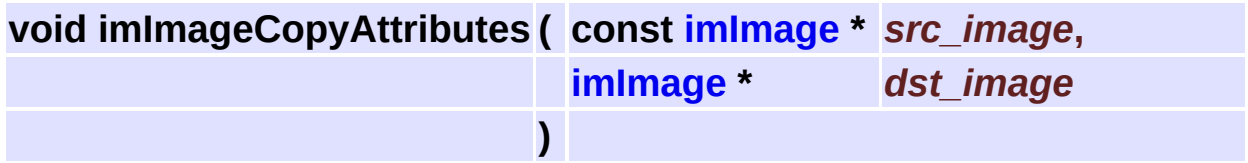

Copies the image attributes from src to dst.

<span id="page-81-2"></span>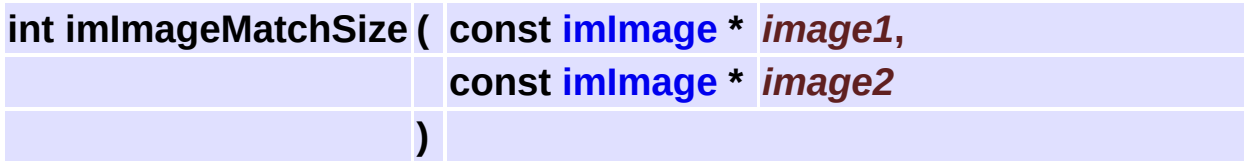

Returns 1 if the images match width and height. Returns 0 otherwise.

<span id="page-81-3"></span>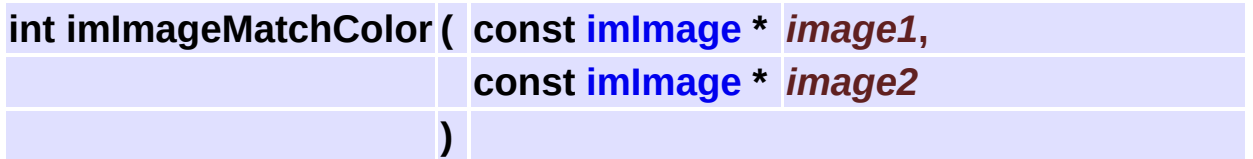

<span id="page-81-4"></span>Returns 1 if the images match color mode and data type. Returns 0 otherwise.

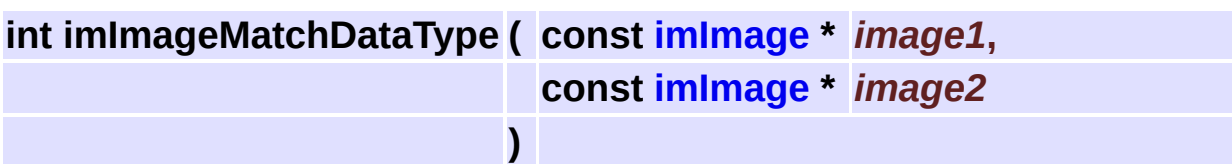

Returns 1 if the images match width, height and data type. Returns 0 otherwise.

<span id="page-82-0"></span>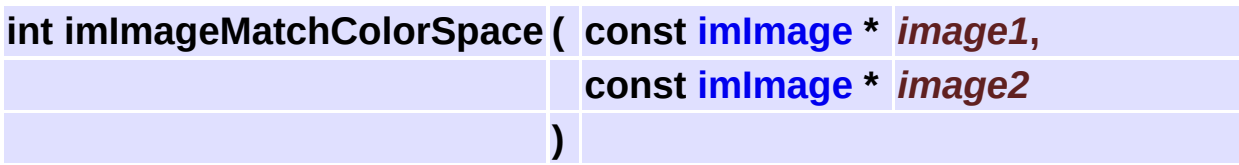

Returns 1 if the images match width, height and color space. Returns 0 otherwise.

<span id="page-82-1"></span>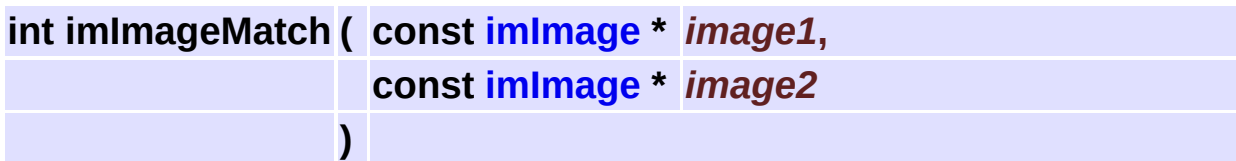

Returns 1 if the images match in width, height, data type and color space. Returns 0 otherwise.

<span id="page-82-2"></span>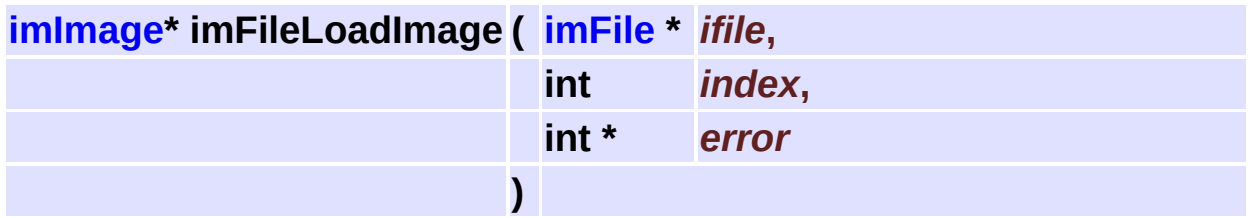

Loads an image from file. Returns NULL if failed. This will call imFileReadImageInfo and imFileReadImageData.

<span id="page-82-3"></span>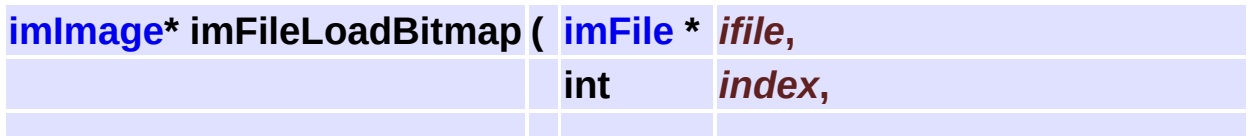

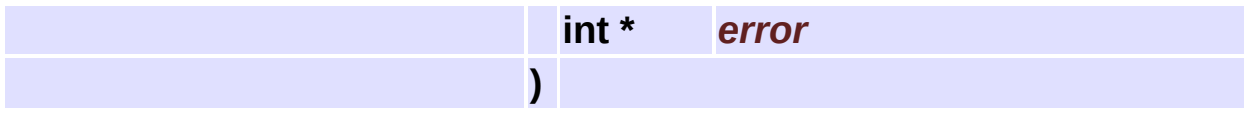

Loads an image from file, but forces the image to be a bitmap. Returns NULL if failed.

<span id="page-83-0"></span>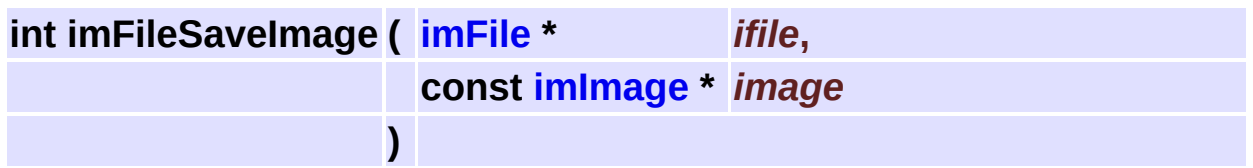

Saves the image to file. Returns error code.

This will call imFileWriteImageInfo and imFileWriteImageData.

<span id="page-83-1"></span>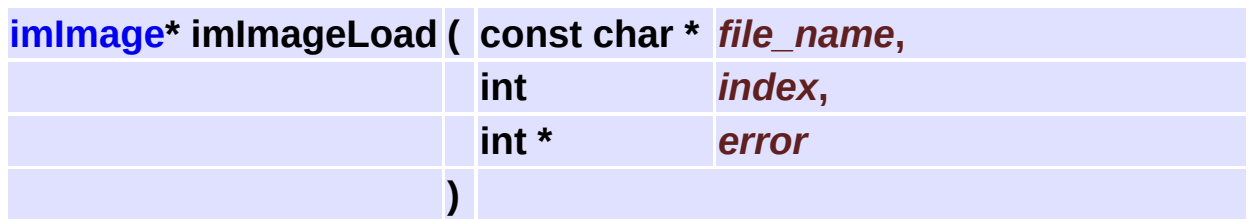

Loads an image from file. Returns NULL if failed.

<span id="page-83-2"></span>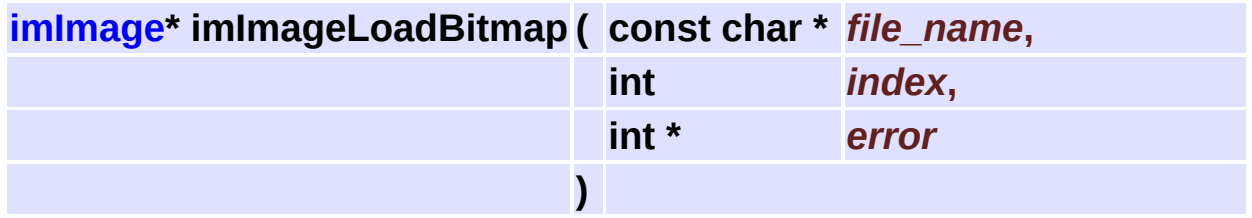

Loads an image from file, but forces the image to be a bitmap. Returns NULL if failed.

```
void imImageSetBinary ( imImage * image )
```
Changes the image space from gray to binary by just changing color\_space and the palette.

<span id="page-84-0"></span>**void imImageMakeBinary ( [imImage](#page-447-0) \*** *image* **)**

Changes a gray data into a binary data.

# **Image Conversion [Image [Representation](#page-63-0)]**

### **Detailed Description**

Converts one type of image into another. Can convert between color modes and between data types.

See **[im\\_convert.h](#page-505-0)**

## **Enumerations**

```
enum imComplex2Real { IM_CPX_REAL, IM_CPX_IMAG,
     IM_CPX_MAG, IM_CPX_PHASE }
enum imGammaFactor {
      IM_GAMMA_LINEAR = 0, IM_GAMMA_LOGLITE = -10,
     IM_GAMMA_LOGHEAVY = -1000, IM_GAMMA_EXPLITE = 2,
      IM_GAMMA_EXPHEAVY = 7
     }
enum imCastMode { IM_CAST_MINMAX, IM_CAST_FIXED,
```

```
IM_CAST_DIRECT }
```
## **Functions**

- int **[imConvertDataType](#page-91-0)** (const **[imImage](#page-447-0)** \*src\_image, **[imImage](#page-447-0)** \*dst\_image, int cpx2real, float gamma, int abssolute, int cast\_mode)
- int **[imConvertColorSpace](#page-91-1)** (const **[imImage](#page-447-0)** \*src\_image, **[imImage](#page-447-0)** \*dst\_image)
- int **[imConvertToBitmap](#page-92-0)** (const **[imImage](#page-447-0)** \*src\_image, **[imImage](#page-447-0)** \*dst\_image, int cpx2real, float gamma, int abssolute, int cast mode)
- void **[imConvertPacking](#page-92-1)** (const void \*src\_data, void \*dst\_data, int width, int height, int depth, int data type, int src is packed)
- void **[imConvertMapToRGB](#page-92-2)** (unsigned char \*data, int count, int depth, int packed, long \*palette, int palette count)

## **Enumeration Type Documentation**

#### <span id="page-89-0"></span>**enum [imComplex2Real](#page-89-0)**

Complex to real conversions

00030 { IM\_CPX\_REAL, IM\_CPX\_IMAG, IM\_CPX\_MAG, IM\_CPX\_PHASE 00035 };

<span id="page-89-1"></span>**enum [imGammaFactor](#page-89-1)**

Predefined Gamma factors

```
00040 {
00041 IM_GAMMA_LINEAR = 0,
00042 IM_GAMMA_LOGLITE = -10,
00043 IM_GAMMA_LOGHEAVY = -1000,
00044 IM_GAMMA_EXPLITE = 2,
00045 IM_GAMMA_EXPHEAVY = 7
00046 };
```
#### <span id="page-89-2"></span>**enum [imCastMode](#page-89-2)**

Predefined Cast Modes

#### **Enumeration values:**

<span id="page-89-5"></span><span id="page-89-4"></span><span id="page-89-3"></span>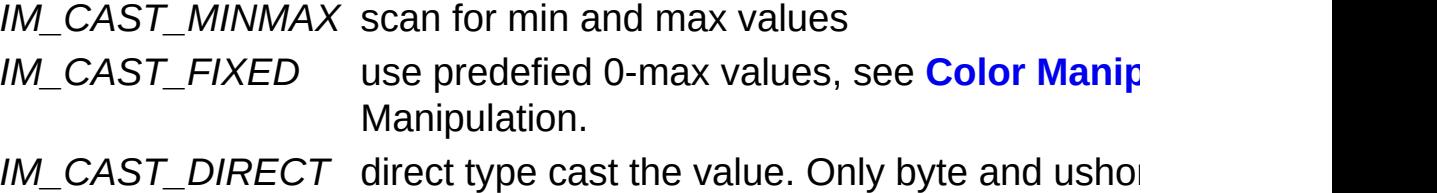

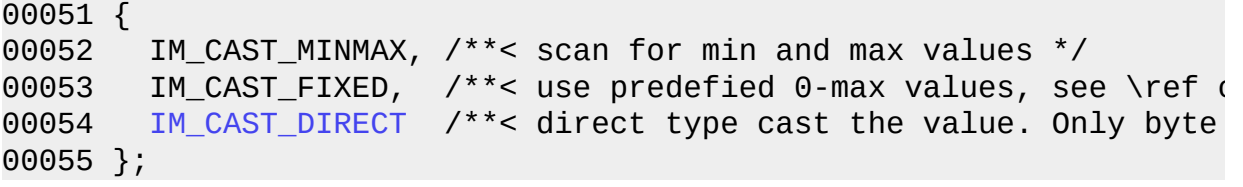

Ē,

 $\overline{\phantom{a}}$ 

# **Function Documentation**

<span id="page-91-0"></span>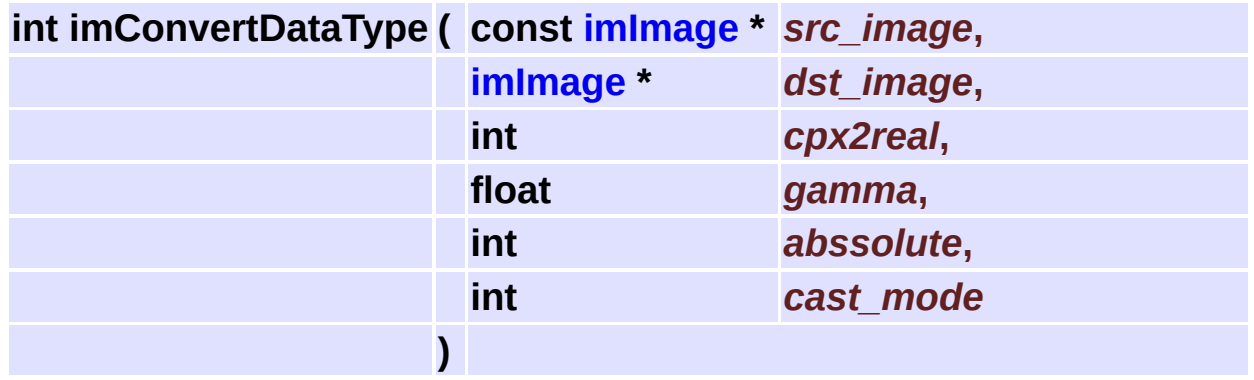

Changes the image data type, using a complex2real conversion, a gamma factor, and an abssolute mode (modulus).

When demoting the data type the function will scan for min/max values or use fixed values (cast\_mode) to scale the result according to the destiny range.

Except complex to real that will use only the complex2real conversion. Images must be of the same size and color mode.

Returns IM\_ERR\_NONE, IM\_ERR\_DATA or IM\_ERR\_COUNTER.

<span id="page-91-1"></span>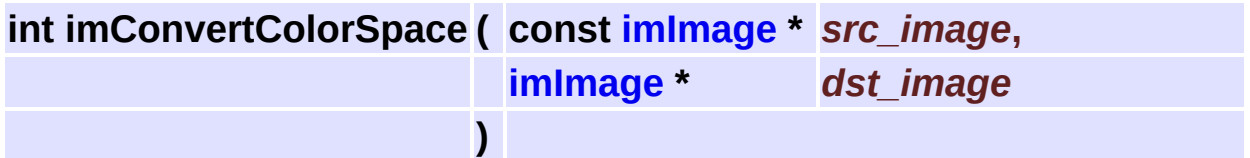

Converts one color space to another. Images must be of the same size and data type.

CMYK can be converted to RGB only, and it is a very simple conversion.

All colors can be converted to Binary, the non zero gray values are converted to 1.

RGB to Map uses the median cut implementation from the free IJG JPEG software, copyright Thomas G. Lane.

All other color space conversions assume sRGB and CIE definitions.

Returns IM\_ERR\_NONE, IM\_ERR\_DATA or IM\_ERR\_COUNTER.

<span id="page-92-0"></span>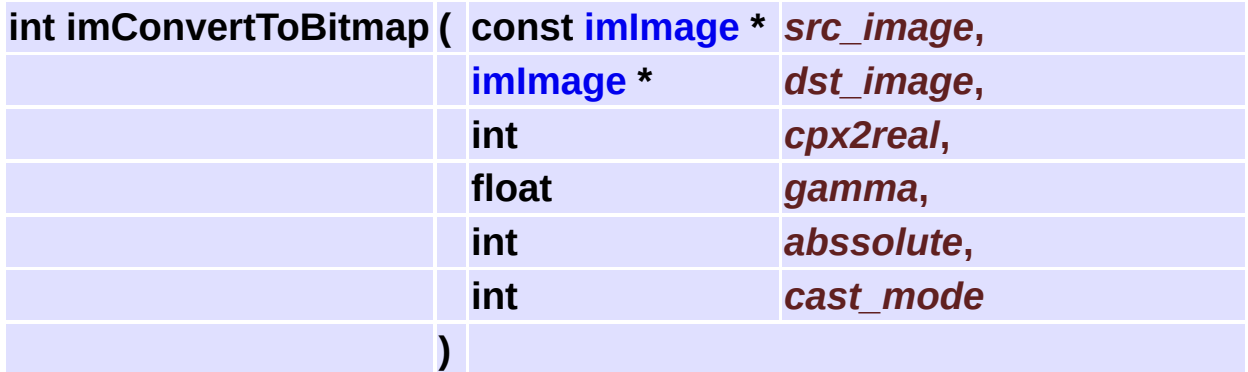

Converts the image to its bitmap equivalent, uses **[imConvertColorSpace](#page-91-1)** and **[imConvertDataType](#page-91-0)**. Returns IM\_ERR\_NONE, IM\_ERR\_DATA or IM\_ERR\_COUNTER.

<span id="page-92-1"></span>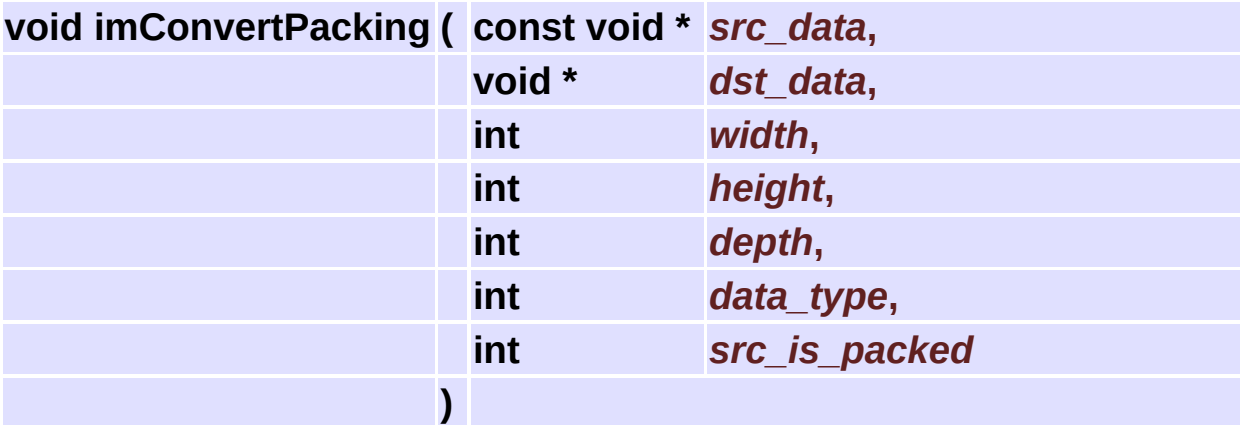

Changes the packing of the data buffer.

<span id="page-92-2"></span>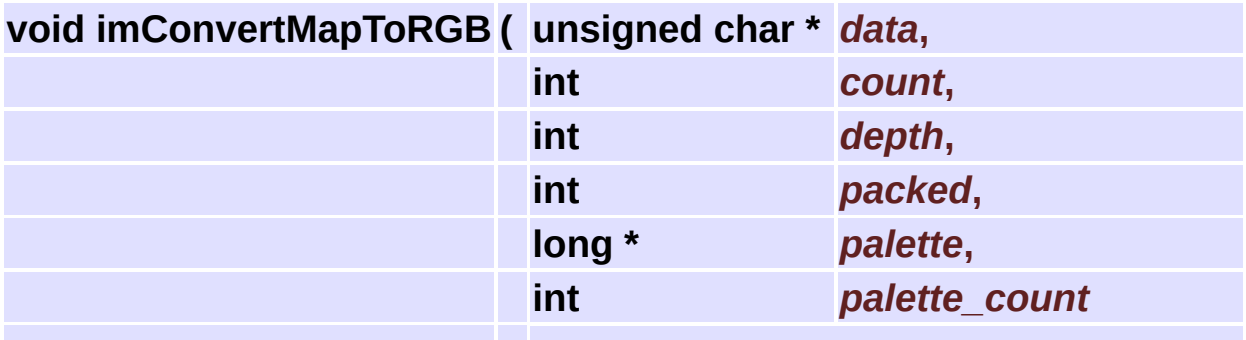

Changes in-place a MAP data into a RGB data. The data must have room for the RGB image.

**)**

depth can be 3 or 4. count=width\*height.

Very usefull for OpenGL applications.

# **Image Utilities [Image [Representation](#page-63-0)]**

### **Detailed Description**

See **[im\\_util.h](#page-598-0)**

## **Functions**

- int **[imImageDataSize](#page-97-0)** (int width, int height, int color\_mode, int data\_type)
- int **[imImageLineSize](#page-97-1)** (int width, int color\_mode, int data\_type)
- int **[imImageLineCount](#page-97-2)** (int width, int color\_mode)
- int **[imImageCheckFormat](#page-97-3)** (int color\_mode, int data\_type)

# **Function Documentation**

<span id="page-97-0"></span>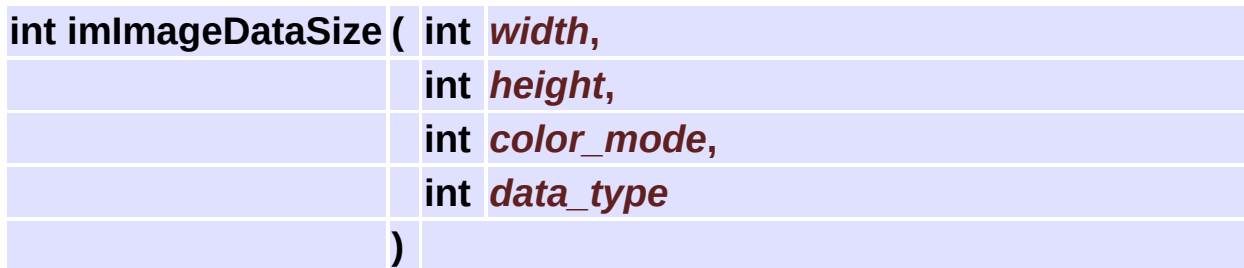

Returns the size of the data buffer.

<span id="page-97-1"></span>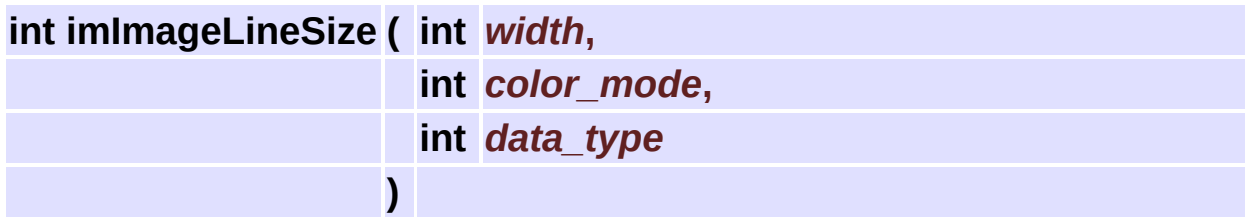

Returns the size of one line of the data buffer.

This depends if the components are packed. If packed includes all components, if not includes only one.

<span id="page-97-2"></span>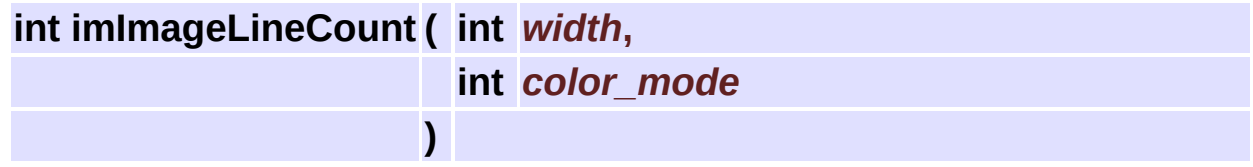

Returns the number of elements of one line of the data buffer. This depends if the components are packed. If packed includes all components, if not includes only one.

<span id="page-97-3"></span>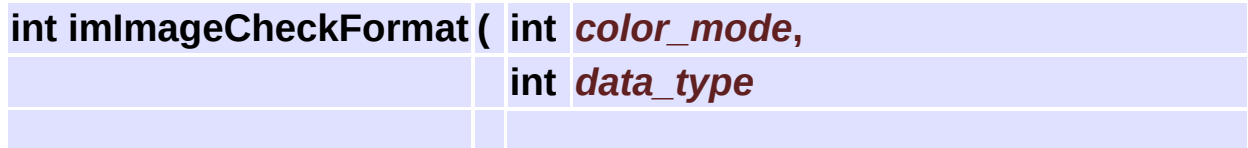

Check the combination color\_mode+data\_type.

**)**

# **Color Mode Utilities [Image [Representation](#page-63-0)]**

### **Detailed Description**

See **[im\\_util.h](#page-598-0)**

## **Defines**

#define **[imColorModeSpace](#page-103-0)**(\_cm) (\_cm & 0xFF) #define **[imColorModeMatch](#page-103-1)**(\_cm1, \_cm2) (imColorModeSpace(\_cm1) == imColorModeSpace(\_cm2)) #define **[imColorModeHasAlpha](#page-103-2)**(\_cm) (\_cm & IM\_ALPHA) #define **[imColorModeIsPacked](#page-103-3)**(\_cm) (\_cm & IM\_PACKED) #define **[imColorModeIsTopDown](#page-103-4)**(\_cm) (\_cm & IM\_TOPDOWN)

## **Functions**

### const char \* **[imColorModeSpaceName](#page-104-0)** (int color\_mode)

- int **[imColorModeDepth](#page-104-1)** (int color\_mode)
- int **[imColorModeToBitmap](#page-104-2)** (int color\_mode)
- int **[imColorModeIsBitmap](#page-104-3)** (int color\_mode, int data\_type)

## **Define Documentation**

<span id="page-103-0"></span>**#define imColorModeSpace ( \_cm ) (\_cm & 0xFF)**

Returns the color space of the color mode.

<span id="page-103-4"></span><span id="page-103-3"></span><span id="page-103-2"></span><span id="page-103-1"></span>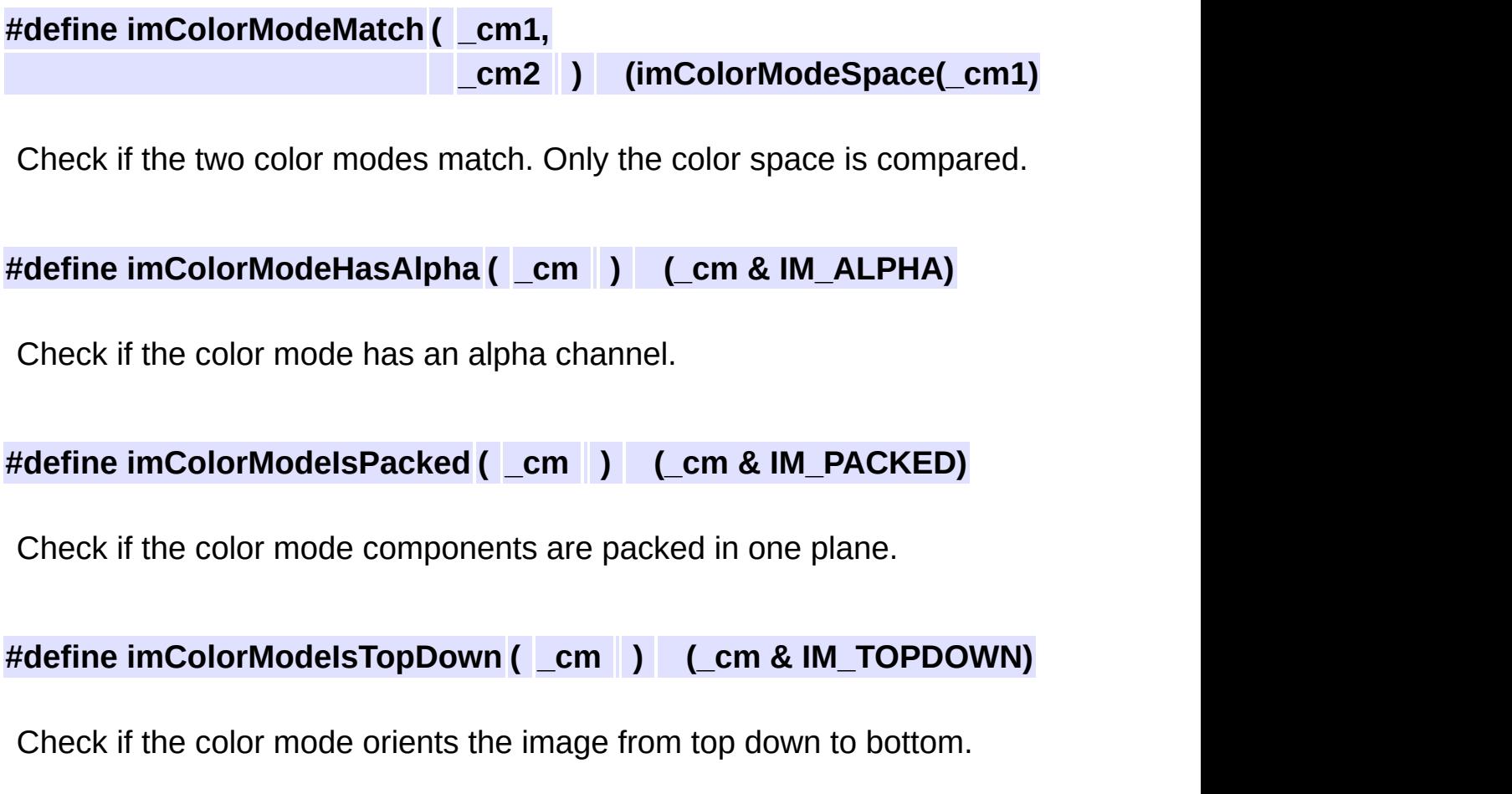

## **Function Documentation**

<span id="page-104-0"></span>**const char\* imColorModeSpaceName ( int** *color\_mode* **)**

Returns the color mode name.

### <span id="page-104-1"></span>**int imColorModeDepth ( int** *color\_mode* **)**

Returns the number of components of the color space including alpha.

<span id="page-104-2"></span>**int imColorModeToBitmap ( int** *color\_mode* **)**

Returns the color mode of the equivalent display bitmap image. Original packing and alpha are ignored. Returns IM\_RGB, IM\_GRAY, IM\_MAP or IM\_BINARY.

<span id="page-104-3"></span>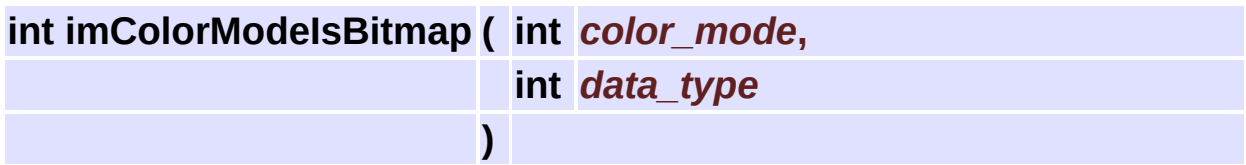

Check if the color mode and data\_type defines a display bitmap image.

# **Image Storage**

### **Detailed Description**

See **[im.h](#page-458-0)**

## **Modules**

group **File [Format](#page-178-0) SDK** group **Read [Access](#page-114-0)** group **Write [Access](#page-119-0)**

group **File [Formats](#page-124-0)**
### **Data Structures**

#### class **[imImageFile](#page-453-0)**

C++ Wrapper for the Image File Structure. [More...](#page-453-1)

### **Enumerations**

```
enum imErrorCodes {
      IM_ERR_NONE, IM_ERR_OPEN, IM_ERR_ACCESS,
     IM_ERR_FORMAT,
      IM_ERR_DATA, IM_ERR_COMPRESS, IM_ERR_MEM,
     IM_ERR_COUNTER
     }
```
### **Functions**

void **[imFileClose](#page-112-0)** (**[imFile](#page-432-0)** \*ifile) void \* **[imFileHandle](#page-112-1)** (**[imFile](#page-432-0)** \*ifile) void **[imFileSetAttribute](#page-112-2)** (**[imFile](#page-432-0)** \*ifile, const char \*attrib, int data\_type, int count, const void \*data) const void \* **[imFileGetAttribute](#page-112-3)** (**[imFile](#page-432-0)** \*ifile, const char \*attrib, int \*data\_type, int \*count) void **[imFileGetAttributeList](#page-113-0)** (**[imFile](#page-432-0)** \*ifile, char \*\*attrib, int \*attrib\_count)

### **Enumeration Type Documentation**

#### <span id="page-111-0"></span>**enum [imErrorCodes](#page-111-0)**

File Access Error Codes

#### **Enumeration values:**

<span id="page-111-5"></span><span id="page-111-4"></span><span id="page-111-3"></span><span id="page-111-2"></span><span id="page-111-1"></span>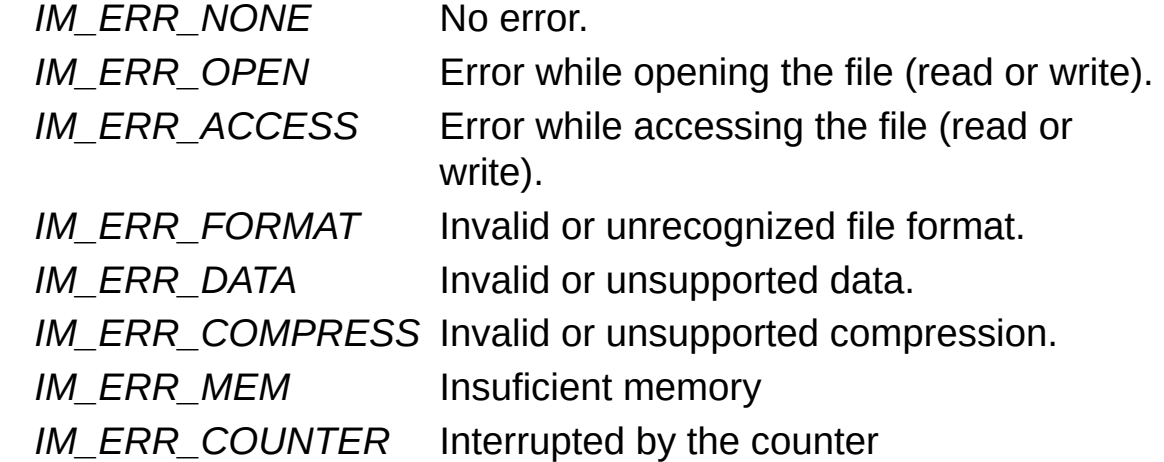

<span id="page-111-8"></span><span id="page-111-7"></span><span id="page-111-6"></span>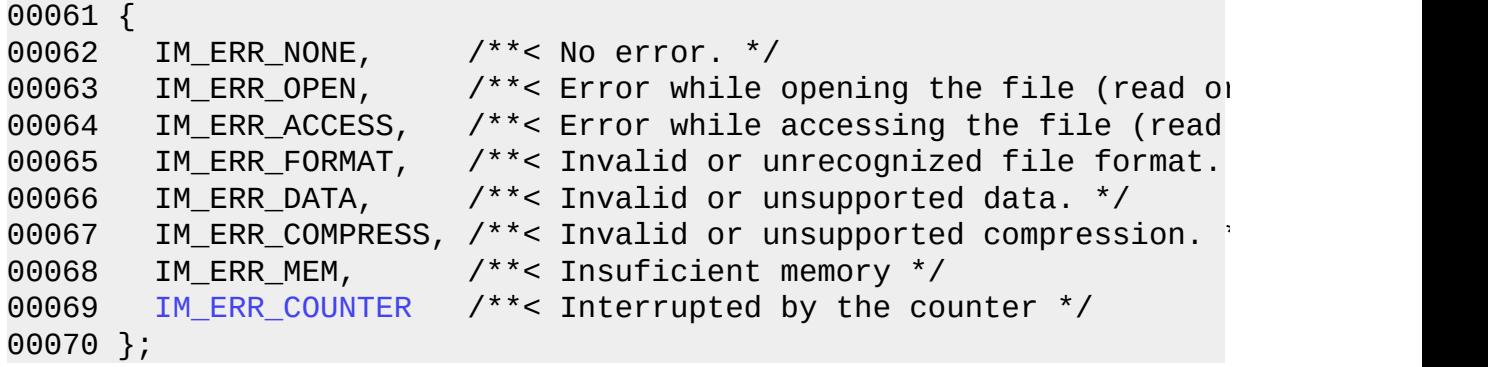

## **Function Documentation**

#### <span id="page-112-0"></span>**void imFileClose ( [imFile](#page-432-0) \*** *ifile* **)**

Closes the file

#### <span id="page-112-1"></span>**void\* imFileHandle ( [imFile](#page-432-0) \*** *ifile* **)**

Returns the internal handle. It is file format dependent.

<span id="page-112-2"></span>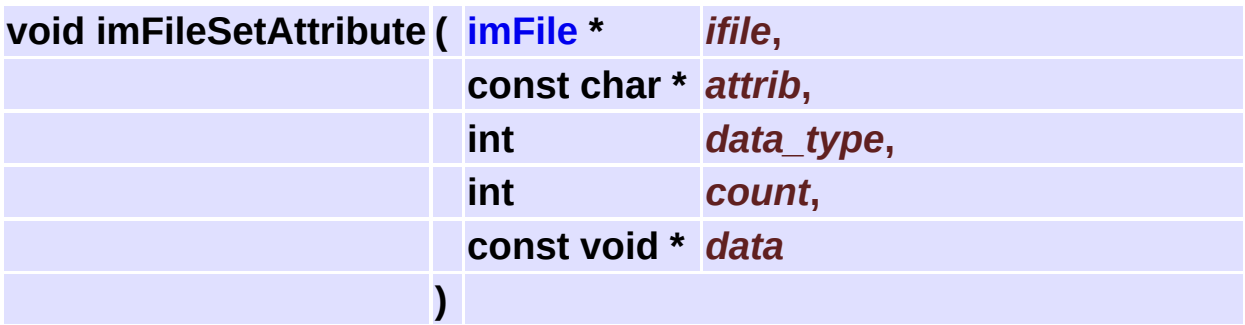

Changes an extended attribute. The data will be internally duplicated. If data is NULL the attribute is removed.

<span id="page-112-3"></span>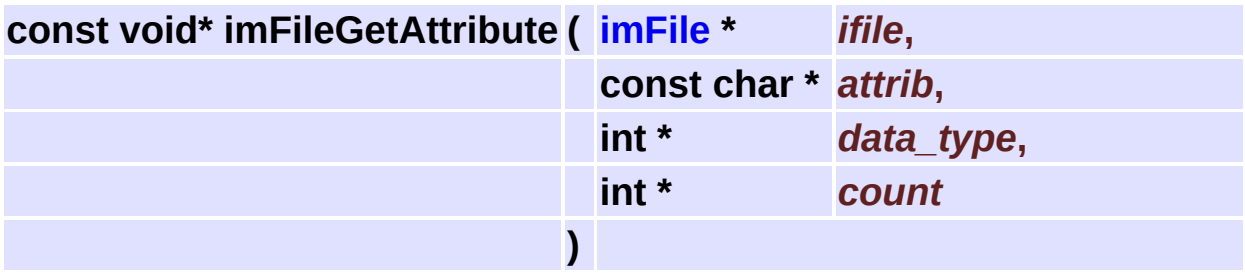

Returns an extended attribute.

Returns NULL if not found. data\_type and count can be NULL.

<span id="page-113-0"></span>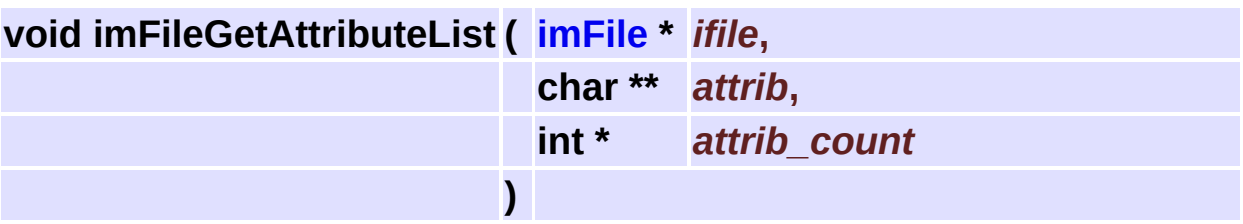

Returns a list of the attribute names.

"attrib" must contain room enough for "attrib\_count" names. Use "attrib=NULL" to return only the count.

# **Read Access [Image [Storage\]](#page-105-0)**

### **Detailed Description**

See **[im.h](#page-458-0)**

### **Functions**

- **[imFile](#page-432-0)** \* **[imFileOpen](#page-117-0)** (const char \*file\_name, int \*error)
	- void **[imFileGetInfo](#page-117-1)** (**[imFile](#page-432-0)** \*ifile, char \*format, char \*compression, int \*image\_count)
	- void **[imFileGetPalette](#page-117-2)** (**[imFile](#page-432-0)** \*ifile, long \*palette, int \*palette\_count)
		- int **[imFileReadImageInfo](#page-117-3)** (**[imFile](#page-432-0)** \*ifile, int index, int \*width, int \*height, int \*file\_color\_mode, int \*file\_data\_type)
		- int **[imFileReadImageData](#page-118-0)** (**[imFile](#page-432-0)** \*ifile, void \*data, int convert2bitmap, int color\_mode\_flags)

## **Function Documentation**

<span id="page-117-0"></span>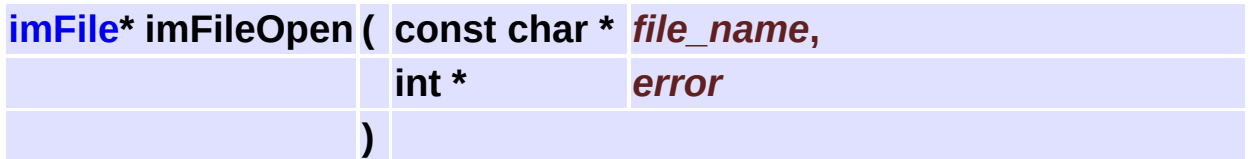

Opens the file for reading. It must exists. Also reads file header.

<span id="page-117-1"></span>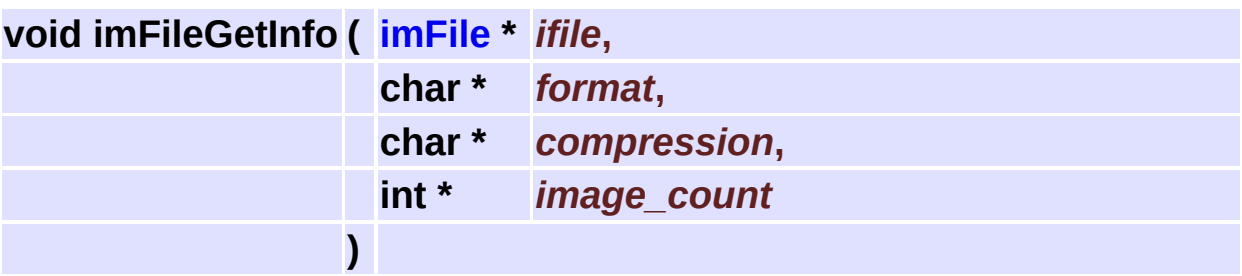

Returns file information. image count is the number of images in a stack or the number of frames in a video/animation or the depth of a volume data.

compression and image\_count can be NULL.

<span id="page-117-2"></span>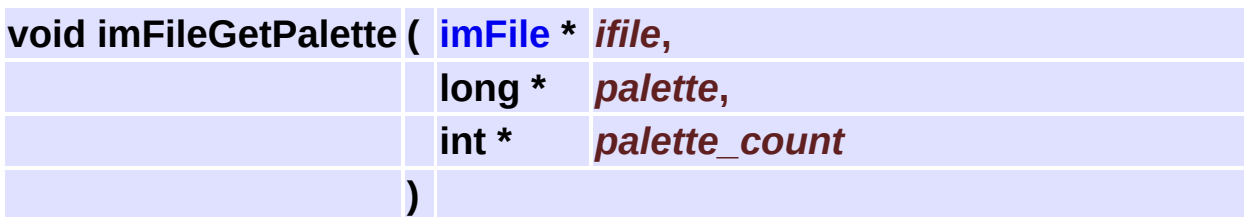

Returns the pallete if any.

"palette" must be a 256 colors alocated array.

Returns zero in "palette count" if there is no palette. "palette count" is  $>0$  and  $\leq$  256.

<span id="page-117-3"></span>**int imFileReadImageInfo ( [imFile](#page-432-0) \*** *ifile***,**

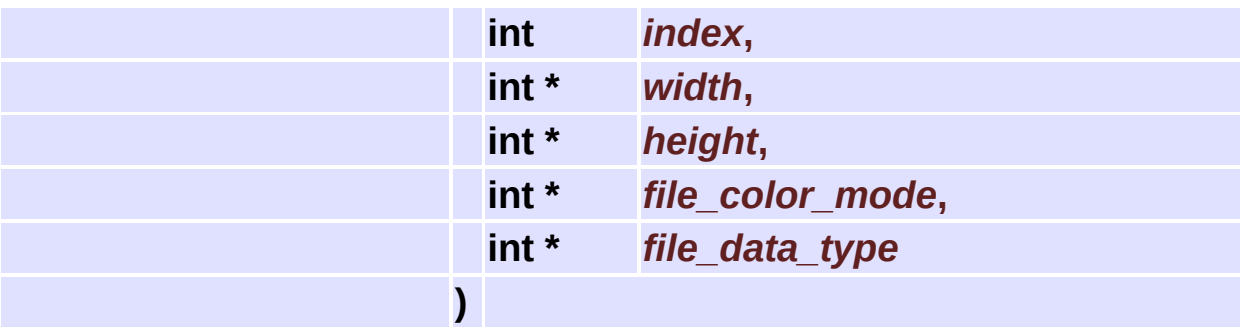

Reads the image header if any and returns image information.

Reads also the extended image attributes, so other image attributes will be available only after calling this function.

Returns an error code. index specifies the image number between 0 and image\_count-1.

Some drivers reads only in sequence, so "index" can be ignored by the format driver.

Any parameters can be NULL. This function must be called at least once, check each format documentation.

<span id="page-118-0"></span>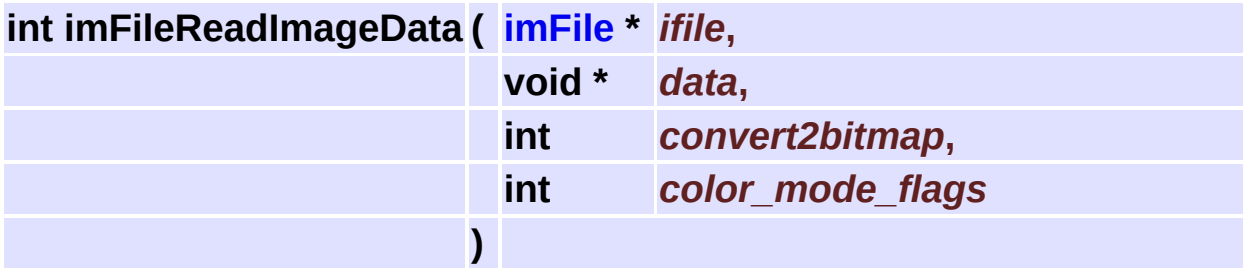

Reads the image data with or without conversion.

The data can be converted to bitmap when reading. Data type conversion to byte will always scan for min-max then scale to 0-255, except integer values that min-max are already between 0-255.

Complex to real conversions will use the magnitude.

Color mode flags contains packed, alpha and top-botttom information. If flag is 0 means unpacked, no alpha and bottom up. If flag is -1 the file original flags are used.

Returns an error code.

# **Write Access [Image [Storage\]](#page-105-0)**

### **Detailed Description**

See **[im.h](#page-458-0)**

### **Functions**

- **[imFile](#page-432-0)** \* **[imFileNew](#page-122-0)** (const char \*file\_name, const char \*format, int \*error)
	- void **[imFileSetInfo](#page-122-1)** (**[imFile](#page-432-0)** \*ifile, const char \*compression)
	- void **[imFileSetPalette](#page-122-2)** (**[imFile](#page-432-0)** \*ifile, long \*palette, int palette\_count)
		- int **[imFileWriteImageInfo](#page-122-3)** (**[imFile](#page-432-0)** \*ifile, int width, int height, int user\_color\_mode, int user\_data\_type)
		- int **[imFileWriteImageData](#page-123-0)** (**[imFile](#page-432-0)** \*ifile, void \*data)

## **Function Documentation**

<span id="page-122-0"></span>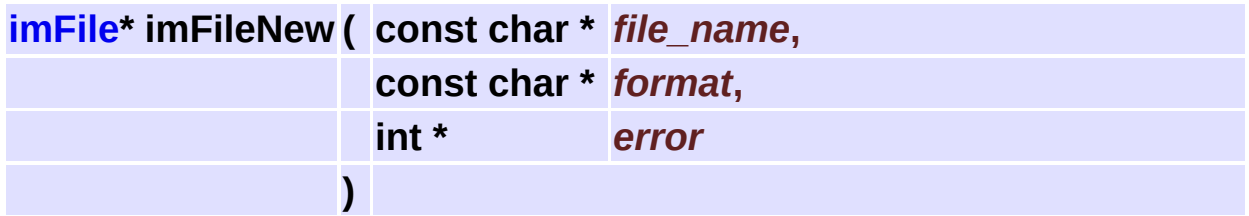

Creates a new file for writing. If the file exists will be replaced. It will only initialize the format driver and create the file, no data is actually written.

<span id="page-122-1"></span>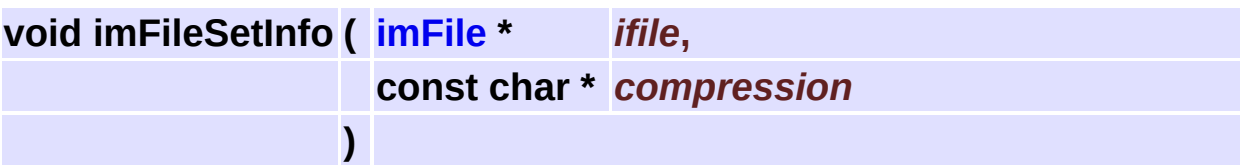

Changes the write compression method.

If the compression is not supported will return an error code when writting.

Use NULL to set the default compression. You can use the imFileGetInfo to retrieve the actual compression but only after imFileWriteImageInfo. Only a few formats allow you to change the compression between frames.

<span id="page-122-2"></span>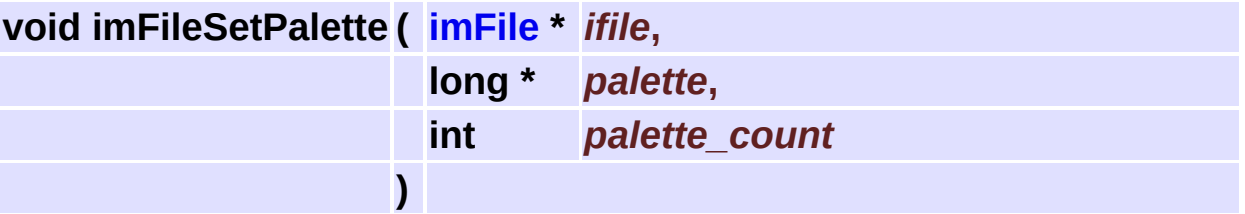

<span id="page-122-3"></span>Changes the pallete. "palette count" is  $>0$  and  $\leq$  256.

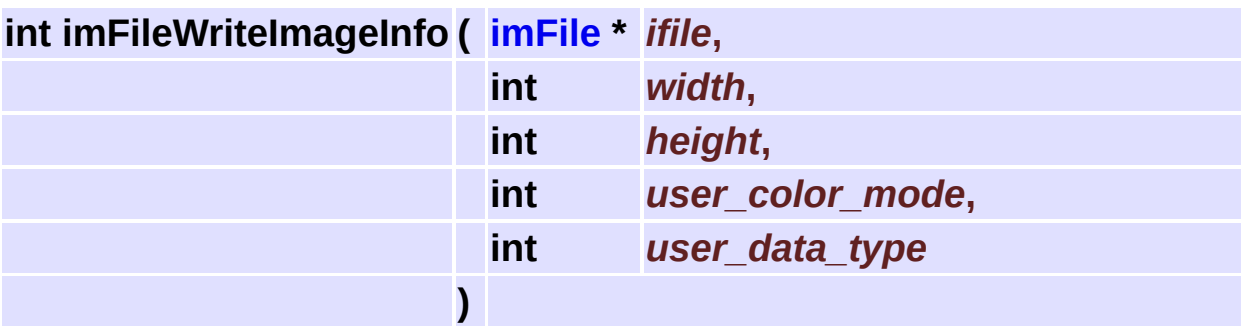

Writes the image header. Writes the file header at the first time it is called. Writes also the extended image attributes.

Must call imFileSetPalette and set other attributes before calling this function.

In some formats the color space will be converted to match file format specification.

Returns an error code. This function must be called at least once, check each format documentation.

<span id="page-123-0"></span>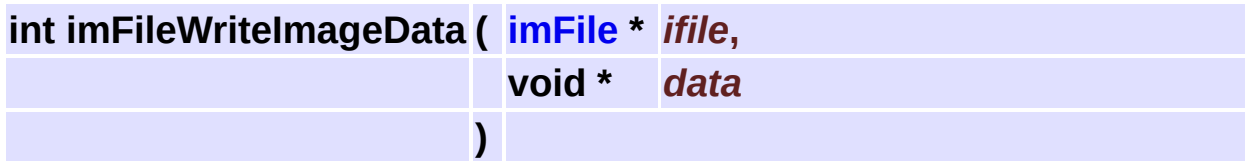

Writes the image data. Returns an error code.

# <span id="page-124-0"></span>**File Formats [Image [Storage\]](#page-105-0)**

#### **Detailed Description**

#### See **[im.h](#page-458-0)**

Internal Predefined File Formats:

- "BMP" Windows Device Independent Bitmap
- "PCX" ZSoft Picture
- "GIF" Graphics Interchange Format
- "TIFF" Tagged Image File Format
- "RAS" Sun Raster File
- "SGI" Silicon Graphics Image File Format
- "JPEG" JPEG File Interchange Format
- "LED" IUP image in LED
- "TGA" Truevision Targa
- "RAW" RAW File
- "PNM" Netpbm Portable Image Map
- "ICO" Windows Icon
- "PNG" Portable Network Graphic Format

Other Supported File Formats:

- "JP2" JPEG-2000 JP2 File Format
- "AVI" Windows Audio-Video Interleaved RIFF
- "WMV" Windows Media Video Format

Some Known Compressions:

- "NONE" No Compression.
- "RLE" Run Lenght Encoding.
- "LZW" Lempel, Ziff and Welsh.
- "JPEG" Join Photographics Experts Group.
- "DEFLATE" LZ77 variation (ZIP)

### **Modules**

- group **TIFF - [Tagged](#page-160-0) Image File Format**
- group **JPEG - JPEG File [Interchange](#page-142-0) Format**
- group **PNG - [Portable](#page-150-0) Network Graphic Format**
- group **GIF - Graphics [Interchange](#page-138-0) Format**
- group **BMP - Windows Device [Independent](#page-136-0) Bitmap**
- group **RAS - Sun [Raster](#page-154-0) File**
- group **LED - IUP [image](#page-146-0) in LED**
- group **SGI - Silicon [Graphics](#page-156-0) Image File Format**
- group **PCX - ZSoft [Picture](#page-148-0)**
- group **TGA - [Truevision](#page-158-0) Graphics Adapter File**
- group **PNM - Netpbm [Portable](#page-152-0) Image Map**
- group **ICO - [Windows](#page-140-0) Icon**
- group **KRN - IM Kernel File [Format](#page-144-0)**
- group **AVI - Windows [Audio-Video](#page-163-0) Interleaved RIFF**
- group **JP2 - [JPEG-2000](#page-168-0) JP2 File Format**
- group **[RAW](#page-130-0) - RAW File**
- group **WMV - [Windows](#page-173-0) Media Video Format**

### **Functions**

- void **[imFormatList](#page-128-0)** (char \*\*format\_list, int \*format\_count)
	- int **[imFormatInfo](#page-128-1)** (const char \*format, char \*desc, char \*ext, int \*can\_sequence)
	- int **[imFormatCompressions](#page-128-2)** (const char \*format, char \*\*comp, int \*comp\_count, int color\_mode, int data\_type)
	- int **[imFormatCanWriteImage](#page-129-0)** (const char \*format, const char \*compression, int color\_mode, int data\_type)

## **Function Documentation**

<span id="page-128-0"></span>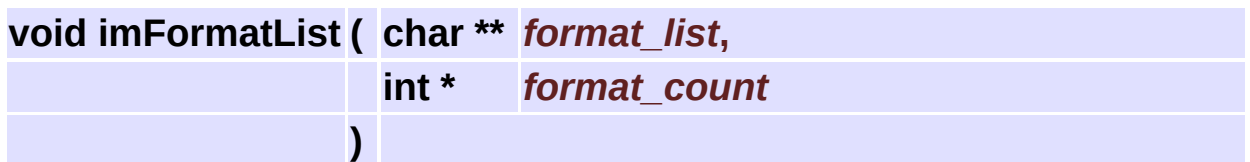

Returns a list of the registered formats.

format list is an array of format identifiers. Each format identifier is 10 chars max, maximum of 50 formats. You can use "char\* format\_list[50]".

<span id="page-128-1"></span>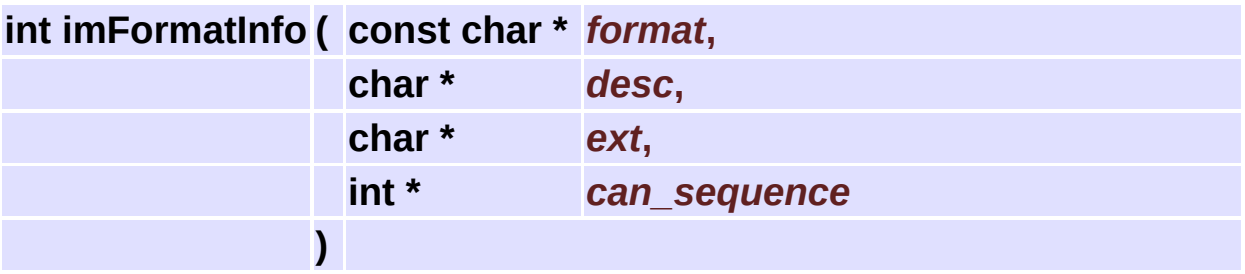

Returns the format description.

Format description is 50 chars max.

Extensions are separated like "\*.tif;\*.tiff;", 50 chars max.

Returns an error code. The parameters can be NULL, except format.

<span id="page-128-2"></span>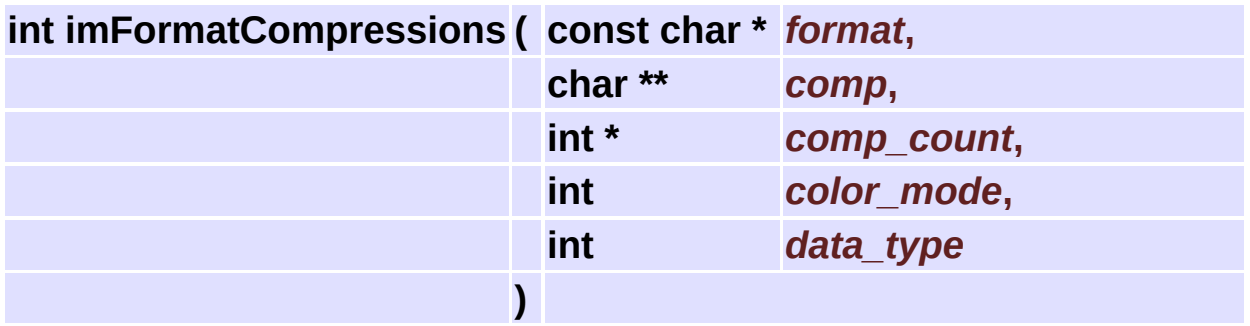

Returns the format compressions.

Compressions are 20 chars max each, maximum of 50 compressions. You can use "char\* comp[50]".

color\_mode and data\_type are optional, use -1 to ignore them.

If you use them they will select only the allowed compressions checked like in **[imFormatCanWriteImage](#page-129-0)**.

Returns an error code.

<span id="page-129-0"></span>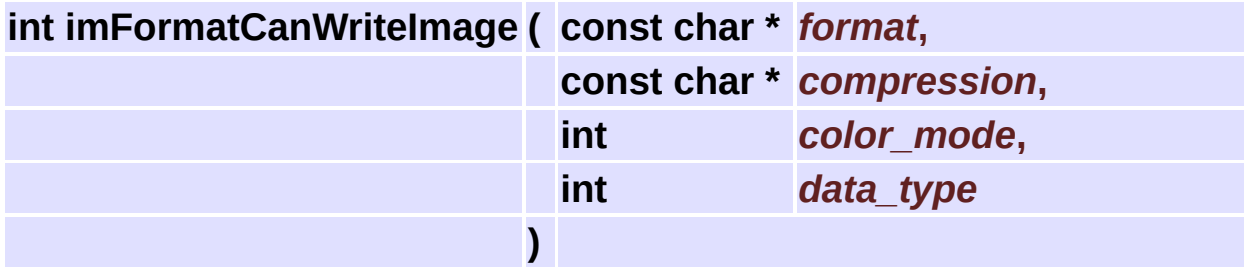

Checks if the format suport the given image class at the given compression.

Returns an error code.

# <span id="page-130-0"></span>**RAW - RAW File [File [Formats](#page-124-0)]**

#### **Detailed Description**

The file must be open/created with the functions **[imFileOpenRaw](#page-135-0)** and **[imFileNewRaw](#page-135-1)**.

#### **Description**

Internal Implementation.

Supports RAW binary images. You must know image parameters a priori. You must set the IM\_INT attributes "Width", "Height", "ColorMode", "DataType" before the imFileReadImageInfo/imFileWriteImageInfo functions.

The data must be in binary form, but can start in an arbitrary offset from the begining of the file, use attribute "StartOffset". The default is at 0 offset.

Integer sign and double precision can be converted using attribute "SwitchType".

The conversions will be BYTE<->CHAR, USHORT<->SHORT, INT<- >UINT, FLOAT<->DOUBLE.

Byte Order can be Little Endian (Intel=1) or Big Endian (Motorola=0), use the attribute "ByteOrder", the default is the current CPU.

The lines can be aligned to a BYTE (1), WORD (2) or DWORD (4) boundaries, ue attribute "Padding" with the respective value.

See **[im\\_raw.h](#page-594-0)**

#### **Features**

Data Types: <all> Color Spaces: all, except MAP. Compressions: NONE - no compression Can have more than one image, depends on "StartOffset" attribute. Can have an alpha channel. Components can be packed or not. Lines arranged from top down to bottom or bottom up to top. Handle() returns a imBinFile\* pointer. Attributes:

Width, Height, ColorMode, DataType IM\_INT (1) StartOffset, SwitchType, ByteOrder, Padding IM\_INT (1)

### **Functions**

**[imFile](#page-432-0)** \* **[imFileOpenRaw](#page-135-0)** (const char \*file\_name, int \*error) **[imFile](#page-432-0)** \* **[imFileNewRaw](#page-135-1)** (const char \*file\_name, int \*error)

۳

## **Function Documentation**

<span id="page-135-0"></span>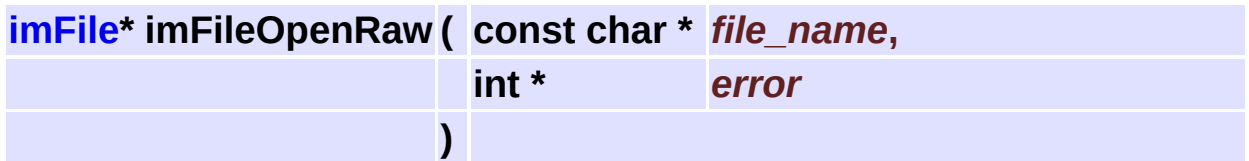

Opens a RAW image file.

<span id="page-135-1"></span>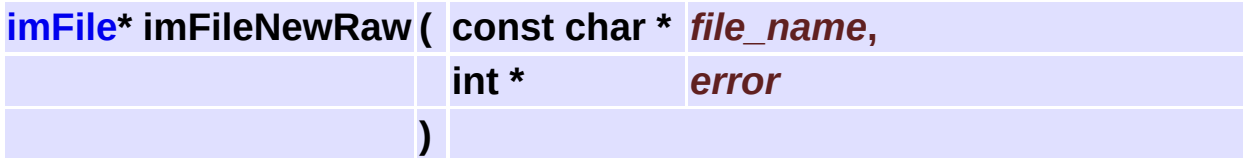

Creates a RAW image file.

# **BMP - Windows Device Independent Bitmap [File [Formats](#page-124-0)]**

#### **Description**

Windows Copyright Microsoft Corporation.

<span id="page-136-0"></span>Internal Implementation.

#### **Features**

Data Types: Byte Color Spaces: RGB, MAP and Binary (Gray saved as MAP) Compressions: NONE - no compression [default] RLE - Run Lenght Encoding (only for MAP and Gray) Only one image. Can have an alpha channel (only for RGB) Internally the components are always packed. Lines arranged from top down to bottom or bottom up to top. But Handle() returns imBinFile\* pointer. Attributes: ResolutionUnit (string) ["DPC", "DPI"] XResolution, YResolution IM\_FLOAT (1) Comments:

Reads OS2 1.x and Windows 3, but writes Windows 3 always. Version 4 and 5 BMPs are not supported.

# **GIF - Graphics Interchange Format [File [Formats](#page-124-0)]**

#### **Description**

Copyright (c) 1987,1988,1989,1990 CompuServe Incorporated. GIF is a Service Mark property of CompuServe Incorporated. Graphics Interchange Format Programming Reference, 1990. LZW Copyright Unisys.

<span id="page-138-0"></span>Patial Internal Implementation. Decoding and encoding code were extracted from GIFLib 1.0. Copyright (c) 1989 Gershon Elber.

#### **Features**

Data Types: Byte Color Spaces: MAP only, (Gray and Binary saved as MAP) Compressions: LZW - Lempel-Ziv & Welch [default] Can have more than one image. No alpha channel. Internally the lines are arranged from top down to bottom. Handle() returns a imBinFile\* pointer. Attributes: ScreenHeight, ScreenWidth IM\_USHORT (1) screen size [default t Interlaced IM\_INT  $(1 | 0)$  default 0 Description (string) TransparencyIndex IM\_BYTE (1) XScreen, YScreen IM\_USHORT (1) screen position UserInput IM\_BYTE (1) [1, 0] Disposal (string) [UNDEF, LEAVE, RBACK, RPREV] Delay IM\_USHORT (1) Iterations IM\_USHORT (1) (NETSCAPE2.0 Application Extension) Comments: Attributes after the last image are ignored. Reads GIF87 and GIF89, but writes GIF89 always. Ignored attributes: Background Color Index, Pixel Aspect Ratio, Plain Text Extensions, Application Extensi

# **ICO - Windows Icon [File [Formats](#page-124-0)]**

#### **Description**

Windows Copyright Microsoft Corporation.

<span id="page-140-0"></span>Internal Implementation.

#### **Features**

Data Types: Byte Color Spaces: RGB, MAP and Binary (Gray saved as MAP) Compressions: NONE - no compression [default] Can have more than one image. But writing is limited to 5 images and all images must have different sizes and bpp. No alpha channel. Internally the components are always packed. Internally the lines are arranged from bottom up to top. Handle() returns imBinFile\* pointer. Attributes: none Comments: If the user specifies an alpha channel, the AND mask is loaded but the file color mode never contains the IM\_ALPHA flag. Although any size and bpp can be used is recomended to use the 16x16, 32x32, 48x48, 64x64 or 96x96

2 colors, 16 colors or 256 colors

# **JPEG - JPEG File Interchange Format [File [Formats](#page-124-0)]**

#### **Description**

ISO/IEC 10918 (1994, 1995, 1997, 1999) <http://www.jpeg.org/>

Access to the JPEG file format uses libJPEG version 6b. <http://www.ijg.org> Copyright (C) 1991-1998, Thomas G. Lane from the Independent JPEG Group.

<span id="page-142-0"></span>Access to the EXIF attributes uses libEXIF version 0.5.12. <http://sourceforge.net/projects/libexif> Copyright (C) 2001-2003, Lutz Müller

#### **Features**

```
Data Types: Byte
Color Spaces: Gray, RGB, CMYK and YCbCr (Binary Saved as Gray)
Compressions:
  JPEG - ISO JPEG [default]
Only one image.
No alpha channel.
Internally the components are always packed.
Internally the lines are arranged from top down to bottom.
Handle() returns jpeg_decompress_struct* when reading, and
  jpeg_compress_struct* when writing.
Attributes:
  JPEGQuality IM_INT (1) [0-100, default 75] (write only)
  ResolutionUnit (string) ["DPC", "DPI"]
 XResolution, YResolution IM_FLOAT (1)
  Interlaced (same as Progressive) IM_INT (1 | 0) default 0
  Description (string)
  (lots of Exif tags)
Changes to libJPEG:
  jdatadst.c - fflush and ferror replaced by macros JFFLUSH and
  jinclude.h - standard JFFLUSH and JFERROR definitions, and new
  jmorecfg.h - changed definition of INT32 to JINT32 for better
  new file created: jconfig.h
Changes to libEXIF:
  new file config.h
  changed "exif-tag.c" to add new function
  changed "exif-entry.c" to improve exif_entry_initialize
Comments:
  Other APPx markers are ignored.
  No thumbnail support.
```
# **KRN - IM Kernel File Format [File [Formats](#page-124-0)]**

### **Description**

Textual format to provied a simple way to create kernel convolution images.

Internal Implementation.

```
Data Types: Byte, Int
Color Spaces: Gray
Compressions:
  NONE - no compression [default]
Only one image.
No alpha channel.
Internally the lines are arranged from top down to bottom.
Handle() returns imBinFile* pointer.
Attributes:
  Description (string)
Comments:
  The format is very simple, inspired by PNM.
  It was developed because PNM does not have support for INT and
  Remeber that usually convolution operations use kernel size an
Format Model:
  IMKERNEL
  Description up to 512 characters
  width height
  type (0 - IM_INT, 1 - IM_FLOAT)data...
Example:
  IMKERNEL
  Gradian
  3 3
  \Theta0 -1 0
  0 1 0
  0 0 0
```
# **LED - IUP image in LED [File [Formats](#page-124-0)]**

### **Description**

Copyright Tecgraf/PUC-Rio and PETROBRAS/CENPES.

Internal Implementation.

Data Types: Byte Color Spaces: MAP only (Gray and Binary saved as MAP) Compressions: NONE - no compression [default] Only one image. No alpha channel. Internally the lines are arranged from top down to bottom. Handle() returns imBinFile\* pointer. Attributes: none Comments: LED file must start with "LEDImage = IMAGE[".

## **PCX - ZSoft Picture [File [Formats](#page-124-0)]**

### **Description**

Copyright ZSoft Corporation. ZSoft (1988) PCX Technical Reference Manual.

Internal Implementation.

Data Types: Byte Color Spaces: RGB, MAP and Binary (Gray saved as MAP) Compressions: NONE - no compression RLE - Run Lenght Encoding [default - since uncompressed PCX i Only one image. No alpha channel. Internally the components are always packed. Internally the lines are arranged from top down to bottom. Handle() returns imBinFile\* pointer. Attributes: ResolutionUnit (string) ["DPC", "DPI"] XResolution, YResolution IM\_FLOAT (1) XScreen, YScreen IM\_USHORT (1) screen position Comments: Reads Versions 0-5, but writes Version 5 always.

# **PNG - Portable Network Graphic Format [File [Formats](#page-124-0)]**

### **Description**

Access to the PNG file format uses libPNG version 1.2.5. <http://www.libpng.org> Copyright (C) 2000-2002 Glenn Randers-Pehrson

Deflate compression support uses zlib version 1.2.1. <http://www.zlib.org> Copyright (C) 1995-2003 Jean-loup Gailly and Mark Adler

```
Data Types: Byte and UShort
Color Spaces: Gray, RGB, MAP and Binary
Compressions:
  DEFLATE - LZ77 variation (ZIP) [default]
Only one image.
Can have an alpha channel.
Internally the components are always packed.
Internally the lines are arranged from top down to bottom.
Handle() returns png_structp
Attributes:
  ZIPQuality IM_INT (1) [1-9, default 6] (write only)
  ResolutionUnit (string) ["DPC", "DPI"]
 XResolution, YResolution IM_FLOAT (1)
  Interlaced (same as Progressive) IM_INT (1 | 0) default 0
  Gamma IM_FLOAT (1)
 WhitePoint IMFLOAT (2)
  PrimaryChromaticities IMFLOAT (6)
 XPosition, YPosition IM_FLOAT (1)
  sRGBIntent IM_INT (1) [0: Perceptual, 1: Relative colorimetric
  TransparencyIndex IM_BYTE (1 or N)
  TransparentColor IM_BYTE (3)
  CalibrationName, CalibrationUnits (string)
  CalibrationLimits IM_INT (2)
  CalibrationEquation IM_BYTE (1) [0-Linear, 1-Exponential, 2-Arbi
  CalibrationParam (string) [params separated by '\\n']
  Title, Author, Description, Copyright, DateTime (string)
  Software, Disclaimer, Warning, Source, Comment, ... (str
  DateTimeModified (string) [when writing uses the current syste
  ICCProfile IM_BYTE (N)
  ScaleUnit (string) ["meters", "radians"]
 XScale, YScale IM_FLOAT (1)
Comments:
 Attributes after the image are ignored.
  Define PNG_NO_CONSOLE_IO to avoid printfs.
 We define PNG TIME RFC1123 SUPPORTED.
 Add the following files to the makefile to optimize the librar
  pngvcrd.c - PNG_USE_PNGVCRD
               For Intel x86 CPU and Microsoft Visual C++ compil
  pnggccrd.c - PNG_USE_PNGGCCRD
               For Intel x86 CPU (Pentium-MMX or later) and GNU
```
## **PNM - Netpbm Portable Image Map [File [Formats](#page-124-0)]**

### **Description**

PNM formats Copyright Jef Poskanzer

Internal Implementation.

Data Types: Byte and UShort Color Spaces: Gray, RGB and Binary Compressions: NONE - no compression [default] ASCII (textual data) Can have more than one image, but sequencial access only. No alpha channel. Internally the components are always packed. Internally the lines are arranged from top down to bottom. Handle() returns imBinFile\* pointer. Attributes: Description (string)

Comments: In fact ASCII is an expansion...

## **RAS - Sun Raster File [File [Formats](#page-124-0)]**

### **Description**

Copyright Sun Corporation.

Internal Implementation.

```
Data Types: Byte
Color Spaces: Gray, RGB, MAP and Binary
Compressions:
  NONE - no compression [default]
  RLE - Run Lenght Encoding
Only one image.
Can have an alpha channel (only for IM_RGB)
Internally the components are always packed.
Internally the lines are arranged from top down to bottom.
Handle() returns imBinFile* pointer.
Attributes:
```
none

# **SGI - Silicon Graphics Image File Format [File [Formats](#page-124-0)]**

## **Description**

SGI is a trademark of Silicon Graphics, Inc.

Internal Implementation.

Data Types: Byte and UShort Color Spaces: Gray and RGB (Binary saved as Gray, MAP with fixed Compressions: NONE - no compression [default] RLE - Run Lenght Encoding Only one image. Can have an alpha channel (only for IM\_RGB) Internally the components are always packed. Internally the lines are arranged from bottom up to top. Handle() returns imBinFile\* pointer. Attributes:

Description (string)

## **TGA - Truevision Graphics Adapter File [File [Formats](#page-124-0)]**

### **Description**

Truevision TGA File Format Specification Version 2.0 Technical Manual Version 2.2 January, 1991 Copyright 1989, 1990, 1991 Truevision, Inc.

Internal Implementation.

Supports 8 bits per component only. Data type is always Byte. Color Spaces: Gray, RGB and MAP (Binary saved as Gray) Compressions: NONE - no compression [default] RLE - Run Lenght Encoding Only one image. No alpha channel. Internally the components are always packed. Internally the lines are arranged from bottom up to top or from Handle() returns imBinFile\* pointer. Attributes: XScreen, YScreen IM\_USHORT (1) screen position

Title, Author, Description, JobName, Software (string) SoftwareVersion (read only) (string) DateTimeModified (string) [when writing uses the current syste Gamma IM\_FLOAT (1)

## **TIFF - Tagged Image File Format [File [Formats](#page-124-0)]**

### **Description**

Copyright (c) 1986-1988, 1992 by Adobe Systems Incorporated. Originally created by a group of companies, the Aldus Corporation keeped the copyright until Aldus was aquired by Adobe. TIFF Revision 6.0 Final June 3, 1992 <http://www.adobe.com/Support/TechNotes.html>

Access to the TIFF file format uses libTIFF version 3.6.1 <http://www.libtiff.org> Copyright (c) 1988-1997 Sam Leffler Copyright (c) 1991-1997 Silicon Graphics, Inc.

Data Types: <all> Color Spaces: Gray, RGB, CMYK, YCbCr, Lab, XYZ, Map and Binary. Compressions: NONE - no compression [default for IEEE Floating Point Data] CCITTRLE - CCITT modified Huffman RLE (binary only) [default f CCITTFAX3 - CCITT Group 3 fax (binary only) CCITTFAX4 - CCITT Group 4 fax (binary only) LZW - Lempel-Ziv & Welch [default] JPEG - ISO JPEG [default for YCBCR] NEXT - NeXT 2-bit RLE (2 bpp only) CCITTRLEW - CCITT modified Huffman RLE with word alignment (bi RLE - Packbits (Macintosh RLE) [default for MAP] THUNDERSCAN - ThunderScan 4-bit RLE (only for 2 or 4 bpp) PIXARLOG - Pixar companded 11-bit ZIP (only byte, ushort and f DEFLATE - LZ77 variation (ZIP) ADOBE DEFLATE - Adobe LZ77 variation SGILOG - SGI Log Luminance RLE for L and Luv (only byte, ushor SGILOG24 - SGI Log 24-bit packed for Luv (only byte, ushort an Can have more than one image. Can have an alpha channel. Components can be packed or not. Lines arranged from top down to bottom or bottom up to top. Handle() returns a TIFF\* of libTIFF. Attributes: Photometric IM\_USHORT (1) (when writing this will complement t ExtraSampleInfo IM\_USHORT (1) (description of alpha channel: 0-JPEGQuality IM\_INT (1) [0-100, default 75] (write only) ZIPQuality IM\_INT (1) [1-9, default 6] (write only) ResolutionUnit (string) ["DPC", "DPI"] XResolution, YResolution IM\_FLOAT (1) Description, Author, Copyright, DateTime, DocumentName, PageName, TargetPrinter, Make, Model, Software, HostComputer ( InkNames (strings separated by '0's) InkSet IM\_USHORT (1) NumberOfInks IM\_USHORT (1) DotRange IM\_USHORT (2) TransferFunction0, TransferFunction1, TransferFunction3 IM\_USH ReferenceBlackWhite IMFLOAT (6) WhitePoint IMFLOAT (2) PrimaryChromaticities IMFLOAT (6) YCbCrCoefficients IM\_FLOAT (3) YCbCrSubSampling IM USHORT (2)

YCbCrPositioning IM USHORT (1) PageNumber IM\_USHORT (2) StoNits IM FLOAT (1) XPosition, YPosition IM\_FLOAT (1) SMinSampleValue, SMaxSampleValue IM\_FLOAT (1) HalftoneHints IM\_USHORT (2) SubfileType IM\_INT (1) ICCProfile IM\_BYTE (N) GeoTiePoints, GeoTransMatrix, IntergraphMatrix, GeoPixelScale, GeoASCIIParams (string) (other attributes can be obtained by using libTIFF directly us Comments: LogLuv is in fact Y'+CIE(u,v), so we choose to convert to XYZ. SubIFD is not handled. Since LZW patent expired, we use the libtiff-lzw-compression-k LZW Copyright Unisys. libGeoTIFF can be used without XTIFF initialization. Use Handl Must define in the makefile: JPEG\_SUPPORT, ZIP\_SUPPORT, PIXARL If your system does not have the definitions u\_char, u\_short, you must define BSDTYPES in the makefile when compiling libT Our include file "port.h" simply includes "tiffcomp.h". Changed "tiff\_jpeg.c" - commented "downsampled\_output = TRUE" New file tiff\_binfile.c

## **AVI - Windows Audio-Video Interleaved RIFF [File [Formats](#page-124-0)]**

## **Detailed Description**

## **Description**

Windows Copyright Microsoft Corporation.

Internal Implementation, Windows Only. You must link the application with "im\_avi.lib" and you must call the function **[imFormatRegisterAVI](#page-167-0)** once to register the format into the IM core library. Depends also on the VFW library (vfw32.lib). When using the "im\_avi.dll" this extra library is not necessary. If using Cygwin or MingW must link with "vfw\_ms32.a" and "vfw\_avi32.a".

See **[im\\_format\\_avi.h](#page-537-0)**

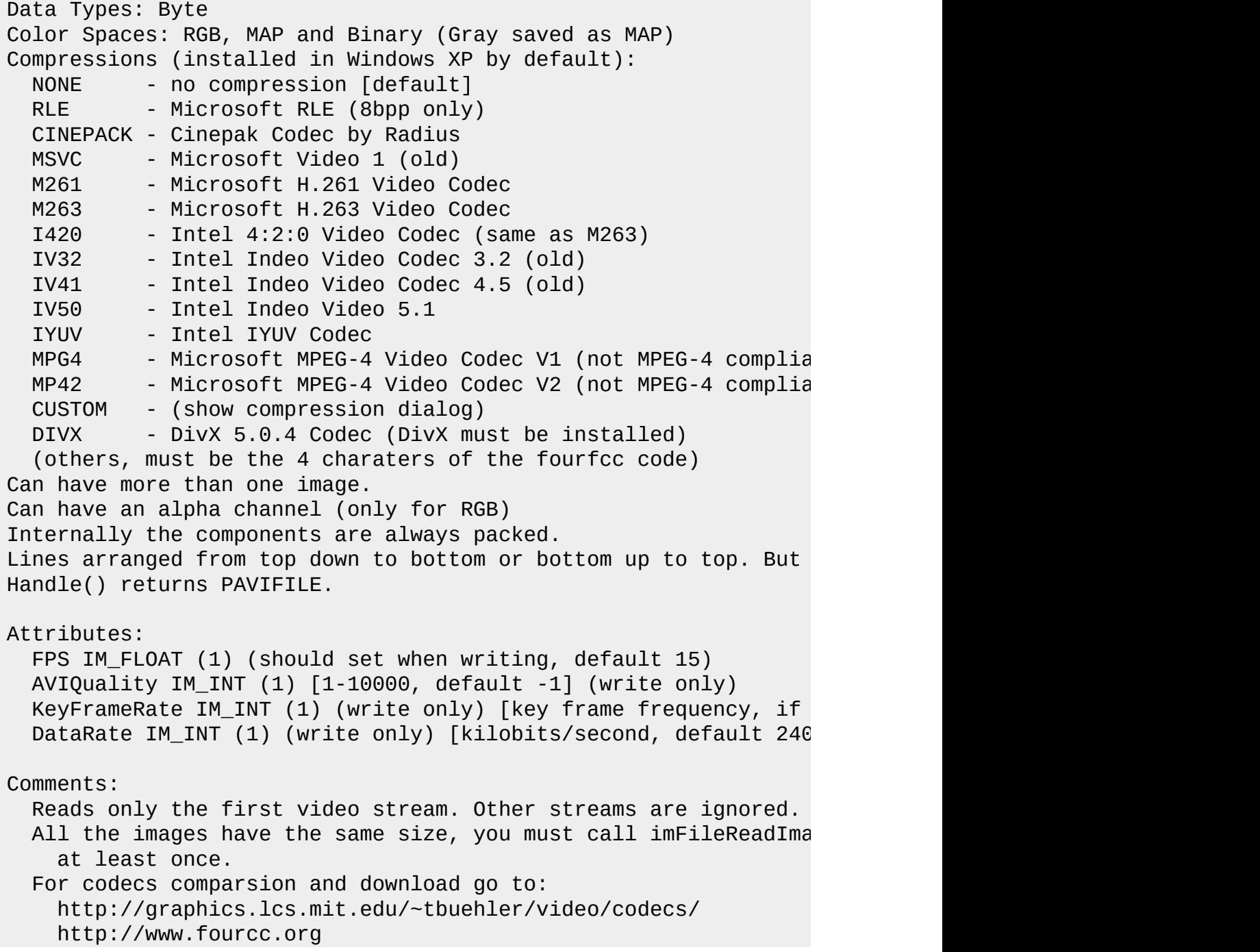

## **Functions**

void **[imFormatRegisterAVI](#page-167-0)** (void)

## **Function Documentation**

#### <span id="page-167-0"></span>**void imFormatRegisterAVI ( void )**

Register the AVI Format

## **JP2 - JPEG-2000 JP2 File Format [File [Formats](#page-124-0)]**

### **Detailed Description**

## **Description**

ISO/IEC 15444 (2000, 2003) <http://www.jpeg.org/>

You must link the application with "im\_jp2.lib" and you must call the function **[imFormatRegisterJP2](#page-172-0)** once to register the format into the IM core library.

Access to the JPEG2000 file format uses libJasper version 1.700.5. <http://www.ece.uvic.ca/~mdadams/jasper> Copyright (c) 2001-2003 Michael David Adams.

See **[im\\_format\\_jp2.h](#page-541-0)**

Data Types: Byte and UShort Color Spaces: Binary, Gray, RGB, YCbCr, Lab and XYZ Compressions: JPEG-2000 - ISO JPEG 2000 [default] Only one image. Can have an alpha channel. Internally the components are always unpacked. Internally the lines are arranged from top down to bottom. Handle() returns jas\_image\_t\* Attributes: CompressionRatio IM\_FLOAT (1) [write only, example: Ratio=7 ju Comments: We read code stream syntax and JP2, but write as JP2 always. Used definitions EXCLUDE\_JPG\_SUPPORT,EXCLUDE\_MIF\_SUPPORT, EXCLUDE\_PNM\_SUPPORT,EXCLUDE\_RAS\_SUPPORT, EXCLUDE\_BMP\_SUPPORT,EXCLUDE\_PGX\_SUPPORT Changed jas\_config.h to match our needs. New file jas\_binfile.c Changed jas\_stream.c to export 2 functions. Changed jp2\_dec.c and jpc\_cs.c to remove unit and ulong defini

## **Functions**

void **[imFormatRegisterJP2](#page-172-0)** (void)

## **Function Documentation**

### <span id="page-172-0"></span>**void imFormatRegisterJP2 ( void )**

Register the JP2 Format

## **WMV - Windows Media Video Format [File [Formats](#page-124-0)]**

### **Detailed Description**

### **Description**

Advanced Systems Format (ASF) Windows Copyright Microsoft Corporation.

Internal Implementation, Windows Only. You must link the application with "im\_wmv.lib" and you must call the function **[imFormatRegisterWMV](#page-177-0)** once to register the format into the IM core library. Depends also on the WMF SDK (wmvcore.lib). When using the "im\_wmv.dll" this extra library is not necessary.

The application users should have the WMV codec 9 installed: http://www.microsoft.com/windows/windowsmedia/format/codecdownload.

You must agree with the WMF SDK EULA to use the SDK. <http://wmlicense.smdisp.net/v9sdk/>

For more information: <http://www.microsoft.com/windows/windowsmedia/9series/sdk.aspx> http://msdn.microsoft.com/library/en[us/wmform/htm/introducingwindowsmediaformat.asp](http://msdn.microsoft.com/library/en-us/wmform/htm/introducingwindowsmediaformat.asp)

See **[im\\_format\\_wmv.h](#page-549-0)**

Data Types: Byte Color Spaces: RGB and MAP (Gray and Binary saved as MAP) Compressions (installed in Windows XP by default): NONE - no compression MPEG-4v3 - Windows Media MPEG-4 Video V3 MPEG-4v1 - ISO MPEG-4 Video V1 WMV7 - Windows Media Video V7 WMV7Screen - Windows Media Screen V7 WMV8 - Windows Media Video V8 WMV9Screen - Windows Media Video 9 Screen WMV9 - Windows Media Video 9 [default] Unknown - Others Can have more than one image. Can have an alpha channel (only for RGB) ? Internally the components are always packed. Lines arranged from top down to bottom or bottom up to top. Handle() returns IWMSyncReader\* when reading, IWMWriter\* when wr Attributes: FPS IM\_FLOAT (1) (should set when writing, default 15) WMFQuality IM\_INT (1) [0-100, default 50] (write only) MaxKeyFrameTime IM\_INT (1) (write only) [maximum key frame int DataRate IM\_INT (1) (write only) [kilobits/second, default 240 VBR IM\_INT (1)  $[0, 1]$  (write only)  $[0 -$  Constant Bit Rate (def (and several others from the file-level attributes) For ex: Title, Author, Copyright, Description (string) Duration IM\_INT [100-nanosecond units] Seekable, HasAudio, HasVideo, Is\_Protected, Is\_Trusted, IsVE NumberOfFrames IM\_INT (1) Comments: IMPORTANT - The "image\_count" and the "FPS" attribute may not we try to estimate from the duration and from the average time We do not handle DRM protected files (Digital Rights Managemen Reads only the first video stream. Other streams are ignored. All the images have the same size, you must call imFileReadIma at least once. For optimal random reading, the file should be indexed previou If not indexed by frame, random positioning may not be precise. Sequencial reading will always be precise. When writing we use a custom profile and time indexing only. We do not support multipass encoding. Since the driver uses COM, CoInitialize(NULL) and CoUninitiali

## **Functions**

void **[imFormatRegisterWMV](#page-177-0)** (void)

## **Function Documentation**

<span id="page-177-0"></span>**void imFormatRegisterWMV ( void )**

Register the WMF Format

## **File Format SDK [Image [Storage\]](#page-105-0)**

## **Detailed Description**

All the file formats are based on theses structures. Use them to create new file formats.

The LineBuffer functions will help transfer image from format buffer to application buffer and vice-versa.

See **[im\\_file.h](#page-522-0)**
#### **Data Structures**

struct **[\\_imFile](#page-432-0)**

Image File Format Base (SDK Use Only). [More...](#page-432-1)

class **[imFormat](#page-437-0)**

Image File Format Driver (SDK Use Only). [More...](#page-437-1)

# **Typedefs**

typedef **[imFormat](#page-437-0)** \*(\* **[imFormatFunc](#page-183-0)** )()

#### **Functions**

```
int imFileLineBufferCount (imFile *ifile)
void imFileLineBufferInc (imFile *ifile, int *row, int *plane)
void imFileLineBufferRead (imFile *ifile, void *data, int line, int plane)
void imFileLineBufferWrite (imFile *ifile, const void *data, int line, int
     plane)
 int imFileLineSizeAligned (int width, int bpp, int align)
void imFormatRegister (imFormatFunc format_init)
```
# **Typedef Documentation**

<u> 1989 - Andrea Station Barbara, amerikan personal (h. 1989).</u>

#### <span id="page-183-0"></span>**typedef [imFormat](#page-437-0)\*(\* [imFormatFunc\)](#page-183-0)()**

Format function initialization definition.

# **Function Documentation**

#### <span id="page-184-0"></span>**int imFileLineBufferCount ( [imFile](#page-432-0) \*** *ifile* **)**

Number of lines to be accessed.

<span id="page-184-1"></span>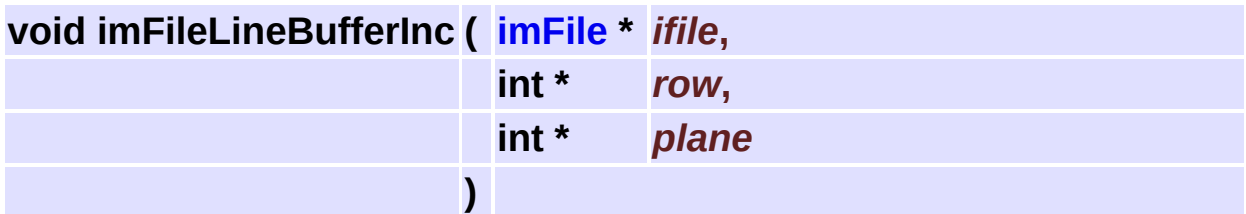

Increments the row and plane counters.

<span id="page-184-2"></span>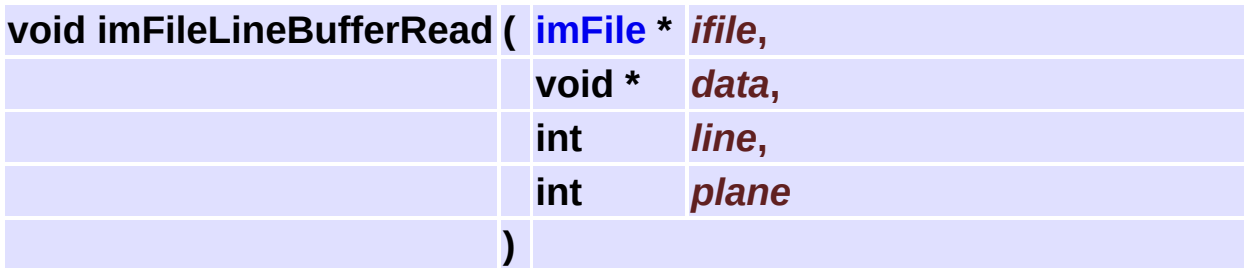

Converts from FILE color mode to USER color mode.

<span id="page-184-3"></span>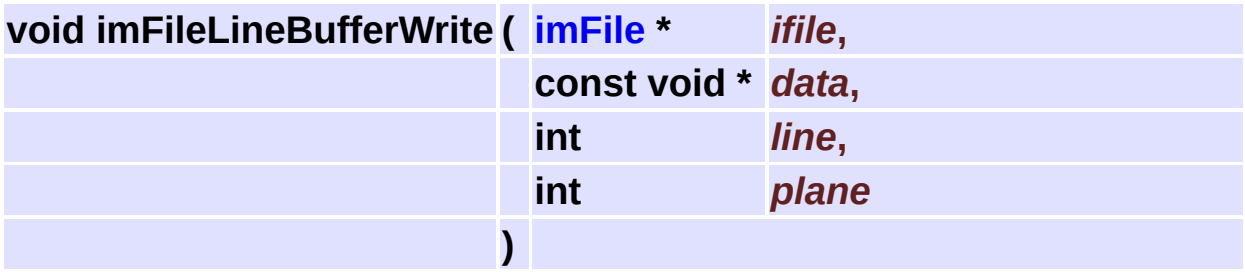

<span id="page-184-4"></span>Converts from USER color mode to FILE color mode.

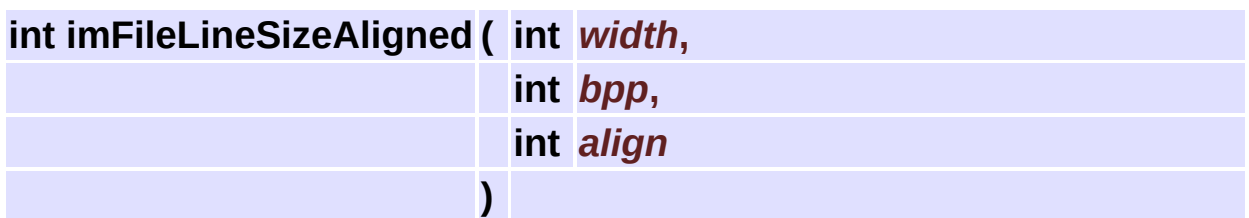

Utility to calculate the line size in byte with a specified alignment. "align" can be 1, 2 or 4.

<span id="page-185-0"></span>**void imFormatRegister ( [imFormatFunc](#page-183-0)** *format\_init* **)**

Register a format driver.

# <span id="page-186-0"></span>**Image Processing**

#### **Detailed Description**

Several image processing functions based on the **[imImage](#page-77-0)** structure.

You must link the application with "im\_process.lib/.a/.so". Some complex operations use the **[Counter](#page-366-0)**. There is no check on the input/output image properties, check each function documentation before using it.

See **[im\\_process.h](#page-591-0)**

#### **Modules**

- group **Image Statistics [Calculations](#page-293-0)**
- group **Image [Analysis](#page-302-0)**
- group **Domain Transform [Operations](#page-282-0)**
- group **Image [Resize](#page-199-0)**
- group **Geometric [Operations](#page-204-0)**
- group **[Morphology](#page-276-0) Operations for Gray Images**
- group **[Morphology](#page-270-0) Operations for Binary Images**
- group **Rank [Convolution](#page-265-0) Operations**
- group **[Convolution](#page-257-0) Operations**
- group **Arithmetic [Operations](#page-232-0)**
- group **Additional Image [Quantization](#page-210-0) Operations**
- group **Histogram Based [Operations](#page-220-0)**
- group **Color [Processing](#page-214-0) Operations**
- group **Logical Arithmetic [Operations](#page-242-0)**
- group **[Synthetic](#page-189-0) Image Render**
- group **Tone Gamut [Operations](#page-249-0)**
- group **Threshold [Operations](#page-224-0)**
- group **[Special](#page-289-0) Effects**

# <span id="page-189-0"></span>**Synthetic Image Render [Image [Processing\]](#page-186-0)**

#### **Detailed Description**

Renders some 2D mathematical functions as images. All the functions operates in place and supports all data types except IM\_COMPLEX.

See **[im\\_process\\_pon.h](#page-628-0)**

### **Typedefs**

typedef float(\* **[imRenderFunc](#page-193-0)** )(int x, int y, int d, float \*param) typedef float(\* **[imRenderCondFunc](#page-193-1)** )(int x, int y, int d, int \*cond, float \*param)

#### **Functions**

- int **[imProcessRenderOp](#page-194-0)** (**[imImage](#page-447-0)** \*image, **[imRenderFunc](#page-193-0)** render func, char \*render name, float \*param, int plus)
- int **[imProcessRenderCondOp](#page-194-1)** (**[imImage](#page-447-0)** \*image, **[imRenderCondFunc](#page-193-1)** render func, char \*render name, float \*param)
- int **[imProcessRenderAddSpeckleNoise](#page-194-2)** (const **[imImage](#page-447-0)** \*src\_image, **[imImage](#page-447-0)** \*dst\_image, float percent)
- int **[imProcessRenderAddGaussianNoise](#page-195-0)** (const **[imImage](#page-447-0)** \*src\_image, **[imImage](#page-447-0)** \*dst\_image, float mean, float stddev)
- int **[imProcessRenderAddUniformNoise](#page-195-1)** (const **[imImage](#page-447-0)** \*src\_image, **[imImage](#page-447-0)** \*dst\_image, float mean, float stddev)
- int **[imProcessRenderRandomNoise](#page-195-2)** (**[imImage](#page-447-0)** \*image)
- int **[imProcessRenderConstant](#page-195-3)** (**[imImage](#page-447-0)** \*image, float \*value)
- int **[imProcessRenderWheel](#page-195-4)** (**[imImage](#page-447-0)** \*image, int int\_radius, int ext\_radius)
- int **[imProcessRenderCone](#page-196-0)** (**[imImage](#page-447-0)** \*image, int radius)
- int **[imProcessRenderTent](#page-196-1)** (**[imImage](#page-447-0)** \*image, int width, int height)
- int **[imProcessRenderRamp](#page-196-2)** (**[imImage](#page-447-0)** \*image, int start, int end, int dir)
- int **[imProcessRenderBox](#page-196-3)** (**[imImage](#page-447-0)** \*image, int width, int height)
- int **[imProcessRenderSinc](#page-197-0)** (**[imImage](#page-447-0)** \*image, float xperiod, float yperiod)
- int **[imProcessRenderGaussian](#page-197-1)** (**[imImage](#page-447-0)** \*image, float stddev)
- int **[imProcessRenderLapOfGaussian](#page-197-2)** (**[imImage](#page-447-0)** \*image, float stddev)
- int **[imProcessRenderCosine](#page-197-3)** (**[imImage](#page-447-0)** \*image, float xperiod, float yperiod)
- int **[imProcessRenderGrid](#page-197-4)** (**[imImage](#page-447-0)** \*image, int x\_space, int y\_space)
- int **[imProcessRenderChessboard](#page-198-0)** (**[imImage](#page-447-0)** \*image, int x\_space, int y\_space)

### **Typedef Documentation**

<span id="page-193-0"></span>**typedef float(\* [imRenderFunc\)](#page-193-0)(int x, int y, int d, float \*param)**

Render Funtion.

<span id="page-193-1"></span>**typedef float(\* [imRenderCondFunc\)](#page-193-1)(int x, int y, int d, int \*cond, float \*param)**

Render Conditional Funtion.

### **Function Documentation**

<span id="page-194-0"></span>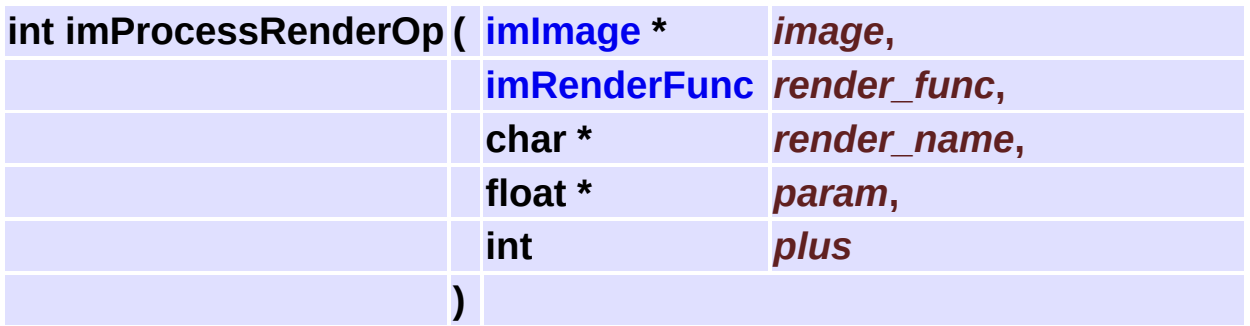

Render a synthetic image using a render function.

plus will make the render be added to the current image data, or else all data will be replaced. All the render functions use this or the conditional function.

Returns zero if the counter aborted.

<span id="page-194-1"></span>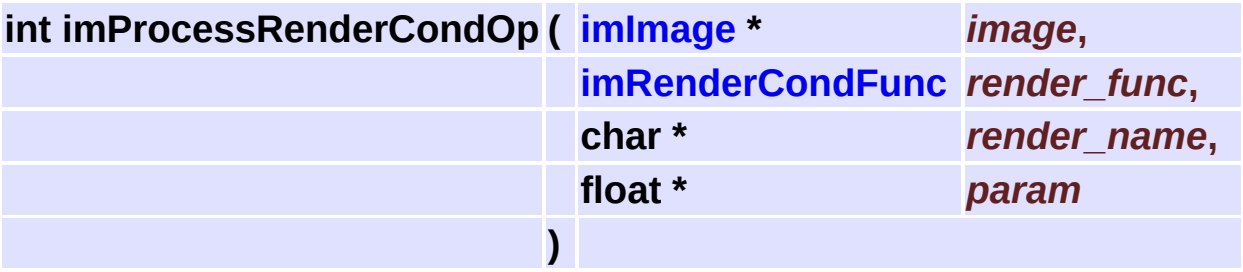

Render a sintetic image using a conditional render function. Data will be rendered only if the condional param is true. Returns zero if the counter aborted.

<span id="page-194-2"></span>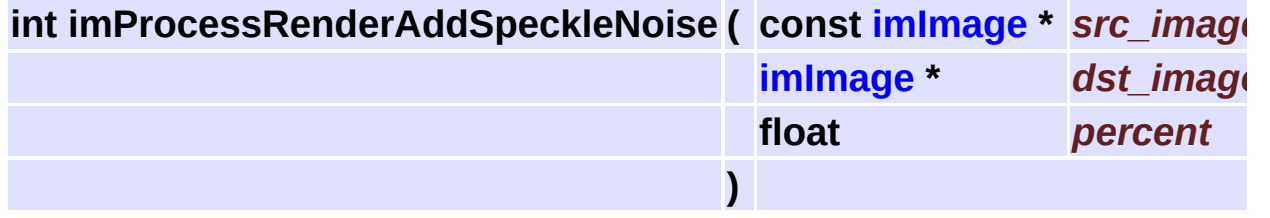

Render speckle noise on existing data. Can be done in place.

<span id="page-195-0"></span>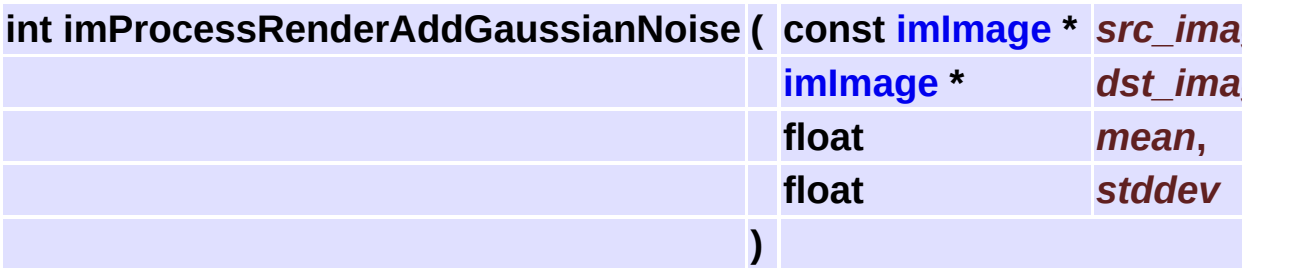

Render gaussian noise on existing data. Can be done in place.

<span id="page-195-1"></span>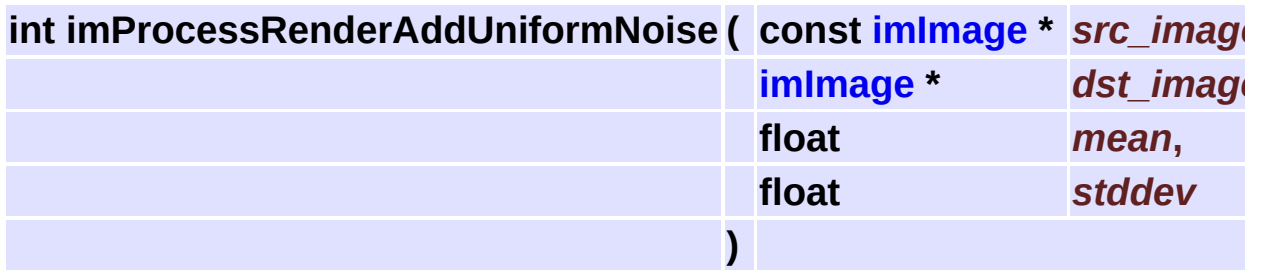

Render uniform noise on existing data. Can be done in place.

```
int imProcessRenderRandomNoise ( imImage * image )
```
Render random noise.

<span id="page-195-3"></span>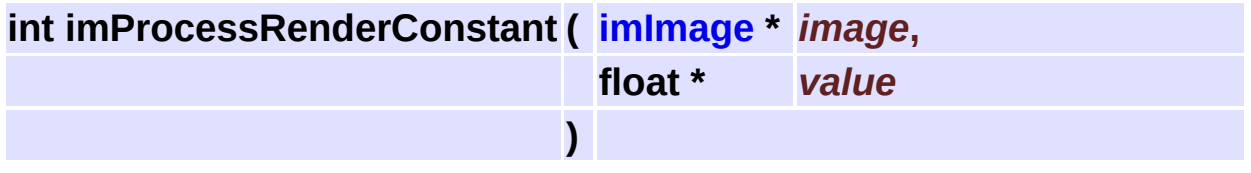

Render a constant. The number of values must match the depth of the image.

<span id="page-195-4"></span>**int imProcessRenderWheel ( [imImage](#page-447-0) \*** *image***,**

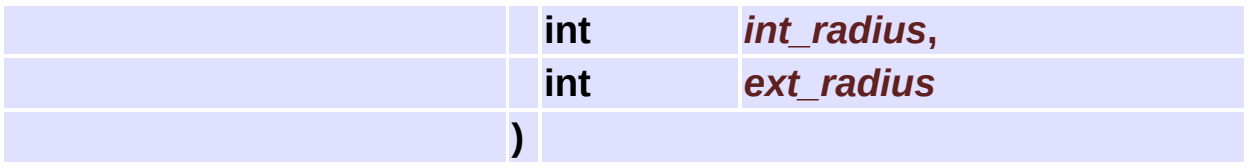

Render a centered wheel.

<span id="page-196-0"></span>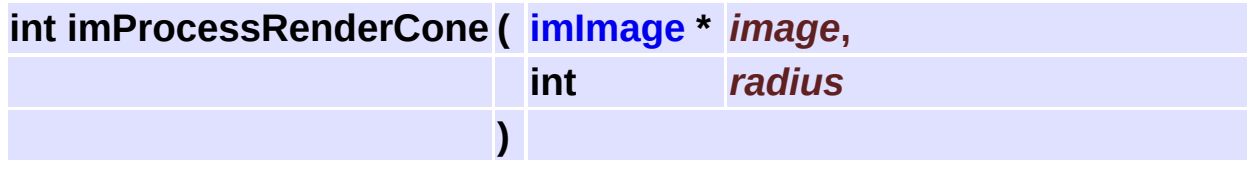

Render a centered cone.

<span id="page-196-1"></span>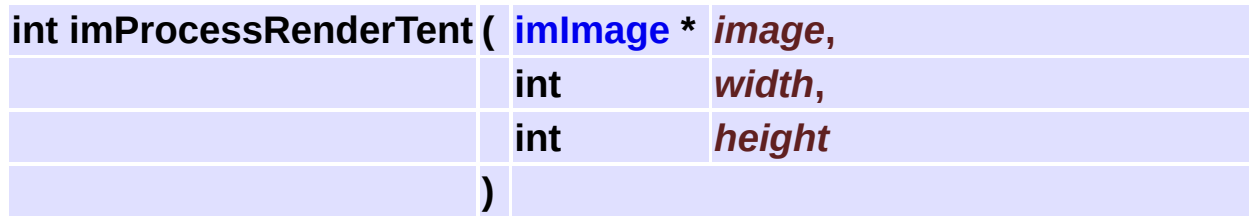

Render a centered tent.

<span id="page-196-2"></span>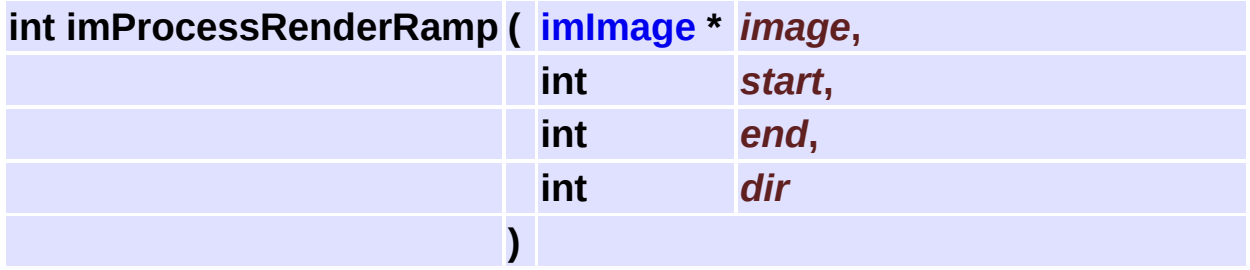

Render a ramp. Direction can be vertical (1) or horizontal (0).

<span id="page-196-3"></span>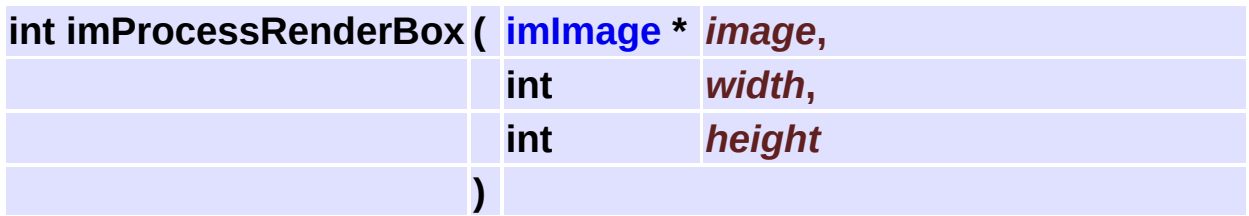

Render a centered box.

<span id="page-197-0"></span>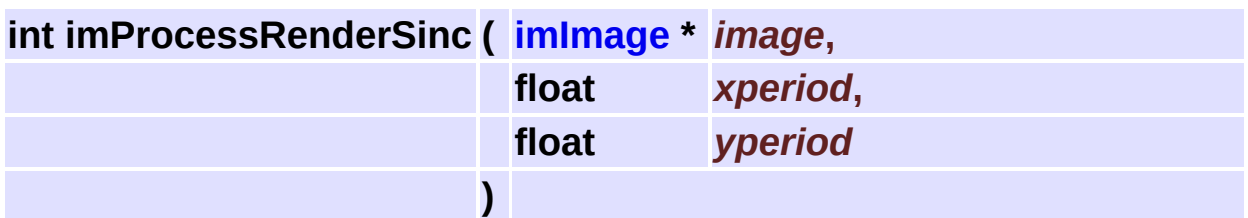

Render a centered sinc.

<span id="page-197-1"></span>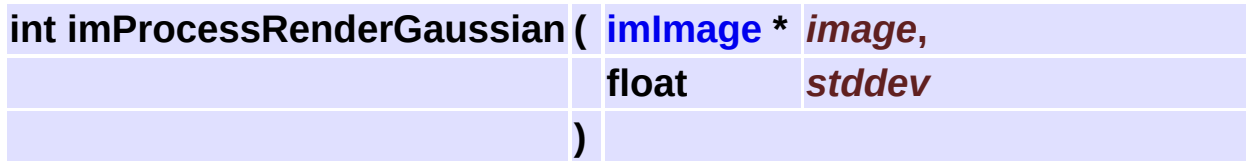

Render a centered gaussian.

<span id="page-197-2"></span>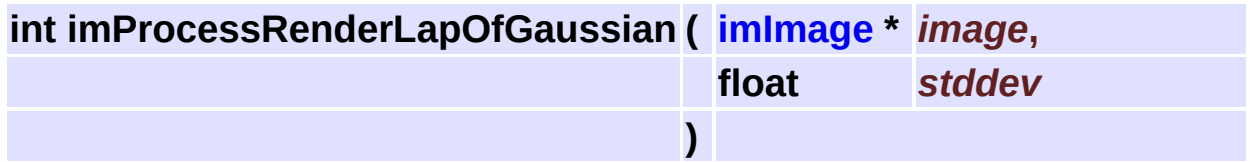

Render the laplacian of a centered gaussian.

<span id="page-197-3"></span>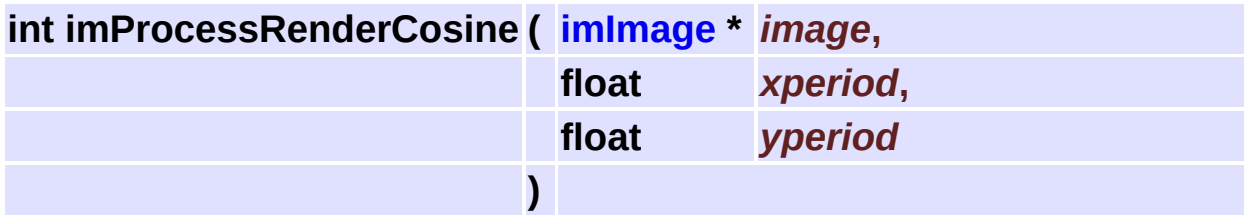

Render a centered cosine.

<span id="page-197-4"></span>**int imProcessRenderGrid ( [imImage](#page-447-0) \*** *image***,**

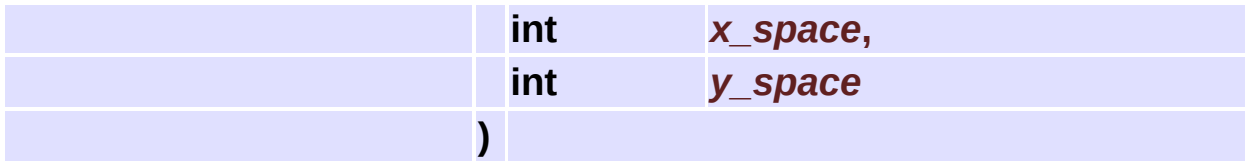

Render a centered grid.

<span id="page-198-0"></span>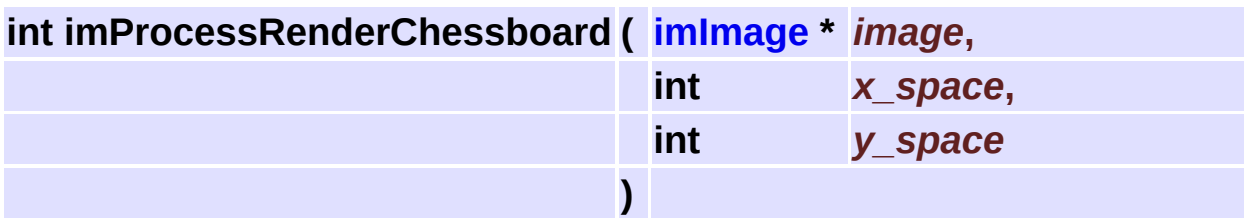

Render a centered chessboard.

# <span id="page-199-0"></span>**Image Resize [Image [Processing\]](#page-186-0)**

#### **Detailed Description**

Operations to change the image size.

See **[im\\_process\\_loc.h](#page-637-0)**

#### **Functions**

- int **[imProcessReduce](#page-202-0)** (const **[imImage](#page-447-0)** \*src\_image, **[imImage](#page-447-0)** \*dst\_image, int order)
- int **[imProcessResize](#page-202-1)** (const **[imImage](#page-447-0)** \*src\_image, **[imImage](#page-447-0)** \*dst\_image, int order)
- void **[imProcessReduceBy4](#page-202-2)** (const **[imImage](#page-447-0)** \*src\_image, **[imImage](#page-447-0)** \*dst\_image)
- void **[imProcessCrop](#page-203-0)** (const **[imImage](#page-447-0)** \*src\_image, **[imImage](#page-447-0)** \*dst image, int xmin, int ymin)
- void **[imProcessAddMargins](#page-203-1)** (const **[imImage](#page-447-0)** \*src\_image, **[imImage](#page-447-0)** \*dst\_image, int xmin, int ymin)

# **Function Documentation**

<span id="page-202-0"></span>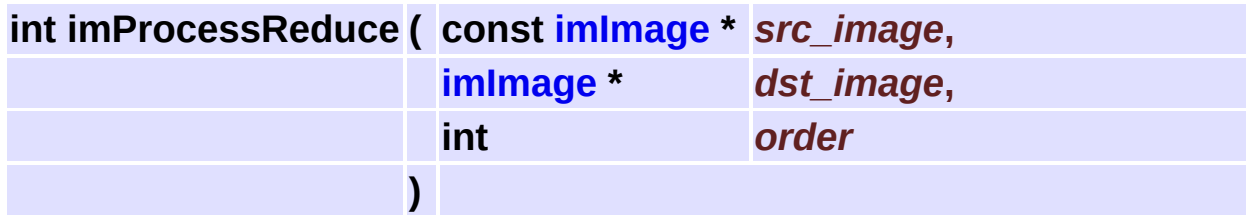

Only reduze the image size using the given decimation order. Supported interpolation orders:

- 0 zero order (mean)
- 1 first order (bilinear decimation) Images must be of the same type.

Returns zero if the counter aborted.

<span id="page-202-1"></span>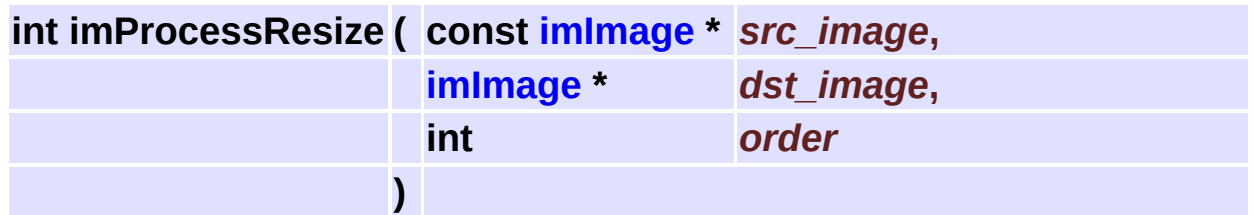

Change the image size using the given interpolation order. Supported interpolation orders:

- 0 zero order (near neighborhood)
- 1 first order (bilinear interpolation)
- 3 third order (bicubic interpolation) Images must be of the same type.

Returns zero if the counter aborted.

<span id="page-202-2"></span>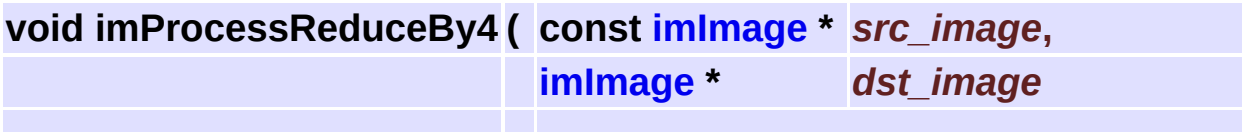

Reduze the image area by 4 (w/2,h/2).

Images must be of the same type. Destiny image size must be source image width/2, height/2.

**)**

<span id="page-203-0"></span>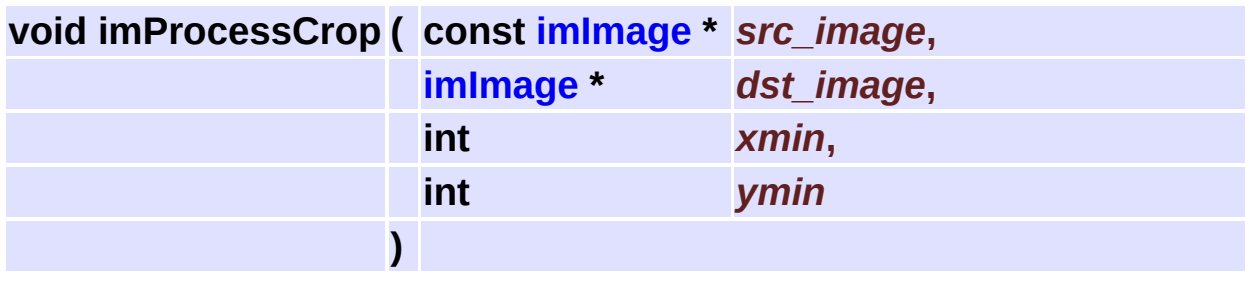

Reduze the image size by removing pixels.

Images must be of the same type. Destiny image size must be smaller than source image width-xmin, height-ymin.

<span id="page-203-1"></span>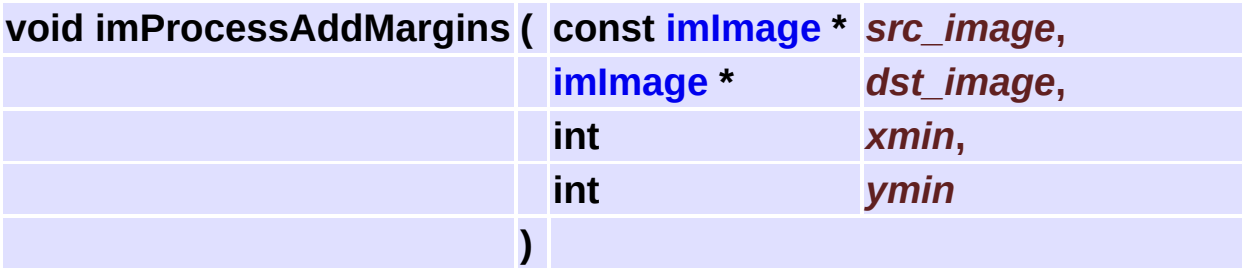

Increase the image size by adding pixels with zero value.

Images must be of the same type. Destiny image size must be greatter than source image width+xmin, height+ymin.

# <span id="page-204-0"></span>**Geometric Operations [Image [Processing\]](#page-186-0)**

#### **Detailed Description**

Operations to change the shape of the image.

See **[im\\_process\\_loc.h](#page-637-0)**

#### **Functions**

- void **[imProcessCalcRotateSize](#page-207-0)** (int width, int height, int \*new\_width, int \*new\_height, double cos0, double sin0)
	- int **[imProcessRotate](#page-207-1)** (const **[imImage](#page-447-0)** \*src\_image, **[imImage](#page-447-0)** \*dst\_image, double cos0, double sin0, int order)
- void **[imProcessRotate90](#page-207-2)** (const **[imImage](#page-447-0)** \*src\_image, **[imImage](#page-447-0)** \*dst\_image, int dir)
- void **[imProcessRotate180](#page-208-0)** (const **[imImage](#page-447-0)** \*src\_image, **[imImage](#page-447-0)** \*dst\_image)
- void **[imProcessMirror](#page-208-1)** (const **[imImage](#page-447-0)** \*src\_image, **[imImage](#page-447-0)** \*dst\_image)
- void **[imProcessFlip](#page-208-2)** (const **[imImage](#page-447-0)** \*src\_image, **[imImage](#page-447-0)** \*dst\_image)
	- int **[imProcessRadial](#page-208-3)** (const **[imImage](#page-447-0)** \*src\_image, **[imImage](#page-447-0)** \*dst image, float k1, int order)

# **Function Documentation**

<span id="page-207-0"></span>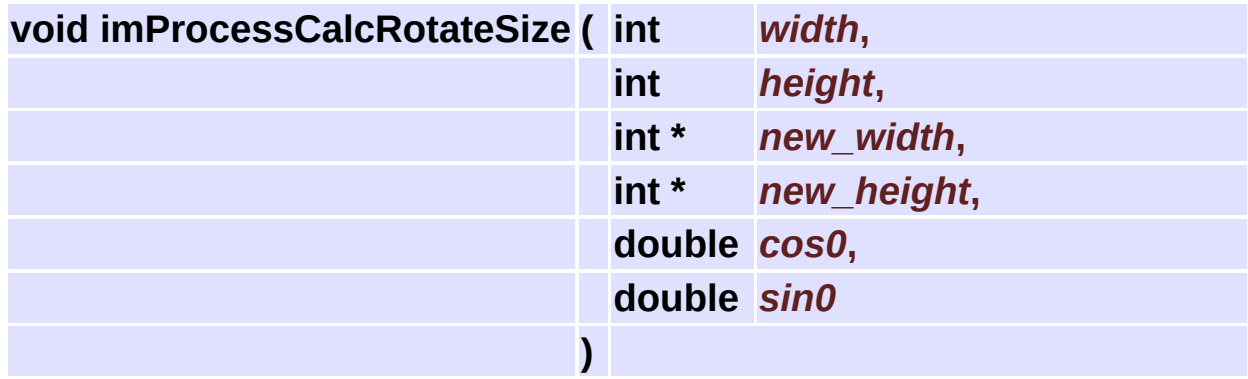

Calculates the size of the new image after rotation.

<span id="page-207-1"></span>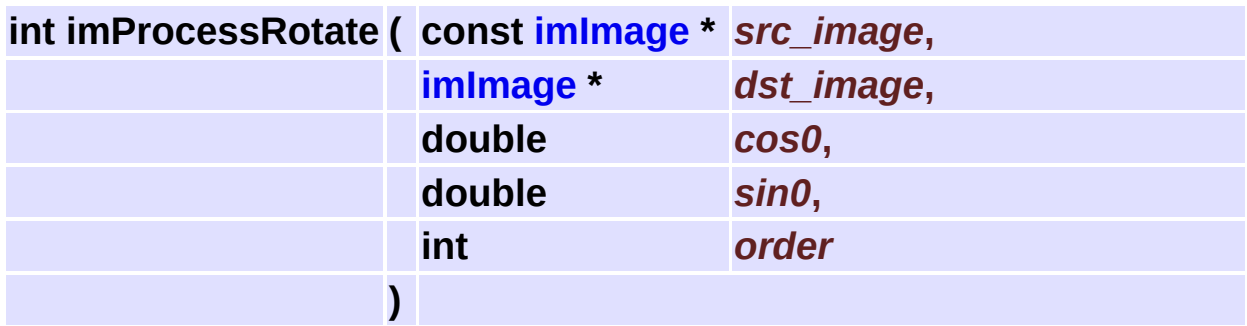

Rotates the image using the given interpolation order (see imProcessResize).

Images must be of the same type. The destiny size can be calculated using **[imProcessCalcRotateSize](#page-207-0)**.

Returns zero if the counter aborted.

<span id="page-207-2"></span>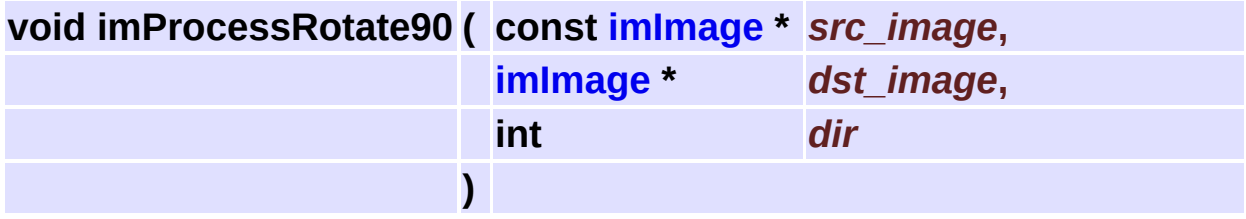

Rotate the image in 90 degrees counterclockwise or clockwise. Swap columns by lines.

Images must be of the same type. Destiny width and height must be source height and width.

<span id="page-208-0"></span>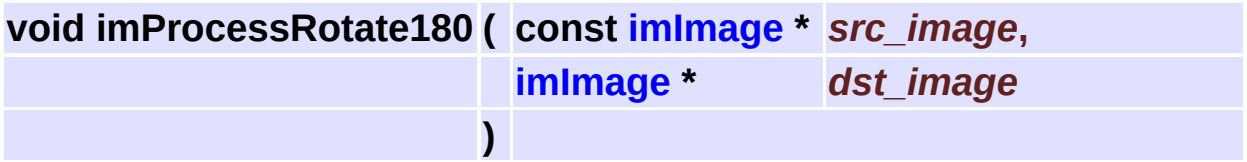

Rotate the image in 180 degrees. Swap columns and swap lines. Images must be of the same type and size.

<span id="page-208-1"></span>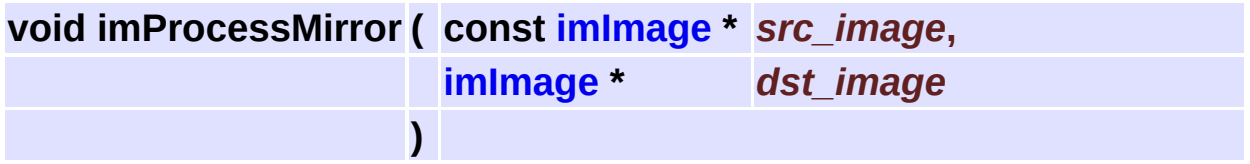

Mirrors the image in a horizontal flip. Swap columns. Images must be of the same type and size.

<span id="page-208-2"></span>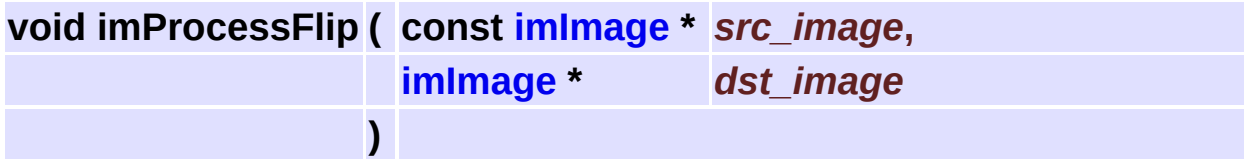

Apply a vertical flip. Swap lines. Images must be of the same type and size.

<span id="page-208-3"></span>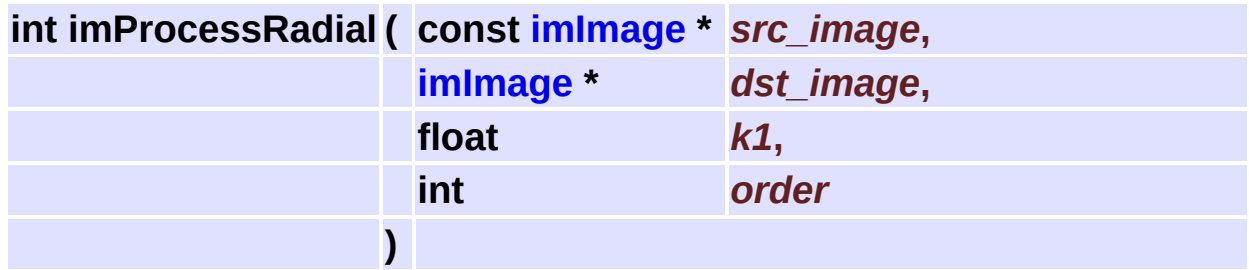

Apply a radial distortion using the given interpolation order (see imProcessResize).

Images must be of the same type and size. Returns zero if the counter aborted.

# <span id="page-210-0"></span>**Additional Image Quantization Operations [Image [Processing\]](#page-186-0)**

#### **Detailed Description**

Additionally operations to the **[imConvertColorSpace](#page-91-0)** function.

See **[im\\_process\\_pon.h](#page-628-0)**

#### **Functions**

- void **[imProcessQuantizeRGBUniform](#page-213-0)** (const **[imImage](#page-447-0)** \*src\_image, **[imImage](#page-447-0)** \*dst\_image, int dither)
- void **[imProcessQuantizeGrayUniform](#page-213-1)** (const **[imImage](#page-447-0)** \*src\_image, **[imImage](#page-447-0)** \*dst\_image, int grays)

# **Function Documentation**

<span id="page-213-0"></span>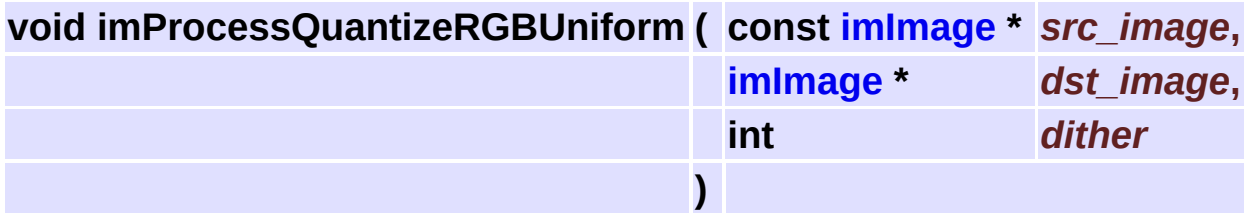

Converts a RGB image to a MAP image using uniform quantization with an optional 8x8 ordered dither. The RGB image must have data type IM\_BYTE.

<span id="page-213-1"></span>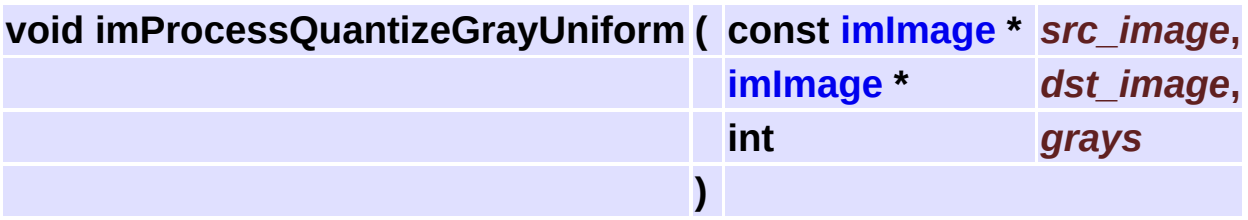

Quantizes a gray scale image in less that 256 grays using uniform quantization.

Both images must be IM\_BYTE/IM\_GRAY. Can be done in place.

# <span id="page-214-0"></span>**Color Processing Operations [Image [Processing\]](#page-186-0)**

#### **Detailed Description**

Operations to change the color components configuration.

See **[im\\_process\\_pon.h](#page-628-0)**
## **Functions**

- void **[imProcessSplitYChroma](#page-217-0)** (const **[imImage](#page-447-0)** \*src\_image, **[imImage](#page-447-0)** \*y\_image, **[imImage](#page-447-0)** \*chroma\_image)
- void **[imProcessSplitHSI](#page-217-1)** (const **[imImage](#page-447-0)** \*src\_image, **[imImage](#page-447-0)** \*h\_image, **[imImage](#page-447-0)** \*s\_image, **[imImage](#page-447-0)** \*i\_image)
- void **[imProcessMergeHSI](#page-217-2)** (const **[imImage](#page-447-0)** \*h\_image, const **[imImage](#page-447-0)** \*s\_image, const **[imImage](#page-447-0)** \*i\_image3, **[imImage](#page-447-0)** \*dst\_image)
- void **[imProcessSplitComponents](#page-218-0)** (const **[imImage](#page-447-0)** \*src\_image, **[imImage](#page-447-0)** \*\*dst\_image)
- void **[imProcessMergeComponents](#page-218-1)** (const **[imImage](#page-447-0)** \*\*src\_image\_list, **[imImage](#page-447-0)** \*dst\_image)
- void **[imProcessNormalizeComponents](#page-218-2)** (const **[imImage](#page-447-0)** \*src\_image, **[imImage](#page-447-0)** \*dst image)
- void **[imProcessReplaceColor](#page-219-0)** (const **[imImage](#page-447-0)** \*src\_image, **[imImage](#page-447-0)** \*dst\_image, float \*src\_color, float \*dst\_color)

# **Function Documentation**

<span id="page-217-0"></span>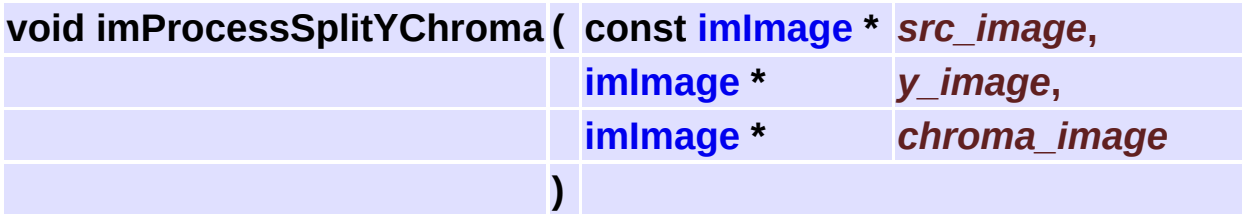

Split a RGB image into luma and chroma.

Chroma is calculated as R-Y,G-Y,B-Y. Source image must be IM\_RGB/IM\_BYTE.

luma image is IM\_GRAY/IM\_BYTE and chroma is IM\_RGB/IM\_BYTE. Source and destiny have the same size.

<span id="page-217-1"></span>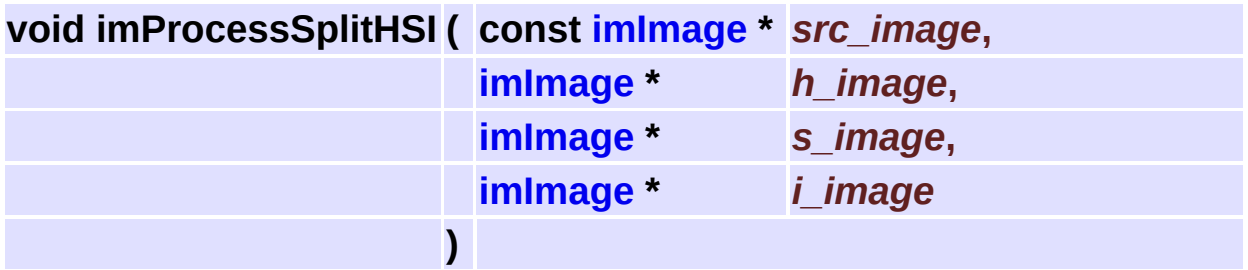

Split a RGB image into HSI planes.

Source image must be IM\_RGB/IM\_BYTE. Destiny images are all IM\_GRAY/IM\_BYTE.

Source and destiny have the same size. See **HSI Color Coordinate System [Conversions](#page-357-0)** .

<span id="page-217-2"></span>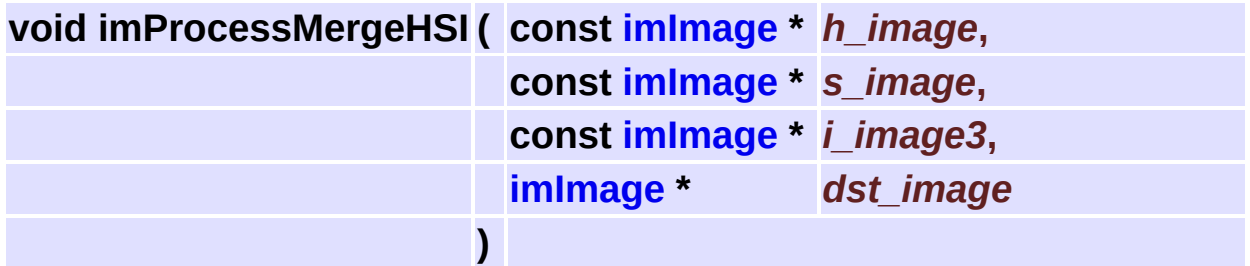

Merge HSI planes into a RGB image.

Source images must be IM\_GRAY/IM\_BYTE. Destiny image is all IM\_RGB/IM\_BYTE.

Source and destiny have the same size. See **HSI Color Coordinate System [Conversions](#page-357-0)** .

<span id="page-218-0"></span>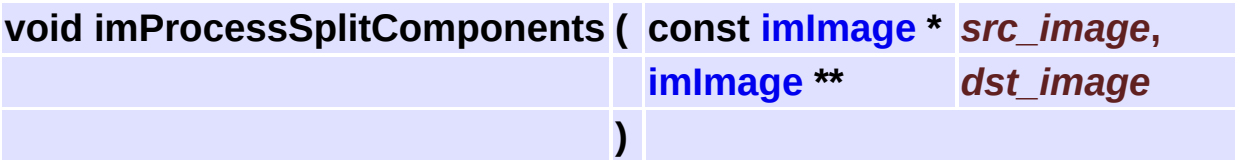

Split a multicomponent image into separate components.

Destiny images must be IM\_GRAY. Size and data types must be all the same.

The number of destiny images must match the depth of the source image.

<span id="page-218-1"></span>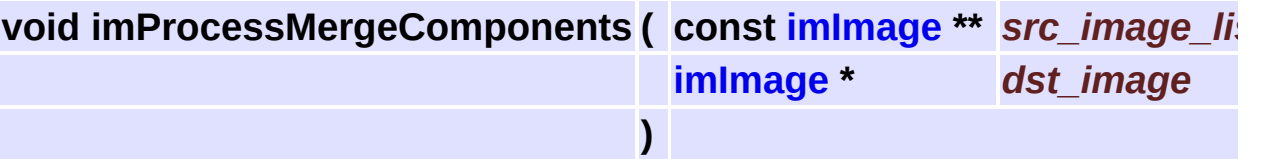

Merges separate components into a multicomponent image.

Source images must be IM\_GRAY. Size and data types must be all the same.

The number of source images must match the depth of the destiny image.

<span id="page-218-2"></span>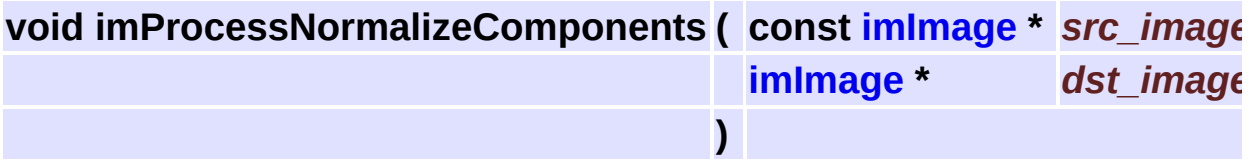

Normalize the color components by their sum. Example:  $c1 =$  $c1/(c1+c2+c3)$ . Destiny image must be IM\_FLOAT.

<span id="page-219-0"></span>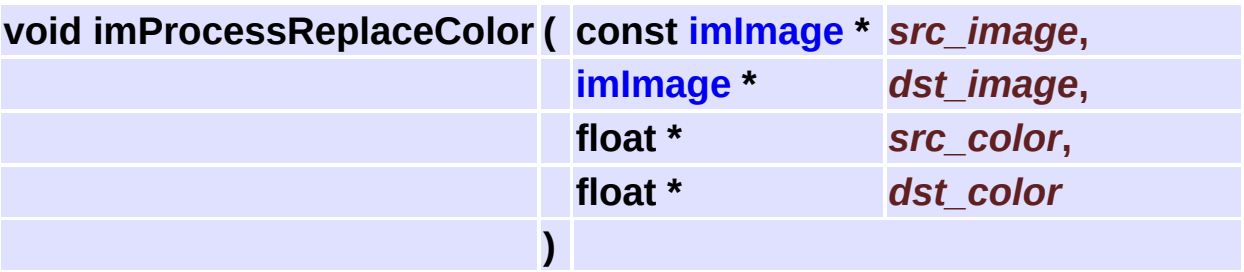

Replaces the source color by the destiny color.

The color will be type casted to the image data type.

The colors must have the same number of components of the images.

Supports all color spaces and all data types except IM\_COMPLEX.

# **Histogram Based Operations [Image [Processing\]](#page-186-0)**

### **Detailed Description**

See **[im\\_process\\_pon.h](#page-628-0)**

## **Functions**

- void **[imProcessExpandHistogram](#page-223-0)** (const **[imImage](#page-447-0)** \*src\_image, **[imImage](#page-447-0)** \*dst\_image, float percent)
- void **[imProcessEqualizeHistogram](#page-223-1)** (const **[imImage](#page-447-0)** \*src\_image, **[imImage](#page-447-0)** \*dst\_image)

# **Function Documentation**

<span id="page-223-0"></span>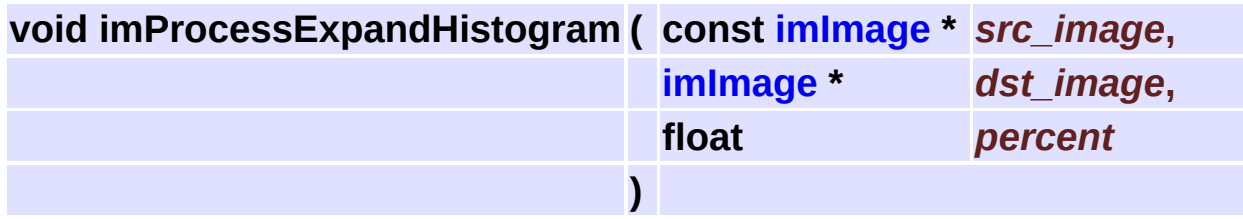

Performs an histogram expansion.

Percentage defines an amount of pixels to include at start and end. If its is zero only empty counts of the histogram will be considered. Images must be IM\_BYTE/(IM\_RGB or IM\_GRAY). Can be done in place.

<span id="page-223-1"></span>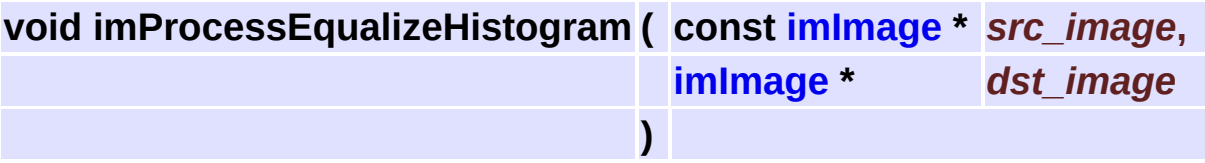

Performs an histogram equalization.

Images must be IM\_BYTE/(IM\_RGB or IM\_GRAY). Can be done in place.

# **Threshold Operations [Image [Processing\]](#page-186-0)**

### **Detailed Description**

Operations that converts a usually IM\_GRAY/IM\_BYTE image into a IM\_BINARY image using several threshold techniques.

See **[im\\_process\\_pon.h](#page-628-0)**

### **Functions**

- int **[imProcessRangeContrastThreshold](#page-227-0)** (const **[imImage](#page-447-0)** \*src\_image, **[imImage](#page-447-0)** \*dst\_image, int kernel\_size, int min\_range)
- int **[imProcessLocalMaxThreshold](#page-227-1)** (const **[imImage](#page-447-0)** \*src\_image, **[imImage](#page-447-0)** \*dst\_image, int kernel\_size, int min\_thres)
- void **[imProcessThreshold](#page-227-2)** (const **[imImage](#page-447-0)** \*src\_image, **[imImage](#page-447-0)** \*dst\_image, int level, int value)
- void **[imProcessThresholdByDiff](#page-228-0)** (const **[imImage](#page-447-0)** \*src\_image1, const **[imImage](#page-447-0)** \*src\_image2, **[imImage](#page-447-0)** \*dst\_image)
- void **[imProcessHysteresisThreshold](#page-228-1)** (const **[imImage](#page-447-0)** \*src\_image, **[imImage](#page-447-0)** \*dst image, int low thres, int high thres)
- void **[imProcessHysteresisThresEstimate](#page-229-0)** (const **[imImage](#page-447-0)** \*src\_image, int \*low\_thres, int \*high\_thres)
	- int **[imProcessUniformErrThreshold](#page-229-1)** (const **[imImage](#page-447-0)** \*src\_image, **[imImage](#page-447-0)** \*dst image)
- void **[imProcessDifusionErrThreshold](#page-229-2)** (const **[imImage](#page-447-0)** \*src\_image, **[imImage](#page-447-0)** \*dst image, int level)
	- int **[imProcessPercentThreshold](#page-230-0)** (const **[imImage](#page-447-0)** \*src\_image, **[imImage](#page-447-0)** \*dst\_image, float percent)
	- int **[imProcessOtsuThreshold](#page-230-1)** (const **[imImage](#page-447-0)** \*src\_image, **[imImage](#page-447-0)** \*dst\_image)
	- int **[imProcessMinMaxThreshold](#page-230-2)** (const **[imImage](#page-447-0)** \*src\_image, **[imImage](#page-447-0)** \*dst\_image)
- void **[imProcessLocaMaxThresEstimate](#page-230-3)** (const **[imImage](#page-447-0)** \*src\_image, int \*thres)
- void **[imProcessSliceThreshold](#page-231-0)** (const **[imImage](#page-447-0)** \*src\_image, **[imImage](#page-447-0)** \*dst\_image, int start\_level, int end\_level)

# **Function Documentation**

<span id="page-227-0"></span>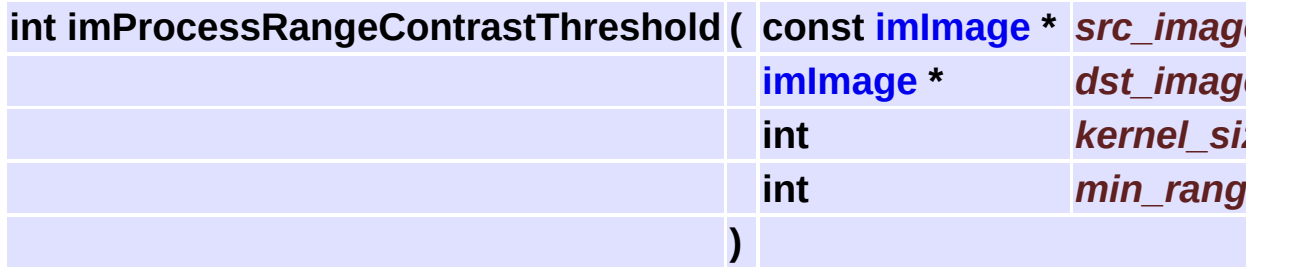

Threshold using a rank convolution with a range contrast function. Supports all integer IM\_GRAY images as source, and IM\_BINARY as destiny.

Local variable threshold by the method of Bernsen. Extracted from XITE, Copyright 1991, Blab, UiO <http://www.ifi.uio.no/~blab/Software/Xite/>

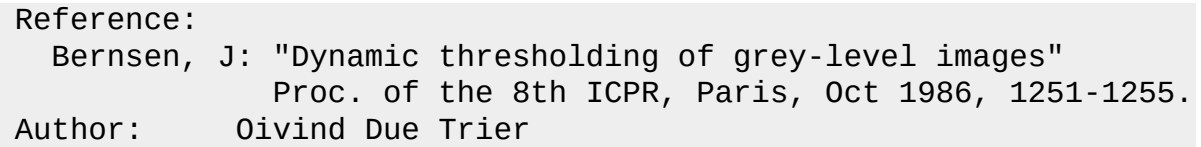

Returns zero if the counter aborted.

<span id="page-227-1"></span>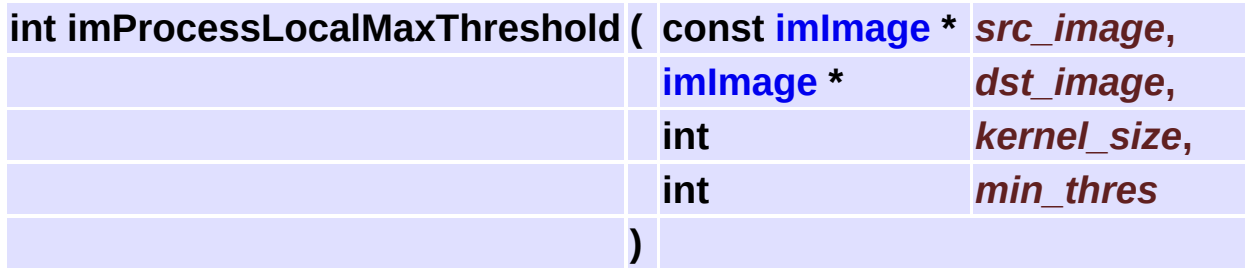

Threshold using a rank convolution with a local max function.

Returns zero if the counter aborted.

<span id="page-227-2"></span>Supports all integer IM\_GRAY images as source, and IM\_BINARY as destiny.

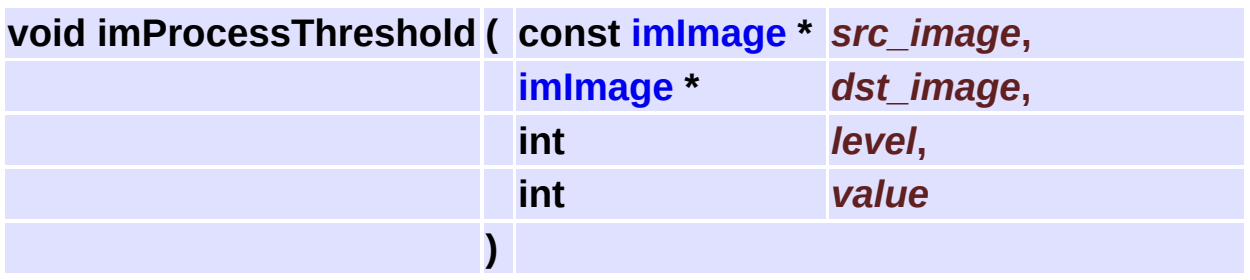

Apply a manual threshold.

threshold =  $a \leq$  level ? 0: value

Normal value is 1 but another common value is 255. Can be done in place for IM\_BYTE source.

Supports all integer IM\_GRAY images as source, and IM\_BINARY as destiny.

<span id="page-228-0"></span>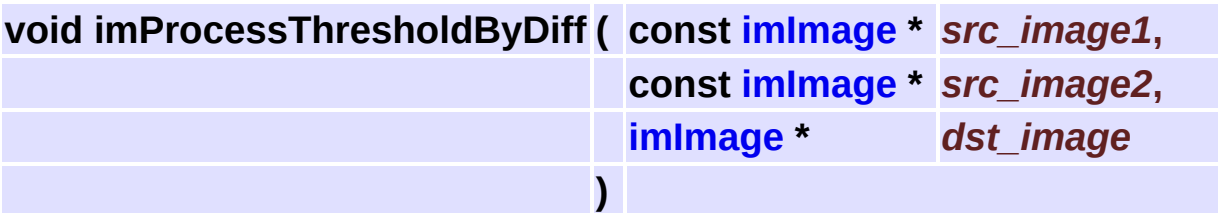

Apply a threshold by the difference of two images. threshold =  $a1 \leq a2$  ? 0: 1 Can be done in place.

<span id="page-228-1"></span>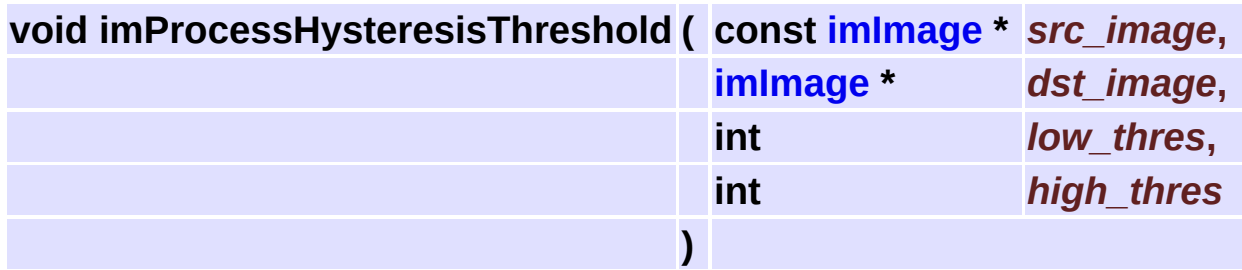

Apply a threshold by the Hysteresis method.

Hysteresis thersholding of edge pixels. Starting at pixels with a value greater than the HIGH threshold, trace a connected sequence of pixels that have a value greater than the LOW threhsold.

Note: could not find the original source code author name.

<span id="page-229-0"></span>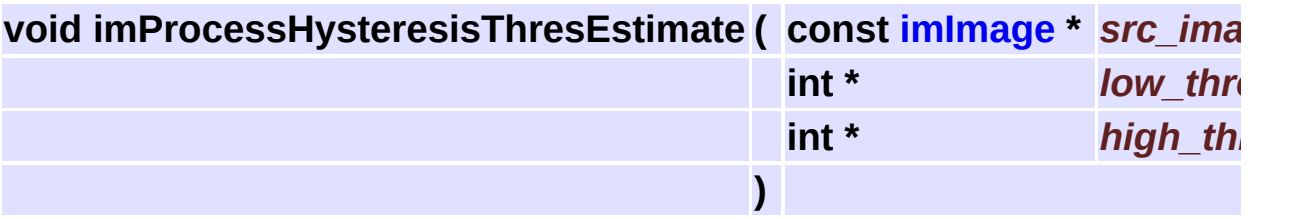

Estimates hysteresis low and high threshold levels.

<span id="page-229-1"></span>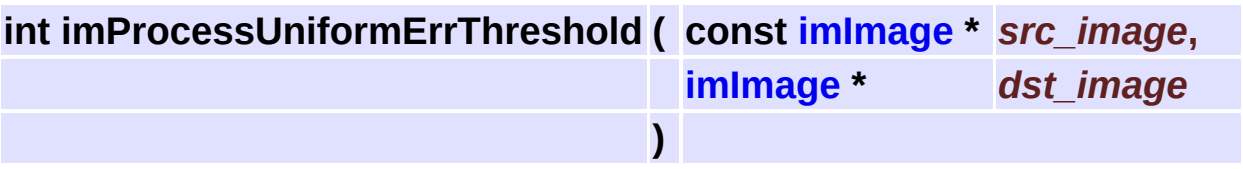

Calculates the threshold level for manual threshold using an uniform error approach.

Extracted from XITE, Copyright 1991, Blab, UiO <http://www.ifi.uio.no/~blab/Software/Xite/>

Reference: S. M. Dunn & D. Harwood & L. S. Davis: "Local Estimation of the Uniform Error Threshold" IEEE Trans. on PAMI, Vol PAMI-6, No 6, Nov 1984. Comments: It only works well on images whith large objects. Author: Olav Borgli, BLAB, ifi, UiO Image processing lab, Department of Informatics, University of Os

Returns the used level.

<span id="page-229-2"></span>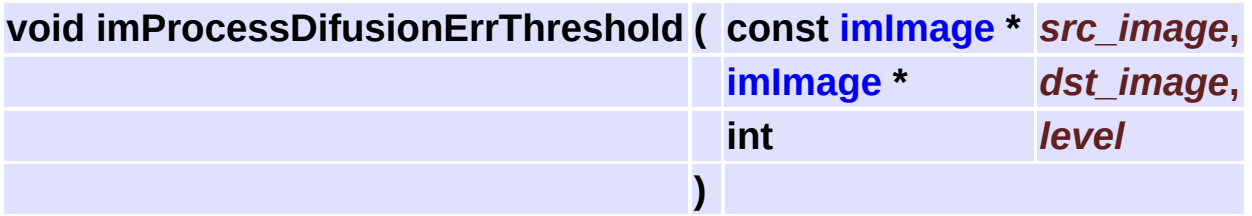

Apply a dithering on each image channel by using a difusion error method.

It can be applied on any IM\_BYTE images. It will "threshold" each

channel indivudually, so source and destiny must be of the same depth.

<span id="page-230-0"></span>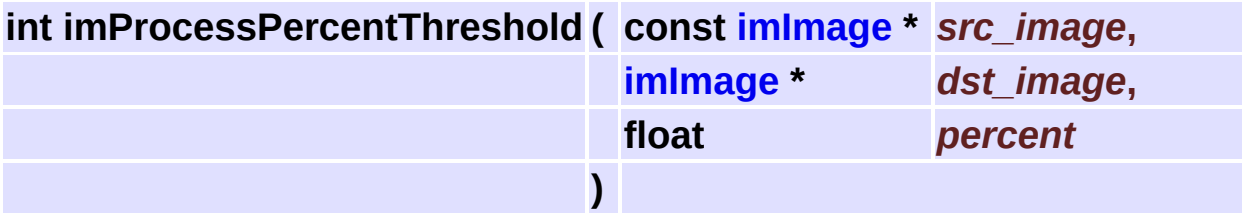

Calculates the threshold level for manual threshold using a percentage of pixels that should stay bellow the threshold. Returns the used level.

<span id="page-230-1"></span>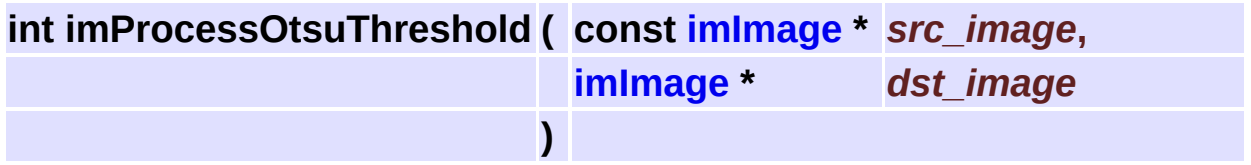

Calculates the threshold level for manual threshold using the Otsu approach.

Returns the used level.

Original implementation by Flavio Szenberg.

<span id="page-230-2"></span>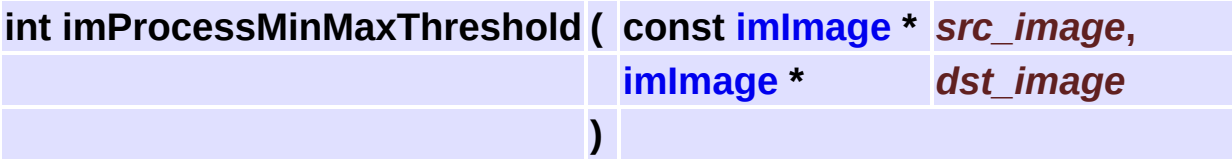

Calculates the threshold level for manual threshold using (max-min)/2. Returns the used level.

Supports all integer IM\_GRAY images as source, and IM\_BINARY as destiny.

<span id="page-230-3"></span>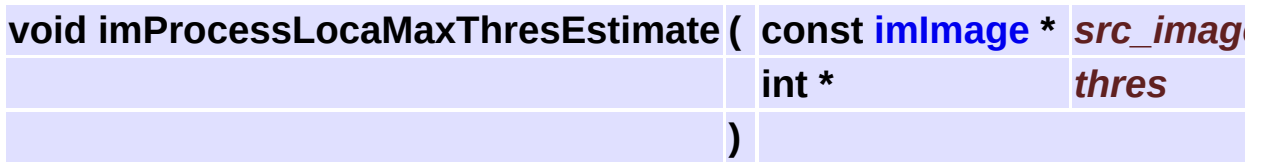

Estimates Local Max threshold level for IM\_BYTE images.

<span id="page-231-0"></span>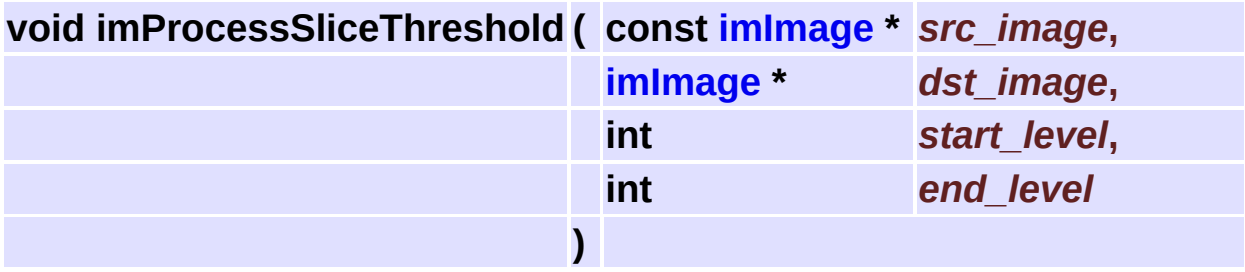

Apply a manual threshold using an interval. threshold = start\_level <=  $a$  <= end\_level ? 1: 0 Normal value is 1 but another common value is 255. Can be done in place for IM\_BYTE source. Supports all integer IM\_GRAY images as source, and IM\_BINARY as destiny.

# **Arithmetic Operations [Image [Processing\]](#page-186-0)**

### **Detailed Description**

Simple math operations for images.

See **[im\\_process\\_pon.h](#page-628-0)**

### **Enumerations**

```
enum imUnaryOp {
      IM_UN_EQL, IM_UN_ABS, IM_UN_LESS, IM_UN_INC,
      IM_UN_INV, IM_UN_SQR, IM_UN_SQRT, IM_UN_LOG,
      IM_UN_EXP, IM_UN_SIN, IM_UN_COS, IM_UN_CONJ,
      IM_UN_CPXNORM
     }
enum imBinaryOp {
      IM_BIN_ADD, IM_BIN_SUB, IM_BIN_MUL, IM_BIN_DIV,
      IM_BIN_DIFF, IM_BIN_POW, IM_BIN_MIN, IM_BIN_MAX
     }
```
## **Functions**

- void **[imProcessUnArithmeticOp](#page-238-0)** (const **[imImage](#page-447-0)** \*src\_image, **[imImage](#page-447-0)** \*dst image, int op)
- void **[imProcessArithmeticOp](#page-238-1)** (const **[imImage](#page-447-0)** \*src\_image1, const **[imImage](#page-447-0)** \*src\_image2, **imImage** \*dst\_image, int op)
- void **[imProcessArithmeticConstOp](#page-238-2)** (const **[imImage](#page-447-0)** \*src\_image, float src\_const, **[imImage](#page-447-0)** \*dst\_image, int op)
- void **[imProcessBlend](#page-239-0)** (const **[imImage](#page-447-0)** \*src\_image1, **[imImage](#page-447-0)** \*src\_image2, **[imImage](#page-447-0)** \*dst\_image, float alpha)
- void **[imProcessSplitComplex](#page-239-1)** (const **[imImage](#page-447-0)** \*src\_image, **[imImage](#page-447-0)** \*dst\_image1, **[imImage](#page-447-0)** \*dst\_image2, int polar)
- void **[imProcessMergeComplex](#page-240-0)** (const **[imImage](#page-447-0)** \*src\_image1, const **[imImage](#page-447-0)** \*src image2, **imImage** \*dst image, int polar)
- void **[imProcessMultipleMean](#page-240-1)** (const **[imImage](#page-447-0)** \*\*src\_image\_list, int src\_image\_count, **[imImage](#page-447-0)** \*dst\_image)
- void **[imProcessMultipleStdDev](#page-240-2)** (const **[imImage](#page-447-0)** \*\*src\_image\_list, int src\_image\_count, const **[imImage](#page-447-0)** \*mean\_image, **[imImage](#page-447-0)** \*dst\_image)
	- int **[imProcessAutoCovariance](#page-240-3)** (const **[imImage](#page-447-0)** \*src\_image, const **[imImage](#page-447-0)** \*mean image, **imImage** \*dst image)
- void **[imProcessMultiplyConj](#page-241-0)** (const **[imImage](#page-447-0)** \*src\_image1, const **[imImage](#page-447-0)** \*src\_image2, **imImage** \*dst\_image)

## **Enumeration Type Documentation**

#### <span id="page-236-0"></span>**enum [imUnaryOp](#page-236-0)**

Unary Arithmetic Operations. Inverse and log may lead to math exceptio

#### **Enumeration values:**

<span id="page-236-8"></span><span id="page-236-7"></span><span id="page-236-6"></span><span id="page-236-5"></span><span id="page-236-4"></span><span id="page-236-3"></span><span id="page-236-2"></span><span id="page-236-1"></span>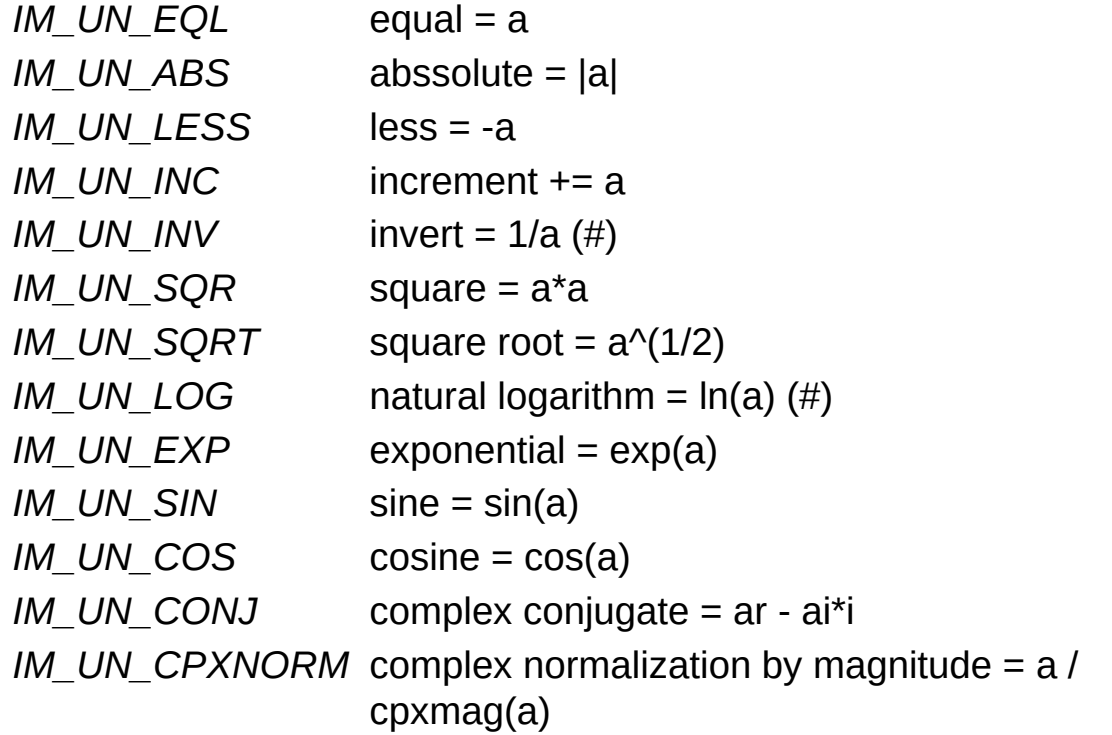

<span id="page-236-13"></span><span id="page-236-12"></span><span id="page-236-11"></span><span id="page-236-10"></span><span id="page-236-9"></span>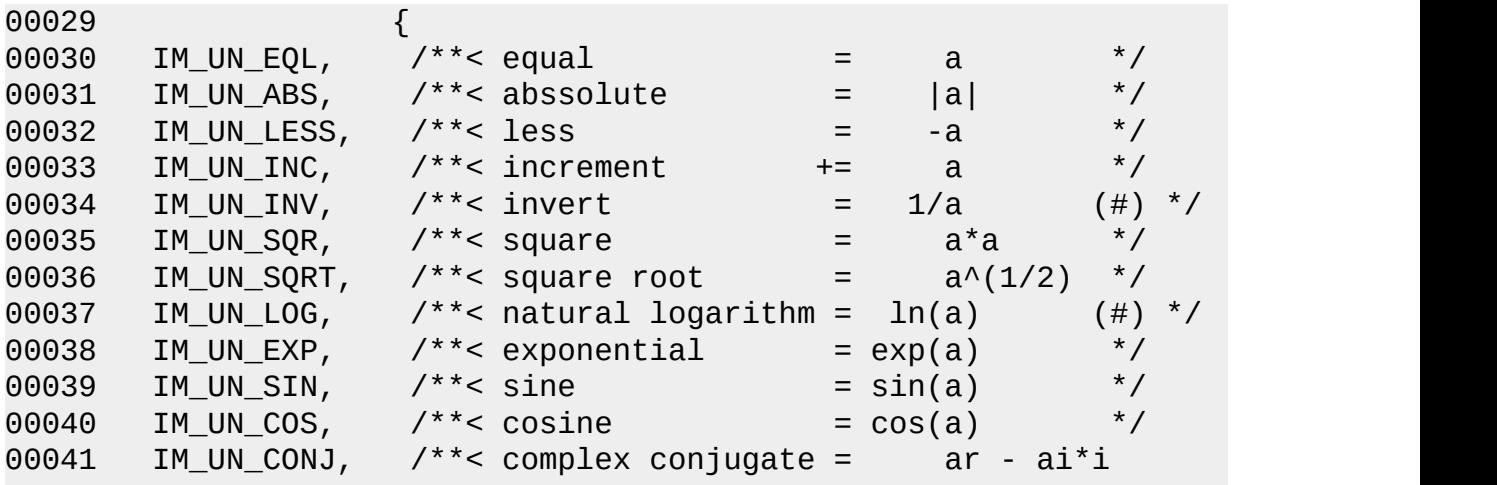

00042 [IM\\_UN\\_CPXNORM](#page-236-13) /\*\*< complex normalization by magnitude =  $a$ 00043 };

#### <span id="page-237-0"></span>**enum [imBinaryOp](#page-237-0)**

Binary Arithmetic Operations. Inverse and log may lead to math exceptions.

#### **Enumeration values:**

<span id="page-237-5"></span><span id="page-237-4"></span><span id="page-237-3"></span><span id="page-237-2"></span><span id="page-237-1"></span>*IM\_BIN\_ADD*  $\alpha$ dd =  $\alpha$ +b *IM\_BIN\_SUB* subtract = a-b *IM\_BIN\_MUL* multiply = a\*b  $IM\_BIN\_DIV$  divide =  $a/b$  (#) *IM\_BIN\_DIFF* difference = |a-b| *IM\_BIN\_POW* power =  $a^b$ *IM\_BIN\_MIN* minimum =  $(a < b)$ ? a: b *IM\_BIN\_MAX* maximum = (a > b)? a: b

<span id="page-237-8"></span><span id="page-237-7"></span><span id="page-237-6"></span>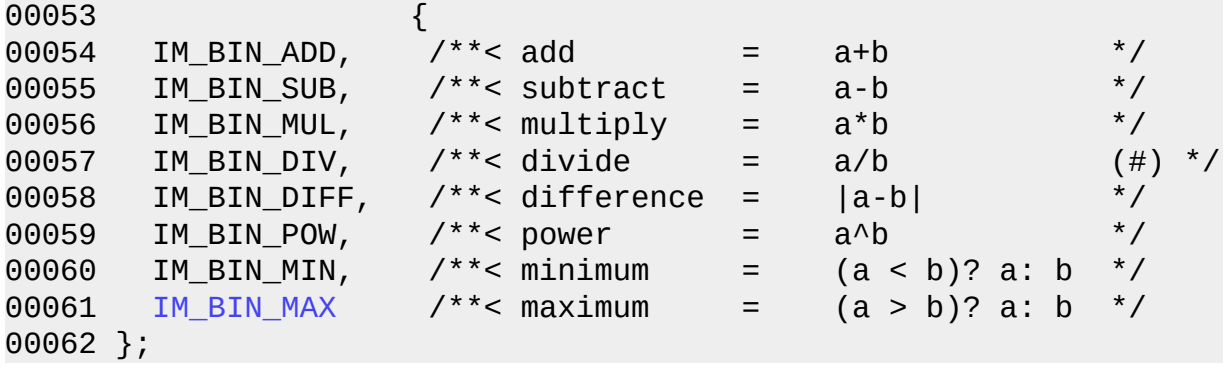

# **Function Documentation**

<span id="page-238-0"></span>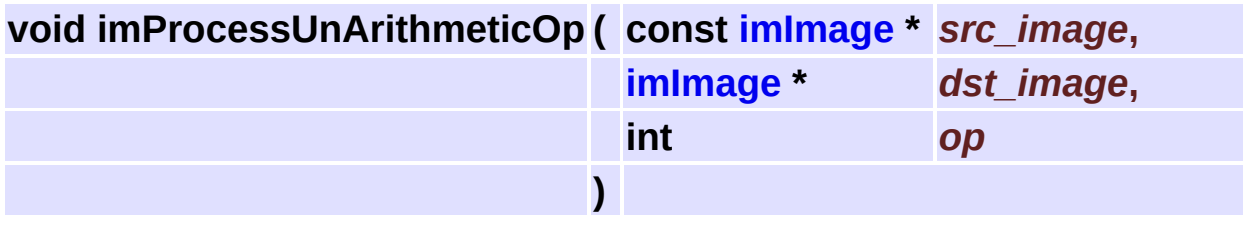

Apply an arithmetic unary operation.

Can be done in place, images must match size, does not need to match type.

<span id="page-238-1"></span>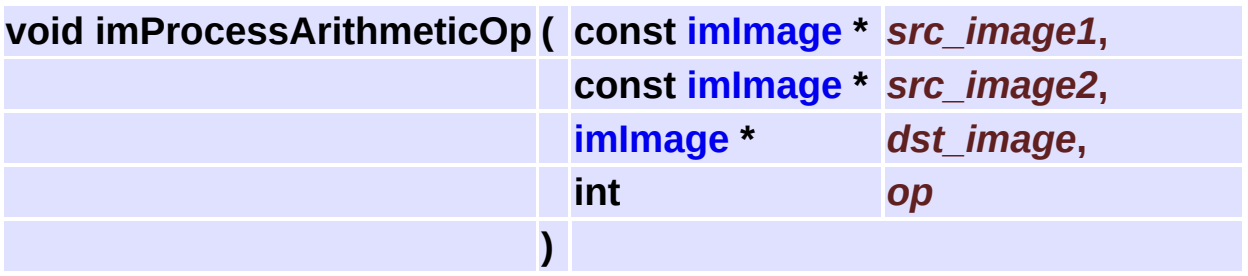

Apply a binary arithmetic operation.

Can be done in place, images must match size.

Source images must match type, destiny image can be several types depending on source:

- $\bullet$  byte -> byte, ushort, int, float
- ushort -> ushort, int, float
- $\bullet$  int -> int, float
- $\bullet$  float -> float
- complex -> complex One exception is that you can combine complex with float resulting complex.

<span id="page-238-2"></span>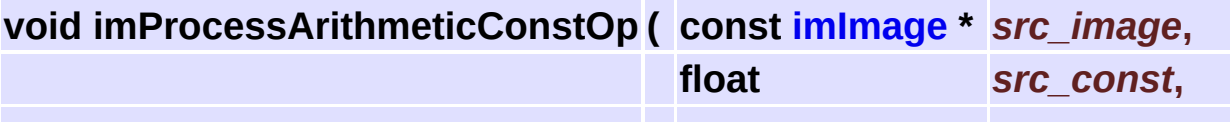

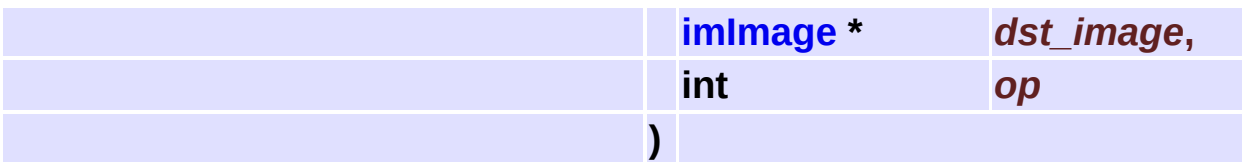

Apply a binary arithmetic operation with a constant value. Can be done in place, images must match size. Destiny image can be several types depending on source:

- $\bullet$  byte -> byte, ushort, int, float
- ushort -> byte, ushort, int, float
- $\bullet$  int -> byte, ushort, int, float
- $\bullet$  float -> float
- complex -> complex The constant value is type casted to an apropriate type before the operation.

<span id="page-239-0"></span>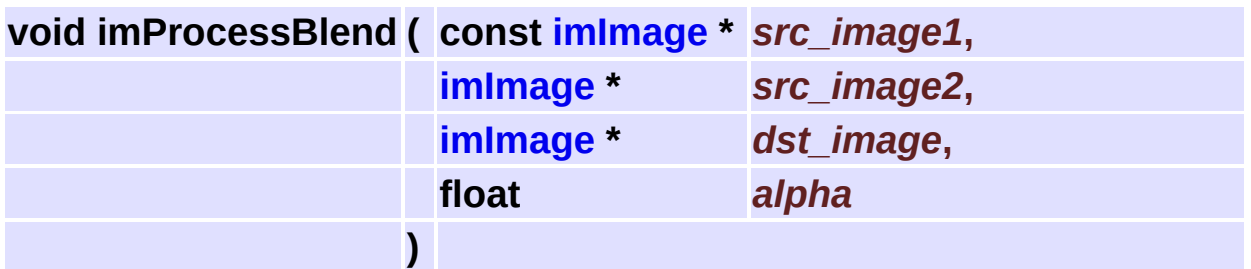

Blend two images using an alpha value =  $[a * alpha + b * (1 - alpha)].$ Can be done in place, images must match size and type.

<span id="page-239-1"></span>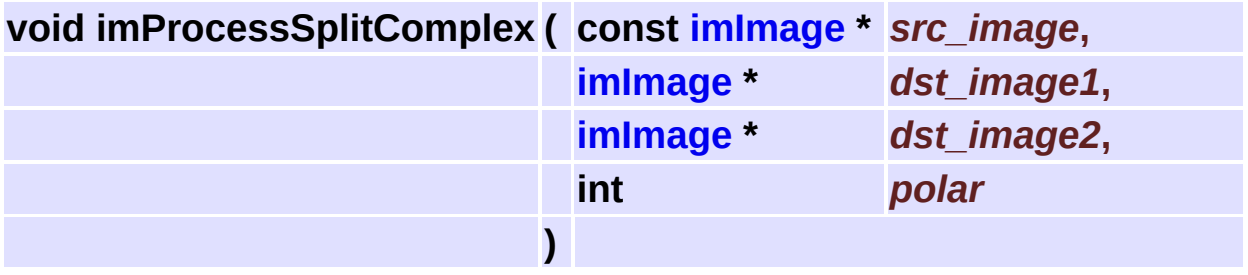

Split a complex image into two images with real and imaginary parts or magnitude and phase parts (polar  $= 1$ ). Source image must be IM\_COMPLEX, destiny images must be

IM\_FLOAT.

<span id="page-240-0"></span>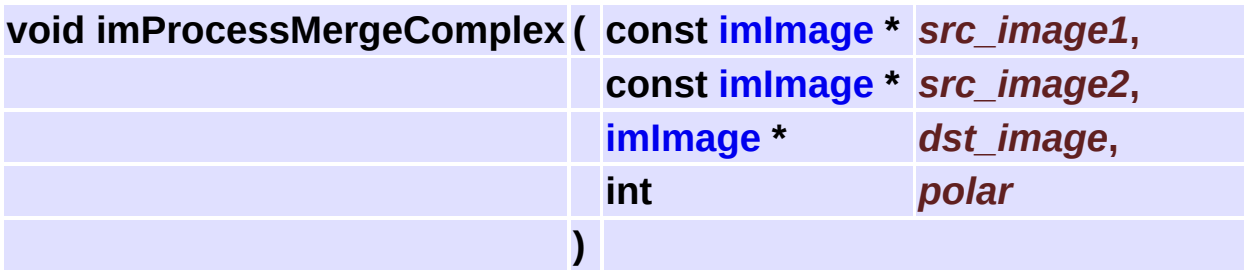

Merges two images as the real and imaginary parts of a complex image,

or as magnitude and phase parts (polar  $= 1$ ).

Source images must be IM\_FLOAT, destiny image must be IM\_COMPLEX.

<span id="page-240-1"></span>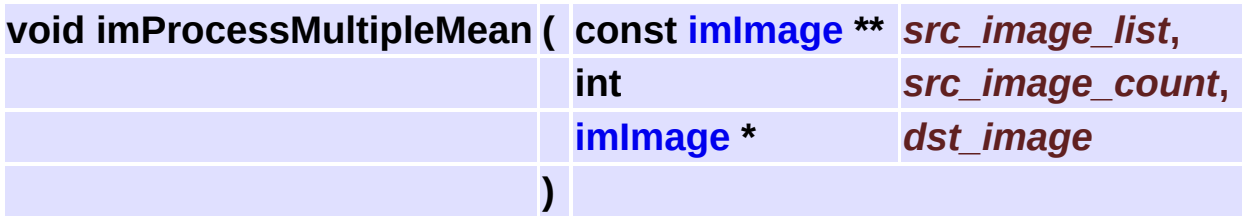

Calculates the mean of multiple images. Images must match size and type.

<span id="page-240-2"></span>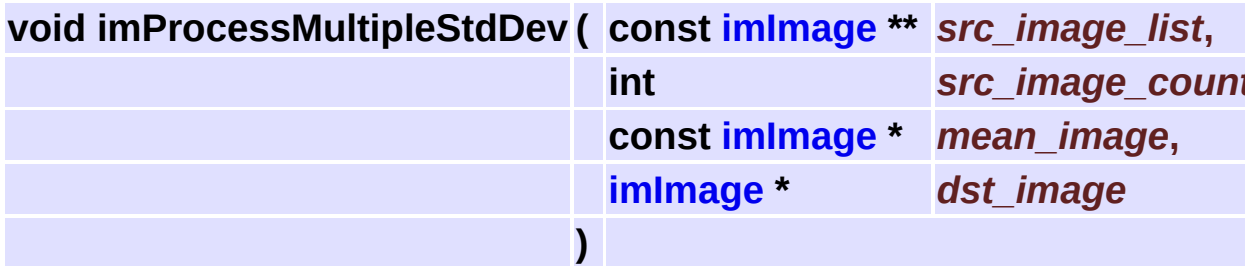

<span id="page-240-3"></span>Calculates the standard deviation of multiple images. Images must match size and type.

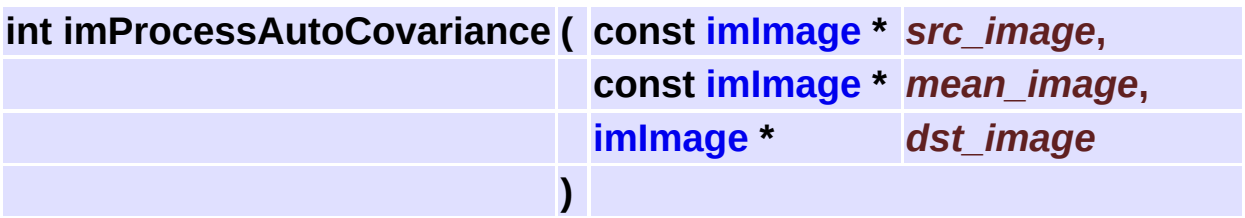

Calculates the auto-covariance of an image with the mean of a set of images.

Images must match size and type. Returns zero if the counter aborted.

<span id="page-241-0"></span>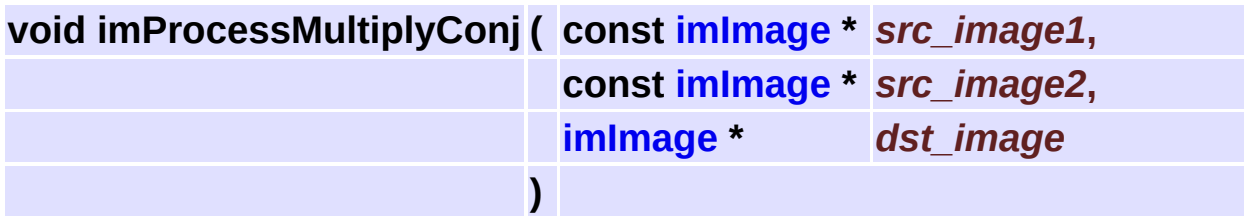

Multiplies the conjugate of one complex image with another complex image.

Images must match size. Conj(img1) \* img2

Can be done in-place.

# **Logical Arithmetic Operations [Image [Processing\]](#page-186-0)**

### **Detailed Description**

Logical binary math operations for images.

See **[im\\_process\\_pon.h](#page-628-0)**

## **Enumerations**

enum **[imLogicOp](#page-246-0)** { **[IM\\_BIT\\_AND](#page-246-1)**, **[IM\\_BIT\\_OR](#page-246-2)**, **[IM\\_BIT\\_XOR](#page-246-3)** }

## **Functions**

- void **[imProcessBitwiseOp](#page-247-0)** (const **[imImage](#page-447-0)** \*src\_image1, const **[imImage](#page-447-0)** \*src\_image2, **[imImage](#page-447-0)** \*dst\_image, int op)
- void **[imProcessBitwiseNot](#page-247-1)** (const **[imImage](#page-447-0)** \*src\_image, **[imImage](#page-447-0)** \*dst\_image)
- void **[imProcessBitMask](#page-247-2)** (const **[imImage](#page-447-0)** \*src\_image, **[imImage](#page-447-0)** \*dst\_image, unsigned char mask, int op)
- void **[imProcessBitPlane](#page-248-0)** (const **[imImage](#page-447-0)** \*src\_image, **[imImage](#page-447-0)** \*dst\_image, int plane, int reset)

### **Enumeration Type Documentation**

#### <span id="page-246-0"></span>**enum [imLogicOp](#page-246-0)**

Logical Operations.

#### **Enumeration values:**

<span id="page-246-3"></span><span id="page-246-2"></span><span id="page-246-1"></span>*IM\_BIT\_AND* and = a & b *IM\_BIT\_OR* or = a | b *IM\_BIT\_XOR* xor = ~(a | b)

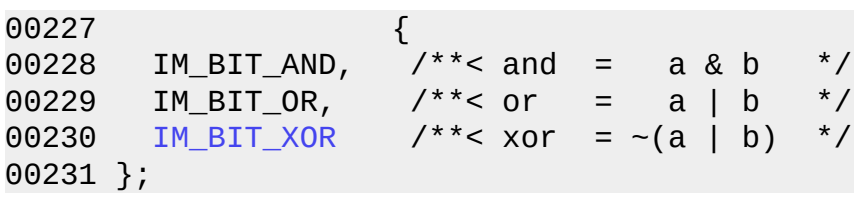

# **Function Documentation**

<span id="page-247-0"></span>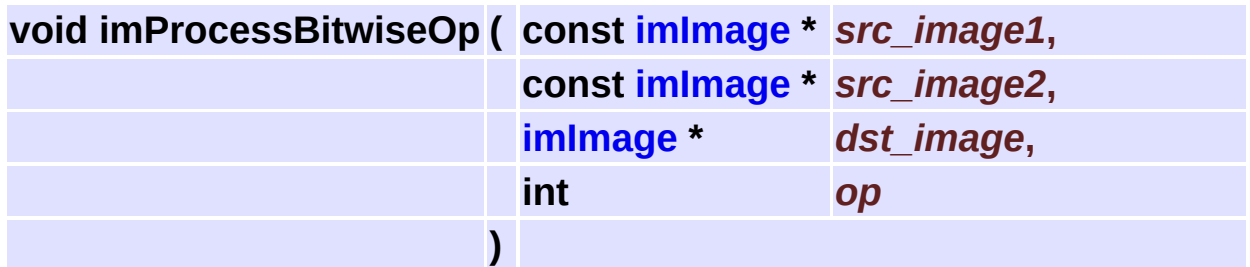

Apply a logical operation.

Images must have data type IM\_BYTE, IM\_USHORT or IM\_INT. Can be done in place.

<span id="page-247-1"></span>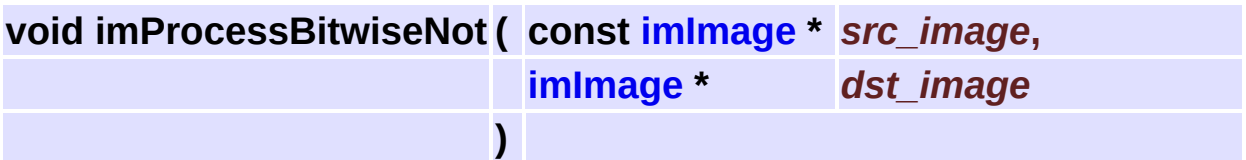

Apply a logical NOT operation.

Images must have data type IM\_BYTE, IM\_USHORT or IM\_INT. Can be done in place.

<span id="page-247-2"></span>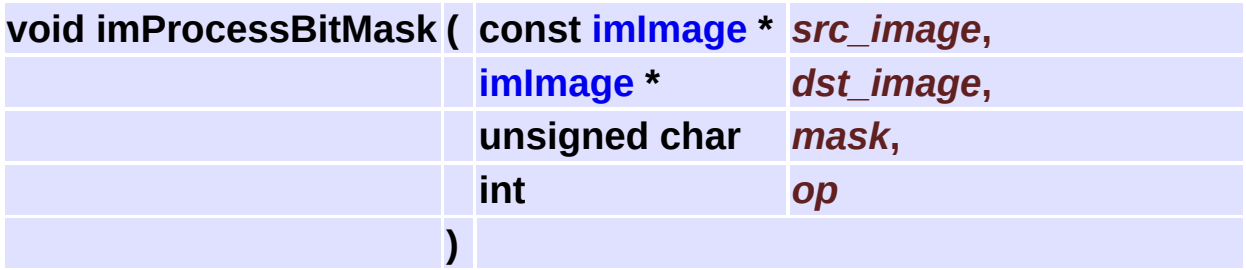

Apply a bit mask.

The same as imProcessBitwiseOp but the second image is replaced by a fixed mask.

Images must have data type IM BYTE. It is valid only for AND, OR and

XOR. Can be done in place.

<span id="page-248-0"></span>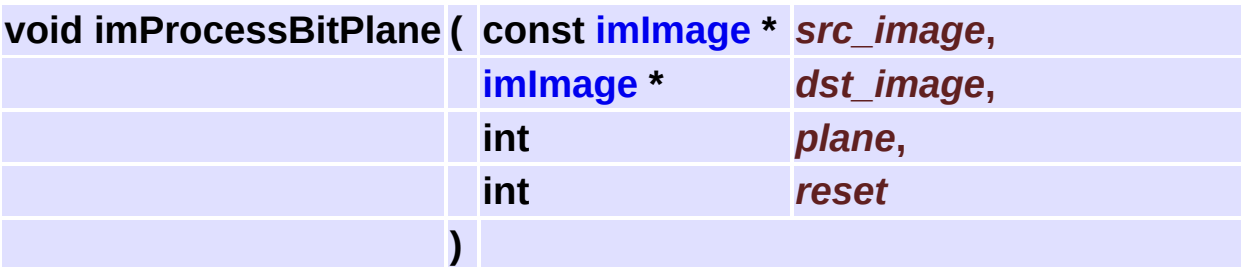

Extract or Reset a bit plane. For ex: 000X0000 or XXX0XXXX (plane=3).

Images must have data type IM\_BYTE. Can be done in place.

## **Tone Gamut Operations [Image [Processing\]](#page-186-0)**

### **Detailed Description**

Operations that try to preserve the min-max interval in the output (the dynamic range).

See **[im\\_process\\_pon.h](#page-628-0)**

### **Enumerations**

```
enum imToneGamut {
      IM_GAMUT_NORMALIZE, IM_GAMUT_POW,
     IM_GAMUT_LOG, IM_GAMUT_EXP,
      IM_GAMUT_INVERT, IM_GAMUT_ZEROSTART,
     IM_GAMUT_SOLARIZE, IM_GAMUT_SLICE,
      IM_GAMUT_EXPAND, IM_GAMUT_CROP,
     IM_GAMUT_BRIGHTCONT
     }
```
### **Functions**

- void **[imProcessToneGamut](#page-255-0)** (const **[imImage](#page-447-0)** \*src\_image, **[imImage](#page-447-0)** \*dst\_image, int op, float \*param)
- void **[imProcessUnNormalize](#page-255-1)** (const **[imImage](#page-447-0)** \*src\_image, **[imImage](#page-447-0)** \*dst\_image)
- void **[imProcessDirectConv](#page-255-2)** (const **[imImage](#page-447-0)** \*src\_image, **[imImage](#page-447-0)** \*dst\_image)
- void **[imProcessNegative](#page-256-0)** (const **[imImage](#page-447-0)** \*src\_image, **[imImage](#page-447-0)** \*dst\_image)

### **Enumeration Type Documentation**

#### <span id="page-253-0"></span>**enum [imToneGamut](#page-253-0)**

Tone Gamut Operations.

#### **Enumeration values:**

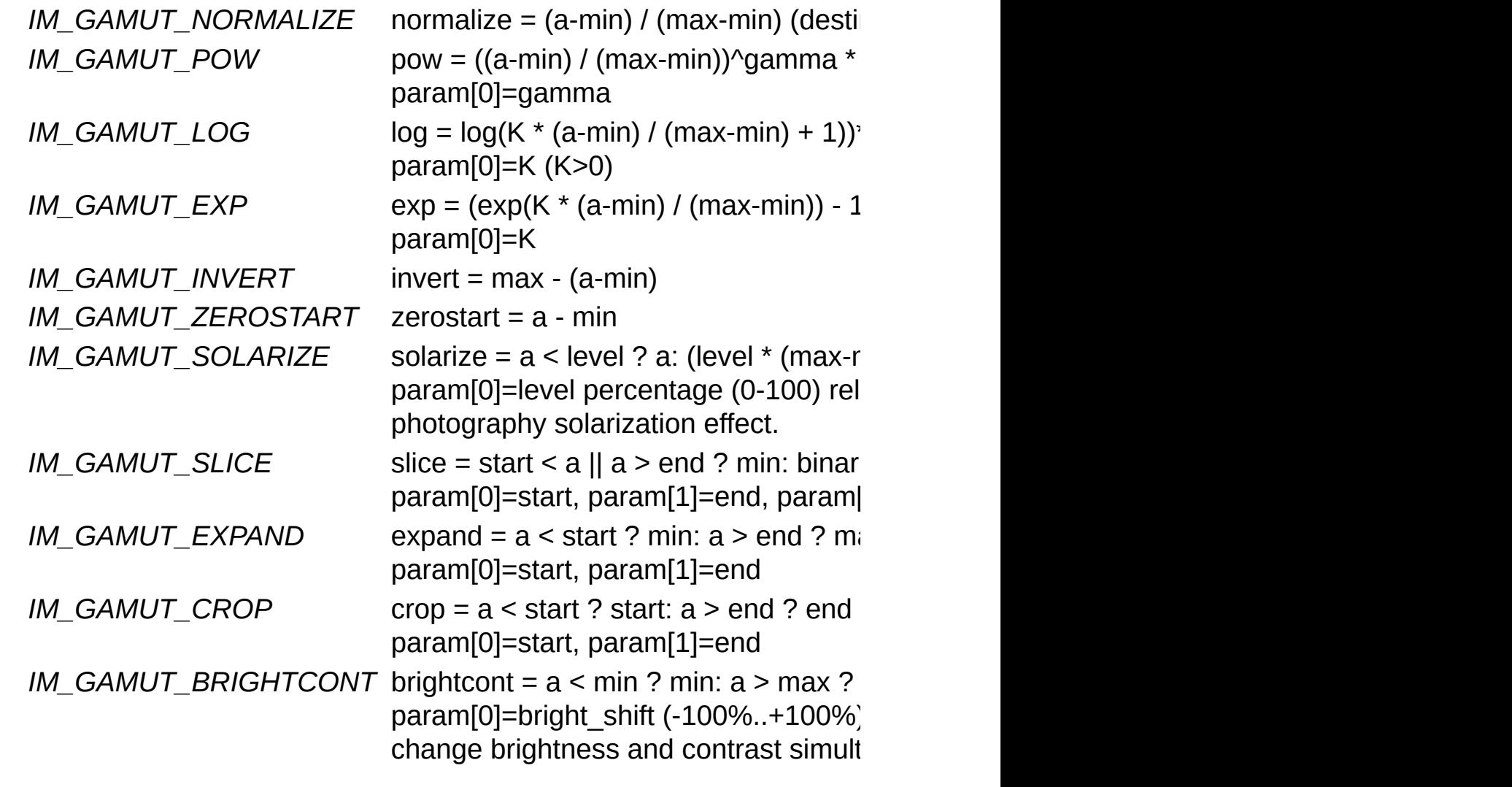

<span id="page-253-1"></span>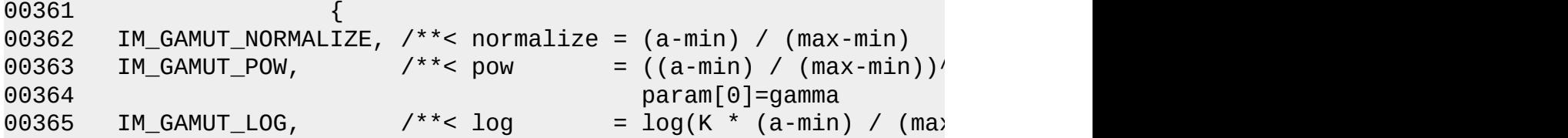

00366 param[0]=K (K>0) 00367 IM\_GAMUT\_EXP,  $/$ \*< exp = (exp(K \* (a-min) / (max-00368 param[0]=K \*/  $00369$  IM\_GAMUT\_INVERT,  $/**$ < invert = max - (a-min) 00370 IM\_GAMUT\_ZEROSTART,  $\frac{\pi}{3}$  /\*\*< zerostart = a - min 00371 IM\_GAMUT\_SOLARIZE,  $\frac{1}{100}$  /\*\*< solarize = a < level ? a: (level) 00372 param[0]=level percentage (0-100) relative to mini-max  $\alpha$ 00373 photography solarization effect.  $\blacksquare$ 00374 IM\_GAMUT\_SLICE,  $\prime$  /\*\*< slice = start < a || a > end ^{  $00375$  param $[0]$ =start, parameters  $p$ 00376 IM GAMUT EXPAND, /\*\*< expand =  $a$  < start ? min:  $a >$ 00377 param[0]=start, param  $00378$  IM\_GAMUT\_CROP,  $/$ \*< crop = a < start ? start: a 00379 param[0]=start, param[1]=end \*/ 00380 IM GAMUT BRIGHTCONT /\*\*< brightcont =  $a$  < min ? min:  $a >$ 00381 param[0]=bright\_shift (-100%), paramateurs (-100%)  $\rho$ aram[0]=bright\_shift 00382 change brightness and contrast simultaneously. \*/ 00383 };

# **Function Documentation**

<span id="page-255-0"></span>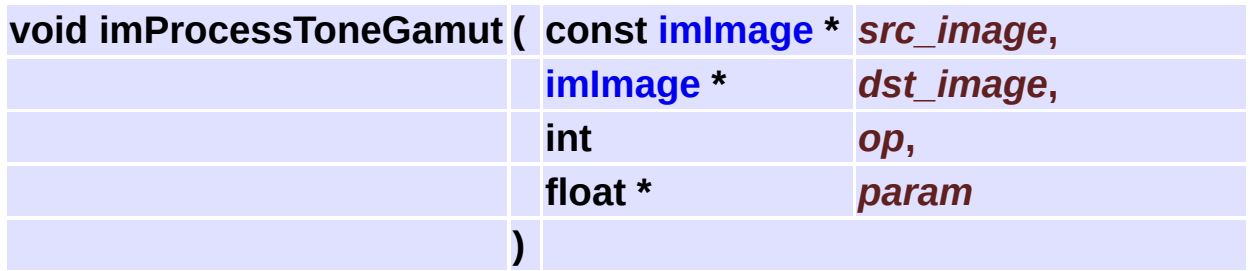

Apply a gamut operation with arguments.

Supports all data types except IM\_COMPLEX.

The linear operation do a special convertion when min > 0 and max < 1, it forces min=0 and max=1.

IM BYTE images have min=0 and max=255 always.

Can be done in place. When there is no extra params use NULL.

<span id="page-255-1"></span>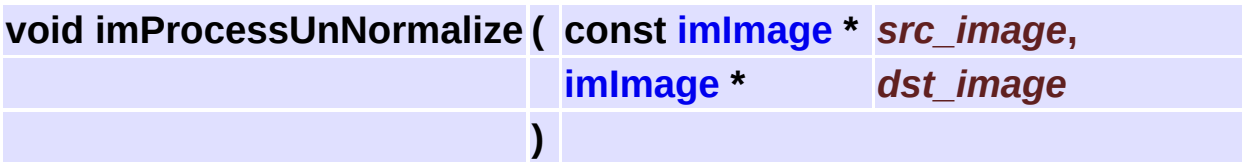

Converts from (0-1) to (0-255), crop out of bounds values. Source image must be IM\_FLOAT, and destiny image must be IM\_BYTE.

<span id="page-255-2"></span>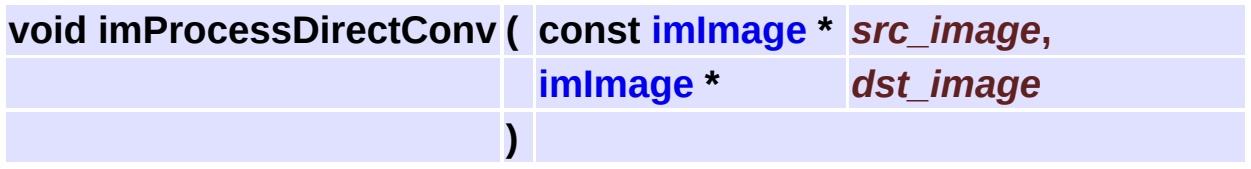

Directly converts IM\_USHORT, IM\_INT and IM\_FLOAT into IM\_BYTE images.

This can also be done using **[imConvertDataType](#page-91-0)** with IM\_CAST\_DIRECT.

<span id="page-256-0"></span>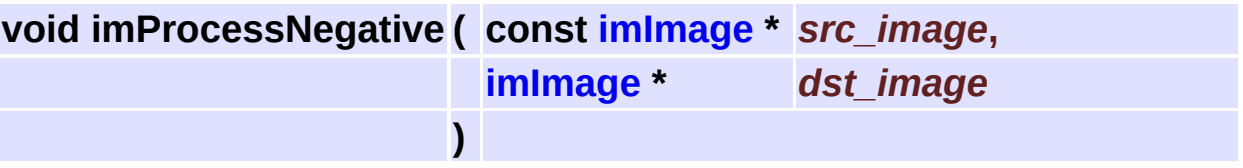

A negative effect. Uses **[imProcessToneGamut](#page-255-0)** with IM\_GAMUT\_INVERT for non MAP images. Supports all color spaces and all data types except IM\_COMPLEX.

# **Convolution Operations [Image [Processing\]](#page-186-0)**

#### **Detailed Description**

See **[im\\_process\\_loc.h](#page-637-0)**

### **Functions**

- int **[imProcessConvolve](#page-260-0)** (const **[imImage](#page-447-0)** \*src\_image, **[imImage](#page-447-0)** \*dst\_image, const **[imImage](#page-447-0)** \*kernel)
- int **[imProcessConvolveRep](#page-260-1)** (const **[imImage](#page-447-0)** \*src\_image, **[imImage](#page-447-0)** \*dst\_image, const **[imImage](#page-447-0)** \*kernel, int count)
- int **[imProcessCompassConvolve](#page-260-2)** (const **[imImage](#page-447-0)** \*src\_image, **[imImage](#page-447-0)** \*dst image, **imImage** \*kernel)
- void **[imProcessRotateKernel](#page-261-0)** (**[imImage](#page-447-0)** \*kernel)
	- int **[imProcessDiffOfGaussianConvolve](#page-261-1)** (const **[imImage](#page-447-0)** \*src\_image, **[imImage](#page-447-0)** \*dst image, float stddev1, float stddev2)
	- int **[imProcessDiffOfGaussianConvolveRep](#page-261-2)** (const **[imImage](#page-447-0)** \*src\_image, **[imImage](#page-447-0)** \*dst\_image, float stddev1, float stddev2)
	- int **[imProcessLapOfGaussianConvolve](#page-262-0)** (const **[imImage](#page-447-0)** \*src\_image, **[imImage](#page-447-0)** \*dst image, float stddev)
	- int **[imProcessMeanConvolve](#page-262-1)** (const **[imImage](#page-447-0)** \*src\_image, **[imImage](#page-447-0)** \*dst\_image, int kernel\_size)
	- int **[imProcessGaussianConvolveRep](#page-262-2)** (const **[imImage](#page-447-0)** \*src\_image, **[imImage](#page-447-0)** \*dst\_image, float stddev)
	- int **[imProcessGaussianConvolve](#page-262-3)** (const **[imImage](#page-447-0)** \*src\_image, **[imImage](#page-447-0)** \*dst\_image, float stddev)
	- int **[imProcessSobelConvolve](#page-263-0)** (const **[imImage](#page-447-0)** \*src\_image, **[imImage](#page-447-0)** \*dst\_image)
- void **[imProcessZeroCrossing](#page-263-1)** (const **[imImage](#page-447-0)** \*src\_image, **[imImage](#page-447-0)** \*dst\_image)
- void **[imProcessCanny](#page-263-2)** (const **[imImage](#page-447-0)** \*src\_image, **[imImage](#page-447-0)** \*dst\_image, float stddev)
	- int **[imGaussianStdDev2Repetitions](#page-264-0)** (float stddev)
	- int **[imGaussianStdDev2KernelSize](#page-264-1)** (float stddev)

## **Function Documentation**

<span id="page-260-0"></span>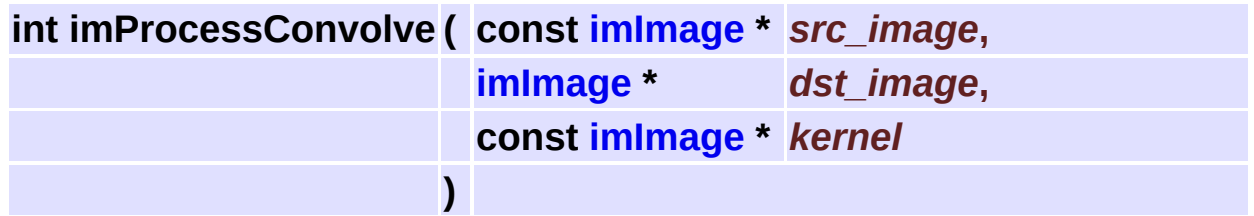

Base Convolution with a kernel.

Kernel can be IM\_INT or IM\_FLOAT, but always IM\_GRAY. Use kernel size odd for better results.

Supports all data types. The border is mirrored.

Returns zero if the counter aborted. Most of the convolutions use this function.

If the kernel image attribute "Description" exists it is used by the counter.

<span id="page-260-1"></span>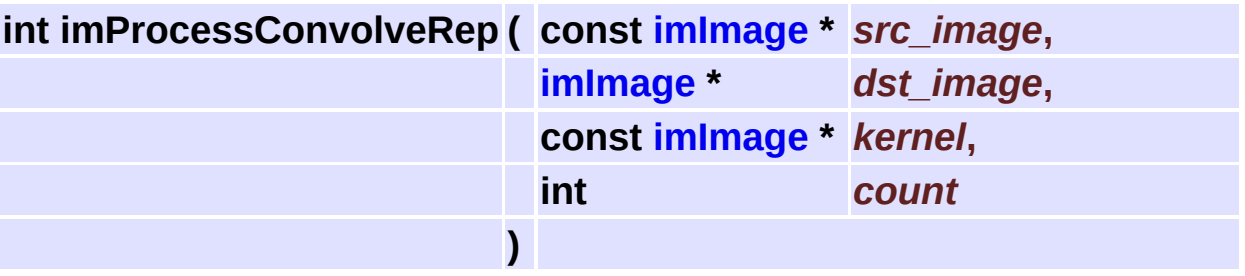

Repeats the convolution a number of times.

Returns zero if the counter aborted.

If the kernel image attribute "Description" exists it is used by the counter.

<span id="page-260-2"></span>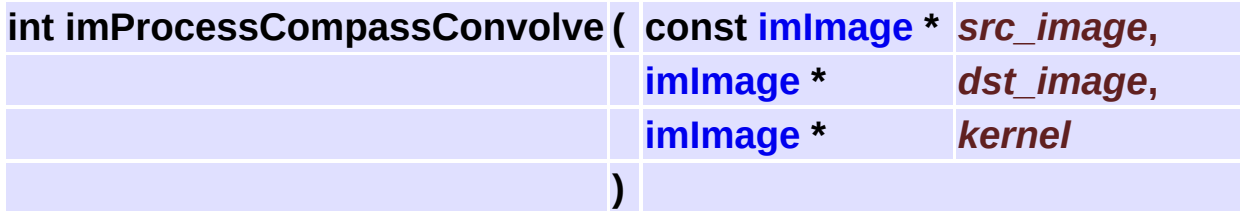

Convolve with a kernel rotating it 8 times and getting the absolute maximum value.

Kernel must be square.

The rotation is implemented only for kernel sizes 3x3, 5x5 and 7x7. Supports all data types except IM\_COMPLEX. Returns zero if the counter aborted.

If the kernel image attribute "Description" exists it is used by the counter.

#### <span id="page-261-0"></span>**void imProcessRotateKernel ( [imImage](#page-447-0) \*** *kernel* **)**

Utility function to rotate a kernel one time.

<span id="page-261-1"></span>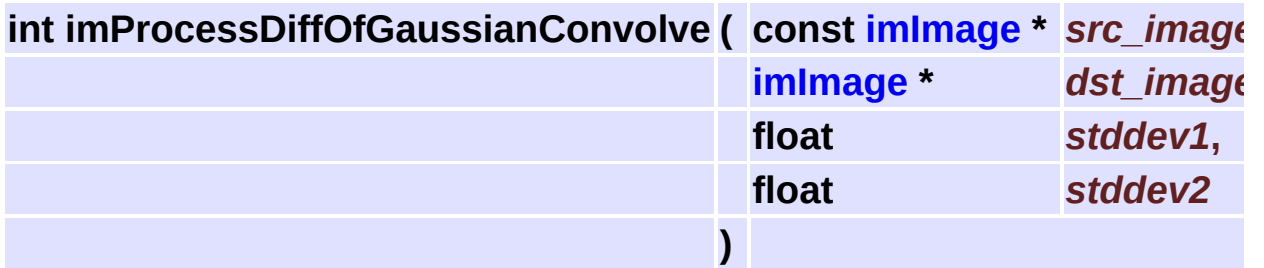

Difference(Gaussian1, Gaussian2).

Supports all data types, but if source is IM\_BYTE or IM\_USHORT destiny image must be of type IM\_INT.

<span id="page-261-2"></span>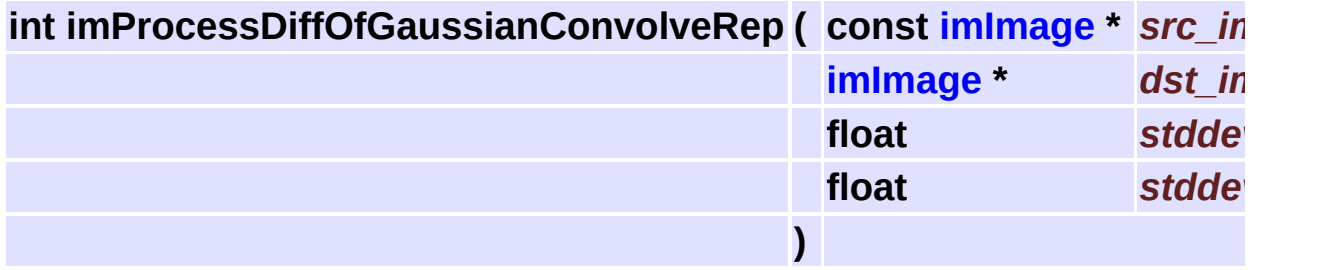

Difference(Gaussian1, Gaussian2) using gaussian repetitions. Supports all data types, but if source is IM\_BYTE or IM\_USHORT destiny image must be of type IM\_INT.

<span id="page-262-0"></span>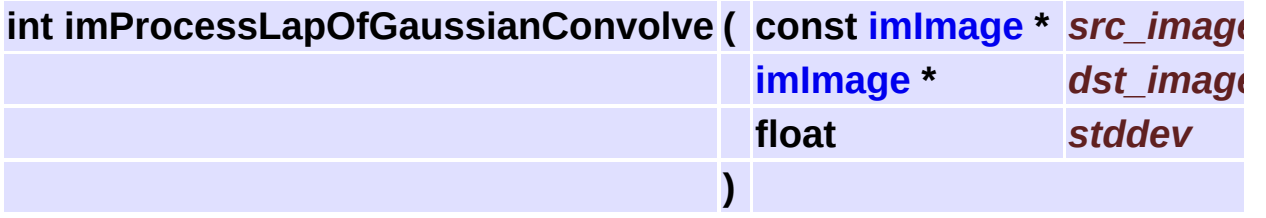

Convolution with a laplacian of a gaussian kernel. Supports all data types, but if source is IM\_BYTE or IM\_USHORT destiny image must be of type IM\_INT.

<span id="page-262-1"></span>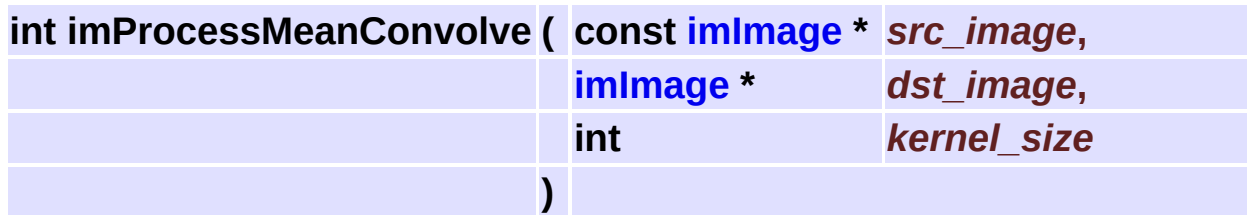

Convolution with a kernel full of "1"s inside a circle. Supports all data types.

<span id="page-262-2"></span>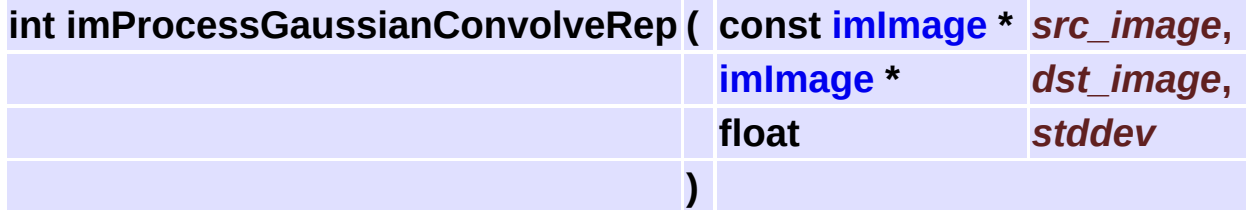

Convolution with a gaussian kernel. The gaussian in obtained by repetition of a base 3x3 IM\_INT kernel. Supports all data types.

<span id="page-262-3"></span>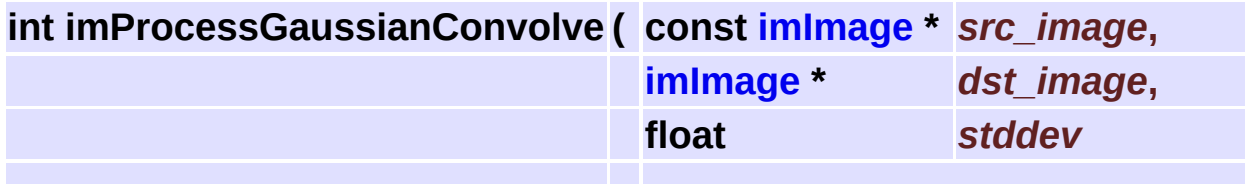

Convolution with a float gaussian kernel. Supports all data types.

<span id="page-263-0"></span>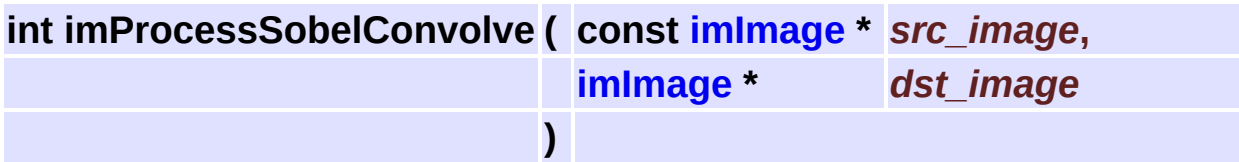

**)**

Magnitude of the sobel convolution. Supports all data types except IM\_COMPLEX.

<span id="page-263-1"></span>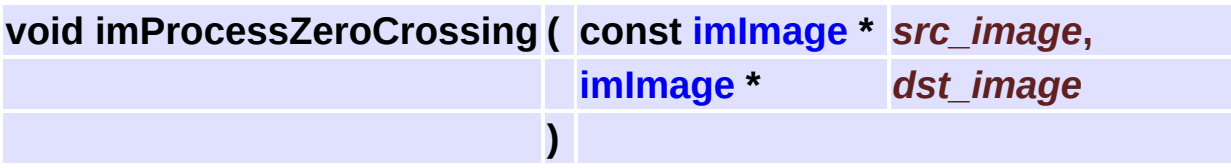

Finds the zero crossings of IM\_INT and IM\_FLOAT images. Crossings are marked with non zero values indicating the intensity of the edge. It is usually used after a second derivative, laplace. Extracted from XITE, Copyright 1991, Blab, UiO <http://www.ifi.uio.no/~blab/Software/Xite/>

<span id="page-263-2"></span>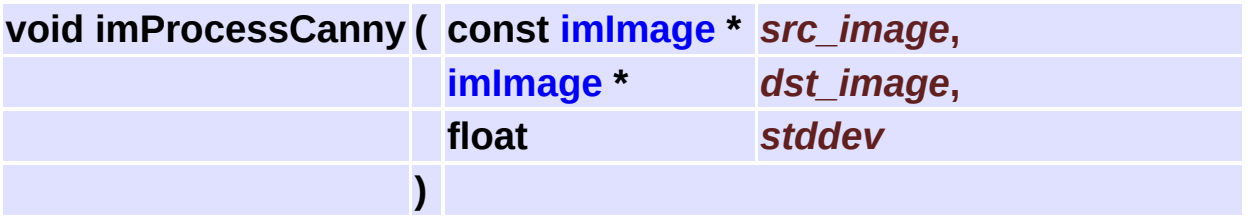

First part of the Canny edge detector. Includes the gaussian filtering and the nonmax suppression.

After using this you could apply a Hysteresis Threshold, see **[imProcessHysteresisThreshold](#page-228-0)**.

Image must be IM\_BYTE/IM\_GRAY. Implementation from the book:

```
J. R. Parker
"Algoritms for Image Processing and Computer Vision"
WILEY
```
#### <span id="page-264-0"></span>**int imGaussianStdDev2Repetitions ( float** *stddev* **)**

Calculates the number of 3x3 gaussian repetitions given the standard deviation.

#### <span id="page-264-1"></span>**int imGaussianStdDev2KernelSize ( float** *stddev* **)**

Calculates the kernel size given the standard deviation.

# **Rank Convolution Operations [Image [Processing\]](#page-186-0)**

#### **Detailed Description**

All the rank convolution use the same base function. Near the border the base function includes only the real image pixels in the rank. No border extensions are used.

See **[im\\_process\\_loc.h](#page-637-0)**

### **Functions**

- int **[imProcessMedianConvolve](#page-268-0)** (const **[imImage](#page-447-0)** \*src\_image, **[imImage](#page-447-0)** \*dst\_image, int kernel\_size)
- int **[imProcessRangeConvolve](#page-268-1)** (const **[imImage](#page-447-0)** \*src\_image, **[imImage](#page-447-0)** \*dst\_image, int kernel\_size)
- int **[imProcessRankClosestConvolve](#page-268-2)** (const **[imImage](#page-447-0)** \*src\_image, **[imImage](#page-447-0)** \*dst\_image, int kernel\_size)
- int **[imProcessRankMaxConvolve](#page-269-0)** (const **[imImage](#page-447-0)** \*src\_image, **[imImage](#page-447-0)** \*dst\_image, int kernel\_size)
- int **[imProcessRankMinConvolve](#page-269-1)** (const **[imImage](#page-447-0)** \*src\_image, **[imImage](#page-447-0)** \*dst\_image, int kernel\_size)

# **Function Documentation**

<span id="page-268-0"></span>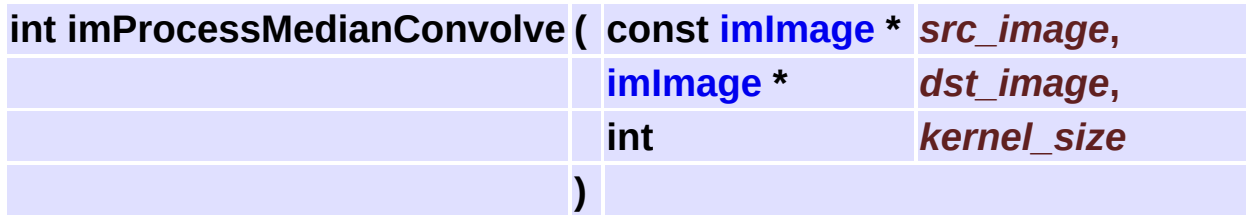

Rank convolution using the median value.

Returns zero if the counter aborted.

Supports all data types except IM\_COMPLEX. Can be applied on color images.

<span id="page-268-1"></span>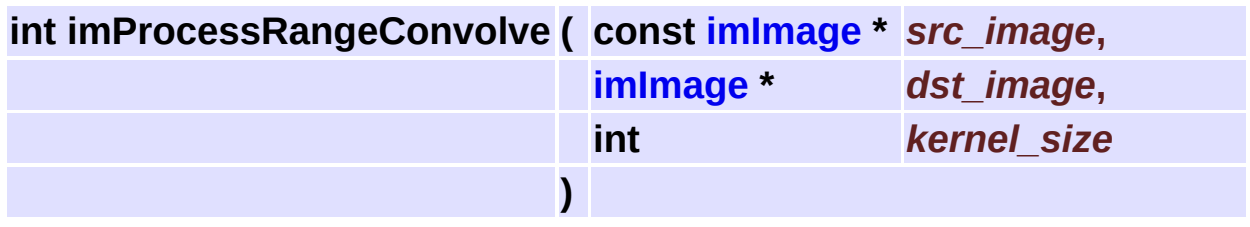

Rank convolution using (maximum-minimum) value.

Returns zero if the counter aborted.

Supports all data types except IM\_COMPLEX. Can be applied on color images.

<span id="page-268-2"></span>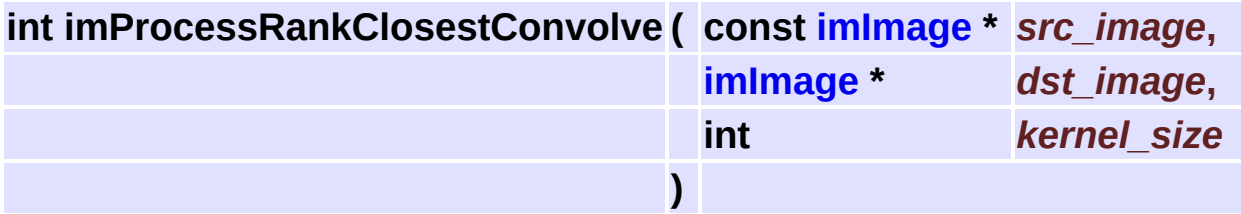

Rank convolution using the closest maximum or minimum value. Returns zero if the counter aborted.

Supports all data types except IM\_COMPLEX. Can be applied on color

images.

<span id="page-269-0"></span>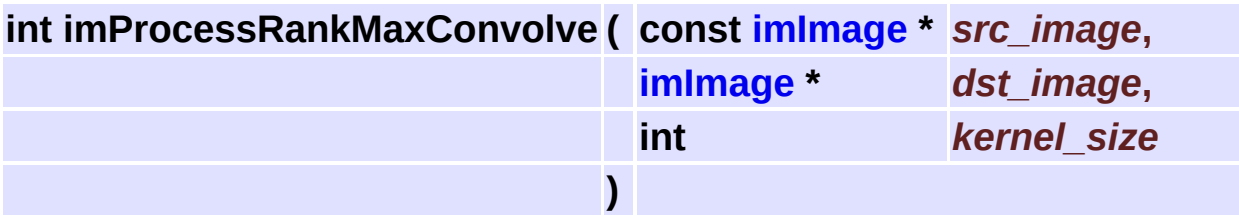

Rank convolution using the maximum value.

Returns zero if the counter aborted.

Supports all data types except IM\_COMPLEX. Can be applied on color images.

<span id="page-269-1"></span>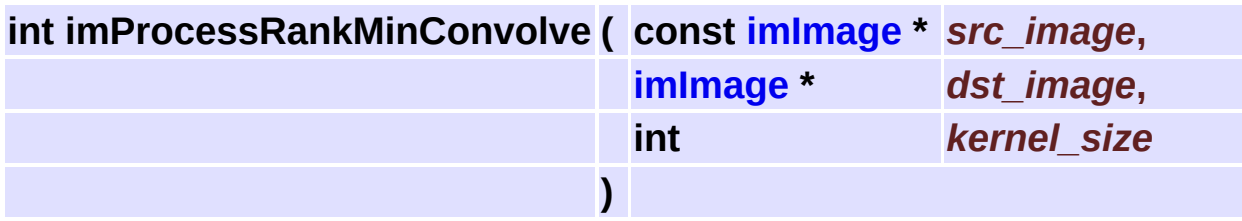

Rank convolution using the minimum value.

Returns zero if the counter aborted.

Supports all data types except IM\_COMPLEX. Can be applied on color images.

# **Morphology Operations for Binary Images [Image [Processing\]](#page-186-0)**

#### **Detailed Description**

See **[im\\_process\\_loc.h](#page-637-0)**

### **Functions**

- int **[imProcessBinMorphConvolve](#page-273-0)** (const **[imImage](#page-447-0)** \*src\_image, **[imImage](#page-447-0)** \*dst image, const **imImage** \*kernel, int hit white, int iter)
- int **[imProcessBinMorphErode](#page-273-1)** (const **[imImage](#page-447-0)** \*src\_image, **[imImage](#page-447-0)** \*dst\_image, int kernel\_size, int iter)
- int **[imProcessBinMorphDilate](#page-273-2)** (const **[imImage](#page-447-0)** \*src\_image, **[imImage](#page-447-0)** \*dst\_image, int kernel\_size, int iter)
- int **[imProcessBinMorphOpen](#page-274-0)** (const **[imImage](#page-447-0)** \*src\_image, **[imImage](#page-447-0)** \*dst\_image, int kernel\_size, int iter)
- int **[imProcessBinMorphClose](#page-274-1)** (const **[imImage](#page-447-0)** \*src\_image, **[imImage](#page-447-0)** \*dst\_image, int kernel\_size, int iter)
- int **[imProcessBinMorphOutline](#page-274-2)** (const **[imImage](#page-447-0)** \*src\_image, **[imImage](#page-447-0)** \*dst image, int kernel size, int iter)
- void **[imProcessBinMorphThin](#page-275-0)** (const **[imImage](#page-447-0)** \*src\_image, **[imImage](#page-447-0)** \*dst\_image)

# **Function Documentation**

<span id="page-273-0"></span>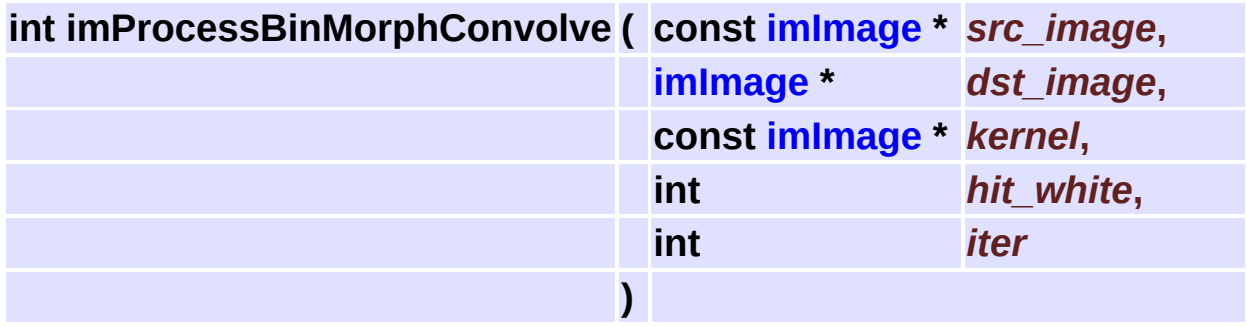

Base binary morphology convolution.

Images are all IM\_BINARY. Kernel is IM\_INT. Use kernel size odd for better results.

Hit white means hit=1 and miss=0, or else hit=0 and miss=1.

Use -1 for don't care positions in kernel.

The operation can be repeated by a number of iterations. The border is zero extended.

Almost all the binary morphology operations use this function. If the kernel image attribute "Description" exists it is used by the counter.

<span id="page-273-1"></span>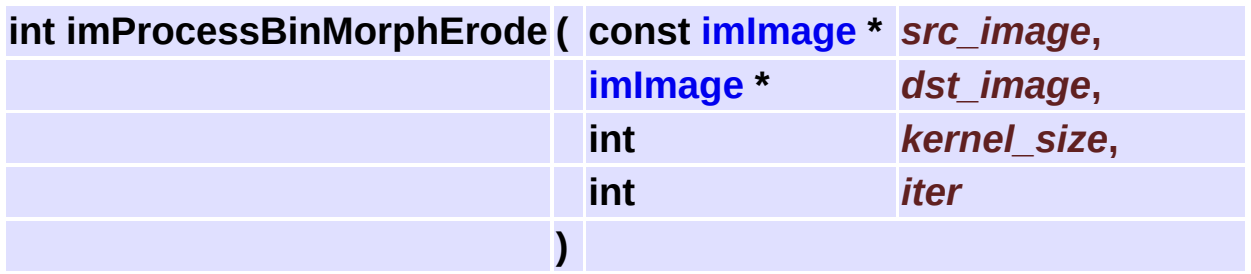

Binary morphology convolution with a kernel full of "1"s and hit white.

<span id="page-273-2"></span>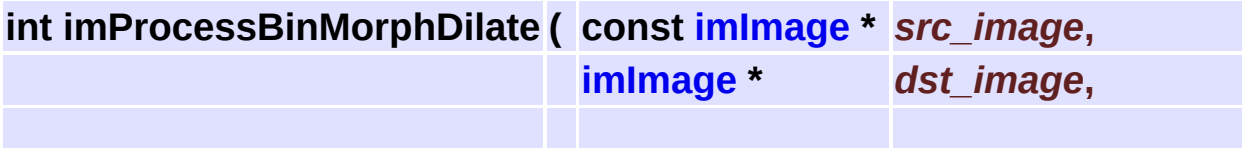

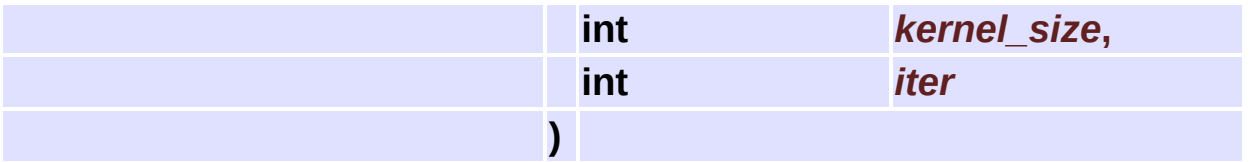

Binary morphology convolution with a kernel full of "0"s and hit black.

<span id="page-274-0"></span>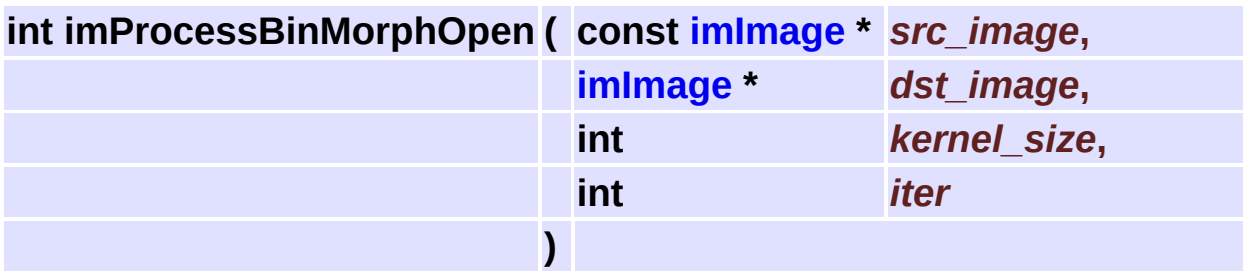

Erode+Dilate. When iteration is more than one it means Erode+Erode+Erode+...+Dilate+Dilate+Dilate+...

<span id="page-274-1"></span>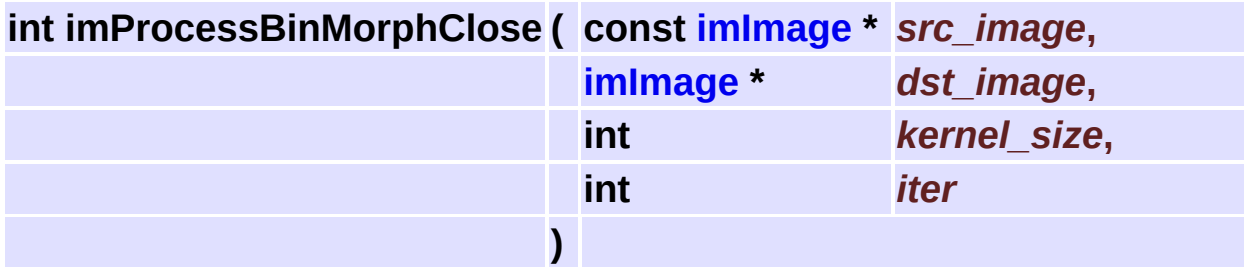

Dilate+Erode.

<span id="page-274-2"></span>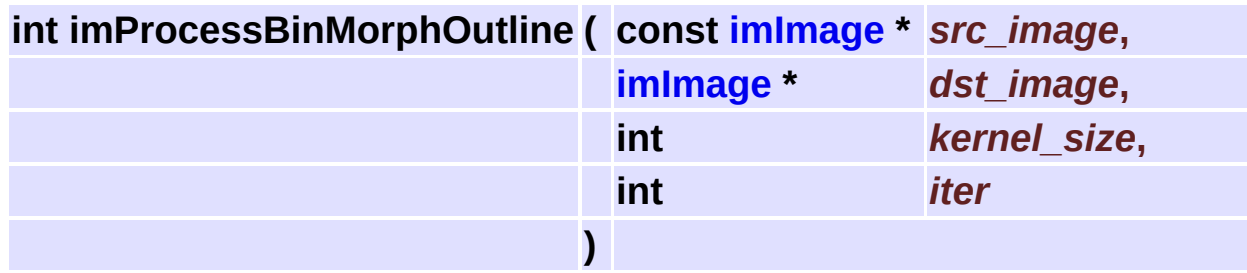

Erode+Difference.

The difference from the source image is applied only once.

<span id="page-275-0"></span>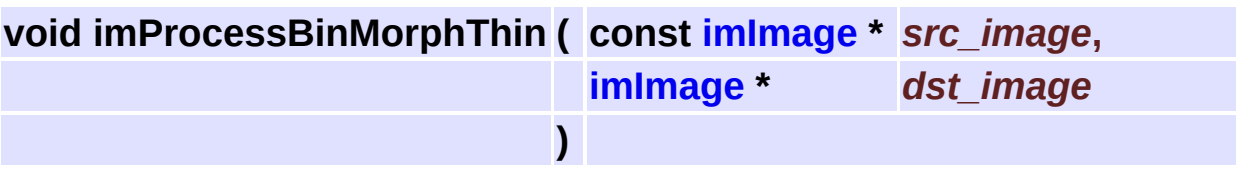

Thins the supplied binary image using Rosenfeld's parallel thinning algorithm.

Reference:

"Efficient Binary Image Thinning using Neighborhood Maps"

by Joseph M. Cychosz, [3ksnn64@ecn.purdue.edu](mailto:3ksnn64@ecn.purdue.edu)

in "Graphics Gems IV", Academic Press, 1994

# **Morphology Operations for Gray Images [Image [Processing\]](#page-186-0)**

#### **Detailed Description**

See **[im\\_process\\_loc.h](#page-637-0)**

### **Functions**

- int **[imProcessGrayMorphConvolve](#page-279-0)** (const **[imImage](#page-447-0)** \*src\_image, **[imImage](#page-447-0)** \*dst\_image, const **[imImage](#page-447-0)** \*kernel, int ismax)
- int **[imProcessGrayMorphErode](#page-279-1)** (const **[imImage](#page-447-0)** \*src\_image, **[imImage](#page-447-0)** \*dst\_image, int kernel\_size)
- int **[imProcessGrayMorphDilate](#page-279-2)** (const **[imImage](#page-447-0)** \*src\_image, **[imImage](#page-447-0)** \*dst\_image, int kernel\_size)
- int **[imProcessGrayMorphOpen](#page-280-0)** (const **[imImage](#page-447-0)** \*src\_image, **[imImage](#page-447-0)** \*dst\_image, int kernel\_size)
- int **[imProcessGrayMorphClose](#page-280-1)** (const **[imImage](#page-447-0)** \*src\_image, **[imImage](#page-447-0)** \*dst\_image, int kernel\_size)
- int **[imProcessGrayMorphTopHat](#page-280-2)** (const **[imImage](#page-447-0)** \*src\_image, **[imImage](#page-447-0)** \*dst image, int kernel size)
- int **[imProcessGrayMorphWell](#page-280-3)** (const **[imImage](#page-447-0)** \*src\_image, **[imImage](#page-447-0)** \*dst\_image, int kernel\_size)
- int **[imProcessGrayMorphGradient](#page-280-4)** (const **[imImage](#page-447-0)** \*src\_image, **[imImage](#page-447-0)** \*dst\_image, int kernel\_size)

# **Function Documentation**

<span id="page-279-0"></span>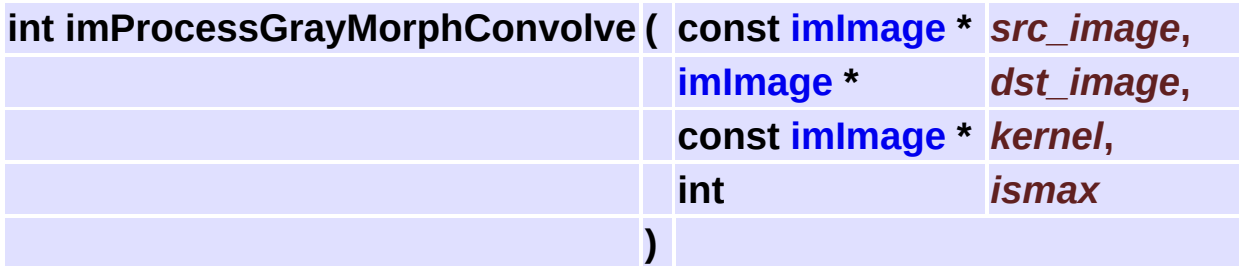

Base gray morphology convolution.

Supports all data types except IM\_COMPLEX. Can be applied on color images.

Kernel is always IM\_INT. Use kernel size odd for better results.

You can use the maximum value or else the minimum value.

No border extensions are used. All the gray morphology operations use this function.

If the kernel image attribute "Description" exists it is used by the counter.

<span id="page-279-1"></span>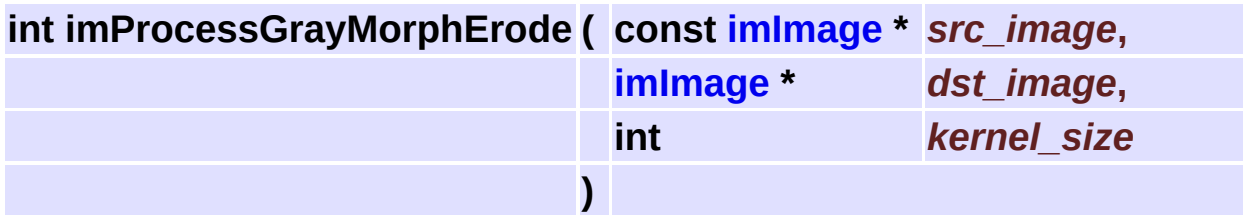

Gray morphology convolution with a kernel full of "0"s and use minimum value.

<span id="page-279-2"></span>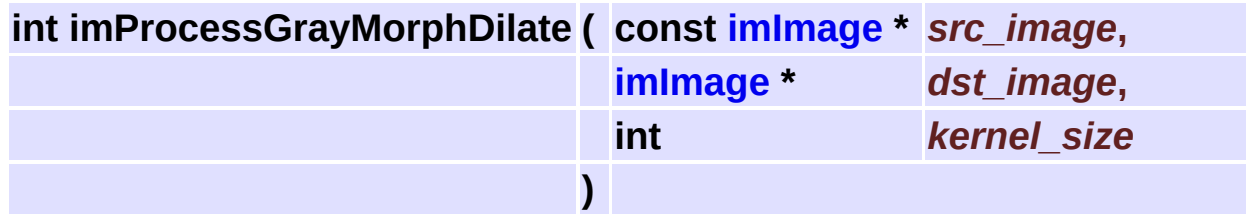

Gray morphology convolution with a kernel full of "0"s and use maximum value.

<span id="page-280-0"></span>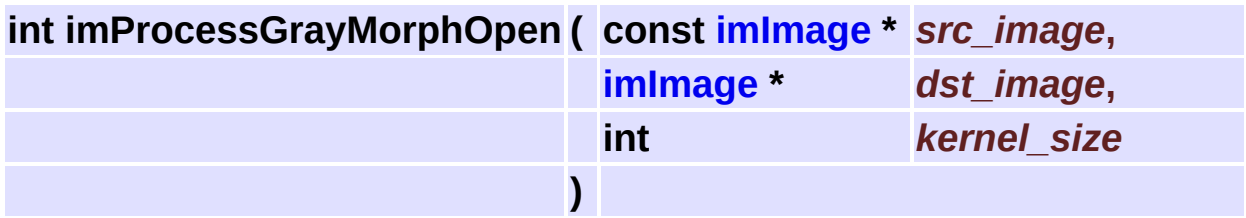

Erode+Dilate.

<span id="page-280-1"></span>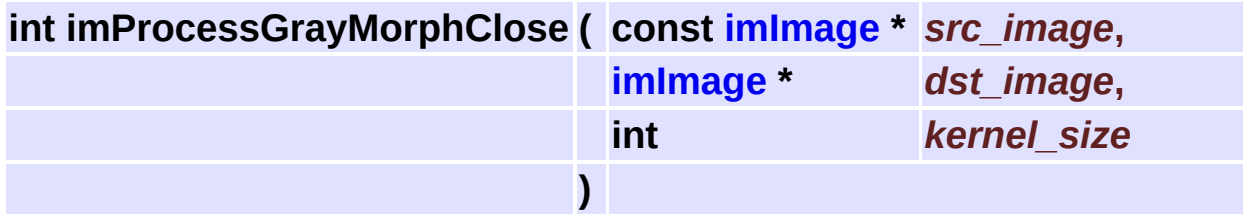

Dilate+Erode.

<span id="page-280-2"></span>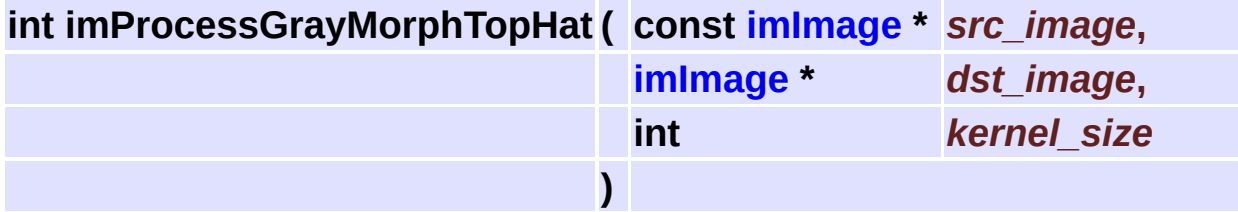

Open+Difference.

<span id="page-280-3"></span>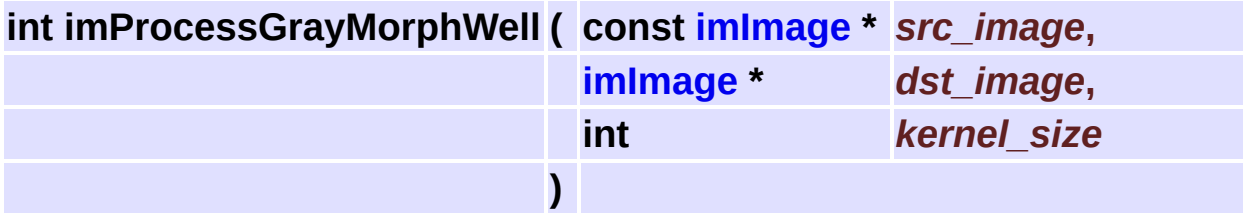

<span id="page-280-4"></span>Close+Difference.

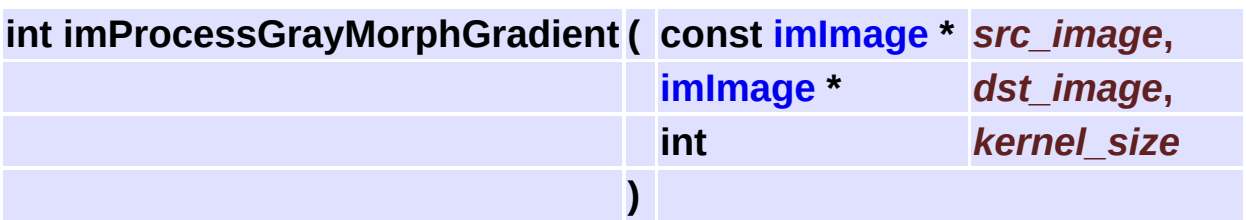

Difference(Erode, Dilate).

# **Domain Transform Operations [Image [Processing\]](#page-186-0)**

#### **Detailed Description**

FFT, Wavelts, Hough, Distance.

FFTW Copyright Matteo Frigo, Steven G. Johnson and the MIT. <http://www.fftw.org> See fftw.h or fftw3.h

Must link with "im\_fftw.lib" for FFTW version 2.1.5, and "im\_fftw3.lib" for version 3.0.1.

Both libraries are available because version 3 was not that fast from version 2, and its file size is 3x bigger than version 2. But version 3 was not compiled using hardware otimizations.

The FFTW lib has a GPL license. The license of the "im\_fftw.lib" library is automatically the GPL. So you cannot use it for commercial applications without contacting the authors.

See **[im\\_process\\_glo.h](#page-643-0)**

## **Functions**

void **[imProcessFFT](#page-285-0)** (const **[imImage](#page-447-0)** \*src\_image, **[imImage](#page-447-0)** \*dst\_image)

- void **[imProcessIFFT](#page-285-1)** (const **[imImage](#page-447-0)** \*src\_image, **[imImage](#page-447-0)** \*dst\_image)
- void **[imProcessFFTraw](#page-285-2)** (**[imImage](#page-447-0)** \*src\_image, int inverse, int center, int normalize)
- void **[imProcessSwapQuadrants](#page-286-0)** (**[imImage](#page-447-0)** \*src\_image, int center2origin)
	- int **[imProcessHoughLines](#page-286-1)** (const **[imImage](#page-447-0)** \*src\_image, **[imImage](#page-447-0)** \*dst\_image)
	- int **[imProcessHoughLinesDraw](#page-287-0)** (const **[imImage](#page-447-0)** \*src\_image, const **[imImage](#page-447-0)** \*hough points, **imImage** \*dst image)
- void **[imProcessCrossCorrelation](#page-287-1)** (const **[imImage](#page-447-0)** \*src\_image1, const **[imImage](#page-447-0)** \*src\_image2, **imImage** \*dst\_image)
- void **[imProcessAutoCorrelation](#page-287-2)** (const **[imImage](#page-447-0)** \*src\_image, **[imImage](#page-447-0)** \*dst\_image)
- void **[imProcessDistanceTransform](#page-288-0)** (const **[imImage](#page-447-0)** \*src\_image, **[imImage](#page-447-0)** \*dst\_image)
- void **[imProcessRegionalMaximum](#page-288-1)** (const **[imImage](#page-447-0)** \*src\_image, **[imImage](#page-447-0)** \*dst\_image)

## **Function Documentation**

<span id="page-285-0"></span>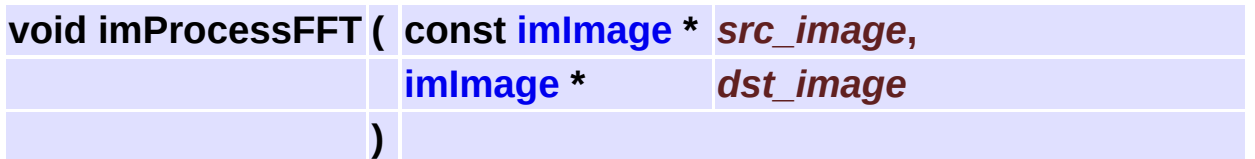

Forward FFT.

The result has its lowest frequency at the center of the image.

This is an unnormalized fft.

Images must be of the same size. Destiny image must be of type complex.

<span id="page-285-1"></span>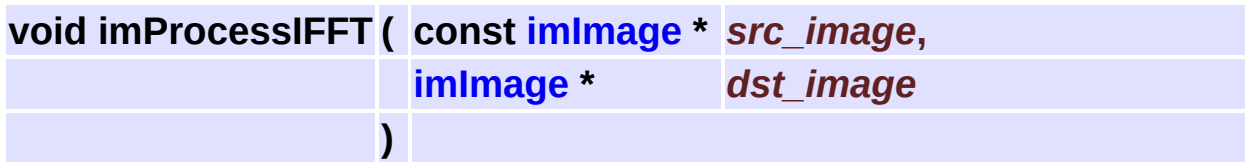

Inverse FFT.

The image has its lowest frequency restored to the origin before the transform.

The result is normalized by (width\*height).

Images must be of the same size and both must be of type complex.

<span id="page-285-2"></span>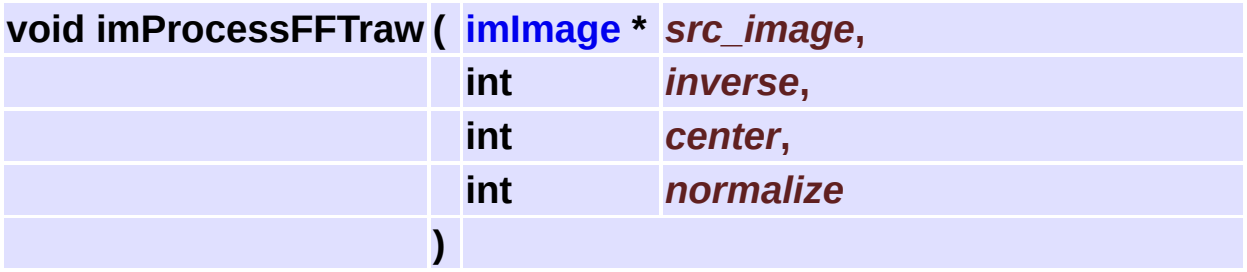

Raw in-place FFT (forward or inverse).

The lowest frequency can be centered after forward, or can be restored to the origin before inverse.

The result can be normalized after the transform by sqrt(w\*h) [1] or by (w\*h) [2], or left unnormalized [0].

Images must be of the same size and both must be of type complex.

<span id="page-286-0"></span>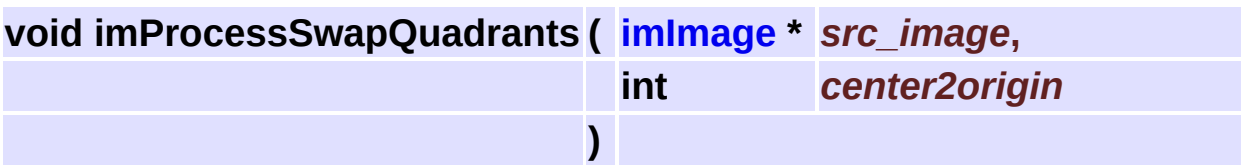

Auxiliary function for the raw FFT.

This is the function used internally to change the lowest frequency position in the image.

If the image size has even dimensions the flag "center2origin" is useless. But if it is odd, you must specify if its from center to origin (usually used before inverse) or from origin to center (usually used after forward).

Notice that this function is used for images in the the frequency domain. Image type must be complex.

<span id="page-286-1"></span>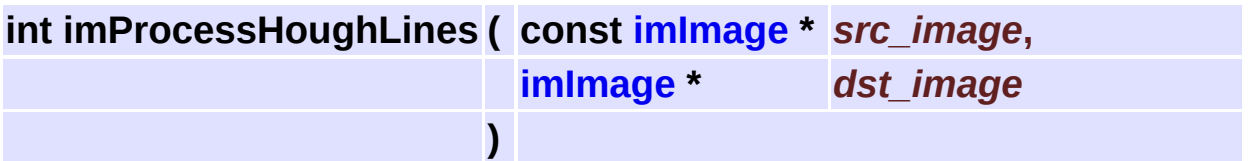

Hough Lines Transform.

It will detect white lines in a black background. So the source image must be a IM BINARY image with the white lines of interest enhanced. The better the threshold with the white lines the better the line detection.

The destiny image must have IM\_GRAY, IM\_INT, width=180,

height=2\*rmax+1, where rmax is the image diagonal/2.

The houfh transform defines "cos(theta)  $*$  X + sin(theta)  $*$  Y = rho" and the parameters are in the interval:

theta = "0  $\ldots$  179", rho = "-height/2  $\ldots$  height/2".

Returns zero if the counter aborted.

Inspired from ideas in XITE, Copyright 1991, Blab, UiO

#### <http://www.ifi.uio.no/~blab/Software/Xite/>

<span id="page-287-0"></span>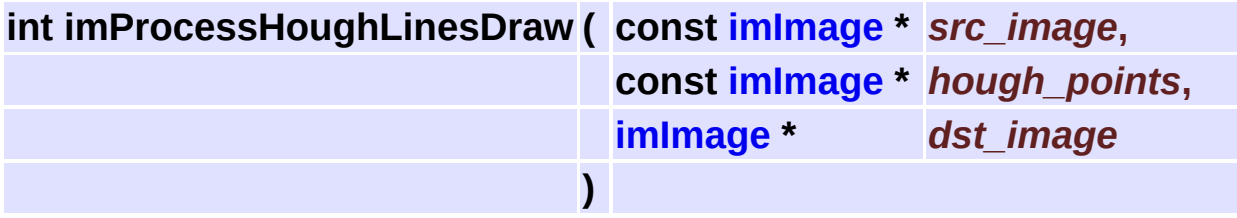

Draw detected hough lines.

The source image must be IM\_GRAY and IM\_BYTE. The destiny image can be a clone of the source image or it can be the source image for in place processing.

The hough points image is a hough transform image that was thresholded to a IM\_BINARY image, usually using a Local Max threshold operation. Again the better the threshold the better the results.

The destiny image will be set to IM\_MAP, and the detected lines will be drawn using a red color.

Returns the number of detected lines.

<span id="page-287-1"></span>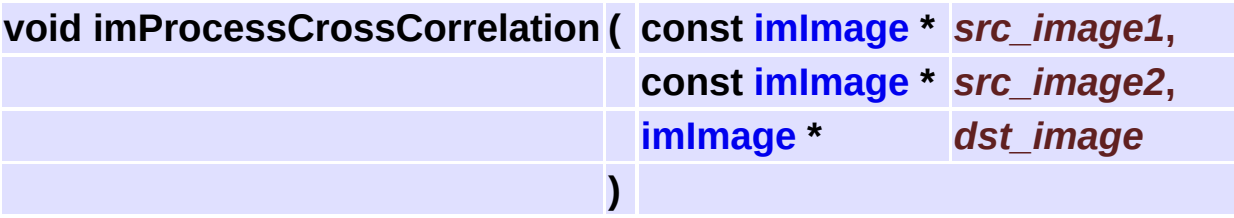

Calculates the Cross Correlation in the frequency domain.  $CrossCorr(a,b) = IFFT(Coni(FFT(a))*FFT(b))$ Images must be of the same size and only destiny image must be of type complex.

<span id="page-287-2"></span>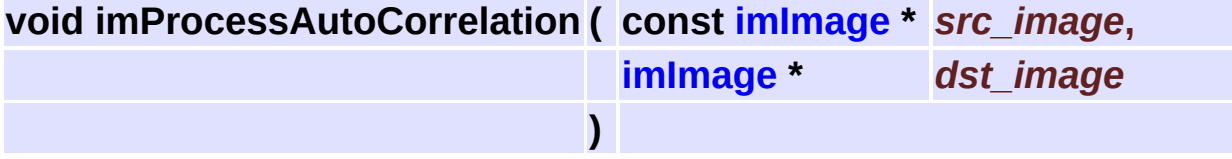
Calculates the Auto Correlation in the frequency domain. Uses the cross correlation. Images must be of the same size and only destiny image must be of type complex.

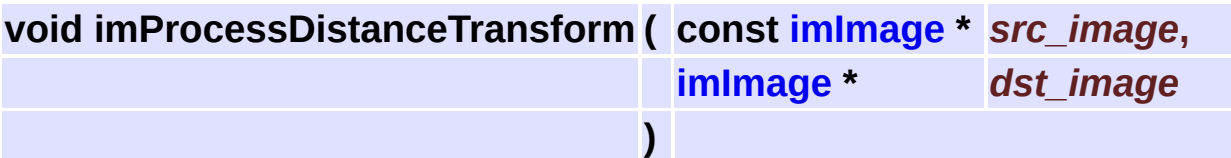

Calculates the Distance Transform of a binary image using an aproximation of the euclidian distance.

Each white pixel in the binary image is assigned a value equal to its distance from the nearest black pixel.

Uses a two-pass algorithm incrementally calculating the distance. Source image must be IM\_BINARY, destiny must be IM\_FLOAT.

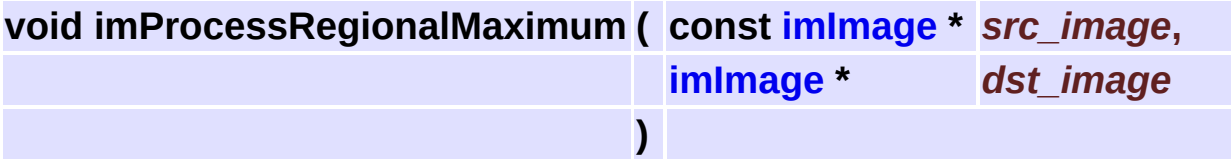

Marks all the regional maximum of the distance transform. source is IMGRAY/IM\_FLOAT destiny in IM\_BINARY. We consider maximum all connected pixel values that have smaller pixel values around it.

# **Special Effects [Image [Processing\]](#page-186-0)**

### **Detailed Description**

Operations to change image appearance.

See **[im\\_process\\_pon.h](#page-628-0)**

## **Functions**

- void **[imProcessPixelate](#page-292-0)** (const **[imImage](#page-447-0)** \*src\_image, **[imImage](#page-447-0)** \*dst\_image, int box\_size)
- void **[imProcessPosterize](#page-292-1)** (const **[imImage](#page-447-0)** \*src\_image, **[imImage](#page-447-0)** \*dst\_image, int level)

## **Function Documentation**

<span id="page-292-0"></span>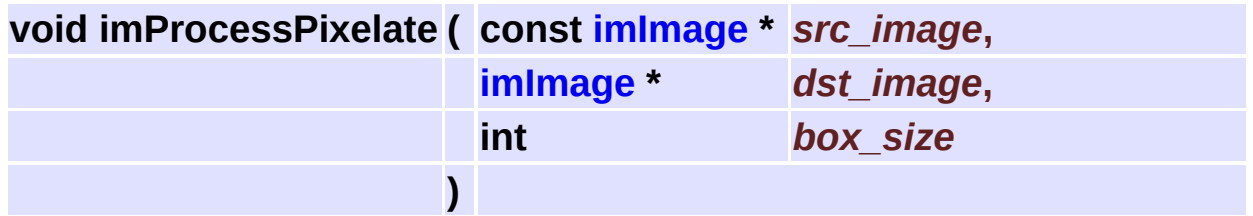

Generates a zoom in effect averaging colors inside a square region. Operates only on IM\_BYTE images.

<span id="page-292-1"></span>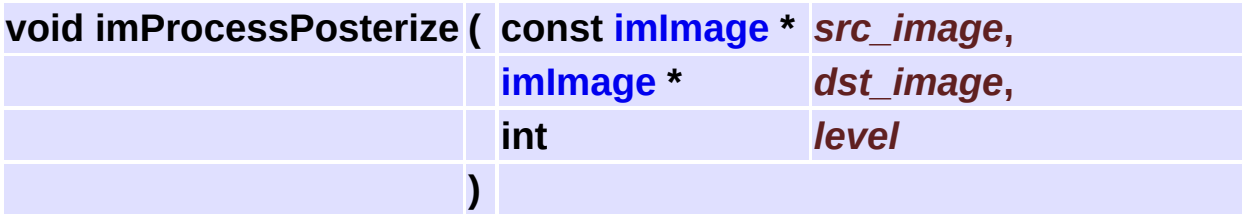

A simple Posterize effect. It reduces the number of colors in the image eliminating less significant bit planes. Can have 1 to 7 levels. See **[imProcessBitMask](#page-247-0)**.

Image data type must be integer.

## **Image Statistics Calculations [Image [Processing\]](#page-186-0)**

### **Detailed Description**

Operations to calculate some statistics over images.

See **[im\\_process\\_ana.h](#page-647-0)**

### **Data Structures**

struct **[\\_imStats](#page-654-0)**

## **Typedefs**

typedef **[\\_imStats](#page-654-0) [imStats](#page-298-0)**

## **Functions**

- float **[imCalcRMSError](#page-299-0)** (const **[imImage](#page-447-0)** \*image1, const **[imImage](#page-447-0)** \*image2)
- float **[imCalcSNR](#page-299-1)** (const **[imImage](#page-447-0)** \*src\_image, const **[imImage](#page-447-0)** \*noise\_image)
- unsigned long **[imCalcCountColors](#page-299-2)** (const **[imImage](#page-447-0)** \*src\_image)
	- void **[imCalcHistogram](#page-299-3)** (const unsigned char \*data, int count, unsigned long \*histo, int accum)
	- void **[imCalcUShortHistogram](#page-300-0)** (const unsigned short \*data, int count, unsigned long \*histo, int accum)
	- void **[imCalcGrayHistogram](#page-300-1)** (const **[imImage](#page-447-0)** \*src\_image, unsigned long \*histo, int accum)
	- void **[imCalcImageStatistics](#page-300-2)** (const **[imImage](#page-447-0)** \*src\_image, **[imStats](#page-654-0)** \*stats)
	- void **[imCalcHistogramStatistics](#page-301-0)** (const **[imImage](#page-447-0)** \*src\_image, **[imStats](#page-654-0)** \*stats)
	- void **[imCalcHistoImageStatistics](#page-301-1)** (const **[imImage](#page-447-0)** \*src\_image, int \*median, int \*mode)

## **Typedef Documentation**

<u> 1989 - Johann Stoff, deutscher Stoff, der Stoff, der Stoff, der Stoff, der Stoff, der Stoff, der Stoff, der S</u>

<span id="page-298-0"></span>**typedef struct [\\_imStats](#page-654-0) [imStats](#page-654-0)**

Numerical Statistics Structure

## **Function Documentation**

<span id="page-299-0"></span>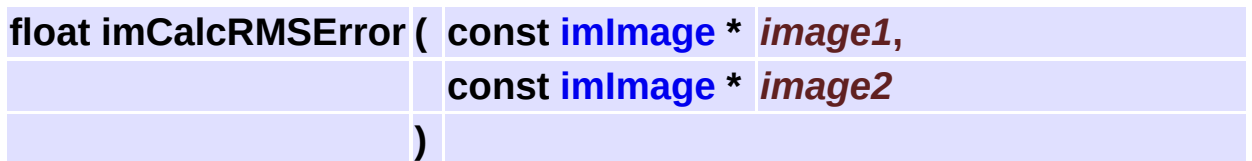

Calculates the RMS error between 2 images (Root Mean Square Error).

<span id="page-299-1"></span>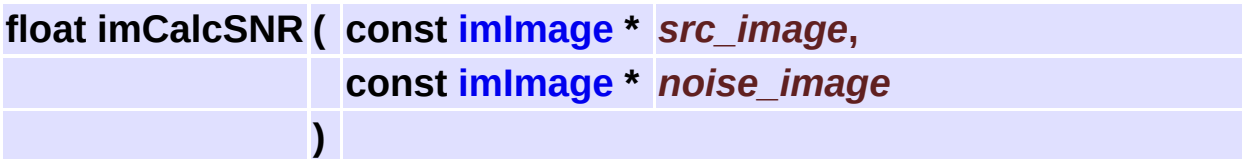

Calculates the SNR of an image and its noise (Signal Noise Ratio).

#### <span id="page-299-2"></span>**unsigned long imCalcCountColors ( const [imImage](#page-447-0) \*** *src\_image* **)**

Count the number of different colors in an image. Image must be IM\_BYTE, but all color spaces except IM\_CMYK.

<span id="page-299-3"></span>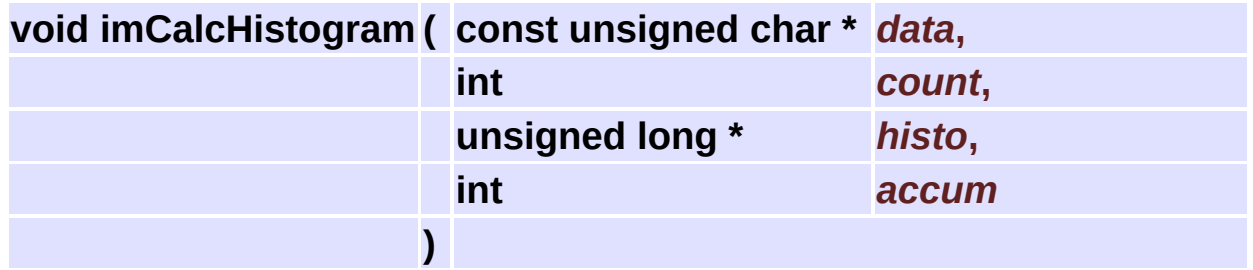

Calculates the histogram of a IM\_BYTE data.

Histogram is always 256 positions long.

When accum is different from zero it calculates the accumulative histogram.

<span id="page-300-0"></span>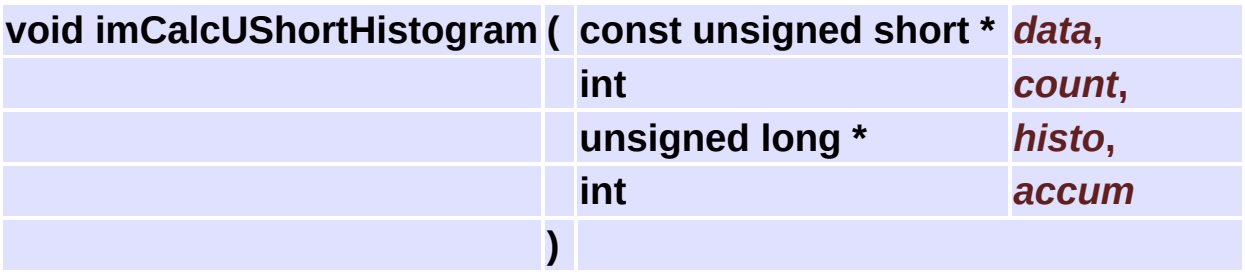

Calculates the histogram of a IM\_USHORT data.

Histogram is always 65535 positions long.

When accum is different from zero it calculates the accumulative histogram.

<span id="page-300-1"></span>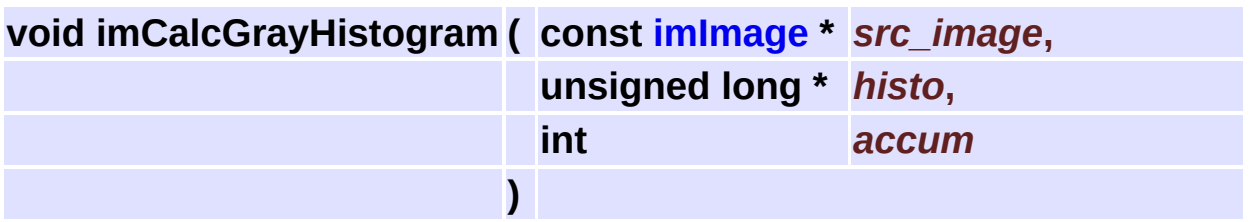

Calculates the gray histogram of an image.

Image must be IM\_BYTE/(IM\_RGB, IM\_GRAY, IM\_BINARY or IM\_MAP).

If the image is IM\_RGB then the histogram of the luma component is calculated.

Histogram is always 256 positions long.

When accum is different from zero it calculates the accumulative histogram.

<span id="page-300-2"></span>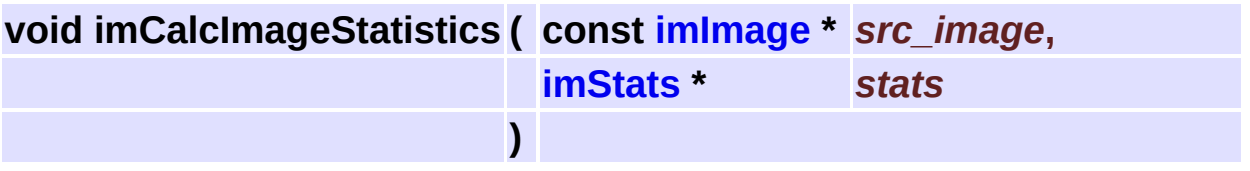

Calculates the statistics about the image data.

There is one stats for each depth plane. For ex: stats[0]=red stats,

stats[0]=green stats, ... Supports all data types except IM\_COMPLEX.

<span id="page-301-0"></span>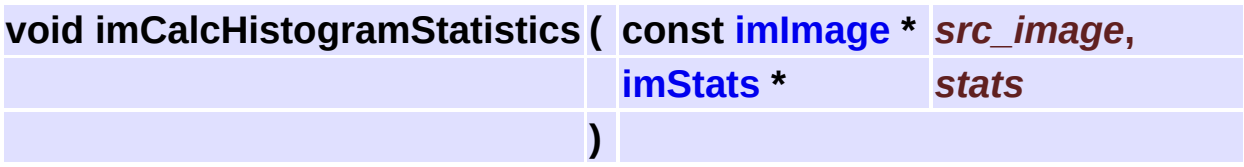

Calculates the statistics about the image histogram data.

There is one stats for each depth plane. For ex: stats[0]=red stats, stats[0]=green stats, ...

Only IM\_BYTE images are supported.

<span id="page-301-1"></span>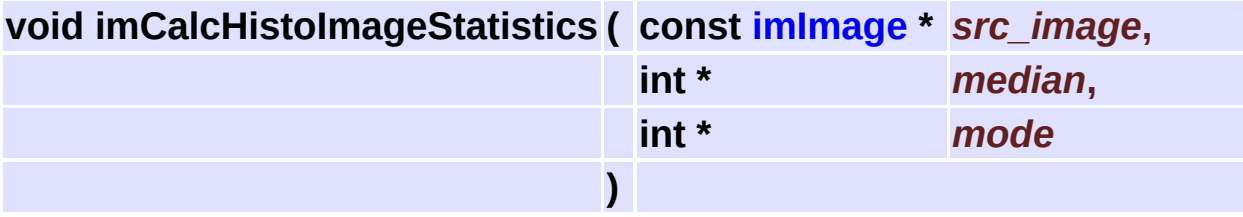

Calculates some extra statistics about the image histogram data. There is one stats for each depth plane.

Only IM\_BYTE images are supported.

mode will be -1 if more than one max is found.

## **Image Analysis [Image [Processing\]](#page-186-0)**

### **Detailed Description**

See **[im\\_process\\_ana.h](#page-647-0)**

## **Functions**

- int **[imAnalyzeFindRegions](#page-305-0)** (const **[imImage](#page-447-0)** \*src\_image, **[imImage](#page-447-0)** \*dst\_image, int connect)
- void **[imAnalyzeMeasureArea](#page-305-1)** (const **[imImage](#page-447-0)** \*image, int \*area)
- void **[imAnalyzeMeasurePerimArea](#page-305-2)** (const **[imImage](#page-447-0)** \*image, float \*perimarea)
- void **[imAnalyzeMeasureCentroid](#page-306-0)** (const **[imImage](#page-447-0)** \*image, const int \*area, int region\_count, float \*cx, float \*cy)
- void **[imAnalyzeMeasurePrincipalAxis](#page-306-1)** (const **[imImage](#page-447-0)** \*image, const int \*data\_area, const float \*cx, const float \*cy, const int region count, float \*major slope, float \*major length, float \*minor\_slope, float \*minor\_length)
- void **[imAnalyzeMeasureHoles](#page-307-0)** (const **[imImage](#page-447-0)** \*image, int connect, int \*holes\_count, int \*area, float \*perim)
- void **[imAnalyzeMeasurePerimeter](#page-307-1)** (const **[imImage](#page-447-0)** \*image, float \*perim)
- void **[imProcessPerimeterLine](#page-307-2)** (const **[imImage](#page-447-0)** \*src\_image, **[imImage](#page-447-0)** \*dst\_image)
- void **[imProcessPrune](#page-308-0)** (const **[imImage](#page-447-0)** \*src\_image, **[imImage](#page-447-0)** \*dst\_image, int connect, int start\_size, int end\_size)
- void **[imProcessFillHoles](#page-308-1)** (const **[imImage](#page-447-0)** \*src\_image, **[imImage](#page-447-0)** \*dst\_image, int connect)

## **Function Documentation**

<span id="page-305-0"></span>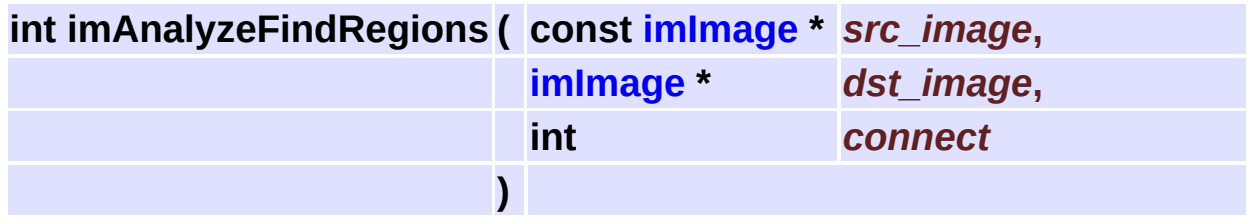

Find white regions in binary image.

Result is IM\_USHORT type. Regions can be 4 connected or 8 connected.

Returns the number of regions found. Background is marked as 0.

<span id="page-305-1"></span>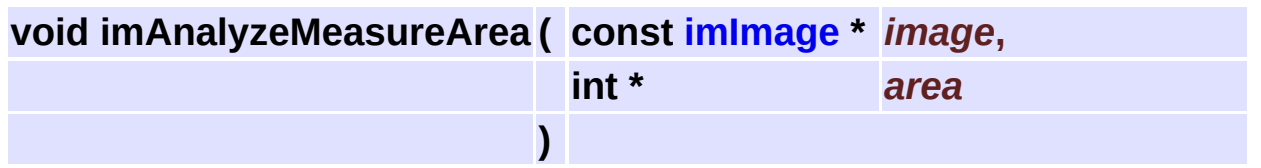

Measure the actual area of all regions. Holes are not included.

This is the number of pixels of each region.

Source image is IM\_USHORT type (the result of

#### **[imAnalyzeFindRegions](#page-305-0)**).

data has size the number of regions.

<span id="page-305-2"></span>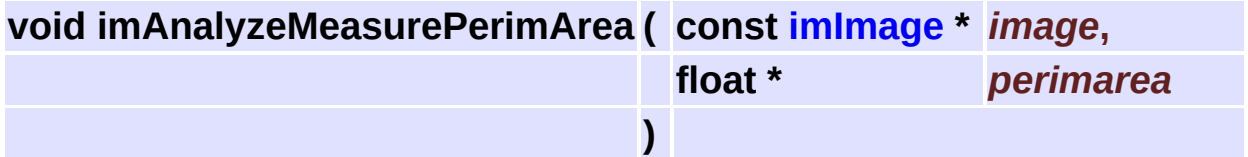

Measure the polygonal area limited by the perimeter line of all regions. Holes are not included.

Notice that some regions may have polygonal area zero.

Source image is IM\_USHORT type (the result of

**[imAnalyzeFindRegions](#page-305-0)**).

data has size the number of regions.

<span id="page-306-0"></span>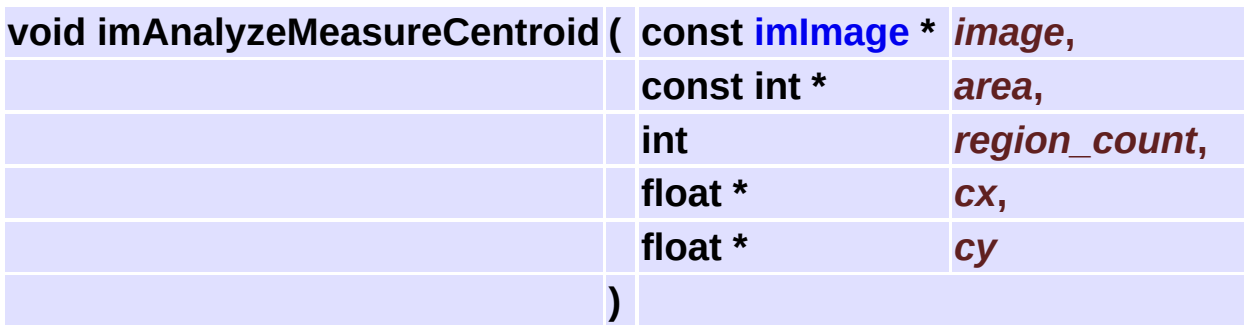

Calculate the centroid position of all regions. Holes are not included. Source image is IM\_USHORT type (the result of **[imAnalyzeFindRegions](#page-305-0)**).

data has size the number of regions. If area is NULL will be internally calculated.

<span id="page-306-1"></span>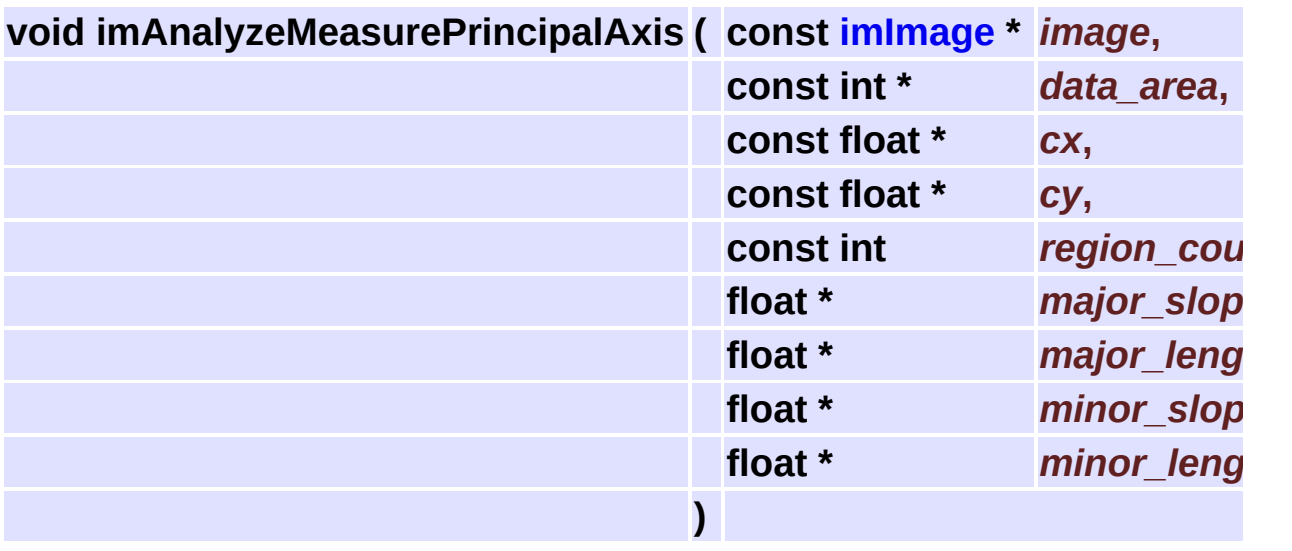

Calculate the principal major axis slope of all regions.

Source image is IM\_USHORT type (the result of

#### **[imAnalyzeFindRegions](#page-305-0)**).

data has size the number of regions. If area or centroid are NULL will be internally calculated.

Principal (major and minor) axes are defined to be those axes that pass through the centroid, about which the moment of inertia of the region is,

respectively maximal or minimal.

<span id="page-307-0"></span>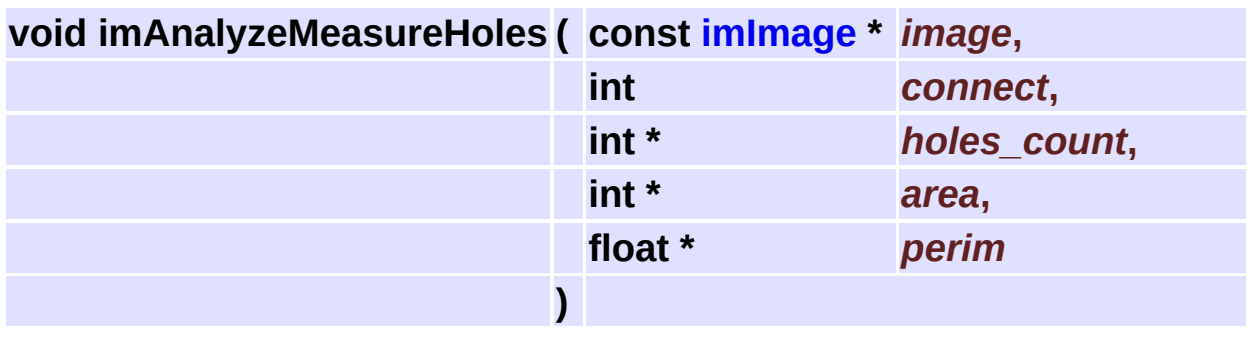

Measure the number and area of holes of all regions.

Source image is IM\_USHORT type (the result of

#### **[imAnalyzeFindRegions](#page-305-0)**).

data has size the number of regions. If some data is NULL it will be not calculated.

<span id="page-307-1"></span>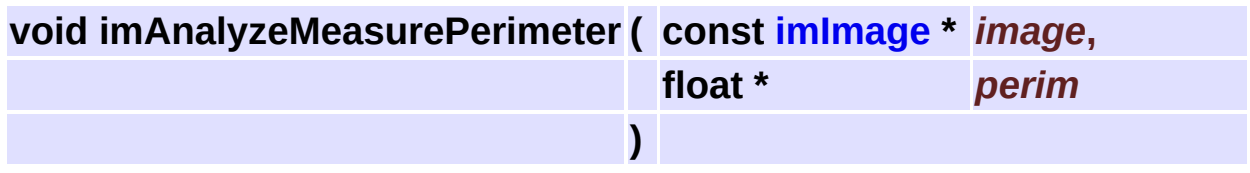

Measure the total perimeter of all regions (external and internal).

Source image is IM\_USHORT type (the result of

imAnalyzeFindRegions).

It uses a half-pixel inter distance for 8 neighboors in a perimeter of a 4 connected region.

This function can also be used to measure line lenght.

data has size the number of regions.

<span id="page-307-2"></span>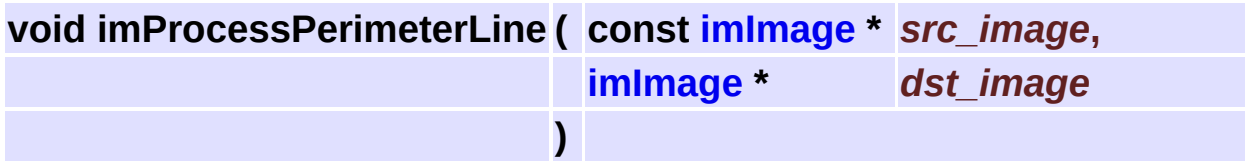

Isolates the perimeter line of gray integer images. Background is

defined as being black (0).

It just checks if at least one of the 4 connected neighboors is non zero.

<span id="page-308-0"></span>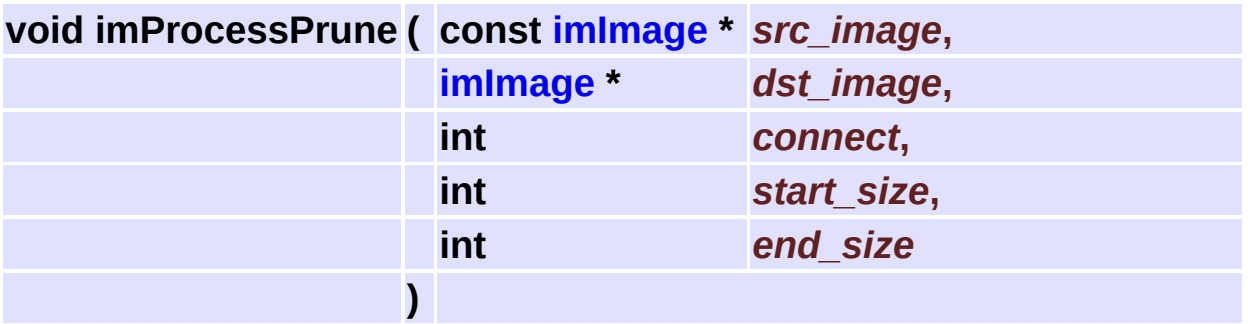

Eliminates regions that have size outside the given interval.

Source and destiny are a binary images. Regions can be 4 connected or 8 connected.

Regions toutching the image border will also be eliminated.

Can be done in-place. end size can be zero to ignore big objects.

<span id="page-308-1"></span>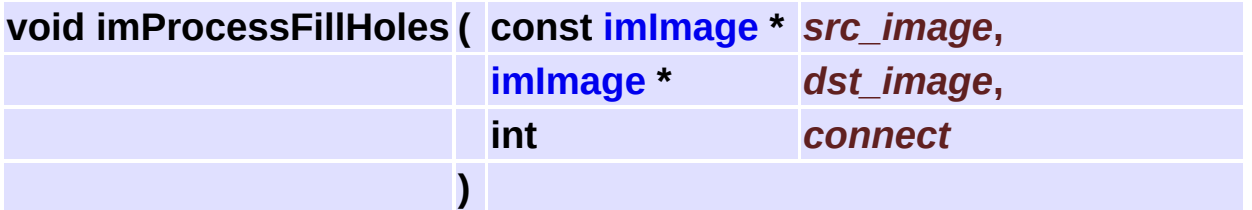

Fill holes inside white regions.

Source and destiny are a binary images. Regions can be 4 connected or 8 connected.

Can be done in-place.

# <span id="page-309-0"></span>**Utilities**

### **Detailed Description**

See **[im\\_util.h](#page-598-0)**

### **Modules**

- group **Binary File [Access](#page-321-0)**
- group **Color [Manipulation](#page-337-0)**
- group **Complex [Numbers](#page-362-0)**
- group **[Counter](#page-366-0)**
- group **[Windows](#page-404-0) DIB**
- group **Math [Utilities](#page-383-0)**
- group **Palette [Generators](#page-393-0)**
- group **String [Utilities](#page-400-0)**
- group **Color [Utilities](#page-333-0)**
- group **Data Type [Utilities](#page-373-0)**
- group **Binary Data [Utilities](#page-314-0)**
- group **Data [Compression](#page-379-0) Utilities**

### **Data Structures**

class **[imAttribTable](#page-417-0)** Attributes Table. [More...](#page-417-1) class **[imAttribArray](#page-659-0)** Attributes Table. [More...](#page-659-1)

## **Defines**

#define **IM\_MIN**(\_a, \_b) (\_a < \_b? \_a: \_b) #define **IM\_MAX**(\_a, \_b) (\_a > \_b? \_a: \_b)

## <span id="page-314-0"></span>**Binary Data Utilities [[Utilities](#page-309-0)]**

### **Detailed Description**

See **[im\\_util.h](#page-598-0)**

## **Enumerations**

enum **[imByteOrder](#page-318-0)** { **[IM\\_LITTLEENDIAN](#page-318-1)**, **[IM\\_BIGENDIAN](#page-318-2)** }

### **Functions**

int **[imBinCPUByteOrder](#page-319-0)** (void) void **[imBinSwapBytes](#page-319-1)** (void \*data, int count, int size) void **[imBinSwapBytes2](#page-319-2)** (void \*data, int count) void **[imBinSwapBytes4](#page-319-3)** (void \*data, int count) void **[imBinSwapBytes8](#page-319-4)** (void \*data, int count)

## **Enumeration Type Documentation**

#### <span id="page-318-0"></span>**enum [imByteOrder](#page-318-0)**

CPU Byte Orders.

#### **Enumeration values:**

<span id="page-318-2"></span><span id="page-318-1"></span>*IM\_LITTLEENDIAN* Little Endian - The most significant byte is on the *IM\_LITTLEENDIAN* Little endian - The most significant by Ie *IM\_BIGENDIAN* Big Endian - The most significant byte is on the

00174 {  $00175$  IM\_LITTLEENDIAN, /\*\*< Little Endian - The most significant  $00176$  [IM\\_BIGENDIAN](#page-318-2) /\*\*< Big Endian - The most significant by 00177 };

## **Function Documentation**

#### <span id="page-319-0"></span>**int imBinCPUByteOrder ( void )**

Returns the current CPU byte order.

<span id="page-319-1"></span>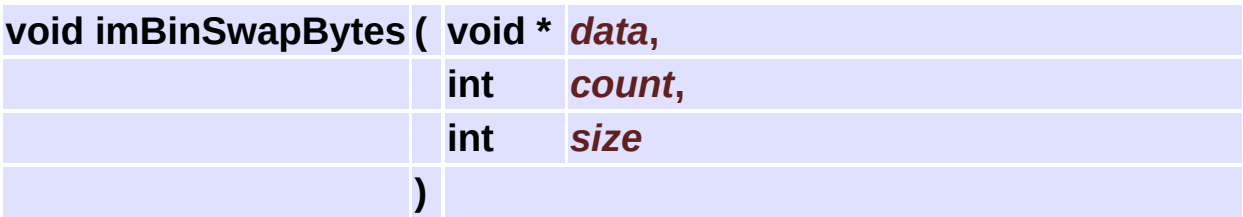

Changes the byte order of an array of 2, 4 or 8 byte values.

<span id="page-319-2"></span>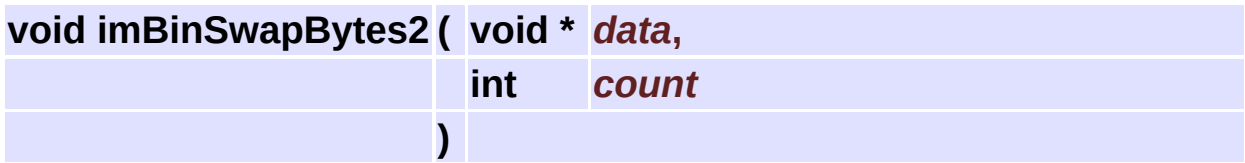

Changes the byte order of an array of 2 byte values.

<span id="page-319-3"></span>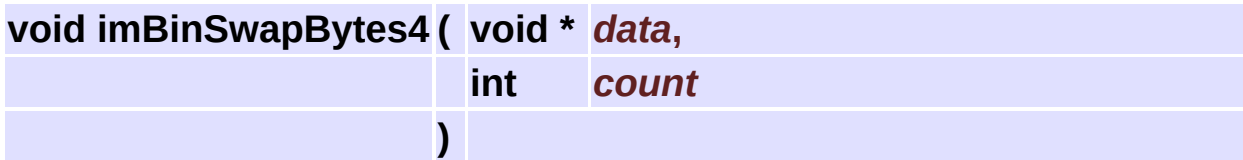

Inverts the byte order of the 4 byte values

<span id="page-319-4"></span>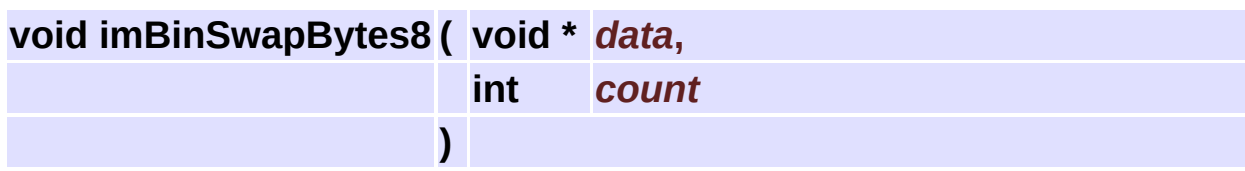

Inverts the byte order of the 8 byte values

## <span id="page-321-0"></span>**Binary File Access [[Utilities](#page-309-0)]**

#### **Detailed Description**

These functions are very usefull for reading/writing binary files that have headers or data that have to be converted depending on the current CPU byte order. It can invert 2, 4 or 8 bytes numbers to/from little/big-endian orders.

It will process the data only if the file format is diferent from the current CPU.

Can read from disk or memory. In case of a memory buffer, the file name must be the **[imBinMemoryFileName](#page-327-0)** structure.

See **[im\\_binfile.h](#page-476-0)**

### **Data Structures**

struct **[\\_imBinMemoryFileName](#page-423-0)**

Memory File I/O Filename. [More...](#page-423-1)
# **Typedefs**

typedef **[\\_imBinMemoryFileName](#page-423-0) [imBinMemoryFileName](#page-327-0)**

### **Enumerations**

```
enum imBinFileModule {
      IM_RAWFILE, IM_STREAM, IM_MEMFILE, IM_SUBFILE,
      IM_IOCUSTOM0
     }
```
## **Functions**

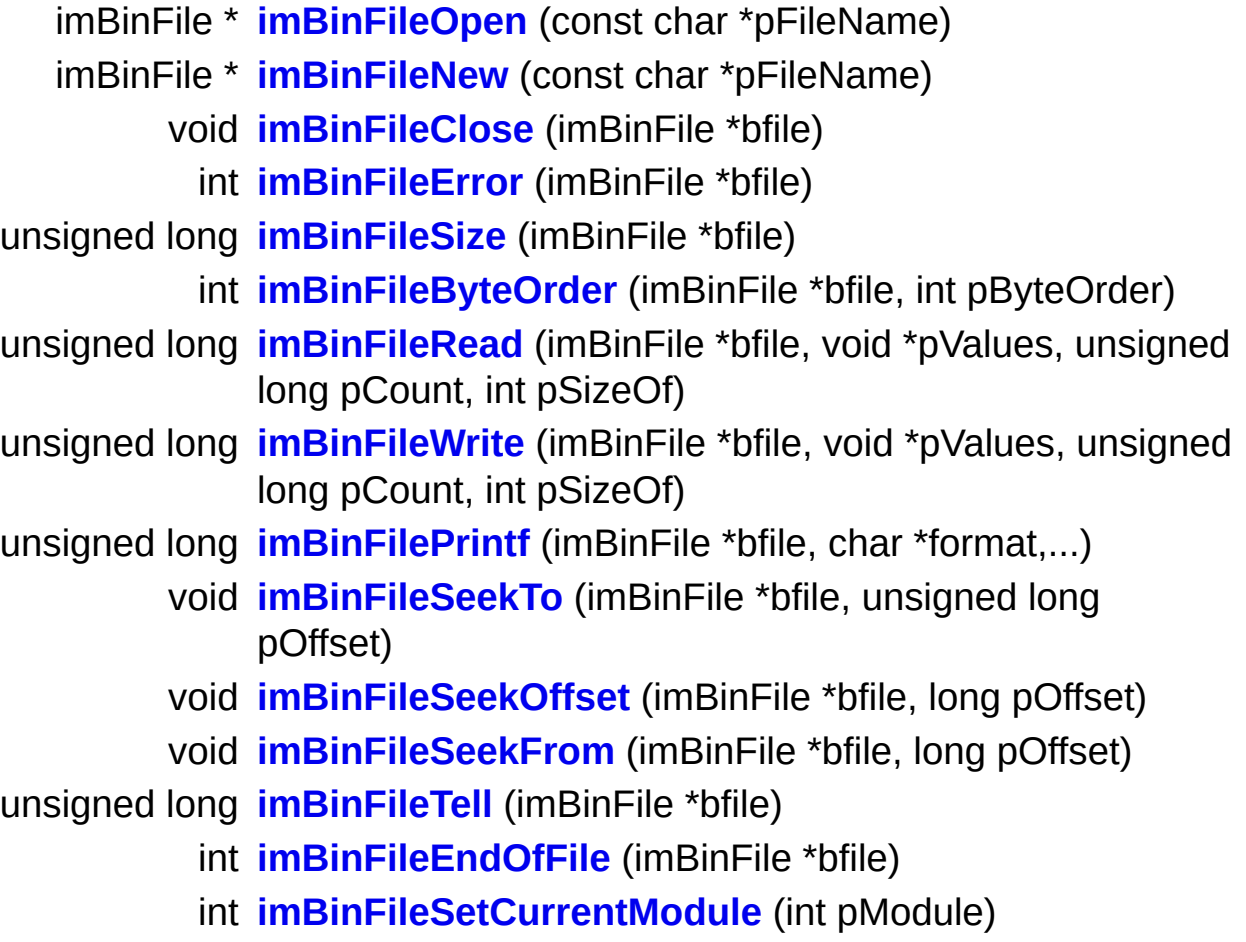

## **Typedef Documentation**

<span id="page-327-0"></span>**typedef struct [\\_imBinMemoryFileName](#page-423-0) [imBinMemoryFileName](#page-423-0)**

Memory File I/O Filename.

Fake file name for the memory I/O module.

### **Enumeration Type Documentation**

#### <span id="page-328-0"></span>**enum [imBinFileModule](#page-328-0)**

Predefined I/O Modules.

#### **Enumeration values:**

<span id="page-328-5"></span><span id="page-328-4"></span><span id="page-328-3"></span><span id="page-328-2"></span><span id="page-328-1"></span>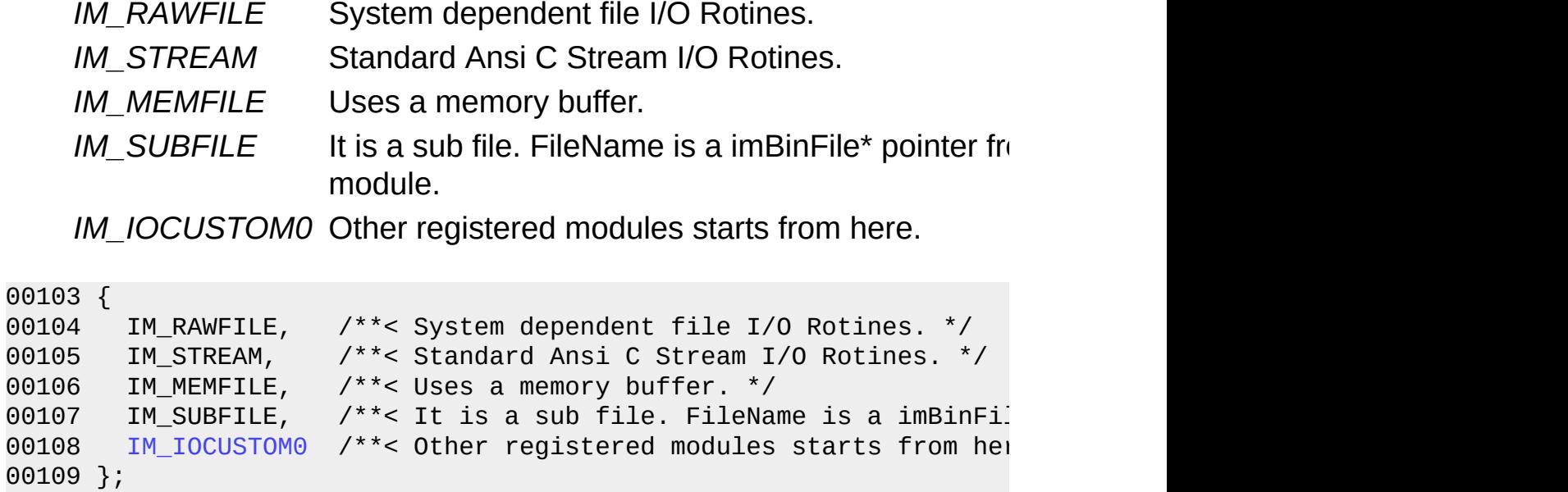

## **Function Documentation**

<span id="page-329-0"></span>**imBinFile\* imBinFileOpen ( const char \*** *pFileName* **)**

Opens an existant binary file for reading. The default file byte order is the CPU byte order. Returns NULL if failed.

```
imBinFile* imBinFileNew ( const char * pFileName )
```
Creates a new binary file for writing. The default file byte order is the CPU byte order. Returns NULL if failed.

<span id="page-329-2"></span>**void imBinFileClose ( imBinFile \*** *bfile* **)**

Closes the file.

<span id="page-329-3"></span>**int imBinFileError ( imBinFile \*** *bfile* **)**

Indicates that was an error on the last operation.

<span id="page-329-4"></span>**unsigned long imBinFileSize ( imBinFile \*** *bfile* **)**

Returns the file size in bytes.

<span id="page-329-5"></span>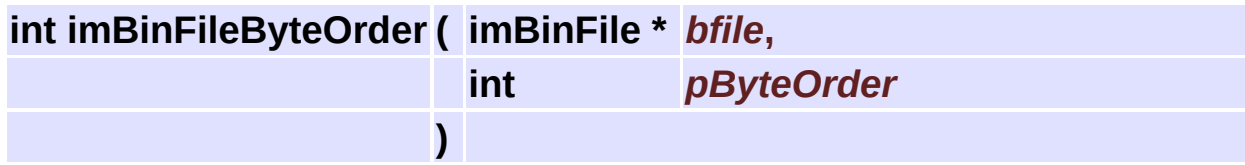

Changes the file byte order. Returns the old one.

<span id="page-330-0"></span>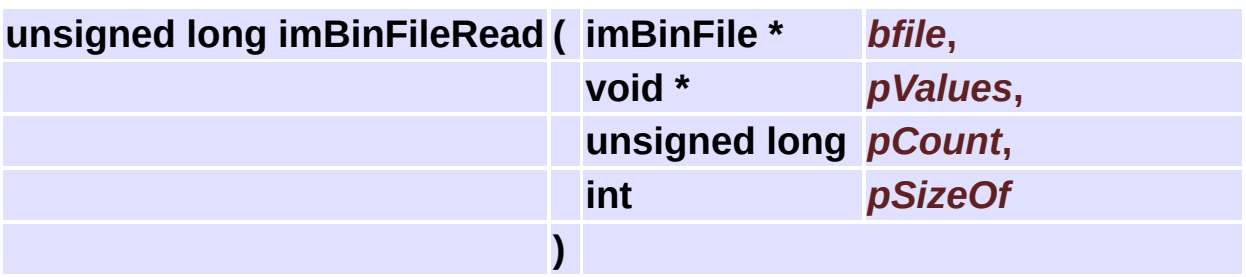

Reads an array of count values with byte sizes: 1, 2, 4, or 8. And invert the byte order if necessary after read.

<span id="page-330-1"></span>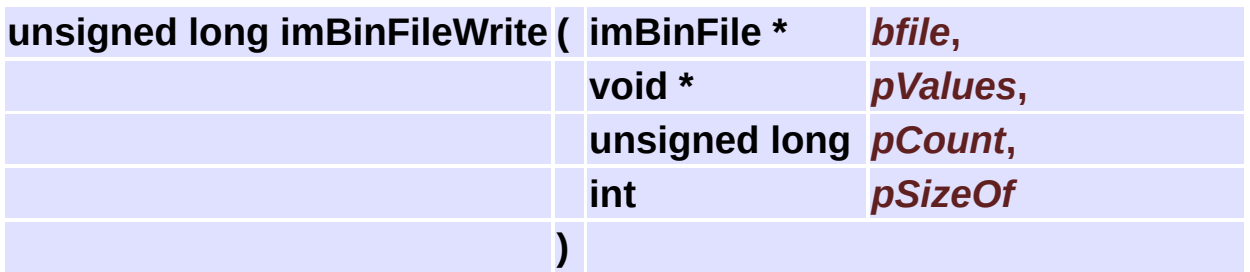

Writes an array of values with sizes: 1, 2, 4, or 8. And invert the byte order if necessary before write.

**ATENTION**: The function will not make a temporary copy of the values to invert the byte order.

So after the call the values will be invalid, if the file byte order is diferent from the CPU byte order.

<span id="page-330-2"></span>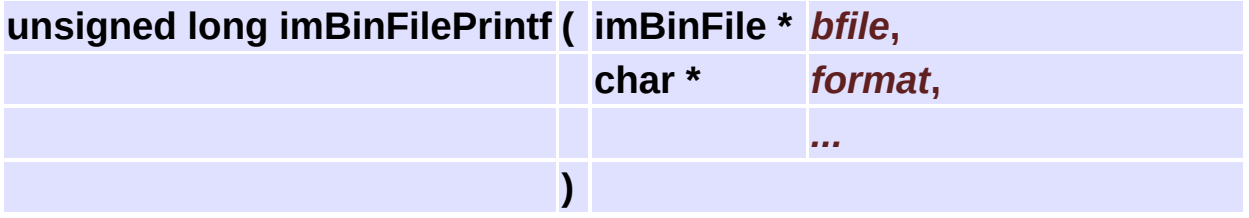

Writes a string without the NULL terminator. The function uses sprintf to compose the string.

<span id="page-330-3"></span>The internal buffer is fixed at 4096 bytes.

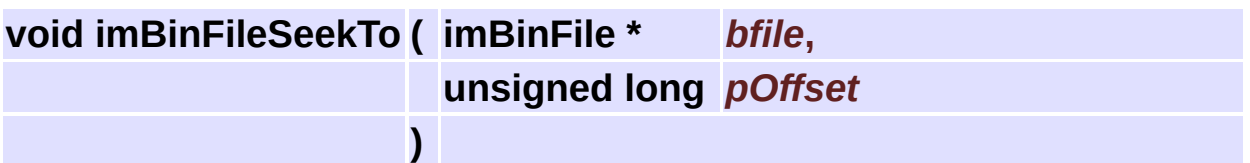

Moves the file pointer from the begining of the file. When writing to a file seeking can go beyond the end of the file.

<span id="page-331-0"></span>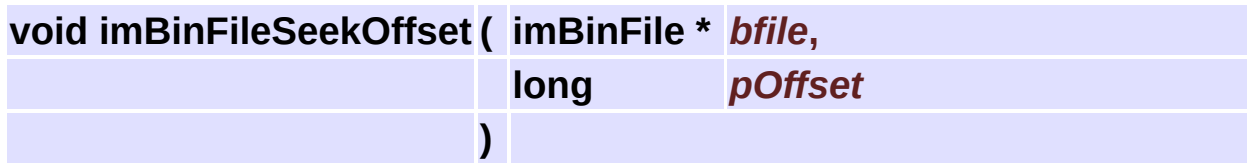

Moves the file pointer from current position. If the offset is a negative value the pointer moves backwards.

<span id="page-331-1"></span>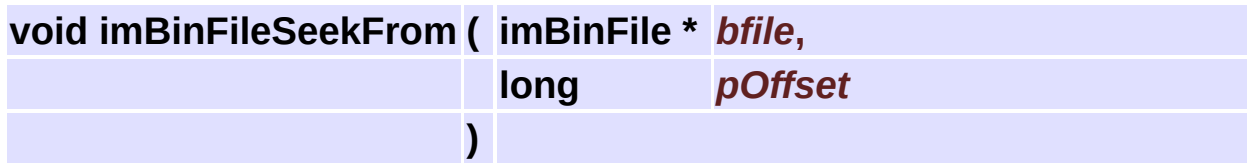

Moves the file pointer from the end of the file. The offset is usually a negative value.

<span id="page-331-2"></span>**unsigned long imBinFileTell ( imBinFile \*** *bfile* **)**

Returns the current offset position.

<span id="page-331-3"></span>**int imBinFileEndOfFile ( imBinFile \*** *bfile* **)**

Indicates that the file pointer is at the end of the file.

<span id="page-331-4"></span>**int imBinFileSetCurrentModule ( int** *pModule* **)**

Sets the current I/O module.

#### **Returns:**

the previous function set, or -1 if failed.

# **Color Utilities [[Utilities](#page-309-0)]**

### **Detailed Description**

See **[im\\_util.h](#page-598-0)**

## **Functions**

- long **[imColorEncode](#page-336-0)** (unsigned char red, unsigned char green, unsigned char blue)
- void **[imColorDecode](#page-336-1)** (unsigned char \*red, unsigned char \*green, unsigned char \*blue, long color)

## **Function Documentation**

<span id="page-336-0"></span>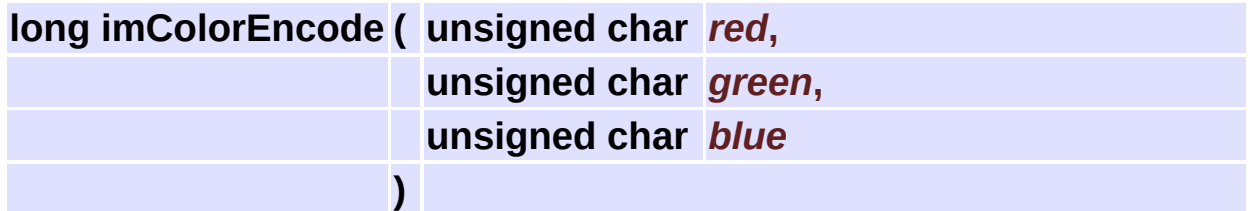

Encode RGB components in a long for palete usage. "long" definition is compatible with the CD library definition.

<span id="page-336-1"></span>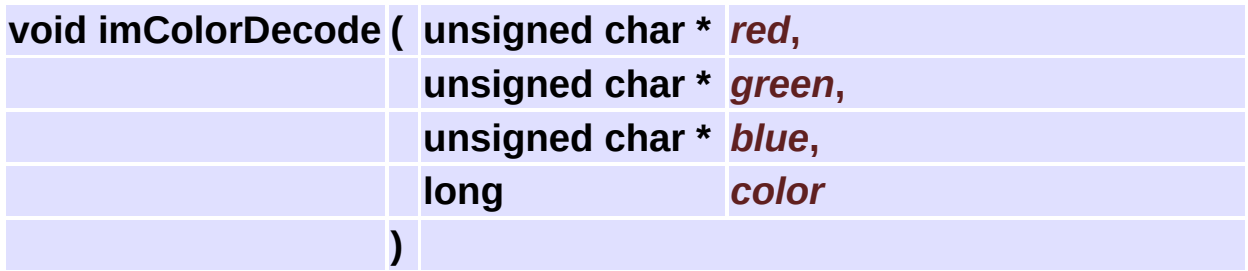

Decode RGB components from a long for palete usage. "long" definition is compatible with the CD library definition.

# <span id="page-337-0"></span>**Color Manipulation [[Utilities](#page-309-0)]**

### **Detailed Description**

Functions to convert from one color space to another, and color gammut utilities.

See **[im\\_color.h](#page-489-0)**

### **Some Color Science**

Y is luminance, a linear-light quantity. It is directly proportional to physical intensity weighted by the spectral sensitivity of human vision.

 $L^*$  is lightness, a nonlinear luminance that aproximates the perception of brightness. It is nearly perceptual uniform. It has a range of 0 to 100.

Y' is luma, a nonlinear luminance that aproximates lightness.

Brightness is a visual sensation according to which an area apears to exhibit more or less light. It is a subjective quantity and can not be measured.

One unit of euclidian distante in CIE L\*u\*v\* or CIE L\*a\*b\* corresponds roughly to a just-noticeable difference (JND) of color.

```
ChromaUV = sqrt(u^*u + v^*v)HueUV = atan2(v, u)SaturationUV = ChromalV / L (called psychometric saturation
(the same can be calculated for Lab)
```
IEC 61966-2.1 Default RGB colour space - sRGB

- ITU-R Recommendation BT.709 (D65 white point).
- D65 White Point  $(X, Y, Z) = (0.9505, 1.0000, 1.0890)$

Documentation extracted from Charles Poynton - Digital Video and HDTV - Morgan Kaufmann - 2003.

### **Links**

- www.color.org ICC
- www.srgb.com sRGB
- www.poynton.com Charles Poynton
- www.littlecms.com A free Color Management System (use this if you need precise color conversions)

### **Color Component Intervals**

All the color components are stored in the 0-max interval, even the signed ones.

Here are the pre-defined intervals for each data type. These values are used for standard color conversion. You should normalize data before converting betwwen color spaces.

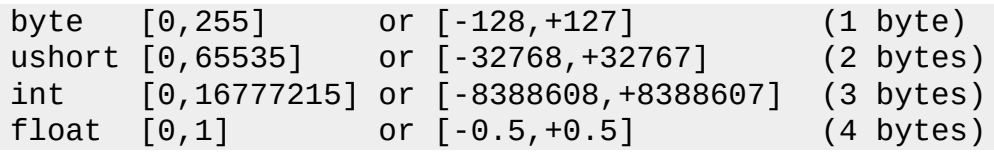

### **Modules**

group **HSI Color Coordinate System [Conversions](#page-357-0)**

### **Functions**

```
float imColorZero (int data_type)
 int imColorMax (int data_type)
template<class T>
  T imColorQuantize (const float &value, const T &max)
template<class T>
float imColorReconstruct (const T &value, const T &max)
template<class T>
void imColorYCbCr2RGB (const T Y, const T Cb, const T Cr, T &R, T
     &G, T &B, const T &zero, const T &max)
template<class T>
void imColorRGB2YCbCr (const T R, const T G, const T B, T &Y, T
     &Cb, T &Cr, const T &zero)
template<class T>
void imColorCMYK2RGB (const T C, const T M, const T Y, const T K,
     T &R, T &G, T &B, const T &max)
template<class T>
void imColorXYZ2RGB (const T X, const T Y, const T Z, T &R, T &G, T
     &B, const T &max)
template<class T>
void imColorRGB2XYZ (const T R, const T G, const T B, T &X, T &Y, T
     &Z)
void imColorXYZ2Lab (const float X, const float Y, const float Z, float
     &L, float &a, float &b)
void imColorLab2XYZ (const float L, const float a, const float b, float
     &X, float &Y, float &Z)
void imColorXYZ2Luv (const float X, const float Y, const float Z, float
     &L, float &u, float &v)
```
void **[imColorLuv2XYZ](#page-353-0)** (const float L, const float u, const float v, float

&X, float &Y, float &Z)

float **[imColorTransfer2Linear](#page-353-1)** (const float &nonlinear\_value)

float **[imColorTransfer2Nonlinear](#page-354-0)** (const float &value)

void **[imColorRGB2RGBNonlinear](#page-354-1)** (const float RL, const float GL, const float BL, float &R, float &G, float &B)

template<class T>

T **[imColorRGB2Luma](#page-355-0)** (const T R, const T G, const T B) float **[imColorLuminance2Lightness](#page-355-1)** (const float &Y) float **[imColorLightness2Luminance](#page-356-0)** (const float &L)

## **Function Documentation**

<span id="page-345-0"></span>**float imColorZero ( int** *data\_type* **) [inline]**

Returns the zero value for color conversion porpouses. This is a value to be compensated when the data type is unsigned and component is signed.

```
00078 {
00079 float zero[] = {128.0f, 32768.0f, 8388608.0f, 0.5f};
00080 return zero[data_type];
00081 }
```
<span id="page-345-1"></span>**int imColorMax ( int** *data\_type* **) [inline]**

Returns the maximum value for color conversion porpouses.

```
00086 {
00087 int max[] = \{255, 65535, 16777215, 1\};00088 return max[data_type];
00089 }
```
<span id="page-345-2"></span>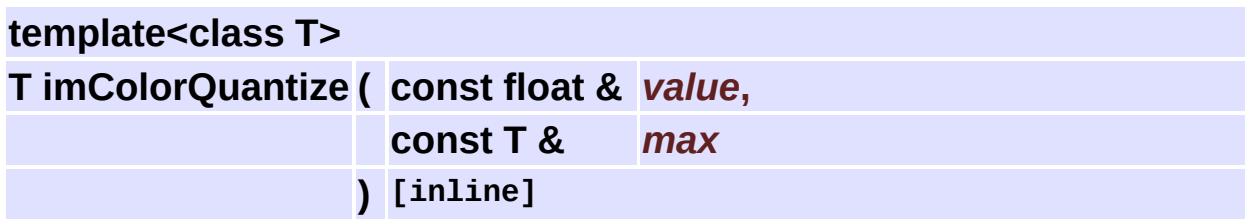

Quantize 0-1 values into 0-max.

 $q = r * (max + 1)$ 

Divide by the size of each interval 1/(max+1), then the value is rounded down in the typecast.

But 0 is mapped to 0, and 1 is mapped to max.

00099 {

```
00100 if (max == 1) return (T)value; // to allow a dummy quantize
00101 if (value >= 1) return max;
00102 if (value <= 0) return 0;
00103 return (T)(value*(max + 1));
00104 }
```
<span id="page-346-0"></span>**template<class T> float imColorReconstruct ( const T &** *value***, const T &** *max* **) [inline]**

Reconstruct 0-max values into 0-1.

 $r = (q + 0.5)/(max + 1)$ 

Add 0.5 to set the same origin, then multiply by the size of each interval 1/(max+1).

But 0 is mapped to 0, and max is mapped to 1.

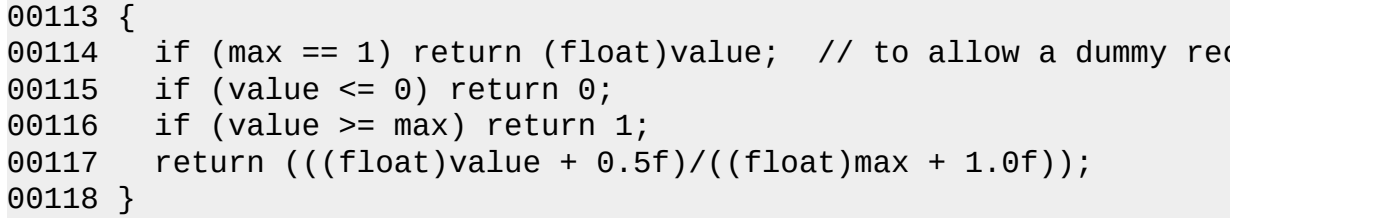

<span id="page-346-1"></span>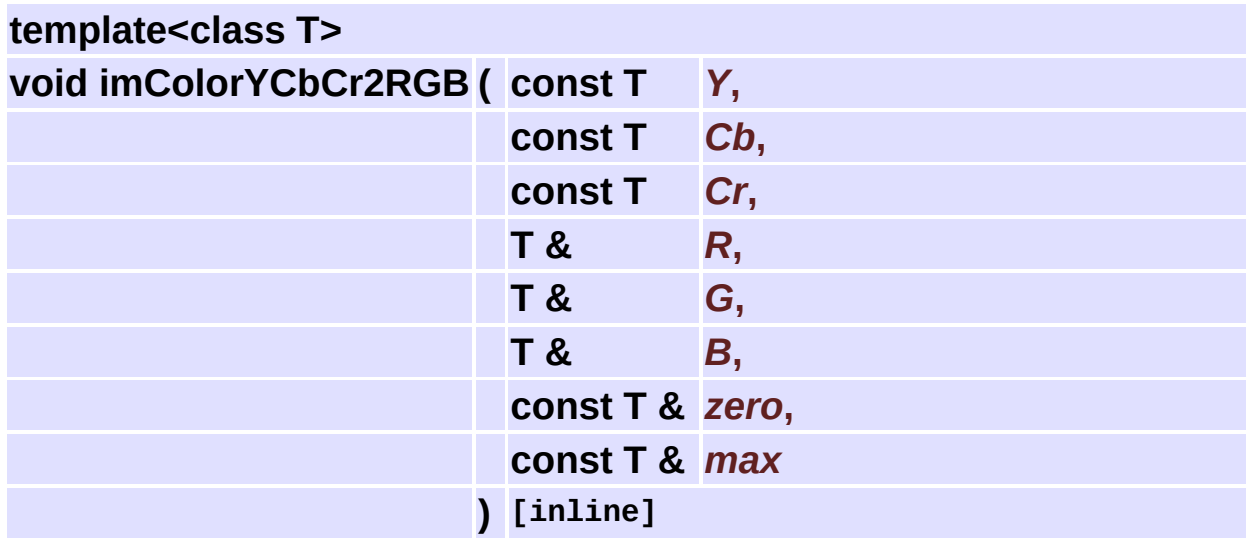

Converts Y'CbCr to R'G'B' (all nonlinear). ITU-R Recommendation 601-1 with no headroom/footroom.

```
0 \le Y \le 1; -0.5 \le C CbCr \le 0.5; 0 \le RGB \le 1R' = Y' + 0.000 * Cb + 1.402 * CrG' = Y' - 0.344 * Cb - 0.714 * CrB' = Y' + 1.772 * Cb + 0.000 * Cr00134 {
00135 f float r = f loat (Y ) + 1.402f * (Cr - zero)
00136 float g = float(Y - 0.344f * (Cb - zero)) - 0.714f * (Cr - 2)00137 float \bar{b} = \text{float}(Y + 1.772f * (Cb - zero));00138
00139 // now we should enforce 0 \leq r rgb \leq max
00140
00141 R = (T)IM_CROPMAX(r, max);00142 G = (T)IM_CROPMAX(g, max);00143 B = (T)IM_CROPMAX(b, max);00144 }
```
<span id="page-347-0"></span>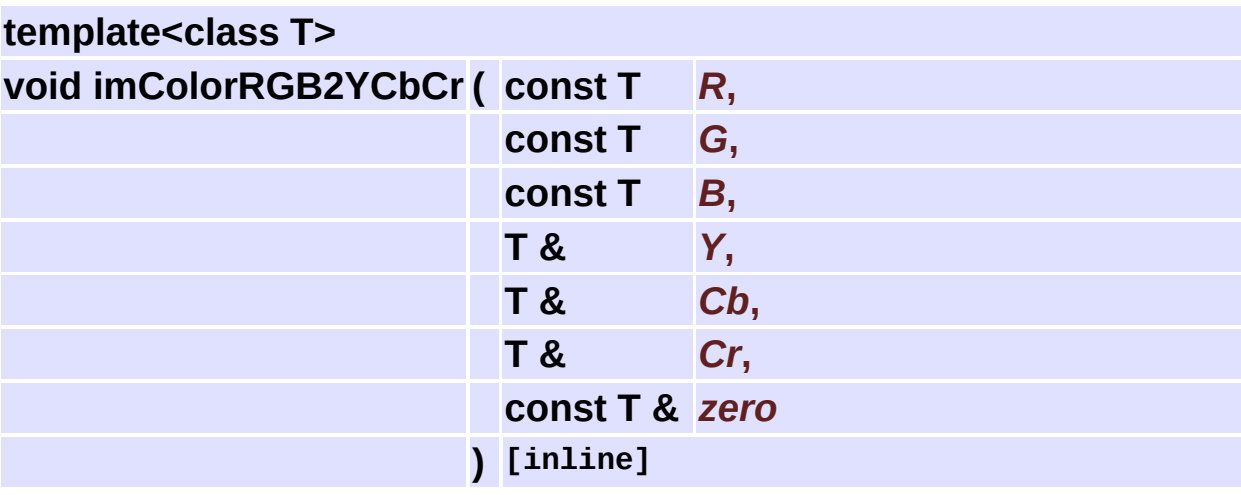

Converts R'G'B' to Y'CbCr (all nonlinear). ITU-R Recommendation 601-1 with no headroom/footroom.

```
0 \le Y \le 1; -0.5 \le C CbCr \le 0.5; 0 \le RGB \le 1Y' = 0.299 * R' + 0.587 * G' + 0.114 * B'Cb = -0.169 *R' - 0.331 *G' + 0.500 *B'
Cr = 0.500 \times R' - 0.419 \times G' - 0.081 \times B'
```

```
00160 {
00161 Y = (T)( 0.299f *R + 0.587f *G + 0.114f *B);
00162 Cb = (T)(-0.169f *R - 0.331f *G + 0.500f *B + (float)zero)00163 Cr = (T)( 0.500f *R - 0.419f *G - 0.081f *B + (float)zero);
00164
00165 // there is no need for cropping here, YCrCr is already at
00166 }
```
<span id="page-348-0"></span>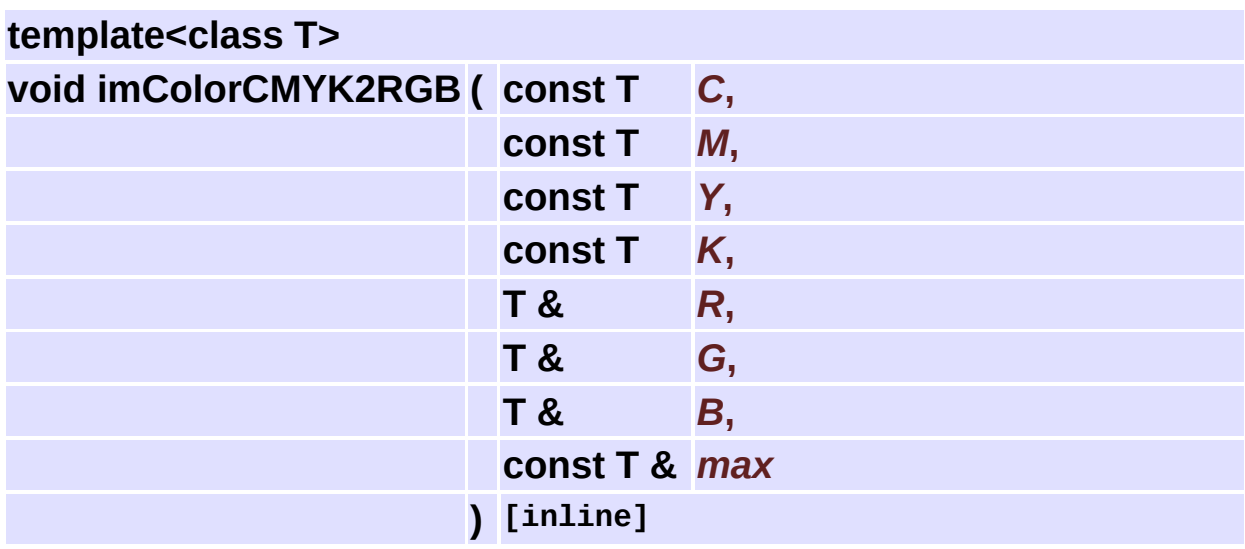

Converts C'M'Y'K' to R'G'B' (all nonlinear).

This is a poor conversion that works for a simple visualization.

```
0 \le CMYK \le 1 ; 0 \le RGB \le 1
 R = (1 - K) * (1 - C)G = (1 - K) * (1 - M)B = (1 - K) * (1 - Y)00181 {
00182 T W = max - K;
00183 R = (T)((W * (max - C)) / max);00184 G = (T)((W * (max - M)) / max);00185 B = (T)((W * (max - Y)) / max);00186
00187 // there is no need for cropping here, RGB is already at the
00188 }
```
<span id="page-348-1"></span>**template<class T>**

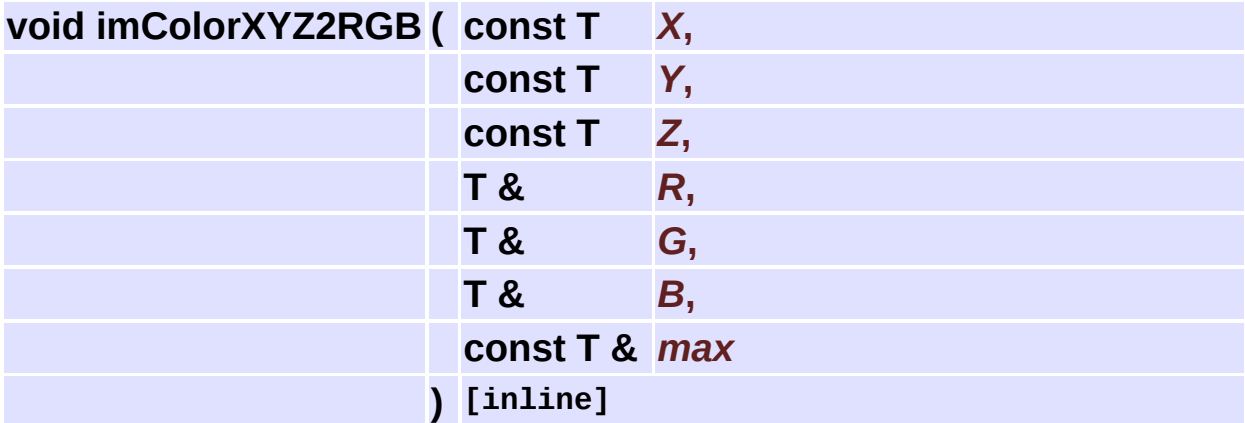

Converts CIE XYZ to Rec 709 RGB (all linear). ITU-R Recommendation BT.709 (D65 white point).

 $0 \leq XYZ \leq 1$ ;  $0 \leq RGB \leq 1$  $R = 3.2406$  \*X - 1.5372 \*Y - 0.4986 \*Z G =  $-0.9689$  \*X + 1.8758 \*Y + 0.0415 \*Z  $B = 0.0557$  \*X - 0.2040 \*Y + 1.0570 \*Z 00203 { 00204 float r = 3.2406f \*X - 1.5372f \*Y - 0.4986f \*Z; 00205 float g = -0.9689f \*X + 1.8758f \*Y + 0.0415f \*Z; 00206 float b = 0.0557f \*X - 0.2040f \*Y + 1.0570f \*Z; 00207 00208 // we need to crop because not all XYZ colors are visible 00209 00210  $R = (T)IM_CROPMAX(r, max);$ 00211  $G = (T)IM_CROPMAX(g, max);$ 00212  $B = (T)IM_CROPMAX(b, max);$ 00213 }

<span id="page-349-0"></span>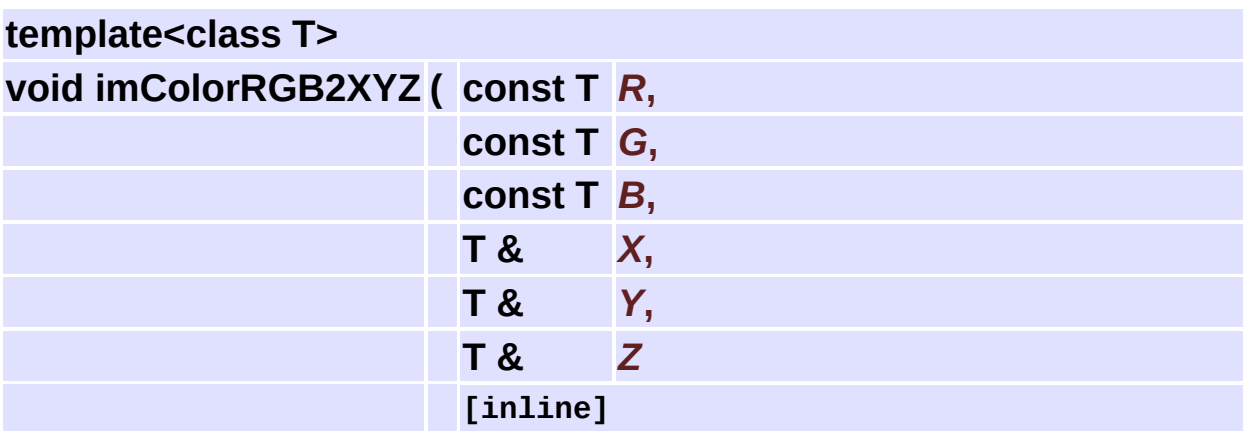

Converts Rec 709 RGB to CIE XYZ (all linear). ITU-R Recommendation BT.709 (D65 white point).

**)**

```
0 \leq XYZ \leq 1 ; 0 \leq RGB \leq 1X = 0.4124 *R + 0.3576 *G + 0.1805 *B
 Y = 0.2126 * R + 0.7152 * G + 0.0722 * BZ = 0.0193 *R + 0.1192 *G + 0.9505 *B
00228 {
00229 X = (T)(0.4124f *R + 0.3576f *G + 0.1805f *B);00230 Y = (T)(0.2126f *R + 0.7152f *G + 0.0722f *B);00231 Z = (T)(0.0193f *R + 0.1192f *G + 0.9505f *B);00232
00233 // there is no need for cropping here, XYZ is already at the
00234 }
```
<span id="page-350-0"></span>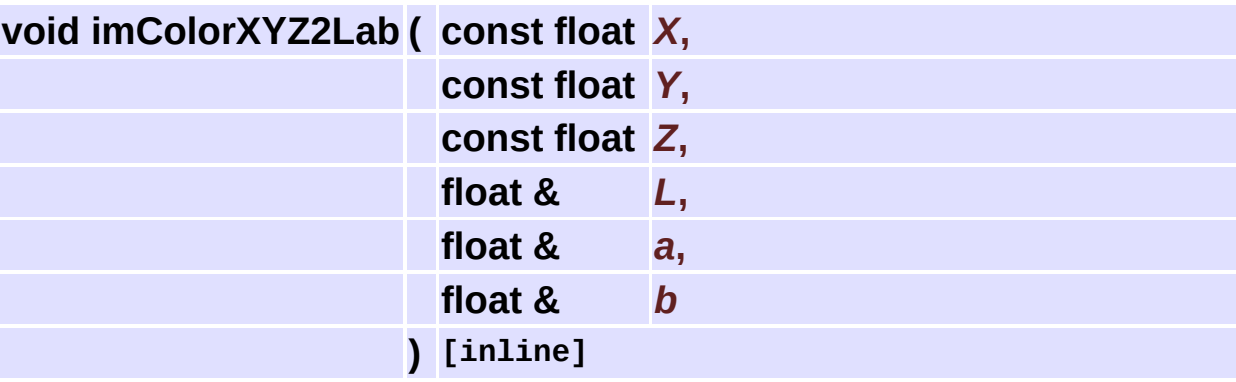

Converts CIE XYZ (linear) to CIE L\*a\*b\* (nonlinear). The white point is D65.

```
0 \leq L \leq 1; -0.5 \leq ab \leq +0.5; 0 \leq XYZ \leq 1if (t > 0.008856)
 f(t) = pow(t, 1/3)else
 f(t) = 7.787*t + 16/116
fX = f(X / Xn) fY = f(Y / Yn) fZ = f(Z / Zn)L = 1.16 * fY - 0.16
```

```
a = 2.5 * (fX - fY)b = (fY - fZ)
```

```
00260 {
00261 float fX = X / 0.9505f; // white point D65
00262 float fY = Y / 1.0f;
00263 float fZ = Z / 1.0890f;
00264
00265 fX = IM_FWLAB(fX);00266 fY = IM_FWLAB(fY);
00267 fZ = IM_FWLAB(fZ);
00268
00269 L = 1.16f * fY - 0.16f;
00270 a = 2.5f * (fX - fY);00271 b = (fY - fZ);00272 }
```
<span id="page-351-0"></span>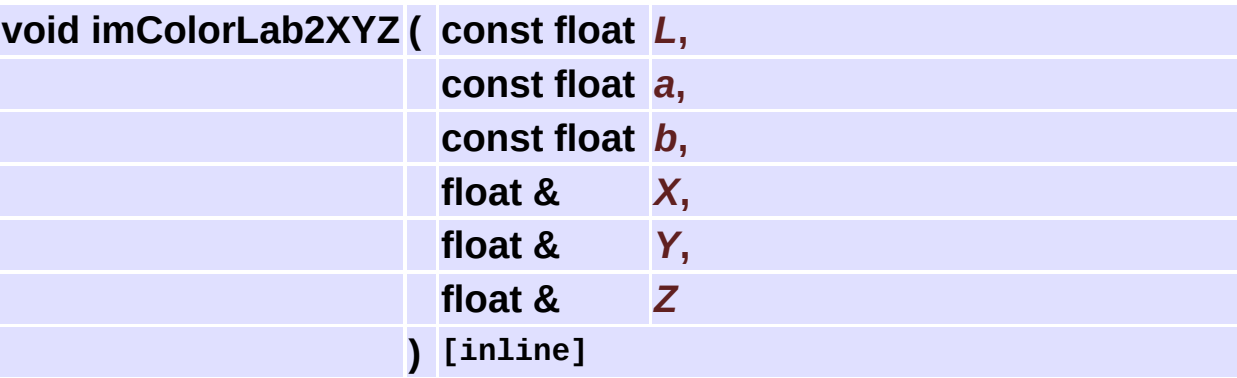

Converts CIE L\*a\*b\* (nonlinear) to CIE XYZ (linear). The white point is D65.  $0 \leq L \leq 1$ ;  $-0.5 \leq ab \leq +0.5$ ;  $0 \leq XYZ \leq 1$ 

```
00285 {
00286 float fY = (L + 0.16f) / 1.16f;
00287 float gY = IM_GWLAB(fY);
00288
00289 float fgY = IM_FWLAB(gY);
00290 float gX = fgY + a / 2.5f;
00291 \int float gZ = fgY - b;
00292 gX = IM_GWLAB(gX);
00293 gZ = IM_GWLAB(gZ);00294
00295 X = gX * 0.9505f; // white point D65
```
00296  $Y = gY * 1.0f;$ 00297  $Z = gZ * 1.0890f;$ 00298 }

<span id="page-352-0"></span>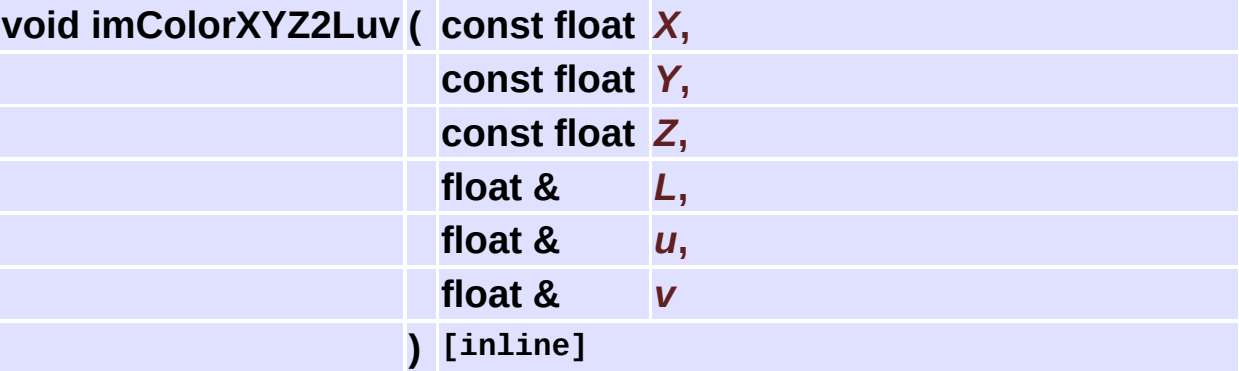

Converts CIE XYZ (linear) to CIE L\*u\*v\* (nonlinear). The white point is D65.

```
0 \leq L \leq 1; -1 \leq U \leq 1 ; 0 \leq XYZ \leq 1Y = Y / 1.0 (for D65)
 if (Y > 0.008856)
   fY = pow(Y, 1/3)else
  fY = 7.787 * Y + 0.16/1.16L = 1.16 * fY - 0.16U(x, y, z) = (4 * x)/(x + 15 * y + 3 * z)V(x, y, z) = (9 * x)/(x + 15 * y + 3 * z)un = U(Xn, Yn, Zn) = 0.1978 (for D65)
  vn = V(Xn, Yn, Zn) = 0.4683 (for D65)
 fu = U(X, Y, Z)fv = V(X, Y, Z)u = 13 * L * (fu - un)v = 13 * L * (fv - vn)00325 {
00326 float XYZ = (float)(X + 15 * Y + 3 * Z);00327 float fY = Y / 1.0f;
00328
00329 if (XYZ != 0)
00330 {
00331 L = 1.16f * IM_FWLAB(fY) - 0.16f;
00332 u = 6.5f * L * ((4 * x)/XYZ - 0.1978f);
```

```
00333 V = 6.5f * L * ((9 * Y)/XYZ - 0.4683f);00334 }
00335 else
00336 {
00337 L = u = v = 0;00338 }
00339 }
```
<span id="page-353-0"></span>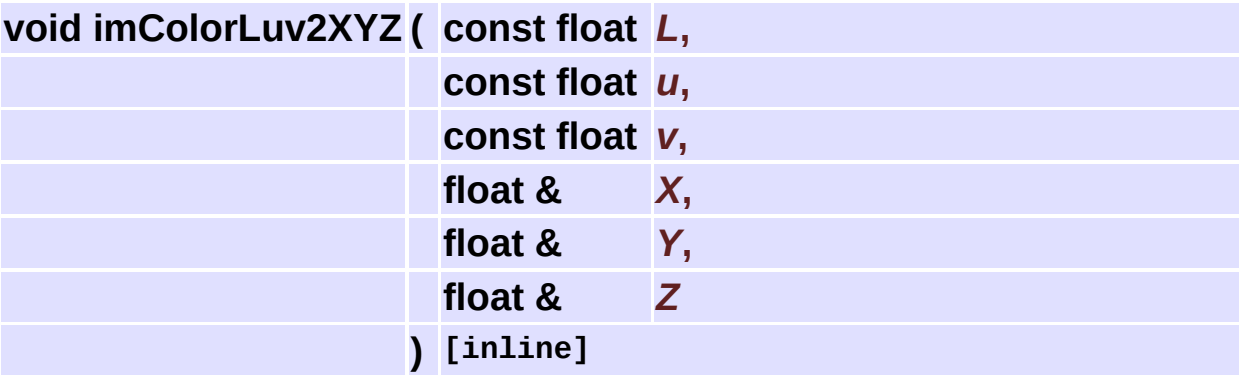

Converts CIE L\*u\*v\* (nonlinear) to CIE XYZ (linear).

The white point is D65.  $0 \le L \le 1$ ;  $-0.5 \le U \le +0.5$ ;  $0 \le XYZ \le -1$ 1

```
00348 {
00349 float fY = (L + 0.16f) / 1.16f;
00350 Y = IM GWLAB(fY) * 1.0f;
00351
00352 float ul = 0.1978f, vl = 0.4683f;
00353 if (L != 0)
00354 {
00355 ul = u / (6.5f * L) + 0.1978f;
00356 vl = v / (6.5f * L) + 0.4683f;
00357 }
00358
00359 X = ((9 * ul) / (4 * v1)) * Y;00360 Z = ((12 - 3 * u1 - 20 * v1) / (4 * v1)) * Y;00361 }
```
#### <span id="page-353-1"></span>**float imColorTransfer2Linear** ( const float & *nonlinear\_value* ) [inl

Converts nonlinear values to linear values.

We use the sRGB transfer function. sRGB uses ITU-R 709 primaries and D65 white point.

```
0 \leq 1 \leq 1; 0 \leq v \leq 1if (v < 0.03928)
   l = v / 12.92else
   l = pow((v + 0.055) / 1.055, 2.4)00375 {
00376 if (nonlinear_value < 0.03928f)
00377 return nonlinear value / 12.92f;
00378 else
00379 return powf((nonlinear_value + 0.055f) / 1.055f, 2.4f);
00380 }
```
#### <span id="page-354-0"></span>**float imColorTransfer2Nonlinear ( const float &** *value* **) [inline]**

Converts linear values to nonlinear values.

We use the sRGB transfer function. sRGB uses ITU-R 709 primaries and D65 white point.

```
0 \leq 1 \leq 1; 0 \leq v \leq 1if (1 < 0.0031308)v = 12.92 * 1else
   v = 1.055 * pow(1, 1/2.4) - 0.05500394 {
00395 if (value < 0.0031308f)
00396 return 12.92f * value;
00397 else
00398 return 1.055f * powf(value, 1.0f/2.4f) - 0.055f;
00399 }
```
<span id="page-354-1"></span>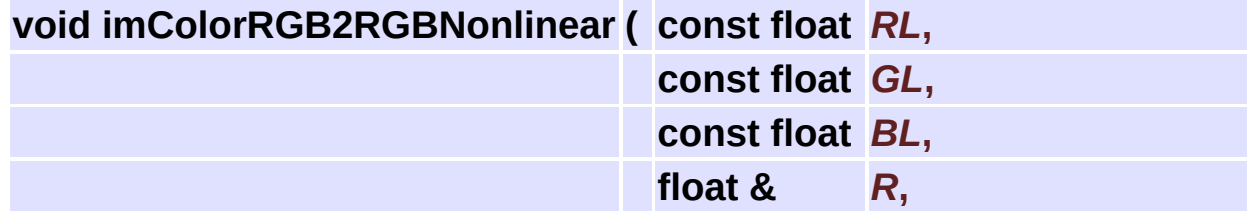

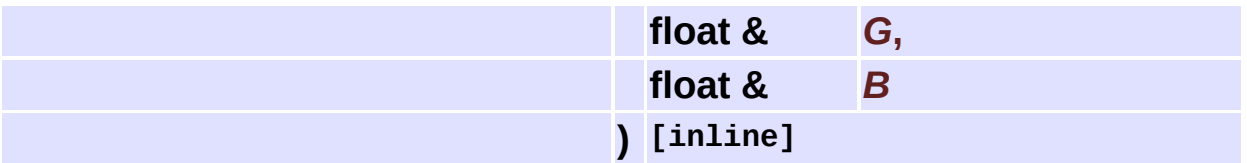

Converts RGB (linear) to R'G'B' (nonlinear).

00405 { 00406 R = [imColorTransfer2Nonlinear\(](#page-354-0)RL); 00407 G = [imColorTransfer2Nonlinear\(](#page-354-0)GL); 00408 B = [imColorTransfer2Nonlinear\(](#page-354-0)BL); 00409 }

<span id="page-355-0"></span>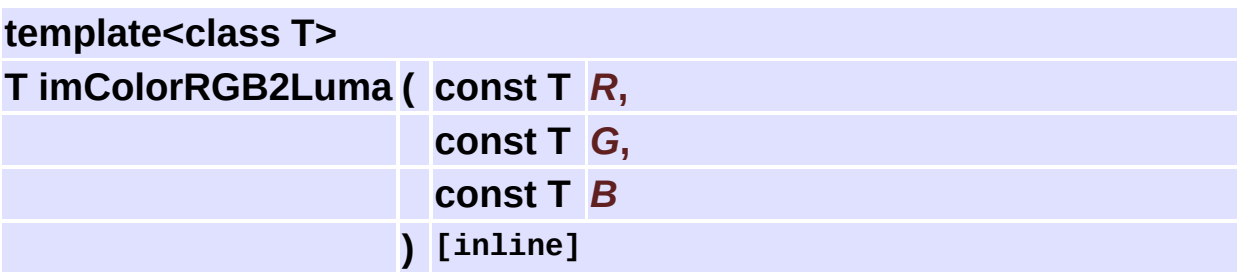

Converts R'G'B' to Y' (all nonlinear).

 $Y' = 0.299 * R' + 0.587 * G' + 0.114 * B'$ 00418 { 00419 return (T)((299 \* R + 587 \* G + 114 \* B) / 1000); 00420 }

<span id="page-355-1"></span>**float imColorLuminance2Lightness ( const float &** *Y* **) [inline]**

Converts Luminance (CIE Y) to Lightness (CIE L\*) (all linear). The white point is D65.

```
0 \le Y \le 1; 0 \le L^* \le 1Y = Y / 1.0 (for D65)
if (Y > 0.008856)
 fY = pow(Y, 1/3)else
  fY = 7.787 * Y + 0.16/1.16
```
 $L = 1.16 * fY - 0.16$ 

```
00436 {
00437 return 1.16f * IM_FWLAB(Y) - 0.16f;
00438 }
```
#### <span id="page-356-0"></span>**float imColorLightness2Luminance ( const float &** *L* **) [inline]**

Converts Lightness (CIE L\*) to Luminance (CIE Y) (all linear). The white point is D65.

```
0 \le Y \le 1; 0 \le L^* \le 1fY = (L + 0.16)/1.16if (fY > 0.20689)
   Y = pow(fY, 3)else
   Y = 0.1284 * (fY - 0.16/1.16)Y = Y * 1.0 (for D65)
00454 {
00455 float fY = (L + 0.16f) / 1.16f;
00456 return IM_GWLAB(fY);
00457 }
```
# <span id="page-357-0"></span>**HSI Color Coordinate System Conversions [Color [Manipulation\]](#page-337-0)**

### **Detailed Description**

HSI is just the RGB color space written in a different coordinate system.

"I" is the cube diagonal. HS is a polar coordinates of a plane normal to "I". "S" is the distance from the diagonal. "H" is the angle from red vector.

This is not a new color space, this is exactly the same gammut as RGB. Since it is still a cube, Smax depends on H.

See **[im\\_colorhsi.h](#page-496-0)**

## **Functions**

float **[imColorHSI\\_Smax](#page-360-0)** (float h, double cosh, double sinh, float i) float **[imColorHSI\\_ImaxS](#page-360-1)** (float h, double cosh, double sinh) void **[imColorRGB2HSI](#page-360-2)** (float r, float g, float b, float \*h, float \*s, float \*i) void **[imColorRGB2HSIbyte](#page-360-3)** (unsigned char r, unsigned char g, unsigned char b, float \*h, float \*s, float \*i) void **[imColorHSI2RGB](#page-361-0)** (float h, float s, float i, float \*r, float \*g, float \*b) void **[imColorHSI2RGBbyte](#page-361-1)** (float h, float s, float i, unsigned char \*r, unsigned char \*g, unsigned char \*b)
## **Function Documentation**

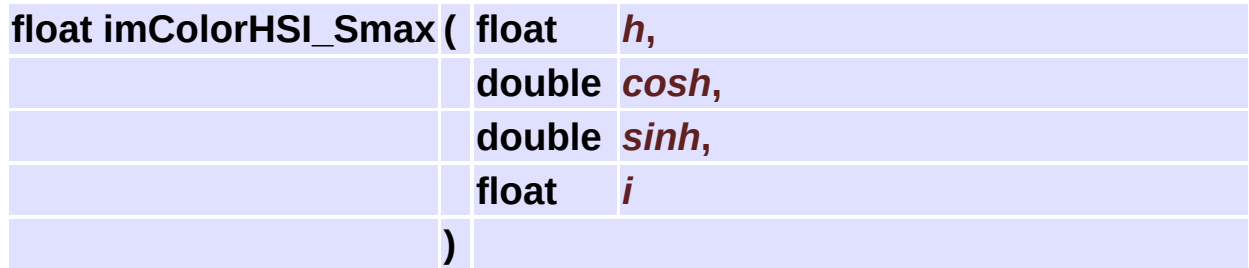

Returns the maximum S for H (in radians) and I.

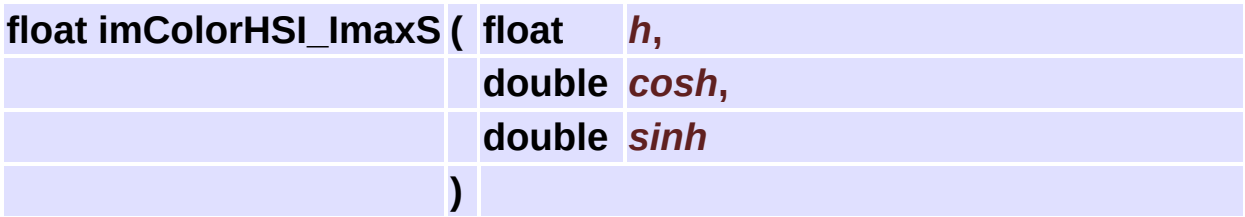

Returns I where S is maximum given H (in radians).

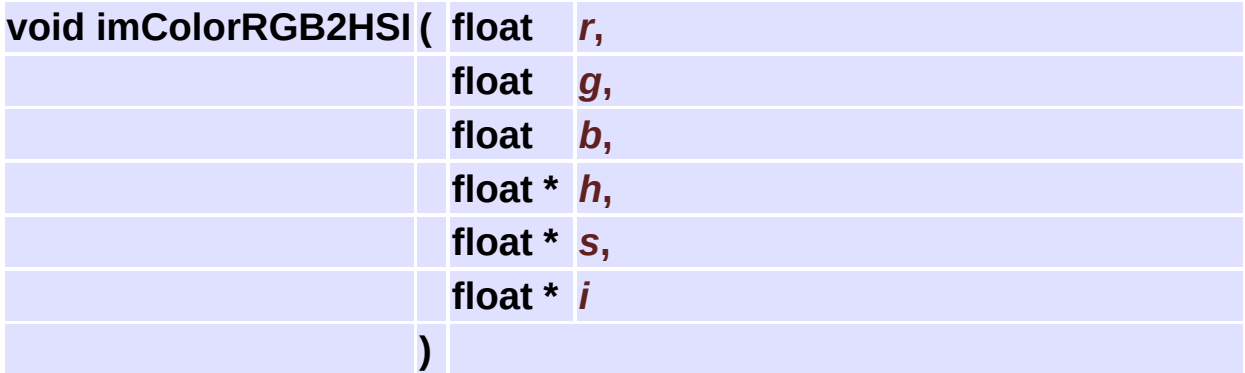

Converts from RGB to HSI.

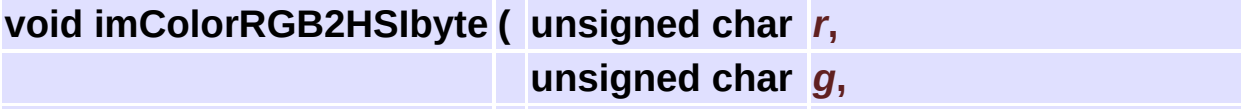

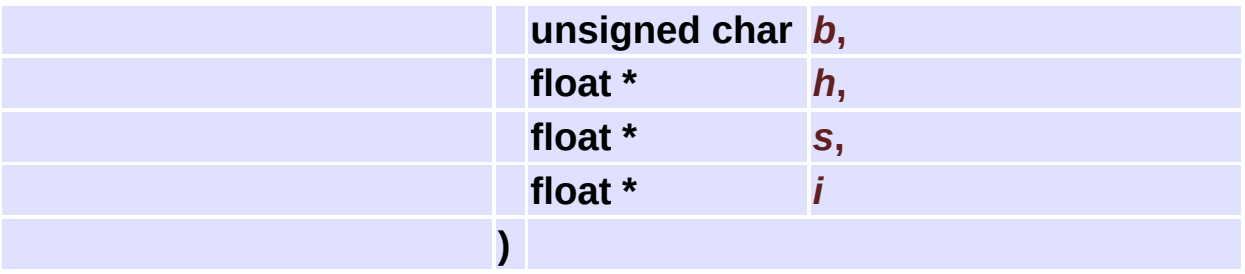

Converts from RGB (byte) to HSI.

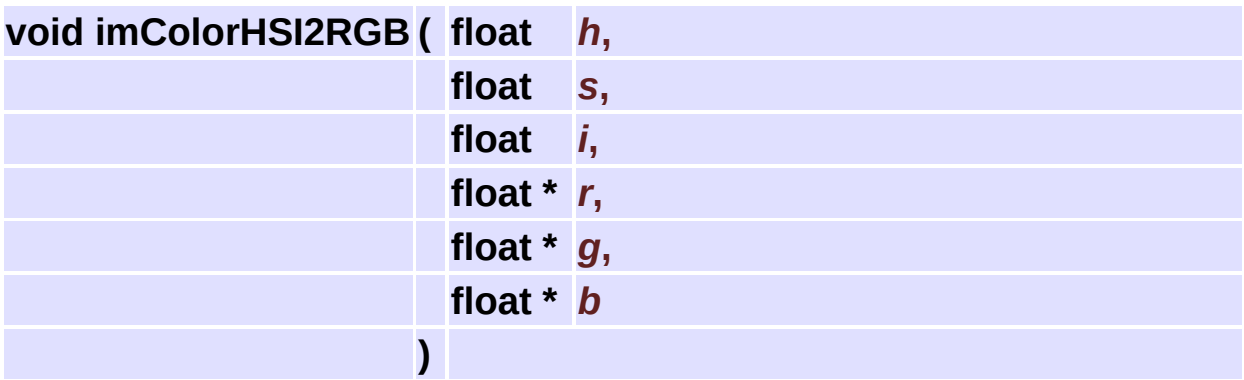

Converts from HSI to RGB.

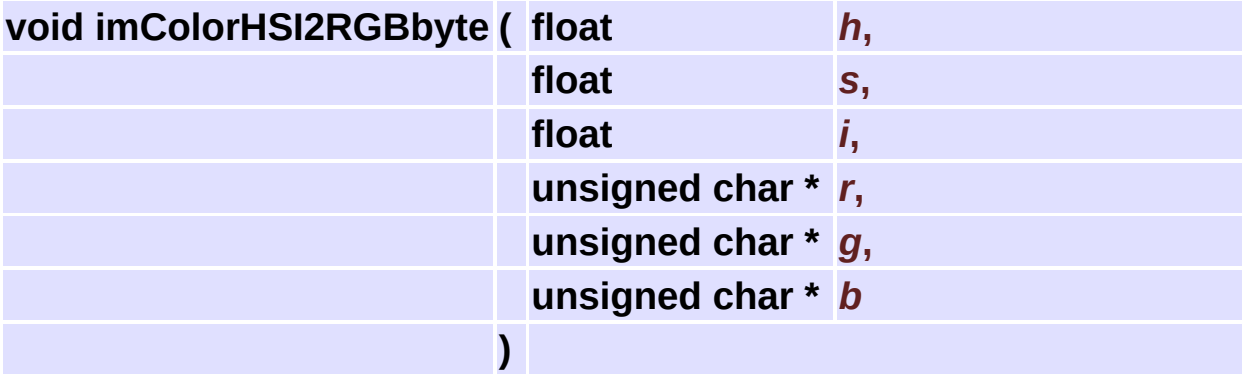

Converts from HSI to RGB (byte).

# **Complex Numbers [[Utilities](#page-309-0)]**

#### **Detailed Description**

#### See **[im\\_complex.h](#page-500-0)**

Complex numbers operators.

#### **Data Structures**

#### class **[imcfloat](#page-441-0)**

Complex Float Data Type. [More...](#page-441-1)

#### **Functions**

<="> int **operator<=** (const **[imcfloat](#page-441-0)** &C1, const **[imcfloat](#page-441-0)** &C2) <="> int **operator<=** (const **[imcfloat](#page-441-0)** &C, const float &F) **[imcfloat](#page-441-0) operator+** (const **[imcfloat](#page-441-0)** &C1, const **[imcfloat](#page-441-0)** &C2) **[imcfloat](#page-441-0) operator+=** (const **[imcfloat](#page-441-0)** &C1, const **[imcfloat](#page-441-0)** &C2) **[imcfloat](#page-441-0) operator-** (const **[imcfloat](#page-441-0)** &C1, const **[imcfloat](#page-441-0)** &C2) **[imcfloat](#page-441-0) operator \*** (const **[imcfloat](#page-441-0)** &C1, const **[imcfloat](#page-441-0)** &C2) **[imcfloat](#page-441-0) operator/** (const **[imcfloat](#page-441-0)** &C1, const **[imcfloat](#page-441-0)** &C2) **[imcfloat](#page-441-0) operator/** (const **[imcfloat](#page-441-0)** &C, const float &R) **[imcfloat](#page-441-0) operator/=** (const **[imcfloat](#page-441-0)** &C, const float &R) **[imcfloat](#page-441-0) operator \*** (const **[imcfloat](#page-441-0)** &C, const float &R) int **operator==** (const **[imcfloat](#page-441-0)** &C1, const **[imcfloat](#page-441-0)** &C2) float **cpxreal** (const **[imcfloat](#page-441-0)** &C) float **cpximag** (const **[imcfloat](#page-441-0)** &C) float **cpxmag** (const **[imcfloat](#page-441-0)** &C) float **cpxphase** (const **[imcfloat](#page-441-0)** &C) **[imcfloat](#page-441-0) cpxconj** (const **[imcfloat](#page-441-0)** &C) **[imcfloat](#page-441-0) log** (const **[imcfloat](#page-441-0)** &C) **[imcfloat](#page-441-0) exp** (const **[imcfloat](#page-441-0)** &C) **[imcfloat](#page-441-0) pow** (const **[imcfloat](#page-441-0)** &C1, const **[imcfloat](#page-441-0)** &C2) **[imcfloat](#page-441-0) sqrt** (const **[imcfloat](#page-441-0)** &C) **[imcfloat](#page-441-0) cpxpolar** (const float &mag, const float &phase)

# **Counter [[Utilities](#page-309-0)]**

#### **Detailed Description**

Used to notify the application that a step in the loading, saving or processing operation has been performed.

See **[im\\_counter.h](#page-510-0)**

## **Typedefs**

typedef int(\* **[imCounterCallback](#page-370-0)** )(int counter, void \*user\_data, const char \*text, int progress)

#### **Functions**

#### **[imCounterCallback](#page-370-0) [imCounterSetCallback](#page-371-0)** (void \*user\_data,

**[imCounterCallback](#page-370-0)** counter\_func)

int **[imCounterBegin](#page-371-1)** (const char \*title)

void **[imCounterEnd](#page-371-2)** (int counter)

int **[imCounterInc](#page-371-3)** (int counter)

void **[imCounterTotal](#page-371-4)** (int counter, int total, const char \*message)

## **Typedef Documentation**

<span id="page-370-0"></span>**typedef** int(\* *imCounterCallback*)(int counter, void \*user\_data, const

Counter callback, informs the progress of the operation to the client. Text contains a constant string that is NULL during normal counting, a title in the begining of a sequence and a message in the begining of a count. Counter id identifies diferrent counters.

Progress in a count reports a value from 0 to 1000. If -1 indicates the start of a sequence of operations, 1001 ends the sequence.

If returns 0 the client should abort the operation.

If the counter is aborted, the callback will be called one last time at 1001.

## **Function Documentation**

<span id="page-371-0"></span>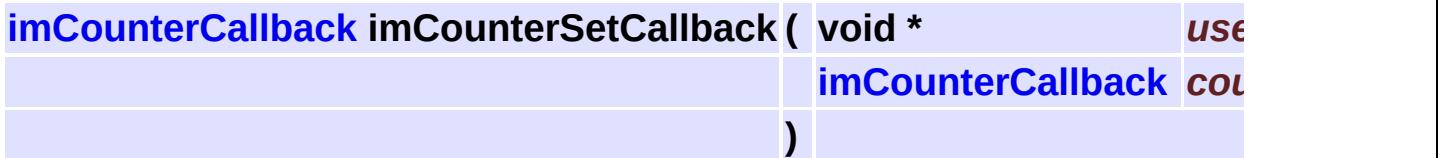

Changes the counter callback. Returns old callback. User data is changed only if not NULL.

#### <span id="page-371-1"></span>**int imCounterBegin ( const char \*** *title* **)**

Begins a new count, or a partial-count in a sequence. Calls the callback with "-1" and text=title, if it is at the top level. This is to be used by the operations. Returns a counter Id.

<span id="page-371-2"></span>**void imCounterEnd ( int** *counter* **)**

Ends a count, or a partial-count in a sequence. Calls the callback with "1001", text=null, and releases the counter if it is at top level count.

#### <span id="page-371-3"></span>**int imCounterInc ( int** *counter* **)**

Increments a count. Must set the total first. Calls the callback, text=message if it is the first increment for the count. Returns 0 if the callback aborted, 1 if returns normally.

<span id="page-371-4"></span>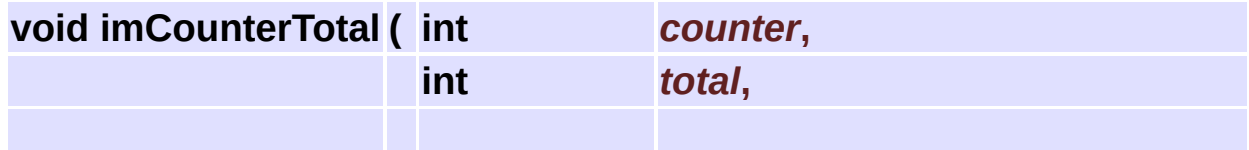

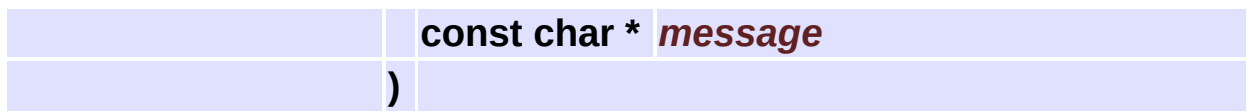

Sets the total increments of a count.

## **Data Type Utilities [[Utilities](#page-309-0)]**

#### **Detailed Description**

See **[im\\_util.h](#page-598-0)**

#### **Defines**

#define **IM\_BYTECROP**(\_v) (\_v < 0? 0: \_v > 255? 255: \_v) #define **IM\_CROPMAX**(\_v, \_max) (\_v < 0? 0: \_v > \_max? \_max: \_v)

## **Typedefs**

typedef unsigned char **imbyte** typedef unsigned short **imushort**

#### **Functions**

int **[imDataTypeSize](#page-378-0)** (int data\_type) const char \* **[imDataTypeName](#page-378-1)** (int data\_type) unsigned long **[imDataTypeIntMax](#page-378-2)** (int data\_type) long **[imDataTypeIntMin](#page-378-3)** (int data\_type)

### **Function Documentation**

#### <span id="page-378-0"></span>**int imDataTypeSize ( int** *data\_type* **)**

Returns the size in bytes of a specified numeric data type.

<span id="page-378-1"></span>**const char\* imDataTypeName ( int** *data\_type* **)**

Returns the numeric data type name given its identifier.

<span id="page-378-2"></span>**unsigned long imDataTypeIntMax ( int** *data\_type* **)**

Returns the maximum value of an integer data type. For floating point returns 0.

<span id="page-378-3"></span>**long imDataTypeIntMin ( int** *data\_type* **)**

Returns the minimum value of an integer data type. For floating point returns 0.

# **Data Compression Utilities [[Utilities](#page-309-0)]**

#### **Detailed Description**

See **[im\\_util.h](#page-598-0)**

#### **Functions**

- int **[imCompressDataZ](#page-382-0)** (const void \*src\_data, int src\_size, void \*dst\_data, int dst\_size, int zip\_quality)
- int **[imCompressDataUnZ](#page-382-1)** (const void \*src\_data, int src\_size, void \*dst\_data, int dst\_size)

## **Function Documentation**

<span id="page-382-0"></span>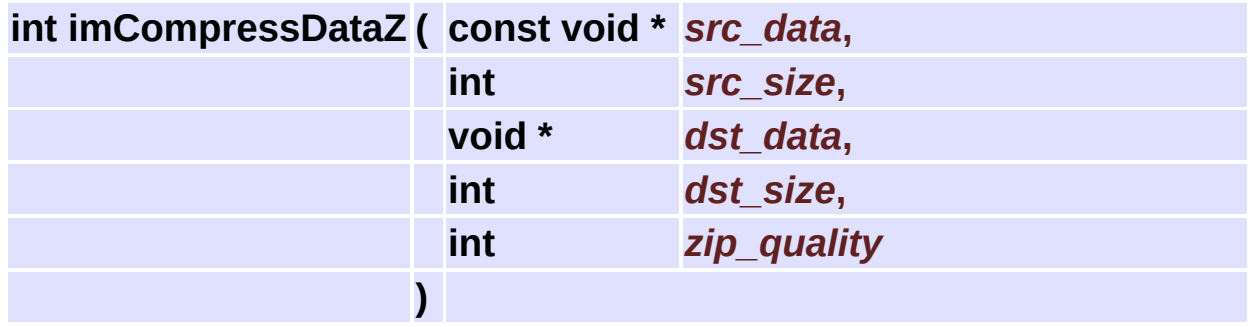

Compresses the data using the ZLIB Deflate compression.

The destination buffer must be at least 0.1% larger than source\_size plus 12 bytes.

It compresses raw byte data. zip\_quality can be 1 to 9.

Returns the size of the compressed buffer.

<span id="page-382-1"></span>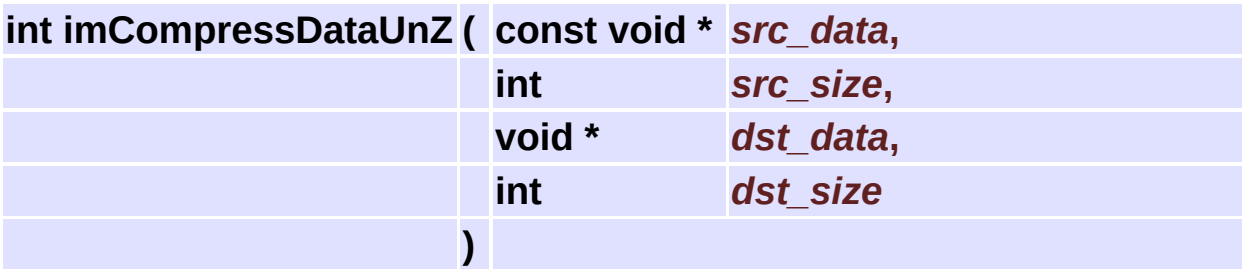

Uncompresses the data compressed with the ZLIB Deflate compression.

# **Math Utilities [[Utilities](#page-309-0)]**

#### **Detailed Description**

See **[im\\_color.h](#page-489-0)**

## **Functions**

```
template<class T, class TU>
```
T **[imZeroOrderDecimation](#page-386-0)** (int width, int height, T \*map, float xl, float yl, float box width, float box height, TU Dummy)

template<class T, class TU>

T **[imBilinearDecimation](#page-387-0)** (int width, int height, T \*map, float xl, float yl, float box width, float box height, TU Dummy)

template<class T>

T **[imZeroOrderInterpolation](#page-388-0)** (int width, int height, T \*map, float xl, float yl)

template<class T>

T **[imBilinearInterpolation](#page-389-0)** (int width, int height, T \*map, float xl, float yl)

template<class T, class TU>

T **[imBicubicInterpolation](#page-390-0)** (int width, int height, T \*map, float xl, float yl, TU Dummy)

template<class T>

void **[imMinMax](#page-392-0)** (const T \*map, int count, T &min, T &max)

### **Function Documentation**

<span id="page-386-0"></span>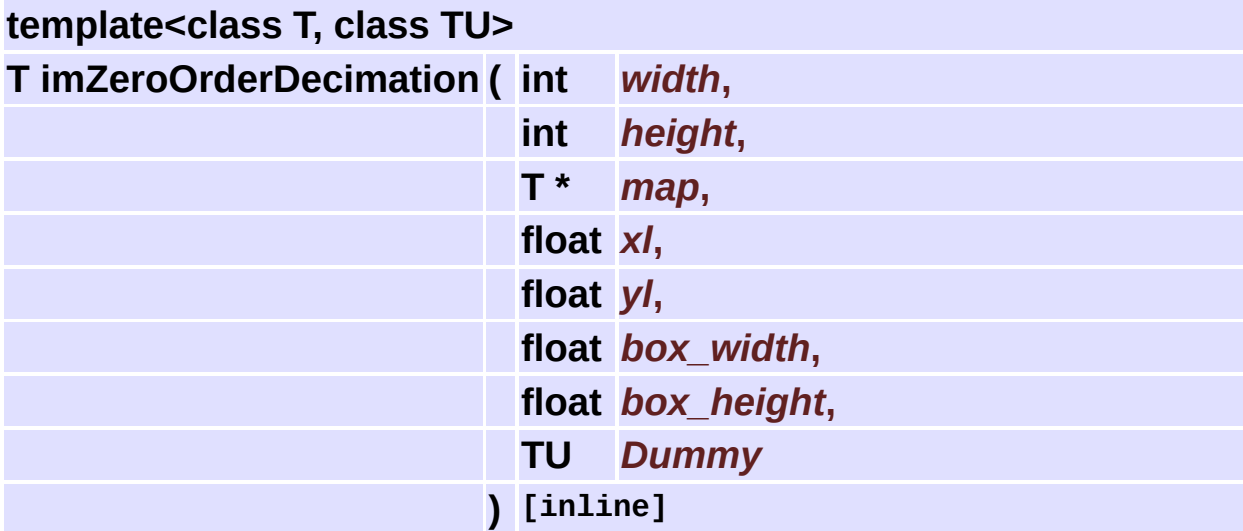

Does Zero Order Decimation (Mean).

```
00046 {
00047 int x0,x1,y0,y1;
00048 (void)Dummy;
00049
00050 \times0 = (int)floor(xl - box_width/2.0 - 0.5) + 1;
00051 y0 = (int)floor(yl - box_height/2.0 - 0.5) + 1;
00052 x1 = (int)floor(x1 + box_width/2.0 - 0.5);
00053 y1 = (int)floor(y1 + box\_height/2.0 - 0.5);00054
00055 if (x0 == x1) x1++;00056 if (y0 == y1) y1++;00057
00058 x0 = x0<0? 0: x0>width-1? width-1: x0;
00059 y0 = y0<0? 0: y0>height-1? height-1: y0;
00060 x1 = x1<0? 0: x1>width-1? width-1: x1;
00061 y1 = y1<0? 0: y1>height-1? height-1: y1;
00062
00063 TU Value;
00064 int Count = 0;
00065
00066 Value = 0;
00067
00068 for (int y = y0; y \le y1; y^{++})
```

```
00069 {
00070 for (int x = x0; x <= x1; x++)
00071 {
00072 Value += map[y*width+x];
00073 Count++;
00074 }
00075 }
00076
00077 if (Count == 0)
00078 {
00079 Value = 0;
00080 return (T)Value;
00081 }
00082
00083 return (T)(Value/(float)Count);
00084 }
```
<span id="page-387-0"></span>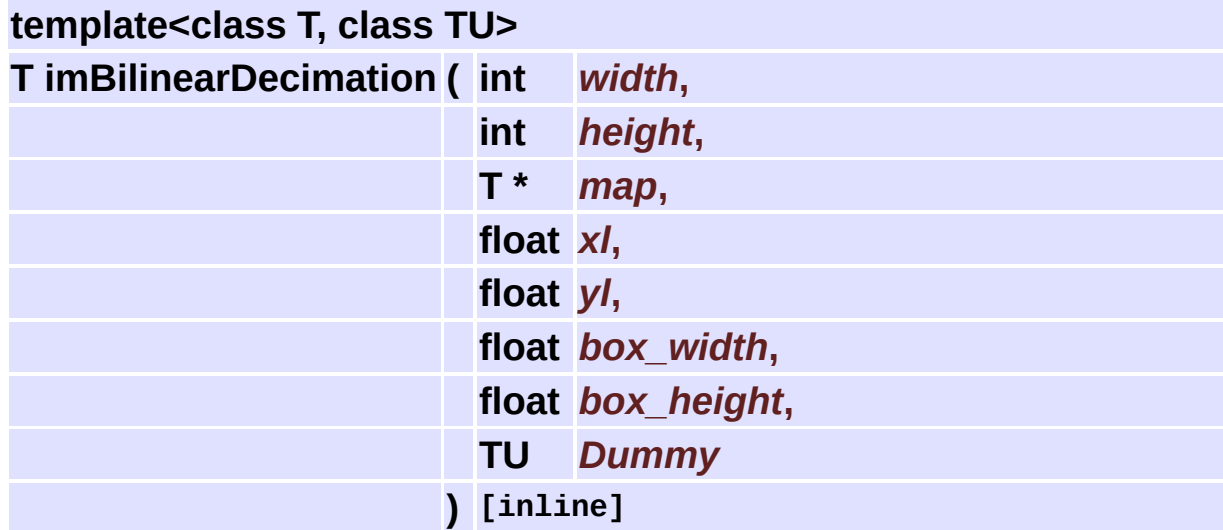

Does Bilinear Decimation.

```
00090 {
00091 int x0,x1,y0,y1;
00092 (void)Dummy;
00093
00094 \times0 = (int)floor(xl - box_width/2.0 - 0.5) + 1;
00095 y0 = (int)floor(yl - box_height/2.0 - 0.5) + 1;
00096 x1 = (int)floor(x1 + box_width/2.0 - 0.5);
00097 y1 = (int)floor(yl + box_height/2.0 - 0.5);
00098
00099 if (x0 == x1) x1++;
```

```
00100 if (y0 == y1) y1++;
00101
00102 x0 = x0<0? 0: x0>width-1? width-1: x0;
00103 y0 = y0<0? 0: y0>height-1? height-1: y0;
00104 x1 = x1<0? 0: x1>width-1? width-1: x1;
00105 y1 = y1<0? 0: y1>height-1? height-1: y1;
00106
00107 TU Value, LineValue;
00108 float LineNorm, Norm, dxr, dyr;
00109
00110 Value = 0;
00111 Norm = 0;
00112
00113 for (int y = y0; y <= y1; y++)
00114 {
00115 dyr = y1 - (y+0.5f);
00116 if (dyr < 0) dyr *= -1;
00117
00118 LineValue = 0;
00119 LineNorm = 0;
00120
00121 for (int x = x0; x \le x1; x^{++})
00122 {
00123 dx = x1 - (x+0.5f);
00124 if (dxr < 0) dxr *= -1;
00125
00126 LineValue += map[y*width+x] * dxr;
00127 LineNorm += dxr;
00128 }
00129
00130 Value += LineValue * dyr;
00131 Norm += dyr * LineNorm;
00132 }
00133
00134 if (Norm == 0)
00135 {
00136 Value = 0;
00137 return (T)Value;
00138 }
00139
00140 return (T)(Value/Norm);
00141 }
```
#### <span id="page-388-0"></span>**template<class T>**

**T imZeroOrderInterpolation ( int** *width***,**

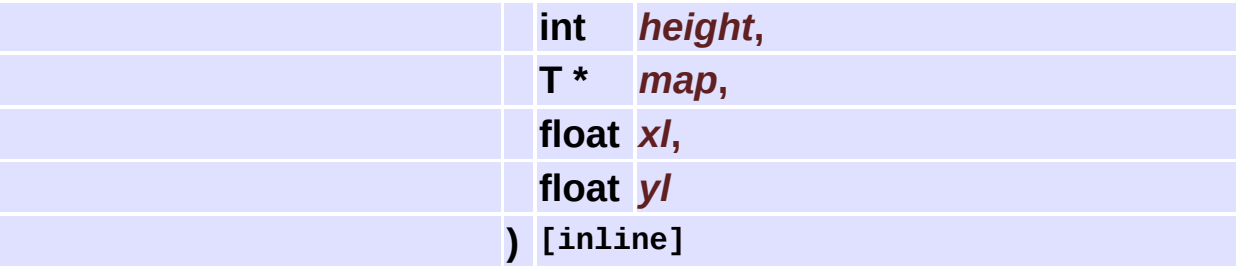

Does Zero Order Interpolation (Nearest Neighborhood).

```
00147 {
00148 int x0 = (int)(x1-0.5f);
00149 int y0 = (int)(y1-0.5f);
00150 x0 = x0<0? 0: x0>width-1? width-1: x0;
00151 y0 = y0<0? 0: y0>height-1? height-1: y0;
00152 return map[y0*width + \times0];
00153 }
```
<span id="page-389-0"></span>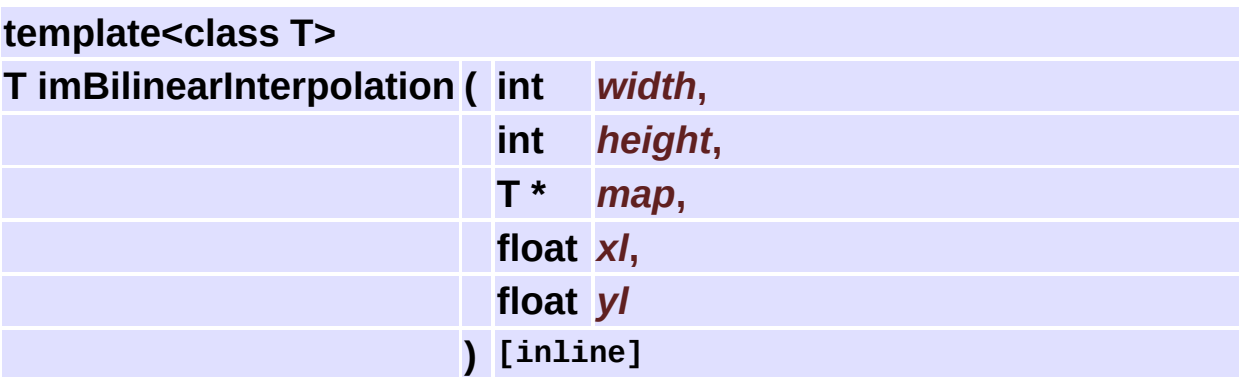

Does Bilinear Interpolation.

```
00159 {
00160 int x0 = (int)(x1-0.5f);
00161 int y0 = (int)(y1-0.5f);
00162 int x1 = x0+1;
00163 int y1 = y0+1;
00164
00165 float t = x1 - (x0+0.5f);00166 float u = y1 - (y0+0.5f);
00167
00168 x0 = x0<0? 0: x0>width-1? width-1: x0;
00169 y0 = y0<0? 0: y0>height-1? height-1: y0;
00170 x1 = x1<0? 0: x1>width-1? width-1: x1;
00171 y1 = y1<0? 0: y1>height-1? height-1: y1;
```
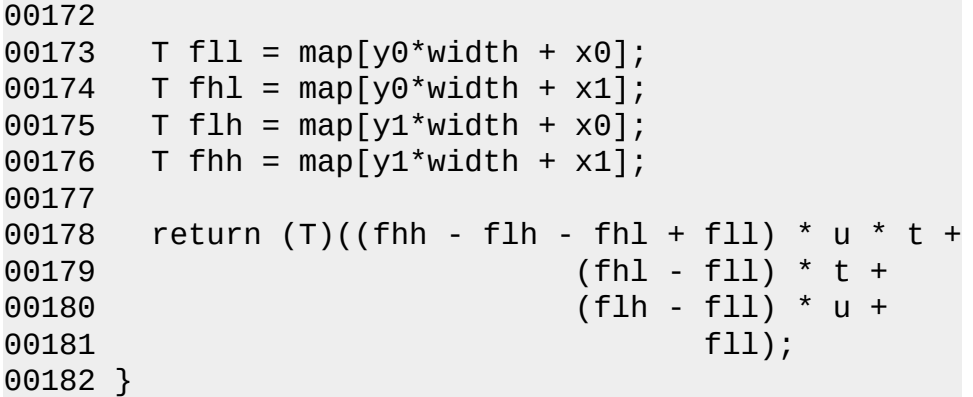

<span id="page-390-0"></span>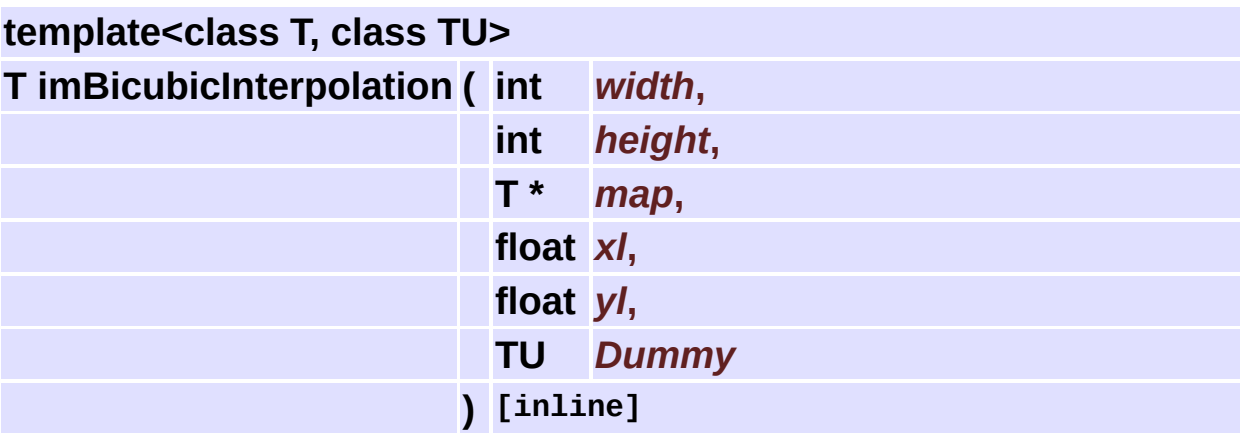

Does Bicubic Interpolation.

```
00188 {
00189 (void)Dummy;
00190
00191 int x0 = (int)(x1-0.5f);
00192 int y0 = (int)(y1-0.5f);
00193 int x1 = x0-1;
00194 int x2 = x0+2;
00195 int y1 = y0-1;
00196 int y2 = y0+2;
00197
00198 float t = x1 - (x0+0.5f);00199 float u = y1 - (y0+0.5f);00200
00201 x1 = x1<0? 0: x1>width-1? width-1: x1;
00202 y1 = y1<0? 0: y1>height-1? height-1: y1;
00203 x2 = x2<0? 0: x2>width-1? width-1: x2;
00204 y2 = y2<0? 0: y2>height-1? height-1: y2;
00205
```

```
00206 float CX[4], CY[4];
00207
00208 // Optimize calculations
00209 {
00210 float x, x2, x3;
00211
00212 #define C0 (-x3 + 2.0f*x2 - x)
00213 #define C1 ( x3 - 2.0f*x2 + 1.0f)
00214 #define C2 (-x3 + x2 + x)
00215 #define C3 ( x3 - x2)
00216
00217 x = t;
00218 x2 = x*x; x3 = x2*x;
00219 CX[0] = C0; CX[1] = C1; CX[2] = C2; CX[3] = C3;
00220
00221 x = u;00222 x^2 = x^*x; x^3 = x^2^*x;
00223 CY[0] = C0; CY[1] = C1; CY[2] = C2; CY[3] = C3;
00224 }
00225
00226 #undef C0
00227 #undef C1
00228 #undef C2
00229 #undef C3
00230
00231 TU LineValue, Value;
00232 float LineNorm, Norm;
00233
00234 Value = 0;
00235 Norm = 0;
00236
00237 for (int y = y1; y \le y2; y++)
00238 {
00239 LineValue = 0;
00240 LineNorm = 0;
00241
00242 for (int x = x1; x \le x2; x++)
00243 {
00244 LineValue += map[y*width+x] * CX[x-x1];
00245 LineNorm += CX[x-x1];
00246 }
00247
00248 Value += LineValue * CY[y-y1];
00249 Norm += CY[y-y1] * Linenorm;00250 }
00251
00252 if (Norm == 0)
```

```
00253 {
00254 Value = 0;
00255 return (T)Value;
00256 }
00257
00258 Value = (Value/Norm);
00259
00260 int size = sizeof(T);
00261 if (size == 1)
00262 return (T)(Value<=0? 0: Value<=255? Value: 255);
00263 else
00264 return (T)(Value);
00265 }
```
#### <span id="page-392-0"></span>**template<class T>**

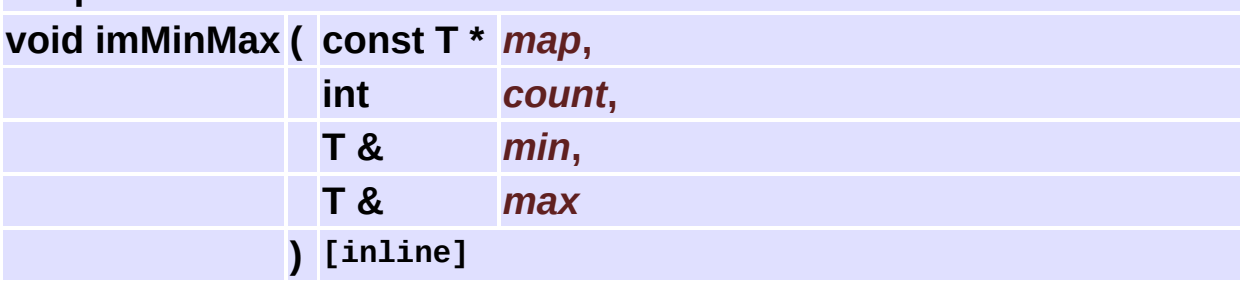

Calculates minimum and maximum values.

```
00271 {
00272 min = *map++;00273 max = min;
00274 for (int i = 1; i < count; i^{++})
00275 {
00276 T value = *map++;00277
00278 if (value > max)
00279 max = value;
00280 else if (value < min)
00281 min = value;
00282 }
00283 }
```
## **Palette Generators [[Utilities](#page-309-0)]**

#### **Detailed Description**

Creates several standard palettes

See **[im\\_palette.h](#page-583-0)**

### **Functions**

- int **[imPaletteFindNearest](#page-396-0)** (const long \*palette, int palette\_count, long color)
- int **[imPaletteFindColor](#page-396-1)** (const long \*palette, int palette count, long color, unsigned char tol)
- long \* **[imPaletteGray](#page-396-2)** (void)
- long \* **[imPaletteRed](#page-396-3)** (void)
- long \* **[imPaletteGreen](#page-397-0)** (void)
- long \* **[imPaletteBlue](#page-397-1)** (void)
- long \* **[imPaletteYellow](#page-397-2)** (void)
- long \* **[imPaletteMagenta](#page-397-3)** (void)
- long \* **[imPaletteCian](#page-397-4)** (void)
- long \* **[imPaletteRainbow](#page-397-5)** (void)
- long \* **[imPaletteHues](#page-398-0)** (void)
- long \* **[imPaletteBlueIce](#page-398-1)** (void)
- long \* **[imPaletteHotIron](#page-398-2)** (void)
- long \* **[imPaletteBlackBody](#page-398-3)** (void)
- long \* **[imPaletteHighContrast](#page-398-4)** (void)
- long \* **[imPaletteUniform](#page-398-5)** (void)
	- int **[imPaletteUniformIndex](#page-398-6)** (long color)
	- int **[imPaletteUniformIndexHalftoned](#page-399-0)** (long color, int x, int y)
## **Function Documentation**

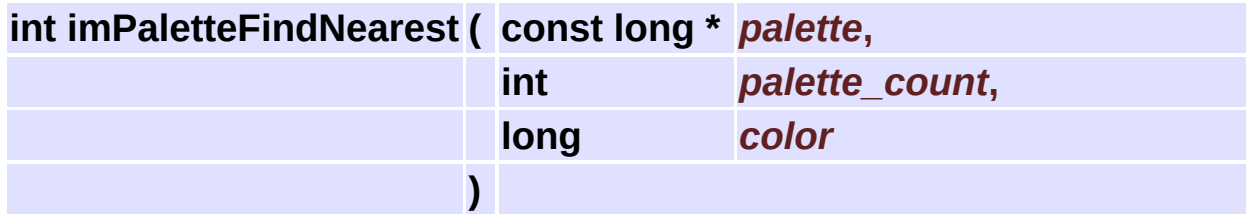

Searches for the nearest color on the table and returns the color index if successful. It looks in all palette entries and finds the minimum euclidian square distance. If the color matches the given color it returns immediately.

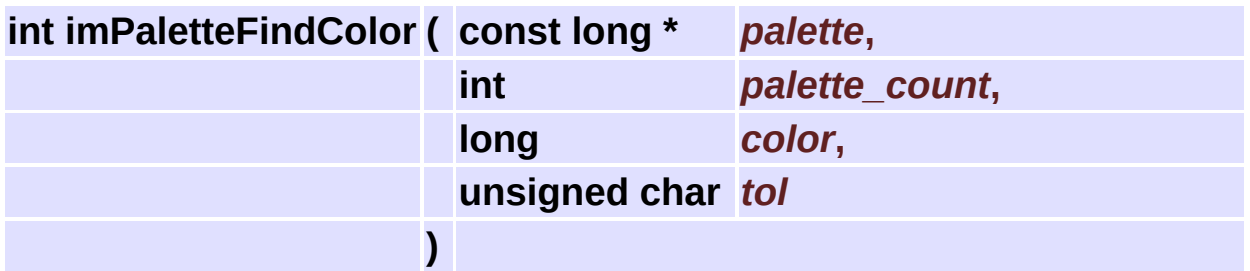

Searches for the color on the table and returns the color index if successful. If the tolerance is 0 search for the exact match in the palette else search for the first color that fits in the tolerance range.

### **long\* imPaletteGray ( void )**

Creates a palette of gray scale values. The colors are arranged from black to white.

### **long\* imPaletteRed ( void )**

Creates a palette of a gradient of red colors. The colors are arranged

from black to pure red.

### **long\* imPaletteGreen ( void )**

Creates a palette of a gradient of green colors. The colors are arranged from black to pure green.

**long\* imPaletteBlue ( void )**

Creates a palette of a gradient of blue colors. The colors are arranged from black to pure blue.

**long\* imPaletteYellow ( void )**

Creates a palette of a gradient of yellow colors. The colors are arranged from black to pure yellow.

**long\* imPaletteMagenta ( void )**

Creates a palette of a gradient of magenta colors. The colors are arranged from black to pure magenta.

```
long* imPaletteCian ( void )
```
Creates a palette of a gradient of cian colors. The colors are arranged from black to pure cian.

```
long* imPaletteRainbow ( void )
```
Creates a palette of rainbow colors. The colors are arranged in the light wave length spectrum order (starting from purple).

**long\* imPaletteHues ( void )**

Creates a palette of hues with maximum saturation.

#### **long\* imPaletteBlueIce ( void )**

Creates a palette of a gradient of blue colors. The colors are arranged from pure blue to white.

```
long* imPaletteHotIron ( void )
```
Creates a palette of a gradient from black to white passing trough red and orange.

**long\* imPaletteBlackBody ( void )**

Creates a palette of a gradient from black to white passing trough red and yellow.

**long\* imPaletteHighContrast ( void )**

Creates a palette with high contrast colors.

**long\* imPaletteUniform ( void )**

Creates a palette of an uniform range of colors from black to white. This is a 2^(2.6) bits per pixel palette.

```
int imPaletteUniformIndex ( long color )
```
Returns the index of the correspondent RGB color of an uniform palette.

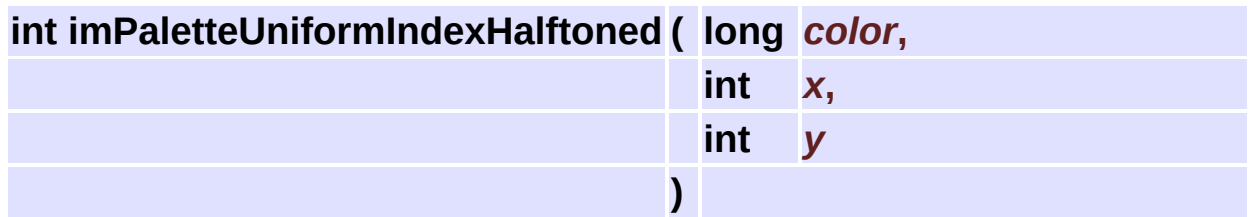

Returns the index of the correspondent RGB color of an uniform palette. Uses an 8x8 ordered dither to lookup the index in a halftone matrix. The spatial position used by the halftone method.

# **String Utilities [[Utilities](#page-309-0)]**

### **Detailed Description**

See **[im\\_util.h](#page-598-0)**

## **Functions**

int **[imStrEqual](#page-403-0)** (const char \*str1, const char \*str2) int **[imStrNLen](#page-403-1)** (const char \*str, int max\_len) int **[imStrCheck](#page-403-2)** (const void \*data, int count)

## **Function Documentation**

<span id="page-403-0"></span>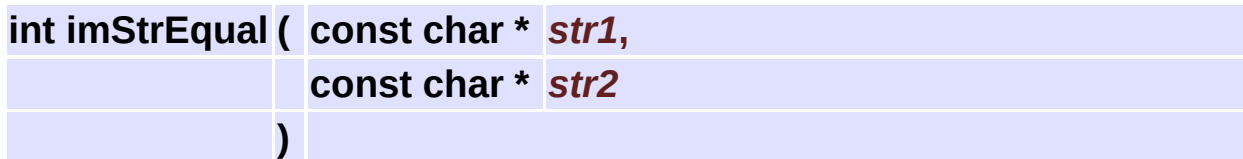

Check if the two strings are equal.

<span id="page-403-1"></span>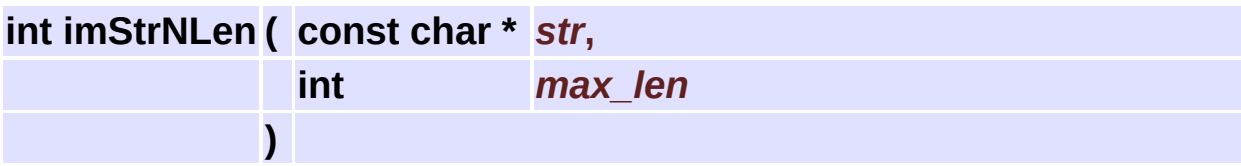

Calculate the size of the string but limited to max\_len.

<span id="page-403-2"></span>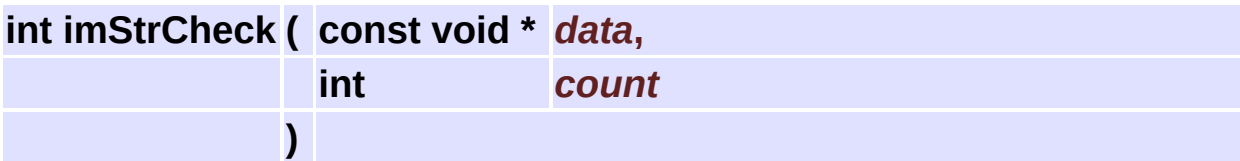

Check if the data is a string.

# <span id="page-404-0"></span>**Windows DIB [[Utilities](#page-309-0)]**

### **Detailed Description**

Windows DIBs in memory are handled just like a BMP file without the file header.

These functions will work only in Windows. They are usefull for interchanging data with the clipboard, with capture drivers, with the AVI and WMF file formats and others.

Supported DIB aspects:

- bpp must be  $1, 4, 8, 16, 24,$  or 32.
- BITMAPV4HEADER or BITMAPV5HEADER are handled but ignored.
- BITMAPCOREHEADER is not handled.
- BI\_JPEG and BI\_PNG compressions are not handled.
- biHeight can be negative, compression can be RLE only if created from imDibCreateReference, imDibPasteClipboard, imDibLoadFile.
- can not encode/decode Images to/from RLE compressed Dibs.
- if working with RLE Dibs bits size is greatter than used.
- $\bullet$  the resolution of a new Dib is taken from the screen.
- SetDIBitsToDevice(start\_scan is 0, scan\_lines is dib->bmih->biHeight).
- StretchDIBits(use always DIB\_RGB\_COLORS).
- CreateDIBPatternBrushPt(packed\_dib is dib->dib).

Must include <windows.h> before using these functions. Check <wingdi.h> for structures and definitions.

### See **[im\\_dib.h](#page-515-0)**

## **Data Structures**

struct **[\\_imDib](#page-427-0)**

Windows DIB Structure. [More...](#page-427-1)

## **Typedefs**

typedef **[\\_imDib](#page-427-0) [imDib](#page-410-0)** typedef unsigned long(\* **[imDibLineGetPixel](#page-410-1)** )(unsigned char \*line, int col) typedef void(\* **[imDibLineSetPixel](#page-410-2)** )(unsigned char \*line, int col, unsigned long pixel)

## **Functions**

**[imDib](#page-427-0)** \* **[imDibCreate](#page-411-0)** (int width, int height, int bpp) **[imDib](#page-427-0)** \* **[imDibCreateCopy](#page-411-1)** (const **[imDib](#page-427-0)** \*dib) **[imDib](#page-427-0)** \* **[imDibCreateReference](#page-411-2)** (BYTE \*bmi, BYTE \*bits) **[imDib](#page-427-0)** \* **[imDibCreateSection](#page-411-3)** (HDC hDC, HBITMAP \*image, int width, int height, int bpp) void **[imDibDestroy](#page-412-0)** (**[imDib](#page-427-0)** \*dib) **[imDibLineGetPixel](#page-410-1) [imDibLineGetPixelFunc](#page-412-1)** (int bpp) **[imDibLineSetPixel](#page-410-2) [imDibLineSetPixelFunc](#page-412-2)** (int bpp) **[imDib](#page-427-0)** \* **[imDibFromHBitmap](#page-412-3)** (const HBITMAP image, const HPALETTE hPalette) HBITMAP **[imDibToHBitmap](#page-412-4)** (const **[imDib](#page-427-0)** \*dib) HPALETTE **[imDibLogicalPalette](#page-412-5)** (const **[imDib](#page-427-0)** \*dib) **[imDib](#page-427-0)** \* **[imDibCaptureScreen](#page-412-6)** (int x, int y, int width, int height) void **[imDibCopyClipboard](#page-413-0)** (**[imDib](#page-427-0)** \*dib) **[imDib](#page-427-0)** \* **[imDibPasteClipboard](#page-413-1)** (void) int **[imDibIsClipboardAvailable](#page-413-2)** (void) int **[imDibSaveFile](#page-413-3)** (const **[imDib](#page-427-0)** \*dib, const char \*filename) **[imDib](#page-427-0)** \* **[imDibLoadFile](#page-413-4)** (const char \*filename) void **[imDibDecodeToRGBA](#page-414-0)** (const **[imDib](#page-427-0)** \*dib, unsigned char \*red, unsigned char \*green, unsigned char \*blue, unsigned char \*alpha) void **[imDibDecodeToMap](#page-414-1)** (const **[imDib](#page-427-0)** \*dib, unsigned char \*map, long \*palette) void **[imDibEncodeFromRGBA](#page-414-2)** (**[imDib](#page-427-0)** \*dib, const unsigned char \*red, const unsigned char \*green, const unsigned char \*blue, const unsigned char

\*alpha)

void **[imDibEncodeFromMap](#page-415-0)** (**[imDib](#page-427-0)** \*dib, const unsigned char \*map, const long \*palette, int palette\_count) void **[imDibEncodeFromBitmap](#page-415-1)** (**[imDib](#page-427-0)** \*dib, const unsigned char \*data) void **[imDibDecodeToBitmap](#page-415-2)** (const **[imDib](#page-427-0)** \*dib, unsigned char \*data)

## **Typedef Documentation**

### <span id="page-410-0"></span>**typedef struct [\\_imDib](#page-427-0) [imDib](#page-427-0)**

Windows DIB Structure.

Handles a DIB in memory. The DIB is stored in only one buffer. The secondary members are pointers to the main buffer.

### <span id="page-410-1"></span>**typedef unsigned long(\* [imDibLineGetPixel](#page-410-1))(unsigned char \*line, int col)**

DIB GetPixel function definition. the ulong is a raw copy of the bits, use (unsigned char\*)&pixel

<span id="page-410-2"></span>**typedef void(\* [imDibLineSetPixel\)](#page-410-2)(unsigned char \*line, int col, unsigned long pixel)**

DIB SetPixel function definition

## **Function Documentation**

<span id="page-411-0"></span>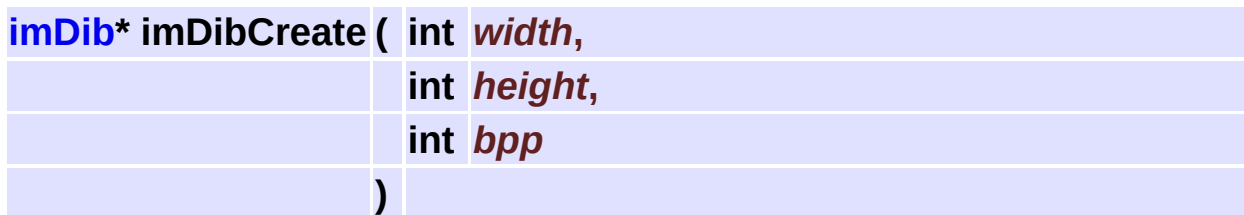

Creates a new DIB. use bpp=-16/-32 to allocate space for BITFLIEDS.

<span id="page-411-1"></span>**[imDib](#page-427-0)\* imDibCreateCopy ( const [imDib](#page-427-0) \*** *dib* **)**

Duplicates the DIB contents in a new DIB.

<span id="page-411-2"></span>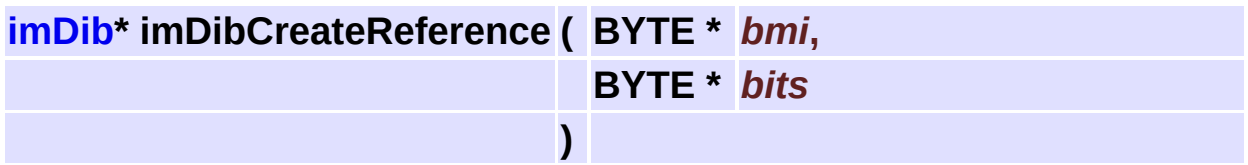

Creates a DIB using an already allocated memory. "bmi" must be a pointer to BITMAPINFOHEADER. "bits" can be NULL if it is inside "bmi" after the palette.

<span id="page-411-3"></span>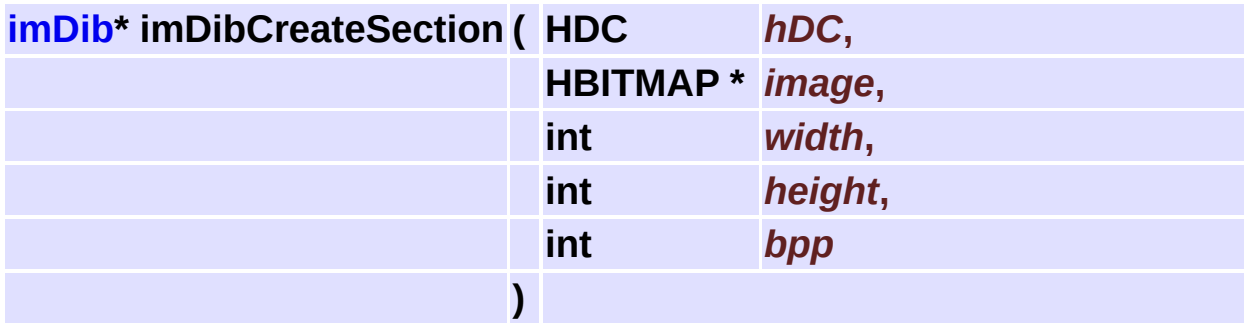

Creates a DIB section for drawing porposes. Returns the image handle also created.

<span id="page-412-0"></span>**void imDibDestroy ( [imDib](#page-427-0) \*** *dib* **)**

Destroy the DIB

<span id="page-412-1"></span>**[imDibLineGetPixel](#page-410-1) imDibLineGetPixelFunc ( int** *bpp* **)**

Returns a function to read pixels from a DIB line.

<span id="page-412-2"></span>**[imDibLineSetPixel](#page-410-2) imDibLineSetPixelFunc ( int** *bpp* **)**

Returns a function to write pixels into a DIB line.

<span id="page-412-3"></span>**[imDib](#page-427-0)\* imDibFromHBitmap ( const HBITMAP** *image***, const HPALETTE** *hPalette* **)**

Creates a DIB from a image handle and a palette handle.

<span id="page-412-4"></span>**HBITMAP imDibToHBitmap ( const [imDib](#page-427-0) \*** *dib* **)**

Creates a image handle from a DIB.

<span id="page-412-5"></span>**HPALETTE imDibLogicalPalette ( const [imDib](#page-427-0) \*** *dib* **)**

<span id="page-412-6"></span>Returns a Logical palette from the DIB palette. DIB bpp must be  $\leq$ =8.

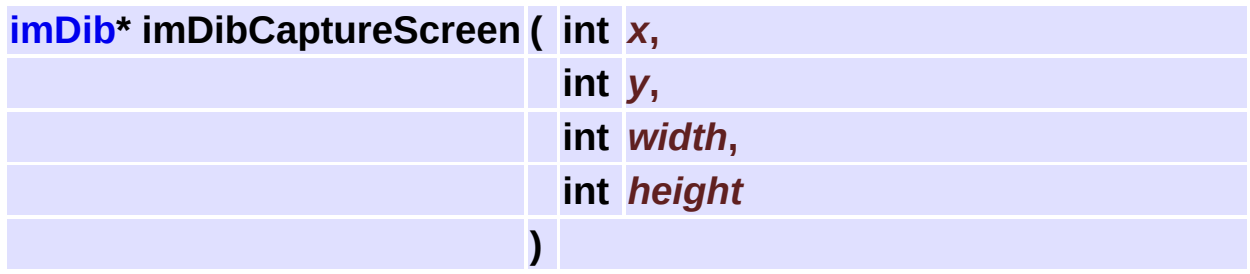

Captures the screen into a DIB.

### <span id="page-413-0"></span>**void imDibCopyClipboard ( [imDib](#page-427-0) \*** *dib* **)**

Transfer the DIB to the clipboard. "dib" pointer can not be used after, or use imDibCopyClipboard(imDibCreateCopy(dib)). Warning: Clipboard functions in C++ can fail with Visual C++ /EHsc (Enable C++ Exceptions)

<span id="page-413-1"></span>**[imDib](#page-427-0)\* imDibPasteClipboard ( void )**

Creates a reference for the DIB in the clipboard if any. Returns NULL otherwise. Warning: Clipboard functions in C++ can fail with Visual C++ /EHsc (Enable C++ Exceptions)

### <span id="page-413-2"></span>**int imDibIsClipboardAvailable ( void )**

Checks if there is a dib at the clipboard.

<span id="page-413-3"></span>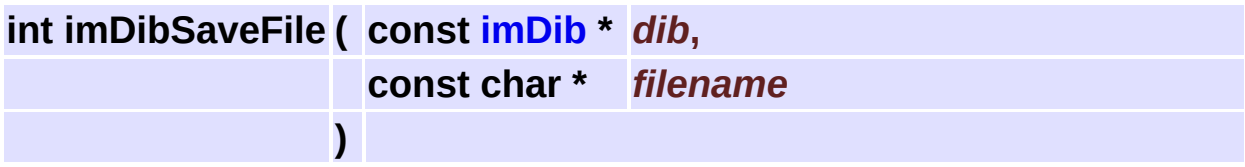

<span id="page-413-4"></span>Saves the DIB into a file ".bmp".

### **[imDib](#page-427-0)\* imDibLoadFile ( const char \*** *filename* **)**

Creates a DIB from a file ".bmp".

<span id="page-414-0"></span>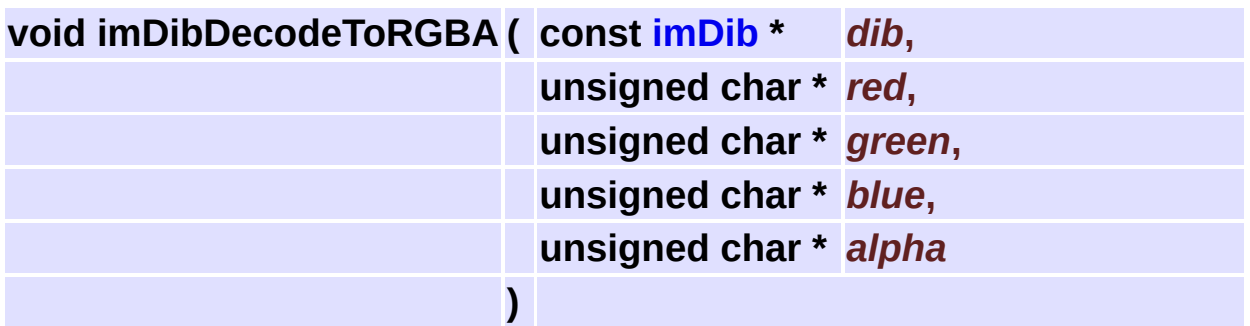

Converts a DIB into an RGBA image. alpha is optional. bpp must be >8. alpha is used only when bpp=32.

<span id="page-414-1"></span>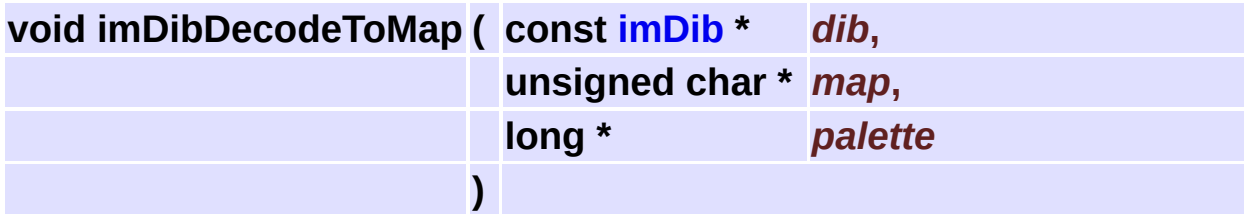

Converts a DIB into an indexed image. bpp must be <=8. colors must have room for at least 256 colors. colors is rgb packed (RGBRGBRGB...)

<span id="page-414-2"></span>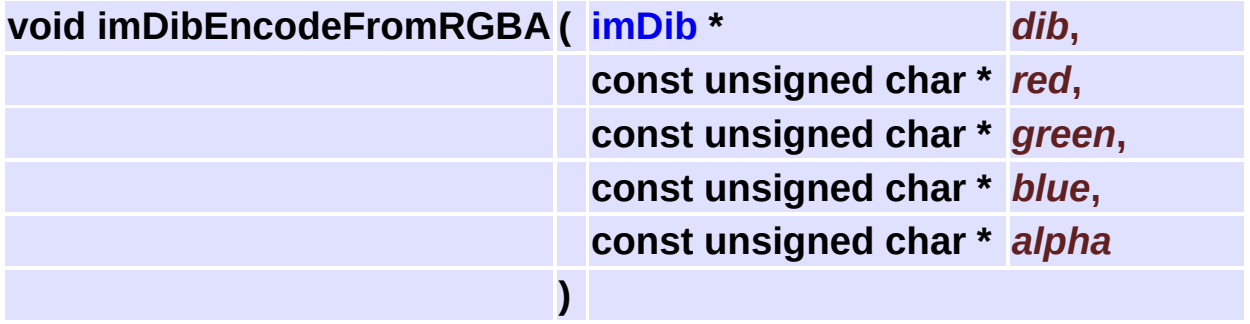

Converts an RGBA image into a DIB. alpha is optional. bpp must be >8.

alpha is used only when bpp=32.

<span id="page-415-0"></span>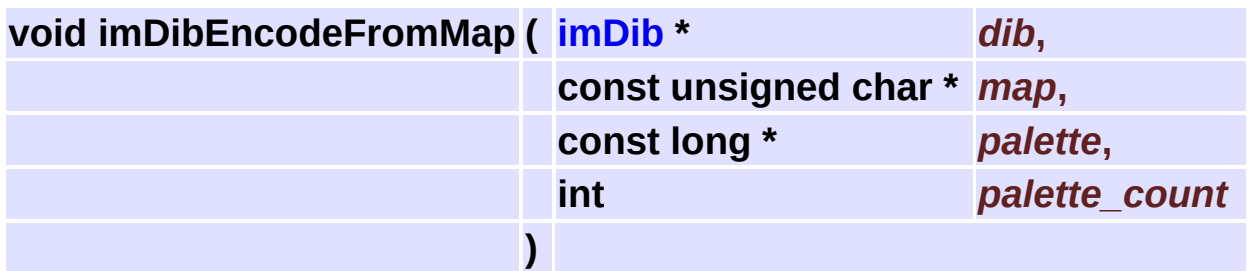

Converts an indexed image into a DIB. bpp must be <=8. colors is rgb packed (RGBRGBRGB...)

<span id="page-415-1"></span>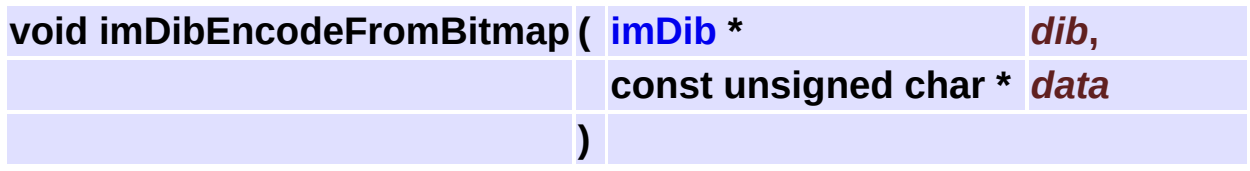

Converts a IM\_RGB packed image, with or without alpha, into a DIB.

<span id="page-415-2"></span>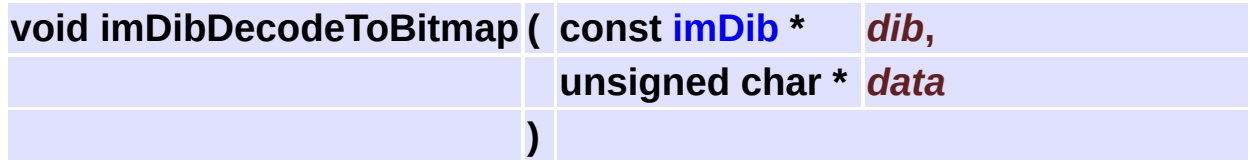

Converts a DIB into IM\_RGB packed image, with or without alpha.

## **IM Data Structures**

Here are the data structures with brief descriptions:

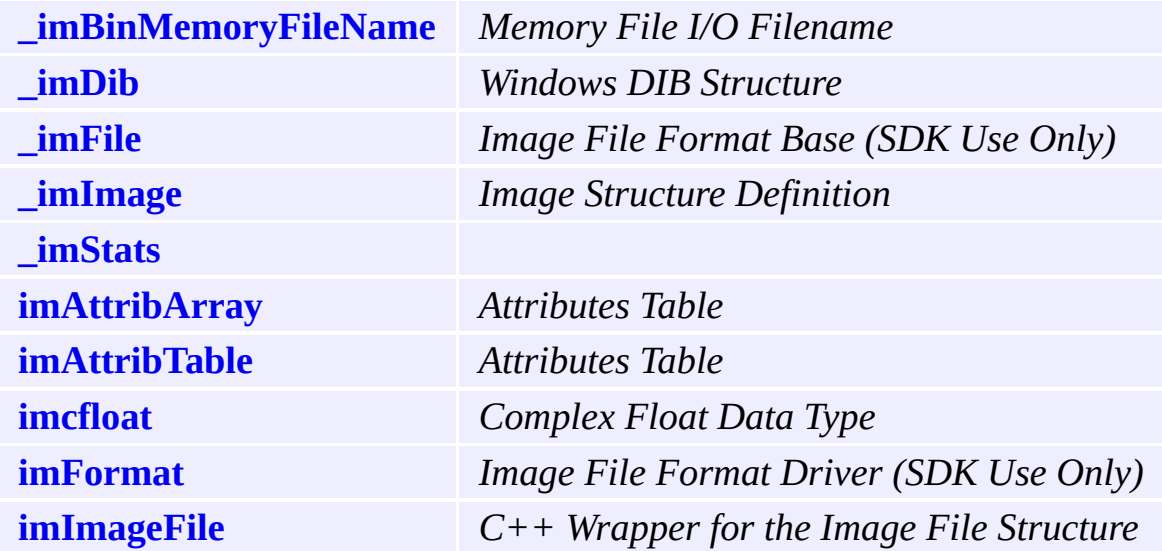

# <span id="page-417-0"></span>**imAttribTable Class Reference [[Utilities](#page-309-0)]**

### **Detailed Description**

All the attributes have a name, a type, a count and the data. Names are usually strings with less that 30 chars.

Attributes are stored in a hash table for fast access. We use the hash function described in "The Pratice of Programming" of Kernighan & Pike.

## **Public Member Functions**

### **[imAttribTable](#page-420-0)** (int hash\_size)

### **[~imAttribTable](#page-420-1)** ()

- int **[Count](#page-421-0)** () const
- void **[RemoveAll](#page-421-1)** ()
- void **[CopyFrom](#page-421-2)** (const **[imAttribTable](#page-417-0)** &table)
- void **[Set](#page-421-3)** (const char \*name, int data\_type, int count, const void \*data)
- void **[UnSet](#page-421-4)** (const char \*name)
- const void \* **[Get](#page-422-0)** (const char \*name, int \*data\_type=0, int \*count=0) const
	- void **[ForEach](#page-422-1)** (void \*user\_data, **[imAttribTableCallback](#page-475-0)** attrib\_func) const

## **Constructor & Destructor Documentation**

<span id="page-420-0"></span>**imAttribTable::imAttribTable ( int** *hash\_size* **) [inline]**

Creates an empty table. If size is zero the default size of 101 is used. Size must be a prime number. Other common values are 67, 599 and 1499.

00031 { ptable = imAttribTableCreate(hash\_size); }

<span id="page-420-1"></span>**imAttribTable::~[imAttribTable](#page-417-0) ( ) [inline]**

Destroys the table and all the attributes.

00035 { imAttribTableDestroy(ptable); ptable = 0; }

## **Member Function Documentation**

### <span id="page-421-0"></span>**int imAttribTable::Count ( ) const [inline]**

Returns the number of elements in the table.

00039 { return imAttribTableCount(ptable); }

### <span id="page-421-1"></span>**void imAttribTable::RemoveAll ( ) [inline]**

Removes all the attributes in the table

00043 { imAttribTableRemoveAll(ptable); }

### <span id="page-421-2"></span>**void imAttribTable::CopyFrom ( const [imAttribTable](#page-417-0) &** *table* **) [inline]**

Copies the contents of the given table into this table.

00047 { imAttribTableCopyFrom([ptable](#page-417-0), table.ptable); }

<span id="page-421-3"></span>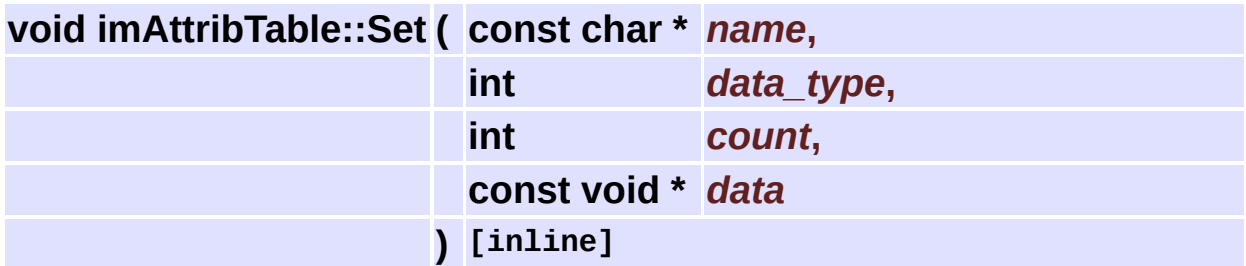

Inserts an attribute into the table.

Data is duplicated if not NULL, else data is initialized with zeros.

<span id="page-421-4"></span>00052 { imAttribTableSet(ptable, name, data\_type, count, data);

### **void imAttribTable::UnSet ( const char \*** *name* **) [inline]**

Removes an attribute from the table given its name.

00056 { imAttribTableUnSet(ptable, name); }

<span id="page-422-0"></span>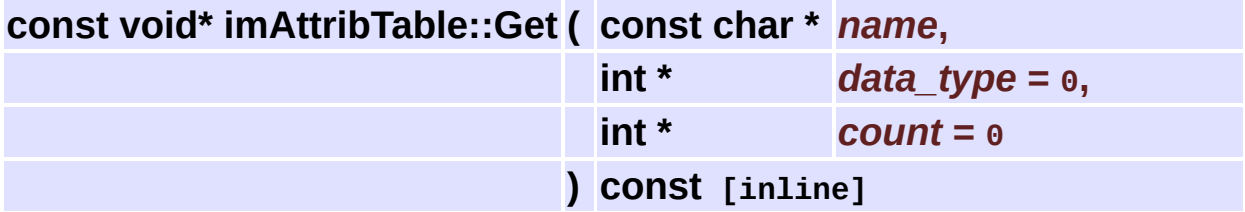

Finds an attribute in the table. Returns the attribute if found, NULL otherwise.

00061 { return imAttribTableGet(ptable, name, data\_type, count)

<span id="page-422-1"></span>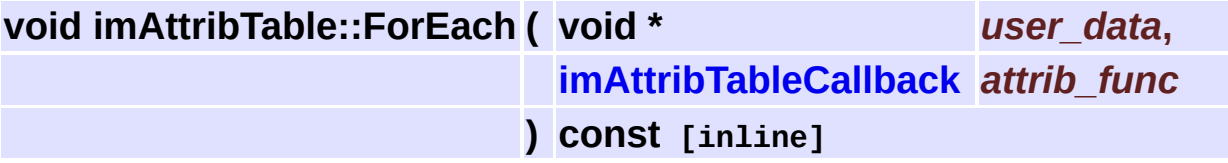

For each attribute calls the user callback. If the callback returns 0 the function returns.

00065 { imAttribTableForEach(ptable, user\_data, attrib\_func);

The documentation for this class was generated from the following file:

**[im\\_attrib.h](#page-665-0)**

# <span id="page-423-0"></span>**\_imBinMemoryFileName Struct Reference [Binary File [Access](#page-321-0)]**

### **Detailed Description**

Fake file name for the memory I/O module.

## **Data Fields**

unsigned char \* **[buffer](#page-426-0)** int **[size](#page-426-1)** float **[reallocate](#page-426-2)**

## **Field Documentation**

<span id="page-426-0"></span>**unsigned char\* [\\_imBinMemoryFileName::buffer](#page-426-0)**

The memory buffer. If you are reading the buffer must exists. If you are writing the buffer can be internally allocated to the given size. The buffer is never free.

<span id="page-426-1"></span>**int [\\_imBinMemoryFileName::size](#page-426-1)**

Size of the buffer.

<span id="page-426-2"></span>**float [\\_imBinMemoryFileName::reallocate](#page-426-2)**

Reallocate factor for the memory buffer when writing. size  $+=$ reallocate\*size.

The documentation for this struct was generated from the following file:

**[im\\_binfile.h](#page-669-0)**

## <span id="page-427-1"></span><span id="page-427-0"></span>**\_imDib Struct Reference [\[Windows](#page-404-0) DIB]**

### **Detailed Description**

Handles a DIB in memory.

The DIB is stored in only one buffer. The secondary members are pointers to the main buffer.

## **Data Fields**

HGLOBAL **[handle](#page-430-0)** BYTE \* **[dib](#page-430-1)** int **[size](#page-430-2)** BITMAPINFO \* **[bmi](#page-430-3)** BITMAPINFOHEADER \* **[bmih](#page-430-4)** RGBQUAD \* **[bmic](#page-430-5)** BYTE \* **[bits](#page-430-6)** int **[palette\\_count](#page-431-0)** int **[bits\\_size](#page-431-1)** int **[line\\_size](#page-431-2)** int **[pad\\_size](#page-431-3)** int **[is\\_reference](#page-431-4)**

## **Field Documentation**

### <span id="page-430-0"></span>**HGLOBAL [\\_imDib::handle](#page-430-0)**

The windows memory handle

<span id="page-430-1"></span>**BYTE\* [\\_imDib::dib](#page-430-1)**

The DIB as it is defined in memory

<span id="page-430-2"></span>**int [\\_imDib::size](#page-430-2)**

Full size in memory

<span id="page-430-3"></span>**BITMAPINFO\* [\\_imDib::bmi](#page-430-3)**

Bitmap Info = Bitmap Info Header + Palette

### <span id="page-430-4"></span>**BITMAPINFOHEADER\* [\\_imDib::bmih](#page-430-4)**

Bitmap Info Header

<span id="page-430-5"></span>**RGBQUAD\* [\\_imDib::bmic](#page-430-5)**

Bitmap Info Colors = Palette

<span id="page-430-6"></span>**BYTE\* [\\_imDib::bits](#page-430-6)**

Bitmap Bits

<span id="page-431-0"></span>**int [\\_imDib::palette\\_count](#page-431-0)**

number of colors in the palette

<span id="page-431-1"></span>**int [\\_imDib::bits\\_size](#page-431-1)**

size in bytes of the Bitmap Bits

<span id="page-431-2"></span>**int [\\_imDib::line\\_size](#page-431-2)**

size in bytes of one line, includes padding

<span id="page-431-3"></span>**int [\\_imDib::pad\\_size](#page-431-3)**

number of bytes remaining in the line, lines are in a word boundary

<span id="page-431-4"></span>**int [\\_imDib::is\\_reference](#page-431-4)**

only a reference, do not free pointer

The documentation for this struct was generated from the following file:

**[im\\_dib.h](#page-675-0)**
# **\_imFile Struct Reference [File [Format](#page-178-0) SDK]**

<span id="page-432-0"></span>Inherited by **[imFormat](#page-437-0)**.

Base container to hold format independent state variables.

### **Data Fields**

int **is\_new** void \* **[attrib\\_table](#page-435-0)** void \* **[line\\_buffer](#page-435-1)** int **line\_buffer\_size** int **[line\\_buffer\\_extra](#page-435-2)** int **[line\\_buffer\\_alloc](#page-435-3)** int **counter** int **[convert\\_bpp](#page-435-4)** int **[switch\\_type](#page-435-5)** long **palette** [256] int **palette\_count** int **user\_color\_mode** int **user\_data\_type** int **file\_color\_mode** int **file\_data\_type** char **compression** [10] int **image\_count** int **width** int **height**

# **Field Documentation**

<span id="page-435-0"></span>**void\* [\\_imFile::attrib\\_table](#page-435-0)**

in fact is a **[imAttribTable](#page-417-0)**, but we hide this here

<span id="page-435-1"></span>**void\* [\\_imFile::line\\_buffer](#page-435-1)**

used for line convertion, contains all components if packed, or only one if not

<span id="page-435-2"></span>**int [\\_imFile::line\\_buffer\\_extra](#page-435-2)**

extra bytes to be allocated

<span id="page-435-3"></span>**int [\\_imFile::line\\_buffer\\_alloc](#page-435-3)**

total allocated so far

<span id="page-435-4"></span>**int imFile::convert bpp** 

number of bpp to expand or compact to/from 8bpp

<span id="page-435-5"></span>**int [\\_imFile::switch\\_type](#page-435-5)**

flag to switch the original data type: char-byte, short-ushort, uint-int, double-float

The documentation for this struct was generated from the following file:

**[im\\_file.h](#page-681-0)**

# **imFormat Class Reference [File [Format](#page-178-0) SDK]**

<span id="page-437-0"></span>Inherits **[\\_imFile](#page-432-0)**.

Virtual Base class for file formats. All file formats inherit from this class.

### **Public Member Functions**

**imFormat** (const char \* format, const char \* desc, const char \*\_ext, const char \*\*\_comp, int \_comp\_count, int can sequence)

#### **[imAttribTable](#page-417-0)** \* **AttribTable** ()

virtual int **Open** (const char \*file name)=0

virtual int **New** (const char \*file name)=0

virtual void **Close** ()=0

virtual void \* **Handle** ()=0

virtual int **ReadImageInfo** (int index)=0

virtual int **ReadImageData** (void \*data)=0

virtual int **WriteImageInfo** ()=0

virtual int **WriteImageData** (void \*data)=0

virtual int **CanWrite** (const char \*compression, int color\_mode, int data type) const  $=0$ 

## **Data Fields**

const char \* **format** const char \* **desc** const char \* **ext** const char \*\* **comp** int **comp\_count** int **can\_sequence**

The documentation for this class was generated from the following file:

**[im\\_format.h](#page-685-0)**

# **imcfloat Class Reference [Complex [Numbers\]](#page-362-0)**

Complex class using two floats, one for real part, one for the imaginary part.

It is not a complete complex class, we just implement constructors inside the class. All the other operators and functions are external to the class.

## **Public Member Functions**

**[imcfloat](#page-445-0)** () **[imcfloat](#page-445-1)** (const float &r, const float &i) **[imcfloat](#page-445-2)** (const float &r)

## **Data Fields**

float **[real](#page-446-0)** float **[imag](#page-446-1)**

Ē,

 $\blacksquare$ 

# **Constructor & Destructor Documentation**

<span id="page-445-0"></span>**imcfloat::imcfloat ( ) [inline]**

Default Constructor (0,0).

00034 :[real](#page-446-0)(0), [imag\(](#page-446-1)0) {}

<span id="page-445-1"></span>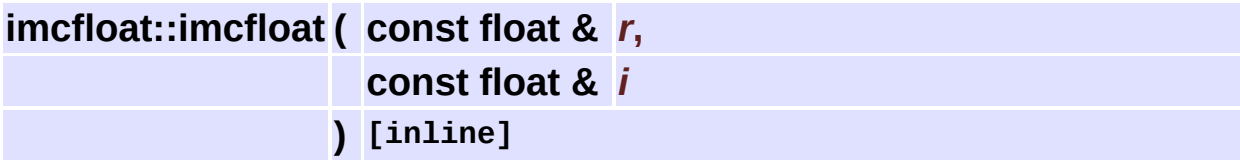

Constructor from (real, imag).

```
00037 :real(r),imag(i) {}
```
#### <span id="page-445-2"></span>**imcfloat::imcfloat ( const float &** *r* **) [inline]**

Constructor from (real).

00040 :[real](#page-446-0)(r),[imag\(](#page-446-1)0) {}

# **Field Documentation**

<span id="page-446-0"></span>**float [imcfloat::real](#page-446-0)**

Real part.

<span id="page-446-1"></span>**float [imcfloat::imag](#page-446-1)**

Imaginary part.

The documentation for this class was generated from the following file:

**[im\\_complex.h](#page-688-0)**

# **\_imImage Struct Reference [Image [Structure](#page-69-0)]**

An image representation than supports all the color spaces, but no alpha channel, planes are always unpacked and the orientation is always bottom up.

## **Data Fields**

int **[width](#page-450-0)** int **[height](#page-450-1)** int **[color\\_space](#page-450-2)** int **[data\\_type](#page-450-3)** int **[depth](#page-450-4)** int **[line\\_size](#page-450-5)** int **[plane\\_size](#page-450-6)** int **[size](#page-451-0)** int **[count](#page-451-1)** void \*\* **[data](#page-451-2)** long \* **[palette](#page-451-3)** int **[palette\\_count](#page-451-4)** void \* **[attrib\\_table](#page-451-5)**

E

## **Field Documentation**

<span id="page-450-0"></span>**int [\\_imImage::width](#page-450-0)**

Number of columns

<span id="page-450-1"></span>**int [\\_imImage::height](#page-450-1)**

Number of lines.

<span id="page-450-2"></span>**int [\\_imImage::color\\_space](#page-450-2)**

Color space descriptor.

<span id="page-450-3"></span>**int [\\_imImage::data\\_type](#page-450-3)**

Data type descriptor.

<span id="page-450-4"></span>**int [\\_imImage::depth](#page-450-4)**

Number of planes (ColorSpaceDepth)

<span id="page-450-5"></span>**int [\\_imImage::line\\_size](#page-450-5)**

Number of bytes per line in one plane (width \* DataTypeSize)

<span id="page-450-6"></span>**int [\\_imImage::plane\\_size](#page-450-6)**

Number of bytes per plane. (line size \* height)

<span id="page-451-0"></span>**int [\\_imImage::size](#page-451-0)**

Number of bytes occupied by the image (plane size \* depth)

<span id="page-451-1"></span>**int [\\_imImage::count](#page-451-1)**

Number of pixels (width \* height)

<span id="page-451-2"></span>**void\*\* [\\_imImage::data](#page-451-2)**

Image data organized as a 2D matrix with several planes. But plane 0 is also a pointer to the full data. (data[i] = data[0] + i\*plane size)

<span id="page-451-3"></span>**long\* [\\_imImage::palette](#page-451-3)**

Used when depth=1. Otherwise is NULL.

<span id="page-451-4"></span>**int [\\_imImage::palette\\_count](#page-451-4)**

The palette is always 256 colors allocated, but can have less colors used.

<span id="page-451-5"></span>**void\* [\\_imImage::attrib\\_table](#page-451-5)**

in fact is a **[imAttribTable](#page-417-0)**, but we hide this here

The documentation for this struct was generated from the following file:

**[im\\_image.h](#page-693-0)**

# **imImageFile Class Reference [Image [Storage\]](#page-105-0)**

Usage is just like the C API. Open and New are replaced by equivalent constructors.

Close is replaced by the destructor. Error checking is done by the Error() member.

Open and New errors are cheked using the Failed() member.

## **Public Member Functions**

**imImageFile** (const char \*file name, const char \*format) **imImageFile** (const char \*file\_name)

- int **Failed** ()
- int **Error** ()
- void **SetAttribute** (const char \*attrib, int data\_type, int count, const void \*data)
- const void \* **GetAttribute** (const char \*attrib, int \*data\_type, int \*count)
	- void **GetInfo** (char \*format, char \*compression, int \*image\_count)
	- void **ReadImageInfo** (int index, int \*width, int \*height, int \*color\_mode, int \*data\_type)
	- void **GetPalette** (long \*palette, int \*palette\_count)
	- void **ReadImageData** (void \*data, int convert2bitmap, int color\_mode\_flags)
	- void **SetInfo** (const char \*compression)
	- void **SetPalette** (long \*palette, int palette\_count)
	- void **WriteImageInfo** (int width, int height, int color\_mode, int data\_type)
	- void **WriteImageData** (void \*data)

The documentation for this class was generated from the following file:

**[im\\_plus.h](#page-699-0)**

# **IM File List**

Here is a list of all documented files with brief descriptions:

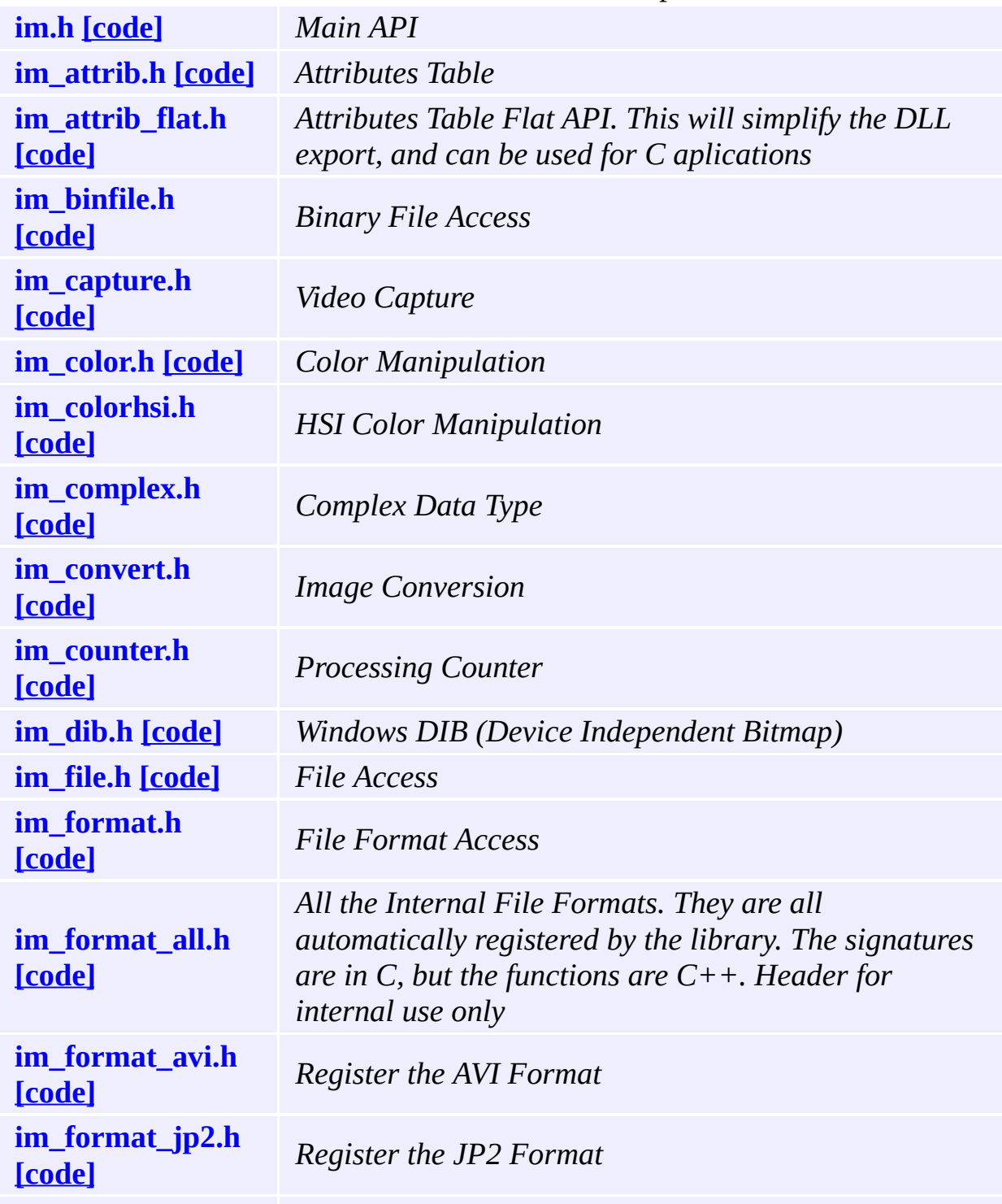

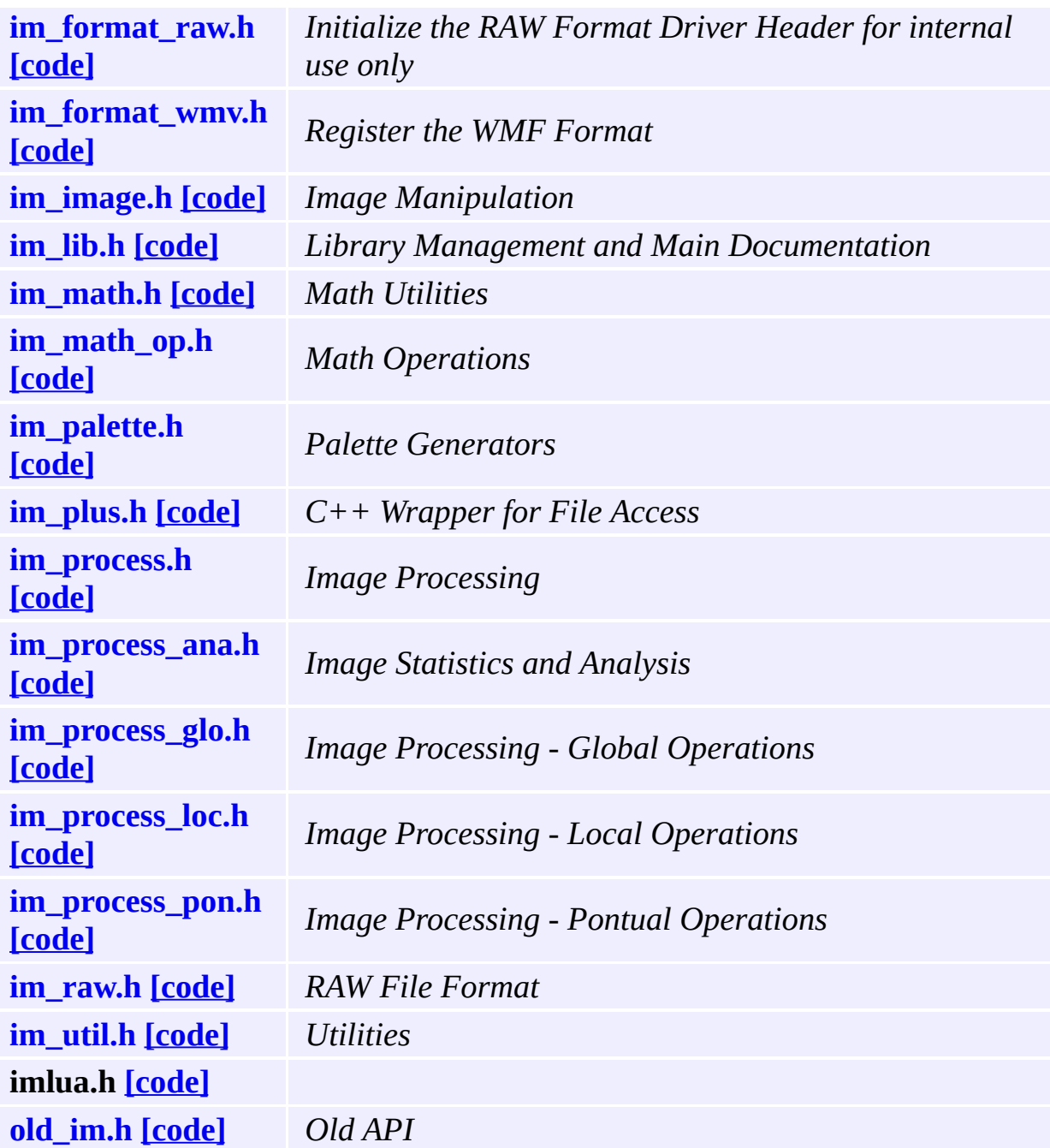

#### <span id="page-458-0"></span>**[include](#page-837-0)**

# **im.h File Reference**

See Copyright Notice in **[im\\_lib.h](#page-561-0)**

#### **Id**

Exp

Go to the [source](#page-702-0) code of this file.

# **Typedefs**

typedef **[\\_imFile](#page-432-0) imFile**

### **Enumerations**

```
enum imDataType {
      IM_BYTE, IM_USHORT, IM_INT, IM_FLOAT,
      IM_CFLOAT
     }
enum imColorSpace {
      IM_RGB, IM_MAP, IM_GRAY, IM_BINARY,
      IM_CMYK, IM_YCBCR, IM_LAB, IM_LUV,
      IM_XYZ
     }
enum imColorModeConfig { IM_ALPHA = 0x100, IM_PACKED =
     0x200, IM_TOPDOWN = 0x400 }
enum imErrorCodes {
      IM_ERR_NONE, IM_ERR_OPEN, IM_ERR_ACCESS,
     IM_ERR_FORMAT,
      IM_ERR_DATA, IM_ERR_COMPRESS, IM_ERR_MEM,
     IM_ERR_COUNTER
     }
```
### **Functions**

- **[imFile](#page-432-0)** \* **[imFileOpen](#page-117-0)** (const char \*file name, int \*error)
- **[imFile](#page-432-0)** \* **[imFileNew](#page-122-0)** (const char \*file name, const char \*format, int \*error)

void **[imFileClose](#page-112-0)** (**[imFile](#page-432-0)** \*ifile)

- void \* **[imFileHandle](#page-112-1)** (**[imFile](#page-432-0)** \*ifile)
	- void **[imFileGetInfo](#page-117-1)** (**[imFile](#page-432-0)** \*ifile, char \*format, char \*compression, int \*image\_count)
	- void **[imFileSetInfo](#page-122-1)** (**[imFile](#page-432-0)** \*ifile, const char \*compression)
	- void **[imFileSetAttribute](#page-112-2)** (**[imFile](#page-432-0)** \*ifile, const char \*attrib, int data type, int count, const void \*data)
- const void \* **[imFileGetAttribute](#page-112-3)** (**[imFile](#page-432-0)** \*ifile, const char \*attrib, int \*data\_type, int \*count)
	- void **[imFileGetAttributeList](#page-113-0)** (**[imFile](#page-432-0)** \*ifile, char \*\*attrib, int \*attrib\_count)
	- void **[imFileGetPalette](#page-117-2)** (**[imFile](#page-432-0)** \*ifile, long \*palette, int \*palette\_count)
	- void **[imFileSetPalette](#page-122-2)** (**[imFile](#page-432-0)** \*ifile, long \*palette, int palette\_count)
		- int **[imFileReadImageInfo](#page-117-3)** (**[imFile](#page-432-0)** \*ifile, int index, int \*width, int \*height, int \*file\_color\_mode, int \*file\_data\_type)
		- int **[imFileWriteImageInfo](#page-122-3)** (**[imFile](#page-432-0)** \*ifile, int width, int height, int user color mode, int user data type)
		- int **[imFileReadImageData](#page-118-0)** (**[imFile](#page-432-0)** \*ifile, void \*data, int convert2bitmap, int color\_mode\_flags)
		- int **[imFileWriteImageData](#page-123-0)** (**[imFile](#page-432-0)** \*ifile, void \*data)
	- void **[imFormatList](#page-128-0)** (char \*\*format list, int \*format count)
		- int **[imFormatInfo](#page-128-1)** (const char \*format, char \*desc, char \*ext, int \*can\_sequence)
		- int **[imFormatCompressions](#page-128-2)** (const char \*format, char \*\*comp,

int \*comp\_count, int color\_mode, int data\_type) int **[imFormatCanWriteImage](#page-129-0)** (const char \*format, const char \*compression, int color\_mode, int data\_type)

#### <span id="page-465-0"></span>**[include](#page-837-0)**

# **im\_attrib.h File Reference**

See Copyright Notice in **[im\\_lib.h](#page-561-0)**

#### **Id**

Exp

Go to the [source](#page-665-0) code of this file.
### **Data Structures**

class **[imAttribTable](#page-417-0)** Attributes Table. [More...](#page-417-1) class **[imAttribArray](#page-659-0)** Attributes Table. [More...](#page-659-1)

#### **[include](#page-837-0)**

# **im\_attrib\_flat.h File Reference**

### **Detailed Description**

See Copyright Notice in **[im\\_lib.h](#page-561-0)**

#### **Id**

Exp

Go to the [source](#page-708-0) code of this file.

## **Typedefs**

typedef int(\* **[imAttribTableCallback](#page-475-0)** )(void \*user\_data, int index, const char \*name, int data\_type, int count, const void \*data)

## **Functions**

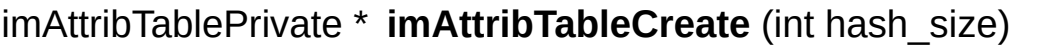

- void **imAttribTableDestroy** (imAttribTablePrivate \*ptable)
	- int **imAttribTableCount** (imAttribTablePrivate \*ptable)
- void **imAttribTableRemoveAll** (imAttribTablePrivate \*ptable)
- const void \* **imAttribTableGet** (const imAttribTablePrivate \*ptable, const char \*name, int \*data\_type, int \*count)
	- void **imAttribTableSet** (imAttribTablePrivate \*ptable, const char \*name, int data\_type, int count, const void \*data)
	- void **imAttribTableUnSet** (imAttribTablePrivate \*ptable, const char \*name)
	- void **imAttribTableCopyFrom** (imAttribTablePrivate \*ptable\_dst, const imAttribTablePrivate \*ptable\_src)
	- void **imAttribTableForEach** (const imAttribTablePrivate \*ptable, void \*user\_data, **[imAttribTableCallback](#page-475-0)** attrib func)
- imAttribTablePrivate \* **imAttribArrayCreate** (int hash\_size)
	- const void \* **imAttribArrayGet** (const imAttribTablePrivate \*ptable, int index, char \*name, int \*data\_type, int \*count)
		- void **imAttribArraySet** (imAttribTablePrivate \*ptable, int index, const char \*name, int data\_type, int count, const void \*data)
		- void **imAttribArrayCopyFrom** (imAttribTablePrivate \*ptable\_dst, const imAttribTablePrivate

\*ptable\_src)

 $\overline{a}$ 

## **Typedef Documentation**

<span id="page-475-0"></span>typedef int(\* [imAttribTableCallback](#page-475-0))(void \*user\_data, int index, cons

Definition of the callback used in ForEach function.

#### **[include](#page-837-0)**

# **im\_binfile.h File Reference**

### **Detailed Description**

See Copyright Notice in **[im\\_lib.h](#page-561-0)**

#### **Id**

Exp

Go to the [source](#page-669-0) code of this file.

### **Data Structures**

struct **[\\_imBinMemoryFileName](#page-423-0)**

Memory File I/O Filename. [More...](#page-423-1)

## **Typedefs**

typedef \_imBinFile **imBinFile** typedef **[\\_imBinMemoryFileName](#page-423-0) [imBinMemoryFileName](#page-327-0)**

### **Enumerations**

```
enum imBinFileModule {
      IM_RAWFILE, IM_STREAM, IM_MEMFILE, IM_SUBFILE,
      IM_IOCUSTOM0
     }
```
## **Functions**

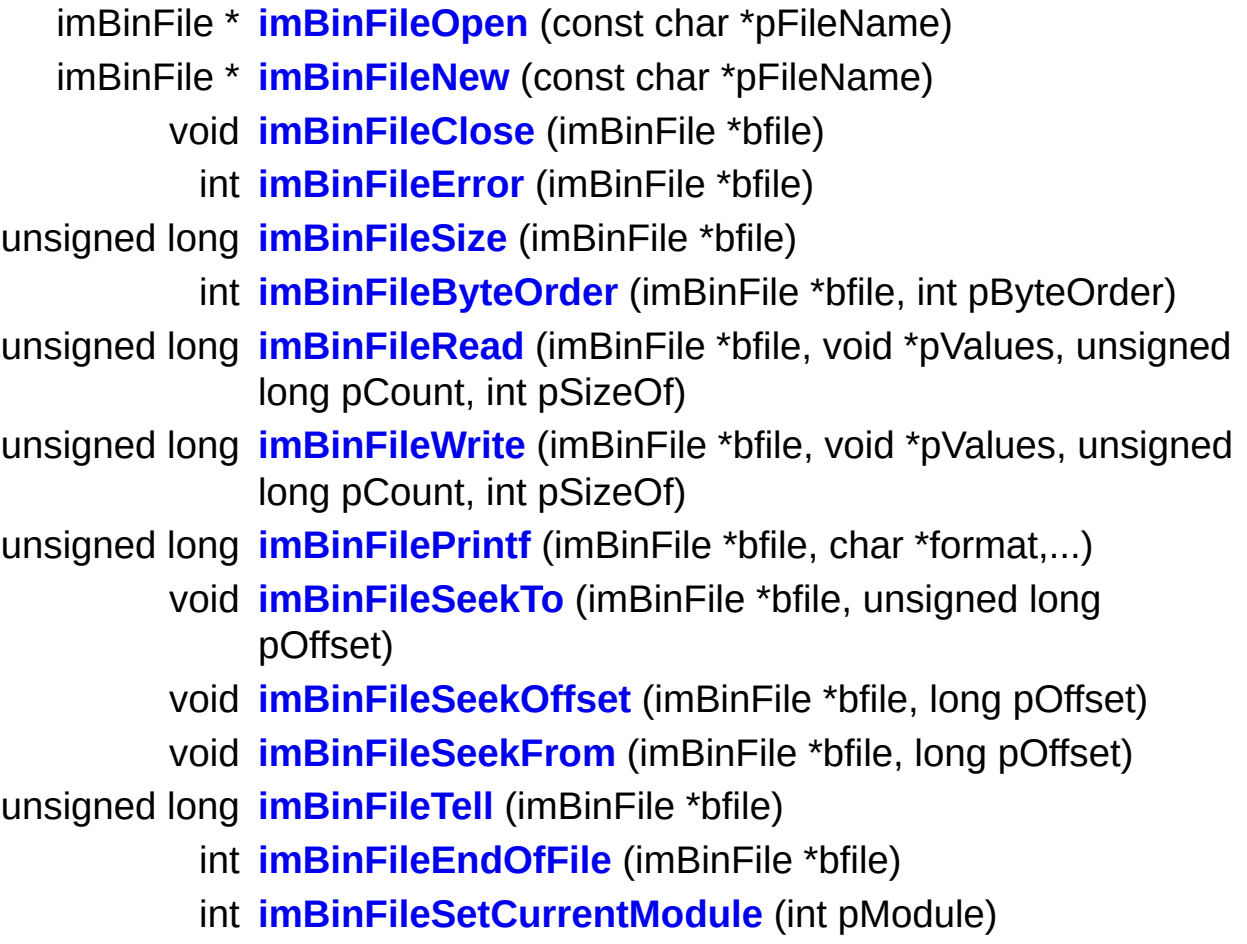

#### **[include](#page-837-0)**

# **im\_capture.h File Reference**

### **Detailed Description**

See Copyright Notice in **[im.h](#page-458-0)**

**Id**

Exp

Go to the [source](#page-711-0) code of this file.

# **Typedefs**

typedef \_imVideoCapture **imVideoCapture**

### **Functions**

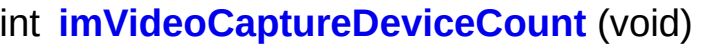

- const char \* **[imVideoCaptureDeviceDesc](#page-57-1)** (int device)
	- int **[imVideoCaptureReloadDevices](#page-57-2)** (void)
- imVideoCapture \* **[imVideoCaptureCreate](#page-57-3)** (void)
	- void **[imVideoCaptureDestroy](#page-57-4)** (imVideoCapture \*vc)
		- int **[imVideoCaptureConnect](#page-57-5)** (imVideoCapture \*vc, int device)
	- void **[imVideoCaptureDisconnect](#page-58-0)** (imVideoCapture \*vc)
		- int **[imVideoCaptureShowDialog](#page-58-1)** (imVideoCapture \*vc, int dialog, void \*parent)
		- int **[imVideoCaptureDialogCount](#page-58-2)** (imVideoCapture \*vc)
	- const char \* **[imVideoCaptureDialogDesc](#page-58-3)** (imVideoCapture \*vc, int dialog)
		- void **[imVideoCaptureGetImageSize](#page-58-4)** (imVideoCapture \*vc, int \*width, int \*height)
			- int **[imVideoCaptureSetImageSize](#page-59-0)** (imVideoCapture \*vc, int width, int height)
			- int **[imVideoCaptureFrame](#page-59-1)** (imVideoCapture \*vc, unsigned char \*data, int color mode, int timeout)
			- int **[imVideoCaptureOneFrame](#page-59-2)** (imVideoCapture \*vc, unsigned char \*data, int color mode)
			- int **[imVideoCaptureLive](#page-60-0)** (imVideoCapture \*vc, int live)
			- int **[imVideoCaptureResetAttribute](#page-60-1)** (imVideoCapture \*vc, const char \*attrib, int fauto)
			- int **[imVideoCaptureGetAttribute](#page-60-2)** (imVideoCapture \*vc, const char \*attrib, float \*percent)
			- int **[imVideoCaptureSetAttribute](#page-60-3)** (imVideoCapture \*vc, const char \*attrib, float percent)
	- const char \*\* **[imVideoCaptureGetAttributeList](#page-61-0)** (imVideoCapture

\*vc, int \*num\_attrib)

#### **[include](#page-837-0)**

# **im\_color.h File Reference**

### **Detailed Description**

See Copyright Notice in **[im\\_lib.h](#page-561-0)**

#### **Id**

Exp

Go to the [source](#page-718-0) code of this file.

## **Defines**

#define **IM\_FWLAB**(\_w) #define **IM\_GWLAB**(\_w)

## **Functions**

```
float imColorZero (int data_type)
 int imColorMax (int data_type)
template<class T>
  T imColorQuantize (const float &value, const T &max)
template<class T>
float imColorReconstruct (const T &value, const T &max)
template<class T>
void imColorYCbCr2RGB (const T Y, const T Cb, const T Cr, T &R, T
     &G, T &B, const T &zero, const T &max)
template<class T>
void imColorRGB2YCbCr (const T R, const T G, const T B, T &Y, T
     &Cb, T &Cr, const T &zero)
template<class T>
void imColorCMYK2RGB (const T C, const T M, const T Y, const T K,
     T &R, T &G, T &B, const T &max)
template<class T>
void imColorXYZ2RGB (const T X, const T Y, const T Z, T &R, T &G, T
     &B, const T &max)
template<class T>
void imColorRGB2XYZ (const T R, const T G, const T B, T &X, T &Y, T
     &Z)
void imColorXYZ2Lab (const float X, const float Y, const float Z, float
     &L, float &a, float &b)
void imColorLab2XYZ (const float L, const float a, const float b, float
     &X, float &Y, float &Z)
void imColorXYZ2Luv (const float X, const float Y, const float Z, float
     &L, float &u, float &v)
```
void **[imColorLuv2XYZ](#page-353-0)** (const float L, const float u, const float v, float

&X, float &Y, float &Z)

float **[imColorTransfer2Linear](#page-353-1)** (const float &nonlinear\_value)

float **[imColorTransfer2Nonlinear](#page-354-0)** (const float &value)

void **[imColorRGB2RGBNonlinear](#page-354-1)** (const float RL, const float GL, const float BL, float &R, float &G, float &B)

template<class T>

T **[imColorRGB2Luma](#page-355-0)** (const T R, const T G, const T B) float **[imColorLuminance2Lightness](#page-355-1)** (const float &Y) float **[imColorLightness2Luminance](#page-356-0)** (const float &L)

## **Define Documentation**

**#define IM\_FWLAB ( \_w )**

**Value:**

 $($   $\mu$  > 0.008856f?

 $\mathsf{powf}(\_\mathsf{w}, \mathsf{1.0f}/3.0f)$ : \ 7.787f \* \_w + 0.16f/1.16f)

**#define IM\_GWLAB ( \_w )**

**Value:**

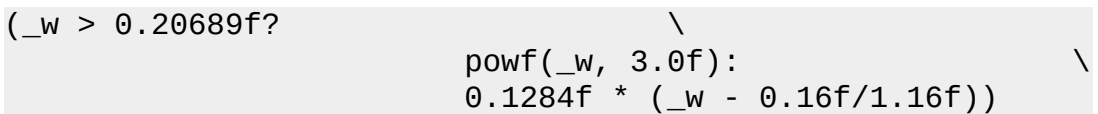

#### **[include](#page-837-0)**

# **im\_colorhsi.h File Reference**

### **Detailed Description**

See Copyright Notice in **[im\\_lib.h](#page-561-0)**

#### **Id**

Exp

Go to the [source](#page-730-0) code of this file.

## **Functions**

float **[imColorHSI\\_Smax](#page-360-0)** (float h, double cosh, double sinh, float i) float **[imColorHSI\\_ImaxS](#page-360-1)** (float h, double cosh, double sinh) void **[imColorRGB2HSI](#page-360-2)** (float r, float g, float b, float \*h, float \*s, float \*i) void **[imColorRGB2HSIbyte](#page-360-3)** (unsigned char r, unsigned char g, unsigned char b, float \*h, float \*s, float \*i) void **[imColorHSI2RGB](#page-361-0)** (float h, float s, float i, float \*r, float \*g, float \*b) void **[imColorHSI2RGBbyte](#page-361-1)** (float h, float s, float i, unsigned char \*r, unsigned char \*g, unsigned char \*b)

#### **[include](#page-837-0)**

# **im\_complex.h File Reference**

### **Detailed Description**

See Copyright Notice in **[im\\_lib.h](#page-561-0)**

#### **Id**

Exp

Go to the [source](#page-688-0) code of this file.

### **Data Structures**

#### class **[imcfloat](#page-441-0)**

Complex Float Data Type. [More...](#page-441-1)
<="> int **operator<=** (const **[imcfloat](#page-441-0)** &C1, const **[imcfloat](#page-441-0)** &C2) <="> int **operator<=** (const **[imcfloat](#page-441-0)** &C, const float &F) **[imcfloat](#page-441-0) operator+** (const **[imcfloat](#page-441-0)** &C1, const **[imcfloat](#page-441-0)** &C2) **[imcfloat](#page-441-0) operator+=** (const **[imcfloat](#page-441-0)** &C1, const **[imcfloat](#page-441-0)** &C2) **[imcfloat](#page-441-0) operator-** (const **[imcfloat](#page-441-0)** &C1, const **[imcfloat](#page-441-0)** &C2) **[imcfloat](#page-441-0) operator \*** (const **[imcfloat](#page-441-0)** &C1, const **[imcfloat](#page-441-0)** &C2) **[imcfloat](#page-441-0) operator/** (const **[imcfloat](#page-441-0)** &C1, const **[imcfloat](#page-441-0)** &C2) **[imcfloat](#page-441-0) operator/** (const **[imcfloat](#page-441-0)** &C, const float &R) **[imcfloat](#page-441-0) operator/=** (const **[imcfloat](#page-441-0)** &C, const float &R) **[imcfloat](#page-441-0) operator \*** (const **[imcfloat](#page-441-0)** &C, const float &R) int **operator==** (const **[imcfloat](#page-441-0)** &C1, const **[imcfloat](#page-441-0)** &C2) float **cpxreal** (const **[imcfloat](#page-441-0)** &C) float **cpximag** (const **[imcfloat](#page-441-0)** &C) float **cpxmag** (const **[imcfloat](#page-441-0)** &C) float **cpxphase** (const **[imcfloat](#page-441-0)** &C) **[imcfloat](#page-441-0) cpxconj** (const **[imcfloat](#page-441-0)** &C) **[imcfloat](#page-441-0) log** (const **[imcfloat](#page-441-0)** &C) **[imcfloat](#page-441-0) exp** (const **[imcfloat](#page-441-0)** &C) **[imcfloat](#page-441-0) pow** (const **[imcfloat](#page-441-0)** &C1, const **[imcfloat](#page-441-0)** &C2) **[imcfloat](#page-441-0) sqrt** (const **[imcfloat](#page-441-0)** &C) **[imcfloat](#page-441-0) cpxpolar** (const float &mag, const float &phase)

# **im\_convert.h File Reference**

See Copyright Notice in **[im\\_lib.h](#page-561-0)**

#### **Id**

Exp

## **Enumerations**

```
enum imComplex2Real { IM_CPX_REAL, IM_CPX_IMAG,
     IM_CPX_MAG, IM_CPX_PHASE }
enum imGammaFactor {
      IM_GAMMA_LINEAR = 0, IM_GAMMA_LOGLITE = -10,
     IM_GAMMA_LOGHEAVY = -1000, IM_GAMMA_EXPLITE = 2,
      IM_GAMMA_EXPHEAVY = 7
     }
enum imCastMode { IM_CAST_MINMAX, IM_CAST_FIXED,
```

```
IM_CAST_DIRECT }
```
- int **[imConvertDataType](#page-91-0)** (const **[imImage](#page-447-0)** \*src\_image, **[imImage](#page-447-0)** \*dst\_image, int cpx2real, float gamma, int abssolute, int cast mode)
- int **[imConvertColorSpace](#page-91-1)** (const **[imImage](#page-447-0)** \*src\_image, **[imImage](#page-447-0)** \*dst\_image)
- int **[imConvertToBitmap](#page-92-0)** (const **[imImage](#page-447-0)** \*src\_image, **[imImage](#page-447-0)** \*dst\_image, int cpx2real, float gamma, int abssolute, int cast\_mode)
- void **[imConvertPacking](#page-92-1)** (const void \*src\_data, void \*dst\_data, int width, int height, int depth, int data type, int src is packed)
- void **[imConvertMapToRGB](#page-92-2)** (unsigned char \*data, int count, int depth, int packed, long \*palette, int palette count)
	- int **imConvertRGB2Map** (int width, int height, unsigned char \*red, unsigned char \*green, unsigned char \*blue, unsigned char \*map, long \*palette, int \*palette\_count)

# **im\_counter.h File Reference**

See Copyright Notice in **[im\\_lib.h](#page-561-0)**

#### **Id**

Exp

# **Typedefs**

typedef int(\* **[imCounterCallback](#page-370-0)** )(int counter, void \*user\_data, const char \*text, int progress)

#### **[imCounterCallback](#page-370-0) [imCounterSetCallback](#page-371-0)** (void \*user\_data,

**[imCounterCallback](#page-370-0)** counter\_func)

- int **[imCounterBegin](#page-371-1)** (const char \*title)
- void **[imCounterEnd](#page-371-2)** (int counter)
	- int **[imCounterInc](#page-371-3)** (int counter)
- void **[imCounterTotal](#page-371-4)** (int counter, int total, const char \*message)

# **im\_dib.h File Reference**

See Copyright Notice in **[im\\_lib.h](#page-561-0)**

#### **Id**

Exp

## **Data Structures**

struct **[\\_imDib](#page-427-0)**

Windows DIB Structure. [More...](#page-427-1)

## **Typedefs**

typedef **[\\_imDib](#page-427-0) [imDib](#page-410-0)** typedef unsigned long(\* **[imDibLineGetPixel](#page-410-1)** )(unsigned char \*line, int col) typedef void(\* **[imDibLineSetPixel](#page-410-2)** )(unsigned char \*line, int col, unsigned long pixel)

**[imDib](#page-427-0)** \* **[imDibCreate](#page-411-0)** (int width, int height, int bpp) **[imDib](#page-427-0)** \* **[imDibCreateCopy](#page-411-1)** (const **[imDib](#page-427-0)** \*dib) **[imDib](#page-427-0)** \* **[imDibCreateReference](#page-411-2)** (BYTE \*bmi, BYTE \*bits) **[imDib](#page-427-0)** \* **[imDibCreateSection](#page-411-3)** (HDC hDC, HBITMAP \*image, int width, int height, int bpp) void **[imDibDestroy](#page-412-0)** (**[imDib](#page-427-0)** \*dib) **[imDibLineGetPixel](#page-410-1) [imDibLineGetPixelFunc](#page-412-1)** (int bpp) **[imDibLineSetPixel](#page-410-2) [imDibLineSetPixelFunc](#page-412-2)** (int bpp) **[imDib](#page-427-0)** \* **[imDibFromHBitmap](#page-412-3)** (const HBITMAP image, const HPALETTE hPalette) HBITMAP **[imDibToHBitmap](#page-412-4)** (const **[imDib](#page-427-0)** \*dib) HPALETTE **[imDibLogicalPalette](#page-412-5)** (const **[imDib](#page-427-0)** \*dib) **[imDib](#page-427-0)** \* **[imDibCaptureScreen](#page-412-6)** (int x, int y, int width, int height) void **[imDibCopyClipboard](#page-413-0)** (**[imDib](#page-427-0)** \*dib) **[imDib](#page-427-0)** \* **[imDibPasteClipboard](#page-413-1)** (void) int **[imDibIsClipboardAvailable](#page-413-2)** (void) int **[imDibSaveFile](#page-413-3)** (const **[imDib](#page-427-0)** \*dib, const char \*filename) **[imDib](#page-427-0)** \* **[imDibLoadFile](#page-413-4)** (const char \*filename) void **[imDibDecodeToRGBA](#page-414-0)** (const **[imDib](#page-427-0)** \*dib, unsigned char \*red, unsigned char \*green, unsigned char \*blue, unsigned char \*alpha) void **[imDibDecodeToMap](#page-414-1)** (const **[imDib](#page-427-0)** \*dib, unsigned char \*map, long \*palette) void **[imDibEncodeFromRGBA](#page-414-2)** (**[imDib](#page-427-0)** \*dib, const unsigned char \*red, const unsigned char \*green, const unsigned char \*blue, const unsigned char

\*alpha)

- void **[imDibEncodeFromMap](#page-415-0)** (**[imDib](#page-427-0)** \*dib, const unsigned char \*map, const long \*palette, int palette\_count)
- void **[imDibEncodeFromBitmap](#page-415-1)** (**[imDib](#page-427-0)** \*dib, const unsigned char \*data)
- void **[imDibDecodeToBitmap](#page-415-2)** (const **[imDib](#page-427-0)** \*dib, unsigned char \*data)

# **im\_file.h File Reference**

See Copyright Notice in **[im\\_lib.h](#page-561-0)**

#### **Id**

Exp

## **Data Structures**

struct **[\\_imFile](#page-432-0)**

Image File Format Base (SDK Use Only). [More...](#page-432-1)

void **imFileClear** (**[imFile](#page-432-0)** \*ifile)

void **imFileLineBufferInit** (**[imFile](#page-432-0)** \*ifile)

int **imFileCheckConversion** (**[imFile](#page-432-0)** \*ifile)

int **[imFileLineBufferCount](#page-184-0)** (**[imFile](#page-432-0)** \*ifile)

void **[imFileLineBufferInc](#page-184-1)** (**[imFile](#page-432-0)** \*ifile, int \*row, int \*plane)

void **[imFileLineBufferRead](#page-184-2)** (**[imFile](#page-432-0)** \*ifile, void \*data, int line, int plane)

void **[imFileLineBufferWrite](#page-184-3)** (**[imFile](#page-432-0)** \*ifile, const void \*data, int line, int plane)

int **[imFileLineSizeAligned](#page-184-4)** (int width, int bpp, int align)

# **im\_format.h File Reference**

See Copyright Notice in **[im\\_lib.h](#page-561-0)**

#### **Id**

Exp

### **Data Structures**

#### class **[imFormat](#page-437-0)**

Image File Format Driver (SDK Use Only). [More...](#page-437-1)

# **Typedefs**

typedef **[imFormat](#page-437-0)** \*(\* **[imFormatFunc](#page-183-0)** )()

**[imFormat](#page-437-0)** \* **imFormatOpen** (const char \*file\_name, int \*error)

**[imFormat](#page-437-0)** \* **imFormatNew** (const char \*file\_name, const char \*format, int \*error)

void **imFormatRegisterAll** (void)

void **[imFormatRegister](#page-185-0)** (**[imFormatFunc](#page-183-0)** format\_init)

# **im\_format\_all.h File Reference**

See Copyright Notice in **[im\\_lib.h](#page-561-0)**

#### **Id**

Exp

void **imFormatRegisterTIFF** (void) void **imFormatRegisterJPEG** (void) void **imFormatRegisterPNG** (void) void **imFormatRegisterGIF** (void) void **imFormatRegisterBMP** (void) void **imFormatRegisterRAS** (void) void **imFormatRegisterLED** (void) void **imFormatRegisterSGI** (void) void **imFormatRegisterPCX** (void) void **imFormatRegisterTGA** (void) void **imFormatRegisterPNM** (void) void **imFormatRegisterICO** (void) void **imFormatRegisterKRN** (void)

# **im\_format\_avi.h File Reference**

See Copyright Notice in **[im\\_lib.h](#page-561-0)**

#### **Id**

Exp
void **[imFormatRegisterAVI](#page-167-0)** (void)

### **[include](#page-837-0)**

# **im\_format\_jp2.h File Reference**

### **Detailed Description**

See Copyright Notice in **[im\\_lib.h](#page-561-0)**

#### **Id**

Exp

Go to the [source](#page-757-0) code of this file.

void **[imFormatRegisterJP2](#page-172-0)** (void)

### **[include](#page-837-0)**

# **im\_format\_raw.h File Reference**

### **Detailed Description**

See Copyright Notice in **[im\\_lib.h](#page-561-0)**

#### **Id**

Exp

Go to the [source](#page-760-0) code of this file.

**[imFormat](#page-437-0)** \* **imFormatInitRAW** (void)

### **[include](#page-837-0)**

# **im\_format\_wmv.h File Reference**

### **Detailed Description**

See Copyright Notice in **[im\\_lib.h](#page-561-0)**

#### **Id**

Exp

Go to the [source](#page-763-0) code of this file.

void **[imFormatRegisterWMV](#page-177-0)** (void)

### **[include](#page-837-0)**

# **im\_image.h File Reference**

### **Detailed Description**

See Copyright Notice in **[im\\_lib.h](#page-561-0)**

#### **Id**

Exp

Go to the [source](#page-693-0) code of this file.

## **Data Structures**

### struct **[\\_imImage](#page-447-0)**

Image Structure Definition. [More...](#page-447-1)

## **Defines**

#define **[cdPutBitmap](#page-76-0)**(\_image, \_x, \_y, \_w, \_h, \_xmin, \_xmax, \_ymin, \_ymax)

# **Typedefs**

typedef **[\\_imImage](#page-447-0) [imImage](#page-77-0)**

- **[imImage](#page-447-0)** \* **[imImageCreate](#page-78-0)** (int width, int height, int color space, int data\_type)
- **[imImage](#page-447-0)** \* **[imImageInit](#page-78-1)** (int width, int height, int color space, int data type, void \*data buffer, long \*palette, int palette\_count)
	- void **[imImageDestroy](#page-78-2)** (**[imImage](#page-447-0)** \*image)
	- void **[imImageReshape](#page-78-3)** (**[imImage](#page-447-0)** \*image, int width, int height)
	- void **[imImageCopy](#page-79-0)** (const **[imImage](#page-447-0)** \*src\_image, **[imImage](#page-447-0)** \*dst\_image)
	- void **[imImageCopyData](#page-79-1)** (const **[imImage](#page-447-0)** \*src\_image, **[imImage](#page-447-0)** \*dst\_image)
- **[imImage](#page-447-0)** \* **[imImageDuplicate](#page-79-2)** (const **[imImage](#page-447-0)** \*image)
- **[imImage](#page-447-0)** \* **[imImageClone](#page-79-3)** (const **[imImage](#page-447-0)** \*image)
	- void **[imImageSetAttribute](#page-79-4)** (**[imImage](#page-447-0)** \*image, const char \*attrib, int data type, int count, const void \*data)
- const void \* **[imImageGetAttribute](#page-80-0)** (const **[imImage](#page-447-0)** \*image, const char \*attrib, int \*data\_type, int \*count)
	- void **[imImageGetAttributeList](#page-80-1)** (const **[imImage](#page-447-0)** \*image, char \*\*attrib, int \*attrib\_count)
	- void **[imImageClear](#page-80-2)** (**[imImage](#page-447-0)** \*image)
		- int **[imImageIsBitmap](#page-80-3)** (const **[imImage](#page-447-0)** \*image)
	- void **[imImageSetPalette](#page-81-0)** (**[imImage](#page-447-0)** \*image, long \*palette, int palette\_count)
	- void **[imImageCopyAttributes](#page-81-1)** (const **[imImage](#page-447-0)** \*src\_image, **[imImage](#page-447-0)** \*dst image)
		- int **[imImageMatchSize](#page-81-2)** (const **[imImage](#page-447-0)** \*image1, const **[imImage](#page-447-0)** \*image2)
		- int **[imImageMatchColor](#page-81-3)** (const **[imImage](#page-447-0)** \*image1, const **[imImage](#page-447-0)** \*image2)
- int **[imImageMatchDataType](#page-81-4)** (const **[imImage](#page-447-0)** \*image1, const **[imImage](#page-447-0)** \*image2)
- int **[imImageMatchColorSpace](#page-82-0)** (const **[imImage](#page-447-0)** \*image1, const **[imImage](#page-447-0)** \*image2)
- int **[imImageMatch](#page-82-1)** (const **[imImage](#page-447-0)** \*image1, const **[imImage](#page-447-0)** \*image2)

**[imImage](#page-447-0)** \* **[imFileLoadImage](#page-82-2)** (**[imFile](#page-432-0)** \*ifile, int index, int \*error)

- **[imImage](#page-447-0)** \* **[imFileLoadBitmap](#page-82-3)** (**[imFile](#page-432-0)** \*ifile, int index, int \*error)
	- int **[imFileSaveImage](#page-83-0)** (**[imFile](#page-432-0)** \*ifile, const **[imImage](#page-447-0)** \*image)
- **[imImage](#page-447-0)** \* **[imImageLoad](#page-83-1)** (const char \*file name, int index, int \*error)
- **[imImage](#page-447-0)** \* **[imImageLoadBitmap](#page-83-2)** (const char \*file name, int index, int \*error)
	- void **[imImageSetBinary](#page-83-3)** (**[imImage](#page-447-0)** \*image)
	- void **[imImageMakeBinary](#page-84-0)** (**[imImage](#page-447-0)** \*image)

### <span id="page-561-0"></span>**[include](#page-837-0)**

# **im\_lib.h File Reference**

### **Detailed Description**

See Copyright Notice in this file.

### **Id**

Exp

Go to the [source](#page-767-0) code of this file.

## **Defines**

#define **IM\_AUTHOR** "Antonio Scuri" #define **IM\_COPYRIGHT** "Copyright (C) 1994-2004 Tecgraf/PUC-Rio and PETROBRAS S/A" #define **IM\_VERSION** "3.0.3" #define **IM\_VERSION\_DATE** "2004/10/14" #define **[IM\\_VERSION\\_NUMBER](#page-50-0)** 300003

const char \* **[imVersion](#page-51-0)** (void) const char \* **[imVersionDate](#page-51-1)** (void) int **[imVersionNumber](#page-51-2)** (void)

### **[include](#page-837-0)**

# **im\_math.h File Reference**

### **Detailed Description**

See Copyright Notice in **[im\\_lib.h](#page-561-0)**

#### **Id**

Exp

Go to the [source](#page-773-0) code of this file.

# **Defines**

#define **C0** (-x3 + 2.0f\*x2 - x) #define **C1** ( x3 - 2.0f\*x2 + 1.0f) #define **C2** (-x3 + x2 + x) #define **C3** ( x3 - x2)

```
template<class T, class TU>
```
T **[imZeroOrderDecimation](#page-386-0)** (int width, int height, T \*map, float xl, float yl, float box width, float box height, TU Dummy)

template<class T, class TU>

T **[imBilinearDecimation](#page-387-0)** (int width, int height, T \*map, float xl, float yl, float box width, float box height, TU Dummy)

template<class T>

T **[imZeroOrderInterpolation](#page-388-0)** (int width, int height, T \*map, float xl, float yl)

template<class T>

T **[imBilinearInterpolation](#page-389-0)** (int width, int height, T \*map, float xl, float yl)

template<class T, class TU>

T **[imBicubicInterpolation](#page-390-0)** (int width, int height, T \*map, float xl, float yl, TU Dummy)

template<class T>

void **[imMinMax](#page-392-0)** (const T \*map, int count, T &min, T &max)

### **[include](#page-837-0)**

# **im\_math\_op.h File Reference**

### **Detailed Description**

See Copyright Notice in **[im\\_lib.h](#page-561-0)**

#### **Id**

Exp

Go to the [source](#page-781-0) code of this file.

template<class T> T **[crop\\_byte](#page-576-0)** (const T &v) template<class T1, class T2> T1 **[add\\_op](#page-576-1)** (const T1 &v1, const T2 &v2) template<class T1, class T2> T1 **[sub\\_op](#page-576-2)** (const T1 &v1, const T2 &v2) template<class T1, class T2> T1 **[mul\\_op](#page-576-3)** (const T1 &v1, const T2 &v2) template<class T1, class T2> T1 **[div\\_op](#page-577-0)** (const T1 &v1, const T2 &v2) template<class T> **T** inv op (const  $T$  &v) template<class T1, class T2> T1 **[diff\\_op](#page-577-2)** (const T1 &v1, const T2 &v2) template<class T1, class T2> T1 **[min\\_op](#page-578-0)** (const T1 &v1, const T2 &v2) template<class T1, class T2> T1 **[max\\_op](#page-578-1)** (const T1 &v1, const T2 &v2) template<class T1, class T2> T1 **[pow\\_op](#page-578-2)** (const T1 &v1, const T2 &v2) template<class T> T **[abs\\_op](#page-579-0)** (const T &v) template<class T> T **[less\\_op](#page-579-1)** (const T &v) template<class T> T **[sqr\\_op](#page-579-2)** (const T &v) int **sqrt** (const int &C)

template<class T> T **[sqrt\\_op](#page-580-0)** (const T &v) int **exp** (const int &v) template<class T> T **[exp\\_op](#page-580-1)** (const T &v) int **log** (const int &v) template<class T> T **[log\\_op](#page-580-2)** (const T &v) **[imcfloat](#page-441-0) sin** (const **[imcfloat](#page-441-0)** &v) int **sin** (const int &v) template<class T> T **[sin\\_op](#page-580-3)** (const T &v) int **cos** (const int &v) **[imcfloat](#page-441-0) cos** (const **[imcfloat](#page-441-0)** &v) template<class T> T **[cos\\_op](#page-581-0)** (const T &v) void **[imDataBitSet](#page-581-1)** (imbyte \*data, int index, int bit) int **[imDataBitGet](#page-581-2)** (imbyte \*data, int index)
## **Function Documentation**

**template<class T> T crop\_byte ( const T &** *v* **) [inline]**

Crop value to Byte limit.

00019 { 00020 return v <= 0? 0: v <= 255? v: 255; 00021 }

**template<class T1, class T2> T1 add\_op ( const T1 &** *v1***, const T2 &** *v2* **) [inline]**

Generic Addition with 2 template types.

00026 { 00027 return v2 + v1; 00028 }

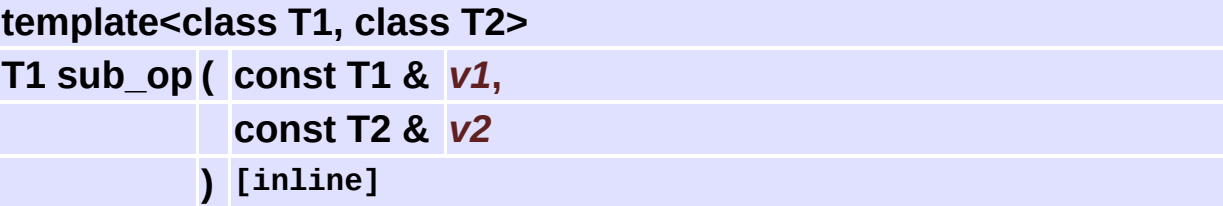

Generic Subtraction with 2 template types.

00033 { 00034 return v2 - v1; 00035 }

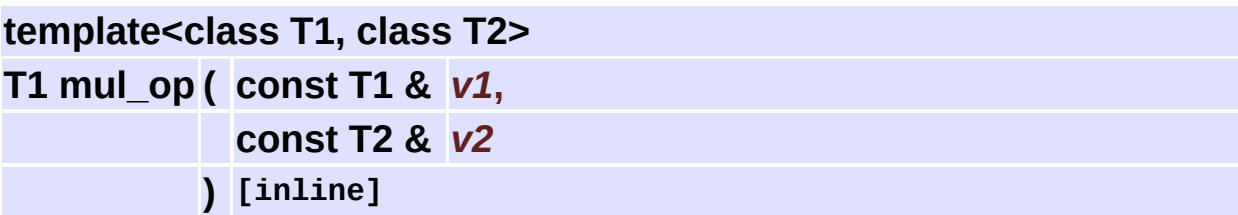

Generic Multiplication with 2 template types.

00040 { 00041 return v2 \* v1; 00042 }

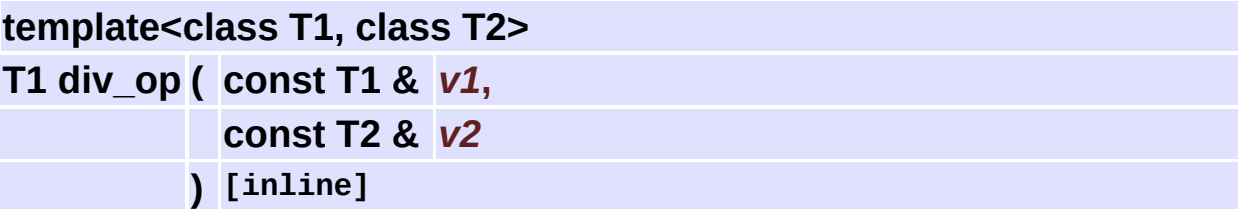

Generic Division with 2 template types.

00047 { 00048 // if (v2 == 0) return (T1)IM\_NEARINF; 00049 return v1 / v2; 00050 }

**template<class T> T inv\_op ( const T &** *v* **) [inline]**

Generic Invert.

00055 { 00056 // if (v == 0) return (T)IM\_NEARINF; 00057 return 1/v; 00058 }

**template<class T1, class T2> T1 diff\_op ( const T1 &** *v1***,**

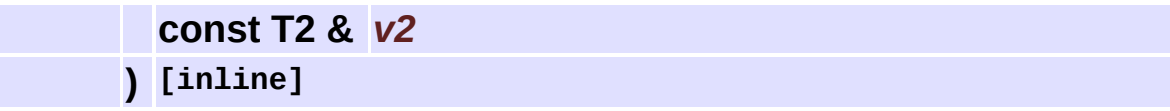

Generic Difference with 2 template types.

00063 { 00064 if (v1 <= v2) 00065 return v2 - v1; 00066 return v1 - v2; 00067 }

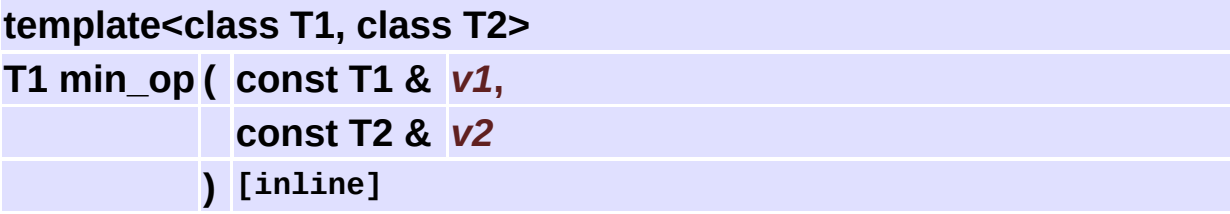

Generic Minimum with 2 template types.

00072 { 00073 if (v1 <= v2) 00074 return v1; 00075 return v2; 00076 }

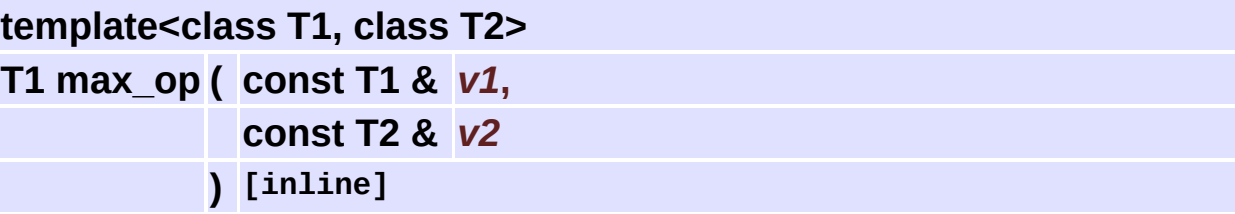

Generic Maximum with 2 template types.

00081 { 00082 if (v1 <= v2) 00083 return v2; 00084 return v1; 00085 }

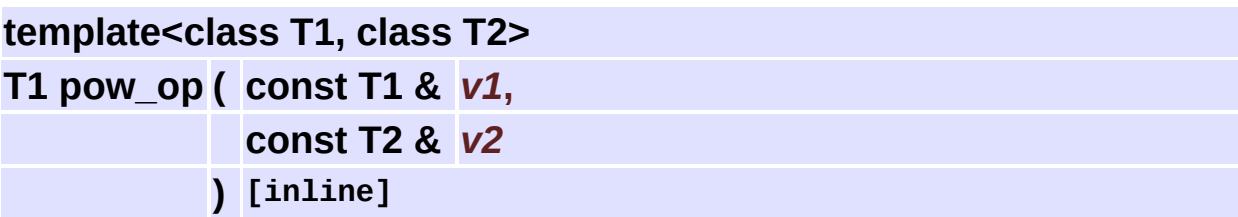

Generic Power with 2 template types.

00090 { 00091 return (T1)pow(v1, v2); 00092 }

**template<class T> T abs\_op ( const T &** *v* **) [inline]**

Generic Abssolute.

00097 { 00098 if (v <= 0) 00099 return -1\*v; 00100 return v; 00101 }

**template<class T> T less\_op ( const T &** *v* **) [inline]**

Generic Less.

00106 { 00107 return -1\*v; 00108 }

**template<class T> T sqr\_op ( const T &** *v* **) [inline]**

Generic Square.

```
00113 {
00114 return v*v;
00115 }
```
#### **template<class T> T sqrt\_op ( const T &** *v* **) [inline]**

Generic Square Root.

00125 { 00126 return (T)sqrt(v); 00127 }

**template<class T>**

**T exp\_op ( const T &** *v* **) [inline]**

Generic Exponential.

00137 { 00138 return (T)exp(v); 00139 }

**template<class T>**

**T log\_op ( const T &** *v* **) [inline]**

Generic Logarithm.

00149 { 00150 // if (v <= 0) return (T)IM\_NEARINF; 00151 return (T)log(v); 00152 }

```
template<class T>
T sin_op ( const T & v ) [inline]
```
Generic Sine.

00168 { 00169 return (T)sin(v); 00170 }

**template<class T>**

**T cos\_op ( const T &** *v* **) [inline]**

Generic Cosine.

00186 { 00187 return (T)cos(v); 00188 }

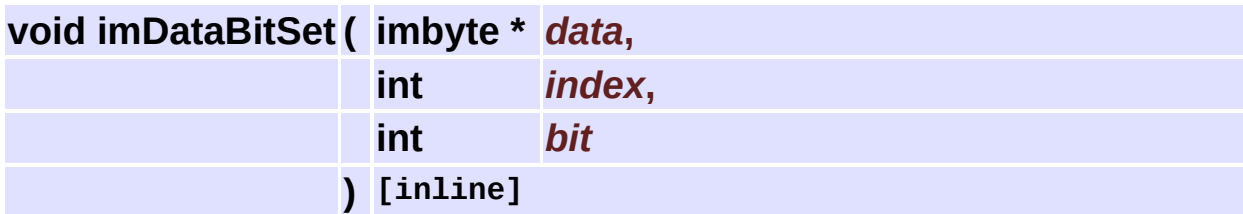

Sets a bit in an array.

```
00192 {
00193 if (bit)
00194 data[index / 8] |= (0x01 << (7 - (index % 8)));
00195 else
00196 data[index / 8] &= \sim(0x01 << (7 - (index % 8)));
00197 }
```
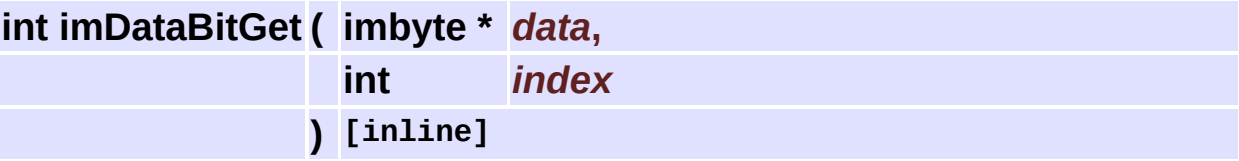

Gets a bit from an array.

00201 {

00202 return (data[index / 8] >> (7 - (index % 8))) & 0x01; 0 0 2 0 3 }

#### **[include](#page-837-0)**

# **im\_palette.h File Reference**

### **Detailed Description**

See Copyright Notice in **[im\\_lib.h](#page-561-0)**

#### **Id**

Exp

Go to the [source](#page-787-0) code of this file.

## **Functions**

- int **[imPaletteFindNearest](#page-396-0)** (const long \*palette, int palette count, long color)
- int **[imPaletteFindColor](#page-396-1)** (const long \*palette, int palette count, long color, unsigned char tol)
- long \* **[imPaletteGray](#page-396-2)** (void)
- long \* **[imPaletteRed](#page-396-3)** (void)
- long \* **[imPaletteGreen](#page-397-0)** (void)
- long \* **[imPaletteBlue](#page-397-1)** (void)
- long \* **[imPaletteYellow](#page-397-2)** (void)
- long \* **[imPaletteMagenta](#page-397-3)** (void)
- long \* **[imPaletteCian](#page-397-4)** (void)
- long \* **[imPaletteRainbow](#page-397-5)** (void)
- long \* **[imPaletteHues](#page-398-0)** (void)
- long \* **[imPaletteBlueIce](#page-398-1)** (void)
- long \* **[imPaletteHotIron](#page-398-2)** (void)
- long \* **[imPaletteBlackBody](#page-398-3)** (void)
- long \* **[imPaletteHighContrast](#page-398-4)** (void)
- long \* **[imPaletteUniform](#page-398-5)** (void)
	- int **[imPaletteUniformIndex](#page-398-6)** (long color)
	- int **[imPaletteUniformIndexHalftoned](#page-399-0)** (long color, int x, int y)

#### **[include](#page-837-0)**

# **im\_plus.h File Reference**

### **Detailed Description**

See Copyright Notice in **[im\\_lib.h](#page-561-0)**

#### **Id**

Exp

Go to the [source](#page-699-0) code of this file.

## **Data Structures**

#### class **[imImageFile](#page-453-0)**

C++ Wrapper for the Image File Structure. [More...](#page-453-1)

#### **[include](#page-837-0)**

# **im\_process.h File Reference**

### **Detailed Description**

See Copyright Notice in **[im\\_lib.h](#page-561-0)**

#### **Id**

Exp

Go to the [source](#page-791-0) code of this file.

#### **[include](#page-837-0)**

# **im\_raw.h File Reference**

### **Detailed Description**

See Copyright Notice in **[im\\_lib.h](#page-561-0)**

#### **Id**

Exp

Go to the [source](#page-824-0) code of this file.

## **Functions**

**[imFile](#page-432-0)** \* **[imFileOpenRaw](#page-135-0)** (const char \*file\_name, int \*error) **[imFile](#page-432-0)** \* **[imFileNewRaw](#page-135-1)** (const char \*file\_name, int \*error)

#### **[include](#page-837-0)**

# **im\_util.h File Reference**

### **Detailed Description**

See Copyright Notice in **[im\\_lib.h](#page-561-0)**

#### **Id**

Exp

Go to the [source](#page-826-0) code of this file.

## **Defines**

```
#define IM_MIN(A, b) (a < b? a: b)#define IM_MAX(a, b) ( a > b? a: b)
#define imColorModeSpace(_cm) (_cm & 0xFF)
#define imColorModeMatch(_cm1,
      cm2) (imColorModeSpace(cm1) ==
      imColorModeSpace(_cm2))
#define imColorModeHasAlpha(_cm) (_cm & IM_ALPHA)
#define imColorModeIsPacked(cm) (cm & IM_PACKED)
#define imColorModeIsTopDown(_cm) (_cm & IM_TOPDOWN)
#define IM_BYTECROP(_v) (_v < 0? 0: _v > 255? 255: _v)
#define IM_CROPMAX(v, max) (v < 0? 0: v > max? max: v)
```
# **Typedefs**

typedef unsigned char **imbyte** typedef unsigned short **imushort**

## **Enumerations**

enum **[imByteOrder](#page-318-0)** { **[IM\\_LITTLEENDIAN](#page-318-1)**, **[IM\\_BIGENDIAN](#page-318-2)** }

### **Functions**

- int **[imStrEqual](#page-403-0)** (const char \*str1, const char \*str2)
- int **[imStrNLen](#page-403-1)** (const char \*str, int max\_len)
- int **[imStrCheck](#page-403-2)** (const void \*data, int count)
- int **[imImageDataSize](#page-97-0)** (int width, int height, int color mode, int data type)
- int **[imImageLineSize](#page-97-1)** (int width, int color\_mode, int data\_type)
- int **[imImageLineCount](#page-97-2)** (int width, int color mode)
- int **[imImageCheckFormat](#page-97-3)** (int color mode, int data type)
- long **[imColorEncode](#page-336-0)** (unsigned char red, unsigned char green, unsigned char blue)
- void **[imColorDecode](#page-336-1)** (unsigned char \*red, unsigned char \*green, unsigned char \*blue, long color)
- const char \* **[imColorModeSpaceName](#page-104-0)** (int color\_mode)
	- int **[imColorModeDepth](#page-104-1)** (int color\_mode)
	- int **[imColorModeToBitmap](#page-104-2)** (int color mode)
	- int **[imColorModeIsBitmap](#page-104-3)** (int color mode, int data type)
	- int **[imDataTypeSize](#page-378-0)** (int data\_type)
- const char \* **[imDataTypeName](#page-378-1)** (int data\_type)
- unsigned long **[imDataTypeIntMax](#page-378-2)** (int data\_type)
	- long **[imDataTypeIntMin](#page-378-3)** (int data\_type)
		- int **[imBinCPUByteOrder](#page-319-0)** (void)
	- void **[imBinSwapBytes](#page-319-1)** (void \*data, int count, int size)
	- void **[imBinSwapBytes2](#page-319-2)** (void \*data, int count)
	- void **[imBinSwapBytes4](#page-319-3)** (void \*data, int count)
	- void **[imBinSwapBytes8](#page-319-4)** (void \*data, int count)
		- int **[imCompressDataZ](#page-382-0)** (const void \*src\_data, int src\_size, void \*dst\_data, int dst\_size, int zip\_quality)

int **[imCompressDataUnZ](#page-382-1)** (const void \*src\_data, int src\_size, void \*dst\_data, int dst\_size)

#### **[include](#page-837-0)**

# **old\_im.h File Reference**

### **Detailed Description**

See Copyright Notice in **[im\\_lib.h](#page-561-0)**

#### **Id**

Exp

Go to the [source](#page-834-0) code of this file.

## **Defines**

#define **IM\_ERR\_READ** IM\_ERR\_ACCESS #define **IM\_ERR\_WRITE** IM\_ERR\_ACCESS #define **IM\_ERR\_TYPE** IM\_ERR\_DATA #define **IM\_ERR\_COMP** IM\_ERR\_COMPRESS #define **IM\_INTERRUPTED** -1 #define **IM\_ALL** -1 #define **IM COUNTER CB** 0 #define **IM\_RESOLUTION\_CB** 1 #define **IM\_GIF\_TRANSPARENT\_COLOR\_CB** 0 #define **IM\_TIF\_IMAGE\_DESCRIPTION\_CB** 0

# **Typedefs**

typedef int(\* **imCallback** )(char \*filename) typedef int(\* **imFileCounterCallback** )(char \*filename, int percent, int io) typedef int(\* **imResolutionCallback** )(char \*filename, double \*xres, double \*yres, int \*res\_unit) typedef int(\* **imGifTranspIndex** )(char \*filename, unsigned char \*transp\_index) typedef int(\* **imTiffImageDesc** )(char \*filename, char \*img\_desc)

### **Enumerations**

enum { **IM\_BMP**, **IM\_PCX**, **IM\_GIF**, **IM\_TIF**, **IM\_RAS**, **IM\_SGI**, **IM\_JPG**, **IM\_LED**, **IM\_TGA** } enum { **IM\_NONE** = 0x0000, **IM\_DEFAULT** = 0x0100, **IM\_COMPRESSED** = 0x0200 } enum { **IM\_RES\_NONE**, **IM\_RES\_DPI**, **IM\_RES\_DPC** }
- long **imEncodeColor** (unsigned char red, unsigned char green, unsigned char blue)
- void **imDecodeColor** (unsigned char \*red, unsigned char \*green, unsigned char \*blue, long palette)
	- int **imFileFormat** (char \*filename, int \*format)
	- int **imImageInfo** (char \*filename, int \*width, int \*height, int \*type, int \*palette\_count)
	- int **imLoadRGB** (char \*filename, unsigned char \*red, unsigned char \*green, unsigned char \*blue)
	- int **imSaveRGB** (int width, int height, int format, unsigned char \*red, unsigned char \*green, unsigned char \*blue, char \*filename)
	- int **imLoadMap** (char \*filename, unsigned char \*map, long \*palette)
	- int **imSaveMap** (int width, int height, int format, unsigned char \*map, int palette count, long \*palette, char \*filename)
- void **imRGB2Map** (int width, int height, unsigned char \*red, unsigned char \*green, unsigned char \*blue, unsigned char \*map, int palette\_count, long \*palette)
- void **imMap2RGB** (int width, int height, unsigned char \*map, int palette\_count, long \*colors, unsigned char \*red, unsigned char \*green, unsigned char \*blue)
- void **imRGB2Gray** (int width, int height, unsigned char \*red, unsigned char \*green, unsigned char \*blue, unsigned char \*map, long \*grays)
- void **imMap2Gray** (int width, int height, unsigned char \*map, int palette count, long \*colors, unsigned char \*grey map, long \*grays)
- void **imResize** (int src\_width, int src\_height, unsigned char \*src\_map, int dst\_width, int dst\_height, unsigned char \*dst\_map)
- void **imStretch** (int src\_width, int src\_height, unsigned char \*src\_map, int dst\_width, int dst\_height, unsigned char \*dst\_map)

int **imRegisterCallback** (imCallback cb, int cb\_id, int format)

### [All](#page-614-0) | [Functions](#page-841-0) | [Typedefs](#page-852-0) | [Enumerations](#page-853-0) | [Enumeration](#page-854-0) values | [Defines](#page-856-0)  $a|c|d|e|i|$  $a|c|d|e|i|$  $a|c|d|e|i|$  $a|c|d|e|i|$  $a|c|d|e|i|$  $a|c|d|e|i|$  $a|c|d|e|i|$  $a|c|d|e|i|$  $a|c|d|e|i|$  $a|c|d|e|i|$ ||||[m](#page-626-1)|[p](#page-626-2)|[s](#page-626-3)

Here is a list of all documented functions, variables, defines, enums, and typedefs with links to the documentation:

### <span id="page-614-1"></span>**- a -**

- abs\_op() : **[im\\_math\\_op.h](#page-579-0)**
- add\_op() : **[im\\_math\\_op.h](#page-576-0)**

### <span id="page-614-2"></span>**- c -**

- cdPutBitmap : **[im\\_image.h](#page-76-0)**
- cos\_op() : **[im\\_math\\_op.h](#page-581-0)**
- crop\_byte() : **[im\\_math\\_op.h](#page-576-1)**

# <span id="page-614-3"></span>**- d -**

- diff\_op() : **[im\\_math\\_op.h](#page-577-0)**
- div\_op() : **[im\\_math\\_op.h](#page-577-1)**

### <span id="page-614-4"></span>**- e -**

exp\_op() : **[im\\_math\\_op.h](#page-580-0)**

# <span id="page-614-5"></span><span id="page-614-0"></span>**- i -**

- IM\_ALPHA : **[im.h](#page-68-0)**
- IM\_BIGENDIAN : **[im\\_util.h](#page-318-0)**
- IM\_BIN\_ADD : **[im\\_process\\_pon.h](#page-237-0)**
- IM\_BIN\_DIFF : **[im\\_process\\_pon.h](#page-237-1)**
- IM\_BIN\_DIV : **[im\\_process\\_pon.h](#page-237-2)**
- IM\_BIN\_MAX : **[im\\_process\\_pon.h](#page-237-3)**
- IM\_BIN\_MIN : **[im\\_process\\_pon.h](#page-237-4)**
- IM\_BIN\_MUL : **[im\\_process\\_pon.h](#page-237-5)**
- IM\_BIN\_POW : **[im\\_process\\_pon.h](#page-237-6)**
- IM\_BIN\_SUB : **[im\\_process\\_pon.h](#page-237-7)**
- IM\_BINARY : **[im.h](#page-67-0)**
- IM\_BIT\_AND : **[im\\_process\\_pon.h](#page-246-0)**
- IM\_BIT\_OR : **[im\\_process\\_pon.h](#page-246-1)**
- IM\_BIT\_XOR : **[im\\_process\\_pon.h](#page-246-2)**
- IM\_BYTE : **[im.h](#page-67-1)**
- IM\_CAST\_DIRECT : **[im\\_convert.h](#page-89-0)**
- IM\_CAST\_FIXED : **[im\\_convert.h](#page-89-1)**
- IM\_CAST\_MINMAX : **[im\\_convert.h](#page-89-2)**
- IM CFLOAT : **[im.h](#page-67-2)**
- IM CMYK : **[im.h](#page-67-3)**
- IM\_ERR\_ACCESS : **[im.h](#page-111-0)**
- IM\_ERR\_COMPRESS : **[im.h](#page-111-1)**
- IM\_ERR\_COUNTER : **[im.h](#page-111-2)**
- IM\_ERR\_DATA : **[im.h](#page-111-3)**
- IM\_ERR\_FORMAT : **[im.h](#page-111-4)**
- IM\_ERR\_MEM : **[im.h](#page-111-5)**
- IM\_ERR\_NONE : **[im.h](#page-111-6)**
- IM\_ERR\_OPEN : **[im.h](#page-111-7)**
- IM\_FLOAT : **[im.h](#page-67-4)**
- IM\_GAMUT\_BRIGHTCONT : **[im\\_process\\_pon.h](#page-253-0)**
- IM\_GAMUT\_CROP : **[im\\_process\\_pon.h](#page-253-1)**
- IM\_GAMUT\_EXP : **[im\\_process\\_pon.h](#page-253-2)**
- IM\_GAMUT\_EXPAND : **[im\\_process\\_pon.h](#page-253-3)**
- IM\_GAMUT\_INVERT : **[im\\_process\\_pon.h](#page-253-4)**
- IM\_GAMUT\_LOG : **[im\\_process\\_pon.h](#page-253-5)**
- IM\_GAMUT\_NORMALIZE : **[im\\_process\\_pon.h](#page-253-6)**
- IM\_GAMUT\_POW : **[im\\_process\\_pon.h](#page-253-7)**
- IM\_GAMUT\_SLICE : **[im\\_process\\_pon.h](#page-253-8)**
- IM\_GAMUT\_SOLARIZE : **[im\\_process\\_pon.h](#page-253-9)**
- IM\_GAMUT\_ZEROSTART : **[im\\_process\\_pon.h](#page-253-10)**
- IM\_GRAY : **[im.h](#page-67-5)**
- $\bullet$  IM INT :  $\mathbf{im.h}$  $\mathbf{im.h}$  $\mathbf{im.h}$
- IM\_IOCUSTOM0 : **[im\\_binfile.h](#page-328-0)**
- IM\_LAB : **[im.h](#page-68-1)**
- IM\_LITTLEENDIAN : **[im\\_util.h](#page-318-1)**
- IM\_LUV : **[im.h](#page-68-2)**
- IM\_MAP : **[im.h](#page-67-7)**
- IM\_MEMFILE : **[im\\_binfile.h](#page-328-1)**
- IM PACKED : **[im.h](#page-68-3)**
- IM\_RAWFILE : **[im\\_binfile.h](#page-328-2)**
- IM RGB : **[im.h](#page-67-8)**
- IM\_STREAM : **[im\\_binfile.h](#page-328-3)**
- IM\_SUBFILE : **[im\\_binfile.h](#page-328-4)**
- IM\_TOPDOWN : **[im.h](#page-68-4)**
- IM\_UN\_ABS : **[im\\_process\\_pon.h](#page-236-0)**
- IM\_UN\_CONJ : **[im\\_process\\_pon.h](#page-236-1)**
- IM\_UN\_COS : **[im\\_process\\_pon.h](#page-236-2)**
- IM\_UN\_CPXNORM : **[im\\_process\\_pon.h](#page-236-3)**
- IM\_UN\_EQL : **[im\\_process\\_pon.h](#page-236-4)**
- IM\_UN\_EXP : **[im\\_process\\_pon.h](#page-236-5)**
- IM\_UN\_INC : **[im\\_process\\_pon.h](#page-236-6)**
- IM\_UN\_INV : **[im\\_process\\_pon.h](#page-236-7)**
- IM\_UN\_LESS : **[im\\_process\\_pon.h](#page-236-8)**
- IM\_UN\_LOG : **[im\\_process\\_pon.h](#page-236-9)**
- IM\_UN\_SIN : **[im\\_process\\_pon.h](#page-236-10)**
- IM\_UN\_SQR : **[im\\_process\\_pon.h](#page-236-11)**
- IM\_UN\_SQRT : **[im\\_process\\_pon.h](#page-236-12)**
- IM\_USHORT : **[im.h](#page-67-9)**
- IM\_VERSION\_NUMBER : **[im\\_lib.h](#page-50-0)**
- $\bullet$  IM  $XYZ : im.h$  $XYZ : im.h$
- IM\_YCBCR : **[im.h](#page-67-10)**
- imAnalyzeFindRegions() : **[im\\_process\\_ana.h](#page-305-0)**
- imAnalyzeMeasureArea() : **[im\\_process\\_ana.h](#page-305-1)**
- imAnalyzeMeasureCentroid() : **[im\\_process\\_ana.h](#page-306-0)**
- imAnalyzeMeasureHoles() : **[im\\_process\\_ana.h](#page-307-0)**
- imAnalyzeMeasurePerimArea() : **[im\\_process\\_ana.h](#page-305-2)**
- imAnalyzeMeasurePerimeter() : **[im\\_process\\_ana.h](#page-307-1)**
- imAnalyzeMeasurePrincipalAxis() : **[im\\_process\\_ana.h](#page-306-1)**
- imAttribTableCallback : **[im\\_attrib\\_flat.h](#page-475-0)**
- imBicubicInterpolation() : **[im\\_math.h](#page-390-0)**
- imBilinearDecimation() : **[im\\_math.h](#page-387-0)**
- imBilinearInterpolation() : **[im\\_math.h](#page-389-0)**
- imBinaryOp : **[im\\_process\\_pon.h](#page-237-8)**
- imBinCPUByteOrder() : **[im\\_util.h](#page-319-0)**
- imBinFileByteOrder() : **[im\\_binfile.h](#page-329-0)**
- imBinFileClose() : **[im\\_binfile.h](#page-329-1)**
- imBinFileEndOfFile() : **[im\\_binfile.h](#page-331-0)**
- imBinFileError() : **[im\\_binfile.h](#page-329-2)**
- imBinFileModule : **[im\\_binfile.h](#page-328-5)**
- imBinFileNew() : **[im\\_binfile.h](#page-329-3)**
- imBinFileOpen() : **[im\\_binfile.h](#page-329-4)**
- imBinFilePrintf() : **[im\\_binfile.h](#page-330-0)**
- imBinFileRead() : **[im\\_binfile.h](#page-330-1)**
- imBinFileSeekFrom() : **[im\\_binfile.h](#page-331-1)**
- imBinFileSeekOffset() : **[im\\_binfile.h](#page-331-2)**
- imBinFileSeekTo() : **[im\\_binfile.h](#page-330-2)**
- imBinFileSetCurrentModule() : **[im\\_binfile.h](#page-331-3)**
- imBinFileSize() : **[im\\_binfile.h](#page-329-5)**
- imBinFileTell() : **[im\\_binfile.h](#page-331-4)**
- imBinFileWrite() : **[im\\_binfile.h](#page-330-3)**
- imBinMemoryFileName : **[im\\_binfile.h](#page-327-0)**
- imBinSwapBytes() : **[im\\_util.h](#page-319-1)**
- imBinSwapBytes2() : **[im\\_util.h](#page-319-2)**
- imBinSwapBytes4() : **[im\\_util.h](#page-319-3)**
- imBinSwapBytes8() : **[im\\_util.h](#page-319-4)**
- imByteOrder : **[im\\_util.h](#page-318-2)**
- imCalcCountColors() : **[im\\_process\\_ana.h](#page-299-0)**
- imCalcGrayHistogram() : **[im\\_process\\_ana.h](#page-300-0)**
- imCalcHistogram() : **[im\\_process\\_ana.h](#page-299-1)**
- imCalcHistogramStatistics() : **[im\\_process\\_ana.h](#page-301-0)**
- imCalcHistoImageStatistics(): **[im\\_process\\_ana.h](#page-301-1)**
- imCalcImageStatistics() : **[im\\_process\\_ana.h](#page-300-1)**
- imCalcRMSError() : **[im\\_process\\_ana.h](#page-299-2)**
- imCalcSNR() : **[im\\_process\\_ana.h](#page-299-3)**
- imCalcUShortHistogram() : **[im\\_process\\_ana.h](#page-300-2)**
- imCastMode : **[im\\_convert.h](#page-89-3)**
- imColorCMYK2RGB() : **[im\\_color.h](#page-348-0)**
- imColorDecode() : **[im\\_util.h](#page-336-0)**
- imColorEncode() : **[im\\_util.h](#page-336-1)**
- imColorHSI2RGB() : **[im\\_colorhsi.h](#page-361-0)**
- imColorHSI2RGBbyte() : **[im\\_colorhsi.h](#page-361-1)**
- imColorHSI\_ImaxS() : **[im\\_colorhsi.h](#page-360-0)**
- imColorHSI\_Smax() : **[im\\_colorhsi.h](#page-360-1)**
- imColorLab2XYZ() : **[im\\_color.h](#page-351-0)**
- imColorLightness2Luminance() : **[im\\_color.h](#page-356-0)**
- imColorLuminance2Lightness() : **[im\\_color.h](#page-355-0)**
- imColorLuv2XYZ() : **[im\\_color.h](#page-353-0)**
- imColorMax() : **[im\\_color.h](#page-345-0)**
- imColorModeConfig : **[im.h](#page-68-6)**
- imColorModeDepth() : **[im\\_util.h](#page-104-0)**
- imColorModeHasAlpha : **[im\\_util.h](#page-103-0)**
- imColorModeIsBitmap() : **[im\\_util.h](#page-104-1)**
- imColorModeIsPacked : **[im\\_util.h](#page-103-1)**
- imColorModeIsTopDown : **[im\\_util.h](#page-103-2)**
- imColorModeMatch : **[im\\_util.h](#page-103-3)**
- imColorModeSpace : **[im\\_util.h](#page-103-4)**
- imColorModeSpaceName() : **[im\\_util.h](#page-104-2)**
- imColorModeToBitmap() : **[im\\_util.h](#page-104-3)**
- imColorQuantize() : **[im\\_color.h](#page-345-1)**
- imColorReconstruct() : **[im\\_color.h](#page-346-0)**
- imColorRGB2HSI() : **[im\\_colorhsi.h](#page-360-2)**
- imColorRGB2HSIbyte() : **[im\\_colorhsi.h](#page-360-3)**
- imColorRGB2Luma() : **[im\\_color.h](#page-355-1)**
- imColorRGB2RGBNonlinear() : **[im\\_color.h](#page-354-0)**
- imColorRGB2XYZ() : **[im\\_color.h](#page-349-0)**
- imColorRGB2YCbCr() : **[im\\_color.h](#page-347-0)**
- imColorSpace : **[im.h](#page-67-11)**
- imColorTransfer2Linear() : **[im\\_color.h](#page-353-1)**
- imColorTransfer2Nonlinear() : **[im\\_color.h](#page-354-1)**
- imColorXYZ2Lab() : **[im\\_color.h](#page-350-0)**
- imColorXYZ2Luv() : **[im\\_color.h](#page-352-0)**
- imColorXYZ2RGB() : **[im\\_color.h](#page-348-1)**
- imColorYCbCr2RGB(): **[im\\_color.h](#page-346-1)**
- imColorZero() : **[im\\_color.h](#page-345-2)**
- imComplex2Real : **[im\\_convert.h](#page-89-4)**
- imCompressDataUnZ() : **[im\\_util.h](#page-382-0)**
- imCompressDataZ() : **[im\\_util.h](#page-382-1)**
- imConvertColorSpace() : **[im\\_convert.h](#page-91-0)**
- imConvertDataType() : **[im\\_convert.h](#page-91-1)**
- imConvertMapToRGB() : **[im\\_convert.h](#page-92-0)**
- imConvertPacking() : **[im\\_convert.h](#page-92-1)**
- imConvertToBitmap() : **[im\\_convert.h](#page-92-2)**
- imCounterBegin() : **[im\\_counter.h](#page-371-0)**
- imCounterCallback : **[im\\_counter.h](#page-370-0)**
- imCounterEnd() : **[im\\_counter.h](#page-371-1)**
- imCounterInc() : **[im\\_counter.h](#page-371-2)**
- imCounterSetCallback() : **[im\\_counter.h](#page-371-3)**
- imCounterTotal() : **[im\\_counter.h](#page-371-4)**
- imDataBitGet() : **[im\\_math\\_op.h](#page-581-1)**
- imDataBitSet() : **[im\\_math\\_op.h](#page-581-2)**
- imDataType : **[im.h](#page-67-12)**
- imDataTypeIntMax() : **[im\\_util.h](#page-378-0)**
- imDataTypeIntMin() : **[im\\_util.h](#page-378-1)**
- imDataTypeName() : **[im\\_util.h](#page-378-2)**
- imDataTypeSize() : **[im\\_util.h](#page-378-3)**
- imDib : **im** dib.h
- imDibCaptureScreen() : **[im\\_dib.h](#page-412-0)**
- imDibCopyClipboard() : **[im\\_dib.h](#page-413-0)**
- imDibCreate() : **[im\\_dib.h](#page-411-0)**
- imDibCreateCopy() : **[im\\_dib.h](#page-411-1)**
- imDibCreateReference() : **[im\\_dib.h](#page-411-2)**
- imDibCreateSection() : **[im\\_dib.h](#page-411-3)**
- imDibDecodeToBitmap() : **[im\\_dib.h](#page-415-0)**
- imDibDecodeToMap() : **[im\\_dib.h](#page-414-0)**
- imDibDecodeToRGBA() : **[im\\_dib.h](#page-414-1)**
- imDibDestroy() : **[im\\_dib.h](#page-412-1)**
- imDibEncodeFromBitmap() : **[im\\_dib.h](#page-415-1)**
- imDibEncodeFromMap() : **[im\\_dib.h](#page-415-2)**
- imDibEncodeFromRGBA() : **[im\\_dib.h](#page-414-2)**
- imDibFromHBitmap() : **[im\\_dib.h](#page-412-2)**
- imDibIsClipboardAvailable() : **[im\\_dib.h](#page-413-1)**
- imDibLineGetPixel : **[im\\_dib.h](#page-410-1)**
- imDibLineGetPixelFunc() : **[im\\_dib.h](#page-412-3)**
- imDibLineSetPixel : **[im\\_dib.h](#page-410-2)**
- imDibLineSetPixelFunc() : **[im\\_dib.h](#page-412-4)**
- imDibLoadFile() : **[im\\_dib.h](#page-413-2)**
- imDibLogicalPalette() : **[im\\_dib.h](#page-412-5)**
- imDibPasteClipboard() : **[im\\_dib.h](#page-413-3)**
- imDibSaveFile() : **[im\\_dib.h](#page-413-4)**
- imDibToHBitmap() : **[im\\_dib.h](#page-412-6)**
- imErrorCodes : **[im.h](#page-111-8)**
- imFileClose() : **[im.h](#page-112-0)**
- imFileGetAttribute() : **[im.h](#page-112-1)**
- imFileGetAttributeList() : **[im.h](#page-113-0)**
- imFileGetInfo() : **[im.h](#page-117-0)**
- imFileGetPalette() : **[im.h](#page-117-1)**
- imFileHandle() : **[im.h](#page-112-2)**
- imFileLineBufferCount() : **[im\\_file.h](#page-184-0)**
- imFileLineBufferInc() : **[im\\_file.h](#page-184-1)**
- imFileLineBufferRead() : **[im\\_file.h](#page-184-2)**
- imFileLineBufferWrite() : **[im\\_file.h](#page-184-3)**
- imFileLineSizeAligned() : **[im\\_file.h](#page-184-4)**
- imFileLoadBitmap() : **[im\\_image.h](#page-82-0)**
- imFileLoadImage() : **[im\\_image.h](#page-82-1)**
- imFileNew() : **[im.h](#page-122-0)**
- imFileNewRaw() : **[im\\_raw.h](#page-135-0)**
- imFileOpen() : **[im.h](#page-117-2)**
- imFileOpenRaw() : **[im\\_raw.h](#page-135-1)**
- imFileReadImageData() : **[im.h](#page-118-0)**
- imFileReadImageInfo() : **[im.h](#page-117-3)**
- imFileSaveImage() : **[im\\_image.h](#page-83-0)**
- imFileSetAttribute() : **[im.h](#page-112-3)**
- imFileSetInfo() : **[im.h](#page-122-1)**
- imFileSetPalette() : **[im.h](#page-122-2)**
- imFileWriteImageData() : **[im.h](#page-123-0)**
- imFileWriteImageInfo() : **[im.h](#page-122-3)**
- imFormatCanWriteImage() : **[im.h](#page-129-0)**
- imFormatCompressions() : **[im.h](#page-128-0)**
- imFormatFunc : **[im\\_format.h](#page-183-0)**
- imFormatInfo() : **[im.h](#page-128-1)**
- imFormatList() : **[im.h](#page-128-2)**
- imFormatRegister() : **[im\\_format.h](#page-185-0)**
- imFormatRegisterAVI() : **im format avi.h**
- imFormatRegisterJP2() : **[im\\_format\\_jp2.h](#page-172-0)**
- imFormatRegisterWMV() : **[im\\_format\\_wmv.h](#page-177-0)**
- imGammaFactor : **[im\\_convert.h](#page-89-5)**
- imGaussianStdDev2KernelSize() : **[im\\_process\\_loc.h](#page-264-0)**
- imGaussianStdDev2Repetitions() : **[im\\_process\\_loc.h](#page-264-1)**
- imImage : **[im\\_image.h](#page-77-0)**
- imImageCheckFormat() : **[im\\_util.h](#page-97-0)**
- imImageClear() : **[im\\_image.h](#page-80-0)**
- imImageClone() : **[im\\_image.h](#page-79-0)**
- imImageCopy() : **[im\\_image.h](#page-79-1)**
- imImageCopyAttributes() : **[im\\_image.h](#page-81-0)**
- imImageCopyData() : **[im\\_image.h](#page-79-2)**
- imImageCreate() : **[im\\_image.h](#page-78-0)**
- imImageDataSize() : **[im\\_util.h](#page-97-1)**
- imImageDestroy() : **[im\\_image.h](#page-78-1)**
- imImageDuplicate() : **[im\\_image.h](#page-79-3)**
- imImageGetAttribute() : **[im\\_image.h](#page-80-1)**
- imImageGetAttributeList() : **[im\\_image.h](#page-80-2)**
- imImageInit() : **[im\\_image.h](#page-78-2)**
- imImageIsBitmap() : **[im\\_image.h](#page-80-3)**
- imImageLineCount() : **[im\\_util.h](#page-97-2)**
- imImageLineSize() : **[im\\_util.h](#page-97-3)**
- imImageLoad() : **[im\\_image.h](#page-83-1)**
- imImageLoadBitmap() : **[im\\_image.h](#page-83-2)**
- imImageMakeBinary() : **[im\\_image.h](#page-84-0)**
- imImageMatch() : **[im\\_image.h](#page-82-2)**
- imImageMatchColor() : **[im\\_image.h](#page-81-1)**
- imImageMatchColorSpace() : **[im\\_image.h](#page-82-3)**
- imImageMatchDataType() : **[im\\_image.h](#page-81-2)**
- imImageMatchSize() : **[im\\_image.h](#page-81-3)**
- imImageReshape() : **[im\\_image.h](#page-78-3)**
- imImageSetAttribute() : **[im\\_image.h](#page-79-4)**
- imImageSetBinary() : **[im\\_image.h](#page-83-3)**
- imImageSetPalette() : **[im\\_image.h](#page-81-4)**
- imLogicOp : **[im\\_process\\_pon.h](#page-246-3)**
- $\bullet$  imMinMax $()$  : **[im\\_math.h](#page-392-0)**
- imPaletteBlackBody() : **[im\\_palette.h](#page-398-0)**
- imPaletteBlue() : **[im\\_palette.h](#page-397-0)**
- imPaletteBlueIce() : **[im\\_palette.h](#page-398-1)**
- imPaletteCian() : **[im\\_palette.h](#page-397-1)**
- imPaletteFindColor() : **[im\\_palette.h](#page-396-0)**
- imPaletteFindNearest() : **[im\\_palette.h](#page-396-1)**
- imPaletteGray() : **[im\\_palette.h](#page-396-2)**
- imPaletteGreen() : **[im\\_palette.h](#page-397-2)**
- imPaletteHighContrast() : **[im\\_palette.h](#page-398-2)**
- imPaletteHotIron() : **[im\\_palette.h](#page-398-3)**
- imPaletteHues() : **[im\\_palette.h](#page-398-4)**
- imPaletteMagenta() : **[im\\_palette.h](#page-397-3)**
- imPaletteRainbow() : **[im\\_palette.h](#page-397-4)**
- imPaletteRed() : **[im\\_palette.h](#page-396-3)**
- imPaletteUniform() : **[im\\_palette.h](#page-398-5)**
- imPaletteUniformIndex() : **[im\\_palette.h](#page-398-6)**
- imPaletteUniformIndexHalftoned() : **[im\\_palette.h](#page-399-0)**
- imPaletteYellow() : **[im\\_palette.h](#page-397-5)**
- imProcessAddMargins() : **[im\\_process\\_loc.h](#page-203-0)**
- imProcessArithmeticConstOp() : **[im\\_process\\_pon.h](#page-238-0)**
- imProcessArithmeticOp() : **[im\\_process\\_pon.h](#page-238-1)**
- imProcessAutoCorrelation() : **[im\\_process\\_glo.h](#page-287-0)**
- imProcessAutoCovariance() : **[im\\_process\\_pon.h](#page-240-0)**
- imProcessBinMorphClose() : **[im\\_process\\_loc.h](#page-274-0)**
- imProcessBinMorphConvolve() : **[im\\_process\\_loc.h](#page-273-0)**
- imProcessBinMorphDilate() : **[im\\_process\\_loc.h](#page-273-1)**
- imProcessBinMorphErode() : **[im\\_process\\_loc.h](#page-273-2)**
- imProcessBinMorphOpen() : **[im\\_process\\_loc.h](#page-274-1)**
- imProcessBinMorphOutline() : **[im\\_process\\_loc.h](#page-274-2)**
- imProcessBinMorphThin() : **[im\\_process\\_loc.h](#page-275-0)**
- imProcessBitMask() : **[im\\_process\\_pon.h](#page-247-0)**
- imProcessBitPlane() : **[im\\_process\\_pon.h](#page-248-0)**
- imProcessBitwiseNot() : **[im\\_process\\_pon.h](#page-247-1)**
- imProcessBitwiseOp() : **[im\\_process\\_pon.h](#page-247-2)**
- imProcessBlend() : **[im\\_process\\_pon.h](#page-239-0)**
- imProcessCalcRotateSize() : **[im\\_process\\_loc.h](#page-207-0)**
- imProcessCanny() : **[im\\_process\\_loc.h](#page-263-0)**
- imProcessCompassConvolve() : **[im\\_process\\_loc.h](#page-260-0)**
- imProcessConvolve() : **[im\\_process\\_loc.h](#page-260-1)**
- imProcessConvolveRep() : **[im\\_process\\_loc.h](#page-260-2)**
- imProcessCrop() : **[im\\_process\\_loc.h](#page-203-1)**
- imProcessCrossCorrelation() : **[im\\_process\\_glo.h](#page-287-1)**
- imProcessDiffOfGaussianConvolve() : **[im\\_process\\_loc.h](#page-261-0)**
- imProcessDiffOfGaussianConvolveRep() : **[im\\_process\\_loc.h](#page-261-1)**
- imProcessDifusionErrThreshold() : **[im\\_process\\_pon.h](#page-229-0)**
- imProcessDirectConv() : **[im\\_process\\_pon.h](#page-255-0)**
- imProcessDistanceTransform() : **[im\\_process\\_glo.h](#page-288-0)**
- imProcessEqualizeHistogram() : **[im\\_process\\_pon.h](#page-223-0)**
- imProcessExpandHistogram() : **[im\\_process\\_pon.h](#page-223-1)**
- imProcessFFT() : **[im\\_process\\_glo.h](#page-285-0)**
- imProcessFFTraw() : **[im\\_process\\_glo.h](#page-285-1)**
- imProcessFillHoles() : **[im\\_process\\_ana.h](#page-308-0)**
- imProcessFlip() : **[im\\_process\\_loc.h](#page-208-0)**
- imProcessGaussianConvolve() : **[im\\_process\\_loc.h](#page-262-0)**
- imProcessGaussianConvolveRep() : **[im\\_process\\_loc.h](#page-262-1)**
- imProcessGrayMorphClose() : **[im\\_process\\_loc.h](#page-280-0)**
- imProcessGrayMorphConvolve() : **[im\\_process\\_loc.h](#page-279-0)**
- imProcessGrayMorphDilate() : **[im\\_process\\_loc.h](#page-279-1)**
- imProcessGrayMorphErode() : **[im\\_process\\_loc.h](#page-279-2)**
- imProcessGrayMorphGradient() : **[im\\_process\\_loc.h](#page-280-1)**
- imProcessGrayMorphOpen() : **[im\\_process\\_loc.h](#page-280-2)**
- imProcessGrayMorphTopHat() : **[im\\_process\\_loc.h](#page-280-3)**
- imProcessGrayMorphWell() : **[im\\_process\\_loc.h](#page-280-4)**
- imProcessHoughLines() : **[im\\_process\\_glo.h](#page-286-0)**
- imProcessHoughLinesDraw() : **[im\\_process\\_glo.h](#page-287-2)**
- imProcessHysteresisThresEstimate() : **[im\\_process\\_pon.h](#page-229-1)**
- imProcessHysteresisThreshold() : **[im\\_process\\_pon.h](#page-228-0)**
- imProcessIFFT() : **[im\\_process\\_glo.h](#page-285-2)**
- imProcessLapOfGaussianConvolve() : **[im\\_process\\_loc.h](#page-262-2)**
- imProcessLocalMaxThreshold() : **[im\\_process\\_loc.h](#page-227-0)**
- imProcessLocaMaxThresEstimate() : **[im\\_process\\_pon.h](#page-230-0)**
- imProcessMeanConvolve() : **[im\\_process\\_loc.h](#page-262-3)**
- imProcessMedianConvolve() : **[im\\_process\\_loc.h](#page-268-0)**
- imProcessMergeComplex() : **[im\\_process\\_pon.h](#page-240-1)**
- imProcessMergeComponents() : **[im\\_process\\_pon.h](#page-218-0)**
- imProcessMergeHSI() : **[im\\_process\\_pon.h](#page-217-0)**
- imProcessMinMaxThreshold() : **[im\\_process\\_pon.h](#page-230-1)**
- imProcessMirror() : **[im\\_process\\_loc.h](#page-208-1)**
- imProcessMultipleMean() : **[im\\_process\\_pon.h](#page-240-2)**
- imProcessMultipleStdDev() : **[im\\_process\\_pon.h](#page-240-3)**
- imProcessMultiplyConj() : **[im\\_process\\_pon.h](#page-241-0)**
- imProcessNegative() : **[im\\_process\\_pon.h](#page-256-0)**
- imProcessNormalizeComponents() : **[im\\_process\\_pon.h](#page-218-1)**
- imProcessOtsuThreshold() : **[im\\_process\\_pon.h](#page-230-2)**
- imProcessPercentThreshold() : **[im\\_process\\_pon.h](#page-230-3)**
- imProcessPerimeterLine() : **[im\\_process\\_ana.h](#page-307-2)**
- imProcessPixelate() : **[im\\_process\\_pon.h](#page-292-0)**
- imProcessPosterize() : **[im\\_process\\_pon.h](#page-292-1)**
- imProcessPrune() : **[im\\_process\\_ana.h](#page-308-1)**
- imProcessQuantizeGrayUniform() : **[im\\_process\\_pon.h](#page-213-0)**
- imProcessQuantizeRGBUniform() : **[im\\_process\\_pon.h](#page-213-1)**
- imProcessRadial() : **[im\\_process\\_loc.h](#page-208-2)**
- imProcessRangeContrastThreshold() : **[im\\_process\\_loc.h](#page-227-1)**
- imProcessRangeConvolve() : **[im\\_process\\_loc.h](#page-268-1)**
- imProcessRankClosestConvolve() : **[im\\_process\\_loc.h](#page-268-2)**
- imProcessRankMaxConvolve() : **[im\\_process\\_loc.h](#page-269-0)**
- imProcessRankMinConvolve() : **[im\\_process\\_loc.h](#page-269-1)**
- imProcessReduce() : **[im\\_process\\_loc.h](#page-202-0)**
- imProcessReduceBy4() : **[im\\_process\\_loc.h](#page-202-1)**
- imProcessRegionalMaximum() : **[im\\_process\\_glo.h](#page-288-1)**
- imProcessRenderAddGaussianNoise() : **[im\\_process\\_pon.h](#page-195-0)**
- imProcessRenderAddSpeckleNoise() : **[im\\_process\\_pon.h](#page-194-0)**
- imProcessRenderAddUniformNoise() : **[im\\_process\\_pon.h](#page-195-1)**
- imProcessRenderBox() : **[im\\_process\\_pon.h](#page-196-0)**
- imProcessRenderChessboard() : **[im\\_process\\_pon.h](#page-198-0)**
- imProcessRenderCondOp() : **[im\\_process\\_pon.h](#page-194-1)**
- imProcessRenderCone() : **[im\\_process\\_pon.h](#page-196-1)**
- imProcessRenderConstant() : **[im\\_process\\_pon.h](#page-195-2)**
- imProcessRenderCosine() : **[im\\_process\\_pon.h](#page-197-0)**
- imProcessRenderGaussian() : **[im\\_process\\_pon.h](#page-197-1)**
- imProcessRenderGrid() : **[im\\_process\\_pon.h](#page-197-2)**
- imProcessRenderLapOfGaussian() : **[im\\_process\\_pon.h](#page-197-3)**
- imProcessRenderOp() : **[im\\_process\\_pon.h](#page-194-2)**
- imProcessRenderRamp() : **[im\\_process\\_pon.h](#page-196-2)**
- imProcessRenderRandomNoise() : **[im\\_process\\_pon.h](#page-195-3)**
- imProcessRenderSinc() : **[im\\_process\\_pon.h](#page-197-4)**
- imProcessRenderTent() : **[im\\_process\\_pon.h](#page-196-3)**
- imProcessRenderWheel() : **[im\\_process\\_pon.h](#page-195-4)**
- imProcessReplaceColor() : **[im\\_process\\_pon.h](#page-219-0)**
- imProcessResize() : **[im\\_process\\_loc.h](#page-202-2)**
- imProcessRotate() : **[im\\_process\\_loc.h](#page-207-1)**
- imProcessRotate180() : **[im\\_process\\_loc.h](#page-208-3)**
- imProcessRotate90() : **[im\\_process\\_loc.h](#page-207-2)**
- imProcessRotateKernel() : **[im\\_process\\_loc.h](#page-261-2)**
- imProcessSliceThreshold() : **[im\\_process\\_pon.h](#page-231-0)**
- imProcessSobelConvolve() : **[im\\_process\\_loc.h](#page-263-1)**
- imProcessSplitComplex() : **[im\\_process\\_pon.h](#page-239-1)**
- imProcessSplitComponents() : **[im\\_process\\_pon.h](#page-218-2)**
- imProcessSplitHSI() : **[im\\_process\\_pon.h](#page-217-1)**
- imProcessSplitYChroma() : **[im\\_process\\_pon.h](#page-217-2)**
- imProcessSwapQuadrants() : **[im\\_process\\_glo.h](#page-286-1)**
- imProcessThreshold() : **[im\\_process\\_pon.h](#page-227-2)**
- imProcessThresholdByDiff() : **[im\\_process\\_pon.h](#page-228-1)**
- imProcessToneGamut() : **[im\\_process\\_pon.h](#page-255-1)**
- imProcessUnArithmeticOp() : **[im\\_process\\_pon.h](#page-238-2)**
- imProcessUniformErrThreshold() : **[im\\_process\\_pon.h](#page-229-2)**
- imProcessUnNormalize() : **[im\\_process\\_pon.h](#page-255-2)**
- imProcessZeroCrossing() : **[im\\_process\\_loc.h](#page-263-2)**
- imRenderCondFunc : **[im\\_process\\_pon.h](#page-193-0)**
- imRenderFunc : **[im\\_process\\_pon.h](#page-193-1)**
- imStats : **[im\\_process\\_ana.h](#page-298-0)**
- imStrCheck() : **[im\\_util.h](#page-403-0)**
- imStrEqual() : **[im\\_util.h](#page-403-1)**
- imStrNLen() : **[im\\_util.h](#page-403-2)**
- imToneGamut : **[im\\_process\\_pon.h](#page-253-11)**
- imUnaryOp : **[im\\_process\\_pon.h](#page-236-13)**
- imVersion() : **[im\\_lib.h](#page-51-0)**
- imVersionDate() : **[im\\_lib.h](#page-51-1)**
- imVersionNumber() : **[im\\_lib.h](#page-51-2)**
- imVideoCaptureConnect() : **[im\\_capture.h](#page-57-0)**
- imVideoCaptureCreate() : **[im\\_capture.h](#page-57-1)**
- imVideoCaptureDestroy() : **[im\\_capture.h](#page-57-2)**
- imVideoCaptureDeviceCount() : **[im\\_capture.h](#page-57-3)**
- imVideoCaptureDeviceDesc() : **[im\\_capture.h](#page-57-4)**
- imVideoCaptureDialogCount() : **[im\\_capture.h](#page-58-0)**
- imVideoCaptureDialogDesc() : **[im\\_capture.h](#page-58-1)**
- imVideoCaptureDisconnect() : **[im\\_capture.h](#page-58-2)**
- imVideoCaptureFrame() : **[im\\_capture.h](#page-59-0)**
- imVideoCaptureGetAttribute() : **[im\\_capture.h](#page-60-0)**
- imVideoCaptureGetAttributeList() : **[im\\_capture.h](#page-61-0)**
- imVideoCaptureGetImageSize() : **[im\\_capture.h](#page-58-3)**
- imVideoCaptureLive() : **[im\\_capture.h](#page-60-1)**
- imVideoCaptureOneFrame() : **[im\\_capture.h](#page-59-1)**
- imVideoCaptureReloadDevices() : **[im\\_capture.h](#page-57-5)**
- imVideoCaptureResetAttribute() : **[im\\_capture.h](#page-60-2)**
- imVideoCaptureSetAttribute() : **[im\\_capture.h](#page-60-3)**
- imVideoCaptureSetImageSize() : **[im\\_capture.h](#page-59-2)**
- imVideoCaptureShowDialog() : **[im\\_capture.h](#page-58-4)**
- imZeroOrderDecimation() : **[im\\_math.h](#page-386-0)**
- imZeroOrderInterpolation() : **[im\\_math.h](#page-388-0)**
- inv\_op() : **[im\\_math\\_op.h](#page-577-2)**

# <span id="page-626-0"></span>**- l -**

- less\_op() : **[im\\_math\\_op.h](#page-579-1)**
- log\_op() : **[im\\_math\\_op.h](#page-580-1)**

## <span id="page-626-1"></span>**- m -**

- max\_op() : **[im\\_math\\_op.h](#page-578-0)**
- min\_op() : **[im\\_math\\_op.h](#page-578-1)**
- mul\_op() : **[im\\_math\\_op.h](#page-576-2)**

# <span id="page-626-2"></span>**- p -**

pow\_op() : **[im\\_math\\_op.h](#page-578-2)**

## <span id="page-626-3"></span>**- s -**

• sin op() : **[im\\_math\\_op.h](#page-580-2)** 

- sqr\_op() : **[im\\_math\\_op.h](#page-579-2)**
- sqrt\_op() : **[im\\_math\\_op.h](#page-580-3)**
- sub\_op() : **[im\\_math\\_op.h](#page-576-3)**

# **im\_process\_pon.h File Reference**

## **Detailed Description**

See Copyright Notice in **[im\\_lib.h](#page-561-0)**

### **Id**

Exp

Go to the [source](#page-811-0) code of this file.

# **Typedefs**

typedef float(\* **[imRenderFunc](#page-193-1)** )(int x, int y, int d, float \*param) typedef float(\* **[imRenderCondFunc](#page-193-0)** )(int x, int y, int d, int \*cond, float \*param)

## **Enumerations**

```
enum imUnaryOp {
      IM_UN_EQL, IM_UN_ABS, IM_UN_LESS, IM_UN_INC,
      IM_UN_INV, IM_UN_SQR, IM_UN_SQRT, IM_UN_LOG,
      IM_UN_EXP, IM_UN_SIN, IM_UN_COS, IM_UN_CONJ,
      IM_UN_CPXNORM
     }
enum imBinaryOp {
      IM_BIN_ADD, IM_BIN_SUB, IM_BIN_MUL, IM_BIN_DIV,
      IM_BIN_DIFF, IM_BIN_POW, IM_BIN_MIN, IM_BIN_MAX
     }
enum imLogicOp { IM_BIT_AND, IM_BIT_OR, IM_BIT_XOR }
enum imToneGamut {
      IM_GAMUT_NORMALIZE, IM_GAMUT_POW,
     IM_GAMUT_LOG, IM_GAMUT_EXP,
      IM_GAMUT_INVERT, IM_GAMUT_ZEROSTART,
     IM_GAMUT_SOLARIZE, IM_GAMUT_SLICE,
      IM_GAMUT_EXPAND, IM_GAMUT_CROP,
     IM_GAMUT_BRIGHTCONT
     }
```
- void **[imProcessUnArithmeticOp](#page-238-2)** (const **[imImage](#page-447-0)** \*src\_image, **[imImage](#page-447-0)** \*dst image, int op)
- void **[imProcessArithmeticOp](#page-238-1)** (const **[imImage](#page-447-0)** \*src\_image1, const **[imImage](#page-447-0)** \*src\_image2, **imImage** \*dst\_image, int op)
- void **[imProcessArithmeticConstOp](#page-238-0)** (const **[imImage](#page-447-0)** \*src\_image, float src\_const, **[imImage](#page-447-0)** \*dst\_image, int op)
- void **[imProcessBlend](#page-239-0)** (const **[imImage](#page-447-0)** \*src\_image1, **[imImage](#page-447-0)** \*src\_image2, **[imImage](#page-447-0)** \*dst\_image, float alpha)
- void **[imProcessSplitComplex](#page-239-1)** (const **[imImage](#page-447-0)** \*src\_image, **[imImage](#page-447-0)** \*dst\_image1, **[imImage](#page-447-0)** \*dst\_image2, int polar)
- void **[imProcessMergeComplex](#page-240-1)** (const **[imImage](#page-447-0)** \*src\_image1, const **[imImage](#page-447-0)** \*src image2, **imImage** \*dst image, int polar)
- void **[imProcessMultipleMean](#page-240-2)** (const **[imImage](#page-447-0)** \*\*src\_image\_list, int src\_image\_count, **[imImage](#page-447-0)** \*dst\_image)
- void **[imProcessMultipleStdDev](#page-240-3)** (const **[imImage](#page-447-0)** \*\*src\_image\_list, int src\_image\_count, const **[imImage](#page-447-0)** \*mean\_image, **[imImage](#page-447-0)** \*dst\_image)
	- int **[imProcessAutoCovariance](#page-240-0)** (const **[imImage](#page-447-0)** \*src\_image, const **[imImage](#page-447-0)** \*mean image, **imImage** \*dst image)
- void **[imProcessMultiplyConj](#page-241-0)** (const **[imImage](#page-447-0)** \*src\_image1, const **[imImage](#page-447-0)** \*src\_image2, **imImage** \*dst\_image)
- void **[imProcessQuantizeRGBUniform](#page-213-1)** (const **[imImage](#page-447-0)** \*src\_image, **[imImage](#page-447-0)** \*dst image, int dither)
- void **[imProcessQuantizeGrayUniform](#page-213-0)** (const **[imImage](#page-447-0)** \*src\_image, **[imImage](#page-447-0)** \*dst image, int grays)
- void **[imProcessExpandHistogram](#page-223-1)** (const **[imImage](#page-447-0)** \*src\_image, **[imImage](#page-447-0)** \*dst image, float percent)
- void **[imProcessEqualizeHistogram](#page-223-0)** (const **[imImage](#page-447-0)** \*src\_image, **[imImage](#page-447-0)** \*dst\_image)
- void **[imProcessSplitYChroma](#page-217-2)** (const **[imImage](#page-447-0)** \*src\_image, **[imImage](#page-447-0)** \*y\_image, **[imImage](#page-447-0)** \*chroma\_image)
- void **[imProcessSplitHSI](#page-217-1)** (const **[imImage](#page-447-0)** \*src\_image, **[imImage](#page-447-0)** \*h\_image, **[imImage](#page-447-0)** \*s\_image, **[imImage](#page-447-0)** \*i\_image)
- void **[imProcessMergeHSI](#page-217-0)** (const **[imImage](#page-447-0)** \*h\_image, const **[imImage](#page-447-0)** \*s\_image, const **[imImage](#page-447-0)** \*i\_image3, **[imImage](#page-447-0)** \*dst\_image)
- void **[imProcessSplitComponents](#page-218-2)** (const **[imImage](#page-447-0)** \*src\_image, **[imImage](#page-447-0)** \*\*dst\_image)
- void **[imProcessMergeComponents](#page-218-0)** (const **[imImage](#page-447-0)** \*\*src\_image\_list, **[imImage](#page-447-0)** \*dst image)
- void **[imProcessNormalizeComponents](#page-218-1)** (const **[imImage](#page-447-0)** \*src\_image, **[imImage](#page-447-0)** \*dst\_image)
- void **[imProcessReplaceColor](#page-219-0)** (const **[imImage](#page-447-0)** \*src\_image, **[imImage](#page-447-0)** \*dst\_image, float \*src\_color, float \*dst\_color)
- void **[imProcessBitwiseOp](#page-247-2)** (const **[imImage](#page-447-0)** \*src\_image1, const **[imImage](#page-447-0)** \*src\_image2, **imImage** \*dst\_image, int op)
- void **[imProcessBitwiseNot](#page-247-1)** (const **[imImage](#page-447-0)** \*src\_image, **[imImage](#page-447-0)** \*dst\_image)
- void **[imProcessBitMask](#page-247-0)** (const **[imImage](#page-447-0)** \*src\_image, **[imImage](#page-447-0)** \*dst image, unsigned char mask, int op)
- void **[imProcessBitPlane](#page-248-0)** (const **[imImage](#page-447-0)** \*src\_image, **[imImage](#page-447-0)** \*dst\_image, int plane, int reset)
	- int **[imProcessRenderOp](#page-194-2)** (**[imImage](#page-447-0)** \*image, **[imRenderFunc](#page-193-1)** render func, char \*render name, float \*param, int plus)
	- int **[imProcessRenderCondOp](#page-194-1)** (**[imImage](#page-447-0)** \*image, **[imRenderCondFunc](#page-193-0)** render func, char \*render name, float \*param)
	- int **[imProcessRenderAddSpeckleNoise](#page-194-0)** (const **[imImage](#page-447-0)** \*src\_image, **[imImage](#page-447-0)** \*dst image, float percent)
	- int **[imProcessRenderAddGaussianNoise](#page-195-0)** (const **[imImage](#page-447-0)** \*src\_image, **[imImage](#page-447-0)** \*dst\_image, float mean, float stddev)
	- int **[imProcessRenderAddUniformNoise](#page-195-1)** (const **[imImage](#page-447-0)** \*src\_image, **[imImage](#page-447-0)** \*dst\_image, float mean, float stddev)
	- int **[imProcessRenderRandomNoise](#page-195-3)** (**[imImage](#page-447-0)** \*image)
- int **[imProcessRenderConstant](#page-195-2)** (**[imImage](#page-447-0)** \*image, float \*value)
- int **[imProcessRenderWheel](#page-195-4)** (**[imImage](#page-447-0)** \*image, int int\_radius, int ext\_radius)
- int **[imProcessRenderCone](#page-196-1)** (**[imImage](#page-447-0)** \*image, int radius)
- int **[imProcessRenderTent](#page-196-3)** (**[imImage](#page-447-0)** \*image, int width, int height)
- int **[imProcessRenderRamp](#page-196-2)** (**[imImage](#page-447-0)** \*image, int start, int end, int dir)
- int **[imProcessRenderBox](#page-196-0)** (**[imImage](#page-447-0)** \*image, int width, int height)
- int **[imProcessRenderSinc](#page-197-4)** (**[imImage](#page-447-0)** \*image, float xperiod, float yperiod)
- int **[imProcessRenderGaussian](#page-197-1)** (**[imImage](#page-447-0)** \*image, float stddev)
- int **[imProcessRenderLapOfGaussian](#page-197-3)** (**[imImage](#page-447-0)** \*image, float stddev)
- int **[imProcessRenderCosine](#page-197-0)** (**[imImage](#page-447-0)** \*image, float xperiod, float yperiod)
- int **[imProcessRenderGrid](#page-197-2)** (**[imImage](#page-447-0)** \*image, int x\_space, int y\_space)
- int **[imProcessRenderChessboard](#page-198-0)** (**[imImage](#page-447-0)** \*image, int x\_space, int y\_space)
- void **[imProcessToneGamut](#page-255-1)** (const **[imImage](#page-447-0)** \*src\_image, **[imImage](#page-447-0)** \*dst image, int op, float \*param)
- void **[imProcessUnNormalize](#page-255-2)** (const **[imImage](#page-447-0)** \*src\_image, **[imImage](#page-447-0)** \*dst\_image)
- void **[imProcessDirectConv](#page-255-0)** (const **[imImage](#page-447-0)** \*src\_image, **[imImage](#page-447-0)** \*dst\_image)
- void **[imProcessNegative](#page-256-0)** (const **[imImage](#page-447-0)** \*src\_image, **[imImage](#page-447-0)** \*dst\_image)
- void **[imProcessThreshold](#page-227-2)** (const **[imImage](#page-447-0)** \*src\_image, **[imImage](#page-447-0)** \*dst image, int level, int value)
- void **[imProcessThresholdByDiff](#page-228-1)** (const **[imImage](#page-447-0)** \*src\_image1, const **[imImage](#page-447-0)** \*src\_image2, **imImage** \*dst\_image)
- void **[imProcessHysteresisThreshold](#page-228-0)** (const **[imImage](#page-447-0)** \*src\_image, **[imImage](#page-447-0)** \*dst image, int low thres, int high thres)
- void **[imProcessHysteresisThresEstimate](#page-229-1)** (const **[imImage](#page-447-0)**

\*src\_image, int \*low\_thres, int \*high\_thres)

- int **[imProcessUniformErrThreshold](#page-229-2)** (const **[imImage](#page-447-0)** \*src\_image, **[imImage](#page-447-0)** \*dst\_image)
- void **[imProcessDifusionErrThreshold](#page-229-0)** (const **[imImage](#page-447-0)** \*src\_image, **[imImage](#page-447-0)** \*dst image, int level)
	- int **[imProcessPercentThreshold](#page-230-3)** (const **[imImage](#page-447-0)** \*src\_image, **[imImage](#page-447-0)** \*dst\_image, float percent)
	- int **[imProcessOtsuThreshold](#page-230-2)** (const **[imImage](#page-447-0)** \*src\_image, **[imImage](#page-447-0)** \*dst\_image)
	- int **[imProcessMinMaxThreshold](#page-230-1)** (const **[imImage](#page-447-0)** \*src\_image, **[imImage](#page-447-0)** \*dst\_image)
- void **[imProcessLocaMaxThresEstimate](#page-230-0)** (const **[imImage](#page-447-0)** \*src\_image, int \*thres)
- void **[imProcessSliceThreshold](#page-231-0)** (const **[imImage](#page-447-0)** \*src\_image, **[imImage](#page-447-0)** \*dst\_image, int start\_level, int end\_level)
- void **[imProcessPixelate](#page-292-0)** (const **[imImage](#page-447-0)** \*src\_image, **[imImage](#page-447-0)** \*dst\_image, int box\_size)
- void **[imProcessPosterize](#page-292-1)** (const **[imImage](#page-447-0)** \*src\_image, **[imImage](#page-447-0)** \*dst\_image, int level)

# **im\_process\_loc.h File Reference**

## **Detailed Description**

See Copyright Notice in **[im\\_lib.h](#page-561-0)**

### **Id**

Exp

Go to the [source](#page-802-0) code of this file.

- int **[imProcessReduce](#page-202-0)** (const **[imImage](#page-447-0)** \*src\_image, **[imImage](#page-447-0)** \*dst\_image, int order)
- int **[imProcessResize](#page-202-2)** (const **[imImage](#page-447-0)** \*src\_image, **[imImage](#page-447-0)** \*dst\_image, int order)
- void **[imProcessReduceBy4](#page-202-1)** (const **[imImage](#page-447-0)** \*src\_image, **[imImage](#page-447-0)** \*dst\_image)
- void **[imProcessCrop](#page-203-1)** (const **[imImage](#page-447-0)** \*src\_image, **[imImage](#page-447-0)** \*dst image, int xmin, int ymin)
- void **[imProcessAddMargins](#page-203-0)** (const **[imImage](#page-447-0)** \*src\_image, **[imImage](#page-447-0)** \*dst\_image, int xmin, int ymin)
- void **[imProcessCalcRotateSize](#page-207-0)** (int width, int height, int \*new\_width, int \*new\_height, double cos0, double sin0)
	- int **[imProcessRotate](#page-207-1)** (const **[imImage](#page-447-0)** \*src\_image, **[imImage](#page-447-0)** \*dst image, double cos0, double sin0, int order)
- void **[imProcessRotate90](#page-207-2)** (const **[imImage](#page-447-0)** \*src\_image, **[imImage](#page-447-0)** \*dst\_image, int dir)
- void **[imProcessRotate180](#page-208-3)** (const **[imImage](#page-447-0)** \*src\_image, **[imImage](#page-447-0)** \*dst\_image)
- void **[imProcessMirror](#page-208-1)** (const **[imImage](#page-447-0)** \*src\_image, **[imImage](#page-447-0)** \*dst\_image)
- void **[imProcessFlip](#page-208-0)** (const **[imImage](#page-447-0)** \*src\_image, **[imImage](#page-447-0)** \*dst\_image)
	- int **[imProcessRadial](#page-208-2)** (const **[imImage](#page-447-0)** \*src\_image, **[imImage](#page-447-0)** \*dst image, float k1, int order)
	- int **[imProcessGrayMorphConvolve](#page-279-0)** (const **[imImage](#page-447-0)** \*src\_image, **[imImage](#page-447-0)** \*dst image, const **imImage** \*kernel, int ismax)
	- int **[imProcessGrayMorphErode](#page-279-2)** (const **[imImage](#page-447-0)** \*src\_image, **[imImage](#page-447-0)** \*dst\_image, int kernel\_size)
	- int **[imProcessGrayMorphDilate](#page-279-1)** (const **[imImage](#page-447-0)** \*src\_image, **[imImage](#page-447-0)** \*dst image, int kernel size)
- int **[imProcessGrayMorphOpen](#page-280-2)** (const **[imImage](#page-447-0)** \*src\_image, **[imImage](#page-447-0)** \*dst\_image, int kernel\_size)
- int **[imProcessGrayMorphClose](#page-280-0)** (const **[imImage](#page-447-0)** \*src\_image, **[imImage](#page-447-0)** \*dst image, int kernel size)
- int **[imProcessGrayMorphTopHat](#page-280-3)** (const **[imImage](#page-447-0)** \*src\_image, **[imImage](#page-447-0)** \*dst image, int kernel size)
- int **[imProcessGrayMorphWell](#page-280-4)** (const **[imImage](#page-447-0)** \*src\_image, **[imImage](#page-447-0)** \*dst\_image, int kernel\_size)
- int **[imProcessGrayMorphGradient](#page-280-1)** (const **[imImage](#page-447-0)** \*src\_image, **[imImage](#page-447-0)** \*dst\_image, int kernel\_size)
- int **[imProcessBinMorphConvolve](#page-273-0)** (const **[imImage](#page-447-0)** \*src\_image, **[imImage](#page-447-0)** \*dst image, const **imImage** \*kernel, int hit white, int iter)
- int **[imProcessBinMorphErode](#page-273-2)** (const **[imImage](#page-447-0)** \*src\_image, **[imImage](#page-447-0)** \*dst\_image, int kernel\_size, int iter)
- int **[imProcessBinMorphDilate](#page-273-1)** (const **[imImage](#page-447-0)** \*src\_image, **[imImage](#page-447-0)** \*dst image, int kernel size, int iter)
- int **[imProcessBinMorphOpen](#page-274-1)** (const **[imImage](#page-447-0)** \*src\_image, **[imImage](#page-447-0)** \*dst\_image, int kernel\_size, int iter)
- int **[imProcessBinMorphClose](#page-274-0)** (const **[imImage](#page-447-0)** \*src\_image, **[imImage](#page-447-0)** \*dst\_image, int kernel\_size, int iter)
- int **[imProcessBinMorphOutline](#page-274-2)** (const **[imImage](#page-447-0)** \*src\_image, **[imImage](#page-447-0)** \*dst\_image, int kernel\_size, int iter)
- void **[imProcessBinMorphThin](#page-275-0)** (const **[imImage](#page-447-0)** \*src\_image, **[imImage](#page-447-0)** \*dst\_image)
	- int **[imProcessMedianConvolve](#page-268-0)** (const **[imImage](#page-447-0)** \*src\_image, **[imImage](#page-447-0)** \*dst image, int kernel size)
	- int **[imProcessRangeConvolve](#page-268-1)** (const **[imImage](#page-447-0)** \*src\_image, **[imImage](#page-447-0)** \*dst\_image, int kernel\_size)
	- int **[imProcessRankClosestConvolve](#page-268-2)** (const **[imImage](#page-447-0)** \*src\_image, **[imImage](#page-447-0)** \*dst\_image, int kernel\_size)
	- int **[imProcessRankMaxConvolve](#page-269-0)** (const **[imImage](#page-447-0)** \*src\_image, **[imImage](#page-447-0)** \*dst\_image, int kernel\_size)
	- int **[imProcessRankMinConvolve](#page-269-1)** (const **[imImage](#page-447-0)** \*src\_image, **[imImage](#page-447-0)** \*dst\_image, int kernel\_size)
- int **[imProcessRangeContrastThreshold](#page-227-1)** (const **[imImage](#page-447-0)** \*src\_image, **[imImage](#page-447-0)** \*dst\_image, int kernel\_size, int min\_range)
- int **[imProcessLocalMaxThreshold](#page-227-0)** (const **[imImage](#page-447-0)** \*src\_image, **[imImage](#page-447-0)** \*dst\_image, int kernel\_size, int min\_thres)
- int **[imProcessConvolve](#page-260-1)** (const **[imImage](#page-447-0)** \*src\_image, **[imImage](#page-447-0)** \*dst\_image, const **[imImage](#page-447-0)** \*kernel)
- int **[imProcessConvolveRep](#page-260-2)** (const **[imImage](#page-447-0)** \*src\_image, **[imImage](#page-447-0)** \*dst\_image, const **[imImage](#page-447-0)** \*kernel, int count)
- int **[imProcessCompassConvolve](#page-260-0)** (const **[imImage](#page-447-0)** \*src\_image, **[imImage](#page-447-0)** \*dst image, **imImage** \*kernel)
- void **[imProcessRotateKernel](#page-261-2)** (**[imImage](#page-447-0)** \*kernel)
	- int **[imProcessDiffOfGaussianConvolve](#page-261-0)** (const **[imImage](#page-447-0)** \*src\_image, **[imImage](#page-447-0)** \*dst\_image, float stddev1, float stddev2)
	- int **[imProcessDiffOfGaussianConvolveRep](#page-261-1)** (const **[imImage](#page-447-0)** \*src\_image, **[imImage](#page-447-0)** \*dst\_image, float stddev1, float stddev2)
	- int **[imProcessLapOfGaussianConvolve](#page-262-2)** (const **[imImage](#page-447-0)** \*src\_image, **[imImage](#page-447-0)** \*dst image, float stddev)
	- int **[imProcessMeanConvolve](#page-262-3)** (const **[imImage](#page-447-0)** \*src\_image, **[imImage](#page-447-0)** \*dst\_image, int kernel\_size)
	- int **[imProcessGaussianConvolveRep](#page-262-1)** (const **[imImage](#page-447-0)** \*src\_image, **[imImage](#page-447-0)** \*dst\_image, float stddev)
	- int **[imProcessGaussianConvolve](#page-262-0)** (const **[imImage](#page-447-0)** \*src\_image, **[imImage](#page-447-0)** \*dst image, float stddev)
	- int **[imProcessSobelConvolve](#page-263-1)** (const **[imImage](#page-447-0)** \*src\_image, **[imImage](#page-447-0)** \*dst\_image)
- void **[imProcessZeroCrossing](#page-263-2)** (const **[imImage](#page-447-0)** \*src\_image, **[imImage](#page-447-0)** \*dst\_image)
- void **[imProcessCanny](#page-263-0)** (const **[imImage](#page-447-0)** \*src\_image, **[imImage](#page-447-0)** \*dst\_image, float stddev)
	- int **[imGaussianStdDev2Repetitions](#page-264-1)** (float stddev)
	- int **[imGaussianStdDev2KernelSize](#page-264-0)** (float stddev)

# **im\_process\_glo.h File Reference**

## **Detailed Description**

See Copyright Notice in **[im\\_lib.h](#page-561-0)**

### **Id**

Exp

Go to the [source](#page-798-0) code of this file.

void **[imProcessFFT](#page-285-0)** (const **[imImage](#page-447-0)** \*src\_image, **[imImage](#page-447-0)** \*dst\_image)

- void **[imProcessIFFT](#page-285-2)** (const **[imImage](#page-447-0)** \*src\_image, **[imImage](#page-447-0)** \*dst\_image)
- void **[imProcessFFTraw](#page-285-1)** (**[imImage](#page-447-0)** \*src\_image, int inverse, int center, int normalize)
- void **[imProcessSwapQuadrants](#page-286-1)** (**[imImage](#page-447-0)** \*src\_image, int center2origin)
	- int **[imProcessHoughLines](#page-286-0)** (const **[imImage](#page-447-0)** \*src\_image, **[imImage](#page-447-0)** \*dst\_image)
	- int **[imProcessHoughLinesDraw](#page-287-2)** (const **[imImage](#page-447-0)** \*src\_image, const **[imImage](#page-447-0)** \*hough points, **imImage** \*dst image)
- void **[imProcessCrossCorrelation](#page-287-1)** (const **[imImage](#page-447-0)** \*src\_image1, const **[imImage](#page-447-0)** \*src\_image2, **imImage** \*dst\_image)
- void **[imProcessAutoCorrelation](#page-287-0)** (const **[imImage](#page-447-0)** \*src\_image, **[imImage](#page-447-0)** \*dst\_image)
- void **[imProcessDistanceTransform](#page-288-0)** (const **[imImage](#page-447-0)** \*src\_image, **[imImage](#page-447-0)** \*dst\_image)
- void **[imProcessRegionalMaximum](#page-288-1)** (const **[imImage](#page-447-0)** \*src\_image, **[imImage](#page-447-0)** \*dst\_image)
# **im\_process\_ana.h File Reference**

### **Detailed Description**

See Copyright Notice in **[im\\_lib.h](#page-561-0)**

#### **Id**

Exp

Go to the [source](#page-793-0) code of this file.

### **Data Structures**

struct **[\\_imStats](#page-654-0)**

# **Typedefs**

typedef **[\\_imStats](#page-654-0) [imStats](#page-298-0)**

### **Functions**

- float **[imCalcRMSError](#page-299-0)** (const **[imImage](#page-447-0)** \*image1, const **[imImage](#page-447-0)** \*image2)
- float **[imCalcSNR](#page-299-1)** (const **[imImage](#page-447-0)** \*src\_image, const **[imImage](#page-447-0)** \*noise\_image)
- unsigned long **[imCalcCountColors](#page-299-2)** (const **[imImage](#page-447-0)** \*src\_image)
	- void **[imCalcHistogram](#page-299-3)** (const unsigned char \*data, int count, unsigned long \*histo, int accum)
	- void **[imCalcUShortHistogram](#page-300-0)** (const unsigned short \*data, int count, unsigned long \*histo, int accum)
	- void **[imCalcGrayHistogram](#page-300-1)** (const **[imImage](#page-447-0)** \*src\_image, unsigned long \*histo, int accum)
	- void **[imCalcImageStatistics](#page-300-2)** (const **[imImage](#page-447-0)** \*src\_image, **[imStats](#page-654-0)** \*stats)
	- void **[imCalcHistogramStatistics](#page-301-0)** (const **[imImage](#page-447-0)** \*src\_image, **[imStats](#page-654-0)** \*stats)
	- void **[imCalcHistoImageStatistics](#page-301-1)** (const **[imImage](#page-447-0)** \*src\_image, int \*median, int \*mode)
		- int **[imAnalyzeFindRegions](#page-305-0)** (const **[imImage](#page-447-0)** \*src\_image, **[imImage](#page-447-0)** \*dst\_image, int connect)
	- void **[imAnalyzeMeasureArea](#page-305-1)** (const **[imImage](#page-447-0)** \*image, int \*area)
	- void **[imAnalyzeMeasurePerimArea](#page-305-2)** (const **[imImage](#page-447-0)** \*image, float \*perimarea)
	- void **[imAnalyzeMeasureCentroid](#page-306-0)** (const **[imImage](#page-447-0)** \*image, const int \*area, int region count, float \*cx, float \*cy)
	- void **[imAnalyzeMeasurePrincipalAxis](#page-306-1)** (const **[imImage](#page-447-0)** \*image, const int \*data\_area, const float \*cx, const float \*cy, const int region\_count, float \*major\_slope, float \*major\_length, float \*minor\_slope, float \*minor\_length)
- void **[imAnalyzeMeasureHoles](#page-307-0)** (const **[imImage](#page-447-0)** \*image, int connect, int \*holes\_count, int \*area, float \*perim)
- void **[imAnalyzeMeasurePerimeter](#page-307-1)** (const **[imImage](#page-447-0)** \*image, float \*perim)
- void **[imProcessPerimeterLine](#page-307-2)** (const **[imImage](#page-447-0)** \*src\_image, **[imImage](#page-447-0)** \*dst\_image)
- void **[imProcessPrune](#page-308-0)** (const **[imImage](#page-447-0)** \*src\_image, **[imImage](#page-447-0)** \*dst\_image, int connect, int start\_size, int end\_size)
- void **[imProcessFillHoles](#page-308-1)** (const **[imImage](#page-447-0)** \*src\_image, **[imImage](#page-447-0)** \*dst image, int connect)

# <span id="page-654-0"></span>**\_imStats Struct Reference [Image Statistics [Calculations](#page-293-0)]**

### **Detailed Description**

Numerical Statistics Structure

### **Data Fields**

float **[max](#page-657-0)** float **[min](#page-657-1)** unsigned long **[positive](#page-657-2)** unsigned long **[negative](#page-657-3)** unsigned long **[zeros](#page-657-4)** float **[mean](#page-657-5)** float **[stddev](#page-657-6)**

## **Field Documentation**

<span id="page-657-0"></span>**float [\\_imStats::max](#page-657-0)**

Maximum value

<span id="page-657-1"></span>**float [\\_imStats::min](#page-657-1)**

Minimum value

<span id="page-657-2"></span>**unsigned long [\\_imStats::positive](#page-657-2)**

Number of Positive Values

<span id="page-657-3"></span>**unsigned long [\\_imStats::negative](#page-657-3)**

Number of Negative Values

<span id="page-657-4"></span>**unsigned long [\\_imStats::zeros](#page-657-4)**

Number of Zeros

<span id="page-657-5"></span>**float [\\_imStats::mean](#page-657-5)**

Mean

<span id="page-657-6"></span>**float [\\_imStats::stddev](#page-657-6)**

#### Standard Deviation

 $\blacksquare$ 

The documentation for this struct was generated from the following file:

**[im\\_process\\_ana.h](#page-793-0)**

# <span id="page-659-0"></span>**imAttribArray Class Reference [[Utilities](#page-309-0)]**

### **Detailed Description**

Same as **[imAttribTable](#page-417-0)**, but uses an array of fixed size.

### **Public Member Functions**

#### **[imAttribArray](#page-662-0)** (int count)

#### **[~imAttribArray](#page-662-1)** ()

- int **[Count](#page-663-0)** () const
- void **[RemoveAll](#page-663-1)** ()
- void **[CopyFrom](#page-663-2)** (const **[imAttribArray](#page-659-0)** &table)
- void **[Set](#page-663-3)** (int index, const char \*name, int data\_type, int count, const void \*data)
- const void \* **[Get](#page-663-4)** (int index, char \*name=0, int \*data\_type=0, int \*count=0) const
	- void **[ForEach](#page-664-0)** (void \*user\_data, **[imAttribTableCallback](#page-475-0)** attrib\_func) const

## **Constructor & Destructor Documentation**

<span id="page-662-0"></span>**imAttribArray::imAttribArray ( int** *count* **) [inline]**

Creates an empty array.

00080 { ptable = imAttribArrayCreate(count); }

<span id="page-662-1"></span>**imAttribArray::[~imAttribArray](#page-659-0) ( ) [inline]**

Destroys the array and all the attributes.

00084 { imAttribTableDestroy(ptable); ptable = 0; }

## **Member Function Documentation**

#### <span id="page-663-0"></span>**int imAttribArray::Count ( ) const [inline]**

Returns the number of elements in the array.

00088 { return imAttribTableCount(ptable); }

#### <span id="page-663-1"></span>**void imAttribArray::RemoveAll ( ) [inline]**

Removes all the attributes in the array

00092 { imAttribTableRemoveAll(ptable); }

#### <span id="page-663-2"></span>**void imAttribArray::CopyFrom ( const [imAttribArray](#page-659-0) &** *table* **) [inline]**

Copies the contents of the given table into this table.

00096 { imAttribArrayCopyFrom([ptable](#page-659-0), table.ptable); }

<span id="page-663-3"></span>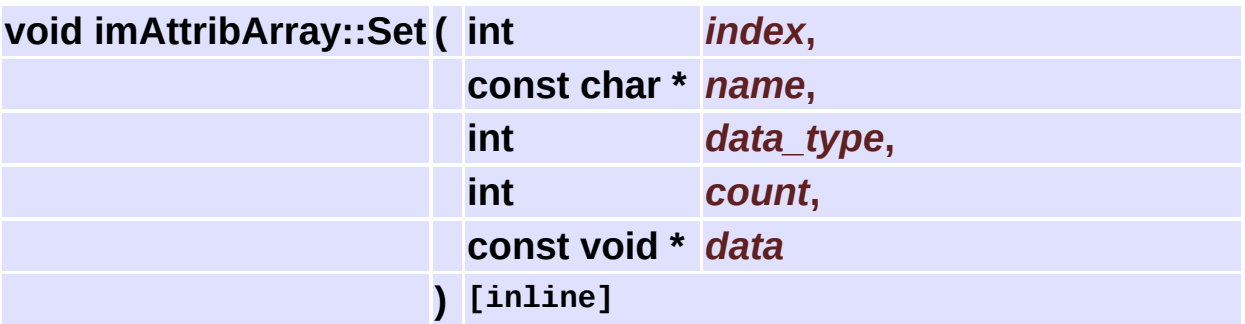

Inserts an attribute into the array.

Data is duplicated if not NULL, else data is initialized with zeros.

<span id="page-663-4"></span>00101 { imAttribArraySet(ptable, index, name, data\_type, count,

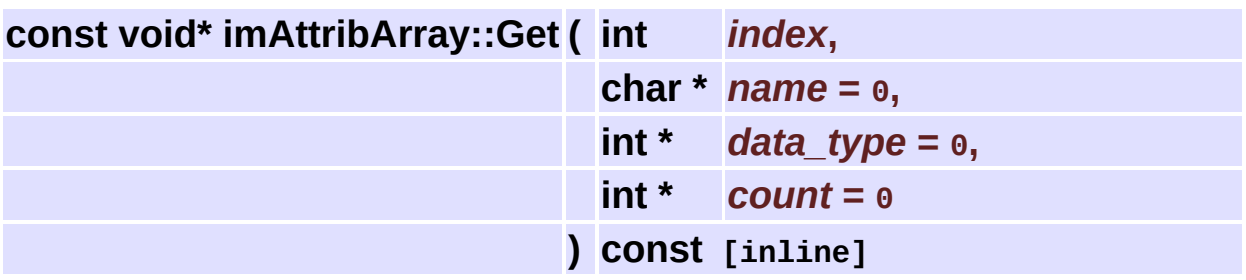

Finds an attribute in the array. Returns the attribute if found, NULL otherwise.

00106 { return imAttribArrayGet(ptable, index, name, data\_type,

<span id="page-664-0"></span>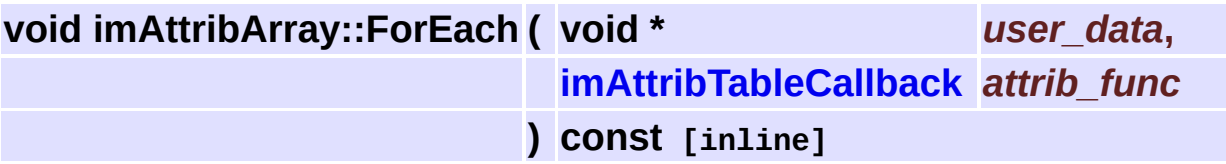

For each attribute calls the user callback. If the callback returns 0 the function returns.

00110 { imAttribTableForEach(ptable, user\_data, attrib\_func); }

The documentation for this class was generated from the following file:

**[im\\_attrib.h](#page-665-0)**

#### <span id="page-665-0"></span>**[include](#page-837-0)**

## **im\_attrib.h**

Go to the [documentation](#page-465-0) of this file.

 /\*\* \file \* \brief Attributes Table. \* See Copyright Notice in im\_lib.h \* \$Id: Exp \$ \*/ #ifndef \_\_IM\_ATTRIB\_H\_ #define \_\_IM\_ATTRIB\_H\_ #include "[im\\_attrib\\_flat.h](#page-469-0)" /\*\* \brief Attributes Table. \* \par  $*$  All the attributes have a name, a type, a count and the dat \* Names are usually strings with less that 30 chars. \* \par \* Attributes are stored in a hash table for fast access. \n \* We use the hash function described in "The Pratice of Progr \* \ingroup util \*/ class [imAttribTable](#page-417-0) { imAttribTablePrivate\* ptable; public: /\*\* Creates an empty table. \* If size is zero the default size of 101 is used. Size mus \* Other common values are 67, 599 and 1499.\*/ [imAttribTable](#page-417-0)(int hash\_size) 00031 { ptable = imAttribTableCreate(hash size); } /\*\* Destroys the table and all the attributes. \*/ [~imAttribTable\(](#page-417-0))  $\{imAttribTable) \in \text{Det}(ptable); ptable = 0; \}$  /\*\* Returns the number of elements in the table. \*/ int Count() const 00039 { return imAttribTableCount(ptable); }

```
00040
00041 /** Removes all the attributes in the table */
00042 void RemoveAll()
00043 { imAttribTableRemoveAll(ptable); }
00044
00045 \prime** Copies the contents of the given table into this table.
00046 void CopyFrom(const imAttribTable& table)
00047 { imAttribTableCopyFrom(ptable, table.ptable); }
00048
00049 /** Inserts an attribute into the table. \n
00050 * Data is duplicated if not NULL, else data is initialized
00051 void Set(const char* name, int data type, int count, const v
00052 { imAttribTableSet(ptable, name, data_type, count, data);
00053
00054 /** Removes an attribute from the table given its name. */
00055 void UnSet(const char *name)
00056 { imAttribTableUnSet(ptable, name); }
00057
00058 /** Finds an attribute in the table.
00059 * Returns the attribute if found, NULL otherwise. */
00060 const void* Get(const char *name, int *data_type = 0, int *c
00061 { return imAttribTableGet(ptable, name, data type, count);
00062
00063 \prime** For each attribute calls the user callback. If the callb
00064 void ForEach(void* user_data, imAttribTableCallback attrib_f
00065 { imAttribTableForEach(ptable, user_data, attrib_func); }
00066 };
00067
00068 /** \brief Attributes Table.
00069
00070 * \par
00071 * Same as \ref imAttribTable, but uses an array of fixed size.
00072 * \ingroup util */
00073 class imAttribArray
00074 {
00075 imAttribTablePrivate* ptable;
00076 public:
00077
00078 /** Creates an empty array. */
00079 imAttribArray(int count)
00080 { ptable = imAttribArrayCreate(count); }
00081
00082 /** Destroys the array and all the attributes. */
00083 ~imAttribArray()
00084 \{imAttribTable) \in \text{Destroy}(ptable); ptable = 0; \}00085
00086 /** Returns the number of elements in the array. */
```

```
00087 int Count() const
00088 { return imAttribTableCount(ptable); }
00089
00090 /** Removes all the attributes in the array */
00091 void RemoveAll()
00092 { imAttribTableRemoveAll(ptable); }
00093
00094 /** Copies the contents of the given table into this table.
00095 void CopyFrom(const imAttribArray& table)
ptable, table.ptable); }
00097
00098 /** Inserts an attribute into the array. \n
00099 * Data is duplicated if not NULL, else data is initialized
00100 void Set(int index, const char* name, int data_type, int count
00101 { imAttribArraySet(ptable, index, name, data type, count,
00102
00103 /** Finds an attribute in the array.
00104 * Returns the attribute if found, NULL otherwise. */
00105 const void* Get(int index, char *name = 0, int *data_type =
00106 { return imAttribArrayGet(ptable, index, name, data_type,
00107
00108 \prime** For each attribute calls the user callback. If the callb
00109 void ForEach(void* user_data, imAttribTableCallback attrib f
00110 { imAttribTableForEach(ptable, user_data, attrib_func); }
00111 };
00112
00113 #endif
```
#### **[include](#page-837-0)**

# **im\_binfile.h**

Go to the [documentation](#page-476-0) of this file.

 /\*\* \file \* \brief Binary File Access. \* See Copyright Notice in im\_lib.h \* \$Id: Exp \$ \*/ #include "[im\\_util.h"](#page-598-0) 00010 #ifndef \_\_ IM\_BINFILE\_H 00011 #define \_\_ IM\_BINFILE\_H #if defined(\_\_cplusplus) extern "C" { #endif /\*\* \defgroup binfile Binary File Access \* \par 00021 \* These functions are very usefull for reading/writing binary \* that have headers or data that have to be converted dependi 00023  $*$  the current CPU byte order. It can invert 2, 4 or 8 bytes n \* \par 00025  $*$  It will process the data only if the file format is diferen \* \par 00027  $\star$  Can read from disk or memory. In case of a memory buffer, the  $\sim$  \* \par \* See \ref im\_binfile.h \* \ingroup util \*/ typedef struct \_imBinFile imBinFile; /\*\* Opens an existant binary file for reading. \* The default file byte order is the CPU byte order. \* Returns NULL if failed. \* \ingroup binfile \*/ imBinFile\* [imBinFileOpen](#page-329-0)(const char\* pFileName); 

 /\*\* Creates a new binary file for writing. \* The default file byte order is the CPU byte order. \* Returns NULL if failed. \* \ingroup binfile \*/ imBinFile\* [imBinFileNew](#page-329-1)(const char\* pFileName); /\*\* Closes the file. \* \ingroup binfile \*/ void [imBinFileClose\(](#page-329-2)imBinFile\* bfile); /\*\* Indicates that was an error on the last operation. \* \ingroup binfile \*/ int [imBinFileError\(](#page-329-3)imBinFile\* bfile); /\*\* Returns the file size in bytes. \* \ingroup binfile \*/ unsigned long [imBinFileSize\(](#page-329-4)imBinFile\* bfile); /\*\* Changes the file byte order. Returns the old one. \* \ingroup binfile \*/ int [imBinFileByteOrder](#page-329-5)(imBinFile\* bfile, int pByteOrder); 00062 /\*\* Reads an array of count values with byte sizes: 1, 2, 4,  $\sigma$  \* \ingroup binfile \*/ 00064 unsigned long [imBinFileRead\(](#page-330-0)imBinFile\* bfile, void\* pValues, u 00066 /\*\* Writes an array of values with sizes: 1, 2, 4, or 8. And i 00067 \* <b>ATENTION</b>: The function will not make a temporary cop \* So after the call the values will be invalid, if the file b \* \ingroup binfile \*/ unsigned long [imBinFileWrite\(](#page-330-1)imBinFile\* bfile, void\* pValues, 00072 /\*\* Writes a string without the NULL terminator. The function \* The internal buffer is fixed at 4096 bytes. \* \ingroup binfile \*/ 00075 unsigned long [imBinFilePrintf\(](#page-330-2)imBinFile\* bfile, char \*format, /\*\* Moves the file pointer from the begining of the file.\n  $*$  When writing to a file seeking can go beyond the end of the \* \ingroup binfile \*/ void [imBinFileSeekTo\(](#page-330-3)imBinFile\* bfile, unsigned long pOffset); /\*\* Moves the file pointer from current position.\n  $*$  If the offset is a negative value the pointer moves backwar \* \ingroup binfile \*/ void [imBinFileSeekOffset](#page-331-0)(imBinFile\* bfile, long pOffset); 

```
00087 /** Moves the file pointer from the end of the file.\n
00088 * The offset is usually a negative value.
00089 * \ingroup binfile */
00090 void imBinFileSeekFrom(imBinFile* bfile, long pOffset);
00091
00092 /** Returns the current offset position.
00093 * \ingroup binfile */
00094 unsigned long imBinFileTell(imBinFile* bfile);
00095
00096 /** Indicates that the file pointer is at the end of the file.
00097 * \ingroup binfile */
00098 int imBinFileEndOfFile(imBinFile* bfile);
00099
00100 /** Predefined I/O Modules.
00101 * \ingroup binfile */
00102 enum imBinFileModule
00103 {
00104 IM_RAWFILE, /**< System dependent file I/O Rotines. */
00105 IM_STREAM, /**< Standard Ansi C Stream I/O Rotines. */
00106 IM_MEMFILE, /**< Uses a memory buffer. */
00107 IM_SUBFILE, /**< It is a sub file. FileName is a imBinFile* pointer from any other module. */
00108 IM IOCUSTOM0 /**< Other registered modules starts from here
00109 };
00110
00111 /** Sets the current I/O module.
00112 * \returns the previous function set, or -1 if failed.
00113 * \ingroup binfile */
00114 int imBinFileSetCurrentModule(int pModule);
00115
00116 /** \brief Memory File I/O Filename
00117 *
00118 * \par
00119 * Fake file name for the memory I/O module.
00120 * \ingroup binfile */
00121 typedef struct _imBinMemoryFileName
00122 {
00123 unsigned char *buffer; /**< The memory buffer. If you are re
00124 be internally allocated to the internally allocated to the given size. The buffer can buffer can be internally allocated to the given size. The buffer can be internal size. The buffer can be internal size. The size 
00125 int size; /**< Size of the buffer. */
00126 float reallocate; /**< Reallocate factor for the memory
00127 }imBinMemoryFileName;
00128
00129
00130 #if defined(__cplusplus)
00131 }
00132 #endif
00133
```

```
00134
00135 #if defined(__cplusplus)
00136
00137 /** Base class to help the creation of new modules.\n
00138 * It handles the read/write operations with byte order correc
00139 * \ingroup binfile */
00140 class imBinFileBase
00141 {
00142 friend class imBinSubFile;
00143
00144 protected:
00145 int IsNew,
00146 FileByteOrder,
00147 DoByteOrder; // to speed up byte order checking
00148
00149 // These will actually read/write the data
00150 virtual unsigned long ReadBuf(void* pValues, unsigned long p
00151 virtual unsigned long WriteBuf(void* pValues, unsigned long
00152
00153 public:
00154
00155 int InitByteOrder(int ByteOrder)
00156 {
00157 int old_byte_order = this->FileByteOrder;
00158 this->FileByteOrder = ByteOrder;
00159
00160 if (ByteOrder != imBinCPUByteOrder())
00161 this->DoByteOrder = 1;
00162 else
00163 this->DoByteOrder = 0;
00164 return old_byte_order;
00165 }
00166
00167 // These will take care of byte swap if needed.
00168
00169 unsigned long Read(void* pValues, unsigned long pCount, int
00170 {
00171 unsigned long rSize = ReadBuf(pValues, pCount * pSizeOf);
imBinSwapBytes(pValues, p
00173 return rSize/pSizeOf;
00174 }
00175
00176 unsigned long Write(void* pValues, unsigned long pCount, int
00177 {
imBinSwapBytes(pValues, p
00179 return WriteBuf(pValues, pCount * pSizeOf)/pSizeOf;
00180 }
```

```
00181
00182 virtual void Open(const char* pFileName) = 0;
00183 virtual void New(const char* pfileName) = 0;
00184 virtual void Close() = 0;
00185 virtual unsigned long FileSize() = 0;
00186 virtual int HasError() const = 0;
00187 virtual void SeekTo(unsigned long pOffset) = 0;
00188 virtual void SeekOffset(long pOffset) = 0;
00189 virtual void SeekFrom(long pOffset) = 0;
00190 virtual unsigned long Tell() const = 0;
00191 virtual int EndOfFile() const = 0;
00192 };
00193
00194 /** File I/O module creation callback.
00195 * \ingroup binfile */
00196 typedef imBinFileBase* (*imBinFileNewFunc)();
00197
00198 /** Register a user I/O module.\n
00199 * Returns the new function set id.\n
00200 * Accepts up to 10 modules.
00201 * \ingroup binfile */
00202 int imBinFileRegisterModule(imBinFileNewFunc pNewFunc);
00203
00204 #endif
00205
00206 #endif
```
#### **[include](#page-837-0)**

## **im\_dib.h**

Go to the [documentation](#page-515-0) of this file.

 /\*\* \file \* \brief Windows DIB (Device Independent Bitmap) \* See Copyright Notice in im\_lib.h \* \$Id: Exp \$ \*/ #ifndef \_\_IM\_DIB\_H #define \_\_IM\_DIB\_H #if defined(\_\_cplusplus) extern "C" { #endif /\*\* \defgroup dib Windows DIB \* \par \* Windows DIBs in memory are handled just like a BMP file wit \* These functions will work only in Windows. They are usefull \* with the clipboard, with capture drivers, with the AVI and \* \par \* Supported DIB aspects: \* \li bpp must be 1, 4, 8, 16, 24, or 32. 00025 \* \li BITMAPV4HEADER or BITMAPV5HEADER are handled but ignore \* \li BITMAPCOREHEADER is not handled . \* \li BI\_JPEG and BI\_PNG compressions are not handled. 00028  $*$  \li biHeight can be negative, compression can be RLE only i 00029 \* from imDibCreateReference, imDibPasteClipboard, imDibLoad 00030 \* \li can not encode/decode Images to/from RLE compressed Dib 00031  $*$  \li if working with RLE Dibs bits size is greatter than use \* \li the resolution of a new Dib is taken from the screen. 00033 \* \li SetDIBitsToDevice(start scan is 0, scan lines is dib->b \* \li StretchDIBits(use always DIB\_RGB\_COLORS). \* \li CreateDIBPatternBrushPt(packed\_dib is dib->dib). \* \par \* Must include <windows.h> before using these functions. \n \* Check <wingdi.h> for structures and definitions. \* \par

 \* See \ref im\_dib.h \* \ingroup util \*/ /\*\* \brief Windows DIB Structure \* \par \* Handles a DIB in memory. \n \* The DIB is stored in only one buffer. \* The secondary members are pointers to the main buffer. \* \ingroup dib \*/ typedef struct [\\_imDib](#page-427-0) { HGLOBAL handle; /\*\*< The windows memory handle \*/ BYTE\* dib;  $/$ \*\*< The DIB as it is defined in  $/$ \*\*< The DIB as it is defined in  $/$  int size; /\*\*< Full size in memory \*/ BITMAPINFO\* bmi; /\*\*< Bitmap Info = Bitmap I BITMAPINFOHEADER\* bmih; /\*\*< Bitmap Info Header \*/ RGBQUAD\* bmic;  $/***$  Bitmap Info Colors = P BYTE\* bits; /\*\*< Bitmap Bits \*/ int palette\_count; /\*\*< number of colors in the palette \*/ int bits\_size; /\*\*< size in bytes of the Bitmap Bits \*/ int line\_size; /\*\*< size in bytes of one l int pad\_size; /\*\*< number of bytes remain int is\_reference; /\*\*< only a reference, do n } [imDib;](#page-427-0) /\*\* Creates a new DIB. \n \* use bpp=-16/-32 to allocate space for BITFLIEDS.  $*$  \ingroup dib  $*/$  [imDib\\*](#page-427-0) [imDibCreate\(](#page-411-0)int width, int height, int bpp); /\*\* Duplicates the DIB contents in a new DIB. \* \ingroup dib \*/ [imDib\\*](#page-427-0) [imDibCreateCopy](#page-411-1)(const [imDib](#page-427-0)\* dib); /\*\* Creates a DIB using an already allocated memory. \n \* "bmi" must be a pointer to BITMAPINFOHEADER. \n \* "bits" can be NULL if it is inside "bmi" after the palette. \* \ingroup dib \*/ [imDib\\*](#page-427-0) [imDibCreateReference\(](#page-411-2)BYTE\* bmi, BYTE\* bits); /\*\* Creates a DIB section for drawing porposes. \n \* Returns the image handle also created.

 \* \ingroup dib \*/ [imDib\\*](#page-427-0) [imDibCreateSection](#page-411-3)(HDC hDC, HBITMAP \*image, int width, /\*\* Destroy the DIB \* \ingroup dib \*/ void [imDibDestroy\(](#page-412-0)[imDib](#page-427-0)\* dib); /\*\* DIB GetPixel function definition. \n  $*$  the ulong is a raw copy of the bits, use (unsigned char\*)&p \* \ingroup dib \*/ typedef unsigned long (\*imDibLineGetPixel)(unsigned char\* line, /\*\* Returns a function to read pixels from a DIB line. \* \ingroup dib \*/ [imDibLineGetPixel](#page-410-0) [imDibLineGetPixelFunc\(](#page-412-1)int bpp); /\*\* DIB SetPixel function definition \* \ingroup dib \*/ typedef void (\*imDibLineSetPixel)(unsigned char\* line, int col, /\*\* Returns a function to write pixels into a DIB line. \* \ingroup dib \*/ [imDibLineSetPixel](#page-410-1) [imDibLineSetPixelFunc\(](#page-412-2)int bpp); /\*\* Creates a DIB from a image handle and a palette handle. \* \ingroup dib \*/ [imDib\\*](#page-427-0) [imDibFromHBitmap](#page-412-3)(const HBITMAP image, const HPALETTE hP /\*\* Creates a image handle from a DIB. \* \ingroup dib \*/ HBITMAP [imDibToHBitmap](#page-412-4)(const [imDib](#page-427-0)\* dib); /\*\* Returns a Logical palette from the DIB palette. \n \* DIB bpp must be <=8.  $*$  \ingroup dib  $*/$  HPALETTE [imDibLogicalPalette\(](#page-412-5)const [imDib\\*](#page-427-0) dib); /\*\* Captures the screen into a DIB. \* \ingroup dib \*/ [imDib\\*](#page-427-0) [imDibCaptureScreen](#page-412-6)(int x, int y, int width, int height); /\*\* Transfer the DIB to the clipboard. \n \* "dib" pointer can not be used after, or use imDibCopyClipbo 00130 \* Warning: Clipboard functions in C++ can fail with Visual C+ \* \ingroup dib \*/ void [imDibCopyClipboard](#page-413-0)[\(imDib\\*](#page-427-0) dib); 

00134 /\*\* Creates a reference for the DIB in the clipboard if any. Returns  $\frac{1}{2}$ 00135  $\star$  Warning: Clipboard functions in C++ can fail with Visual C+ \* \ingroup dib \*/ [imDib\\*](#page-427-0) [imDibPasteClipboard](#page-413-1)(void); /\*\* Checks if there is a dib at the clipboard. 00140  $*$  \ingroup dib  $*/$  int [imDibIsClipboardAvailable\(](#page-413-2)void); /\*\* Saves the DIB into a file ".bmp". \* \ingroup dib \*/ int [imDibSaveFile\(](#page-413-3)const [imDib\\*](#page-427-0) dib, const char\* filename); /\*\* Creates a DIB from a file ".bmp". \* \ingroup dib \*/ [imDib\\*](#page-427-0) [imDibLoadFile\(](#page-413-4)const char\* filename); 00151 /\*\* Converts a DIB into an RGBA image. alpha is optional. bpp \* alpha is used only when bpp=32. \* \ingroup dib \*/ 00154 void [imDibDecodeToRGBA](#page-414-0)(const [imDib](#page-427-0)<sup>\*</sup> dib, unsigned char<sup>\*</sup> red, u 00156 /\*\* Converts a DIB into an indexed image. bpp must be  $\leq 8$ . col \* colors is rgb packed (RGBRGBRGB...) \* \ingroup dib \*/ 00159 void [imDibDecodeToMap\(](#page-414-1)const [imDib](#page-427-0)\* dib, unsigned char\* map, lo 00161 /\*\* Converts an RGBA image into a DIB. alpha is optional. bpp \* alpha is used only when bpp=32. \* \ingroup dib \*/ void [imDibEncodeFromRGBA](#page-414-2)[\(imDib\\*](#page-427-0) dib, const unsigned char\* red, 00166 /\*\* Converts an indexed image into a DIB. bpp must be  $\leq$ =8. \n \* colors is rgb packed (RGBRGBRGB...) \* \ingroup dib \*/ void [imDibEncodeFromMap](#page-415-0)[\(imDib\\*](#page-427-0) dib, const unsigned char\* map, 00171  $/*$  Converts a IM\_RGB packed image, with or without alpha, int 00172  $*$  \ingroup dib  $*/$ 00173 void [imDibEncodeFromBitmap](#page-415-1)([imDib](#page-427-0)\* dib, const unsigned char\* da 00175  $\prime$ \*\* Converts a DIB into IM RGB packed image, with or without a \* \ingroup dib \*/ void [imDibDecodeToBitmap](#page-415-2)(const [imDib](#page-427-0)\* dib, unsigned char\* data); #ifdef \_\_IM\_IMAGE\_H 00180 /\* You must include "im\_image.h" before this header to enable

```
00181
00182 /** Creates a imImage from the dib data.
00183 * \ingroup dib */
00184 imImage* imDibToImage(const imDib* dib);
00185
00186 /** Creates a Dib from the image. It must be a bitmap image.
00187 * \ingroup dib */
00188 imDib* imDibFromImage(const imImage* image);
00189
00190 #endif
00191
00192 #if defined(__cplusplus)
00193 }
00194 #endif
00195
00196 #endif
```
#### **[include](#page-837-0)**

### **im\_file.h**

Go to the [documentation](#page-522-0) of this file.

 /\*\* \file \* \brief File Access \* See Copyright Notice in im\_lib.h \* \$Id: Exp \$ \*/ #ifndef \_\_IM\_FILE\_H #define \_\_IM\_FILE\_H #include "[im.h](#page-458-0)" #if defined(\_\_cplusplus) extern "C" { #endif /\*\* \defgroup filesdk File Format SDK \* \par 00020  $*$  All the file formats are based on theses structures. Use them 00021 \* The LineBuffer functions will help transfer image from form \* \par \* See \ref im\_file.h \* \ingroup file \*/ /\*\* \brief Image File Format Base (SDK Use Only) \* \par \* Base container to hold format independent state variables. \* \ingroup filesdk \*/ struct imFile { int is\_new; void\* attrib\_table; /\*\*< in fact is a imAttribTable, but  $w$  void\* line buffer; /\*\*< used for line convertion, contain int line\_buffer\_size; int line buffer extra; /\*\*< extra bytes to be allocated \*/

 int line\_buffer\_alloc; /\*\*< total allocated so far \*/ int counter; [00043](#page-435-4) int convert\_bpp;  $\gamma^{**}$  /\*\*< number of bpp to expand or com<br>00044 int switch\_type;  $\gamma^{**}$  flag to switch the original data  $/***$  flag to switch the original data long palette[256]; int palette\_count; int user\_color\_mode, user\_data\_type, file\_color\_mode,  $\prime$ \* these two must be filled by te driv 00052 file data type; 00054  $\prime$ \* these must be filled by the driver when reading, and given by the user when writing. \*/ char compression[10]; int image\_count; int width, height; }; /\* Internal Use only \*/ /\* Initializes the imFile structure. \* Used by the special format RAW. \*/ void imFileClear([imFile](#page-432-0)\* ifile); /\* Initializes the line buffer. \* Used by "im\_file.cpp" only. \*/ void imFileLineBufferInit[\(imFile](#page-432-0)\* ifile); /\* Check if the conversion is valid. \* Used by "im\_file.cpp" only. \*/ int imFileCheckConversion[\(imFile](#page-432-0)\* ifile); /\* File Format SDK \*/ /\*\* Number of lines to be accessed. \* \ingroup filesdk \*/ int [imFileLineBufferCount](#page-184-0)[\(imFile](#page-432-0)\* ifile); /\*\* Increments the row and plane counters.
\* \ingroup filesdk \*/ void [imFileLineBufferInc](#page-184-0)[\(imFile\\*](#page-432-0) ifile, int \*row, int \*plane); /\*\* Converts from FILE color mode to USER color mode. \* \ingroup filesdk \*/ void [imFileLineBufferRead](#page-184-1)[\(imFile](#page-432-0)\* ifile, void\* data, int line, /\*\* Converts from USER color mode to FILE color mode. \* \ingroup filesdk \*/ void [imFileLineBufferWrite](#page-184-2)([imFile](#page-432-0)\* ifile, const void\* data, int 00098  $/**$  Utility to calculate the line size in byte with a specifie \* "align" can be 1, 2 or 4. \* \ingroup filesdk \*/ int [imFileLineSizeAligned](#page-184-3)(int width, int bpp, int align); #if defined(\_\_cplusplus) } #endif #endif

# **im\_format.h**

Go to the [documentation](#page-527-0) of this file.

 /\*\* \file \* \brief File Format Access \* See Copyright Notice in im\_lib.h \* \$Id: Exp \$ \*/ #include "[im\\_file.h"](#page-522-0) #include "[im\\_attrib.h"](#page-465-0) #ifndef \_\_IM\_FORMAT\_H #define \_\_IM\_FORMAT\_H /\*\* \brief Image File Format Driver (SDK Use Only) \* \par 00018 \* Virtual Base class for file formats. All file formats inher \* \ingroup filesdk \*/ class [imFormat](#page-437-0): public [\\_imFile](#page-432-0) { public: const char\* format; const char\* desc; const char\* ext; const char\*\* comp; int comp\_count, can\_sequence; [imFormat\(](#page-437-0)const char\* \_format, const char\* \_desc, const char\* 00031 const char\*\* \_comp, int \_comp\_count, int \_can\_seque :format(\_format), desc(\_desc), ext(\_ext), comp(\_comp), comp\_count(\_comp\_count), can\_sequence(\_can\_sequence) {} [imAttribTable](#page-417-0)\* AttribTable() {return ([imAttribTable\\*](#page-417-0))this->a /\* Pure Virtual Methods. Every driver must implement all the 

```
00040 virtual int Open(const char* file_name) = 0; // Must initial
00041 virtual int New(const char* file_name) = 0;
00042 virtual void Close() = 0;
00043 virtual void* Handle() = 0;
00044 virtual int ReadImageInfo(int index) = 0; // Should updat
00045 virtual int ReadImageData(void* data) = 0;
00046 virtual int WriteImageInfo() = 0; // Should update compression
00047 virtual int WriteImageData(void* data) = 0; // Must update
00048 virtual int CanWrite(const char* compression, int color_mode,
00049 };
00050
00051 extern "C"
00052 {
00053
00054 /* Internal Use only */
00055
00056 /* Opens a file with the respective format driver
00057 * Uses the file extension to speed up the search for the form
00058 * Used by "im_file.cpp" only. */
imFormat* imFormatOpen(const char* file_name, int *error);
00060
00061 /* Creates a file using the given format driver.
00062 * Used by "im_file.cpp" only. */
imFormat* imFormatNew(const char* file_name, const char* forma
00064
00065 /* Registers all the internal formats.
00066 * Used by "im_format.cpp" only. */
00067 void imFormatRegisterAll(void);
00068
00069
00070 /* File Format SDK */
00071
00072 /** Format function initialization definition.
00073 * \ingroup filesdk */
00074 typedef imFormat* (*imFormatFunc)();
00075
00076 /** Register a format driver.
00077 * \ingroup filesdk */
00078 void imFormatRegister(imFormatFunc format_init);
00079
00080
00081 }
00082
00083 #endif
```
# **im\_complex.h**

Go to the [documentation](#page-500-0) of this file.

 /\*\* \file \* \brief Complex Data Type. \* See Copyright Notice in im\_lib.h \* \$Id: Exp \$ \*/ #ifndef \_\_IM\_COMPLEX\_H #define \_\_IM\_COMPLEX\_H #include "[im\\_math.h"](#page-566-0) /\*\* \defgroup cpx Complex Numbers \* \par \* See \ref im\_complex.h \* \ingroup util \*/ /\*\* \brief Complex Float Data Type \* \par 00022 \* Complex class using two floats, one for real part, one for \* \par \* It is not a complete complex class, we just implement const \* All the other operators and functions are external to the c \* \ingroup cpx \*/ class [imcfloat](#page-441-0) { public: float real; ///< Real part. float imag; ///< Imaginary part. /// Default Constructor (0,0). [imcfloat\(](#page-441-0)):real(0), imag(0) {} /// Constructor from (real, imag) [00037](#page-445-1) [imcfloat\(](#page-441-0)const float& r, const float& i):real(r),imaq(i)  $\{ \}$  /// Constructor from (real)

[00040](#page-445-2) [imcfloat\(](#page-441-0)const float& r):real(r),imag(0)  $\{ \}$  }; /\*\* \addtogroup cpx \* Complex numbers operators. \* @{ \*/ inline int operator <= (const [imcfloat&](#page-441-0) C1, const [imcfloat](#page-441-0)& C2) { return ((C1[.real](#page-446-0) <= C2[.real\)](#page-446-0) && (C1.[imag](#page-446-1) <= C2.[imag\)](#page-446-1)); } inline int operator <= (const [imcfloat&](#page-441-0) C, const float& F) { return ((F <= C.[real](#page-446-0)) && (0 <= C[.imag\)](#page-446-1)); } inline [imcfloat](#page-441-0) operator + (const [imcfloat&](#page-441-0) C1, const [imcfloat](#page-441-0) { 00060 return  $imcfloat(C1.read + C2.read, C1.imaq + C2.imaq)$  $imcfloat(C1.read + C2.read, C1.imaq + C2.imaq)$ ; } 00063 inline [imcfloat](#page-441-0) operator += (const [imcfloa](#page-441-0)t& C1, const imcfloa { 00065 return  $imcfloat(C1.read + C2.read, C1.imag + C2.imag)$  $imcfloat(C1.read + C2.read, C1.imag + C2.imag)$  $imcfloat(C1.read + C2.read, C1.imag + C2.imag)$  $imcfloat(C1.read + C2.read, C1.imag + C2.imag)$ ; } inline [imcfloat](#page-441-0) operator - (const [imcfloat&](#page-441-0) C1, const [imcfloat](#page-441-0) { return [imcfloat\(](#page-441-0)C1.[real](#page-446-0) - C2.[real](#page-446-0), C1.[imag](#page-446-1) - C2.[imag](#page-446-1)); } inline [imcfloat](#page-441-0) operator \* (const [imcfloat&](#page-441-0) C1, const [imcfloat](#page-441-0) { return [imcfloat\(](#page-441-0)C1.[real](#page-446-0) \* C2.[real](#page-446-0) - C1.[imag](#page-446-1) \* C2.[imag](#page-446-1), **C1.[imag](#page-446-1) \* C2[.real](#page-446-0) + C1.real \* C2[.imag\)](#page-446-1)**  } inline [imcfloat](#page-441-0) operator / (const [imcfloat&](#page-441-0) C1, const [imcfloat](#page-441-0) { 00081 float den =  $C2.read * C2.read - C2.inaq * C2.inaq;$ 00082 return  $imcfloat((C1.read * C2.read + C1.time mag * C2.inag) / de$  $imcfloat((C1.read * C2.read + C1.time mag * C2.inag) / de$  (C1.[imag](#page-446-1) \* C2.[real](#page-446-0) - C1[.real](#page-446-0) \* C2[.imag](#page-446-1) } inline [imcfloat](#page-441-0) operator / (const [imcfloat&](#page-441-0) C, const float& R)  { 00088 return [imcfloat\(](#page-441-0)C.[real](#page-446-0) / R, C[.imag](#page-446-1) / R); } inline [imcfloat](#page-441-0) operator /= (const [imcfloat](#page-441-0)& C, const float& R) { return [imcfloat\(](#page-441-0)C.[real](#page-446-0) / R, C[.imag](#page-446-1) / R); } inline [imcfloat](#page-441-0) operator \* (const [imcfloat&](#page-441-0) C, const float& R) { return [imcfloat\(](#page-441-0)C.[real](#page-446-0) \* R, C[.imag](#page-446-1) \* R); } inline int operator == (const [imcfloat&](#page-441-0) C1, const [imcfloat](#page-441-0)& C2) { 00103 return  $((C1.real == C2.real) & (C1.imaq == C2.imaq));$  $((C1.real == C2.real) & (C1.imaq == C2.imaq));$  $((C1.real == C2.real) & (C1.imaq == C2.imaq));$  $((C1.real == C2.real) & (C1.imaq == C2.imaq));$  $((C1.real == C2.real) & (C1.imaq == C2.imaq));$  } inline float cpxreal(const [imcfloat](#page-441-0)& C) { return C[.real](#page-446-0); } inline float cpximag(const [imcfloat](#page-441-0)& C) { return C[.imag](#page-446-1); } inline float cpxmag(const [imcfloat](#page-441-0)& C) { 00118 return sqrtf(C.[real\\*](#page-446-0)C[.real](#page-446-0) + C[.imag](#page-446-1)\*C.[imag](#page-446-1)); } inline float cpxphase(const [imcfloat](#page-441-0)& C) { 00123 return atan2f(C.[real](#page-446-0), C[.imag\)](#page-446-1); } inline [imcfloat](#page-441-0) cpxconj(const [imcfloat&](#page-441-0) C) { 00128 return [imcfloat\(](#page-441-0)C.[real](#page-446-0), -C.[imag](#page-446-1)); } inline [imcfloat](#page-441-0) log(const [imcfloat](#page-441-0)& C) { 00133 return  $imcfloat(logf(cpxmag(C)), atan2f(C.read, C.imaq));$  $imcfloat(logf(cpxmag(C)), atan2f(C.read, C.imaq));$ 

```
00134 }
00135
00136 inline imcfloat exp(const imcfloat& C)
00137 {
00138 freal);
imcfloat(imag), mag * sinf(C.imag));
00140 }
00141
00142 inline imcfloat pow(const imcfloat& C1, const imcfloat& C2)
00143 {
00144 return exp(C1 * log(C2));
00145 }
00146
00147 inline imcfloat sqrt(const imcfloat& C)
00148 {
real.real.imagimag));
.real,.imag) / 2;
imcfloat(mag * cosf(phase), mag * sinf(phase));
00152 }
00153
00154 inline imcfloat cpxpolar(const float& mag, const float& phase)
00155 {
imcfloat(mag * cosf(phase), mag * sinf(phase));
00157 }
00158
00159 /** @} */
00160
00161 #endif
```
# **im\_image.h**

Go to the [documentation](#page-553-0) of this file.

 /\*\* \file \* \brief Image Manipulation \* See Copyright Notice in im\_lib.h \* \$Id: Exp \$ \*/ #ifndef \_\_IM\_IMAGE\_H #define \_\_IM\_IMAGE\_H #if defined(\_\_cplusplus) extern "C" { #endif /\*\* \defgroup imgclass Image Structure \* \par 00019  $*$  Base definitions and functions for image representation.  $\lambda$   $*$  Only the image processing operations depends on these defing \* Image Storage and Image Capture are completely independent. \* \par 00023  $*$  You can also initialize a structure with your own memory bu \* To release the structure without releasing the buffer, \* set "data[0]" to 0 before calling imImageDestroy. \* \par \* See \ref im\_image.h \* \ingroup imagerep \*/ /\*\* \brief Image Structure Definition. \* \par \* An image representation than supports all the color spaces, \* planes are always unpacked and the orientation is always bo \* \ingroup imgclass \*/ typedef struct imImage { /\* main parameters \*/

 int width; <br>  $\frac{7}{5}$  /\*\*< Number of columns \*/<br>  $\frac{1}{7}$  00041 int height;  $\frac{7}{5}$  /\*\*< Number of lines. \*/ int height;  $/***$  Number of lines. \*/<br>int color\_space;  $/***$  Color space descripto int color\_space; /\*\*< Color space descriptor. \*/ int data\_type; /\*\*< Data type descriptor. \*/ /\* secondary parameters \*/ int depth; /\*\*< Number of planes (ColorSpaceDepth) \*/ int line\_size; /\*\*< Number of bytes per line in one pla int plane\_size; /\*\*< Number of bytes per plane.  $\hspace{0.2cm}$  int size; /\*\*< Number of bytes occupied by the ima int count; /\*\*< Number of pixels (width \* height) \*/ /\* image data \*/ void\*\* data;  $/$ \*\*< Image data organized as a 2D matrix **But plane 0 is also a pointer to the full data function of the full data.**  $\theta$  is also a pointer to the i /\* image attributes \*/ long \*palette;  $/$ \*\*< Used when depth=1. Otherwise is NUL int palette\_count; /\*\*< The palette is always 256 colors al void\* attrib\_table; /\*\*< in fact is a imAttribTable, but we } [imImage;](#page-447-0) /\*\* Creates a new image. \* \ingroup imgclass \*/ [imImage\\*](#page-447-0) [imImageCreate](#page-78-0)(int width, int height, int color\_space,  $\prime$ \*\* Initializes the image structure but does not allocates image \* \ingroup imgclass \*/ [imImage\\*](#page-447-0) [imImageInit\(](#page-78-1)int width, int height, int color\_space, i /\*\* Destroys the image and frees the memory used. \* image data is destroyed only if it data[0] is not NULL. \* \ingroup imgclass \*/ void [imImageDestroy\(](#page-78-2)[imImage\\*](#page-447-0) image);  $\prime$ \*\* Changes the buffer size. Reallocate internal buffers if the \* \ingroup imgclass \*/ void [imImageReshape\(](#page-78-3)[imImage\\*](#page-447-0) image, int width, int height);  $\prime$ \*\* Copy image data and attributes from one image to another. \* Images must have the same size and type. \* \ingroup imgclass \*/ 00084 void [imImageCopy\(](#page-79-0)const [imImage\\*](#page-447-0) src\_image, imImage\* dst\_image) /\*\* Copy image data only one image to another. \n

 \* Images must have the same size and type. \* \ingroup imgclass \*/ 00089 void [imImageCopyData\(](#page-79-1)const [imImage](#page-447-0)\* src\_image, imImage\* dst\_im /\*\* Creates a copy of the image. \* \ingroup imgclass \*/ [imImage\\*](#page-447-0) [imImageDuplicate](#page-79-2)(const imImage\* image); 00095  $\prime$ \*\* Creates a clone of the image. i.e. same attributes but ign \* \ingroup imgclass \*/ [imImage\\*](#page-447-0) [imImageClone\(](#page-79-3)const [imImage](#page-447-0)\* image); /\*\* Changes an extended attribute. \n \* The data will be internally duplicated. \n \* If data is NULL the attribute is removed. \n 00102  $*$  If count is -1 and data type is IM BYTE then data is zero t \* \ingroup imgclass \*/ 00104 void [imImageSetAttribute](#page-79-4)[\(imImage](#page-447-0)\* image, const char\* attrib, i /\*\* Returns an extended attribute. \n \* Returns NULL if not found. \* \ingroup imgclass \*/ 00109 const void\* [imImageGetAttribute\(](#page-80-0)const [imImage](#page-447-0)\* image, const ch /\*\* Returns a list of the attribute names. \n 00112 \* "attrib" must contain room enough for "attrib\_count" names. \* \ingroup imgclass \*/ 00114 void [imImageGetAttributeList\(](#page-80-1)const [imImage\\*](#page-447-0) image, char\*\* attr /\*\* Sets all image data to zero. \* \ingroup imgclass \*/ void [imImageClear\(](#page-80-2)[imImage](#page-447-0)\* image); 00120  $\prime$ \*\* Indicates that the image can be viewed in common graphic d 00121 \* Data type must be IM\_BYTE. Color mode can be IM\_RGB, IM\_MAP \* \ingroup imgclass \*/ 00123 int [imImageIsBitmap\(](#page-80-3)const [imImage](#page-447-0)\* image); /\*\* Changes the image palette. 00126 \* This will destroy the existing palette and replace it with \* \ingroup imgclass \*/ 00128 void [imImageSetPalette](#page-81-0)[\(imImage\\*](#page-447-0) image, long\* palette, int pale /\*\* Copies the image attributes from src to dst. \* \ingroup imgclass \*/ 00132 void [imImageCopyAttributes](#page-81-1)(const [imImage\\*](#page-447-0) src image, imImage\* 

 $/**$  Returns 1 if the images match width and height. Returns 0 \* \ingroup imgclass \*/ 00136 int [imImageMatchSize\(](#page-81-2)const [imImage](#page-447-0)\* image1, const imImage\* ima  $\prime$ \*\* Returns 1 if the images match color mode and data type. Re \* \ingroup imgclass \*/ 00140 int [imImageMatchColor\(](#page-81-3)const [imImage](#page-447-0)\* image1, const imImage\* im  $\prime$ \*\* Returns 1 if the images match width, height and data type. \* \ingroup imgclass \*/ 00144 int [imImageMatchDataType](#page-81-4)(const [imImage\\*](#page-447-0) image1, const imImage\* /\*\* Returns 1 if the images match width, height and color spac \* \ingroup imgclass \*/ int [imImageMatchColorSpace](#page-82-0)(const [imImage\\*](#page-447-0) image1, const [imImag](#page-447-0)e 00150 /\*\* Returns 1 if the images match in width, height, data type \* \ingroup imgclass \*/ 00152 int [imImageMatch\(](#page-82-1)const [imImage\\*](#page-447-0) image1, const imImage\* image2) /\*\* Loads an image from file. Returns NULL if failed. \* This will call imFileReadImageInfo and imFileReadImageData. \* \ingroup imgclass \*/ [imImage\\*](#page-447-0) [imFileLoadImage](#page-82-2)[\(imFile\\*](#page-432-0) ifile, int index, int \*error); 00159 /\*\* Loads an image from file, but forces the image to be a bit \* Returns NULL if failed. \* \ingroup imgclass \*/ [imImage\\*](#page-447-0) [imFileLoadBitmap](#page-82-3)[\(imFile](#page-432-0)\* ifile, int index, int \*error); /\*\* Saves the image to file. Returns error code. \n 00165 \* This will call imFileWriteImageInfo and imFileWriteImageDat \* \ingroup imgclass \*/ int [imFileSaveImage\(](#page-83-0)[imFile](#page-432-0)\* ifile, const [imImage](#page-447-0)\* image); /\*\* Loads an image from file. \n \* Returns NULL if failed. \* \ingroup imgclass \*/ [imImage\\*](#page-447-0) [imImageLoad\(](#page-83-1)const char\* file\_name, int index, int \*er 00174 /\*\* Loads an image from file, but forces the image to be a bit \* Returns NULL if failed. \* \ingroup imgclass \*/ [imImage\\*](#page-447-0) [imImageLoadBitmap](#page-83-2)(const char\* file name, int index, intersional intersional intersional intersi  $/**$  Changes the image space from gray to binary by just changi \* \ingroup imgclass \*/

```
imImageSetBinary(imImage* image);
00182
00183 /** Changes a gray data into a binary data.
00184 * \ingroup imgclass */
00185 void imImageMakeBinary(imImage *image);
00186
00187 /** Utility macro to draw the image in a CD library canvas.
00188 * Works only for data_type IM_BYTE, and color spaces: IM_RGB,
00189 * \ingroup imgclass */
00190 #define cdPutBitmap(_image, _x, _y, _w, _h, _xmin, _xmax, _ymi
00191 \hspace{2em} \{00192 if (_image->color_space == IM_RGB) \
00193 cdPutImageRectRGB(_image->width, _image->height, \
00194 (unsigned char*)_image->data[0], \
00195 (unsigned char*) image->data[1],
00196 (unsigned char*)_image->data[2], \
00197 _x, _y, _w, _h, _xmin, _xmax, _ymin, _ymax); \
00198 else \blacksquare00199 cdPutImageRectMap(_image->width, _image->height,
00200 (unsigned char*)_image->data[0], _image-\theta00201 \begin{array}{ccc} \n\text{28.} & \text{29.} & \text{20.} & \text{21.} & \text{22.} \n\end{array}00202 }
00203
00204
00205 #if defined(__cplusplus)
00206 }
00207 #endif
00208
00209 #endif
```
# **im\_plus.h**

Go to the [documentation](#page-587-0) of this file.

 /\*\* \file \* \brief C++ Wrapper for File Access \* See Copyright Notice in im\_lib.h \* \$Id: Exp \$ \*/ #ifndef \_\_IM\_PLUS\_H #define \_\_IM\_PLUS\_H /\*\* \brief C++ Wrapper for the Image File Structure \* \par \* Usage is just like the C API. Open and New are replaced by \* Close is replaced by the destructor. Error checking is done \* Open and New errors are cheked using the Failed() member. \* \ingroup file \*/ class [imImageFile](#page-453-0) { [imFile\\*](#page-432-0) ifile; int error; [imImageFile](#page-453-0)() {}; public: [imImageFile](#page-453-0)(const char\* file\_name, const char\* format) { this->ifile = [imFileNew\(](#page-122-0)file\_name, format, &this->error); } [imImageFile](#page-453-0)(const char\* file\_name) { this->ifile = [imFileOpen\(](#page-117-0)file\_name, &this->error); } [~imImageFile](#page-453-0)() { if (this->ifile) [imFileClose](#page-112-0)(this->ifile); } int Failed() { return this->ifile == 0; } 

```
00040 int Error()
00041 { return this->error; }
00042
00043 void SetAttribute(const char* attrib, int data_type, int count
imFileSetAttribute(this->ifile, attrib, data_type, count
00045
00046 const void* GetAttribute(const char* attrib, int *data_type,
imFileGetAttribute(this->ifile, attrib, data_type
00048
00049 void GetInfo(char* format, char* compression, int *image_count
00050 \{imFileGetInfo(this->ifile, format, compression, image co
00051
00052 void ReadImageInfo(int index, int *width, int *height, int *
00053 imFileReadImageInfo(this\text{-}zfile, index, wi00054
00055 void GetPalette(long* palette, int *palette_count)
00056 { imFileGetPalette(this->ifile, palette, palette_count); }
00057
00058 void ReadImageData(void* data, int convert2bitmap, int color
00059 imFileReadImageData(this\text{-}zfile, data, con00060
00061 void SetInfo(const char* compression)
00062 { imFileSetInfo(this->ifile, compression); }
00063
00064 void SetPalette(long* palette, int palette_count)
00065 { imFileSetPalette(this->ifile, palette, palette_count); }
00066
00067 void WriteImageInfo(int width, int height, int color mode, int
00068 imFileWriteImageInfo(this\text{-}ziftile, width, h00069
00070 void WriteImageData(void* data)
00071 { this->error = imFileWriteImageData(this->ifile, data); }
00072 };
00073
00074 #endif
```
### **im.h**

Go to the [documentation](#page-458-0) of this file.

```
00001 /** \file
00002 * \brief Main API
00003
00004 * See Copyright Notice in im_lib.h
00005 * $Id: Exp $
00006 */
00007
00008 #ifndef __IM_H
00009 #define __IM_H
00010
00011 #include "im_lib.h"
00012
00013 #if defined(__cplusplus)
00014 extern "C" {
00015 #endif
00016
00017
00018 /** Image data type descriptors. \n
00019 * See also \ref datatypeutl.
00020 * \ingroup imagerep */
00021 enum imDataType
00022 {
00023 IM_BYTE, \frac{\text{m}}{\text{m}} /**< "unsigned char". 1 byte from 0 to 255.
00024 IM_USHORT, \frac{\text{***}}{\text{``}} "unsigned short". 2 bytes from 0 to 65,535.
00025 IM_INT, /**< "int". 4 bytes from -2,147,483,648 to 2,147,
00026 IM_FLOAT, /**< "float". 4 bytes single precision IEEE float
00027 IM CFLOAT /**< complex "float". 2 float values in sequence,
00028 };
00029
00030 /** Image color mode color space descriptors (first byte). \n
00031 * See also \ref colormodeutl.
00032 * \ingroup imagerep */
00033 enum imColorSpace
00034 {
00035 IM RGB, /**< Red, Green and Blue (nonlinear).
00036 IM_MAP, /**< Indexed by RGB color map (data_type=IM_BYTE)
00037 IM GRAY, /**< Shades of gray, luma (nonlinear Luminance),
00038 IM_BINARY, \ell^{**}< Indexed by 2 colors: black (0) and white (1)
00039 IM_CMYK, /**< Cian, Magenta, Yellow and Black (nonlinear).
```

```
00040 IM_YCBCR, /**< ITU-R 601 Y'CbCr. Y' is luma (nonlinear Lumi
00041 IM_LAB, \gamma^{**}< CIE L*a*b*. L* is Lightness (nonlinear Lumin
00042 IM_LUV, /*** CIE L*u*v*. L* is Lightness (nonlinear Lumin
IM_XYZ /**< CIE XYZ. Linear Light Tristimulus, Y is line
00044 };
00045
00046 \prime** Image color mode configuration/extra descriptors (1 bit ea
00047 * See also \ref colormodeutl.
00048 * \ingroup imagerep */
00049 enum imColorModeConfig
00050 {
IM_ALPHA = 0x100, /* adds an Alpha channel */IM_PACKED = 0x200, \prime*< packed components (rgbrgbrgb...)
IM_TOPDOWN = 0 \times 400 /**< orientation from top down to bott
00054 };
00055
00056
00057
00058 /** File Access Error Codes
00059 * \ingroup file */
00060 enum imErrorCodes
00061 {
00062 IM_ERR_NONE, /**< No error. */
00063  IM_ERR_OPEN,    /**< Error while opening the file (read or
00064   IM_ERR_ACCESS,   /**< Error while accessing the file (read o
00065 IM_ERR_FORMAT, /*** Invalid or unrecognized file format.
00066 IM_ERR_DATA, /**< Invalid or unsupported data. */
00067 IM ERR COMPRESS, /**< Invalid or unsupported compression. */
00068 IM ERR MEM, /**< Insuficient memory */
00069 IM ERR COUNTER /**< Interrupted by the counter */
00070 };
00071
00072 /* Internal Image File Structure. */
00073 typedef struct _imFile imFile;
00074
00075 \prime** Opens the file for reading. It must exists. Also reads file
00076 * \ingroup fileread */
00077 imFile* imFileOpen(const char* file_name, int *error);
00078
00079 \prime** Creates a new file for writing. If the file exists will be
00080 * It will only initialize the format driver and create the fi
00081 * \ingroup filewrite */
00082 imFile* imFileNew(const char* file_name, const char* format, i00083
00084 /** Closes the file
00085 * \ingroup file */
00086 void imFileClose(imFile* ifile);
```
 /\*\* Returns the internal handle. It is file format dependent. \* \ingroup file \*/ void\* [imFileHandle\(](#page-112-3)imFile\* ifile); /\*\* Returns file information. \* image\_count is the number of images in a stack or \* the number of frames in a video/animation or the depth of \* compression and image\_count can be NULL. \* \ingroup fileread \*/ 00097 void [imFileGetInfo\(](#page-117-1)imFile\* ifile, char\* format, char\* compress /\*\* Changes the write compression method. \n  $\cdot$  If the compression is not supported will return an error co \* Use NULL to set the default compression. You can use the im 00102 \* but only after imFileWriteImageInfo. Only a few formats all \* \ingroup filewrite \*/ void [imFileSetInfo\(](#page-122-1)imFile\* ifile, const char\* compression); /\*\* Changes an extended attribute. \n \* The data will be internally duplicated. \n \* If data is NULL the attribute is removed. \* \ingroup file \*/ void [imFileSetAttribute](#page-112-1)(imFile\* ifile, const char\* attrib, int /\*\* Returns an extended attribute. \n \* Returns NULL if not found. data\_type and count can be NULL. \* \ingroup file \*/ 00115 const void\* [imFileGetAttribute\(](#page-112-2)imFile\* ifile, const char\* attr /\*\* Returns a list of the attribute names. \n 00118 \* "attrib" must contain room enough for "attrib count" names. \* \ingroup file \*/ 00120 void [imFileGetAttributeList\(](#page-113-0)imFile\* ifile, char\*\* attrib, int /\*\* Returns the pallete if any. \n \* "palette" must be a 256 colors alocated array. \n 00124 \* Returns zero in "palette\_count" if there is no palette. "pa \* \ingroup fileread \*/ 00126 void [imFileGetPalette\(](#page-117-3)imFile\* ifile, long\* palette, int \*palet /\*\* Changes the pallete. \n \* "palette\_count" is >0 and <=256. \* \ingroup filewrite \*/ 00131 void [imFileSetPalette\(](#page-122-2)imFile\* ifile, long\* palette, int palett  $\prime$ \*\* Reads the image header if any and returns image informatio  $\,$  \* Reads also the extended image attributes, so other image at \* Returns an error code.  $*$  index specifies the image number between 0 and image count- \* Some drivers reads only in sequence, so "index" can be igno 00138 \* Any parameters can be NULL. This function must be called at \* \ingroup fileread \*/ int [imFileReadImageInfo](#page-117-2)(imFile\* ifile, int index, int \*width, 00142 /\*\* Writes the image header. Writes the file header at the fir \* Writes also the extended image attributes. \n 00144 \* Must call imFileSetPalette and set other attributes before \* In some formats the color space will be converted to match 00146 \* Returns an error code. This function must be called at leas \* \ingroup filewrite \*/ int [imFileWriteImageInfo](#page-122-3)(imFile\* ifile, int width, int height, /\*\* Reads the image data with or without conversion. \n \* The data can be converted to bitmap when reading. \* Data type conversion to byte will always scan for min-max t  $*$  except integer values that min-max are already between 0-25 00154 \* Color mode flags contains packed, alpha and top-botttom information.  $\pm$  If flag is 0 means unpacked, no alpha and bottom up. If flag \* Returns an error code. \* \ingroup fileread \*/ 00158 int [imFileReadImageData](#page-118-0)(imFile\* ifile, void\* data, int convert /\*\* Writes the image data. \n \* Returns an error code. \* \ingroup filewrite \*/ int [imFileWriteImageData](#page-123-0)(imFile\* ifile, void\* data); /\*\* Returns a list of the registered formats. \n \* format\_list is an array of format identifiers. 00169 \* Each format identifier is 10 chars max, maximum of 50 forma \* You can use "char\* format\_list[50]". \* \ingroup format \*/ void [imFormatList\(](#page-128-0)char\*\* format\_list, int \*format\_count); /\*\* Returns the format description. \n \* Format description is 50 chars max. \n 00176 \* Extensions are separated like "\*.tif;\*.tiff;", 50 chars max.  $*$  Returns an error code. The parameters can be NULL, except formation \* \ingroup format \*/ 00179 int [imFormatInfo\(](#page-128-1)const char\* format, char\* desc, char\* ext, in 

 /\*\* Returns the format compressions. \n 00182 \* Compressions are 20 chars max each, maximum of 50 compressi \* color\_mode and data\_type are optional, use -1 to ignore the 00184  $\star$  If you use them they will select only the allowed compressi \* Returns an error code. \* \ingroup format \*/ 00187 int [imFormatCompressions](#page-128-2)(const char\* format, char\*\* comp, int 00189  $/**$  Checks if the format suport the given image class at the g \* Returns an error code. \* \ingroup format \*/ 00192 int [imFormatCanWriteImage](#page-129-0)(const char\* format, const char\* comp #if defined(\_\_cplusplus) } #endif #include "[old\\_im.h"](#page-606-0) #endif

# **im\_attrib\_flat.h**

Go to the [documentation](#page-469-0) of this file.

```
00001 /** \file
00002 * \brief Attributes Table Flat API.
00003 * This will simplify the DLL export, and can be used for C ap
00004 *
00005 * See Copyright Notice in im_lib.h
00006 * $Id: Exp $
00007 */
00008
00009 #ifndef __IM_ATTRIB_FLAT_H_
00010 #define __ IM_ATTRIB_FLAT_H_
00011
00012 #if defined(__cplusplus)
00013 extern "C" {
00014 #endif
00015
00016 struct imAttribTablePrivate;
00017
00018 /** Definition of the callback used in ForEach function. */
00019 typedef int (*imAttribTableCallback)(void* user data, int inde
00020
00021 imAttribTablePrivate* imAttribTableCreate(int hash_size);
00022 void imAttribTableDestroy(imAttribTablePrivate* ptable);
00023 int imAttribTableCount(imAttribTablePrivate* ptable);
00024 void imAttribTableRemoveAll(imAttribTablePrivate* ptable);
00025 const void* imAttribTableGet(const imAttribTablePrivate* ptabl
00026 void imAttribTableSet(imAttribTablePrivate* ptable, const char
00027 void imAttribTableUnSet(imAttribTablePrivate* ptable, const ch
00028 void imAttribTableCopyFrom(imAttribTablePrivate* ptable_dst, c
00029 void imAttribTableForEach(const imAttribTablePrivate* ptable,
00030
00031 imAttribTablePrivate* imAttribArrayCreate(int hash_size);
00032 const void* imAttribArrayGet(const imAttribTablePrivate* ptable,
00033 void imAttribArraySet(imAttribTablePrivate* ptable, int index,
00034 void imAttribArrayCopyFrom(imAttribTablePrivate* ptable_dst, c
00035
00036 #if defined(__cplusplus)
00037 }
00038 #endif
00039
```
#endif

## **im\_capture.h**

Go to the [documentation](#page-483-0) of this file.

 /\*\* \file \* \brief Video Capture \* See Copyright Notice in im.h \* \$Id: Exp \$ \*/ #ifndef \_\_IM\_CAPTURE\_H #define \_\_IM\_CAPTURE\_H #if defined(\_\_cplusplus) extern "C" { #endif /\*\* \defgroup capture Image Capture \* \par \* Captures images from video devices. \* \par 00019  $*$  You must link the application with "im capture.lib/.a/.so". 00020 \* Depends also on the Direct Show 9 SDK, you must link with " \* When using the "im\_capture.dll" this extra library is not n 00022 \* Since DX uses COM, CoInitialize(NULL) is called when the de \* \par \* For more information: \n 00025 \* http://msdn.microsoft.com/library/en-us/directx9\_c/directX/ \* \par \* See \ref im\_capture.h \*/ typedef struct \_imVideoCapture imVideoCapture; /\*\* Returns the number of available devices. \* \ingroup capture \*/ int [imVideoCaptureDeviceCount\(](#page-57-0)void); 00036  $/**$  Returns the device description. Returns NULL in the last d \* \ingroup capture \*/ const char\* [imVideoCaptureDeviceDesc](#page-57-1)(int device); 

 $/**$  Reload the device list. The devices can be dynamically rem \* \ingroup capture \*/ int [imVideoCaptureReloadDevices\(](#page-57-2)void); /\*\* Creates a new imVideoCapture object. \n \* Returns NULL if there is no capture device available. \n \* In Windows returns NULL if DirectX version is older than 8. \* \ingroup capture \*/ imVideoCapture\* [imVideoCaptureCreate](#page-57-3)(void); /\*\* Destroys a imVideoCapture object. \* \ingroup capture \*/ void [imVideoCaptureDestroy](#page-57-4)(imVideoCapture\* vc); /\*\* Connects to a capture device. \* More than one imVideoCapture object can be created \* but they must be connected to different devices. \n \* If the object is conected it will disconnect first. \n \* Use -1 to return the current connected device, \* in this case returns -1 if not connected. \n \* Returns zero if failed. \* \ingroup capture \*/ int [imVideoCaptureConnect](#page-57-5)(imVideoCapture\* vc, int device); /\*\* Disconnect from a capture device. \* \ingroup capture \*/ void [imVideoCaptureDisconnect\(](#page-58-0)imVideoCapture\* vc);  $\prime$ \*\* Displays a configuration modal dialog of the connected dev \* In Windows, the capturing will be stopped in some cases. \n \* In Windows parent is a HWND of a parent window, it can be N \* Returns zero if failed. \* \ingroup capture \*/ 00073 int [imVideoCaptureShowDialog\(](#page-58-1)imVideoCapture\* vc, int dialog, v /\*\* Returns the number of available configuration dialogs. \* \ingroup capture \*/ int [imVideoCaptureDialogCount\(](#page-58-2)imVideoCapture\* vc); /\*\* Returns the description of a configuration dialog. \* \ingroup capture \*/ 00081 const char\* [imVideoCaptureDialogDesc](#page-58-3)(imVideoCapture\* vc, int d /\*\* Returns the current image size of the connected device. \n \* width and height returns 0 if not connected. \* \ingroup capture \*/ void [imVideoCaptureGetImageSize\(](#page-58-4)imVideoCapture\* vc, int \*width,  /\*\* Changes the image size of the connected device. \n \* Returns zero if failed. \* \ingroup capture \*/ int [imVideoCaptureSetImageSize\(](#page-59-0)imVideoCapture\* vc, int width,  $\prime$ \*\* Returns a new captured frame. Use -1 for infinite timeout.  $*$  Color space can be IM\_RGB or IM\_GRAY, and mode can be packe  $*$  It can not have an alpha channel and orientation is always  $*$  Returns zero if failed or timeout expired, the buffer is no \* \ingroup capture \*/ 00098 int [imVideoCaptureFrame](#page-59-1)(imVideoCapture\* vc, unsigned char\* dat 00100 /\*\* Start capturing, returns the new captured frame and stop  $\mathsf c$  $*$  This is more usefull if you are switching between devices. \* Data format is the same as imVideoCaptureFrame. \n \* Returns zero if failed. \* \ingroup capture \*/ 00105 int [imVideoCaptureOneFrame](#page-59-2)(imVideoCapture\* vc, unsigned char\* /\*\* Start capturing. \n \* Use -1 to return the current state. \n \* Returns zero if failed. \* \ingroup capture \*/ int [imVideoCaptureLive](#page-60-0)(imVideoCapture\* vc, int live); /\*\* Resets a camera or video attribute to the default value or \* to the automatic setting. \n \* Not all attributes support automatic modes. \n \* Returns zero if failed. \* \ingroup capture \*/ 00118 int [imVideoCaptureResetAttribute](#page-60-1)(imVideoCapture\* vc, const cha 00120 /\*\* Returns a camera or video attribute in percentage of the  $v$  \* Returns zero if failed. \* \ingroup capture \*/ 00123 int [imVideoCaptureGetAttribute\(](#page-60-2)imVideoCapture\* vc, const char\* 00125 /\*\* Changes a camera or video attribute in percentage of the  $\nu$  \* Returns zero if failed. \* \ingroup capture \*/ 00128 int [imVideoCaptureSetAttribute\(](#page-60-3)imVideoCapture\* vc, const char\* /\*\* Returns a list of the description of the valid attributes. \* \ingroup capture \*/ const char\*\* [imVideoCaptureGetAttributeList](#page-61-0)(imVideoCapture\* vc, 

00134 00135 /\*\* \defgroup winattrib Windows Attributes 00136 \verbatim 00137 VideoBrightness - Specifies the brightness, also called the  $00138$  VideoContrast - Specifies the contrast, expressed as gain fa 00139 VideoHue - Specifies the hue angle. 00140 VideoSaturation - Specifies the saturation. 00141 VideoSharpness - Specifies the sharpness. 00142 VideoGamma - Specifies the gamma. 00143 VideoColorEnable - Specifies the color enable setting. (0/10) 00144 VideoWhiteBalance - Specifies the white balance, as a color 00145 VideoBacklightCompensation - Specifies the backlight compens 00146 VideoGain - Specifies the gain adjustment. 00147 CameraPanAngle - Specifies the camera's pan angle. To 100 rot  $00148$  CameraTiltAngle - Specifies the camera's tilt angle. To 10 $0$ 00149 CameraRollAngle - Specifies the camera's roll angle. To 100 00150 CameraLensZoom - Specifies the camera's zoom setting. 00151 CameraExposure - Specifies the exposure setting. 00152 CameraIris - Specifies the camera's iris setting. 00153 CameraFocus - Specifies the camera's focus setting, as the d 00154 FlipHorizontal - Specifies the video will be flipped in the  $00155$  FlipVertical - Specifies the video will be flipped in the ve 00156 AnalogFormat - Specifies the video format standard NTSC, PAL 00157 NTSC M = 0 00158 NTSC M J = 1 00159 NTSC 433 = 2 00160 PAL\_B = 3 00161 PAL D = 4 00162 PAL\_H = 5 00163 PAL\_I = 6 00164 PAL\_M = 7 00165 PAL\_N = 8 00166 PAL\_60 = 9 00167 SECAM B = 10 00168 SECAM\_D = 11 00169 SECAM G = 12 00170 SECAM H = 13 00171 SECAM K = 14 00172 SECAM\_K1 = 15 00173 SECAM L = 16 00174 SECAM L1 = 17 00175 PAL N COMBO = 18 00176 \endverbatim 00177 \* \ingroup capture \*/ 00178 00179 00180 #if defined(\_\_cplusplus)

```
00181 }
00182
00183 /** A C++ Wrapper for the imVideoCapture structure functions.
00184 * \ingroup capture */
00185 class imCapture
00186 {
00187 public:
00188 imCapture()
imVideoCaptureCreate(); }
00190
00191 ~imCapture()
00192 { if (vc) imVideoCaptureDestroy(vc); }
00193
00194 int Failed()
00195 { if (!vc) return 0; else return 1; }
00196
00197 int Connect(int device)
00198 { return imVideoCaptureConnect(vc, device); }
00199
00200 void Disconnect()
00201 { imVideoCaptureDisconnect(vc); }
00202
00203 int ShowDialog(int dialog, void* parent)
00204 { return imVideoCaptureShowDialog(vc, dialog, parent); }
00205
00206 int DialogCount()
00207 { return imVideoCaptureDialogCount(vc); }
00208
00209 const char* DialogDescription(int dialog)
00210 { return imVideoCaptureDialogDesc(vc, dialog); }
00211
00212 void GetImageSize(int *width, int *height)
00213 { imVideoCaptureGetImageSize(vc, width, height); }
00214
00215 int SetImageSize(int width, int height)
00216 { return imVideoCaptureSetImageSize(vc, width, height); }
00217
00218 int GetFrame(unsigned char* data, int color_mode, int timeou
imVideoCaptureFrame(vc, data, color_mode, timeout
00220
00221 int GetOneFrame(unsigned char* data, int color_mode)
00222 { return imVideoCaptureOneFrame(vc, data, color_mode); }
00223
00224 int Live(int live)
00225 { return imVideoCaptureLive(vc, live); }
00226
00227 int ResetAttribute(const char* attrib, int fauto)
```

```
00228 { return imVideoCaptureResetAttribute(vc, attrib, fauto); }
00229
00230 int GetAttribute(const char* attrib, float *percent)
00231 { return imVideoCaptureGetAttribute(vc, attrib, percent); }
00232
00233 int SetAttribute(const char* attrib, float percent)
00234 { return imVideoCaptureSetAttribute(vc, attrib, percent); }
00235
00236 const char** GetAttributeList(int *num_attrib)
00237 { return imVideoCaptureGetAttributeList(vc, num_attrib); }
00238
00239 protected:
00240 imVideoCapture* vc;
00241 };
00242
00243 #endif
00244
00245 #endif
```
## **im\_color.h**

Go to the [documentation](#page-489-0) of this file.

 /\*\* \file \* \brief Color Manipulation \* See Copyright Notice in im\_lib.h \* \$Id: Exp \$ \*/ #ifndef \_\_IM\_COLOR\_H #define \_\_IM\_COLOR\_H #include "[im\\_math.h"](#page-566-0) /\*\* \defgroup color Color Manipulation \* \par \* Functions to convert from one color space to another, \* and color gammut utilities. \* \par \* See \ref im\_color.h \* \section s1 Some Color Science \* \par \* Y is luminance, a linear-light quantity. \* It is directly proportional to physical intensity \* weighted by the spectral sensitivity of human vision. \* \par \* L\* is lightness, a nonlinear luminance \* that aproximates the perception of brightness. \* It is nearly perceptual uniform. \* It has a range of 0 to 100. \* \par \* Y' is luma, a nonlinear luminance that aproximates lightnes \* \par \* Brightness is a visual sensation according to which an area \* apears to exhibit more or less light. \* It is a subjective quantity and can not be measured. \* \par  $*$  One unit of euclidian distante in CIE L\*u\*v\* or CIE L\*a\*b\* \* roughly to a just-noticeable difference (JND) of color.
```
00040 * \par
00041 \verbatim
00042 ChromaUV = sqrt(u^*u + v^*v)
00043 HueUV = atan2(v, u)00044 SaturationUV = ChromaUV / L \left( called psychometric saturat
00045 (the same can be calculated for Lab)
00046 \endverbatim
00047 * \par
00048 * IEC 61966-2.1 Default RGB colour space - sRGB
00049 * \li ITU-R Recommendation BT.709 (D65 white point).
00050 * \li D65 White Point (X,Y,Z) = (0.9505 1.0000 1.0890)
00051 * \par
00052 * Documentation extracted from Charles Poynton - Digital Vid
00053 *
00054 * \section Links
00055 * \li www.color.org - ICC
00056 * \li www.srgb.com - sRGB
00057 * \li www.poynton.com - Charles Poynton
00058 * \li www.littlecms.com - A free Color Management System (use
00059
00060 * \section cci Color Component Intervals
00061 * \par
00062 * All the color components are stored in the 0-max interval,
00063 * Here are the pre-defined intervals for each data type. Thes
00064 * You should normalize data before converting betwwen color s
00065 * \par
00066 \verbatim
00067 byte [0,255] or [-128,+127] (1 byte)
00068 ushort [0,65535] or [-32768,+32767] (2 bytes)
00069 int [0,16777215] or [-8388608,+8388607] (3 bytes)
00070 float [0,1] or [-0.5,+0.5] (4 bytes)
00071 \endverbatim
00072 * \ingroup util */
00073
00074 /** Returns the zero value for color conversion porpouses. \n
00075 * This is a value to be compensated when the data_type is uns
00076 * \ingroup color */
00077imColorZero(int data type)
00078 {
00079 float zero[] = {128.0f, 32768.0f, 8388608.0f, 0.5f};
00080 return zero[data_type];
00081 }
00082
00083 \prime** Returns the maximum value for color conversion porpouses.
00084 * \ingroup color */
00085 inline int imColorMax(int data_type)
00086 {
```

```
00087 int max[] = \{255, 65535, 16777215, 1\};00088 return max[data_type];
00089 }
00090
00091 /** Quantize 0-1 values into 0-max. \n
00092 * q = r * (max + 1)00093 * Divide by the size of each interval 1/(max+1),
00094 * then the value is rounded down in the typecast. \n
00095 * But 0 is mapped to 0, and 1 is mapped to max.
00096 * \ingroup color */
00097 template <class T>
00098 inline T imColorQuantize(const float& value, const T& max)
00099 {
00100 if (max == 1) return (T)value; // to allow a dummy quantize
00101 if (value >= 1) return max;
00102 if (value <= 0) return 0;
00103 return (T)(value*(max + 1));
00104 }
00105
00106 /** Reconstruct 0-max values into 0-1. \n
00107 \star r = (q + 0.5)/(max + 1) \n
00108 * Add 0.5 to set the same origin, then multiply by the size of
00109 * But 0 is mapped to 0, and max is mapped to 1.
00110 * \ingroup color */
00111 template <class T>
00112 inline float imColorReconstruct(const T& value, const T& max)
00113 {
00114 if (max == 1) return (float)value; // to allow a dummy reco
00115 if (value <= 0) return 0;
00116 if (value >= max) return 1;
00117 return (((float)value + 0.5f)/((float)max + 1.0f));
00118 }
00119
00120 /** Converts Y'CbCr to R'G'B' (all nonlinear). \n
00121 * ITU-R Recommendation 601-1 with no headroom/footroom.
00122 \verbatim
00123 0 \le Y \le 1; -0.5 \le C CbCr \le 0.5; 0 \le RGB \le 100124
00125 R'= Y' + 0.000 *Cb + 1.402 *Cr
00126 G'= Y' - 0.344 *Cb - 0.714 *Cr
00127 B'= Y' + 1.772 *Cb + 0.000 *Cr
00128 \endverbatim
00129 * \ingroup color */
00130 template <class T>
00131 inline void imColorYCbCr2RGB(const T Y, const T Cb, const T Cr,
00132 T& R, T& G, T& B,
00133 const T& zero, const T& max)
```

```
00134 {
00135 float r = float(Y + 1.402f * (Cr - ze))00136 float g = float(Y - 0.344f * (Cb - zero) - 0.714f * (Cr - ze)00137 float b = float(Y + 1.772f * (Cb - zero));00138
00139 // now we should enforce 0 \leq r rgb \leq r max
00140
00141 R = (T)IM_CROPMAX(r, max);00142 G = (T)IM_CROPMAX(g, max);00143 B = (T)IM_CROPMAX(b, max);00144 }
00145
00146 /** Converts R'G'B' to Y'CbCr (all nonlinear). \n
00147 * ITU-R Recommendation 601-1 with no headroom/footroom.
00148 \verbatim
00149 0 <= Y <= 1 ; -0.5 <= CbCr <= 0.5 ; 0 <= RGB <= 1
00150
00151 Y' = 0.299 *R' + 0.587 *G' + 0.114 *B'
00152 Cb = -0.169 *R' - 0.331 *G' + 0.500 *B'
00153 Cr = 0.500 *R' - 0.419 *G' - 0.081 *B'
00154 \endverbatim
00155 * \ingroup color */
00156 template <class T>
00157 inline void imColorRGB2YCbCr(const T R, const T G, const T B,
00158 T& Y, T& Cb, T& Cr,
00159 const T& zero)
00160 {
00161 Y = (T)( 0.299f *R + 0.587f *G + 0.114f *B);
00162 Cb = (T)(-0.169f *R - 0.331f *G + 0.500f *B + (float)zero);00163 Cr = (T)( 0.500f *R - 0.419f *G - 0.081f *B + (float)zero);
00164
00165 \frac{1}{10} there is no need for cropping here, YCrCr is already at the limits
00166 }
00167
00168 /** Converts C'M'Y'K' to R'G'B' (all nonlinear). \n
00169 * This is a poor conversion that works for a simple visualiza
00170 \verbatim
00171   0 \leq CMYK \leq 1 ; 0 \leq RGB \leq 1
00172
00173 R = (1 - K) * (1 - C)00174  G = (1 - K) * (1 - M)00175 B = (1 - K) * (1 - Y)00176 \endverbatim
00177 * \ingroup color */
00178 template <class T>
00179imColorCMYK2RGB(const T C, const T M, const T Y, c
00180 T& R, T& G, T& B, const T& max)
```

```
00181 {
00182 T W = max - K;
00183 R = (T)((W * (max - C)) / max);00184 G = (T)((W * (max - M)) / max);00185 B = (T)((W * (max - Y)) / max);00186
00187 \frac{1}{10} there is no need for cropping here, RGB is already at the
00188 }
00189
00190 /** Converts CIE XYZ to Rec 709 RGB (all linear). \n
00191 * ITU-R Recommendation BT.709 (D65 white point). \n
00192 \verbatim
00193 0 <= XYZ <= 1 ; 0 <= RGB <= 1
00194
00195 R = 3.2406 *X - 1.5372 *Y - 0.4986 *Z
00196 G = -0.9689 *X + 1.8758 *Y + 0.0415 *Z
00197 B = 0.0557 *X - 0.2040 *Y + 1.0570 *Z
00198 \endverbatim
00199 * \ingroup color */
00200 template <class T>
00201 inline void imColorXYZ2RGB(const T X, const T Y, const T Z,
00202 T& R, T& G, T& B, const T& max)
00203 {
00204 float r = 3.2406f *X - 1.5372f *Y - 0.4986f *Z;
00205 float g = -0.9689f *X + 1.8758f *Y + 0.0415f *Z;
00206 float b = 0.0557f *X - 0.2040f *Y + 1.0570f *Z;
00207
00208 // we need to crop because not all XYZ colors are visible
00209
00210 R = (T)IM_CROPMAX(r, max);00211 G = (T)IM_CROPMAX(g, max);00212 B = (T)IM CROPMAX(b, max);00213 }
00214
00215 /** Converts Rec 709 RGB to CIE XYZ (all linear). \n
00216 * ITU-R Recommendation BT.709 (D65 white point). \n
00217 \verbatim
00218 0 <= XYZ <= 1 ; 0 <= RGB <= 1
00219
00220 X = 0.4124 *R + 0.3576 *G + 0.1805 *B00221 Y = 0.2126 *R + 0.7152 *G + 0.0722 *B
00222 Z = 0.0193 *R + 0.1192 *G + 0.9505 *B00223 \endverbatim
00224 * \ingroup color */
00225 template <class T>
00226 inline void imColorRGB2XYZ(const T R, const T G, const T B,
00227 T& X, T& Y, T& Z)
```
 { X = (T)(0.4124f \*R + 0.3576f \*G + 0.1805f \*B); 00230 Y =  $(T)(0.2126f *R + 0.7152f *G + 0.0722f *B);$  $Z = (T)(0.0193f *R + 0.1192f *G + 0.9505f *B);$   $\frac{1}{2}$  there is no need for cropping here, XYZ is already at the } 00236 #define IM FWLAB( w) (  $w > 0.008856f$ ?  $\setminus$  powf(\_w, 1.0f/3.0f): \ 7.787f \* \_w + 0.16f/1.16f) /\*\* Converts CIE XYZ (linear) to CIE L\*a\*b\* (nonlinear). \n \* The white point is D65. \n \verbatim 00243 0  $\le$  L  $\le$  1 ; -0.5  $\le$  ab  $\le$  +0.5 ; 0  $\le$  XYZ  $\le$  1 if (t > 0.008856)  $f(t) = pow(t, 1/3)$  else  $f(t) = 7.787*t + 16/116$   $fX = f(X / Xn)$   $fY = f(Y / Yn)$   $fZ = f(Z / Zn)$  L = 1.16 \* fY - 0.16  $a = 2.5 * (fX - fY)$  $b = (fY - fZ)$  \endverbatim \* \ingroup color \*/ inline void [imColorXYZ2Lab](#page-350-0)(const float X, const float Y, const float& L, float& a, float& b) { float fX = X / 0.9505f; // white point D65 float fY = Y / 1.0f; float fZ = Z / 1.0890f; fX = IM FWLAB(fX);  $fY = IM_FWLAB(fY)$ ; fZ = IM FWLAB(fZ); L = 1.16f \* fY - 0.16f;  $a = 2.5f * (fX - fY);$  $b = (fY - fZ);$  } #define IM\_GWLAB(\_w) (\_w > 0.20689f? \

```
00275 powf(\_\mathsf{w}, 3.0f): \setminus00276 0.1284f * (_w - 0.16f/1.16f))
00277
00278 /** Converts CIE L*a*b* (nonlinear) to CIE XYZ (linear). \n
00279 * The white point is D65. \n
00280 * 0 <= L <= 1 ; -0.5 <= ab <= +0.5 ; 0 <= XYZ <= 1
00281 * \ingroup color */
00282 inline void imColorLab2XYZ(const float L, const float a, const
00283 float& X, float& Y, float& Z)
00284
00285 {
00286 float fY = (L + 0.16f) / 1.16f;
00287 float qY = IM_GWLAB(fY);
00288
00289 float fgY = IM FWLAB(gY);
00290 float gX = fgY + a / 2.5f;
00291 float qZ = fqY - b;
00292 gX = IM_GWLAB(gX);00293 qZ = IM_GWLAB(qZ);
00294
00295 X = gX * 0.9505f; // white point D65
00296 Y = qY * 1.0f;
00297 Z = gZ * 1.0890f;00298 }
00299
00300 /** Converts CIE XYZ (linear) to CIE L*u*v* (nonlinear). \n
00301 * The white point is D65. \n
00302 \verbatim
00303 0 <= L <= 1 ; -1 <= uv <= +1 ; 0 <= XYZ <= 1
00304
00305 Y = Y / 1.0 (for D65)
00306 if (Y > 0.008856)
00307 fY = pow(Y, 1/3)
00308 else
00309 fY = 7.787 * Y + 0.16/1.16
00310 L = 1.16 * fY - 0.16
00311
00312 U(x, y, z) = (4 * x)/(x + 15 * y + 3 * z)00313 V(x, y, z) = (9 * x)/(x + 15 * y + 3 * z)00314 un = U(Xn, Yn, Zn) = 0.1978 (for D65)
00315 vn = V(Xn, Yn, Zn) = 0.4683 (for D65)
00316 fu = U(X, Y, Z)00317 f_v = V(X, Y, Z)00318
00319 u = 13 * L * (fu - un)00320 v = 13 * L * (fv - vn)00321 \endverbatim
```

```
00322 * \ingroup color */
00323 inline void imColorXYZ2Luv(const float X, const float Y, const
00324 float& L, float& u, float& v)
00325 {
00326 float XYZ = (float)(X + 15 * Y + 3 * Z);
00327 float fY = Y / 1.0f;
00328
00329 if (XYZ != 0)
00330 {
00331 L = 1.16f * IM_FWLAB(fY) - 0.16f;
00332 u = 6.5f * L * ((4 * x)/XYZ - 0.1978f);
00333 V = 6.5f * L * ((9 * Y)/XYZ - 0.4683f);00334 }
00335 else
00336 {
00337 L = u = v = 0;00338 }
00339 }
00340
00341 /** Converts CIE L*u*v* (nonlinear) to CIE XYZ (linear). \n
00342 * The white point is D65.
00343 \star 0 <= L <= 1 ; -0.5 <= uv <= +0.5 ; 0 <= XYZ <= 1 \n
00344 * \ingroup color */
00345 inline void imColorLuv2XYZ(const float L, const float u, const
00346 float& X, float& Y, float& Z)
00347
00348 {
00349 float fY = (L + 0.16f) / 1.16f;
00350 Y = IM_GWLAB(fY) * 1.0f;
00351
00352 float ul = 0.1978f, vl = 0.4683f;
00353 if (L != 0)
00354 {
00355 ul = u / (6.5f * L) + 0.1978f;00356 vl = v / (6.5f * L) + 0.4683f;
00357 }
00358
00359 X = ((9 * u1) / (4 * v1)) * Y;00360 Z = ((12 - 3 * u1 - 20 * v1) / (4 * v1)) * Y;00361 }
00362
00363 /** Converts nonlinear values to linear values. \n
00364 \, * We use the sRGB transfer function. sRGB uses ITU-R 709 prim
00365 \verbatim
00366   0 \le 1 \le 1; 0 \le v \le 100367
00368 if (v < 0.03928)
```

```
00369 l = v / 12.9200370 else
00371 l = pow((v + 0.055) / 1.055, 2.4)00372 \endverbatim
00373 * \ingroup color */
00374imColorTransfer2Linear(const float& nonlinear_val
00375 {
00376 if (nonlinear_value < 0.03928f)
00377 return nonlinear value / 12.92f;
00378 else
00379 return powf((nonlinear_value + 0.055f) / 1.055f, 2.4f);
00380 }
00381
00382 /** Converts linear values to nonlinear values. \n
00383 * We use the sRGB transfer function. sRGB uses ITU-R 709 prim
00384 \verbatim
00385 0 <= 1 <= 1; 0 <= v <= 100386
00387 if (l < 0.0031308)
00388 v = 12.92 * 100389 else
00390 v = 1.055 * pow(1, 1/2.4) - 0.05500391 \endverbatim
00392 * \ingroup color */
00393 inline float imColorTransfer2Nonlinear(const float& value)
00394 {
00395 if (value < 0.0031308f)
00396 return 12.92f * value;
00397 else
00398 return 1.055f * powf(value, 1.0f/2.4f) - 0.055f;
00399 }
00400
00401 /** Converts RGB (linear) to R'G'B' (nonlinear).
00402 * \ingroup color */
00403imColorRGB2RGBNonlinear (const float RL, const floa
00404 float& R, float& G, float& B)
00405 {
00406 R = imColorTransfer2Nonlinear(RL);
00407 G = imColorTransfer2Nonlinear(GL);
00408 B = imColorTransfer2Nonlinear(BL);
00409 }
00410
00411 /** Converts R'G'B' to Y' (all nonlinear). \n
00412 \verbatim
00413 Y' = 0.299 *R' + 0.587 *G' + 0.114 *B'
00414 \endverbatim
00415 * \ingroup color */
```

```
00416 template <class T>
00417 inline T imColorRGB2Luma(const T R, const T G, const T B)
00418 {
00419 return (T)((299 * R + 587 * G + 114 * B) / 1000);
00420 }
00421
00422 /** Converts Luminance (CIE Y) to Lightness (CIE L*) (all line
00423 * The white point is D65.
00424 \verbatim
00425 0 <= Y <= 1 ; 0 <= L* <= 1
00426
00427 Y = Y / 1.0 (for D65)
00428 if (Y > 0.008856)
00429 fY = pow(Y, 1/3)00430 else
00431 fY = 7.787 * Y + 0.16/1.16
00432 L = 1.16 * fY - 0.16
00433 \endverbatim
00434 * \ingroup color */
00435 inline float imColorLuminance2Lightness(const float& Y)
00436 {
00437 return 1.16f * IM_FWLAB(Y) - 0.16f;
00438 }
00439
00440 /** Converts Lightness (CIE L*) to Luminance (CIE Y) (all line
00441 * The white point is D65.
00442 \verbatim
00443 0 <= Y <= 1 ; 0 <= L^* <= 1
00444
00445 fY = (L + 0.16)/1.1600446 if (fY > 0.20689)
00447 Y = pow(fY, 3)
00448 else
00449 Y = 0.1284 * (fY - 0.16/1.16)00450 Y = Y * 1.0 (for D65)
00451 \endverbatim
00452 * \ingroup color */
00453 inline float imColorLightness2Luminance(const float& L)
00454 {
00455 float fY = (L + 0.16f) / 1.16f;
00456 return IM_GWLAB(fY);
00457 }
00458
00459 #undef IM_FWLAB
00460 #undef IM_GWLAB
00461 #undef IM_CROPL
00462 #undef IM_CROPC
```
 #endif

# **im\_colorhsi.h**

Go to the [documentation](#page-496-0) of this file.

 /\*\* \file \* \brief HSI Color Manipulation \* See Copyright Notice in im\_lib.h \* \$Id: Exp \$ \*/ #ifndef \_\_IM\_COLORHSI\_H #define \_\_IM\_COLORHSI\_H #if defined(\_\_cplusplus) extern "C" { #endif /\*\* \defgroup hsi HSI Color Coordinate System Conversions \* \par \* HSI is just the RGB color space written in a different coor \* \par \* "I" is the cube diagonal. HS is a polar coordinates of a pl \* "S" is the distance from the diagonal. "H" is the angle from \* \par \* This is not a new color space, this is exactly the same gam \* Since it is still a cube, Smax depends on H. \* \par \* See \ref im\_colorhsi.h \* \ingroup color \*/ /\*\* Returns the maximum S for H (in radians) and I. \* \ingroup hsi \*/ 00033 float imColorHSI Smax(float h, double cosh, double sinh, float /\*\* Returns I where S is maximum given H (in radians). \* \ingroup hsi \*/ 00037 float imColorHSI ImaxS(float h, double cosh, double sinh); /\*\* Converts from RGB to HSI.

 \* \ingroup hsi \*/ void [imColorRGB2HSI\(](#page-360-2)float r, float g, float b, float \*h, float /\*\* Converts from RGB (byte) to HSI. \* \ingroup hsi \*/ 00045 void [imColorRGB2HSIbyte](#page-360-3)(unsigned char r, unsigned char g, unsi /\*\* Converts from HSI to RGB. \* \ingroup hsi \*/ void [imColorHSI2RGB\(](#page-361-0)float h, float s, float i, float \*r, float /\*\* Converts from HSI to RGB (byte). \* \ingroup hsi \*/ 00053 void [imColorHSI2RGBbyte](#page-361-1)(float h, float s, float i, unsigned ch #if defined(\_\_cplusplus) } #endif #endif

### **im\_convert.h**

Go to the [documentation](#page-505-0) of this file.

 /\*\* \file \* \brief Image Conversion \* See Copyright Notice in im\_lib.h \* \$Id: Exp \$ \*/ #ifndef \_\_IM\_CONVERT\_H #define \_\_IM\_CONVERT\_H #include "[im\\_image.h"](#page-553-0) #if defined(\_\_cplusplus) extern "C" { #endif /\*\* \defgroup convert Image Conversion \* \par \* Converts one type of image into another. Can convert betwee \* and between data types. \* \par \* See \ref im\_convert.h \* \ingroup imagerep \*/ /\*\* Complex to real conversions \* \ingroup convert \*/ enum [imComplex2Real](#page-89-0) { IM\_CPX\_REAL, IM\_CPX\_IMAG, IM\_CPX\_MAG, IM\_CPX\_PHASE }; /\*\* Predefined Gamma factors \* \ingroup convert \*/ enum [imGammaFactor](#page-89-1)

```
00040 {
00041 IM_GAMMA_LINEAR = 0,
00042 IM_GAMMA_LOGLITE = -10,
00043 IM_GAMMA_LOGHEAVY = -1000,
00044 IM GAMMA EXPLITE = 2,
00045 IM_GAMMA_EXPHEAVY = 7
00046 };
00047
00048 /** Predefined Cast Modes
00049 * \ingroup convert */
00050 enum imCastMode
00051 {
00052 IM_CAST_MINMAX, /**< scan for min and max values */
00053 IM_CAST_FIXED, /**< use predefied 0-max values, see \ref co
00054 IM CAST DIRECT /**< direct type cast the value. Only byte a
00055 };
00056
00057 \prime** Changes the image data type, using a complex2real conversion,
00058 * a gamma factor, and an abssolute mode (modulus). \n
00059 * When demoting the data type the function will scan for min/
00060 * to scale the result according to the destiny range. \n
00061 * Except complex to real that will use only the complex2real
00062 * Images must be of the same size and color mode. \n
00063 * Returns IM ERR NONE, IM ERR DATA or IM ERR COUNTER.
00064 * \ingroup convert */
imConvertDataType(imImage* src image, imImage* dst i
00066
00067 \prime** Converts one color space to another. Images must be of the
00068 * CMYK can be converted to RGB only, and it is a very simple
00069 * All colors can be converted to Binary, the non zero gray values
00070 * RGB to Map uses the median cut implementation from the free
00071 * All other color space conversions assume sRGB and CIE defin
00072 * Returns IM_ERR_NONE, IM_ERR_DATA or IM_ERR_COUNTER.
00073 * \ingroup convert */
imConvertColorSpaceimImage* src_image, imImage* dst
00075
00076 /** Converts the image to its bitmap equivalent,
00077 * uses \ref imConvertColorSpace and \ref imConvertDataType. \n
00078 * Returns IM_ERR_NONE, IM_ERR_DATA or IM_ERR_COUNTER.
00079 * \ingroup convert */
imConvertToBitmap(imImage* src_image, imImage* dst_i
00081
00082 /** Changes the packing of the data buffer.
00083 * \ingroup convert */
imConvertPacking(const void* src_data, void* dst_data, in
00085
00086 /** Changes in-place a MAP data into a RGB data. The data must
```

```
00087 * depth can be 3 or 4. count=width*height. \n
00088 * Very usefull for OpenGL applications.
00089 * \ingroup convert */
imConvertMapToRGB(unsigned char* data, int count, int dep
00091
00092 \prime* Converts a RGB bitmap into a map bitmap using the median cu
00093 * Used only "im_convertcolor.cpp" implemented in "im_rgb2map.
00094 * Internal function kept here because of the compatibility mo
00095 int imConvertRGB2Map(int width, int height,
00096                        unsigned char *red, unsigned char *green, unsign
00097 unsigned char *map, long *palette, int *palette_
00098
00099
00100 #if defined(__cplusplus)
00101 }
00102 #endif
00103
00104 #endif
```
### **im\_counter.h**

Go to the [documentation](#page-510-0) of this file.

 /\*\* \file \* \brief Processing Counter \* See Copyright Notice in im\_lib.h 00005 \* \$Id: Exp \$<br>00006 \*/ #ifndef \_\_IM\_COUNTER\_H #define \_\_IM\_COUNTER\_H #if defined(\_\_cplusplus) extern "C" { #endif /\*\* \defgroup counter Counter \* \par \* Used to notify the application that a step in the loading, \* \par \* See \ref im\_counter.h \* \ingroup util \*/ /\*\* Counter callback, informs the progress of the operation to \* Text contains a constant string that is NULL during normal \* and a message in the begining of a count. \* Counter id identifies diferrent counters. \n  $*$  Progress in a count reports a value from 0 to 1000. If  $-1$  i \* If returns 0 the client should abort the operation. \n  $\cdot$  If the counter is aborted, the callback will be called one \* \ingroup counter \*/ typedef int (\*imCounterCallback)(int counter, void\* user\_data, /\*\* Changes the counter callback. Returns old callback. \n \* User data is changed only if not NULL. \* \ingroup counter \*/ [imCounterCallback](#page-370-0) [imCounterSetCallback\(](#page-371-0)void\* user\_data, imCoun /\*\* Begins a new count, or a partial-count in a sequence. \n  $*$  Calls the callback with "-1" and text=title, if it is at the  \* This is to be used by the operations. Returns a counter Id. \* \ingroup counter \*/ int [imCounterBegin\(](#page-371-1)const char\* title); 00044  $\prime$ \*\* Ends a count, or a partial-count in a sequence. \n \* Calls the callback with "1001", text=null, and releases the \* \ingroup counter \*/ void [imCounterEnd\(](#page-371-2)int counter); /\*\* Increments a count. Must set the total first. \n \* Calls the callback, text=message if it is the first increme \* Returns 0 if the callback aborted, 1 if returns normally. \* \ingroup counter \*/ int [imCounterInc\(](#page-371-3)int counter); /\*\* Sets the total increments of a count. \* \ingroup counter \*/ 00057 void [imCounterTotal\(](#page-371-4)int counter, int total, const char\* messag #if defined(\_\_cplusplus) } #endif #endif

# **im\_format\_all.h**

Go to the [documentation](#page-533-0) of this file.

```
00001 /** \file
00002 * \brief All the Internal File Formats.
00003 * They are all automatically registered by the library.
00004 * The signatures are in C, but the functions are C++.
00005 * Header for internal use only.
00006
00007 * See Copyright Notice in im_lib.h
00008 * $Id: Exp $
00009 */
00010
00011 #ifndef __IM_FORMAT_ALL_H
00012 #define __IM_FORMAT_ALL_H
00013
00014 #if defined(__cplusplus)
00015 extern "C" {
00016 #endif
00017
00018 /** \defgroup tiff TIFF - Tagged Image File Format
00019 * \section Description
00020
00021 * \par
00022 * Copyright (c) 1986-1988, 1992 by Adobe Systems Incorporated
00023 * Originally created by a group of companies,
00024 * the Aldus Corporation keeped the copyright until Aldus was
00025 * TIFF Revision 6.0 Final June 3, 1992 \n
00026 * http://www.adobe.com/Support/TechNotes.html
00027 * \par
00028 * Access to the TIFF file format uses libTIFF version 3.6.1 \
00029 * http://www.libtiff.org \n
00030 * Copyright (c) 1988-1997 Sam Leffler \ln00031 * Copyright (c) 1991-1997 Silicon Graphics, Inc. \ln00032
00033 * \section Features
00034
00035 \verbatim
00036 Data Types: <all>
00037 Color Spaces: Gray, RGB, CMYK, YCbCr, Lab, XYZ, Map and Bi
00038 Compressions:
00039 MONE - no compression [default for IEEE Floating Point
```
**CCITTRLE** - CCITT modified Huffman RLE (binary only) [def CCITTFAX3 - CCITT Group 3 fax (binary only) CCITTFAX4 - CCITT Group 4 fax (binary only) LZW - Lempel-Ziv & Welch [default] 00044 JPEG - ISO JPEG [default for YCBCR] NEXT - NeXT 2-bit RLE (2 bpp only) 00046 CCITTRLEW - CCITT modified Huffman RLE with word alignme RLE - Packbits (Macintosh RLE) [default for MAP] THUNDERSCAN - ThunderScan 4-bit RLE (only for 2 or 4 bpp) 00049 PIXARLOG - Pixar companded 11-bit ZIP (only byte, ushort DEFLATE - LZ77 variation (ZIP) ADOBE\_DEFLATE - Adobe LZ77 variation 00052 SGILOG - SGI Log Luminance RLE for L and Luv (only byte, 00053 SGILOG24 - SGI Log 24-bit packed for Luv (only byte, ush Can have more than one image. Can have an alpha channel. Components can be packed or not. Lines arranged from top down to bottom or bottom up to top. Handle() returns a TIFF\* of libTIFF. Attributes: 00061 Photometric IM\_USHORT (1) (when writing this will comple 00062 ExtraSampleInfo IM\_USHORT (1) (description of alpha chan JPEGQuality IM\_INT (1) [0-100, default 75] (write only) ZIPQuality IM\_INT (1) [1-9, default 6] (write only) ResolutionUnit (string) ["DPC", "DPI"] XResolution, YResolution IM\_FLOAT (1) Description, Author, Copyright, DateTime, DocumentName, 00068 PageName, TargetPrinter, Make, Model, Software, HostComp InkNames (strings separated by '0's) InkSet IM\_USHORT (1) NumberOfInks IM\_USHORT (1) DotRange IM\_USHORT (2) 00073 TransferFunction0, TransferFunction1, TransferFunction3 ReferenceBlackWhite IMFLOAT (6) WhitePoint IMFLOAT (2) PrimaryChromaticities IMFLOAT (6) YCbCrCoefficients IM\_FLOAT (3) YCbCrSubSampling IM\_USHORT (2) YCbCrPositioning IM\_USHORT (1) PageNumber IM\_USHORT (2) 00081 StoNits IM FLOAT (1) XPosition, YPosition IM\_FLOAT (1) SMinSampleValue, SMaxSampleValue IM\_FLOAT (1) HalftoneHints IM\_USHORT (2) SubfileType IM\_INT (1) ICCProfile IM\_BYTE (N)

00087 GeoTiePoints, GeoTransMatrix, IntergraphMatrix, GeoPixel GeoASCIIParams (string) 00089 (other attributes can be obtained by using libTIFF direc Comments: 00092 LogLuv is in fact  $Y' + CIE(u, v)$ , so we choose to convert t SubIFD is not handled. 00094 Since LZW patent expired, we use the libtiff-lzw-compres LZW Copyright Unisys. 00096 libGeoTIFF can be used without XTIFF initialization. Use 00097 Must define in the makefile: JPEG\_SUPPORT, ZIP\_SUPPORT, If your system does not have the definitions  $u$  char,  $u$  s 00099 you must define BSDTYPES in the makefile when compilin Our include file "port.h" simply includes "tiffcomp.h". Changed "tiff\_jpeg.c" - commented "downsampled\_output = New file tiff\_binfile.c \endverbatim \* \ingroup format \*/ void imFormatRegisterTIFF(void); /\*\* \defgroup jpeg JPEG - JPEG File Interchange Format 00108 \* \section Description<br>00109 \* \* \par \* ISO/IEC 10918 (1994, 1995, 1997, 1999)\n \* http://www.jpeg.org/ \* \par \* Access to the JPEG file format uses libJPEG version 6b. \n \* http://www.ijg.org \n 00116 \* Copyright (C) 1991-1998, Thomas G. Lane  $\ln$  \* from the Independent JPEG Group. \* \par  $*$  Access to the EXIF attributes uses libEXIF version 0.5.12. \* http://sourceforge.net/projects/libexif \n \* Copyright (C) 2001-2003, Lutz Müller \* \* \section Features \verbatim Data Types: Byte 00127 Color Spaces: Gray, RGB, CMYK and YCbCr (Binary Saved as G Compressions: JPEG - ISO JPEG [default] Only one image. No alpha channel. Internally the components are always packed. Internally the lines are arranged from top down to bottom.

 Handle() returns jpeg\_decompress\_struct\* when reading, and jpeg\_compress\_struct\* when writing. Attributes: JPEGQuality IM\_INT (1) [0-100, default 75] (write only) ResolutionUnit (string) ["DPC", "DPI"] XResolution, YResolution IM\_FLOAT (1) 00141 Interlaced (same as Progressive) IM\_INT (1 | 0) default Description (string) (lots of Exif tags) Changes to libJPEG: 00146 jdatadst.c - fflush and ferror replaced by macros JFFLUS **jinclude.h - standard JFFLUSH and JFERROR definitions, and new matro H**  jmorecfg.h - changed definition of INT32 to JINT32 for b new file created: jconfig.h Changes to libEXIF: new file config.h changed "exif-tag.c" to add new function changed "exif-entry.c" to improve exif\_entry\_initialize Comments: Other APPx markers are ignored. No thumbnail support. \endverbatim \* \ingroup format \*/ void imFormatRegisterJPEG(void); /\*\* \defgroup png PNG - Portable Network Graphic Format \* \section Description \* \par \* Access to the PNG file format uses libPNG version 1.2.5. \n \* http://www.libpng.org \n \* Copyright (C) 2000-2002 Glenn Randers-Pehrson \* \par  $*$  Deflate compression support uses zlib version 1.2.1.  $\wedge$ n \* http://www.zlib.org \n \* Copyright (C) 1995-2003 Jean-loup Gailly and Mark Adler \* \section Features \verbatim Data Types: Byte and UShort Color Spaces: Gray, RGB, MAP and Binary Compressions:

 DEFLATE - LZ77 variation (ZIP) [default] Only one image. Can have an alpha channel. Internally the components are always packed. Internally the lines are arranged from top down to bottom. Handle() returns png\_structp Attributes: ZIPQuality IM\_INT (1) [1-9, default 6] (write only) ResolutionUnit (string) ["DPC", "DPI"] XResolution, YResolution IM\_FLOAT (1) Interlaced (same as Progressive) IM\_INT (1 | 0) default 0 **Gamma IM FLOAT (1)**  WhitePoint IMFLOAT (2) PrimaryChromaticities IMFLOAT (6) XPosition, YPosition IM\_FLOAT (1) 00197 sRGBIntent IM\_INT (1) [0: Perceptual, 1: Relative colori TransparencyIndex IM\_BYTE (1 or N) TransparentColor IM\_BYTE (3) CalibrationName, CalibrationUnits (string) CalibrationLimits IM\_INT (2) 00202 CalibrationEquation IM\_BYTE (1)  $[0\text{-Linear},1\text{-Exponential}]$  CalibrationParam (string) [params separated by '\\n'] Title, Author, Description, Copyright, DateTime (string) 00205 Software, Disclaimer, Warning, Source, Comment, ... 00206 DateTimeModified (string) [when writing uses the current ICCProfile IM\_BYTE (N) ScaleUnit (string) ["meters", "radians"] XScale, YScale IM\_FLOAT (1) Comments: Attributes after the image are ignored. Define PNG\_NO\_CONSOLE\_IO to avoid printfs. 00214 We define PNG TIME RFC1123 SUPPORTED. 00215 Add the following files to the makefile to optimize the pngvcrd.c - PNG\_USE\_PNGVCRD **For Intel x86 CPU and Microsoft Visual C++** 00218 pnggccrd.c - PNG USE PNGGCCRD For Intel x86 CPU (Pentium-MMX or later) and GNU C compiler. \endverbatim \* \ingroup format \*/ void imFormatRegisterPNG(void); /\*\* \defgroup gif GIF - Graphics Interchange Format \* \section Description \* \par

 \* Copyright (c) 1987,1988,1989,1990 CompuServe Incorporated. \n 00229 \* GIF is a Service Mark property of CompuServe Incorporated. \* Graphics Interchange Format Programming Reference, 1990. \n \* LZW Copyright Unisys. \* \par \* Patial Internal Implementation. \n  $\star$  Decoding and encoding code were extracted from GIFLib 1.0. \* Copyright (c) 1989 Gershon Elber. \* \section Features \* \verbatim Data Types: Byte Color Spaces: MAP only, (Gray and Binary saved as MAP) Compressions: 00243 LZW - Lempel-Ziv & Welch [default] Can have more than one image. No alpha channel. Internally the lines are arranged from top down to bottom. Handle() returns a imBinFile\* pointer. Attributes: 00250 ScreenHeight, ScreenWidth IM\_USHORT (1) screen size [def Interlaced IM\_INT (1 | 0) default 0 Description (string) TransparencyIndex IM\_BYTE (1) XScreen, YScreen IM\_USHORT (1) screen position UserInput IM\_BYTE (1) [1, 0] Disposal (string) [UNDEF, LEAVE, RBACK, RPREV] Delay IM\_USHORT (1) 00258 Iterations IM\_USHORT (1) (NETSCAPE2.0 Application Extens Comments: Attributes after the last image are ignored. Reads GIF87 and GIF89, but writes GIF89 always. 00263 Ignored attributes: Background Color Index, Pixel Aspect Plain Text Extensions, Application Extensions... \endverbatim \* \ingroup format \*/ void imFormatRegisterGIF(void); /\*\* \defgroup bmp BMP - Windows Device Independent Bitmap \* \section Description \* \par \* Windows Copyright Microsoft Corporation. \* \par

 \* Internal Implementation. \* \section Features \* \verbatim Data Types: Byte Color Spaces: RGB, MAP and Binary (Gray saved as MAP) Compressions: NONE - no compression [default] RLE - Run Lenght Encoding (only for MAP and Gray) Only one image. Can have an alpha channel (only for RGB) Internally the components are always packed. 00288 Lines arranged from top down to bottom or bottom up to top. Handle() returns imBinFile\* pointer. Attributes: ResolutionUnit (string) ["DPC", "DPI"] XResolution, YResolution IM\_FLOAT (1) Comments: Reads OS2 1.x and Windows 3, but writes Windows 3 always. Version 4 and 5 BMPs are not supported. \endverbatim \* \ingroup format \*/ void imFormatRegisterBMP(void); /\*\* \defgroup ras RAS - Sun Raster File \* \section Description \* \* \par \* Copyright Sun Corporation. \* \par \* Internal Implementation. \* \section Features \verbatim Data Types: Byte Color Spaces: Gray, RGB, MAP and Binary Compressions: 00316 NONE - no compression [default] RLE - Run Lenght Encoding Only one image. Can have an alpha channel (only for IM\_RGB) Internally the components are always packed. Internally the lines are arranged from top down to bottom.

```
00322 Handle() returns imBinFile* pointer.
00323
00324 Attributes:
00325 none
00326 \endverbatim
00327 * \ingroup format */
00328 void imFormatRegisterRAS(void);
00329
00330 /** \defgroup led LED - IUP image in LED
00331 * \section Description
00332 *
00333 * \par
00334 * Copyright Tecgraf/PUC-Rio and PETROBRAS/CENPES.
00335 * \par
00336 * Internal Implementation.
00337
00338 * \section Features
00339 *
00340 \verbatim
00341 Data Types: Byte
00342 Color Spaces: MAP only (Gray and Binary saved as MAP)
00343 Compressions:
00344 NONE - no compression [default]
00345 Only one image.
00346 No alpha channel.
00347 Internally the lines are arranged from top down to bottom.
00348 Handle() returns imBinFile* pointer.
00349
00350 Attributes:
00351 none
00352
00353 Comments:
00354 LED file must start with "LEDImage = IMAGE[".
00355 \endverbatim
00356 * \ingroup format */
00357 void imFormatRegisterLED(void);
00358
00359 /** \defgroup sgi SGI - Silicon Graphics Image File Format
00360 * \section Description
00361 *
00362 * \par
00363 * SGI is a trademark of Silicon Graphics, Inc.
00364 * \par
00365 * Internal Implementation.
00366
00367 * \section Features
00368
```
 \verbatim Data Types: Byte and UShort 00371 Color Spaces: Gray and RGB (Binary saved as Gray, MAP with Compressions: NONE - no compression [default] RLE - Run Lenght Encoding Only one image. Can have an alpha channel (only for IM\_RGB) Internally the components are always packed. Internally the lines are arranged from bottom up to top. Handle() returns imBinFile\* pointer. Attributes: Description (string) \endverbatim \* \ingroup format \*/ void imFormatRegisterSGI(void); /\*\* \defgroup pcx PCX - ZSoft Picture \* \section Description \* \par \* Copyright ZSoft Corporation. \n \* ZSoft (1988) PCX Technical Reference Manual. \* \par \* Internal Implementation. \* \section Features \verbatim Data Types: Byte Color Spaces: RGB, MAP and Binary (Gray saved as MAP) Compressions: NONE - no compression 00403 RLE - Run Lenght Encoding [default - since uncompressed Only one image. No alpha channel. Internally the components are always packed. Internally the lines are arranged from top down to bottom. Handle() returns imBinFile\* pointer. Attributes: ResolutionUnit (string) ["DPC", "DPI"] XResolution, YResolution IM\_FLOAT (1) XScreen, YScreen IM\_USHORT (1) screen position Comments:

 Reads Versions 0-5, but writes Version 5 always. \endverbatim \* \ingroup format \*/ void imFormatRegisterPCX(void); /\*\* \defgroup tga TGA - Truevision Graphics Adapter File \* \section Description \* \* \par \* Truevision TGA File Format Specification Version 2.0 \n 00426 \* Technical Manual Version 2.2 January, 1991 \n \* Copyright 1989, 1990, 1991 Truevision, Inc. \* \par \* Internal Implementation. \* \section Features \* \verbatim Supports 8 bits per component only. Data type is always By Color Spaces: Gray, RGB and MAP (Binary saved as Gray) Compressions: NONE - no compression [default] RLE - Run Lenght Encoding Only one image. No alpha channel. Internally the components are always packed. 00442 Internally the lines are arranged from bottom up to top or Handle() returns imBinFile\* pointer. Attributes: XScreen, YScreen IM\_USHORT (1) screen position Title, Author, Description, JobName, Software (string) SoftwareVersion (read only) (string) 00449 DateTimeModified (string) [when writing uses the current Gamma IM\_FLOAT (1) \endverbatim \* \ingroup format \*/ void imFormatRegisterTGA(void); /\*\* \defgroup pnm PNM - Netpbm Portable Image Map \* \section Description \* \* \par \* PNM formats Copyright Jef Poskanzer \* \par \* Internal Implementation. 

```
00463 * \section Features
00464
00465 \verbatim
00466 Data Types: Byte and UShort
00467 Color Spaces: Gray, RGB and Binary
00468 Compressions:
00469 NONE - no compression [default]
00470 ASCII (textual data)
00471 Can have more than one image, but sequencial access only.
00472 No alpha channel.
00473 Internally the components are always packed.
00474 Internally the lines are arranged from top down to bottom.
00475 Handle() returns imBinFile* pointer.
00476
00477 Attributes:
00478 Description (string)
00479
00480 Comments:
00481 In fact ASCII is an expansion...
00482 \endverbatim
00483 * \ingroup format */
00484 void imFormatRegisterPNM(void);
00485
00486 /** \defgroup ico ICO - Windows Icon
00487 * \section Description
00488 *
00489 * \par
00490 * Windows Copyright Microsoft Corporation.
00491 * \par
00492 * Internal Implementation.
00493 *
00494 * \section Features
00495
00496 \verbatim
00497 Data Types: Byte
00498 Color Spaces: RGB, MAP and Binary (Gray saved as MAP)
00499 Compressions:
00500 NONE - no compression [default]
00501 Can have more than one image. But writing is limited to 5
00502 and all images must have different sizes and bpp.
00503 No alpha channel.
00504 Internally the components are always packed.
00505 Internally the lines are arranged from bottom up to top.
00506 Handle() returns imBinFile* pointer.
00507
00508 Attributes:
00509 none
```
 Comments: If the user specifies an alpha channel, the AND mask is 00513 but the file color mode never contains the IM ALPHA fl Although any size and bpp can be used is recomended to use the two times: 16x16, 32x32, 48x48, 64x64 or 96x96 2 colors, 16 colors or 256 colors \endverbatim \* \ingroup format \*/ void imFormatRegisterICO(void); /\*\* \defgroup krn KRN - IM Kernel File Format \* \section Description \* \* \par 00525 \* Textual format to provied a simple way to create kernel con \* \par \* Internal Implementation. \* \* \section Features \verbatim Data Types: Byte, Int Color Spaces: Gray Compressions: NONE - no compression [default] Only one image. No alpha channel. Internally the lines are arranged from top down to bottom. Handle() returns imBinFile\* pointer. Attributes: Description (string) Comments: The format is very simple, inspired by PNM. 00546 It was developed because PNM does not have support for I 00547 Remeber that usually convolution operations use kernel s Format Model: IMKERNEL Description up to 512 characters width height type (0 - IM\_INT, 1 - IM\_FLOAT) data... Example:

```
00557 IMKERNEL
00558 Gradian
00559 3 3
00560 0
00561 0 -1 0
00562 0 1 0
00563 0 0 0
00564 \endverbatim
00565 * \ingroup format */
00566 void imFormatRegisterKRN(void);
00567
00568
00569 #if defined(__cplusplus)
00570 }
00571 #endif
00572
00573 #endif
```
## **im\_format\_avi.h**

Go to the [documentation](#page-537-0) of this file.

```
00001 /** \file
00002 * \brief Register the AVI Format
00003
00004 * See Copyright Notice in im_lib.h
00005 * $Id: Exp $
00006 */
00007
00008 #ifndef __IM_FORMAT_AVI_H
00009 #define __IM_FORMAT_AVI_H
00010
00011 #if defined(__cplusplus)
00012 extern "C" {
00013 #endif
00014
00015 /** \defgroup avi AVI - Windows Audio-Video Interleaved RIFF
00016 * \section Description
00017
00018 * \par
00019 * Windows Copyright Microsoft Corporation.
00020 * \par
00021 * Internal Implementation, Windows Only. \n
00022 * You must link the application with "im_avi.lib"
00023 * and you must call the function \ref imFormatRegisterAVI once
00024 * to register the format into the IM core library. \n
00025 * Depends also on the VFW library (vfw32.lib).
00026 * When using the "im avi.dll" this extra library is not neces
00027 * If using Cygwin or MingW must link with "vfw_ms32.a" and "v
00028 * \par
00029 * See \ref im_format_avi.h
00030
00031 * \section Features
00032
00033 \verbatim
00034 Data Types: Byte
00035 Color Spaces: RGB, MAP and Binary (Gray saved as MAP)
00036 Compressions (installed in Windows XP by default):
00037 NONE - no compression [default]
00038 RLE - Microsoft RLE (8bpp only)
00039 CINEPACK - Cinepak Codec by Radius
```
MSVC - Microsoft Video 1 (old) M261 - Microsoft H.261 Video Codec M263 - Microsoft H.263 Video Codec I420 - Intel 4:2:0 Video Codec (same as M263) IV32 - Intel Indeo Video Codec 3.2 (old) IV41 - Intel Indeo Video Codec 4.5 (old) IV50 - Intel Indeo Video 5.1 IYUV - Intel IYUV Codec 00048 MPG4 - Microsoft MPEG-4 Video Codec V1 (not MPEG-4 c 00049 MP42 - Microsoft MPEG-4 Video Codec V2 (not MPEG-4 c CUSTOM - (show compression dialog) DIVX - DivX 5.0.4 Codec (DivX must be installed) (others, must be the 4 charaters of the fourfcc code) Can have more than one image. Can have an alpha channel (only for RGB) Internally the components are always packed. 00056 Lines arranged from top down to bottom or bottom up to top. Handle() returns PAVIFILE. Attributes: FPS IM\_FLOAT (1) (should set when writing, default 15) AVIQuality IM\_INT (1) [1-10000, default -1] (write only) 00062 KeyFrameRate IM\_INT (1) (write only) [key frame frequenc 00063 DataRate IM\_INT (1) (write only) [kilobits/second, default 24000] Comments: 00066 Reads only the first video stream. Other streams are ignore All the images have the same size, you must call imFileR at least once. For codecs comparsion and download go to: http://graphics.lcs.mit.edu/~tbuehler/video/codecs/ http://www.fourcc.org \endverbatim \* \ingroup format \*/ /\*\* Register the AVI Format \* \ingroup avi \*/ void [imFormatRegisterAVI](#page-167-0)(void); #if defined(\_\_cplusplus) } #endif #endif

# **im\_format\_jp2.h**

Go to the [documentation](#page-541-0) of this file.

 /\*\* \file \* \brief Register the JP2 Format \* See Copyright Notice in im\_lib.h \* \$Id: Exp \$ \*/ #ifndef \_\_IM\_FORMAT\_JP2\_H #define \_\_IM\_FORMAT\_JP2\_H #if defined(\_\_cplusplus) extern "C" { #endif /\*\* \defgroup jp2 JP2 - JPEG-2000 JP2 File Format \* \section Description \* \* \par \* ISO/IEC 15444 (2000, 2003)\n \* http://www.jpeg.org/ \* \par \* You must link the application with "im\_jp2.lib" 00024 \* and you must call the function \ref imFormatRegisterJP2 onc \* to register the format into the IM core library. \n \* \par 00027 \* Access to the JPEG2000 file format uses libJasper version 1 \* http://www.ece.uvic.ca/~mdadams/jasper \n \* Copyright (c) 2001-2003 Michael David Adams. \* \par \* See \ref im\_format\_jp2.h \* \section Features \verbatim Data Types: Byte and UShort Color Spaces: Binary, Gray, RGB, YCbCr, Lab and XYZ Compressions: JPEG-2000 - ISO JPEG 2000 [default]

 Only one image. Can have an alpha channel. Internally the components are always unpacked. Internally the lines are arranged from top down to bottom. 00044 Handle() returns jas image t\* Attributes: 00047 CompressionRatio IM\_FLOAT (1) [write only, example: Rati Comments: 00050 We read code stream syntax and JP2, but write as JP2 alw Used definitions EXCLUDE\_JPG\_SUPPORT,EXCLUDE\_MIF\_SUPPORT, EXCLUDE\_PNM\_SUPPORT,EXCLUDE\_RAS\_SUPPORT, EXCLUDE\_BMP\_SUPPORT,EXCLUDE\_PGX\_SUPPORT Changed jas\_config.h to match our needs. New file jas\_binfile.c Changed jas\_stream.c to export 2 functions. 00057 Changed jp2\_dec.c and jpc\_cs.c to remove unit and ulong \endverbatim \* \ingroup format \*/ /\*\* Register the JP2 Format \* \ingroup jp2 \*/ void [imFormatRegisterJP2](#page-172-0)(void); #if defined(\_\_cplusplus) } #endif #endif

### **im\_format\_raw.h**

Go to the [documentation](#page-545-0) of this file.

 /\*\* \file \* \brief Initialize the RAW Format Driver \* Header for internal use only. \* \* See Copyright Notice in im\_lib.h \* \$Id: Exp \$ \*/ #ifndef \_\_IM\_FORMAT\_RAW\_H #define \_\_IM\_FORMAT\_RAW\_H #if defined(\_\_cplusplus) extern "C" { #endif /\*\* \defgroup raw RAW - RAW File \* \par 00019  $*$  The file must be open/created with the functions \ref imFil \* \section Description \* \* \par \* Internal Implementation. \* \par 00026 \* Supports RAW binary images. You must know image parameters 00027 \* You must set the IM INT attributes "Width", "Height", "Colo \* \par \* The data must be in binary form, but can start in an arbitr \* The default is at 0 offset. \* \par 00032  $\cdot$  Integer sign and double precision can be converted using at 00033 \* The conversions will be BYTE<->CHAR, USHORT<->SHORT, INT<-> \* \par 00035 \* Byte Order can be Little Endian (Intel=1) or Big Endian (Mo \* \par 00037  $*$  The lines can be aligned to a BYTE (1), WORD (2) or DWORD ( \* \par \* See \ref im\_raw.h

```
00040
00041 * \section Features
00042
00043 \verbatim
00044 Data Types: <all>
00045 Color Spaces: all, except MAP.
00046 Compressions:
00047 NONE - no compression
00048 Can have more than one image, depends on "StartOffset" att
00049 Can have an alpha channel.
00050 Components can be packed or not.
00051 Lines arranged from top down to bottom or bottom up to top.
00052 Handle() returns a imBinFile* pointer.
00053
00054 Attributes:
00055 Width, Height, ColorMode, DataType IM_INT (1)
00056 StartOffset, SwitchType, ByteOrder, Padding IM_INT (1)
00057 \endverbatim
00058 * \ingroup format */
00059 imFormat* imFormatInitRAW(void);
00060
00061
00062 #if defined(__cplusplus)
00063 }
00064 #endif
00065
00066 #endif
```
### **im\_format\_wmv.h**

Go to the [documentation](#page-549-0) of this file.

```
00001 /** \file
00002 * \brief Register the WMF Format
00003
00004 * See Copyright Notice in im_lib.h
00005 * $Id: Exp $
00006 */
00007
00008 #ifndef __IM_FORMAT_WMV_H
00009 #define __IM_FORMAT_WMV_H
00010
00011 #if defined(__cplusplus)
00012 extern "C" {
00013 #endif
00014
00015 /** \defgroup wmv WMV - Windows Media Video Format
00016 * \section Description
00017
00018 * \par
00019 * Advanced Systems Format (ASF) \n
00020 * Windows Copyright Microsoft Corporation.
00021 * \par
00022 * Internal Implementation, Windows Only. \n
00023 * You must link the application with "im_wmv.lib"
00024 * and you must call the function \ref imFormatRegisterWMV onc
00025 * to register the format into the IM core library. \n
00026 * Depends also on the WMF SDK (wmvcore.lib).
00027 * When using the "im wmv.dll" this extra library is not neces
00028 * \par
00029 * The application users should have the WMV codec 9 installed:
00030 * http://www.microsoft.com/windows/windowsmedia/format/codecd
00031 * \par
00032 * You must agree with the WMF SDK EULA to use the SDK. \n
00033 * http://wmlicense.smdisp.net/v9sdk/
00034 * \par
00035 * For more information: \n
00036 * http://www.microsoft.com/windows/windowsmedia/9series/sdk.a
00037 * http://msdn.microsoft.com/library/en-us/wmform/htm/introduc
00038 * \par
00039 * See \ref im format wmv.h
```
 \* \section Features \verbatim Data Types: Byte Color Spaces: RGB and MAP (Gray and Binary saved as MAP) Compressions (installed in Windows XP by default): 00047 NONE - no compression MPEG-4v3 - Windows Media MPEG-4 Video V3 MPEG-4v1 - ISO MPEG-4 Video V1 00050 WMV7 - Windows Media Video V7 WMV7Screen - Windows Media Screen V7 00052 WMV8 - Windows Media Video V8 WMV9Screen - Windows Media Video 9 Screen WMV9 - Windows Media Video 9 [default] Unknown - Others Can have more than one image. Can have an alpha channel (only for RGB) ? Internally the components are always packed. Lines arranged from top down to bottom or bottom up to top. 00060 Handle() returns IWMSyncReader\* when reading, IWMWriter\* w Attributes: FPS IM\_FLOAT (1) (should set when writing, default 15) WMFQuality IM\_INT (1) [0-100, default 50] (write only) 00065 MaxKeyFrameTime IM\_INT (1) (write only) [maximum key fra 00066 DataRate IM\_INT (1) (write only) [kilobits/second, defau 00067 VBR IM\_INT (1) [0, 1] (write only) [0 - Constant Bit Rat 00068 (and several others from the file-level attributes) For Title, Author, Copyright, Description (string) Duration IM\_INT [100-nanosecond units] 00071 Seekable, HasAudio, HasVideo, Is Protected, Is Trusted NumberOfFrames IM\_INT (1) Comments: 00075 IMPORTANT - The "image\_count" and the "FPS" attribute ma 00076 we try to estimate from the duration and from the aver 00077 We do not handle DRM protected files (Digital Rights Man 00078 Reads only the first video stream. Other streams are ign All the images have the same size, you must call imFileR at least once. 00081 For optimal random reading, the file should be indexed p 00082 If not indexed by frame, random positioning may not be p Sequencial reading will always be precise. When writing we use a custom profile and time indexing  $\sigma$  We do not support multipass encoding. 00086 Since the driver uses COM, CoInitialize(NULL) and CoUnin

```
00087 \endverbatim
00088 * \ingroup format */
00089
00090 /** Register the WMF Format
00091 * \ingroup wmv */
00092 void imFormatRegisterWMV(void);
00093
00094
00095 #if defined(__cplusplus)
00096 }
00097 #endif
00098
00099 #endif
```
## **im\_lib.h**

Go to the [documentation](#page-561-0) of this file.

 /\*\* \file \* \brief Library Management and Main Documentation \* See Copyright Notice in this file. \* \$Id: Exp \$ \*/ #ifndef \_\_IM\_LIB\_H #define \_\_IM\_LIB\_H #if defined(\_\_cplusplus) extern "C" { #endif /\*\* \defgroup lib Library Management \* \par \* Usefull definitions for about dialogs and \* for checking the compiled version with the linked version f \* \par \* See \ref im\_lib.h \* @{ \*/ #define IM\_AUTHOR "Antonio Scuri" 00025 #define IM\_COPYRIGHT "Copyright (C) 1994-2004 Tecgraf/PUC-Ric #define IM\_VERSION "3.0.3" #define IM\_VERSION\_DATE "2004/10/14" /\*\* @} \*/ /\*\* Library release number used in the compilation time. \n  $*$  You can compare this with the value returned by \ref imVers \* \ingroup lib \*/ #define IM\_VERSION\_NUMBER 300003 /\*\* Returns the library current version. \* \ingroup lib \*/ const char\* [imVersion\(](#page-51-0)void); /\*\* Returns the library current version release date.

 \* \ingroup lib \*/ const char\* [imVersionDate](#page-51-1)(void); /\*\* Returns the library current version number. \* \ingroup lib \*/ int [imVersionNumber\(](#page-51-2)void); #if defined(\_\_cplusplus) } #endif 00053  $/*!$  \mainpage IM \* <CENTER> 00055 \* <H3> Image Representation, Storage, Capture and Processing 00056 \* Tecgraf: Computer Graphics Technology Group, PUC-Rio, Brazi \* http://www.tecgraf.puc-rio.br/im \n \* mailto:im@tecgraf.puc-rio.br \* </CENTER> \* \* \section over Overview \* \par \* IM is a toolkit for Digital Imaging. \* \par 00065  $*$  It provides support for image capture, several image file f \* \par 00067  $*$  Image representation includes scientific data types (like I \* and attributes (or metadata like GeoTIFF and Exif tags). \* Animation, video and volumes are supported as image sequenc \* but there is no digital audio support. \* \par \* The main goal of the library is to provide a simple API and \* of images for scientific applications. \* \par \* The toolkit API is written in C. \* The core library source code is implemented in C++ and it i 00077 \* it can be compiled in Windows and UNIX with no modification \* New image processing operations can be implemented in C or \* \par \* IM is free software, can be used for public and commercial \* \par \* This work was developed at Tecgraf/PUC-Rio \* by means of the partnership with PETROBRAS/CENPES. \* \section author Author \* \par

 \* Basic Software Group @ Tecgraf/PUC-Rio \* - Antonio Scuri scuri@tecgraf.puc-rio.br \* \* \section copyright Copyright Notice \verbatim \*\*\*\*\*\*\*\*\*\*\*\*\*\*\*\*\*\*\*\*\*\*\*\*\*\*\*\*\*\*\*\*\*\*\*\*\*\*\*\*\*\*\*\*\*\*\*\*\*\*\*\*\*\*\*\*\*\*\*\*\*\*\*\*\*\*\*\*\*\*\*\*\*\*\*\* \* Copyright (C) 1994-2004 Tecgraf/PUC-Rio and PETROBRAS S/A. \* 00095 \* All rights reserved. \* \* 00097  $*$  Permission is hereby granted, free of charge, to any person 00098  $*$  a copy of this software and associated documentation files ( 00099 \* "Software"), to deal in the Software without restriction, in \* without limitation the rights to use, copy, modify, merge,  $p$ 00101 \* distribute, sublicense, and/or sell copies of the Software, 00102  $*$  permit persons to whom the Software is furnished to do so,  $s$ 00103 \* the following conditions: \* \* 00105  $*$  The above copyright notice and this permission notice shall  $*$  included in all copies or substantial portions of the Softwa \* \* 00108 \* THE SOFTWARE IS PROVIDED "AS IS", WITHOUT WARRANTY OF ANY KI 00109 \* EXPRESS OR IMPLIED, INCLUDING BUT NOT LIMITED TO THE WARRANT 00110 \* MERCHANTABILITY, FITNESS FOR A PARTICULAR PURPOSE AND NONINF 00111 \* IN NO EVENT SHALL THE AUTHORS OR COPYRIGHT HOLDERS BE LIABLE 00112 \* CLAIM, DAMAGES OR OTHER LIABILITY, WHETHER IN AN ACTION OF C 00113 \* TORT OR OTHERWISE, ARISING FROM, OUT OF OR IN CONNECTION WIT 00114 \* SOFTWARE OR THE USE OR OTHER DEALINGS IN THE SOFTWARE. \*\*\*\*\*\*\*\*\*\*\*\*\*\*\*\*\*\*\*\*\*\*\*\*\*\*\*\*\*\*\*\*\*\*\*\*\*\*\*\*\*\*\*\*\*\*\*\*\*\*\*\*\*\*\*\*\*\*\*\*\*\*\*\*\*\*\*\*\*\*\*\*\*\*\*\* \endverbatim \*/ /\*\* \defgroup imagerep Image Representation \* \par \* See \ref im.h \*/ /\*\* \defgroup file Image Storage \* \par \* See \ref im.h \*/ /\*\* \defgroup fileread Read Access \* \par

 \* See \ref im.h \* \ingroup file \*/ /\*\* \defgroup filewrite Write Access \* \par \* See \ref im.h \* \ingroup file \*/ /\*\* \defgroup format File Formats \* \par \* See \ref im.h \* Internal Predefined File Formats: \* \li "BMP" - Windows Device Independent Bitmap \* \li "PCX" - ZSoft Picture \* \li "GIF" - Graphics Interchange Format \* \li "TIFF" - Tagged Image File Format \* \li "RAS" - Sun Raster File \* \li "SGI" - Silicon Graphics Image File Format \* \li "JPEG" - JPEG File Interchange Format \* \li "LED" - IUP image in LED \* \li "TGA" - Truevision Targa \* \li "RAW" - RAW File \* \li "PNM" - Netpbm Portable Image Map \* \li "ICO" - Windows Icon \* \li "PNG" - Portable Network Graphic Format \* Other Supported File Formats: \* \li "JP2" - JPEG-2000 JP2 File Format \* \li "AVI" - Windows Audio-Video Interleaved RIFF \* \li "WMV" - Windows Media Video Format \* Some Known Compressions: \* \li "NONE" - No Compression. \* \li "RLE" - Run Lenght Encoding. \* \li "LZW" - Lempel, Ziff and Welsh. \* \li "JPEG" - Join Photographics Experts Group. \* \li "DEFLATE" - LZ77 variation (ZIP) \* \ingroup file \*/ /\* Library Names Convention 00180 \* Global Functions and Types - "im[Object][Action]" using 00181 \* Local Functions and Types - "i[Object][Action]" using<br>00182 \* Local Static Variables - same as local functions and type 00182 \* Local Static Variables - same as local functions and type<br>00183 \* Local Static Tables - same as local functions and types w 00183  $*$  Local Static Tables - same as local functions and types w<br>00184  $*$  Variables and Members - no prefix, all lower case (width) 00184 \* Variables and Members - no prefix, all lower case (width)<br>00185 \* Defines and Enumerations - all capitals (IM ERR NONE) Defines and Enumerations - all capitals (IM\_ERR\_NONE) 00186 \* 00187 \*/ 00188 00189 00190 #endif

### **im\_math.h**

Go to the [documentation](#page-566-0) of this file.

```
00001 /** \file
00002 * \brief Math Utilities
00003
00004 * See Copyright Notice in im_lib.h
00005 * $Id: Exp $
00006 */
00007
00008 #ifndef __IM_MATH_H
00009 #define __IM_MATH_H
00010
00011 #include <math.h>
00012 #include "im_util.h"
00013
00014 #ifdef IM_DEFMATHFLOAT
00015 inline float acosf(float _X) {return ((float)acos((double)_X));
00016 inline float asinf(float _X) {return ((float)asin((double)_X))
00017 inline float atanf(float _X) {return ((float)atan((double)_X));
00018 inline float atan2f(float _X, float _Y) {return ((float)atan2((
00019 inline float ceilf(float _X) {return ((float)ceil((double)_X));
00020 inline float cosf(float _X) {return ((float)cos((double)_X)); }
00021 inline float coshf(float \overline{X}) {return ((float)cosh((double)\overline{X}))
00022 inline float expf(float _X) {return ((float)exp((double)_X)); }
00023 inline float fabsf(float _X) {return ((float)fabs((double)_X))
00024 inline float floorf(float _X) {return ((float)floor((double)_X
00025 inline float fmodf(float X, float Y) {return ((float)fmod((d
00026 inline float logf(float _X) {return ((float)log((double)_X)); }
00027 inline float log10f(float _X) {return ((float)log10((double)_X)); }
00028 inline float powf(float _X, float _Y) {return ((float)pow((dou
00029 inline float sinf(float _X) {return ((float)sin((double)_X)); }
00030 inline float sinhf(float _X) {return ((float)sinh((double)_X));
00031 inline float sqrtf(float _X) {return ((float)sqrt((double)_X));
00032 inline float tanf(float _X) {return ((float)tan((double)_X));
00033 inline float tanhf(float _X) {return ((float)tanh((double)_X));
00034 #endif
00035
00036 /** \defgroup math Math Utilities
00037 * \par
00038 * See \ref im_color.h
00039 * \ingroup util */
```

```
00040
00041
00042 /** Does Zero Order Decimation (Mean).
00043 * \ingroup math */
00044 template <class T, class TU>
00045 inline T imZeroOrderDecimation(int width, int height, T *map,
00046 {
00047 int x0,x1,y0,y1;
00048 (void)Dummy;
00049
00050 \times0 = (int)floor(xl - box_width/2.0 - 0.5) + 1;
00051 y0 = (int)floor(yl - box_height/2.0 - 0.5) + 1;
00052 x1 = (int)floor(x1 + box_width/2.0 - 0.5);
00053 y1 = (int)floor(y1 + box\_height/2.0 - 0.5);00054
00055 if (x0 == x1) x1++;00056 if (y0 == y1) y1++;00057
00058 x0 = x0<0? 0: x0>width-1? width-1: x0;
00059 y0 = y0<0? 0: y0>height-1? height-1: y0;
00060 x1 = x1<0? 0: x1>width-1? width-1: x1;
00061 y1 = y1<0? 0: y1>height-1? height-1: y1;
00062
00063 TU Value;
00064 int Count = 0;
00065
00066 Value = 0;
00067
00068 for (int y = y0; y \le y1; y++)
00069 {
00070 for (int x = x0; x <= x1; x++)
00071 {
00072 Value += map[y*width+x];
00073 Count++;
00074 }
00075 }
00076
00077 if (Count == 0)
00078 {
00079 Value = 0;
00080 return (T)Value;
00081 }
00082
00083 return (T)(Value/(float)Count);
00084 }
00085
00086 /** Does Bilinear Decimation.
```

```
00087 * \ingroup math */
00088 template <class T, class TU>
00089imBilinearDecimation(int width, int height, T *map, f
00090 {
00091 int x0,x1,y0,y1;
00092 (void)Dummy;
00093
00094 \times0 = (int)floor(xl - box_width/2.0 - 0.5) + 1;
00095 y0 = (int)floor(yl - box_height/2.0 - 0.5) + 1;
00096 x1 = (int)floor(x1 + boxwidth/2.0 - 0.5);
00097 y1 = (int)floor(y1 + box height/2.0 - 0.5);00098
00099 if (x0 == x1) x1++;
00100 if (y0 == y1) y1++;
00101
00102 x0 = x0<0? 0: x0>width-1? width-1: x0;
00103 y0 = y0<0? 0: y0>height-1? height-1: y0;
00104 x1 = x1<0? 0: x1>width-1? width-1: x1;
00105 y1 = y1<0? 0: y1>height-1? height-1: y1;
00106
00107 TU Value, LineValue;
00108 float LineNorm, Norm, dxr, dyr;
00109
00110 Value = 0;
00111 Norm = 0;
00112
00113 for (int y = y0; y \le y1; y++)
00114 {
00115 dyr = y1 - (y+0.5f);
00116 if (dyr < 0) dyr *= -1;
00117
00118 LineValue = 0;
00119 LineNorm = 0;
00120
00121 for (int x = x0; x \le x1; x^{++})
00122 {
00123 dx = x1 - (x+0.5f);00124 if (dx r < 0) dx r^* = -1;
00125
00126 LineValue += map[y*width+x] * dxr;
00127 LineNorm += dxr;
00128 }
00129
00130 Value += LineValue * dyr;
00131 Norm += dyr * LineNorm;
00132 }
00133
```

```
00134 if (Norm == 0)
00135 {
00136 Value = 0;
00137 return (T)Value;
00138 }
00139
00140 return (T)(Value/Norm);
00141 }
00142
00143 /** Does Zero Order Interpolation (Nearest Neighborhood).
00144 * \ingroup math */
00145 template <class T>
00146 inline T imZeroOrderInterpolation(int width, int height, T *map,
00147 {
00148 int x0 = (int)(x1-0.5f);
00149 int y0 = (int)(y1-0.5f);
00150 x0 = x0<0? 0: x0>width-1? width-1: x0;
00151 y0 = y0<0? 0: y0>height-1? height-1: y0;
00152 return map[y0*width + x0];
00153 }
00154
00155 /** Does Bilinear Interpolation.
00156 * \ingroup math */00157 template <class T>
00158 inline T imBilinearInterpolation(int width, int height, T *map,
00159 {
00160 int x0 = (int)(x1-0.5f);
00161 int y0 = (int)(y1-0.5f);
00162 int x1 = x0+1;
00163 int y1 = y0+1;
00164
00165 float t = xl - (x0+0.5f);
00166 \text{float } u = y1 - (y0+0.5f);00167
00168 x0 = x0<0? 0: x0>width-1? width-1: x0;
00169 y0 = y0<0? 0: y0>height-1? height-1: y0;
00170 x1 = x1<0? 0: x1>width-1? width-1: x1;
00171 y1 = y1<0? 0: y1>height-1? height-1: y1;
00172
00173 T fll = map[y0*width + x0];
00174 T fhl = map[y0*width + x1];
00175 T flh = map[y1*width + x0];
00176 T fhh = map[y1*width + x1];
00177
00178 return (T)((fhh - flh - fhl + fll) * u * t +
00179 (fhl - fll) * t +
00180 (flh - fll) * u +
```
 fll); } /\*\* Does Bicubic Interpolation. \* \ingroup math \*/ template <class T, class TU> inline T [imBicubicInterpolation\(](#page-390-0)int width, int height, T \*map, { (void)Dummy; 00191 int  $x0 = (int)(x1-0.5f)$ ; 00192 int  $y0 = (int)(y1-0.5f)$ ; int x1 = x0-1; int  $x2 = x0+2$ ; 00195 int  $y1 = y0-1$ ; 00196 int  $y2 = y0+2$ ; 00198  $f$ loat t = xl - (x0+0.5f); 00199 float  $u = y1 - (y0+0.5f)$ ; x1 = x1<0? 0: x1>width-1? width-1: x1; y1 = y1<0? 0: y1>height-1? height-1: y1; x2 = x2<0? 0: x2>width-1? width-1: x2; y2 = y2<0? 0: y2>height-1? height-1: y2; float CX[4], CY[4]; // Optimize calculations { float x, x2, x3; #define C0 (-x3 + 2.0f\*x2 - x) #define C1 ( x3 - 2.0f\*x2 + 1.0f) #define C2 (-x3 + x2 + x) #define C3 ( x3 - x2) x = t; 00218  $x2 = x*x$ ;  $x3 = x2*x$ ; 00219  $CX[0] = CO$ ;  $CX[1] = C1$ ;  $CX[2] = C2$ ;  $CX[3] = C3$ ;  $x = u;$ 00222  $x^2 = x^*x$ ;  $x^3 = x^2^*x$ ; CY[0] = C0; CY[1] = C1; CY[2] = C2; CY[3] = C3; } #undef C0 #undef C1

```
00228 #undef C2
00229 #undef C3
00230
00231 TU LineValue, Value;
00232 float LineNorm, Norm;
00233
00234 Value = 0;
00235 Norm = 0;
00236
00237 for (int y = y1; y \le y2; y^{++})
00238 {
00239 LineValue = 0;
00240 LineNorm = 0;
00241
00242 for (int x = x1; x \le x2; x++)
00243 {
00244 LineValue += map[y*width+x] * CX[x-x1];
00245 LineNorm += CX[x-x1];
00246 }
00247
00248 Value += LineValue * CY[y-y1];
00249 Norm += CY[y-y1] * Linenorm;00250 }
00251
00252 if (Norm == 0)
00253 {
00254 Value = 0;
00255 return (T)Value;
00256 }
00257
00258 Value = (Value/Norm);
00259
00260 int size = sizeof(T);
00261 if (size == 1)
00262 return (T)(Value<=0? 0: Value<=255? Value: 255);
00263 else
00264 return (T)(Value);
00265 }
00266
00267 /** Calculates minimum and maximum values.
00268 * \ingroup math */00269 template <class T>
00270 inline void imMinMax(const T *map, int count, T& min, T& max)
00271 {
00272 min = *map++;00273 max = min;
00274 for (int i = 1; i < count; i++)
```

```
00275 {
00276 T value = *map++;
00277
        if (value > max)00279 max = value;
00280 else if (value < min)
00281 min = value;
00282 }
00283 }
00284
00285 #endif
```
## **im\_math\_op.h**

Go to the [documentation](#page-571-0) of this file.

 /\*\* \file \* \brief Math Operations \* See Copyright Notice in im\_lib.h \* \$Id: Exp \$ \*/ #ifndef \_\_IM\_MATH\_OP\_H #define \_\_IM\_MATH\_OP\_H #include "[im\\_complex.h](#page-500-0)" //#define IM\_NEARZERO 0.0000001f //#define IM\_NEARINF 10000000 /// Crop value to Byte limit template <class T> inline T [crop\\_byte\(](#page-576-0)const T& v) { return v <= 0? 0: v <= 255? v: 255; } /// Generic Addition with 2 template types template <class T1, class T2> inline T1 [add\\_op\(](#page-576-1)const T1& v1, const T2& v2) { return v2 + v1; } /// Generic Subtraction with 2 template types template <class T1, class T2> inline T1 [sub\\_op\(](#page-576-2)const T1& v1, const T2& v2) { return v2 - v1; } /// Generic Multiplication with 2 template types template <class T1, class T2> inline T1 [mul\\_op\(](#page-576-3)const T1& v1, const T2& v2)

```
00040 {
00041 return v2 * v1;
00042 }
00043
00044 /// Generic Division with 2 template types
00045 template <class T1, class T2>
00046 inline T1 div_op(const T1& v1, const T2& v2)
00047 {
00048 // if (v2 == 0) return (T1)IM_NEARINF;
00049 return v1 / v2;
00050 }
00051
00052 /// Generic Invert
00053 template <class T>
00054 inline T inv_op(const T& v)
00055 {
00056 // if (v == 0) return (T)IM_NEARINF;
00057 return 1/v;
00058 }
00059
00060 /// Generic Difference with 2 template types
00061 template <class T1, class T2>
00062 inline T1 diff_op(const T1& v1, const T2& v2)
00063 {
00064 if (v1 <= v2)
00065 return v2 - v1;
00066 return v1 - v2;
00067 }
00068
00069 /// Generic Minimum with 2 template types
00070 template <class T1, class T2>
00071 inline T1 min_op(const T1& v1, const T2& v2)
00072 {
00073 if (v1 <= v2)
00074 return v1;
00075 return v2;
00076 }
00077
00078 /// Generic Maximum with 2 template types
00079 template <class T1, class T2>
00080 inline T1 max_op(const T1& v1, const T2& v2)
00081 {
00082 if (v1 <= v2)
00083 return v2;
00084 return v1;
00085 }
00086
```

```
00087 /// Generic Power with 2 template types
00088 template <class T1, class T2>
00089 inline T1 pow_op(const T1& v1, const T2& v2)
00090 {
00091 return (T1)pow(v1, v2);
00092 }
00093
00094 /// Generic Abssolute
00095 template <class T>
00096 inline T abs_op(const T& v)
00097 {
00098 if (v <= 0)
00099 return -1*v;
00100 return v;
00101 }
00102
00103 /// Generic Less
00104 template <class T>
00105 inline T less_op(const T& v)
00106 {
00107 return -1*v;
00108 }
00109
00110 /// Generic Square
00111 template <class T>
00112 inline T sqr_op(const T& v)
00113 {
00114 return v*v;
00115 }
00116
00117 inline int sqrt(const int& C)
00118 {
00119 return (int)sqrt(float(C));
00120 }
00121
00122 /// Generic Square Root
00123 template <class T>
00124 inline T sqrt_op(const T& v)
00125 {
00126 return (T)sqrt(v);
00127 }
00128
00129 inline int exp(const int& v)
00130 {
00131 return (int)exp((float)v);
00132 }
00133
```

```
00134 /// Generic Exponential
00135 template <class T>
00136 inline T exp_op(const T& v)
00137 {
00138 return (T)exp(v);
00139 }
00140
00141 inline int log(const int& v)
00142 {
00143 return (int)log((float)v);
00144 }
00145
00146 /// Generic Logarithm
00147 template <class T>
00148 inline T log_op(const T& v)
00149 {
00150 // if (v <= 0) return (T)IM_NEARINF;
00151 return (T)log(v);
00152 }
00153
00154 // Dummy sin
00155 inline imcfloat sin(const imcfloat& v)
00156 {
00157 return (v);
00158 }
00159
00160 inline int sin(const int& v)
00161 {
00162 return (int)sin((float)v);
00163 }
00164
00165 /// Generic Sine
00166 template <class T>
00167 inline T sin_op(const T& v)
00168 {
00169 return (T)sin(v);
00170 }
00171
00172 inline int cos(const int& v)
00173 {
00174 return (int)cos((float)v);
00175 }
00176
00177 // Dummy cos
00178 inline imcfloat cos(const imcfloat& v)
00179 {
00180 return (v);
```

```
00181 }
00182
00183 /// Generic Cosine
00184 template <class T>
00185 inline T cos_op(const T& v)
00186 {
00187 return (T)cos(v);
00188 }
00189
00190 /// Sets a bit in an array
00191 inline void imDataBitSet(imbyte* data, int index, int bit)
00192 {
00193 if (bit)
00194 data[index / 8] |= (0x01 << (7 - (index % 8)));
00195 else
00196 data[index / 8] &= ~(0x01 << (7 - (index % 8)));
00197 }
00198
00199 /// Gets a bit from an array
00200 inline int imDataBitGet(imbyte* data, int index)
00201 {
00202 return (data[index / 8] >> (7 - (index % 8))) & 0x01;
00203 }
00204
00205 #endif
```
## **im\_palette.h**

Go to the [documentation](#page-583-0) of this file.

 /\*\* \file \* \brief Palette Generators \* See Copyright Notice in im\_lib.h \* \$Id: Exp \$ \*/ #ifndef \_\_IM\_PALETTE\_H #define \_\_IM\_PALETTE\_H #if defined(\_\_cplusplus) extern "C" { #endif /\*\* \defgroup palette Palette Generators \* \par \* Creates several standard palettes \* \par \* See \ref im\_palette.h \* \ingroup util \*/  $\prime$ \*\* Searches for the nearest color on the table and returns the \* It looks in all palette entries and finds the minimum eucli \* If the color matches the given color it returns immediately. \* \ingroup palette \*/ 00028 int [imPaletteFindNearest](#page-396-0)(const long \*palette, int palette\_coun  $\prime$ \*\* Searches for the color on the table and returns the color  $*$  If the tolerance is 0 search for the exact match in the pal \* first color that fits in the tolerance range. \* \ingroup palette \*/ int [imPaletteFindColor](#page-396-1)(const long \*palette, int palette\_count, /\*\* Creates a palette of gray scale values. \* The colors are arranged from black to white. \* \ingroup palette \*/ long\* [imPaletteGray\(](#page-396-2)void);

 /\*\* Creates a palette of a gradient of red colors. \* The colors are arranged from black to pure red. \* \ingroup palette \*/ long\* [imPaletteRed\(](#page-396-3)void); /\*\* Creates a palette of a gradient of green colors. \* The colors are arranged from black to pure green. \* \ingroup palette \*/ long\* [imPaletteGreen\(](#page-397-0)void); /\*\* Creates a palette of a gradient of blue colors. \* The colors are arranged from black to pure blue. \* \ingroup palette \*/ long\* [imPaletteBlue\(](#page-397-1)void); /\*\* Creates a palette of a gradient of yellow colors. \* The colors are arranged from black to pure yellow. \* \ingroup palette \*/ long\* [imPaletteYellow\(](#page-397-2)void); /\*\* Creates a palette of a gradient of magenta colors. \* The colors are arranged from black to pure magenta. \* \ingroup palette \*/ long\* [imPaletteMagenta](#page-397-3)(void); /\*\* Creates a palette of a gradient of cian colors. \* The colors are arranged from black to pure cian. \* \ingroup palette \*/ long\* [imPaletteCian\(](#page-397-4)void); /\*\* Creates a palette of rainbow colors.  $\rightarrow$  The colors are arranged in the light wave length spectrum or \* \ingroup palette \*/ long\* [imPaletteRainbow](#page-397-5)(void); /\*\* Creates a palette of hues with maximum saturation. \* \ingroup palette \*/ long\* [imPaletteHues\(](#page-398-0)void); /\*\* Creates a palette of a gradient of blue colors. \* The colors are arranged from pure blue to white. \* \ingroup palette \*/ long\* [imPaletteBlueIce](#page-398-1)(void); 00085 /\*\* Creates a palette of a gradient from black to white passin \* \ingroup palette \*/

 long\* [imPaletteHotIron](#page-398-2)(void);  $/**$  Creates a palette of a gradient from black to white passin \* \ingroup palette \*/ long\* [imPaletteBlackBody](#page-398-3)(void); /\*\* Creates a palette with high contrast colors. \* \ingroup palette \*/ long\* [imPaletteHighContrast\(](#page-398-4)void);  $\prime$ \*\* Creates a palette of an uniform range of colors from black This is a  $2^{\wedge}(2.6)$  bits per pixel palette. \* \ingroup palette \*/ long\* [imPaletteUniform](#page-398-5)(void); /\*\* Returns the index of the correspondent RGB color of an uni \* \ingroup palette \*/ int [imPaletteUniformIndex](#page-398-6)(long color);  $\prime$ \*\* Returns the index of the correspondent RGB color of an uni  $*$  Uses an 8x8 ordered dither to lookup the index in a halfton \* The spatial position used by the halftone method. \* \ingroup palette \*/ int [imPaletteUniformIndexHalftoned](#page-399-0)(long color, int x, int y); #if defined(\_\_cplusplus) } #endif #endif
# **im\_process.h**

Go to the [documentation](#page-591-0) of this file.

```
00001 /** \file
00002 * \brief Image Processing
00003
00004 * See Copyright Notice in im_lib.h
00005 * $Id: Exp $
00006 */
00007
00008 #ifndef __IM_PROCESS_H
00009 #define __IM_PROCESS_H
00010
00011 #include "im_process_pon.h"
00012 #include "im_process_loc.h"
00013 #include "im_process_glo.h"
00014 #include "im_process_ana.h"
00015
00016 #if defined(__cplusplus)
00017 extern "C" {
00018 #endif
00019
00020
00021 /** \defgroup process Image Processing
00022 * \par
00023 * Several image processing functions based on the \ref imImage
00024 * \par
00025 \star You must link the application with "im_process.lib/.a/.so".
00026 * Some complex operations use the \ref counter.\n
00027 * There is no check on the input/output image properties,
00028 * check each function documentation before using it.
00029 * \par
00030 * See \ref im_process.h
00031 */
00032
00033
00034 #if defined(__cplusplus)
00035 }
00036 #endif
00037
00038 #endif
```
#### **[include](#page-837-0)**

### **im\_process\_ana.h**

Go to the [documentation](#page-647-0) of this file.

 /\*\* \file \* \brief Image Statistics and Analysis \* See Copyright Notice in im\_lib.h 00005 \* \$Id: Exp \$<br>00006 \*/ #ifndef \_\_IM\_PROC\_ANA\_H #define \_\_IM\_PROC\_ANA\_H #include "[im\\_image.h"](#page-553-0) #if defined(\_\_cplusplus) extern "C" { #endif /\*\* \defgroup stats Image Statistics Calculations \* \par \* Operations to calculate some statistics over images. \* \par \* See \ref im\_process\_ana.h \* \ingroup process \*/ /\*\* Calculates the RMS error between 2 images (Root Mean Squar \* \ingroup stats \*/ 00028 float [imCalcRMSError\(](#page-299-0)const [imImage](#page-447-0)\* image1, const imImage\* ima 00030 /\*\* Calculates the SNR of an image and its noise (Signal Noise \* \ingroup stats \*/ 00032 float [imCalcSNR](#page-299-1)(const [imImage\\*](#page-447-0) src\_image, const [imImage](#page-447-0)\* noise /\*\* Count the number of different colors in an image. \n \* Image must be IM\_BYTE, but all color spaces except IM\_CMYK. \* \ingroup stats \*/ unsigned long [imCalcCountColors\(](#page-299-2)const [imImage](#page-447-0)\* src\_image); 00039  $\prime$ \*\* Calculates the histogram of a IM BYTE data. \n

 \* Histogram is always 256 positions long. \n \* When accum is different from zero it calculates the accumul \* \ingroup stats \*/ 00043 void [imCalcHistogram\(](#page-299-3)const unsigned char\* data, int count, uns /\*\* Calculates the histogram of a IM\_USHORT data. \n \* Histogram is always 65535 positions long. \n \* When accum is different from zero it calculates the accumul \* \ingroup stats \*/ 00049 void [imCalcUShortHistogram](#page-300-0)(const unsigned short\* data, int count  $\prime$ \*\* Calculates the gray histogram of an image. \n 00052 \* Image must be IM\_BYTE/(IM\_RGB, IM\_GRAY, IM\_BINARY or IM\_MAP  $\star$  If the image is IM\_RGB then the histogram of the luma compo \* Histogram is always 256 positions long. \n \* When accum is different from zero it calculates the accumul \* \ingroup stats \*/ 00057 void [imCalcGrayHistogram](#page-300-1)(const [imImage\\*](#page-447-0) src\_image, unsigned lo /\*\* Numerical Statistics Structure \* \ingroup stats \*/ typedef struct imStats { float max; /\*\*< Maximum value \*/ float min; /\*\*< Minimum value \*/ unsigned long positive; /\*\*< Number of Positive Values \*/ unsigned long negative; /\*\*< Number of Negative Values \*/ unsigned long zeros; /\*\*< Number of Zeros \*/ float mean;  $/$ \*\*< Mean  $/$ \*\*< Mean \*/<br>00069 float stddev:  $/$ \*\*< Standard Deviation \*/ float stddev;  $\frac{1}{2}$  /\*\*< Standard Deviation } [imStats;](#page-654-0) /\*\* Calculates the statistics about the image data. \n 00073 \* There is one stats for each depth plane. For ex: stats[0]=r \* Supports all data types except IM\_COMPLEX. \n \* \ingroup stats \*/ 00076 void [imCalcImageStatistics](#page-300-2)(const [imImage\\*](#page-447-0) src\_image, [imStats\\*](#page-654-0) 00078 /\*\* Calculates the statistics about the image histogram data.\ 00079 \* There is one stats for each depth plane. For ex: stats[0]=r \* Only IM\_BYTE images are supported. \* \ingroup stats \*/ 00082 void [imCalcHistogramStatistics\(](#page-301-0)const [imImage](#page-447-0)\* src\_image, [imSta](#page-654-0) 00084 / $\star\star$  Calculates some extra statistics about the image histogram \* There is one stats for each depth plane. \n \* Only IM\_BYTE images are supported. \n

 \* mode will be -1 if more than one max is found. \* \ingroup stats \*/ 00089 void [imCalcHistoImageStatistics\(](#page-301-1)const [imImage](#page-447-0)\* src\_image, int\* /\*\* \defgroup analyze Image Analysis \* \par 00095 \* See \ref im process ana.h \* \ingroup process \*/ /\*\* Find white regions in binary image. \n 00099 \* Result is IM\_USHORT type. Regions can be 4 connected or 8 c 00100  $*$  Returns the number of regions found. Background is marked a \* \ingroup analyze \*/ 00102 int [imAnalyzeFindRegions](#page-305-0)(const [imImage\\*](#page-447-0) src\_image, [imImage](#page-447-0)\* ds 00104 /\*\* Measure the actual area of all regions. Holes are not incl \* This is the number of pixels of each region. \n 00106 \* Source image is IM\_USHORT type (the result of \ref imAnalyz \* data has size the number of regions. \* \ingroup analyze \*/ 00109 void [imAnalyzeMeasureArea](#page-305-1)(const [imImage\\*](#page-447-0) image, int\* area); 00111 /\*\* Measure the polygonal area limited by the perimeter line of \* Notice that some regions may have polygonal area zero. \n 00113  $*$  Source image is IM\_USHORT type (the result of \ref imAnalyz \* data has size the number of regions. \* \ingroup analyze \*/ 00116 void [imAnalyzeMeasurePerimArea\(](#page-305-2)const [imImage](#page-447-0)\* image, float\* pe 00118  $\prime$ \*\* Calculate the centroid position of all regions. Holes are 00119 \* Source image is IM\_USHORT type (the result of \ref imAnalyz \* data has size the number of regions. If area is NULL will b \* \ingroup analyze \*/ 00122 void [imAnalyzeMeasureCentroid\(](#page-306-0)const [imImage](#page-447-0)\* image, const int\* 00124 /\*\* Calculate the principal major axis slope of all regions.  $\setminus$ 00125  $*$  Source image is IM\_USHORT type (the result of \ref imAnalyze \* data has size the number of regions. If area or centroid are \* Principal (major and minor) axes are defined to be those axes 00128  $*$  centroid, about which the moment of inertia of the region is \* \ingroup analyze \*/ void [imAnalyzeMeasurePrincipalAxis](#page-306-1)(const [imImage](#page-447-0)\* image, const **const int region count, flo**  floating the contract of  $\sim$  100  $\pm$  100  $\pm$  100  $\pm$  100  $\pm$  100  $\pm$  100  $\pm$  100  $\pm$  100  $\pm$  100  $\pm$  100  $\pm$  100  $\pm$  100  $\pm$  100  $\pm$  100  $\pm$  100  $\pm$  100  $\pm$  100  $\pm$  100  $\pm$  100  $\pm$  100  $\pm$  100 

 /\*\* Measure the number and area of holes of all regions. \n 00135  $\pm$  Source image is IM\_USHORT type (the result of \ref imAnalyz \* data has size the number of regions. If some data is NULL i \* \ingroup analyze \*/ void [imAnalyzeMeasureHoles](#page-307-0)(const [imImage\\*](#page-447-0) image, int connect, /\*\* Measure the total perimeter of all regions (external and i \* Source image is IM\_USHORT type (the result of imAnalyzeFind 00142  $*$  It uses a half-pixel inter distance for 8 neighboors in a  $p$ 00143  $\cdot$  This function can also be used to measure line lenght. \n \* data has size the number of regions. \* \ingroup analyze \*/ 00146 void [imAnalyzeMeasurePerimeter\(](#page-307-1)const [imImage](#page-447-0)\* image, float\* pe 00148 /\*\* Isolates the perimeter line of gray integer images. Backgr 00149 \* It just checks if at least one of the 4 connected neighboor \* \ingroup analyze \*/ 00151 void [imProcessPerimeterLine\(](#page-307-2)const [imImage\\*](#page-447-0) src\_image, imImage\* 00153  $\prime$ \*\* Eliminates regions that have size outside the given interv \* Source and destiny are a binary images. Regions can be 4 co 00155  $\cdot$  Regions toutching the image border will also be eliminated. \* Can be done in-place. end\_size can be zero to ignore big ob \* \ingroup analyze \*/ 00158 void [imProcessPrune\(](#page-308-0)const [imImage](#page-447-0)\* src\_image, [imImage\\*](#page-447-0) dst\_ima /\*\* Fill holes inside white regions. \n 00161  $\rightarrow$  Source and destiny are a binary images. Regions can be 4 connected or 8 connected.  $\rightarrow$  8 connected.  $\rightarrow$  8 connected.  $\rightarrow$  8 connected or 8 connected.  $\rightarrow$  8 connected.  $\rightarrow$  8 connected.  $\rightarrow$  8 connected.  $\rightarrow$  \* Can be done in-place. \* \ingroup analyze \*/ 00164 void [imProcessFillHoles](#page-308-1)(const [imImage](#page-447-0)\* src\_image, imImage\* dst #if defined(\_\_cplusplus) } #endif #endif

#### **[include](#page-837-0)**

### **im\_process\_glo.h**

Go to the [documentation](#page-643-0) of this file.

 /\*\* \file \* \brief Image Processing - Global Operations \* See Copyright Notice in im\_lib.h \* \$Id: Exp \$ \*/ #ifndef \_\_IM\_PROCESS\_GLO\_H #define \_\_IM\_PROCESS\_GLO\_H #include "[im\\_image.h"](#page-553-0) #if defined(\_\_cplusplus) extern "C" { #endif /\*\* \defgroup transform Domain Transform Operations \* \par \* FFT, Wavelts, Hough, Distance. \* \par \* FFTW Copyright Matteo Frigo, Steven G. Johnson and the MIT. \* http://www.fftw.org \n \* See fftw.h or fftw3.h \* \par 00027 \* Must link with "im fftw.lib" for FFTW version 2.1.5, and "i 00028  $*$  Both libraries are available because version 3 was not that 00029  $\star$  and its file size is 3x bigger than version 2. But version \* otimizations. \* \par 00032 \* The FFTW lib has a GPL license. The license of the "im fftw.  $*$  So you cannot use it for commercial applications without co \* \par \* See \ref im\_process\_glo.h \* \ingroup process \*/ /\*\* Forward FFT. \n 00039  $*$  The result has its lowest frequency at the center of the im  \* This is an unnormalized fft. \n  $\rightarrow$  Images must be of the same size. Destiny image must be of t \* \ingroup transform \*/ 00043 void [imProcessFFT\(](#page-285-0)const [imImage\\*](#page-447-0) src\_image, imImage\* dst\_image 00044 /\*\* Inverse FFT. \n  $*$  The image has its lowest frequency restored to the origin b \* The result is normalized by (width\*height). \n  $*$  Images must be of the same size and both must be of type  $cc$  \* \ingroup transform \*/ 00050 void [imProcessIFFT\(](#page-285-1)const [imImage](#page-447-0)\* src\_image, [imImage\\*](#page-447-0) dst\_imag 00051 /\*\* Raw in-place FFT (forward or inverse). \n \* The lowest frequency can be centered after forward, or \* can be restored to the origin before inverse. \n 00055 \* The result can be normalized after the transform by sqrt(w\* \* or left unnormalized [0]. \n  $\rightarrow$  Images must be of the same size and both must be of type  $cc$  \* \ingroup transform \*/ 00059 void [imProcessFFTraw\(](#page-285-2)[imImage\\*](#page-447-0) src\_image, int inverse, int cent 00060 /\*\* Auxiliary function for the raw FFT. \n  $*$  This is the function used internally to change the lowest f  $*$  If the image size has even dimensions the flag "center2orig 00064 \* you must specify if its from center to origin (usually used \* from origin to center (usually used after forward). \n  $*$  Notice that this function is used for images in the the frequency \* Image type must be complex. \* \ingroup transform \*/ 00069 void [imProcessSwapQuadrants\(](#page-286-0)[imImage](#page-447-0)\* src\_image, int center2ori 00070 /\*\* Hough Lines Transform. \n  $*$  It will detect white lines in a black background. So the so  $*$  with the white lines of interest enhanced. The better the t \* the line detection. \n 00075 \* The destiny image must have IM\_GRAY, IM\_INT, width=180, hei  $*$  The houfh transform defines "cos(theta)  $*$  X + sin(theta)  $*$  theta = "0 .. 179", rho = "-height/2 .. height/2" .\n \* Returns zero if the counter aborted. \n \* Inspired from ideas in XITE, Copyright 1991, Blab, UiO \n \* http://www.ifi.uio.no/~blab/Software/Xite/ \* \ingroup transform \*/ 00082 int [imProcessHoughLines](#page-286-1)(const [imImage](#page-447-0)\* src\_image, imImage\* dst 00083 /\*\* Draw detected hough lines. \n \* The source image must be IM\_GRAY and IM\_BYTE. The destiny i 00086 \* it can be the source image for in place processing. \n

 $\star$  The hough points image is a hough transform image that was  $\cdot$  usually using a Local Max threshold operation. Again the be  $*$  The destiny image will be set to IM MAP, and the detected  $l$  \* Returns the number of detected lines. \* \ingroup transform \*/ 00092 int [imProcessHoughLinesDraw\(](#page-287-0)const [imImage\\*](#page-447-0) src\_[im](#page-447-0)age, const im  $\prime$ \*\* Calculates the Cross Correlation in the frequency domain. \* CrossCorr(a,b) = IFFT(Conj(FFT(a))\*FFT(b)) \n  $*$  Images must be of the same size and only destiny image must \* \ingroup transform \*/ [void](#page-447-0) [imProcessCrossCorrelation\(](#page-287-1)const [imImage](#page-447-0)\* src\_image1, cons  $\prime$ \*\* Calculates the Auto Correlation in the frequency domain. \ \* Uses the cross correlation. \* Images must be of the same size and only destiny image must \* \ingroup transform \*/ void [imProcessAutoCorrelation\(](#page-287-2)const [imImage](#page-447-0)\* src\_image, [imImag](#page-447-0)e /\*\* Calculates the Distance Transform of a binary image \* using an aproximation of the euclidian distance.\n \* Each white pixel in the binary image is \* assigned a value equal to its distance from the nearest \* black pixel. \n  $\rightarrow$  Uses a two-pass algorithm incrementally calculating the dis \* Source image must be IM\_BINARY, destiny must be IM\_FLOAT. \* \ingroup transform \*/ 00113 void [imProcessDistanceTransform\(](#page-288-0)const [imImage](#page-447-0)\* src\_image, [imIm](#page-447-0)  $\prime$ \*\* Marks all the regional maximum of the distance transform. \* source is IMGRAY/IM\_FLOAT destiny in IM\_BINARY. \n \* We consider maximum all connected pixel values that have sm \* \ingroup transform \*/ 00119 void [imProcessRegionalMaximum\(](#page-288-1)const [imImage](#page-447-0)\* src\_image, [imImag](#page-447-0) #if defined(\_\_cplusplus) } #endif #endif

#### **[include](#page-837-0)**

### **im\_process\_loc.h**

Go to the [documentation](#page-637-0) of this file.

 /\*\* \file \* \brief Image Processing - Local Operations \* See Copyright Notice in im\_lib.h \* \$Id: Exp \$ #ifndef \_\_IM\_PROCESS\_LOC\_H #define \_\_IM\_PROCESS\_LOC\_H #include "[im\\_image.h"](#page-553-0) #if defined(\_\_cplusplus) extern "C" { #endif /\*\* \defgroup resize Image Resize \* \par \* Operations to change the image size. \* \par \* See \ref im\_process\_loc.h \* \ingroup process \*/  $\prime$ \*\* Only reduze the image size using the given decimation orde \* Supported interpolation orders: \* \li 0 - zero order (mean) \* \li 1 - first order (bilinear decimation) \* Images must be of the same type. \n \* Returns zero if the counter aborted. \* \ingroup resize \*/ 00033 int [imProcessReduce\(](#page-202-0)const [imImage](#page-447-0)\* src\_image, [imImage\\*](#page-447-0) dst ima  $\prime$ \*\* Change the image size using the given interpolation order. \* Supported interpolation orders: \* \li 0 - zero order (near neighborhood) \* \li 1 - first order (bilinear interpolation) \* \li 3 - third order (bicubic interpolation)

 \* Images must be of the same type. \n \* Returns zero if the counter aborted. \* \ingroup resize \*/ 00043 int [imProcessResize\(](#page-202-1)const [imImage](#page-447-0)\* src\_image, [imImage\\*](#page-447-0) dst\_ima 00045 /\*\* Reduze the image area by 4 (w/2,h/2). \n 00046  $*$  Images must be of the same type. Destiny image size must be \* \ingroup resize \*/ 00048 void [imProcessReduceBy4](#page-202-2)(const [imImage](#page-447-0)\* src image, imImage\* dst /\*\* Reduze the image size by removing pixels. \n 00051  $*$  Images must be of the same type. Destiny image size must be \* \ingroup resize \*/ 00053 void [imProcessCrop\(](#page-203-0)const [imImage](#page-447-0)\* src\_image, [imImage\\*](#page-447-0) dst\_imag 00055  $\prime$ \*\* Increase the image size by adding pixels with zero value. 00056  $*$  Images must be of the same type. Destiny image size must be \* \ingroup resize \*/ 00058 void [imProcessAddMargins](#page-203-1)(const [imImage\\*](#page-447-0) src\_image, [imImage](#page-447-0)\* ds /\*\* \defgroup geom Geometric Operations \* \par \* Operations to change the shape of the image. \* \par \* See \ref im\_process\_loc.h \* \ingroup process \*/ /\*\* Calculates the size of the new image after rotation. \* \ingroup geom \*/ 00071 void [imProcessCalcRotateSize\(](#page-207-0)int width, int height, int \*new w 00073 /\*\* Rotates the image using the given interpolation order (see 00074  $\star$  Images must be of the same type. The destiny size can be calculated using  $\sim$  \* Returns zero if the counter aborted. \* \ingroup geom \*/ 00077 int [imProcessRotate\(](#page-207-1)const [imImage](#page-447-0)\* src\_image, [imImage\\*](#page-447-0) dst\_ima 00079  $\gamma^*$  Rotate the image in 90 degrees counterclockwise or clockwi \* Images must be of the same type. Destiny width and height m \* \ingroup geom \*/ 00082 void [imProcessRotate90](#page-207-2)(const [imImage](#page-447-0)\* src\_image, imImage\* dst\_ 00084 /\*\* Rotate the image in 180 degrees. Swap columns and swap line \* Images must be of the same type and size. \* \ingroup geom \*/

00087 void [imProcessRotate180](#page-208-0)(const [imImage](#page-447-0)\* src\_image, imImage\* dst 00089  $\prime$ \*\* Mirrors the image in a horizontal flip. Swap columns. \n \* Images must be of the same type and size. \* \ingroup geom \*/ 00092 void [imProcessMirror\(](#page-208-1)const [imImage](#page-447-0)\* src\_image, imImage\* dst\_im /\*\* Apply a vertical flip. Swap lines. \n \* Images must be of the same type and size. \* \ingroup geom \*/ 00097 void [imProcessFlip\(](#page-208-2)const [imImage](#page-447-0)\* src\_image, [imImage\\*](#page-447-0) dst\_imag 00099 /\*\* Apply a radial distortion using the given interpolation or 00100 \* Images must be of the same type and size. Returns zero if t \* \ingroup geom \*/ 00102 int [imProcessRadial\(](#page-208-3)const [imImage](#page-447-0)\* src\_image, [imImage\\*](#page-447-0) dst\_ima /\*\* \defgroup morphgray Morphology Operations for Gray Images \* \par \* See \ref im\_process\_loc.h \* \ingroup process \*/ /\*\* Base gray morphology convolution. \n 00112  $\rightarrow$  Supports all data types except IM\_COMPLEX. Can be applied on 00113 \* Kernel is always IM\_INT. Use kernel size odd for better res \* You can use the maximum value or else the minimum value. \n \* No border extensions are used. \* All the gray morphology operations use this function. \n \* If the kernel image attribute "Description" exists it is use \* \ingroup morphgray \*/ 00119 int [imProcessGrayMorphConvolve\(](#page-279-0)const [imImage](#page-447-0)\* src\_image, [imIma](#page-447-0) /\*\* Gray morphology convolution with a kernel full of "0"s and \* \ingroup morphgray \*/ 00123 int [imProcessGrayMorphErode\(](#page-279-1)const [imImage\\*](#page-447-0) src\_image, imImage\* /\*\* Gray morphology convolution with a kernel full of "0"s and \* \ingroup morphgray \*/ int [imProcessGrayMorphDilate\(](#page-279-2)const [imImage\\*](#page-447-0) src\_image, [imImage](#page-447-0) /\*\* Erode+Dilate. \* \ingroup morphgray \*/ 00131 int [imProcessGrayMorphOpen](#page-280-0)(const [imImage\\*](#page-447-0) src\_image, imImage\* /\*\* Dilate+Erode.

 \* \ingroup morphgray \*/ 00135 int [imProcessGrayMorphClose\(](#page-280-1)const [imImage\\*](#page-447-0) src\_image, imImage\* /\*\* Open+Difference. \* \ingroup morphgray \*/ int [imProcessGrayMorphTopHat\(](#page-280-2)const [imImage\\*](#page-447-0) src\_image, [imImage](#page-447-0) /\*\* Close+Difference. \* \ingroup morphgray \*/ 00143 int [imProcessGrayMorphWell](#page-280-3)(const [imImage\\*](#page-447-0) src\_image, imImage\* /\*\* Difference(Erode, Dilate). \* \ingroup morphgray \*/ int [imProcessGrayMorphGradient\(](#page-280-4)const [imImage](#page-447-0)\* src\_image, [imIma](#page-447-0)ge /\*\* \defgroup morphbin Morphology Operations for Binary Images \* \par \* See \ref im\_process\_loc.h \* \ingroup process \*/ /\*\* Base binary morphology convolution. \n 00157 \* Images are all IM BINARY. Kernel is IM\_INT. Use kernel size 00158  $*$  Hit white means hit=1 and miss=0, or else hit=0 and miss=1. \* Use -1 for don't care positions in kernel. \n \* The operation can be repeated by a number of iterations. \* The border is zero extended. \n 00162  $*$  Almost all the binary morphology operations use this function. \* If the kernel image attribute "Description" exists it is us \* \ingroup morphbin \*/ int [imProcessBinMorphConvolve\(](#page-273-0)const [imImage](#page-447-0)\* src\_image, [imImag](#page-447-0)e 00167  $\gamma$ \*\* Binary morphology convolution with a kernel full of "1"s and \* \ingroup morphbin \*/ 00169 int [imProcessBinMorphErode](#page-273-1)(const [imImage\\*](#page-447-0) src\_image, imImage\* 00171  $\gamma$ \*\* Binary morphology convolution with a kernel full of "0"s and hit black. \* \ingroup morphbin \*/ 00173 int [imProcessBinMorphDilate\(](#page-273-2)const [imImage\\*](#page-447-0) src\_image, imImage\* /\*\* Erode+Dilate. 00176 \* When iteration is more than one it means Erode+Erode+Erode+ \* \ingroup morphbin \*/ 00178 int [imProcessBinMorphOpen](#page-274-0)(const [imImage\\*](#page-447-0) src\_image, imImage\* d /\*\* Dilate+Erode.

 \* \ingroup morphbin \*/ 00182 int [imProcessBinMorphClose](#page-274-1)(const [imImage\\*](#page-447-0) src\_image, imImage\* /\*\* Erode+Difference. \n \* The difference from the source image is applied only once. \* \ingroup morphbin \*/ int [imProcessBinMorphOutline\(](#page-274-2)const [imImage\\*](#page-447-0) src\_image, [imImage](#page-447-0) 00189 /\*\* Thins the supplied binary image using Rosenfeld's parallel \* Reference: \n \* "Efficient Binary Image Thinning using Neighborhood Maps" \n \* by Joseph M. Cychosz, 3ksnn64@ecn.purdue.edu \n \* in "Graphics Gems IV", Academic Press, 1994 \* \ingroup morphbin \*/ 00195 void [imProcessBinMorphThin](#page-275-0)(const [imImage\\*](#page-447-0) src image, imImage\* /\*\* \defgroup rank Rank Convolution Operations \* \par \* All the rank convolution use the same base function. Near t \* includes only the real image pixels in the rank. No border \* \par \* See \ref im\_process\_loc.h \* \ingroup process \*/ /\*\* Rank convolution using the median value. \n \* Returns zero if the counter aborted. \n \* Supports all data types except IM\_COMPLEX. Can be applied o \* \ingroup rank \*/ 00211 int [imProcessMedianConvolve\(](#page-268-0)const [imImage\\*](#page-447-0) src\_image, imImage\* /\*\* Rank convolution using (maximum-minimum) value. \n \* Returns zero if the counter aborted. \n 00215 \* Supports all data types except IM\_COMPLEX. Can be applied o \* \ingroup rank \*/ 00217 int [imProcessRangeConvolve](#page-268-1)(const [imImage\\*](#page-447-0) src\_image, imImage\*  $\prime$ \*\* Rank convolution using the closest maximum or minimum valu \* Returns zero if the counter aborted. \n \* Supports all data types except IM\_COMPLEX. Can be applied o \* \ingroup rank \*/ 00223 int [imProcessRankClosestConvolve](#page-268-2)(const [imImage](#page-447-0)\* src\_image, [imI](#page-447-0) /\*\* Rank convolution using the maximum value. \n \* Returns zero if the counter aborted. \n  $\star$  Supports all data types except IM\_COMPLEX. Can be applied on  \* \ingroup rank \*/ int [imProcessRankMaxConvolve\(](#page-269-0)const [imImage\\*](#page-447-0) src\_image, [imImage](#page-447-0) /\*\* Rank convolution using the minimum value. \n \* Returns zero if the counter aborted. \n 00233 \* Supports all data types except IM\_COMPLEX. Can be applied o  $*$  \ingroup rank  $*/$  int [imProcessRankMinConvolve\(](#page-269-1)const [imImage\\*](#page-447-0) src\_image, [imImage](#page-447-0) 00237 /\*\* Threshold using a rank convolution with a range contrast f  $*$  Supports all integer IM GRAY images as source, and IM BINAR \* Local variable threshold by the method of Bernsen. \n \* Extracted from XITE, Copyright 1991, Blab, UiO \n \* http://www.ifi.uio.no/~blab/Software/Xite/ \verbatim Reference: Bernsen, J: "Dynamic thresholding of grey-level images" Proc. of the 8th ICPR, Paris, Oct 1986, 1251-1255. Author: Oivind Due Trier \endverbatim \* Returns zero if the counter aborted. \* \ingroup threshold \*/ int [imProcessRangeContrastThreshold](#page-227-0)(const [imImage\\*](#page-447-0) src\_image, 00252 /\*\* Threshold using a rank convolution with a local max function. \* Returns zero if the counter aborted. \n 00254 \* Supports all integer IM\_GRAY images as source, and IM\_BINAR \* \ingroup threshold \*/ 00256 int [imProcessLocalMaxThreshold\(](#page-227-1)const [imImage](#page-447-0)\* src\_image, [imIma](#page-447-0) /\*\* \defgroup convolve Convolution Operations \* \par \* See \ref im\_process\_loc.h \* \ingroup process \*/ /\*\* Base Convolution with a kernel. \n 00266 \* Kernel can be IM\_INT or IM\_FLOAT, but always IM\_GRAY. Use k \* Supports all data types. The border is mirrored. \n \* Returns zero if the counter aborted. Most of the convolutio \* If the kernel image attribute "Description" exists it is us \* \ingroup convolve \*/ 00271 int [imProcessConvolve\(](#page-260-0)const [imImage](#page-447-0)\* src\_image, imImage\* dst\_i /\*\* Repeats the convolution a number of times. \n \* Returns zero if the counter aborted.\n

 $*$  If the kernel image attribute "Description" exists it is use \* \ingroup convolve \*/ 00277 int [imProcessConvolveRep](#page-260-1)(const [imImage\\*](#page-447-0) src\_image, [imImage](#page-447-0)\* ds 00279 /\*\* Convolve with a kernel rotating it 8 times and getting the \* Kernel must be square. \n  $*$  The rotation is implemented only for kernel sizes 3x3, 5x5 \* Supports all data types except IM\_COMPLEX. \* Returns zero if the counter aborted.\n \* If the kernel image attribute "Description" exists it is us \* \ingroup convolve \*/ int [imProcessCompassConvolve\(](#page-260-2)const [imImage\\*](#page-447-0) src\_image, [imImage](#page-447-0) /\*\* Utility function to rotate a kernel one time. \* \ingroup convolve \*/ void [imProcessRotateKernel](#page-261-0)([imImage](#page-447-0)\* kernel); /\*\* Difference(Gaussian1, Gaussian2). \n \* Supports all data types, 00294 \* but if source is IM\_BYTE or IM\_USHORT destiny image must be \* \ingroup convolve \*/ int [imProcessDiffOfGaussianConvolve](#page-261-1)(const [imImage\\*](#page-447-0) src\_image, 00298 /\*\* Difference(Gaussian1, Gaussian2) using gaussian repetition \* Supports all data types, 00300 \* but if source is IM\_BYTE or IM\_USHORT destiny image must be \* \ingroup convolve \*/ int [imProcessDiffOfGaussianConvolveRep\(](#page-261-2)const [imImage\\*](#page-447-0) src\_image, /\*\* Convolution with a laplacian of a gaussian kernel. \n \* Supports all data types, 00306 \* but if source is IM BYTE or IM USHORT destiny image must be \* \ingroup convolve \*/ 00308 int [imProcessLapOfGaussianConvolve](#page-262-0)(const [imImage](#page-447-0)\* src [i](#page-447-0)mage, i /\*\* Convolution with a kernel full of "1"s inside a circle. \n \* Supports all data types. \* \ingroup convolve \*/ 00313 int [imProcessMeanConvolve](#page-262-1)(const [imImage\\*](#page-447-0) src\_image, imImage\* d 00315 /\*\* Convolution with a gaussian kernel. The gaussian in obtain \* Supports all data types. \* \ingroup convolve \*/ 00318 int [imP](#page-262-2)[rocess](#page-447-0)[GaussianConvolveRep](#page-262-2)(const [imImage](#page-447-0)\* src\_image, [imI](#page-447-0) /\*\* Convolution with a float gaussian kernel. \n \* Supports all data types.

 \* \ingroup convolve \*/ int [imProcessGaussianConvolve\(](#page-262-3)const [imImage](#page-447-0)\* src\_image, [imImag](#page-447-0)e /\*\* Magnitude of the sobel convolution. \n \* Supports all data types except IM\_COMPLEX. \* \ingroup convolve \*/ 00328 int [imProcessSobelConvolve](#page-263-0)(const [imImage\\*](#page-447-0) src image, imImage\* 00330 /\*\* Finds the zero crossings of IM INT and IM FLOAT images. Cr 00331  $\pm$  indicating the intensity of the edge. It is usually used af \* Extracted from XITE, Copyright 1991, Blab, UiO \n \* http[://www.i](#page-447-0)fi.uio.no/~blab/Software/Xite/ \* \ingroup convolve \*/ 00335 void [imProcessZeroCrossing](#page-263-1)(const [imImage\\*](#page-447-0) src\_image, imImage\* 00337 /\*\* First part of the Canny edge detector. Includes the gaussion \* After using this you could apply a Hysteresis Threshold, see \* Image must be IM\_BYTE/IM\_GRAY. \n \* Implementation from the book: \verbatim J. R. Parker "Algoritms for Image Processing and Computer Vision" WILEY \endverbatim \* \ingroup convolve \*/ 00347 void [imProcessCanny\(](#page-263-2)const [imImage](#page-447-0)\* src\_image, [imImage\\*](#page-447-0) dst\_ima [/\\*\\*](#page-447-0) Calculates the number of 3x3 gaussian repetitions given the standard deviation. \* \ingroup convolve \*/ int [imGaussianStdDev2Repetitions](#page-264-0)(float stddev); /\*\* Calculates the kernel size given the standard deviation. \* \ingroup convolve \*/ int [imGaussianStdDev2KernelSize\(](#page-264-1)float stddev); #if defined(\_\_cplusplus) } #endif #endif

#### **[include](#page-837-0)**

### **im\_process\_pon.h**

Go to the [documentation](#page-628-0) of this file.

```
00001 /** \file
00002 * \brief Image Processing - Pontual Operations
00003
00004 * See Copyright Notice in im_lib.h
00005 * $Id: Exp $<br>00006 */
00006
00007
00008 #ifndef __IM_PROCESS_PON_H
00009 #define __IM_PROCESS_PON_H
00010
00011 #include "im_image.h"
00012
00013 #if defined(__cplusplus)
00014 extern "C" {
00015 #endif
00016
00017
00018
00019 /** \defgroup arithm Arithmetic Operations
00020 * \par
00021 * Simple math operations for images.
00022 * \par
00023 * See \ref im_process_pon.h
00024 * \ingroup process */
00025
00026 /** Unary Arithmetic Operations.
00027 * Inverse and log may lead to math exceptions.
00028 * \ingroup arithm */
00029 enum imUnaryOp {
00030 IM_UN_EQL, /**< equal = a */<br>00031 IM_UN_ABS, /**< abssolute = |a| */
00031 IM_UN_ABS, \prime **< abssolute
00032 IM_UN_LESS, /**< less = -a */
00033 IM_UN_INC, /**< increment += a */
00034 IM_UN_INV, /**< invert = 1/a (#) */<br>00035 IM_UN_SQR, /**< square = a*a */
00035 IM_UN_SQR, /**< square = a*a */
00036 IM_UN_SQRT, /**< square root = a^(1/2) */
00037 IM_UN_LOG, /**< natural logarithm = ln(a) (#) */
00038 IM_UN_EXP, /**< exponential = exp(a) */
00039 IM_UN_SIN, /**< sine = sin(a) */
```
 IM\_UN\_COS, /\*\*< cosine = cos(a) \*/ IM\_UN\_CONJ, /\*\*< complex conjugate = ar - ai\*i \*/ 00042 IM UN CPXNORM /\*\*< complex normalization by magnitude = a / }; /\*\* Apply an arithmetic unary operation. \n  $*$  Can be done in place, images must match size, does not need \* \ingroup arithm \*/ void [imProcessUnArithmeticOp\(](#page-238-0)const [imImage\\*](#page-447-0) src\_image, [imImage](#page-447-0) /\*\* Binary Arithmetic Operations. \* Inverse and log may lead to math exceptions. \* \ingroup arithm \*/ enum [imBinaryOp](#page-237-0) { 00054 IM\_BIN\_ADD,  $/***$  add =  $a+b$  \*/ 00055 IM BIN SUB,  $\prime$ \*\*< subtract = a-b \*/ IM\_BIN\_MUL,  $\frac{30001}{00056}$  =  $a*b$  \*/ IM\_BIN\_DIV, /\*\*< divide = a/b (#) \*/ IM\_BIN\_DIFF, /\*\*< difference = |a-b| \*/ IM\_BIN\_POW, /\*\*< power = a^b \*/ 00060 IM\_BIN\_MIN,  $/***$  minimum =  $(a < b)?$  a: b  $*/$ 00060 IM\_BIN\_MIN, /\*\*< minimum =  $(a < b)$ ? a: b \*/<br>00061 [IM\\_BIN\\_MAX](#page-237-1) /\*\*< maximum =  $(a > b)$ ? a: b \*/ }; /\*\* Apply a binary arithmetic operation. \n \* Can be done in place, images must match size. \n 00066 \* Source images must match type, destiny image can be several \* \li byte -> byte, ushort, int, float \* \li ushort -> ushort, int, float \* \li int -> int, float \* \li float -> float \* \li complex -> complex  $*$  One exception is that you can combine complex with float re \* \ingroup arithm \*/ 00074 void [imProcessArithmeticOp](#page-238-1)(const [imImage\\*](#page-447-0) src\_[im](#page-447-0)age1, const im 00076 /\*\* Apply a binary arithmetic operation with a constant value. \* Can be done in place, images must match size. \n \* Destiny image can be several types depending on source: \n \* \li byte -> byte, ushort, int, float \* \li ushort -> byte, ushort, int, float \* \li int -> byte, ushort, int, float \* \li float -> float \* \li complex -> complex \* The constant value is type casted to an apropriate type bef \* \ingroup arithm \*/ 00086 void [imProcessArithmeticConstOp\(](#page-238-2)const [imImage](#page-447-0)\* src\_image, floa

 00088 /\*\* Blend two images using an alpha value =  $[a * alpha + b * (1)$  \* Can be done in place, images must match size and type. \* \ingroup arithm \*/ 00091 void [imProcessBlend\(](#page-239-0)const [imImage](#page-447-0)\* src image1, imImage\* src im 00093  $\prime$ \*\* Split a complex image into two images with real and imagin 00094  $\star$  or magnitude and phase parts (polar = 1). \n 00095 \* Source image must be IM COMPLEX, destiny images must be IM \* \ingroup arithm \*/ 00097 void [imProcessSplitComplex](#page-239-1)(const [imImage\\*](#page-447-0) src\_image, imImage\* 00099 /\*\* Merges two images as the real and imaginary parts of a com 00100  $*$  or as magnitude and phase parts (polar = 1). \n 00101 \* Source images must be IM\_FLOAT, destiny image must be IM\_CO \* \ingroup arithm \*/ 00103 void [imProcessMergeComplex](#page-240-0)(const [imImage\\*](#page-447-0) src\_[im](#page-447-0)age1, const im /\*\* Calculates the mean of multiple images. \n \* Images must match size and type. \* \ingroup arithm \*/ void [imProcessMultipleMean](#page-240-1)(const [imImage\\*](#page-447-0)\* src\_image\_list, int 00110 /\*\* Calculates the standard deviation of multiple images.  $\ln$  \* Images must match size and type. \* \ingroup arithm \*/ 00113 void [imProcessMultipleStdDev\(](#page-240-2)const [imImage\\*](#page-447-0)\* src\_image\_list, i 00115  $\prime$ \*\* Calculates the auto-covariance of an image with the mean of 00116  $*$  Images must match size and type. Returns zero if the counte \* \ingroup arithm \*/ 00118 int [imProcessAutoCovariance\(](#page-240-3)const [imImage\\*](#page-447-0) src\_[im](#page-447-0)age, const im 00120  $\gamma$ \*\* Multiplies the conjugate of one complex image with another \* Images must [match](#page-447-0) size. Conj(img1) \* img2 \n \* Can be done in-place. \* \ingroup arithm \*/ 00124 void [imProcessMultiplyConj](#page-241-0)(const [imImage\\*](#page-447-0) src\_[im](#page-447-0)age1, const im /\*\* \defgroup quantize Additional Image Quantization Operations \* \par 00130 \* Additionally operations to the \ref imConvertColorSpace fun \* \par \* See \ref im\_process\_pon.h \* \ing[roup](#page-447-0) process \*/

 00135 / $**$  Converts a RGB image to a MAP image using uniform quantiza 00136  $*$  with an optional 8x8 ordered dither. The RGB image must have \* \ingroup quantize \*/ [void](#page-447-0) imProcessOuantizeRGBUniform(const [imImage](#page-447-0)\* src image, [imI](#page-447-0) 00140 /\*\* Quantizes a gray scale image in less that 256 grays using \* Both images must be IM\_BYTE/IM\_GRAY. Can be done in place. \* \ingroup quantize \*/ 00143 void [imProcessQuantizeGrayUniform](#page-213-1)(const [imImage](#page-447-0)\* src\_[im](#page-447-0)age, im /\*\* \defgroup histo Histogram Based Operations \* \par \* See \ref im\_process\_pon.h \* \ingroup p[rocess](#page-447-0) \*/ /\*\* Performs an histogram expansion. \n 00153 \* Percentage defines an amount of pixels to include at start \* If its is zero only empty counts of the histogram will be c 00155 \* Images must [be](#page-447-0) IM\_BYTE/(IM\_RGB or IM\_GRAY). Can be done in \* \ingroup histo \*/ void [imProcessExpandHistogram\(](#page-223-0)const [imImage](#page-447-0)\* src\_image, [imImag](#page-447-0)e /\*\* Performs an histogram equalization. \n 00160 \* Images must be IM[\\_BYTE/\(I](#page-447-0)M\_RGB or IM\_G[RAY\).](#page-447-0) Can be done in \* \ingroup histo \*/ 00162 void [imProcessEqualizeHistogram\(](#page-223-1)const [imImage](#page-447-0)\* src\_image, [imIm](#page-447-0) /\*\* \defgroup colorproc Color Processing Operations \* \par \* Operations to change the color components configuration. \* \par \* See \ref im\_process\_pon.h \* \ingroup p[rocess](#page-447-0) \*/ /\*\* Split a RGB image into luma and chroma. \n 00174  $\rightarrow$  Chroma is calculated as R-Y, G-Y, B-Y. Source image must be I 00175 \* luma image is IM\_GRAY/IM\_BYTE and chroma is IM\_RGB/IM\_BYTE. \* Source and destiny have the same size. \* \ingroup colorproc \*/ 00178 void [imProcessSplitYChroma](#page-217-0)(const [imImage\\*](#page-447-0) src\_image, imImage\* /\*\* Split a RGB image into HSI planes. \n

00181 \* Source image must be IM RGB/IM BYTE. Destiny images are all \* Source and destiny have the same size. See \ref hsi . \* \ingroup colorproc \*/ 00184 void [imProcessSplitHSI](#page-217-1)(const [imImage](#page-447-0)\* src\_image, imImage\* h\_im /\*\* Merge HSI planes into a RGB image. \n 00187  $\star$  Source images must be IM GRAY/IM BYTE. Destiny image is all \* Source and destiny have the same size. See \ref hsi . \* \ingroup colorproc \*/ 00190 void [imProcessMergeHSI](#page-217-2)(const [imImage](#page-447-0)\* h\_image, const [imImage\\*](#page-447-0) /\*\* Split a multicomponent image into separate components.\n 00193  $*$  Destiny images must be IM GRAY. Size and data types must be 00194 \* The number of destiny images must match the depth of the so \* \ingroup colorproc \*/ 00196 void [imProcessSplitComponents\(](#page-218-0)const [imImage](#page-447-0)\* src\_image, [imImag](#page-447-0) /\*\* Merges separate components into a multicomponent image.\n 00199  $*$  Source images must be IM\_GRAY. Size and data types must be \* The number of source images must match the depth of the des \* \ingroup colorproc \*/ 00202 void [imProcessMergeComponents\(](#page-218-1)const [imImage](#page-447-0)<sup>\*\*</sup> src image list, 00204 /\*\* Normalize the color components by their sum. Example:  $c1 =$  \* Destiny image must be IM\_FLOAT. \* \ingroup colorproc \*/ 00207 void [imProcessNormalizeComponents](#page-218-2)(const [imImage](#page-447-0)\* src\_[im](#page-447-0)age, im /\*\* Replaces the source color by the destiny color. \n 00210  $\rightarrow$  The color will be type casted to the image data type. \n \* The colors must have the same number of components of the i 00212 \* Supports all color spaces and all data types except IM\_COMP \* \ingroup colorproc \*/ 00214 void [imProcessReplaceColor](#page-219-0)(const [imImage\\*](#page-447-0) src\_image, imImage\* /\*\* \defgroup logic Logical Arithmetic Operations \* \par \* Logical binary math operations for images. \* \par \* See \ref im\_process\_pon.h \* \ingroup process \*/ /\*\* [Logical](#page-447-0) Operations. \* \ingroup logic \*/ enum [imLogicOp](#page-246-0) {

00228 IM\_BIT\_AND,  $/***$  and = a & b  $*/$  IM\_BIT\_OR, /\*\*< or = a | b \*/ 00230 IM BIT XOR /\*\*< xor = ~(a | b) \*/ [};](#page-447-0) /\*\* Apply a logical operation.\n 00234 \* Images must have data type IM\_BYTE, IM\_USHORT or IM\_INT. Ca \* \ingroup logic \*/ void [imProcessBitwiseOp](#page-247-0)(const [imImage](#page-447-0)\* src\_image1, const [imIma](#page-447-0)ge /\*\* Apply a logical NOT operation.\n 00239 \* Images must have data type IM\_BYTE, IM\_USHORT or IM\_INT. Ca \* \ingroup logic \*/ 00241 void [imProcessBitwiseNot](#page-247-1)(const [imImage\\*](#page-447-0) src\_image, [imImage](#page-447-0)\* ds /\*\* Apply a bit mask. \n \* The same as imProcessBitwiseOp but the second image is repl 00245 \* Images must have data type IM\_BYTE. It is valid only for AN \* \ingroup logic \*/ 00247 void [imProcessBitMask\(](#page-247-2)const [imImage](#page-447-0)\* src\_image, imImage\* dst\_i [00249](#page-447-0)  $\prime$ \*\* Extract or Reset a bit plane. For ex: 000X0000 or XXX0XXXX \* Images must have data type IM\_BYTE. Can be done in place. \* \ingroup logic \*/ 00252 void [imProcessBitPlane](#page-248-0)(const [imImage](#page-447-0)\* src\_image, imImage\* dst\_ /\*\* \defgroup render Synthetic Image Render \* \par 00258  $*$  Renders some 2D mathematical functions as images. All the f \* and supports all data types except IM\_COMPLEX. \* \par \* See \ref im\_process\_pon.h \* \ingroup process \*/ /\*\* Render Funtion. \* \ingroup render \*/ typedef float (\*imRenderFunc)(int x, int y, int d, float\* param); /\*\* Render Conditional Funtion. \* \ingroup render \*/ typedef float (\*imRenderCondFunc)(int x, int y, int d, int \*co /\*\* Render a synthetic image using a render function. \n 00273  $*$  plus will make the render be added to the current image dat \* or else all data will be replaced. All the render functions

 \* Returns zero if the counter aborted. \* \ingroup render \*/ int [imProcessRenderOp\(](#page-194-0)[imImage\\*](#page-447-0) image, imRenderFunc render\_func,  $\prime$ \*\* Render a sintetic image using a conditional render functio \* Data will be rendered only if the condional param is true. \* Returns zero if the counter aborted. \* \ingroup render \*/ 00283 int [imProce](#page-194-1)[ssRend](#page-447-0)[erCondOp](#page-194-1)[\(imImage](#page-447-0)\* image, imRenderCondFunc ren 00285 /\*\* Render speckle noise on existing data. Can be done in plac \* \ingroup render \*/ 00287 int [imProcessRenderAddSpeckleNoise](#page-194-2)(const [imImage](#page-447-0)\* src [i](#page-447-0)mage, i  $\prime$ \*\* Render gaussian noise on existing data. Can be done in pla \* \ingroup render \*/ 00291 int [imProcessRenderAddGaussianNoise](#page-195-0)(const [imImage\\*](#page-447-0) src image, /\*\* Render uniform noise on existing data. Can be done in place. \* \ingroup render \*/ 00295 int [imProcessRenderAddUniformNoise](#page-195-1)(const [imImage](#page-447-0)\* src\_[i](#page-447-0)mage, i /\*\* Render random noise. \* \ingroup render \*/ int [imProcessRenderRandomNoise\(](#page-195-2)[imImage\\*](#page-447-0) image);  $\prime$ \*\* Render a constant. The number of values must match the dep \* \ingroup render \*/ int [imProcessRenderConstant\(](#page-195-3)[imImage](#page-447-0)\* image, float\* value); /\*\* Render a centered wheel. \* \ingroup render \*/ 00307 int [imProcessRenderWheel](#page-195-4)[\(imImage](#page-447-0)\* image, int int\_radius, int e /\*\* Render a centered cone. \* \ingroup render \*/ int [imProcessRenderCone](#page-196-0)[\(imImage\\*](#page-447-0) image, int radius); /\*\* Render a centered tent. \* \ingroup render \*/ int [imProcessRenderTent](#page-196-1)[\(imImage\\*](#page-447-0) image, int width, int height); 00317 /\*\* Render a ramp. Direction can be vertical (1) or horizontal \* \ingroup render \*/ int [imProcessRenderRamp](#page-196-2)[\(imImage\\*](#page-447-0) image, int start, int end, int /\*\* Render a centered box.

 \* \ingroup render \*/ int [imProcessRenderBox](#page-196-3)[\(imImage\\*](#page-447-0) image, int width, int height); /\*\* Render a centered sinc. \* \ingroup render \*/ 00327 int [imProcessRenderSinc](#page-197-0)[\(imImage\\*](#page-447-0) image, float xperiod, float y /\*\* Render a centered gaussian. \* \ingroup render \*/ int [imProcessRenderGaussian\(](#page-197-1)[imImage](#page-447-0)\* image, float stddev); /\*\* Render the laplacian of a centered gaussian. \* \ingroup render \*/ int [imProcessRenderLapOfGaussian](#page-197-2)[\(imImage\\*](#page-447-0) image, float stddev); /\*\* Render a centered cosine. \* \ingroup render \*/ int [imProcessRenderCosine](#page-197-3)[\(imImage](#page-447-0)\* image, float xperiod, float /\*\* Render a centered grid. \* \ingroup render \*/ 00343 int [imProcessRenderGrid](#page-197-4)[\(imImage\\*](#page-447-0) image, int x\_space, int y\_spa /\*\* Render a centered chessboard. \* \ingroup render \*/ int [imProcessRenderChessboard\(](#page-198-0)[imImage](#page-447-0)\* image, int x\_space, int /\*\* \defgroup tonegamut Tone Gamut Operations \* \par 00353  $*$  Operations that try to preserve the min-max interval in the \* \par \* See \ref im\_process\_pon.h \* \ingroup process \*/ /\*\* Tone Gamut Operations. \* \ingroup tonegamut \*/ enum [imToneGamut](#page-253-0) { 00362 IM\_GAMUT\_NORMALIZE,  $\frac{\pi}{3}$  /\*\*< normalize = (a-min) / (max-min) 00363 IM\_GAMUT\_POW,  $/$ \* $\leq$  pow = ((a-min) / (max-min))  $\log$  param[0]=gamma \*/ 00365 IM\_GAMUT\_LOG,  $/$ \* $<$  log = log(K  $*$  (a-min) / (max- param[0]=K (K>0) \*/ 00367 IM\_GAMUT\_EXP,  $/$ \* $\leq$  exp = (exp(K  $*$  (a-min) / (max param[0]=K \*/

00369 IM GAMUT INVERT,  $/$ \*\*< invert = max - (a-min) 00370 IM\_GAMUT\_ZEROSTART,  $\frac{\pi}{3}$  /\*\*< zerostart = a - min 00371 IM GAMUT SOLARIZE, /\*\*< solarize =  $a <$  level ? a: (level 00372 param[0]=level percentage (0-100) relative to mini-max  $\alpha$ 00373 photography solarization effect.  $\mathbf{p}$ 00374 IM\_GAMUT\_SLICE,  $\prime$ \*< slice = start < a || a > end ? 00375 param[0]=start, param[1] 00376 IM\_GAMUT\_EXPAND,  $\prime$ \*< expand = a < start ? min: a > e 00377 param[0]=start, param[1] 00378 IM\_GAMUT\_CROP,  $\prime$ \*< crop = a < start ? start: a > 00379 param[0]=start, param[1] 00380 IM GAMUT BRIGHTCONT /\*\*< brightcont =  $a$  < min ? min:  $a > m$ 00381 param[0]=bright\_shift (-100%), paramateurships (-100%), paramateurships  $p$ 00382 **change brightness and contrast simultaneously.**  $\blacksquare$ 00383 }; 00384 00385 /\*\* Apply a gamut operation with arguments. \n 00386 \* Supports all data types except IM\_COMPLEX. \n 00387  $\star$  The linear operation do a special convertion when min  $> 0$  a 00388 \* IM\_BYTE images have min=0 and max=255 always. \n 00389 \* Can be done in place. When there is no extra params use NULL. 00390 \* \ingroup tonegamut \*/ 00391 void [imProcessToneGamut](#page-255-0)(const [imImage](#page-447-0)\* src\_image, imImage\* dst 00392 00393 /\*\* Converts from  $(0-1)$  to  $(0-255)$ , crop out of bounds values. 00394 \* Source image must be IM\_FLOAT, and destiny image must be IM 00395 \* \ingroup tonegamut \*/ 00396 void [imProcessUnNormalize](#page-255-1)(const [imImage\\*](#page-447-0) src\_image, imImage\* d 00397 00398 /\*\* Directly converts IM\_USHORT, IM\_INT and IM\_FLOAT into IM\_B 00399 \* This can also be done using \ref imConvertDataType with IM\_ 00400 \* \ingroup tonegamut \*/ 00401 void [imProcessDirectConv](#page-255-2)(const [imImage\\*](#page-447-0) src\_image, [imImage](#page-447-0)\* ds 00402 00403 /\*\* A negative effect. Uses \ref imProcessToneGamut with IM\_GA 00404 \* Supports all color spaces and all data types except IM\_COMP 00405 \* \ingroup tonegamut \*/ 00406 void [imProcessNegative](#page-256-0)(const [imImage](#page-447-0)\* src\_image, imImage\* dst\_ 00407 00408 00409 00410 /\*\* \defgroup threshold Threshold Operations 00411 \* \par 00412  $*$  Operations that converts a usually IM\_GRAY/IM\_BYTE image in 00413 \* \par 00414 \* See \ref im\_process\_pon.h 00415 \* \ingroup process \*/

 /\*\* Apply a manual threshold. \n 00418 \* threshold =  $a \leq$  level ? 0: value \n \* Normal value is 1 but another common value is 255. Can be d 00420 \* Supports all integer IM GRAY images as source, and IM BINAR \* \ingroup threshold \*/ 00422 void [imProcessThreshold](#page-227-2)(const [imImage](#page-447-0)\* src\_image, imImage\* dst  $\prime$ \*\* Apply a threshold by the difference of two images. \n  $*$  threshold = a1 <= a2 ? 0: 1 \n \* Can be done in place. \* \ingroup threshold \*/ void [imProcessThresholdByDiff\(](#page-228-0)const [imImage](#page-447-0)\* src\_image1, const  $\prime$ \*\* Apply a threshold by the Hysteresis method. \n \* Hysteresis thersholding of edge pixels. Starting at pixels \* value greater than the HIGH threshold, trace a connected sequence  $\star$  of pixels that have a value greater than the LOW threhsold. \* Note: could not find the original source code author name. \* \ingroup threshold \*/ 00436 void [imProcessHysteresisThreshold](#page-228-1)(const [imImage](#page-447-0)\* src\_[im](#page-447-0)age, im /\*\* Estimates hysteresis low and high threshold levels. \* \ingroup threshold \*/ void [imProcessHysteresisThresEstimate](#page-229-0)(const [imImage\\*](#page-447-0) src\_image, 00442 /\*\* Calculates the threshold level for manual threshold using \* Extracted from XITE, Copyright 1991, Blab, UiO \n \* http://www.ifi.uio.no/~blab/Software/Xite/ \verbatim Reference: S. M. Dunn & D. Harwood & L. S. Davis: "Local Estimation of the Uniform Error Threshold" IEEE Trans. on PAMI, Vol PAMI-6, No 6, Nov 1984. Comments: It only works well on images whith large objects. Author: Olav Borgli, BLAB, ifi, UiO 00452 Image processing lab, Department of Informatics, University \endverbatim \* Returns the used level. \* \ingroup threshold \*/ 00456 int [imProcessUniformErrThreshold](#page-229-1)(const [imImage](#page-447-0)\* src\_image, [imI](#page-447-0)  $\prime$ \*\* Apply a dithering on each image channel by using a difusio  $*$  It can be applied on any IM BYTE images. It will "threshold \* source and destiny must be of the same depth. \* \ingroup threshold \*/ 00462 void [imProcessDifusionErrThreshold](#page-229-2)(const [imImage](#page-447-0)\* src\_[i](#page-447-0)mage, i

 00464 /\*\* Calculates the threshold level for manual threshold using \* that should stay bellow the threshold. \n \* Returns the used level. \* \ingroup threshold \*/ int [imProcessPercentThreshold\(](#page-230-0)const [imImage](#page-447-0)\* src\_image, [imImag](#page-447-0)e 00470  $\prime$ \*\* Calculates the threshold level for manual threshold using \* Returns the used level. \n \* Original implementation by Flavio Szenberg. \* \ingroup threshold \*/ 00474 int [imProcessOtsuThreshold](#page-230-1)(const [imImage\\*](#page-447-0) src\_image, imImage\* [0475](#page-447-0) 00476 /\*\* Calculates the threshold level for manual threshold using \* Returns the used level. \n 00478 \* Supports all integer IM\_GRAY images as source, and IM\_BINAR \* \ingroup threshold \*/ int [imProcessMinMaxThreshold\(](#page-230-2)const [imImage\\*](#page-447-0) src\_image, [imImage](#page-447-0) 00482 /\*\* Estimates Local Max threshold level for IM BYTE images. \* \ingroup threshold \*/ 00484 void [imProcessLocaMaxThresEstimate](#page-230-3)(const [imImage](#page-447-0)\* src image, interface /\*\* Apply a manual threshold using an interval. \n 00487 \* threshold = start level  $\le a \le$  end level ? 1: 0 \n  $*$  Normal value is 1 but another common value is 255. Can be done for  $I$ 00489 \* Supports all integer IM\_GRAY images as source, and IM\_BINAR \* \ingroup threshold \*/ void [imProcessSliceThreshold\(](#page-231-0)const [imImage\\*](#page-447-0) src\_image, [imImage](#page-447-0) /\*\* \defgroup effects Special Effects \* \par \* Operations to change image appearance. \* \par \* See \ref im\_process\_pon.h \* \ingroup process \*/ 00502  $\prime$ \*\* Generates a zoom in effect averaging colors inside a squar \* Operates only on IM\_BYTE images. \* \ingroup effects \*/ 00505 void [imProcessPixelate](#page-292-0)(const [imImage](#page-447-0)\* src\_image, imImage\* dst\_ 00507  $/**$  A simple Posterize effect. It reduces the number of colors 00508  $*$  less significant bit planes. Can have 1 to 7 levels. See \r \* Image data type must be integer.

```
00510 * \ingroup effects */
mProcessPosterize(const imImage* src_image, imImage* dst
0
0
5
1
2
0
0
5
1
3
0
0
5
1
4
0
0
5
1
5
#
i
f
d
e
f
i
n
e
d
(
__
c
p
l
u
s
p
l
u
s
)
0
0
5
1
6
}
00517 #endif
0
0
5
1
8
00519 #endif
```
#### **[include](#page-837-0)**

### **im\_raw.h**

Go to the [documentation](#page-594-0) of this file.

 /\*\* \file \* \brief RAW File Format \* \* See Copyright Notice in im\_lib.h \* \$Id: Exp \$ \*/ #ifndef \_\_IM\_RAW\_H #define \_\_IM\_RAW\_H #if defined(\_\_cplusplus) extern "C" { #endif /\*\* Opens a RAW image file. \* \ingroup raw \*/ [imFile\\*](#page-432-0) [imFileOpenRaw\(](#page-135-0)const char\* file\_name, int \*error); /\*\* Creates a RAW image file. \* \ingroup raw \*/ [imFile\\*](#page-432-0) [imFileNewRaw\(](#page-135-1)const char\* file\_name, int \*error); #if defined(\_\_cplusplus) } #endif #endif

#### **[include](#page-837-0)**

## **im\_util.h**

Go to the [documentation](#page-598-0) of this file.

 /\*\* \file \* \brief Utilities \* See Copyright Notice in im\_lib.h \* \$Id: Exp \$ \*/ #ifndef \_\_IM\_UTIL\_H #define \_\_IM\_UTIL\_H #if defined(\_\_cplusplus) extern "C" { #endif /\*\* \defgroup util Utilities \* \par \* See \ref im\_util.h \* @{ \*/ 00022 #define IM\_MIN(\_a, \_b) (\_a < \_b? \_a: \_b) 00023 #define IM\_MAX(\_a, \_b) (\_a > \_b? \_a: \_b) /\*\* @} \*/ /\*\* \defgroup str String Utilities \* \par \* See \ref im\_util.h \* \ingroup util \*/ /\*\* Check if the two strings are equal. \* \ingroup str \*/ int [imStrEqual](#page-403-0)(const char\* str1, const char\* str2); /\*\* Calculate the size of the string but limited to max len. \* \ingroup str \*/ int [imStrNLen](#page-403-1)(const char\* str, int max\_len);
/\*\* Check if the data is a string. \* \ingroup str \*/ int [imStrCheck](#page-403-0)(const void\* data, int count); /\*\* \defgroup imageutil Image Utilities \* \par \* See \ref im\_util.h \* \ingroup imagerep \*/ /\*\* Returns the size of the data buffer. \* \ingroup imageutil \*/ int [imImageDataSize\(](#page-97-0)int width, int height, int color\_mode, int 00056  $/**$  Returns the size of one line of the data buffer. \n 00057  $\star$  This depends if the components are packed. If packed includes 00057  $\star$  \* \ingroup imageutil \*/ 00059 int [imImageLineSize\(](#page-97-1)int width, int color mode, int data type); 00061  $\prime$ \*\* Returns the number of elements of one line of the data buf \* This depends if the components are packed. If packed includ \* \ingroup imageutil \*/ int [imImageLineCount\(](#page-97-2)int width, int color\_mode); /\*\* Check the combination color\_mode+data\_type. \* \ingroup imageutil \*/ int [imImageCheckFormat](#page-97-3)(int color\_mode, int data\_type); /\*\* \defgroup colorutl Color Utilities \* \par \* See \ref im\_util.h \* \ingroup util \*/ /\*\* Encode RGB components in a long for palete usage. \n \* "long" definition is compatible with the CD library definit \* \ingroup colorutl \*/ 00080 long [imColorEncode\(](#page-336-0)unsigned char red, unsigned char green, uns 00082  $\prime$ \*\* Decode RGB components from a long for palete usage. \n \* "long" definition is compatible with the CD library definit \* \ingroup colorutl \*/ 00085 void [imColorDecode\(](#page-336-1)unsigned char \*red, unsigned char \*green, u 

 /\*\* \defgroup colormodeutl Color Mode Utilities \* \par \* See \ref im\_util.h \* \ingroup imagerep \*/ /\*\* Returns the color mode name. \* \ingroup colormodeutl \*/ const char\* [imColorModeSpaceName](#page-104-0)(int color\_mode);  $\prime$ \*\* Returns the number of components of the color space includ \* \ingroup colormodeutl \*/ int [imColorModeDepth\(](#page-104-1)int color\_mode); /\*\* Returns the color space of the color mode. \* \ingroup colormodeutl \*/ #define imColorModeSpace(\_cm) (\_cm & 0xFF) /\*\* Check if the two color modes match. Only the color space i \* \ingroup colormodeutl \*/ #define imColorModeMatch(\_cm1, \_cm2) (imColorModeSpace(\_cm1) = /\*\* Check if the color mode has an alpha channel. \* \ingroup colormodeutl \*/ #define imColorModeHasAlpha(\_cm) (\_cm & IM\_ALPHA) 00114 /\*\* Check if the color mode components are packed in one plane \* \ingroup colormodeutl \*/ #define imColorModeIsPacked(\_cm) (\_cm & IM\_PACKED) /\*\* Check if the color mode orients the image from top down to \* \ingroup colormodeutl \*/ #define imColorModeIsTopDown(\_cm) (\_cm & IM\_TOPDOWN)  $\prime$ \*\* Returns the color mode of the equivalent display bitmap im 00123 \* Original packing and alpha are ignored. Returns IM\_RGB, IM\_ \* \ingroup colormodeutl \*/ int [imColorModeToBitmap](#page-104-2)(int color\_mode);  $\prime$ \*\* Check if the color mode and data\_type defines a display bi \* \ingroup colormodeutl \*/ int [imColorModeIsBitmap](#page-104-3)(int color\_mode, int data\_type); /\*\* \defgroup datatypeutl Data Type Utilities

```
00134 * \par
00135 * See \ref im_util.h
00136 * \ingroup util
00137 * @{
00138 */
00139
00140 typedef unsigned char imbyte;
00141 typedef unsigned short imushort;
00142
00143 #define IM_BYTECROP(_v) (_v < 0? 0: _v > 255? 255: _v)
00144 #define IM CROPMAX(v, max) (v < 0? 0: v > max? max: v)
00145
00146 /** @} */
00147
00148 \prime** Returns the size in bytes of a specified numeric data type.
00149 * \ingroup datatypeutl */
00150 int imDataTypeSize(int data_type);
00151
00152 /** Returns the numeric data type name given its identifier.
00153 * \ingroup datatypeutl */
00154 const char* imDataTypeName(int data_type);
00155
00156 \prime** Returns the maximum value of an integer data type. For flo
00157 * \ingroup datatypeutl */
00158 unsigned long imDataTypeIntMax(int data_type);
00159
00160 /** Returns the minimum value of an integer data type. For flo
00161 * \ingroup datatypeutl */
00162 long imDataTypeIntMin(int data_type);
00163
00164
00165
00166 /** \defgroup bin Binary Data Utilities
00167 * \par
00168 * See \ref im_util.h
00169 * \ingroup util */
00170
00171 /** CPU Byte Orders.
00172 * \ingroup bin */
00173 enum imByteOrder
00174 {
00175 IM_LITTLEENDIAN, /*** Little Endian - The most significant b
IM_BIGENDIAN /**< Big Endian - The most significant byte
00177 };
00178
00179 /** Returns the current CPU byte order.
00180 * \ingroup bin */
```
 int [imBinCPUByteOrder\(](#page-319-0)void); 00183  $\prime$ \*\* Changes the byte order of an array of 2, 4 or 8 byte value \* \ingroup bin \*/ void [imBinSwapBytes\(](#page-319-1)void \*data, int count, int size); 00187  $\prime$ \*\* Changes the byte order of an array of 2 byte values. \* \ingroup bin \*/ void [imBinSwapBytes2\(](#page-319-2)void \*data, int count); /\*\* Inverts the byte order of the 4 byte values \* \ingroup bin \*/ void [imBinSwapBytes4\(](#page-319-3)void \*data, int count); /\*\* Inverts the byte order of the 8 byte values \* \ingroup bin \*/ void [imBinSwapBytes8\(](#page-319-4)void \*data, int count); /\*\* \defgroup compress Data Compression Utilities \* \par \* See \ref im\_util.h 00204  $*$  \ingroup util  $*/$  /\*\* Compresses the data using the ZLIB Deflate compression. \n 00207  $\star$  The destination buffer must be at least 0.1% larger than so \* It compresses raw byte data. zip\_quality can be 1 to 9. \n \* Returns the size of the compressed buffer. \* \ingroup compress \*/ 00211 int [imCompressDataZ\(](#page-382-0)const void\* src\_data, int src\_size, void\* /\*\* Uncompresses the data compressed with the ZLIB Deflate com \* \ingroup compress \*/ int [imCompressDataUnZ\(](#page-382-1)const void\* src\_data, int src\_size, void #if defined(\_\_cplusplus) } #endif #endif

#### **[include](#page-837-0)**

## **imlua.h**

 #ifndef \_IM\_LUA\_ #define \_IM\_LUA\_ /\*\*\*\*\*\*\*\*\*\*\*\*\*\*\*\*\*\*\*\*\*\*\*\*\*\*\*\*\*\*\*\*\*\*\*\*\*\*\*\*\*\*\*\*\*\*\*\*\*\*\*\*\*\*\*\*\*\*\*\*\*\*\*\*\*\*\*\*\*\*\*\*\*\*\*\ \* Initializes IMLua. \* \\*\*\*\*\*\*\*\*\*\*\*\*\*\*\*\*\*\*\*\*\*\*\*\*\*\*\*\*\*\*\*\*\*\*\*\*\*\*\*\*\*\*\*\*\*\*\*\*\*\*\*\*\*\*\*\*\*\*\*\*\*\*\*\*\*\*\*\*\*\*\*\*\*\*\*/ void imlua\_open(void); #endif

#### **[include](#page-837-0)**

## **old\_im.h**

Go to the [documentation](#page-606-0) of this file.

 /\*\* \file \* \brief Old API \* See Copyright Notice in im\_lib.h \* \$Id: Exp \$ \*/ #ifndef \_\_IM\_OLD\_H #define \_\_IM\_OLD\_H #if defined(\_\_cplusplus) extern "C" { #endif 00015 enum {IM\_BMP, IM\_PCX, IM\_GIF, IM\_TIF, IM\_RAS, IM\_SGI, IM\_JPG, 00016 enum  $\{IM\_NONE = 0 \times 0000$ , IM\_DEFAULT = 0x0100, IM\_COMPRESSED = 0 #define IM\_ERR\_READ IM\_ERR\_ACCESS #define IM\_ERR\_WRITE IM\_ERR\_ACCESS #define IM\_ERR\_TYPE IM\_ERR\_DATA #define IM\_ERR\_COMP IM\_ERR\_COMPRESS 00023 long imEncodeColor(unsigned char red, unsigned char green, uns 00024 void imDecodeColor(unsigned char\* red, unsigned char\* green, u int imFileFormat(char \*filename, int\* format); 00026 int imImageInfo(char \*filename, int \*width, int \*height, int \* int imLoadRGB(char \*filename, unsigned char \*red, unsigned char int imSaveRGB(int width, int height, int format, unsigned char 00029 int imLoadMap(char \*filename, unsigned char \*map, long \*palett int imSaveMap(int width, int height, int format, unsigned char 00031 void imRGB2Map(int width, int height, unsigned char \*red, unsi 00032 void imMap2RGB(int width, int height, unsigned char  $*$ map, int 00033 void imRGB2Gray(int width, int height, unsigned char \*red, uns void imMap2Gray(int width, int height, unsigned char \*map, int 00035 void imResize(int src\_width, int src\_height, unsigned char \*sr 00036 void imStretch(int src\_width, int src\_height, unsigned char \*s typedef int (\*imCallback)(char \*filename); int imRegisterCallback(imCallback cb, int cb\_id, int format); 

```
00040 #define IM_INTERRUPTED -1
00041 #define IM_ALL -1
00042 #define IM COUNTER CB 0
00043 typedef int (*imFileCounterCallback)(char *filename, int perce
00044
00045 #define IM_RESOLUTION_CB 1
00046 typedef int (*imResolutionCallback)(char *filename, double* xr
00047
00048 enum {IM_RES_NONE, IM_RES_DPI, IM_RES_DPC};
00049
00050 #define IM GIF TRANSPARENT COLOR CB 0
00051 typedef int (*imGifTranspIndex)(char *filename, unsigned char
00052
00053 #define IM_TIF_IMAGE_DESCRIPTION_CB 0
00054 typedef int (*imTiffImageDesc)(char *filename, char* img_desc);
00055
00056 #if defined(__cplusplus)
00057 }
00058 #endif
00059
00060 #endif
```
#### <span id="page-837-0"></span>**[include](#page-837-0)**

# **include Directory Reference**

## **Files**

file **[im.h](#page-458-0)** file **[im\\_attrib.h](#page-465-0)** file **[im\\_attrib\\_flat.h](#page-469-0)** file **[im\\_binfile.h](#page-476-0)** file **[im\\_capture.h](#page-483-0)** file **[im\\_color.h](#page-489-0)** file **[im\\_colorhsi.h](#page-496-0)** file **[im\\_complex.h](#page-500-0)** file **[im\\_convert.h](#page-505-0)** file **[im\\_counter.h](#page-510-0)** file **[im\\_dib.h](#page-515-0)** file **[im\\_file.h](#page-522-0)** file **[im\\_format.h](#page-527-0)** file **[im\\_format\\_all.h](#page-533-0)** file **[im\\_format\\_avi.h](#page-537-0)** file **[im\\_format\\_jp2.h](#page-541-0)** file **[im\\_format\\_raw.h](#page-545-0)** file **[im\\_format\\_wmv.h](#page-549-0)** file **[im\\_image.h](#page-553-0)** file **[im\\_lib.h](#page-561-0)** file **[im\\_math.h](#page-566-0)** file **[im\\_math\\_op.h](#page-571-0)** file **[im\\_palette.h](#page-583-0)** file **[im\\_plus.h](#page-587-0)** file **[im\\_process.h](#page-591-0)** file **[im\\_process\\_ana.h](#page-647-0)** file **[im\\_process\\_glo.h](#page-643-0)**

file **[im\\_process\\_loc.h](#page-637-0)** file **[im\\_process\\_pon.h](#page-628-0)** file **[im\\_raw.h](#page-594-0)** file **[im\\_util.h](#page-598-0)** file **imlua.h** file **[old\\_im.h](#page-606-0)**

[All](#page-614-0) | [Functions](#page-841-0) | [Typedefs](#page-852-0) | [Enumerations](#page-853-0) | [Enumeration](#page-854-0) values | [Defines](#page-856-0)  $a|c|d|e|i|$  $a|c|d|e|i|$  $a|c|d|e|i|$  $a|c|d|e|i|$  $a|c|d|e|i|$  $a|c|d|e|i|$  $a|c|d|e|i|$  $a|c|d|e|i|$  $a|c|d|e|i|$  $a|c|d|e|i|$ | [m](#page-850-1) | [p](#page-851-0) | [s](#page-851-1)

### <span id="page-841-1"></span>**- a -**

- abs\_op() : **[im\\_math\\_op.h](#page-579-0)**
- add\_op() : **[im\\_math\\_op.h](#page-576-0)**

### <span id="page-841-2"></span>**- c -**

- cos\_op() : **[im\\_math\\_op.h](#page-581-0)**
- crop\_byte() : **[im\\_math\\_op.h](#page-576-1)**

## <span id="page-841-3"></span>**- d -**

- diff\_op() : **[im\\_math\\_op.h](#page-577-0)**
- div\_op() : **[im\\_math\\_op.h](#page-577-1)**

### <span id="page-841-4"></span>**- e -**

exp\_op() : **[im\\_math\\_op.h](#page-580-0)**

## <span id="page-841-5"></span>**- i -**

- imAnalyzeFindRegions() : **[im\\_process\\_ana.h](#page-305-0)**
- imAnalyzeMeasureArea() : **[im\\_process\\_ana.h](#page-305-1)**
- <span id="page-841-0"></span>imAnalyzeMeasureCentroid() : **[im\\_process\\_ana.h](#page-306-0)**
- imAnalyzeMeasureHoles() : **[im\\_process\\_ana.h](#page-307-0)**
- imAnalyzeMeasurePerimArea() : **[im\\_process\\_ana.h](#page-305-2)**
- imAnalyzeMeasurePerimeter() : **[im\\_process\\_ana.h](#page-307-1)**
- imAnalyzeMeasurePrincipalAxis() : **[im\\_process\\_ana.h](#page-306-1)**
- imBicubicInterpolation() : **[im\\_math.h](#page-390-0)**
- imBilinearDecimation() : **[im\\_math.h](#page-387-0)**
- imBilinearInterpolation() : **[im\\_math.h](#page-389-0)**
- imBinCPUByteOrder() : **[im\\_util.h](#page-319-0)**
- imBinFileByteOrder() : **[im\\_binfile.h](#page-329-0)**
- imBinFileClose() : **[im\\_binfile.h](#page-329-1)**
- imBinFileEndOfFile() : **[im\\_binfile.h](#page-331-0)**
- imBinFileError() : **[im\\_binfile.h](#page-329-2)**
- imBinFileNew() : **[im\\_binfile.h](#page-329-3)**
- imBinFileOpen() : **[im\\_binfile.h](#page-329-4)**
- imBinFilePrintf() : **[im\\_binfile.h](#page-330-0)**
- imBinFileRead() : **[im\\_binfile.h](#page-330-1)**
- imBinFileSeekFrom() : **[im\\_binfile.h](#page-331-1)**
- imBinFileSeekOffset() : **[im\\_binfile.h](#page-331-2)**
- imBinFileSeekTo() : **[im\\_binfile.h](#page-330-2)**
- imBinFileSetCurrentModule() : **[im\\_binfile.h](#page-331-3)**
- imBinFileSize() : **[im\\_binfile.h](#page-329-5)**
- imBinFileTell() : **[im\\_binfile.h](#page-331-4)**
- imBinFileWrite() : **[im\\_binfile.h](#page-330-3)**
- imBinSwapBytes() : **[im\\_util.h](#page-319-1)**
- imBinSwapBytes2() : **[im\\_util.h](#page-319-2)**
- imBinSwapBytes4() : **[im\\_util.h](#page-319-3)**
- imBinSwapBytes8(): **[im\\_util.h](#page-319-4)**
- imCalcCountColors() : **[im\\_process\\_ana.h](#page-299-0)**
- imCalcGrayHistogram() : **[im\\_process\\_ana.h](#page-300-0)**
- imCalcHistogram() : **[im\\_process\\_ana.h](#page-299-1)**
- imCalcHistogramStatistics() : **[im\\_process\\_ana.h](#page-301-0)**
- imCalcHistoImageStatistics() : **[im\\_process\\_ana.h](#page-301-1)**
- imCalcImageStatistics() : **[im\\_process\\_ana.h](#page-300-1)**
- imCalcRMSError() : **[im\\_process\\_ana.h](#page-299-2)**
- imCalcSNR() : **[im\\_process\\_ana.h](#page-299-3)**
- imCalcUShortHistogram() : **[im\\_process\\_ana.h](#page-300-2)**
- imColorCMYK2RGB() : **[im\\_color.h](#page-348-0)**
- imColorDecode() : **[im\\_util.h](#page-336-1)**
- imColorEncode() : **[im\\_util.h](#page-336-0)**
- imColorHSI2RGB() : **[im\\_colorhsi.h](#page-361-0)**
- imColorHSI2RGBbyte() : **[im\\_colorhsi.h](#page-361-1)**
- imColorHSI\_ImaxS() : **[im\\_colorhsi.h](#page-360-0)**
- imColorHSI\_Smax() : **[im\\_colorhsi.h](#page-360-1)**
- imColorLab2XYZ() : **[im\\_color.h](#page-351-0)**
- imColorLightness2Luminance() : **[im\\_color.h](#page-356-0)**
- imColorLuminance2Lightness() : **[im\\_color.h](#page-355-0)**
- imColorLuv2XYZ() : **[im\\_color.h](#page-353-0)**
- imColorMax() : **[im\\_color.h](#page-345-0)**
- imColorModeDepth() : **[im\\_util.h](#page-104-1)**
- imColorModeIsBitmap() : **[im\\_util.h](#page-104-3)**
- imColorModeSpaceName() : **[im\\_util.h](#page-104-0)**
- imColorModeToBitmap() : **[im\\_util.h](#page-104-2)**
- imColorQuantize() : **[im\\_color.h](#page-345-1)**
- imColorReconstruct() : **[im\\_color.h](#page-346-0)**
- imColorRGB2HSI() : **[im\\_colorhsi.h](#page-360-2)**
- imColorRGB2HSIbyte() : **[im\\_colorhsi.h](#page-360-3)**
- imColorRGB2Luma() : **[im\\_color.h](#page-355-1)**
- imColorRGB2RGBNonlinear() : **[im\\_color.h](#page-354-0)**
- imColorRGB2XYZ() : **[im\\_color.h](#page-349-0)**
- imColorRGB2YCbCr() : **[im\\_color.h](#page-347-0)**
- imColorTransfer2Linear() : **[im\\_color.h](#page-353-1)**
- imColorTransfer2Nonlinear() : **[im\\_color.h](#page-354-1)**
- imColorXYZ2Lab() : **[im\\_color.h](#page-350-0)**
- imColorXYZ2Luv() : **[im\\_color.h](#page-352-0)**
- imColorXYZ2RGB() : **[im\\_color.h](#page-348-1)**
- imColorYCbCr2RGB() : **[im\\_color.h](#page-346-1)**
- imColorZero() : **[im\\_color.h](#page-345-2)**
- imCompressDataUnZ() : **[im\\_util.h](#page-382-1)**
- imCompressDataZ() : **[im\\_util.h](#page-382-0)**
- imConvertColorSpace() : **[im\\_convert.h](#page-91-0)**
- imConvertDataType() : **[im\\_convert.h](#page-91-1)**
- imConvertMapToRGB() : **[im\\_convert.h](#page-92-0)**
- imConvertPacking() : **[im\\_convert.h](#page-92-1)**
- imConvertToBitmap() : **[im\\_convert.h](#page-92-2)**
- imCounterBegin() : **[im\\_counter.h](#page-371-0)**
- imCounterEnd() : **im** counter.h
- imCounterInc() : **[im\\_counter.h](#page-371-2)**
- imCounterSetCallback() : **[im\\_counter.h](#page-371-3)**
- imCounterTotal() : **[im\\_counter.h](#page-371-4)**
- imDataBitGet() : **[im\\_math\\_op.h](#page-581-1)**
- imDataBitSet() : **[im\\_math\\_op.h](#page-581-2)**
- imDataTypeIntMax() : **[im\\_util.h](#page-378-2)**
- imDataTypeIntMin() : **[im\\_util.h](#page-378-3)**
- imDataTypeName() : **[im\\_util.h](#page-378-1)**
- imDataTypeSize() : **[im\\_util.h](#page-378-0)**
- imDibCaptureScreen() : **[im\\_dib.h](#page-412-0)**
- imDibCopyClipboard() : **[im\\_dib.h](#page-413-0)**
- imDibCreate() : **[im\\_dib.h](#page-411-0)**
- **imDibCreateCopy()** : **[im\\_dib.h](#page-411-1)**
- imDibCreateReference() : **[im\\_dib.h](#page-411-2)**
- imDibCreateSection() : **[im\\_dib.h](#page-411-3)**
- imDibDecodeToBitmap() : **[im\\_dib.h](#page-415-0)**
- imDibDecodeToMap() : **[im\\_dib.h](#page-414-0)**
- imDibDecodeToRGBA() : **[im\\_dib.h](#page-414-1)**
- imDibDestroy() : **[im\\_dib.h](#page-412-1)**
- imDibEncodeFromBitmap() : **[im\\_dib.h](#page-415-1)**
- imDibEncodeFromMap() : **[im\\_dib.h](#page-415-2)**
- imDibEncodeFromRGBA() : **[im\\_dib.h](#page-414-2)**
- imDibFromHBitmap() : **[im\\_dib.h](#page-412-2)**
- imDibIsClipboardAvailable() : **[im\\_dib.h](#page-413-1)**
- imDibLineGetPixelFunc() : **[im\\_dib.h](#page-412-3)**
- imDibLineSetPixelFunc() : **[im\\_dib.h](#page-412-4)**
- imDibLoadFile() : **[im\\_dib.h](#page-413-2)**
- imDibLogicalPalette() : **[im\\_dib.h](#page-412-5)**
- imDibPasteClipboard() : **[im\\_dib.h](#page-413-3)**
- imDibSaveFile() : **[im\\_dib.h](#page-413-4)**
- imDibToHBitmap() : **[im\\_dib.h](#page-412-6)**
- imFileClose() : **[im.h](#page-112-0)**
- imFileGetAttribute() : **[im.h](#page-112-1)**
- imFileGetAttributeList() : **[im.h](#page-113-0)**
- imFileGetInfo() : **[im.h](#page-117-0)**
- imFileGetPalette() : **[im.h](#page-117-1)**
- imFileHandle() : **[im.h](#page-112-2)**
- imFileLineBufferCount() : **[im\\_file.h](#page-184-0)**
- imFileLineBufferInc() : **[im\\_file.h](#page-184-1)**
- imFileLineBufferRead() : **[im\\_file.h](#page-184-2)**
- imFileLineBufferWrite() : **[im\\_file.h](#page-184-3)**
- imFileLineSizeAligned() : **[im\\_file.h](#page-184-4)**
- imFileLoadBitmap() : **[im\\_image.h](#page-82-0)**
- imFileLoadImage() : **[im\\_image.h](#page-82-1)**
- imFileNew() : **[im.h](#page-122-0)**
- imFileNewRaw() : **[im\\_raw.h](#page-135-0)**
- imFileOpen() : **[im.h](#page-117-2)**
- imFileOpenRaw() : **[im\\_raw.h](#page-135-1)**
- imFileReadImageData() : **[im.h](#page-118-0)**
- imFileReadImageInfo() : **[im.h](#page-117-3)**
- imFileSaveImage() : **[im\\_image.h](#page-83-0)**
- imFileSetAttribute() : **[im.h](#page-112-3)**
- imFileSetInfo() : **[im.h](#page-122-1)**
- imFileSetPalette() : **[im.h](#page-122-2)**
- imFileWriteImageData() : **[im.h](#page-123-0)**
- imFileWriteImageInfo() : **[im.h](#page-122-3)**
- imFormatCanWriteImage() : **[im.h](#page-129-0)**
- imFormatCompressions() : **[im.h](#page-128-0)**
- imFormatInfo() : **[im.h](#page-128-1)**
- imFormatList() : **[im.h](#page-128-2)**
- imFormatRegister() : **[im\\_format.h](#page-185-0)**
- imFormatRegisterAVI() : **[im\\_format\\_avi.h](#page-167-0)**
- imFormatRegisterJP2() : **[im\\_format\\_jp2.h](#page-172-0)**
- imFormatRegisterWMV() : **[im\\_format\\_wmv.h](#page-177-0)**
- imGaussianStdDev2KernelSize() : **[im\\_process\\_loc.h](#page-264-0)**
- imGaussianStdDev2Repetitions() : **[im\\_process\\_loc.h](#page-264-1)**
- imImageCheckFormat() : **[im\\_util.h](#page-97-3)**
- imImageClear() : **[im\\_image.h](#page-80-0)**
- imImageClone() : **[im\\_image.h](#page-79-0)**
- imImageCopy() : **[im\\_image.h](#page-79-1)**
- imImageCopyAttributes() : **[im\\_image.h](#page-81-0)**
- imImageCopyData() : **[im\\_image.h](#page-79-2)**
- imImageCreate() : **im** image.h
- imImageDataSize() : **[im\\_util.h](#page-97-0)**
- imImageDestroy() : **[im\\_image.h](#page-78-1)**
- imImageDuplicate() : **[im\\_image.h](#page-79-3)**
- imImageGetAttribute() : **[im\\_image.h](#page-80-1)**
- imImageGetAttributeList() : **[im\\_image.h](#page-80-2)**
- imImageInit() : **im** image.h
- imImageIsBitmap() : **[im\\_image.h](#page-80-3)**
- imImageLineCount() : **[im\\_util.h](#page-97-2)**
- imImageLineSize() : **[im\\_util.h](#page-97-1)**
- imImageLoad() : **[im\\_image.h](#page-83-1)**
- imImageLoadBitmap() : **[im\\_image.h](#page-83-2)**
- imImageMakeBinary() : **[im\\_image.h](#page-84-0)**
- imImageMatch() : **[im\\_image.h](#page-82-2)**
- imImageMatchColor() : **[im\\_image.h](#page-81-1)**
- imImageMatchColorSpace() : **[im\\_image.h](#page-82-3)**
- imImageMatchDataType() : **[im\\_image.h](#page-81-2)**
- imImageMatchSize() : **[im\\_image.h](#page-81-3)**
- imImageReshape() : **[im\\_image.h](#page-78-3)**
- imImageSetAttribute() : **[im\\_image.h](#page-79-4)**
- imImageSetBinary() : **[im\\_image.h](#page-83-3)**
- imImageSetPalette() : **[im\\_image.h](#page-81-4)**
- imMinMax() : **[im\\_math.h](#page-392-0)**
- imPaletteBlackBody() : **[im\\_palette.h](#page-398-0)**
- imPaletteBlue() : **[im\\_palette.h](#page-397-0)**
- imPaletteBlueIce() : **[im\\_palette.h](#page-398-1)**
- imPaletteCian() : **[im\\_palette.h](#page-397-1)**
- imPaletteFindColor() : **[im\\_palette.h](#page-396-0)**
- imPaletteFindNearest() : **[im\\_palette.h](#page-396-1)**
- imPaletteGray() : **[im\\_palette.h](#page-396-2)**
- imPaletteGreen() : **[im\\_palette.h](#page-397-2)**
- imPaletteHighContrast() : **[im\\_palette.h](#page-398-2)**
- imPaletteHotIron() : **[im\\_palette.h](#page-398-3)**
- imPaletteHues() : **[im\\_palette.h](#page-398-4)**
- imPaletteMagenta() : **[im\\_palette.h](#page-397-3)**
- imPaletteRainbow() : **[im\\_palette.h](#page-397-4)**
- imPaletteRed() : **[im\\_palette.h](#page-396-3)**
- imPaletteUniform() : **[im\\_palette.h](#page-398-5)**
- imPaletteUniformIndex() : **[im\\_palette.h](#page-398-6)**
- imPaletteUniformIndexHalftoned() : **[im\\_palette.h](#page-399-0)**
- imPaletteYellow() : **[im\\_palette.h](#page-397-5)**
- imProcessAddMargins() : **[im\\_process\\_loc.h](#page-203-0)**
- imProcessArithmeticConstOp() : **[im\\_process\\_pon.h](#page-238-0)**
- imProcessArithmeticOp() : **[im\\_process\\_pon.h](#page-238-1)**
- imProcessAutoCorrelation() : **[im\\_process\\_glo.h](#page-287-0)**
- imProcessAutoCovariance() : **[im\\_process\\_pon.h](#page-240-0)**
- imProcessBinMorphClose() : **[im\\_process\\_loc.h](#page-274-0)**
- imProcessBinMorphConvolve() : **[im\\_process\\_loc.h](#page-273-0)**
- imProcessBinMorphDilate() : **[im\\_process\\_loc.h](#page-273-1)**
- imProcessBinMorphErode() : **[im\\_process\\_loc.h](#page-273-2)**
- imProcessBinMorphOpen() : **[im\\_process\\_loc.h](#page-274-1)**
- imProcessBinMorphOutline() : **[im\\_process\\_loc.h](#page-274-2)**
- imProcessBinMorphThin() : **[im\\_process\\_loc.h](#page-275-0)**
- imProcessBitMask() : **[im\\_process\\_pon.h](#page-247-0)**
- imProcessBitPlane() : **[im\\_process\\_pon.h](#page-248-0)**
- imProcessBitwiseNot() : **[im\\_process\\_pon.h](#page-247-1)**
- imProcessBitwiseOp() : **[im\\_process\\_pon.h](#page-247-2)**
- imProcessBlend() : **[im\\_process\\_pon.h](#page-239-0)**
- imProcessCalcRotateSize() : **[im\\_process\\_loc.h](#page-207-0)**
- imProcessCanny() : **[im\\_process\\_loc.h](#page-263-0)**
- imProcessCompassConvolve() : **[im\\_process\\_loc.h](#page-260-0)**
- imProcessConvolve() : **[im\\_process\\_loc.h](#page-260-1)**
- imProcessConvolveRep() : **[im\\_process\\_loc.h](#page-260-2)**
- imProcessCrop() : **[im\\_process\\_loc.h](#page-203-1)**
- imProcessCrossCorrelation() : **[im\\_process\\_glo.h](#page-287-1)**
- imProcessDiffOfGaussianConvolve() : **[im\\_process\\_loc.h](#page-261-0)**
- imProcessDiffOfGaussianConvolveRep() : **[im\\_process\\_loc.h](#page-261-1)**
- imProcessDifusionErrThreshold() : **[im\\_process\\_pon.h](#page-229-0)**
- imProcessDirectConv() : **[im\\_process\\_pon.h](#page-255-0)**
- imProcessDistanceTransform() : **[im\\_process\\_glo.h](#page-288-0)**
- imProcessEqualizeHistogram() : **[im\\_process\\_pon.h](#page-223-0)**
- imProcessExpandHistogram() : **[im\\_process\\_pon.h](#page-223-1)**
- imProcessFFT() : **[im\\_process\\_glo.h](#page-285-0)**
- imProcessFFTraw() : **[im\\_process\\_glo.h](#page-285-1)**
- imProcessFillHoles() : **[im\\_process\\_ana.h](#page-308-0)**
- imProcessFlip() : **[im\\_process\\_loc.h](#page-208-0)**
- imProcessGaussianConvolve() : **[im\\_process\\_loc.h](#page-262-0)**
- imProcessGaussianConvolveRep() : **[im\\_process\\_loc.h](#page-262-1)**
- imProcessGrayMorphClose() : **[im\\_process\\_loc.h](#page-280-0)**
- imProcessGrayMorphConvolve() : **[im\\_process\\_loc.h](#page-279-0)**
- imProcessGrayMorphDilate() : **[im\\_process\\_loc.h](#page-279-1)**
- imProcessGrayMorphErode() : **[im\\_process\\_loc.h](#page-279-2)**
- imProcessGrayMorphGradient() : **[im\\_process\\_loc.h](#page-280-1)**
- imProcessGrayMorphOpen() : **[im\\_process\\_loc.h](#page-280-2)**
- imProcessGrayMorphTopHat() : **[im\\_process\\_loc.h](#page-280-3)**
- imProcessGrayMorphWell() : **[im\\_process\\_loc.h](#page-280-4)**
- imProcessHoughLines() : **[im\\_process\\_glo.h](#page-286-0)**
- imProcessHoughLinesDraw() : **[im\\_process\\_glo.h](#page-287-2)**
- imProcessHysteresisThresEstimate() : **[im\\_process\\_pon.h](#page-229-1)**
- imProcessHysteresisThreshold() : **[im\\_process\\_pon.h](#page-228-0)**
- imProcessIFFT() : **[im\\_process\\_glo.h](#page-285-2)**
- imProcessLapOfGaussianConvolve() : **[im\\_process\\_loc.h](#page-262-2)**
- imProcessLocalMaxThreshold() : **[im\\_process\\_loc.h](#page-227-0)**
- imProcessLocaMaxThresEstimate() : **[im\\_process\\_pon.h](#page-230-0)**
- imProcessMeanConvolve() : **[im\\_process\\_loc.h](#page-262-3)**
- imProcessMedianConvolve() : **[im\\_process\\_loc.h](#page-268-0)**
- imProcessMergeComplex() : **[im\\_process\\_pon.h](#page-240-1)**
- imProcessMergeComponents() : **[im\\_process\\_pon.h](#page-218-0)**
- imProcessMergeHSI() : **[im\\_process\\_pon.h](#page-217-0)**
- imProcessMinMaxThreshold() : **[im\\_process\\_pon.h](#page-230-1)**
- imProcessMirror() : **[im\\_process\\_loc.h](#page-208-1)**
- imProcessMultipleMean() : **[im\\_process\\_pon.h](#page-240-2)**
- imProcessMultipleStdDev() : **[im\\_process\\_pon.h](#page-240-3)**
- imProcessMultiplyConj() : **[im\\_process\\_pon.h](#page-241-0)**
- imProcessNegative() : **[im\\_process\\_pon.h](#page-256-0)**
- imProcessNormalizeComponents() : **[im\\_process\\_pon.h](#page-218-1)**
- imProcessOtsuThreshold() : **[im\\_process\\_pon.h](#page-230-2)**
- imProcessPercentThreshold() : **[im\\_process\\_pon.h](#page-230-3)**
- imProcessPerimeterLine() : **[im\\_process\\_ana.h](#page-307-2)**
- imProcessPixelate() : **[im\\_process\\_pon.h](#page-292-0)**
- imProcessPosterize() : **[im\\_process\\_pon.h](#page-292-1)**
- imProcessPrune() : **[im\\_process\\_ana.h](#page-308-1)**
- imProcessQuantizeGrayUniform() : **[im\\_process\\_pon.h](#page-213-0)**
- imProcessQuantizeRGBUniform() : **[im\\_process\\_pon.h](#page-213-1)**
- imProcessRadial() : **[im\\_process\\_loc.h](#page-208-2)**
- imProcessRangeContrastThreshold() : **[im\\_process\\_loc.h](#page-227-1)**
- imProcessRangeConvolve() : **[im\\_process\\_loc.h](#page-268-1)**
- imProcessRankClosestConvolve() : **[im\\_process\\_loc.h](#page-268-2)**
- imProcessRankMaxConvolve() : **[im\\_process\\_loc.h](#page-269-0)**
- imProcessRankMinConvolve() : **[im\\_process\\_loc.h](#page-269-1)**
- imProcessReduce() : **[im\\_process\\_loc.h](#page-202-0)**
- imProcessReduceBy4() : **[im\\_process\\_loc.h](#page-202-1)**
- imProcessRegionalMaximum() : **[im\\_process\\_glo.h](#page-288-1)**
- imProcessRenderAddGaussianNoise() : **[im\\_process\\_pon.h](#page-195-0)**
- imProcessRenderAddSpeckleNoise() : **[im\\_process\\_pon.h](#page-194-0)**
- imProcessRenderAddUniformNoise() : **[im\\_process\\_pon.h](#page-195-1)**
- imProcessRenderBox() : **[im\\_process\\_pon.h](#page-196-0)**
- imProcessRenderChessboard() : **[im\\_process\\_pon.h](#page-198-0)**
- imProcessRenderCondOp() : **[im\\_process\\_pon.h](#page-194-1)**
- imProcessRenderCone() : **[im\\_process\\_pon.h](#page-196-1)**
- imProcessRenderConstant() : **[im\\_process\\_pon.h](#page-195-2)**
- imProcessRenderCosine() : **[im\\_process\\_pon.h](#page-197-0)**
- imProcessRenderGaussian() : **[im\\_process\\_pon.h](#page-197-1)**
- imProcessRenderGrid() : **[im\\_process\\_pon.h](#page-197-2)**
- imProcessRenderLapOfGaussian() : **[im\\_process\\_pon.h](#page-197-3)**
- imProcessRenderOp() : **[im\\_process\\_pon.h](#page-194-2)**
- imProcessRenderRamp() : **[im\\_process\\_pon.h](#page-196-2)**
- imProcessRenderRandomNoise() : **[im\\_process\\_pon.h](#page-195-3)**
- imProcessRenderSinc() : **[im\\_process\\_pon.h](#page-197-4)**
- imProcessRenderTent() : **[im\\_process\\_pon.h](#page-196-3)**
- imProcessRenderWheel() : **[im\\_process\\_pon.h](#page-195-4)**
- imProcessReplaceColor() : **[im\\_process\\_pon.h](#page-219-0)**
- imProcessResize() : **[im\\_process\\_loc.h](#page-202-2)**
- imProcessRotate() : **[im\\_process\\_loc.h](#page-207-1)**
- imProcessRotate180() : **[im\\_process\\_loc.h](#page-208-3)**
- imProcessRotate90() : **[im\\_process\\_loc.h](#page-207-2)**
- imProcessRotateKernel() : **[im\\_process\\_loc.h](#page-261-2)**
- imProcessSliceThreshold() : **[im\\_process\\_pon.h](#page-231-0)**
- imProcessSobelConvolve() : **[im\\_process\\_loc.h](#page-263-1)**
- imProcessSplitComplex() : **[im\\_process\\_pon.h](#page-239-1)**
- imProcessSplitComponents() : **[im\\_process\\_pon.h](#page-218-2)**
- imProcessSplitHSI() : **[im\\_process\\_pon.h](#page-217-1)**
- imProcessSplitYChroma() : **[im\\_process\\_pon.h](#page-217-2)**
- imProcessSwapQuadrants() : **[im\\_process\\_glo.h](#page-286-1)**
- imProcessThreshold() : **[im\\_process\\_pon.h](#page-227-2)**
- imProcessThresholdByDiff() : **[im\\_process\\_pon.h](#page-228-1)**
- imProcessToneGamut() : **[im\\_process\\_pon.h](#page-255-1)**
- imProcessUnArithmeticOp() : **[im\\_process\\_pon.h](#page-238-2)**
- imProcessUniformErrThreshold() : **[im\\_process\\_pon.h](#page-229-2)**
- imProcessUnNormalize() : **[im\\_process\\_pon.h](#page-255-2)**
- imProcessZeroCrossing() : **[im\\_process\\_loc.h](#page-263-2)**
- imStrCheck() : **[im\\_util.h](#page-403-0)**
- imStrEqual() : **[im\\_util.h](#page-403-1)**
- imStrNLen() : **[im\\_util.h](#page-403-2)**
- imVersion() : **[im\\_lib.h](#page-51-0)**
- imVersionDate() : **[im\\_lib.h](#page-51-1)**
- imVersionNumber() : **[im\\_lib.h](#page-51-2)**
- imVideoCaptureConnect() : **[im\\_capture.h](#page-57-0)**
- imVideoCaptureCreate() : **[im\\_capture.h](#page-57-1)**
- imVideoCaptureDestroy() : **[im\\_capture.h](#page-57-2)**
- imVideoCaptureDeviceCount() : **[im\\_capture.h](#page-57-3)**
- imVideoCaptureDeviceDesc() : **[im\\_capture.h](#page-57-4)**
- imVideoCaptureDialogCount() : **[im\\_capture.h](#page-58-0)**
- imVideoCaptureDialogDesc() : **[im\\_capture.h](#page-58-1)**
- imVideoCaptureDisconnect() : **[im\\_capture.h](#page-58-2)**
- imVideoCaptureFrame() : **[im\\_capture.h](#page-59-0)**
- imVideoCaptureGetAttribute() : **[im\\_capture.h](#page-60-0)**
- imVideoCaptureGetAttributeList() : **[im\\_capture.h](#page-61-0)**
- imVideoCaptureGetImageSize() : **[im\\_capture.h](#page-58-3)**
- imVideoCaptureLive() : **[im\\_capture.h](#page-60-1)**
- imVideoCaptureOneFrame() : **[im\\_capture.h](#page-59-1)**
- imVideoCaptureReloadDevices() : **[im\\_capture.h](#page-57-5)**
- imVideoCaptureResetAttribute() : **[im\\_capture.h](#page-60-2)**
- imVideoCaptureSetAttribute() : **[im\\_capture.h](#page-60-3)**
- imVideoCaptureSetImageSize() : **[im\\_capture.h](#page-59-2)**
- imVideoCaptureShowDialog() : **[im\\_capture.h](#page-58-4)**
- imZeroOrderDecimation() : **[im\\_math.h](#page-386-0)**
- imZeroOrderInterpolation() : **[im\\_math.h](#page-388-0)**
- inv\_op() : **[im\\_math\\_op.h](#page-577-2)**

## <span id="page-850-0"></span>**- l -**

- less op() : **[im\\_math\\_op.h](#page-579-1)**
- log\_op() : **[im\\_math\\_op.h](#page-580-1)**

### <span id="page-850-1"></span>**- m -**

max\_op() : **[im\\_math\\_op.h](#page-578-0)**

- min\_op() : **[im\\_math\\_op.h](#page-578-1)**
- $\bullet$  mul\_op() :  $\mathbf{im\_math\_path\_op.h}$

### <span id="page-851-0"></span>**- p -**

pow\_op() : **[im\\_math\\_op.h](#page-578-2)**

### <span id="page-851-1"></span>**- s -**

- sin\_op() : **[im\\_math\\_op.h](#page-580-2)**
- sqr\_op() : **[im\\_math\\_op.h](#page-579-2)**
- $\bullet$  sqrt\_op() : **[im\\_math\\_op.h](#page-580-3)**
- sub\_op() : **[im\\_math\\_op.h](#page-576-3)**

#### [All](#page-614-0) | [Functions](#page-841-0) | [Typedefs](#page-852-0) | [Enumerations](#page-853-0) | [Enumeration](#page-854-0) values | [Defines](#page-856-0)

- imAttribTableCallback : **[im\\_attrib\\_flat.h](#page-475-0)**
- imBinMemoryFileName : **[im\\_binfile.h](#page-327-0)**
- imCounterCallback : **[im\\_counter.h](#page-370-0)**
- imDib : **im** dib.h
- imDibLineGetPixel : **[im\\_dib.h](#page-410-1)**
- imDibLineSetPixel : **[im\\_dib.h](#page-410-2)**
- imFormatFunc : **[im\\_format.h](#page-183-0)**
- imImage : **[im\\_image.h](#page-77-0)**
- imRenderCondFunc : **[im\\_process\\_pon.h](#page-193-0)**
- imRenderFunc : **[im\\_process\\_pon.h](#page-193-1)**
- <span id="page-852-0"></span>imStats : **[im\\_process\\_ana.h](#page-298-0)**

#### [All](#page-614-0) | [Functions](#page-841-0) | [Typedefs](#page-852-0) | [Enumerations](#page-853-0) | [Enumeration](#page-854-0) values | [Defines](#page-856-0)

- imBinaryOp : **[im\\_process\\_pon.h](#page-237-0)**
- imBinFileModule : **[im\\_binfile.h](#page-328-0)**
- imByteOrder : **[im\\_util.h](#page-318-0)**
- imCastMode : **[im\\_convert.h](#page-89-0)**
- imColorModeConfig : **[im.h](#page-68-0)**
- imColorSpace : **[im.h](#page-67-0)**
- imComplex2Real : **[im\\_convert.h](#page-89-1)**
- imDataType : **[im.h](#page-67-1)**
- imErrorCodes : **[im.h](#page-111-0)**
- imGammaFactor : **[im\\_convert.h](#page-89-2)**
- imLogicOp : **[im\\_process\\_pon.h](#page-246-0)**
- imToneGamut : **[im\\_process\\_pon.h](#page-253-0)**
- <span id="page-853-0"></span>imUnaryOp : **[im\\_process\\_pon.h](#page-236-0)**

[All](#page-614-0) | [Functions](#page-841-0) | [Typedefs](#page-852-0) | [Enumerations](#page-853-0) | [Enumeration](#page-854-0) values | [Defines](#page-856-0) [i](#page-854-1)

## <span id="page-854-1"></span>**- i -**

- IM\_ALPHA : **[im.h](#page-68-1)**
- IM\_BIGENDIAN : **[im\\_util.h](#page-318-1)**
- IM\_BIN\_ADD : **[im\\_process\\_pon.h](#page-237-1)**
- IM\_BIN\_DIFF : **[im\\_process\\_pon.h](#page-237-2)**
- IM\_BIN\_DIV : **[im\\_process\\_pon.h](#page-237-3)**
- IM\_BIN\_MAX : **[im\\_process\\_pon.h](#page-237-4)**
- IM\_BIN\_MIN : **[im\\_process\\_pon.h](#page-237-5)**
- IM\_BIN\_MUL : **[im\\_process\\_pon.h](#page-237-6)**
- IM\_BIN\_POW : **[im\\_process\\_pon.h](#page-237-7)**
- IM\_BIN\_SUB : **[im\\_process\\_pon.h](#page-237-8)**
- IM\_BINARY : **[im.h](#page-67-2)**
- IM\_BIT\_AND : **[im\\_process\\_pon.h](#page-246-1)**
- IM\_BIT\_OR : **[im\\_process\\_pon.h](#page-246-2)**
- IM\_BIT\_XOR : **[im\\_process\\_pon.h](#page-246-3)**
- IM\_BYTE : **[im.h](#page-67-3)**
- IM\_CAST\_DIRECT : **[im\\_convert.h](#page-89-3)**
- IM\_CAST\_FIXED : **[im\\_convert.h](#page-89-4)**
- IM\_CAST\_MINMAX : **[im\\_convert.h](#page-89-5)**
- IM\_CFLOAT : **[im.h](#page-67-4)**
- IM CMYK : **[im.h](#page-67-5)**
- IM\_ERR\_ACCESS : **[im.h](#page-111-1)**
- IM\_ERR\_COMPRESS : **[im.h](#page-111-2)**
- IM\_ERR\_COUNTER : **[im.h](#page-111-3)**
- IM\_ERR\_DATA : **[im.h](#page-111-4)**
- IM\_ERR\_FORMAT : **[im.h](#page-111-5)**
- IM\_ERR\_MEM : **[im.h](#page-111-6)**
- IM\_ERR\_NONE : **[im.h](#page-111-7)**
- IM\_ERR\_OPEN : **[im.h](#page-111-8)**
- IM\_FLOAT : **[im.h](#page-67-6)**
- IM\_GAMUT\_BRIGHTCONT : **[im\\_process\\_pon.h](#page-253-1)**
- <span id="page-854-0"></span>IM\_GAMUT\_CROP : **[im\\_process\\_pon.h](#page-253-2)**
- IM\_GAMUT\_EXP : **[im\\_process\\_pon.h](#page-253-3)**
- IM\_GAMUT\_EXPAND : **[im\\_process\\_pon.h](#page-253-4)**
- IM\_GAMUT\_INVERT : **[im\\_process\\_pon.h](#page-253-5)**
- IM\_GAMUT\_LOG : **[im\\_process\\_pon.h](#page-253-6)**
- IM\_GAMUT\_NORMALIZE : **[im\\_process\\_pon.h](#page-253-7)**
- IM\_GAMUT\_POW : **[im\\_process\\_pon.h](#page-253-8)**
- IM\_GAMUT\_SLICE : **[im\\_process\\_pon.h](#page-253-9)**
- IM\_GAMUT\_SOLARIZE : **[im\\_process\\_pon.h](#page-253-10)**
- IM\_GAMUT\_ZEROSTART : **[im\\_process\\_pon.h](#page-253-11)**
- IM\_GRAY : **[im.h](#page-67-7)**
- $\bullet$  IM INT : **[im.h](#page-67-8)**
- IM\_IOCUSTOM0 : **[im\\_binfile.h](#page-328-1)**
- IM\_LAB : **[im.h](#page-68-2)**
- IM\_LITTLEENDIAN : **[im\\_util.h](#page-318-2)**
- $\bullet$  IM LUV : **[im.h](#page-68-3)**
- $\bullet$  IM MAP : **[im.h](#page-67-9)**
- IM\_MEMFILE : **[im\\_binfile.h](#page-328-2)**
- IM PACKED : **[im.h](#page-68-4)**
- IM\_RAWFILE : **[im\\_binfile.h](#page-328-3)**
- IM RGB : **[im.h](#page-67-10)**
- IM\_STREAM : **[im\\_binfile.h](#page-328-4)**
- IM\_SUBFILE : **[im\\_binfile.h](#page-328-5)**
- IM TOPDOWN : **[im.h](#page-68-5)**
- IM\_UN\_ABS : **[im\\_process\\_pon.h](#page-236-1)**
- IM\_UN\_CONJ : **[im\\_process\\_pon.h](#page-236-2)**
- IM UN COS : **[im\\_process\\_pon.h](#page-236-3)**
- IM\_UN\_CPXNORM : **[im\\_process\\_pon.h](#page-236-4)**
- IM\_UN\_EQL : **[im\\_process\\_pon.h](#page-236-5)**
- IM\_UN\_EXP : **[im\\_process\\_pon.h](#page-236-6)**
- IM\_UN\_INC : **[im\\_process\\_pon.h](#page-236-7)**
- IM\_UN\_INV : **[im\\_process\\_pon.h](#page-236-8)**
- IM\_UN\_LESS : **[im\\_process\\_pon.h](#page-236-9)**
- IM UN LOG : **[im\\_process\\_pon.h](#page-236-10)**
- IM UN SIN : **[im\\_process\\_pon.h](#page-236-11)**
- IM\_UN\_SQR : **[im\\_process\\_pon.h](#page-236-12)**
- IM\_UN\_SQRT : **[im\\_process\\_pon.h](#page-236-13)**
- IM\_USHORT : **[im.h](#page-67-11)**
- $\bullet$  IM  $XYZ : im.h$  $XYZ : im.h$
- IM\_YCBCR : **[im.h](#page-67-12)**

[All](#page-614-0) | [Functions](#page-841-0) | [Typedefs](#page-852-0) | [Enumerations](#page-853-0) | [Enumeration](#page-854-0) values | [Defines](#page-856-0)

- cdPutBitmap : **[im\\_image.h](#page-76-0)**
- IM\_VERSION\_NUMBER : **[im\\_lib.h](#page-50-0)**
- imColorModeHasAlpha : **[im\\_util.h](#page-103-2)**
- imColorModeIsPacked : **[im\\_util.h](#page-103-3)**
- imColorModeIsTopDown : **[im\\_util.h](#page-103-4)**
- imColorModeMatch : **[im\\_util.h](#page-103-1)**
- <span id="page-856-0"></span>imColorModeSpace : **[im\\_util.h](#page-103-0)**